# ixia

## **Master Test Plan**

## **Essential Testing for WLAN Networks Master Test Plan**

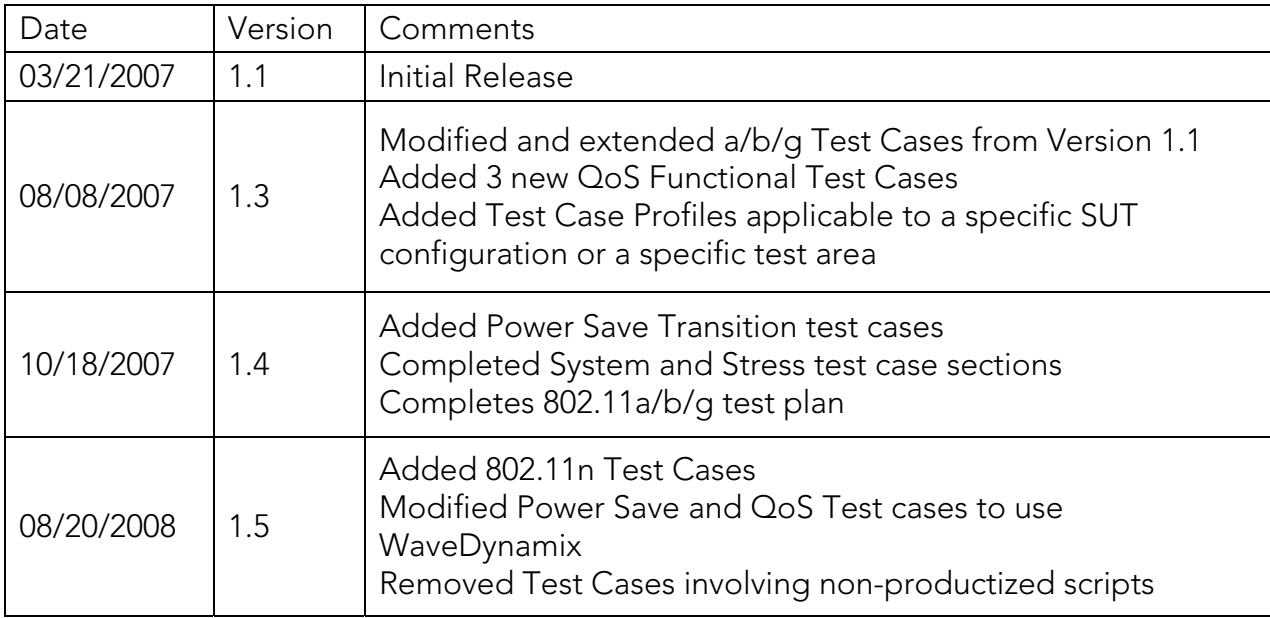

## Version History

## **Table of Contents**

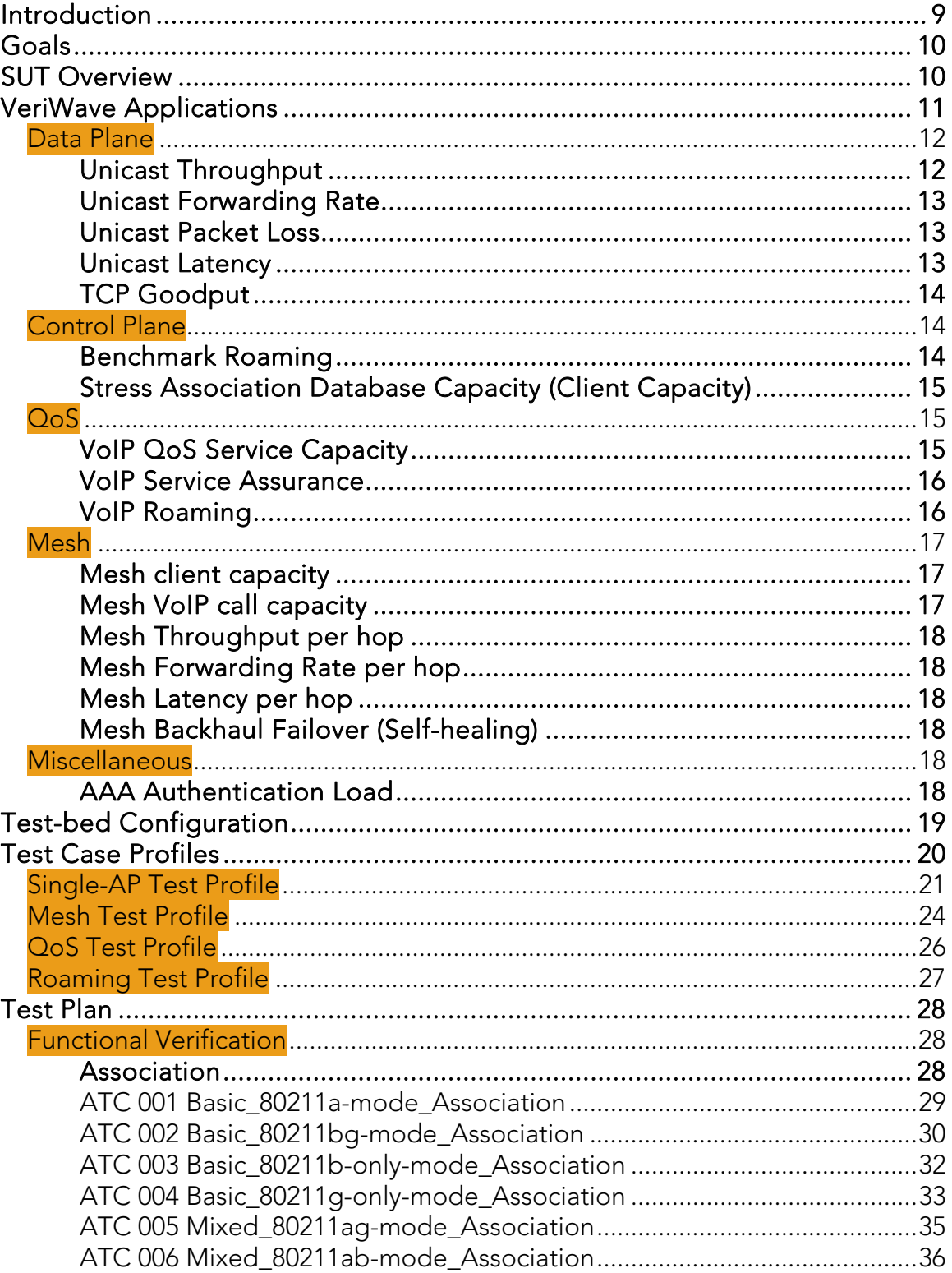

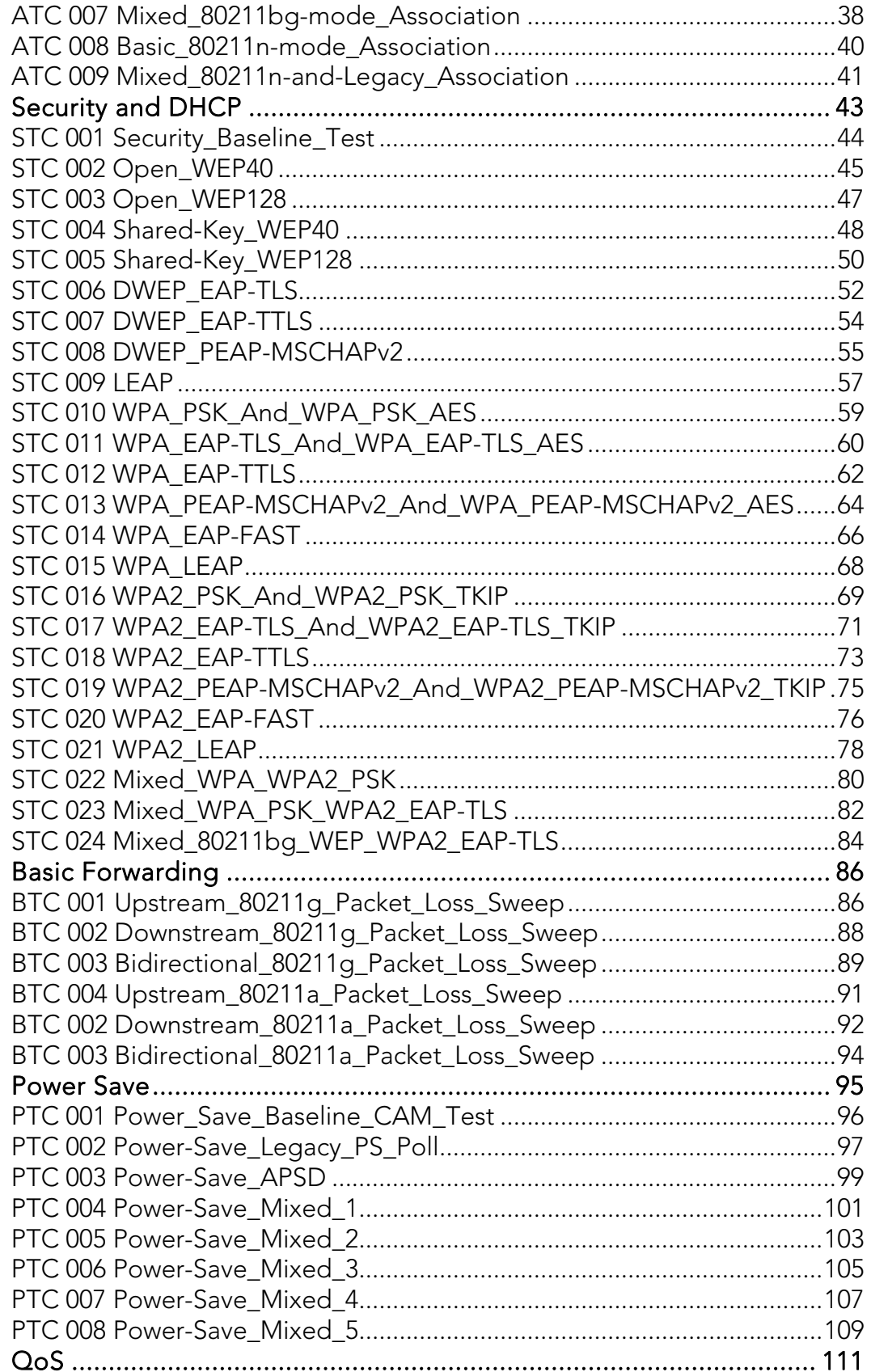

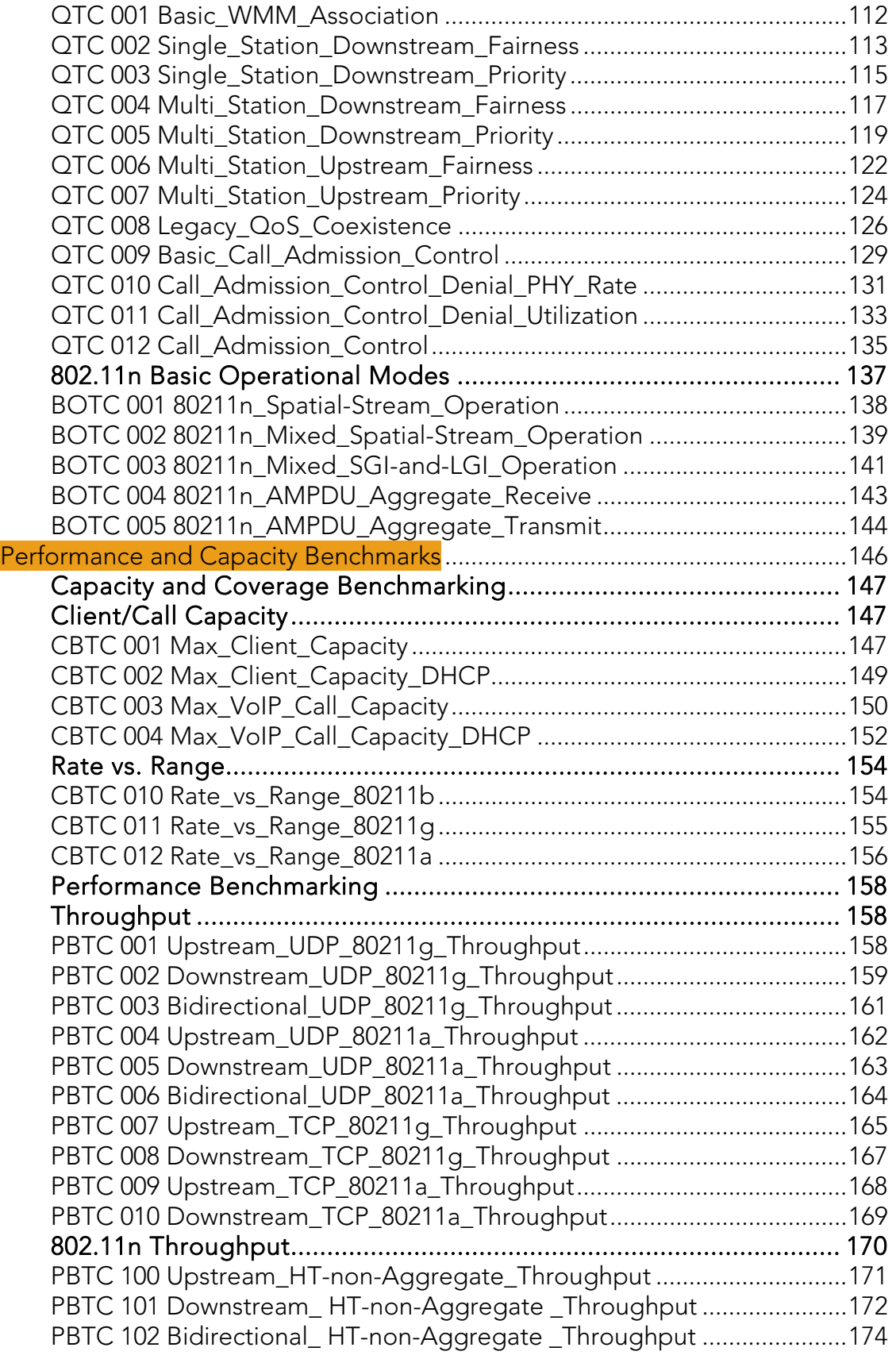

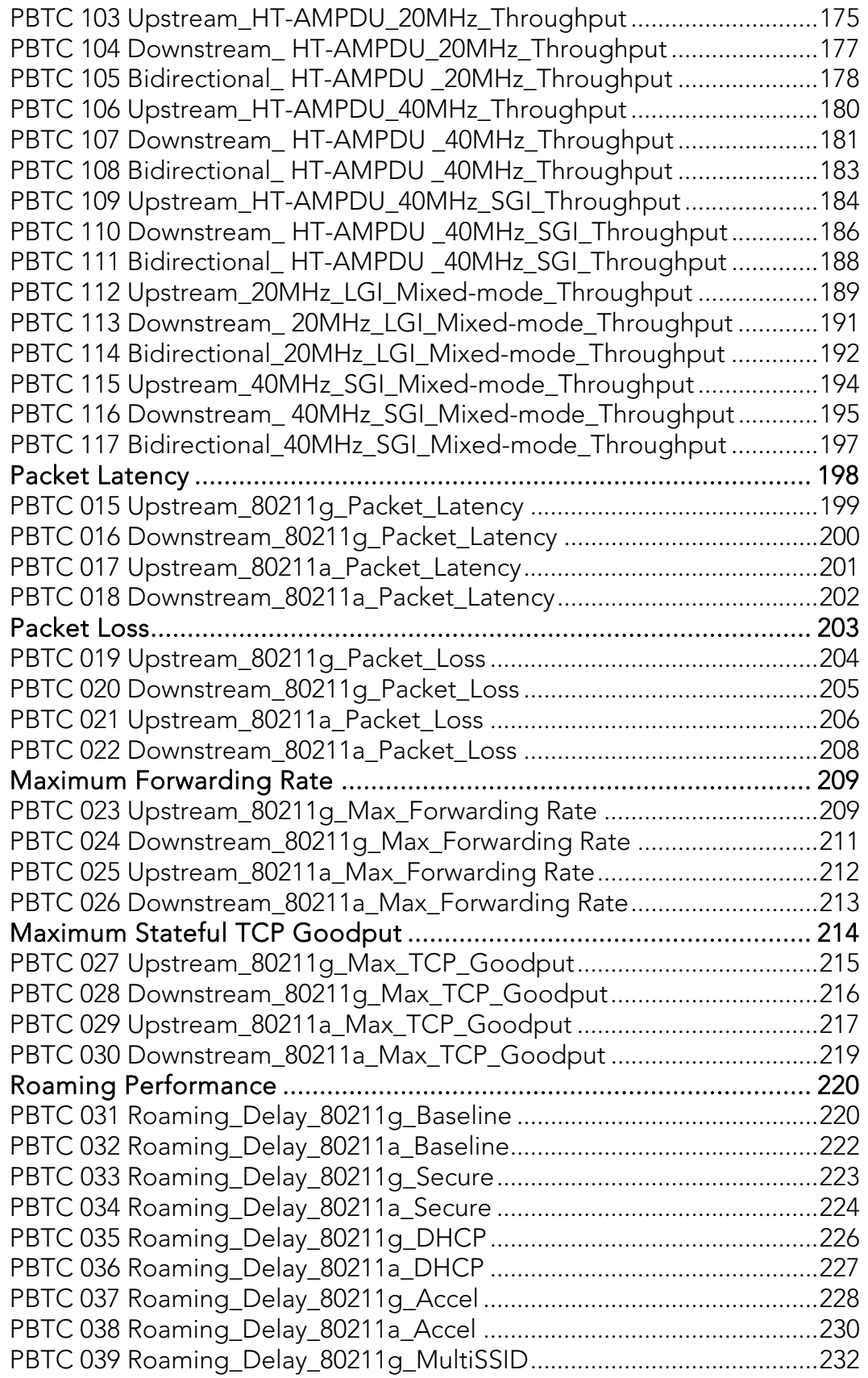

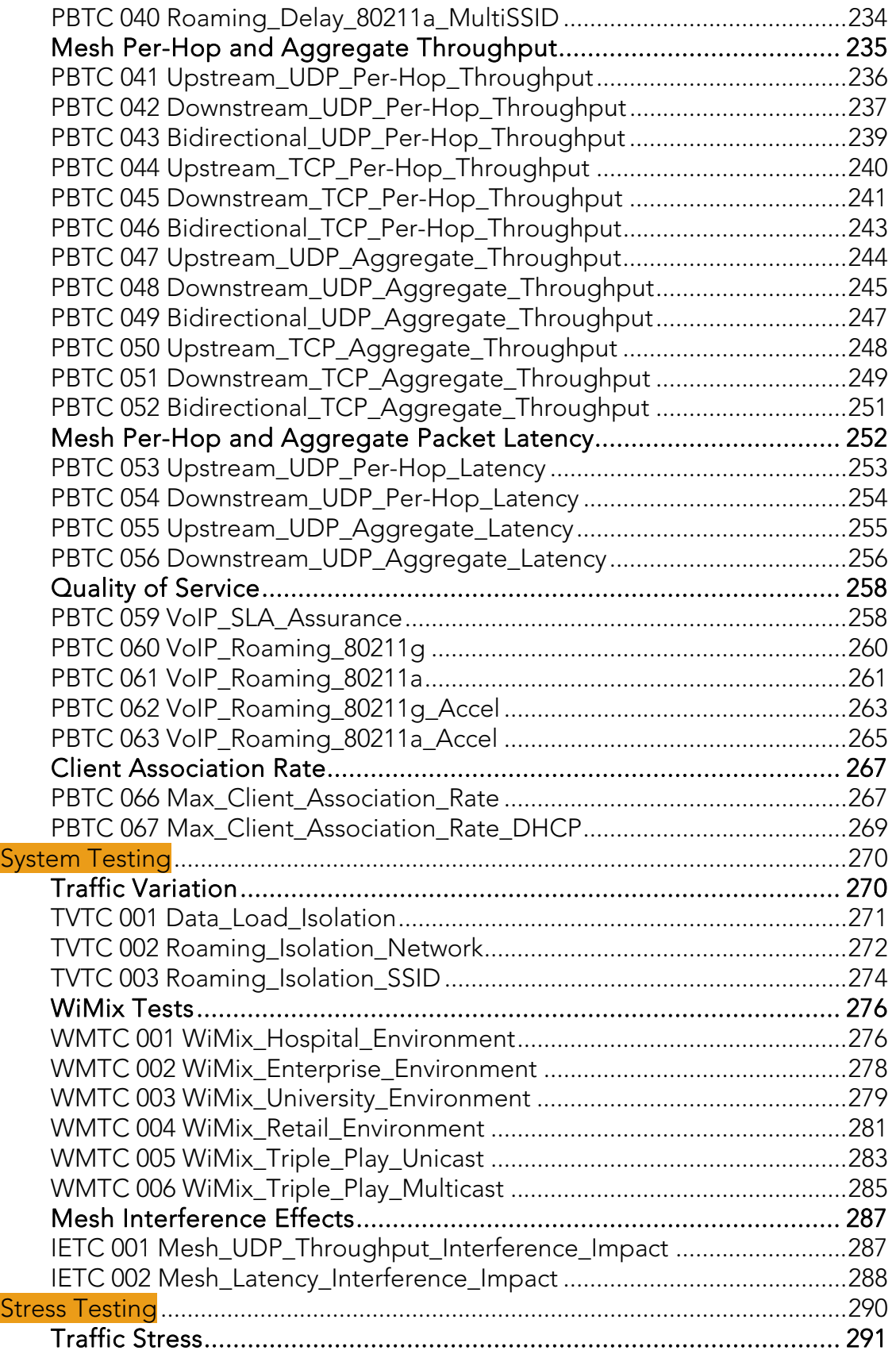

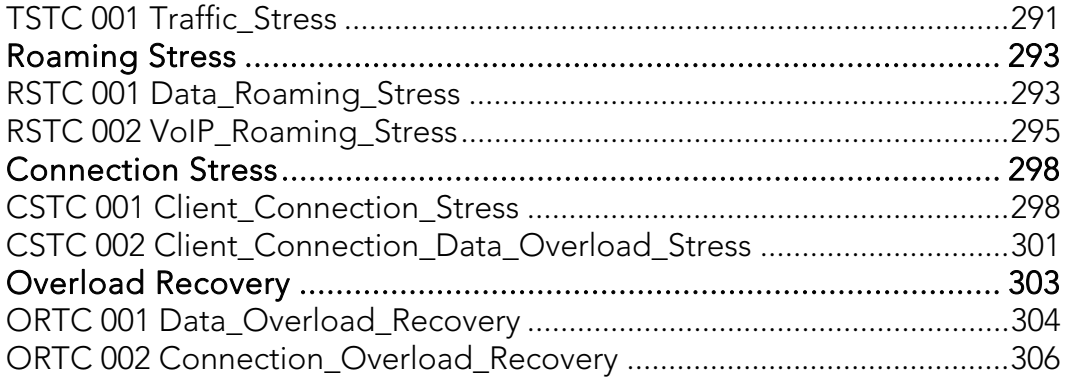

## Introduction

WLAN networks are rapidly evolving as well as expanding into many deployments and usage models. It has quickly replaced wired LAN as the main access technology in SoHo, Enterprise and is rapidly gaining acceptance in citywide mesh networks. Since the deployment of wireless networks is becoming mission-critical to small businesses and revenue models, it is imperative that these networks be tested for compliance, performance, reliability and security to ensure a high-quality end-user experience.

When the dominant use of WLAN was for in-home convenience, it was sufficient to perform only basic authentication/association tests with a few security types, with simple traffic simulation devices based on end-user equipment. With WLAN making the transition into the enterprise, the expectation of the end customer is for the same level of quality that the wired LAN industry has delivered. Because wireless networks provide access for a wide variety of clients with many levels of performance requirements, wireless network equipment must be qualified with regards to all traffic behaviors, power management techniques, and security methods, and in the presence of all types of clients simultaneously. This test plan provides the enterprise-class coverage necessary to ensure compliance and performance of WLAN systems.

Also, the soon to be finalized 802.11n standard brings a new level of functionality and performance to the world of Wireless LAN. Components are becoming available, and are being designed into Access Points in both consumer and enterprise network equipment. To deliver a competitive 802.11n Access Point, the Development and QA Engineers have two major challenges ahead of them:

- Ensuring their 802.11n Access Points work flawlessly in 802.11a/b/g legacy modes, and
- Delivering on the performance enhancements in speed and range that 802.11n offers.

These two initiatives are of prime importance to the end customer. To make the leap to the new technology, they must be confident that current network performance will not be compromised, and that there is a definite performance gain available from the new features that is worth the cost and risk of changeover.

Any chipset and system design introducing a new standard is prone to issues related to support of both legacy standards for backwards compatibility and implementation of the new standard. Both performance and functionality is not assured just by design. To meet the demanding requirements of 802.11n, the components and drivers have been substantially changed from earlier chipset designs. This means that the verification of all features, modes and functions set forth by the both 802.11a/b/g and 802.11n sections of the standard must be performed on the Access Point and associated WLAN controller.

Essential WLAN testing requirements can be categorized into four major areas functional verification, performance measurement and network capacity assessment, system testing, and stress testing.

## Goals

This test plan addresses the testing requirements of WLAN infrastructure equipment by focusing on the four major categories mentioned above. The test plan uses the VeriWave WaveTest™ TGA platform to test features supported by components that make up the WLAN such as APs, Controllers and LAN switches (hereby collectively called the SUT). These tests should be conducted during hardware and software qualification, software/firmware release testing, vendor selection or as a part of pre-deployment testing.

The emphasis of this test plan is on many aspects of security policies, power management, bandwidth capacity and performance of the APs, WLAN Controllers and the wired infrastructure such as Ethernet switches, DHCP and RADIUS servers etc.

## SUT Overview

The important building blocks that constitute the SUT and some of the key functionalities that may be supported include the following:

- WI AN Access Point
	- Establishes the wireless channel(s) for communication with WLAN clients
	- Authenticates and allows clients to connect to the WLAN
	- Acts as a conduit for WLAN client traffic sent to and received from the wired network and also between clients in the same BSS
	- Encrypts and decrypts 802.11 frames destined to and originating from WLAN clients if encryption is turned on
- WLAN Controller
	- Supports various client management functions such as allowing client associations, authentications and maintaining or rejecting connections
	- **Performs security handshakes required by security protocols as well as** port-based authentication
	- Manages prioritization of traffic flowing into and out of the SUT as well as bandwidth management
	- **Balances client load to limit the number of client connections accepted** to ensure that the traffic handling performance is not disrupted
	- Acts as a Stateful firewall that controls access and inspects traffic flow in order to enforce user/group policies and prevent denial-of-service attacks
	- **IMPLEM** IMPLEMENTHEM IMPLEMING MEDITIONS IN IMPLEMING IMPLEMING INTERFERIMAL INTERFERIMAL INTERFERIMAL INTERFERIM disrupting the availability of the WLAN
- Executes, controls and manages mobility aspects including Layer 3 roaming and fast roaming
- **Provides SSID/BSSID and VLAN management to support all the virtual** networks supported by the WLAN and wired-LAN
- Switches traffic from/to multiple Downlink ports on the controller to the up-link port(s) as well as switching traffic between different Downlink ports

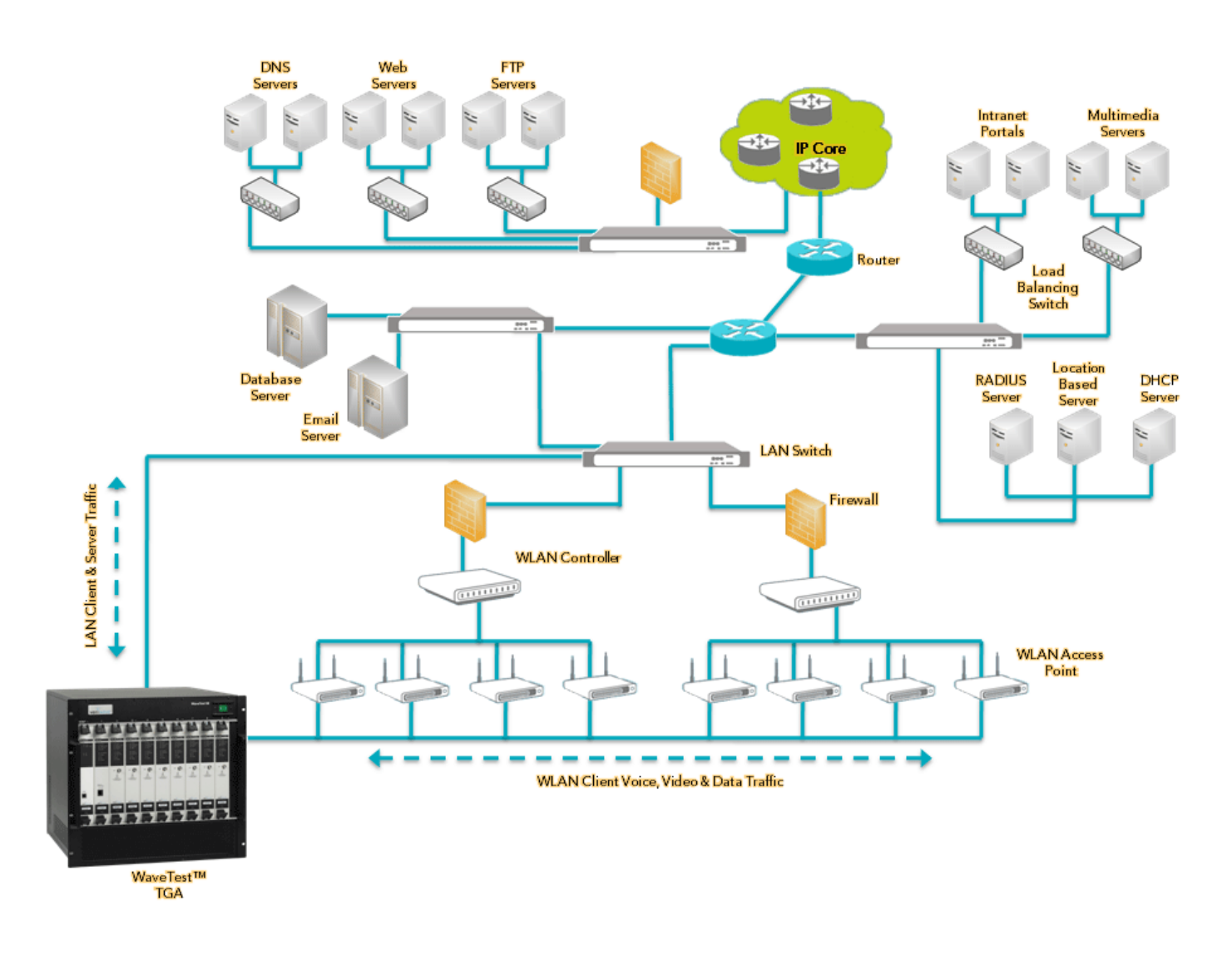

Fig 1: A typical network topology with WaveTest™ Client access

## VeriWave Applications

A variety of test applications are available for the WaveTest platform. New applications are being added continuously, and the VeriWave website contains a current listing, as well as an updated version of this document. All of these applications provide a Command-Line-Interface (CLI) that can be integrated into

an automation framework which will configure and manage both the SUT and the WaveTest system for fully automated execution and reporting.

Shown below is a list of applications available at the time this document was released. Some of the applications listed also have GUI interfaces available for driving the scripts, which allows for more manual operation and functional testing as desired. The results from these tests can be compared to other versions of the same SUT (as in previous SW and FW versions), as well as to competing products from other vendors.

The applications are arbitrarily classified for easier comprehension into five categories: Data Plane, Control Plane / Security, QoS, Mesh and Miscellaneous.

#### Data Plane

The following tests measure performance metrics and also expose issues relating to bandwidth, delay times and data integrity thereby allowing the tester to quantify, qualify and benchmark the data plane of the SUT.

#### Unicast Throughput

The Throughput test identifies the maximum rate at which the SUT can forward packets without loss.

This test determines the throughput rate by using a binary search algorithm. The test starts by offering the maximum theoretical or user-specified load to the SUT. Packet loss is then measured. If packet loss is detected the offered load (OLOAD) is cut in half. If there is no packet loss the OLOAD is doubled. This process continues until the difference between OLOAD values is less than the search resolution setting. The process is repeated for each frame size specified in the test.

The results show the throughput rates in frames per second for each frame size and the average throughput rate for all trials.

Running this test provides a baseline of the SUT's overall capability to handle traffic. It is a standard measure of performance as defined by draft-IEEE-802.11.2 (similar to RFC 2544 for wired networks). The throughput number can be easily compared to theoretical limits, at any given frame size, to other versions of the same SUT (as in previous SW and FW versions), as well as to competing products from other vendors. The throughput number provides the absolute maximum capacity of the SUT to pass traffic with no loss, and sets the bar for the most stringent applications. Successfully passing this test verifies that the SUT can consistently handle traffic loads without losing a single packet, a critical measure for delivery of high services requiring high QoS such as voice and video

#### Unicast Forwarding Rate

The Maximum Forwarding Rate test determines the maximum rate at which the system under test (SUT) receives and forwards frames regardless of frame loss. A binary search algorithm obtains a rate at which the SUT maximizes the number of forwarded frames.

The results show the maximum forwarding rates in frames per second for each frame size.

Running this test provides a baseline of the SUT's maximum capacity to pass traffic, regardless of frames lost in the process. It is a standard measure of performance as defined by draft-IEEE-802.11.2 (similar to RFC 2544 for wired networks). The unicast maximum forwarding rate can be easily compared to theoretical limits, at any given frame size, to other versions of the same SUT (as in previous SW and FW versions), as well as to competing products from other vendors. The unicast maximum forwarding rate offers a measure of the SUT switching data plane to handle extremely high loads. It is critical to run this test to verify the SUT's ability not only to handle high loads, but also to do so consistently across the entire spectrum of frame sizes.

#### Unicast Packet Loss

The Packet Loss test determines how many frames the system under test (SUT) can successfully forward at a variety of offered loads. Forwarding rate is measured by counting the number of packets that have been successfully received at the destination port(s) over the course of the test. Packet loss is calculated by taking the difference between the offered packets and the received packets. WaveApps™ presents to the SUT an intended load (ILOAD) and measures the response in terms of forwarding rate and loss packets. If you have multiple clients, the ILOAD is divided evenly between the clients sourcing traffic into the SUT. You can specify a variety of ILOAD conditions and the test produces the measured results for each ILOAD.

Running this test offers a convenient means to debug a SUT's behavior when abnormal packet loss is observed for a particular frame size or frame size range. An additional benefit is the ability to characterize the behavior of the system as the number of served clients increases, thus verifying that the SUT performs equally well as the number of users in increased. Unicast packet loss is a standard measure of performance as defined by draft-IEEE-802.11.2 (similar to RFC 2544 for wired networks). The unicast maximum forwarding rate can be compared to other versions of the same SUT (as in previous SW and FW versions), as well as to competing products from other vendors.

#### Unicast Latency

The Unicast latency test determines the latency of the system under test (SUT). The results show the latencies for each frame size as distributed into 16 latency buckets. It also shows the minimum, maximum, and average latencies for all the trials. The test presents the SUT with an intended load (ILOAD) and measures the time that it takes for frames to be forwarded through the SUT. The test compares the transmit timestamp for each frame with the receive timestamp for the corresponding frame. Frames are transmitted for a fixed period of time. The difference between the transmit time and the receive time is the latency. If you have multiple clients, the ILOAD is divided evenly between the clients sourcing traffic into the SUT. For accurate latency measurement, the ILOAD must be at a level that produces no frame loss. Use the Throughput test to determine the maximum ILOAD that can be achieved without frame loss.

Running this test provides a baseline of delay introduced by the SUT. This is a critical performance measure for any application, as high latency will cause unacceptable end-user experience especially in delay sensitive applications such as voice and video. An additional benefit is the ability to characterize the behavior of the system as the number of served clients increases, thus verifying that the SUT performs equally well as the number of users in increased. It is a standard measure of performance as defined by draft-IEEE-802.11.2 (similar to RFC 2544 for wired networks). The unicast latency be compared to other versions of the same SUT (as in previous SW and FW versions), as well as to competing products from other vendors.

#### TCP Goodput

The TCP Goodput test measures the number of TCP payload bytes per second that the system under test (SUT) can transfer between its ports and a variable maximum segment size (MSS). The TCP payload is the sum of the TCP segment bytes minus the TCP headers and options. The test associates clients with the SUT and generates unidirectional TCP traffic. The test iterates through each element in the TCP maximum segment size list.

Running this test provides a necessary measure to verify the SUT's ability to efficiently handle stateful layer 4 traffic in conjunction with proper 802.11 MAC behavior. The TCP goodput can be compared to new and older software and hardware versions of the SUT, as well as for competitive product comparisons.

#### Control Plane

The following tests measure performance metrics and expose issues relating to roaming, client capacity, client-connection stress and intrusion detection/protection thereby allowing the tester to quantify, qualify and benchmark the control plane of the SUT.

#### Benchmark Roaming

The Roaming Benchmark tests the WLAN controller to determine the number of roams per unit of time the controller can support. The test determines the roam delay and packet loss at a particular roam rate with a given configuration using a predefined roaming pattern.

The test sends UDP packets from the Ethernet client to the roaming wireless clients. The roam rate and pattern are constant. After each roam operation, the test measures the time taken to roam and the number of data packets (from Ethernet to Wireless) lost during the roam. The test creates a report with the minimum, maximum and average roam delays for each test client, the number of roams performed, and the average number of packets lost per roam for each client.

Running this test provides a clear benchmark of the SUT's ability to handle a very large scale of roaming clients, each behaving independently of the other clients. The results offered by this test are invaluable in characterizing the SUT's behavior in a highly mobile environment, and thus a critical measure of its readiness for deployment in such an environment

#### Stress Association Database Capacity (Client Capacity)

The Maximum Client Capacity test measures the number of clients that are successfully created and pass traffic within a permissible loss tolerance. This test can exercise multiple APs. Each AP is sequentially tested. The maximum client capacity is calculated on a particular frame size and an intended load.

The test first attempts to associate a large number of clients, stopping when it fails to associate any more clients or reaches the value specified for Search Maximum. Once the upper limit is determined and the learning traffic is complete, traffic runs from the Ethernet client through the SUT to the wireless clients. At the end of the transmit duration, the frame loss rate for each client is calculated. If the frame loss rate falls below the acceptable loss tolerance, the maximum number of clients has been identified and the test terminates. If the frame loss rate is above the acceptable loss tolerance, then one client is disassociated and the test runs again. This is repeated until the maximum number of clients is identified.

This test offers a very important metric of any installed network – its ability to handle multiple clients. Unlike other connection tests that may validate on the SUT's ability to connect clients, this test actually sends traffic through these connections, thus verifiying that the SUT is not only able to connect the clients, but also let traffic pass through the network.

#### QoS

The following tests measure performance metrics and expose issues relating to VoIP call capacity, mobile VoIP call quality and QoS-based prioritization thereby allowing the tester to quantify, qualify and benchmark the QoS performance of the SUT.

#### VoIP QoS Service Capacity

The Service Capacity test measures the maximum number of voice calls of different types (G.711, G.729, and G.723) that can be sustained by the WLAN

system at a specified minimum call quality (R-value). A background best-effort data traffic load can be specified along with the voice calls. This quantifies the total voice capacity of the WLAN system.

The Ethernet port sends non-voice, data background traffic to a non-voice wireless client, creating contention for the wireless bandwidth. The test increases the number of voice calls for each iteration as long as the service level criterion is met and computes the maximum number of high priority flows the SUT can support with acceptable performance.

The service level criterion is defined as a MOS (Mean Opinion Score) or R-Value, for each of the independent voice calls created by the test system. The user has broad control over the type of voice calls created (codec type, encryption type, etc.) as well as over the 802.11e/WMM or 802.1Q user priorities assigned to the voice calls.

This test is the only tool available to characterize a SUT's ability to handle mixed voice and data traffic while properly differentiating the various traffic types as per Layer 2 802.11e/ WMM and 802.1Q and/or Layer 3 TOS/DSCP priority settings.

#### VoIP Service Assurance

Measures the maximum level of best-effort data traffic load that can be presented to the WLAN system without causing the call quality of the applied voice traffic to drop below a minimum service level threshold. This quantifies the ability of the WLAN system to protect voice calls (uses WMM/802.11e, if supported by the WLAN system) from data traffic system.

The service level criterion is defined as a MOS (Mean Opinion Score) or R-Value, for each of the independent voice calls created by the test system. The user has broad control over the type of voice calls created (codec type, encryption type, etc.) as well as over the 802.11e or WMM user priorities assigned to the voice calls.

This test is the only tool available to characterize a SUT's ability to handle mixed voice and data traffic while properly differentiating the various traffic types as per 802.11e or WMM. The test provides a clear metric of how many concurrent voice calls a SUT can carry while providing proper voice / data differentiation.

#### VoIP Roaming

Measures call quality while roaming multiple handsets (voice calls of different types – G.711, G.729, and G.723) between APs in the WLAN system. Also assesses roaming delays and lost packets. The test supports WMM/802.11e operation. The user can select the voice codec type, number of voice clients and the roaming profile. The test offers the same reports as the Roaming Delay test along with an R-value per client graph.

Running this test is the only means to precisely measure the SUT's capability to handle dozens, or even hundreds, of asynchronous roaming events by voice clients in a repeatable way. The service restoration time, measured by this test, is a true measure of end-user experience, as a client roams from one AP to another. The results, presented as MOS (Mean Opinion Score) or R-Value, per client, offered by this test are invaluable in characterizing the SUT's behavior in a highly mobile environment, and thus a critical measure of its readiness for deployment in such an environment

#### **Mesh**

The mesh tests described below provide a complete view of the capability of a mesh network to handle hundreds of clients, the capacity of the mesh network, the expected quality of service and resiliency of the network, in the presence of controlled and repeatable backhaul link impairments producing interference and noise effects.

#### Mesh client capacity

The Mesh Client Capacity test identifies the maximum number of clients at which the Mesh Network can support a given SLA (Service Level Agreement). The SLA is defined by three parameters: Maximum packet loss, guaranteed throughput, and the maximum acceptable latency. Multiple iterations are used to find the maximum number.

If clients fail to connect, ARPs fail to complete, measured packet loss is greater than SLA Acceptable Loss, the offered load is less than SLA Minimum Throughput, or if any of the frames' latency exceeds the SLA Maximum Latency, then the iteration has failed.

This test uses a binary search algorithm to determine the result and it can be run with no backhaul impairment introduced, or with varying rates of backhaul impairments, defined by the user.

#### Mesh VoIP call capacity

This test works in a similar manner to the VoIP QoS Capacity test with an additional capability to configure different amount of background traffic load on each mesh node.

The report for this test is similar to the VoIP QoS capacity test with an additional graph that shows the max number of voice calls and amount of achieved background load per node in the mesh.

The test can be run with no backhaul impairment introduced, or with varying rates of backhaul impairments, defined by the user.

#### Mesh Throughput per hop

The Mesh Throughput per hop test is similar to the Unicast Throughput test, with the addition of reporting the throughput for each hop in the mesh network.

The test can be run with no backhaul impairment introduced, or with varying rates of backhaul impairments, defined by the user.

#### Mesh Forwarding Rate per hop

The Mesh Forwarding Rate per hop test is similar to the Unicast Forwarding rate test, with the addition of reporting the forwarding rate for each hop in the mesh network.

The test can be run with no backhaul impairment introduced, or with varying rates of backhaul impairments, defined by the user.

#### Mesh Latency per hop

The Mesh Latency per hop is similar to the Unicast Latency test, with the addition of reporting the latency for each hop in the mesh network.

The test can be run with no backhaul impairment introduced, or with varying rates of backhaul impairments, defined by the user

#### Mesh Backhaul Failover (Self-healing)

The mesh backhaul failover test utilizes the VeriWave system's ability to carete precise impairments on the backhaul link (or links), using the 802.11 Backhaul Load and Obstruction Generator (BLOG). The BLOG allows the user to generate deterministic bit error rates (BERs) on 802.11 mesh backhaul link(s). This capability enables the user to control the exact amount of RF interference to be injected into the backhaul link(s) of a mesh network deployment configuration being tested in the test lab.

The mesh backhaul failover test measures the time to reroute packets in a mesh network when the backhaul link(s) is impaired. Additionally, throughput per hop, aggregate throughput, latency per hop, and aggregate latency can be measured. The BER can be varied during the course of a test to emulate to a real world scenario.

#### **Miscellaneous**

#### AAA Authentication Load

The AAA Authentication Load Test measures the capability of a WLAN controller and/or a RADIUS server to sustain a constant but very high authentication rate load of clients using complex security schemes such as EAP/TLS, PEAP etc.

## Test-bed Configuration

For optimum performance and flexibility, each Access Point is directly connected to a WiFi WaveBlade with sufficient RF isolation techniques to ensure that the only signal available to load the Access Point is that coming from the WaveBlade. This is achieved through the use of RF enclosures for the Access Points, and high-quality RF cables.

The RF connection of the WBW1000 WiFi WaveBlade is typically connected directly to an RF enclosure through a 30 dB attenuator. This is because an Access Point set to minimum output power will deliver a signal that is outside the dynamic range of the WiFi WaveBlade for optimum receive performance. Frame errors will result that have negative impact on tests. 802.11 receivers work best in the approximate range of -20 dBm to -50 dBm. Inserting a 20 dB attenuator between the WaveBlade output and the antenna connection of the Access Point ensures that the signal received by both the WaveBlade and the Access Point will be in this range.

The Access Point is connected via RF cable between the SMA bulkhead on the RF enclosure and the antenna connector. If the Access Point is designed such that two diversity antennas are active, a splitter can be used to connect the two antennas to the single SMA bulkhead connector of the RF enclosure. If the Access Point is one that contains radios in both the 802.11a and 802.11b/g bands, a splitter can be used to connect one WaveBlade to the two antenna ports, or separate single connections can be made between two WaveBlades and the two antenna ports.

All RF cables available through VeriWave are double shielded, which is highly recommended. This is to ensure that all RF signals being carried to and from the RF enclosures do not radiate to other Access Points nor pick up signals from nearby Access Points or clients that may be nearby and not a part of the test setup.

Ethernet connections made to each Access Point need to go into each RF enclosure through a filtered bulkhead connector. This is to ensure that the Ethernet cables do not carry RF signals in or out of the enclosure. Without this filtering, it would be possible for RF energy to be carried from on Access Point back to a switch or router, and carried into another Access Point inside another RF enclosure, resulting in the second Access Point deferring to what it interprets as traffic. Since 802.11 employs a carrier-sense medium access scheme, unintentional traffic being present can cause a significant drop in throughput, Console connections made to each Access Point also must be filtered at the bulkhead connector, for the same reason cited above.

Using the configuration described, a large number of Access Points may be placed in close proximity to each other, and any Access Point can be operated on any channel desired. Figure 2 below shows a typical rack installation which manages all connections, power and cooling for 8 access points plus the associated WaveTest chassis and WaveBlades in a single 19" rack. To expand the number of Access Points included in the test bed, the rack configuration in Figure 2 is simply duplicated.

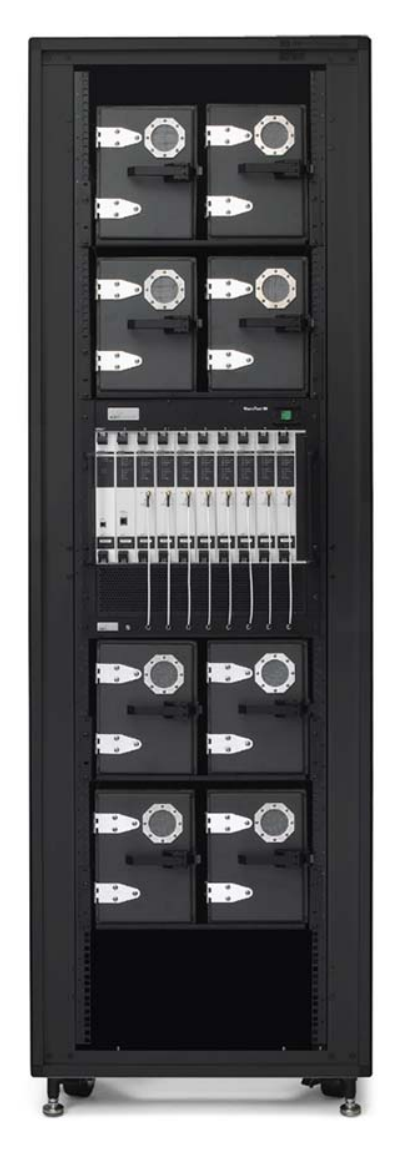

Fig 2 WaveTest™ 90 rack-mounted with APs in Isolation chambers

## Test Case Profiles

A large number of test cases are listed and specified in the following section. Not all test cases are applicable to all WLAN SUTs. For example, tests performed on single APs cannot encompass roaming or mesh functions. In addition, specific

areas of interest (such as QoS capability) require only a subset of the listed test cases.

To facilitate the rapid selection of the subset of test cases that are pertinent to a specific SUT configuration or a specific test area, this section utilizes *test profiles*. A test profile is a selected subset of test cases that address a narrowly defined area or requirement. Only those tests listed in the profile need to be performed in order to fully cover the functionality and performance aspects of the target area.

Four profiles are described here:

- 1) Single-AP Test Profile. This profile contains the test cases usable for standalone APs, or for testing the AP functionality within a SUT comprising APs connected to a WLAN controller. They are intended to be performed on a single AP.
- 2) Mesh Test Profile. This profile lists the test cases that must be applied to functional, performance and stress testing of mesh SUTs. Mesh SUTs must comprise two or more APs.
- 3) QoS Test Profile. The tests listed in this profile are applicable to determining the QoS capabilities of a device (single AP, SUT consisting of multiple APs and a controller, or mesh system).
- 4) Roaming Test Profile. The tests listed here are usable for determining the mobility performance and functional capabilities of a multi-AP SUT, typically comprising multiple lightweight APs and a WLAN controller (but also covering the case of multiple standalone APs interconnected by means of an Ethernet switch).

The profiles are provided in the form of tables. Each table contains the list of test case identifiers and the corresponding titles. The test case identifiers correspond to the test case listing in the next section.

#### Single-AP Test Profile

The following table lists the test cases applicable to single AP testing, whether standalone or controller-based.

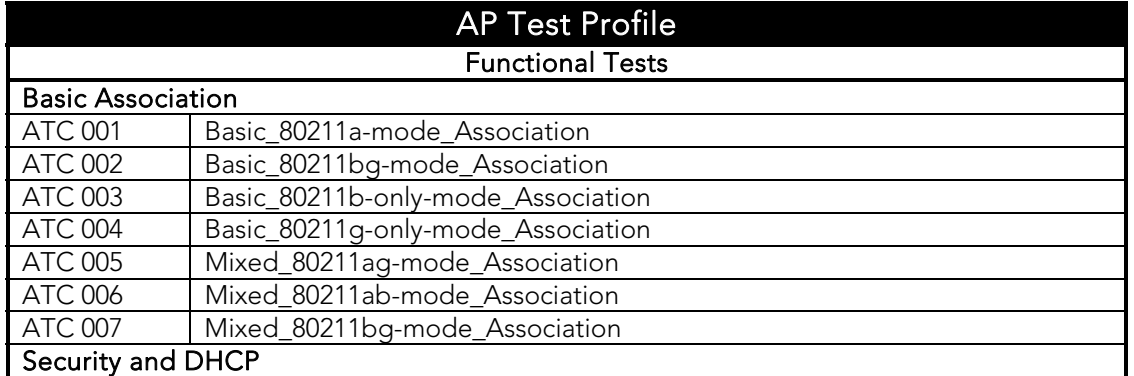

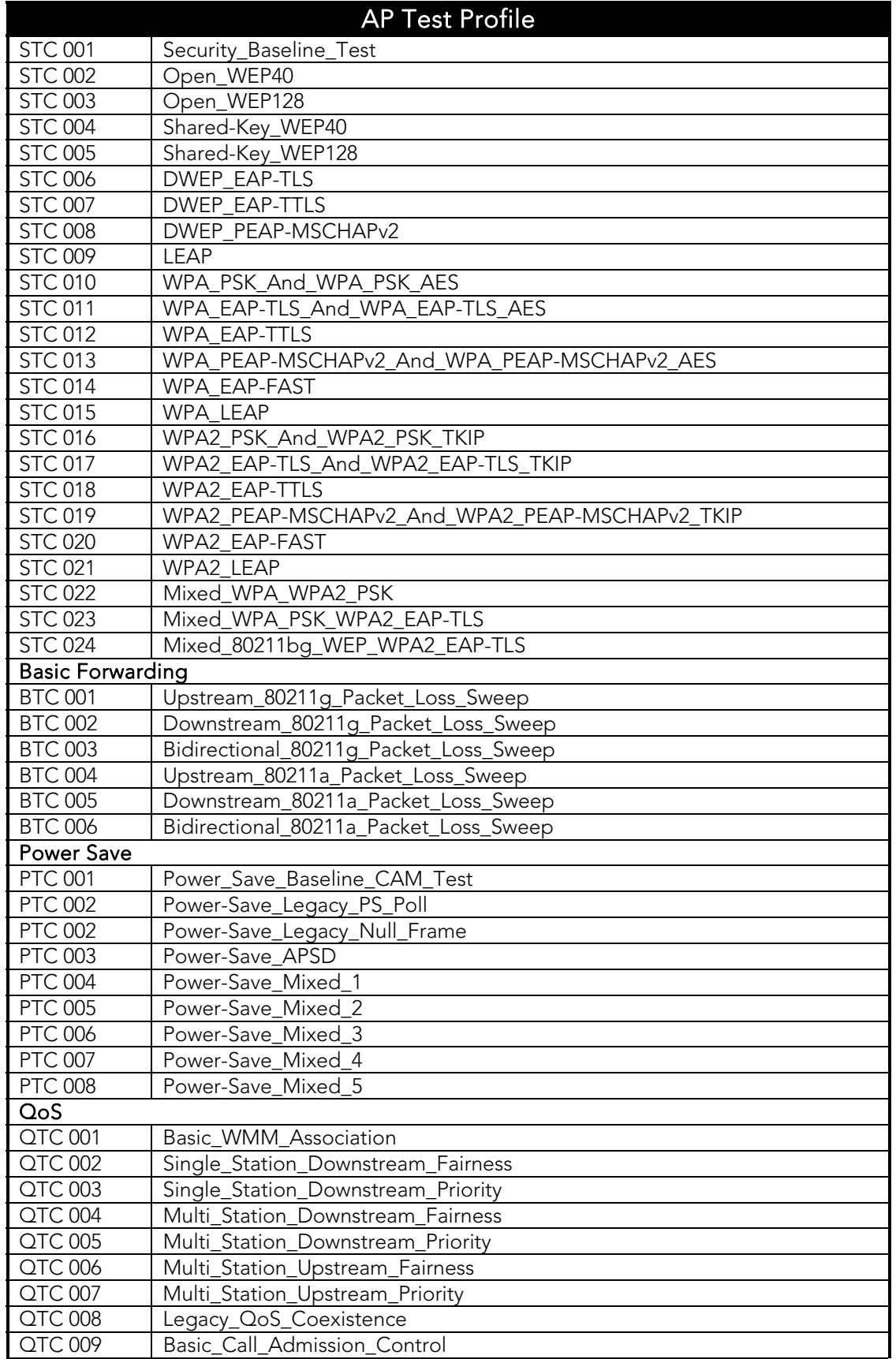

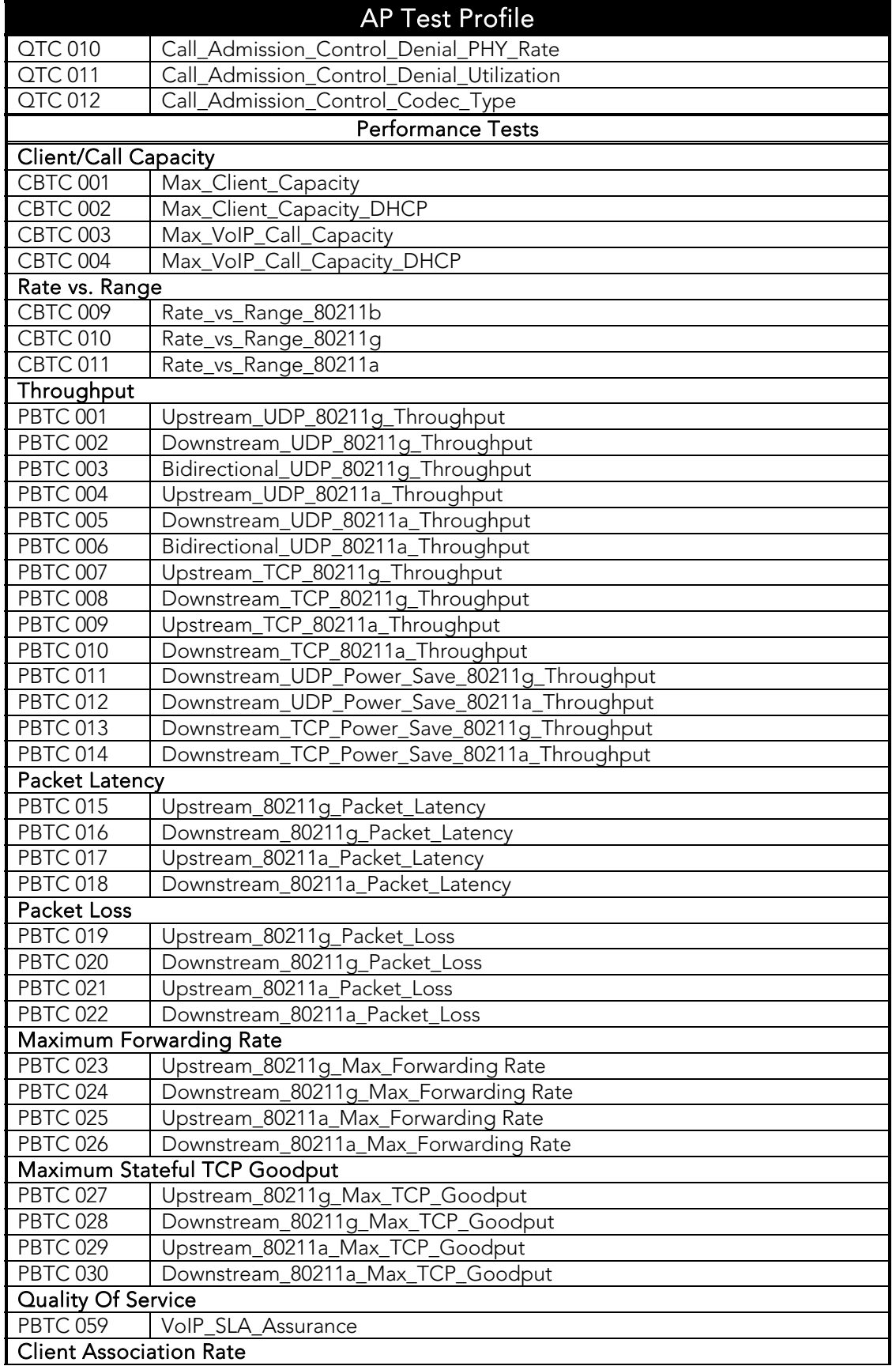

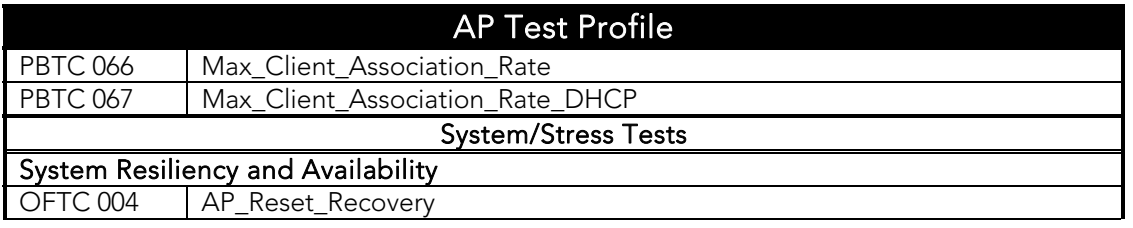

## Mesh Test Profile

The following table lists the test cases applicable to mesh SUTs.

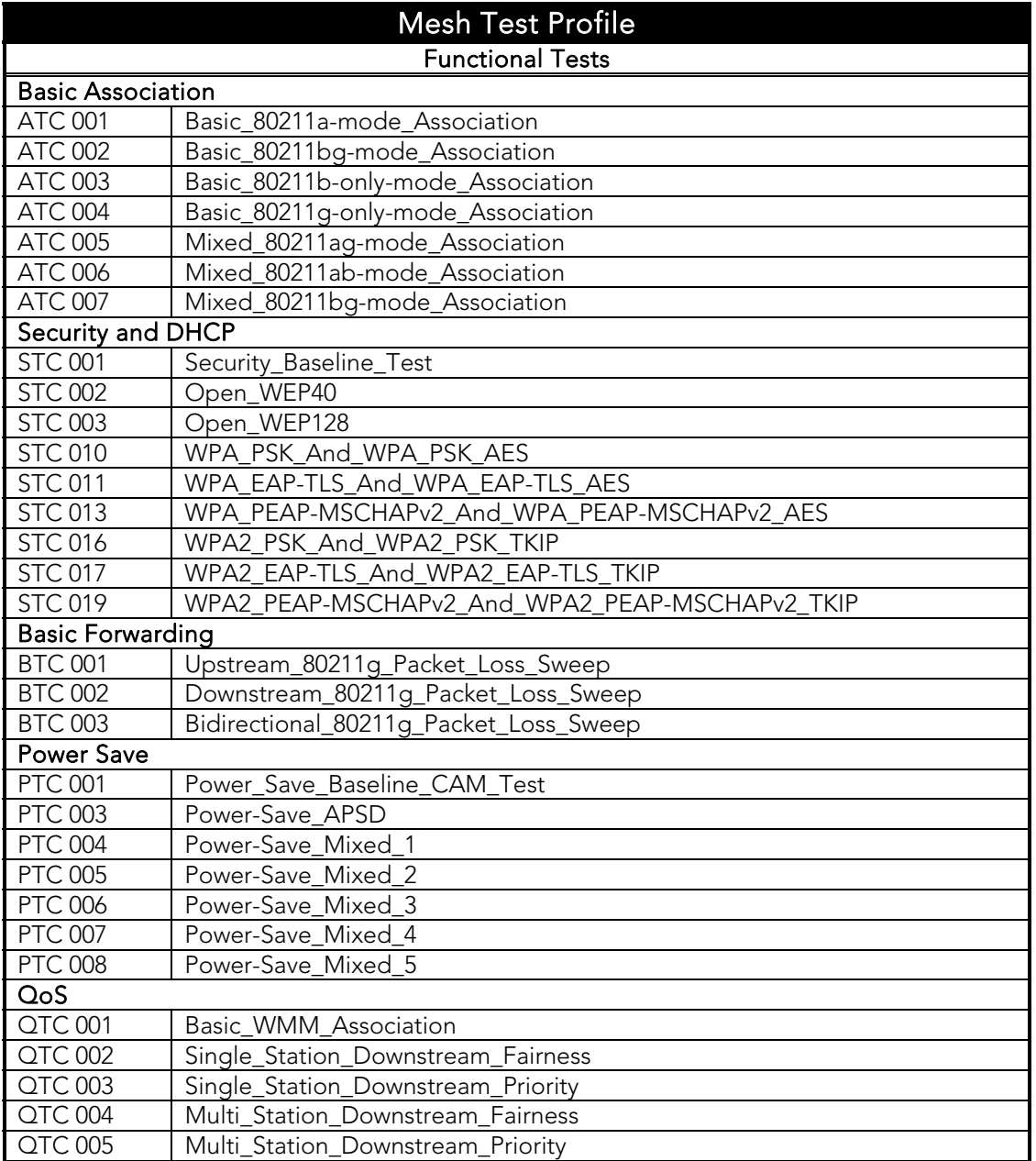

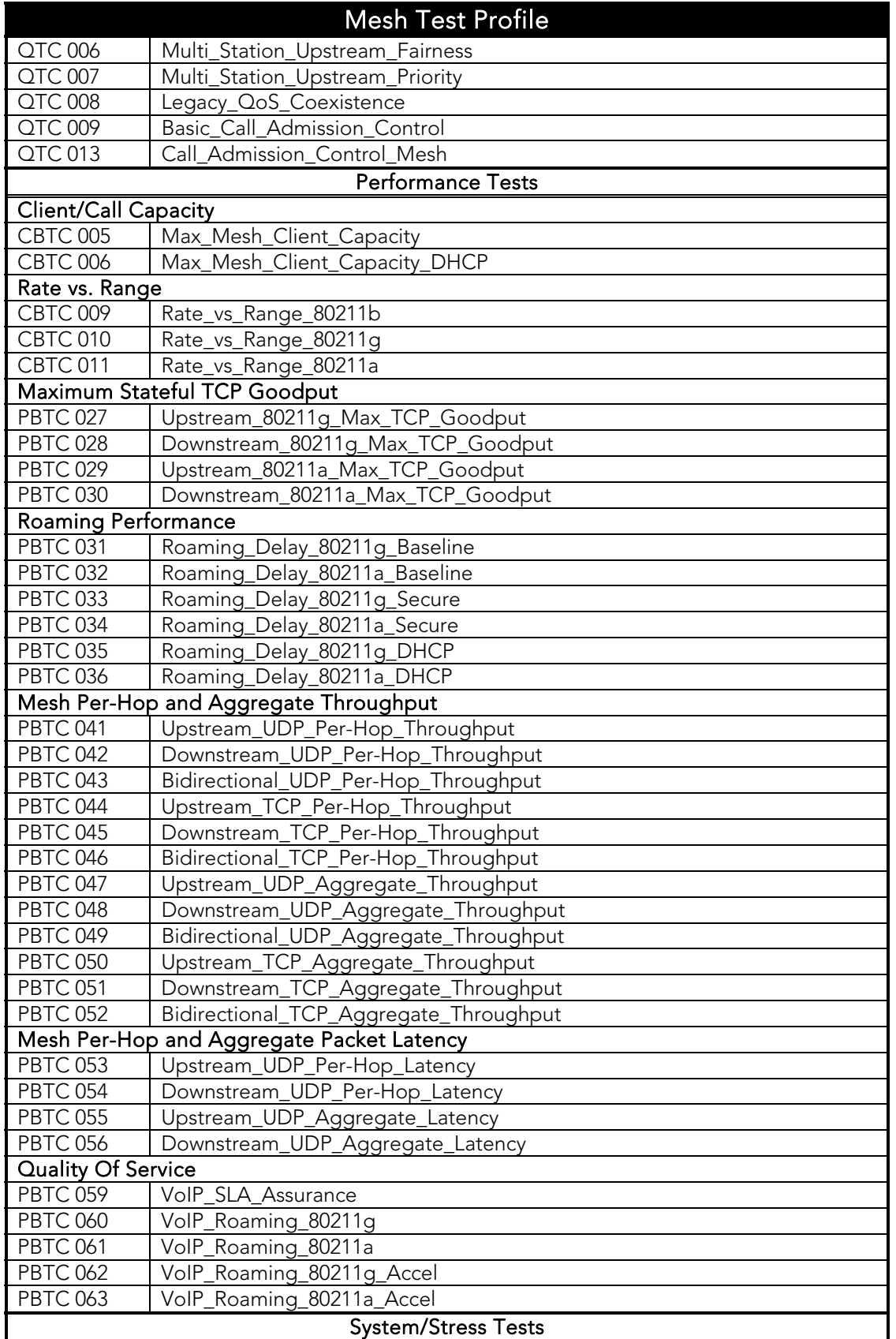

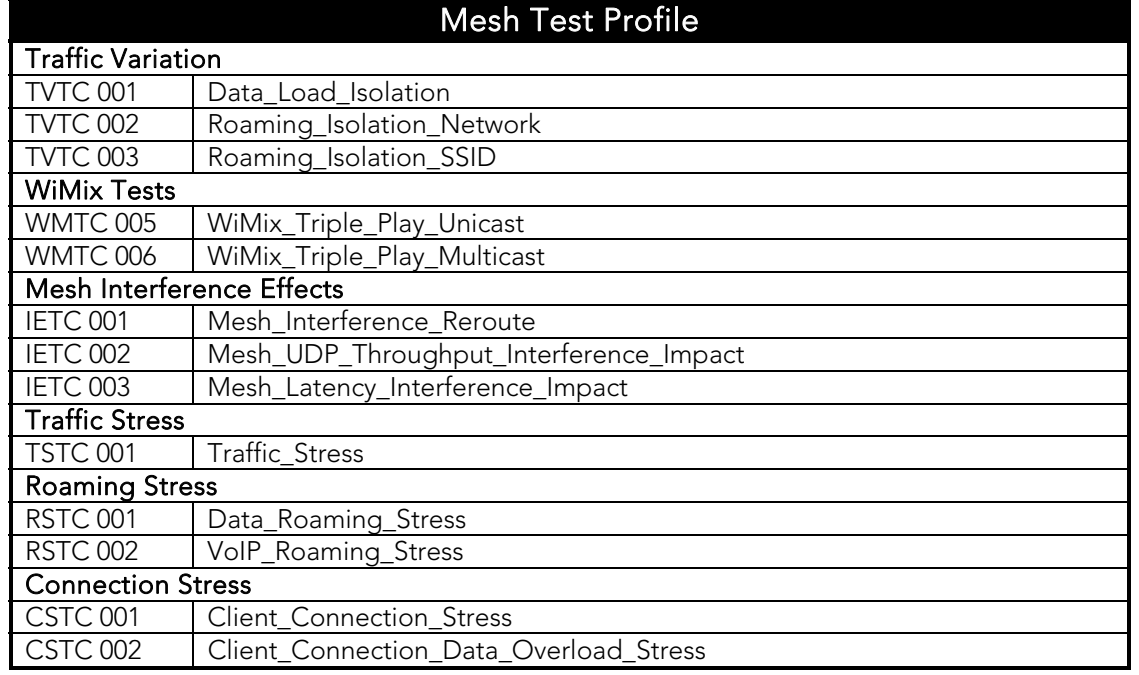

### QoS Test Profile

The following table lists the test cases applicable to testing the WMM/802.11e QoS and APSD Power Save capabilities of an AP or a SUT.

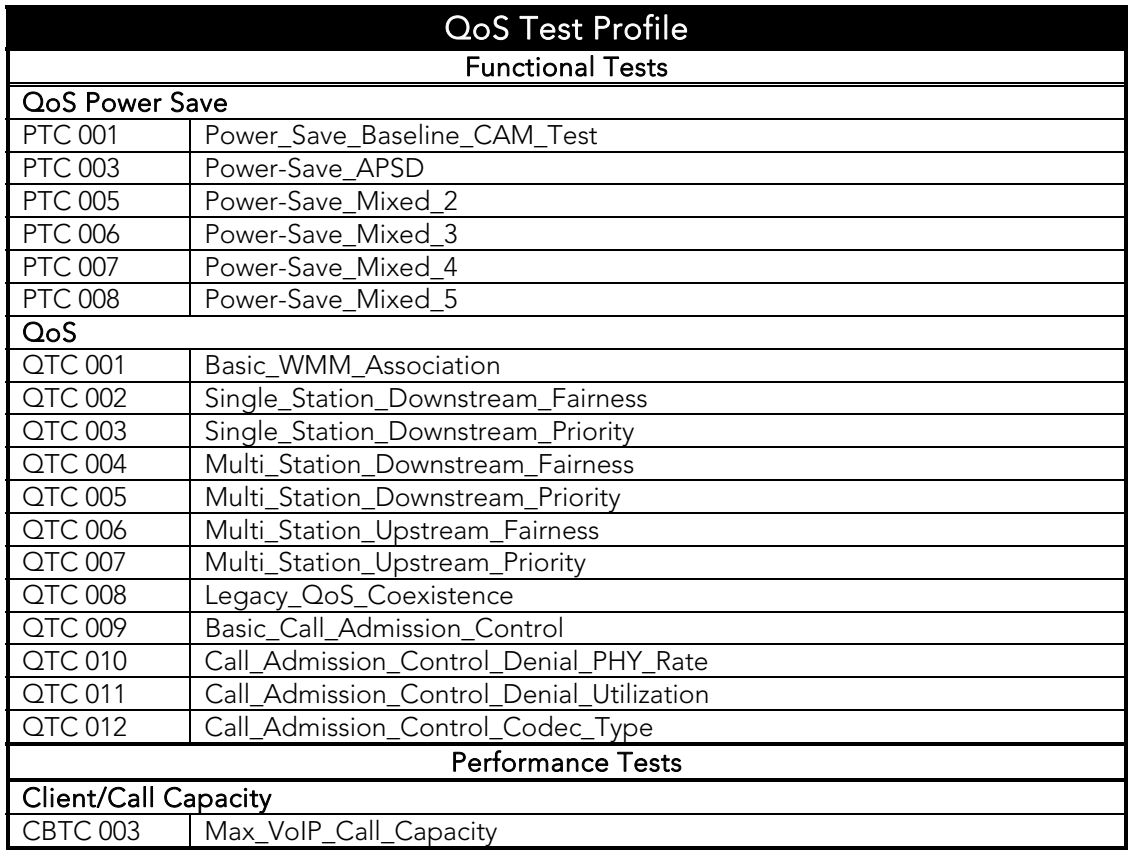

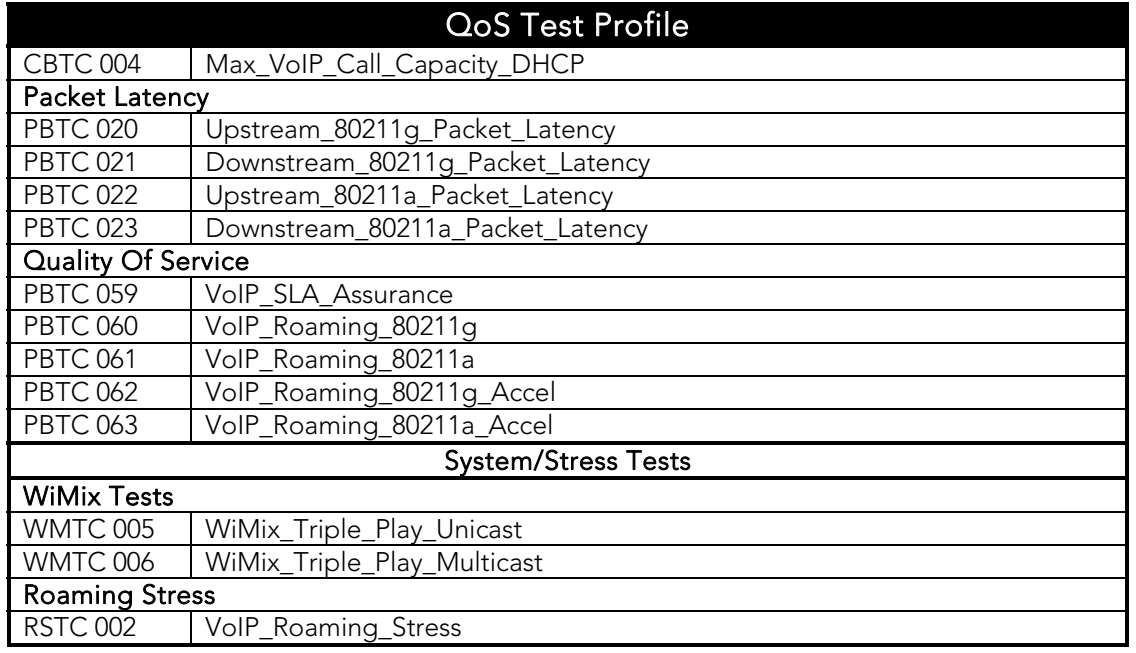

## Roaming Test Profile

The following table lists the test cases applicable to testing the roaming functionality and performance of a multi-AP SUT.

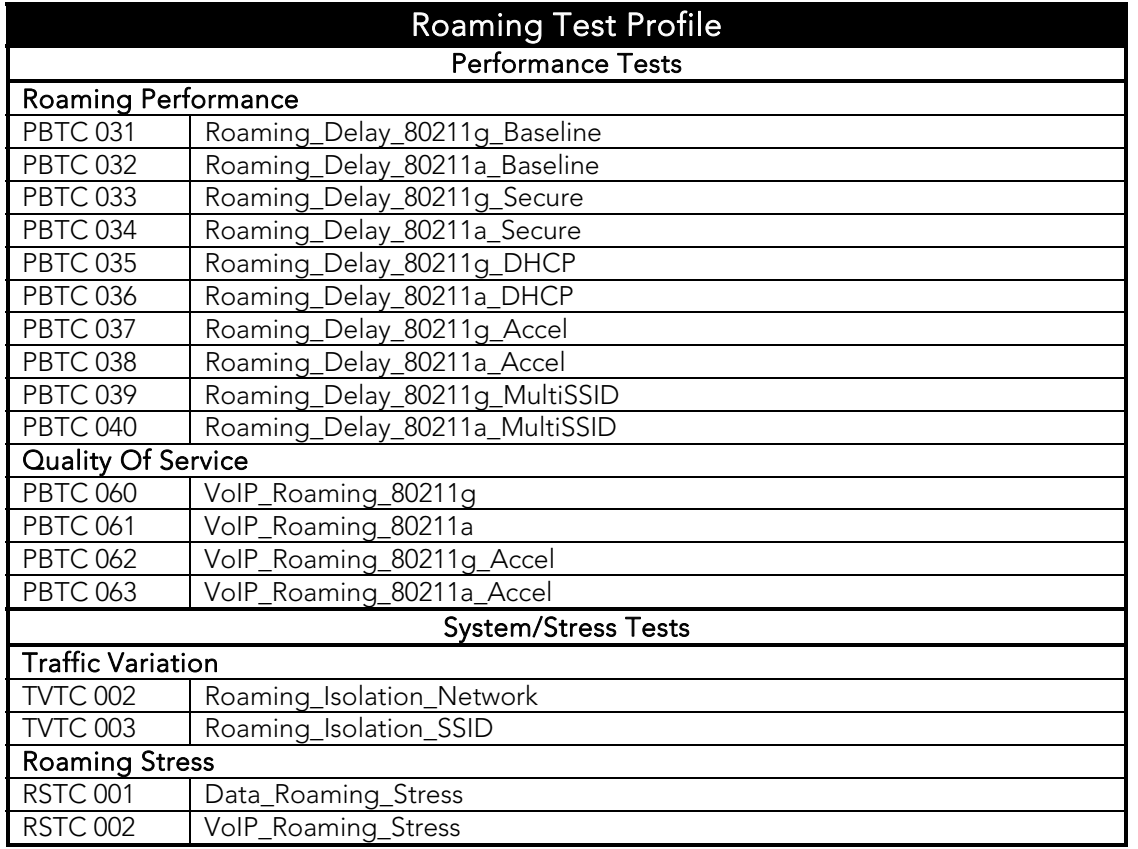

### Test Plan

#### Functional Verification

This section covers test cases that are essential to qualify the various functional modules supported by the SUT. Test case results either indicate that the specific functional module is functioning as expected, or indicates a failure condition that must be fixed before conducting more advanced testing.

#### Testing of Functions and Features

Verification of individual features during hardware and firmware development is important to ensure robust design implementation. Test methodologies applied should configure clients and traffic exactly as desired, run traffic in a controlled manner, record detailed statistics, and capture frame-level logfiles for analysis. Examples of basic features and functions that need to be verified on any WLAN equipment include:

- Operation at each PHY rate
- Maximum frame forwarding rate at multiple frame lengths
- Retransmission frequency, frame error rates
- Operation at various CWmin, CWmax, SIFS, DIFS, slot time and retry settings
- Power save mode
- Security methods and encryption selections
- Static IP and DHCP functionality
- Performance in the presence of media contention
- Performance at various client power levels
- Performance with various traffic types and QoS levels
- Performance with different channel models

Note that while the tests in this section are comprehensive, passing results on all of these individual functional test cases do not necessarily imply that the SUT is capable of operating in deployment conditions. The relevant performance, system and stress tests (as called out by the appropriate equipment profiles) must also be conducted in order to ensure that the SUT can be safely and effectively deployed.

#### Association

The following tests verify the general association functionality of the SUT. The tests span all valid operating channels as well as mixed-mode functioning (e.g., combinations of 2.4 GHz and 5 GHz channels). Successful completion of these tests indicates that the SUT is capable of being discovered and associated to by clients under various circumstances. Failure of any of these basic tests indicates a potential issue with client connnection capability in deployed networks and should be addressed before conducting any further tests.

The association tests are performed with different frame sizes, numbers of clients, and probe functionality (i.e., passive or active scanning AP discovery methods) to ensure that successful association can be achieved under many different client behaviors.

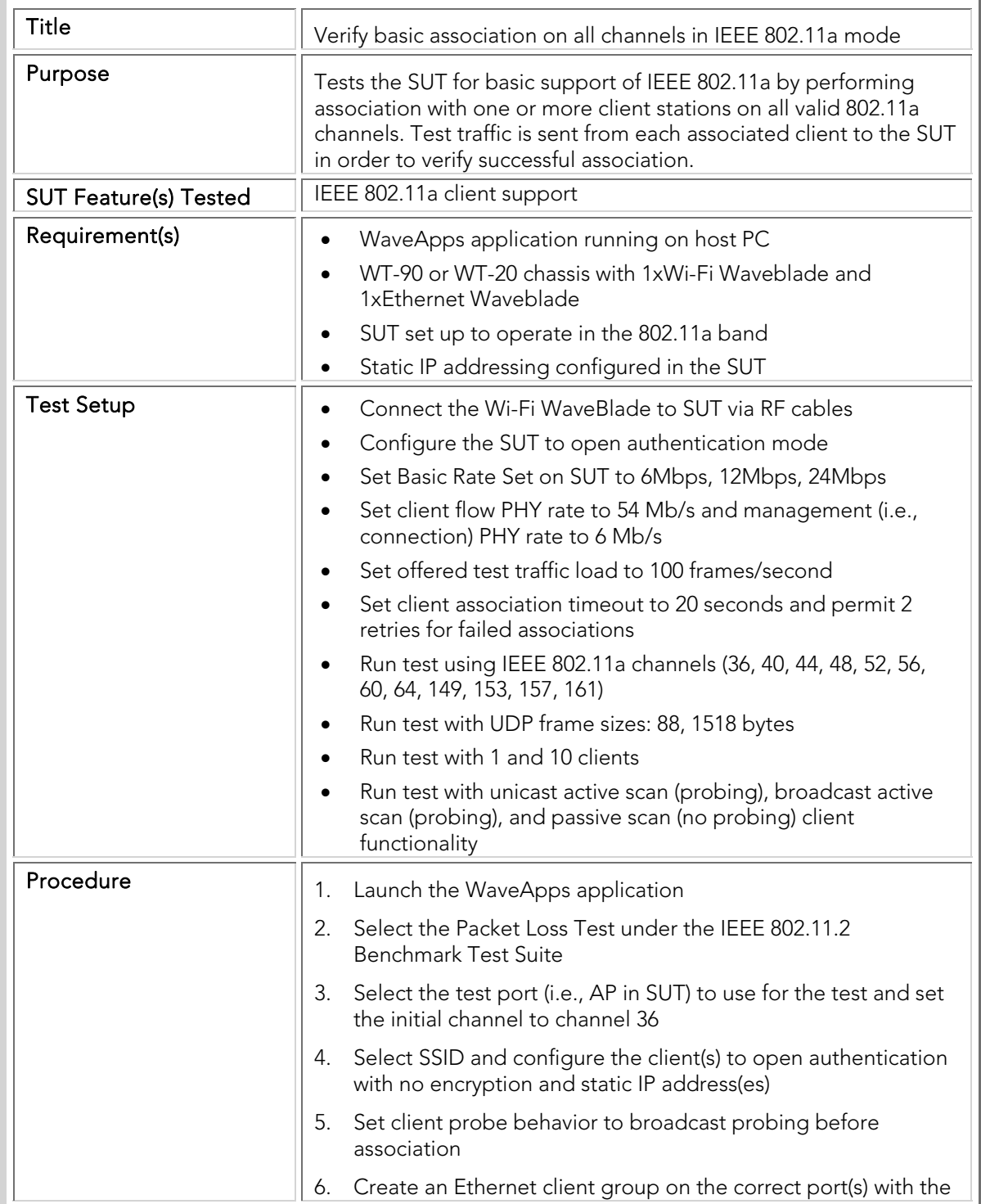

#### ATC 001 Basic\_80211a-mode\_Association

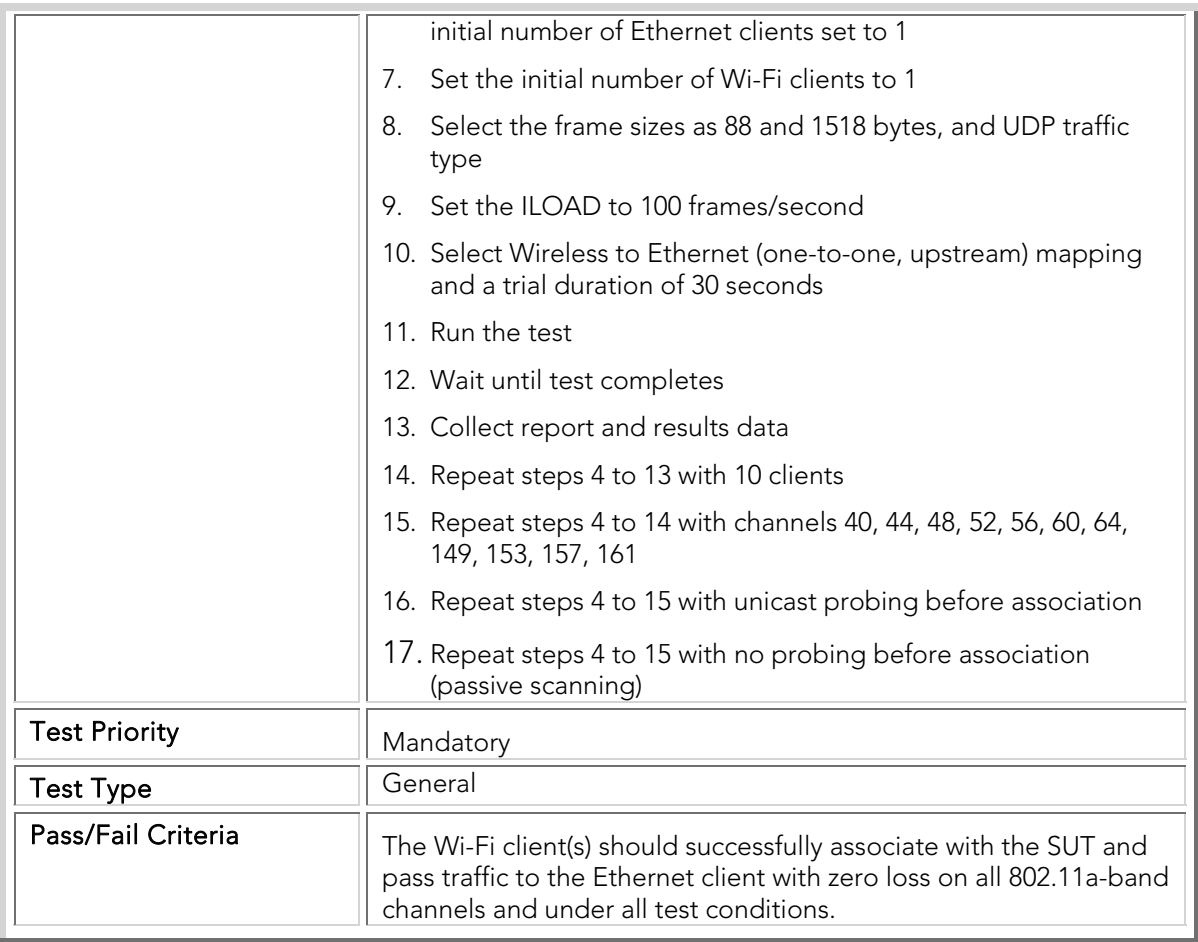

## ATC 002 Basic\_80211bg-mode\_Association

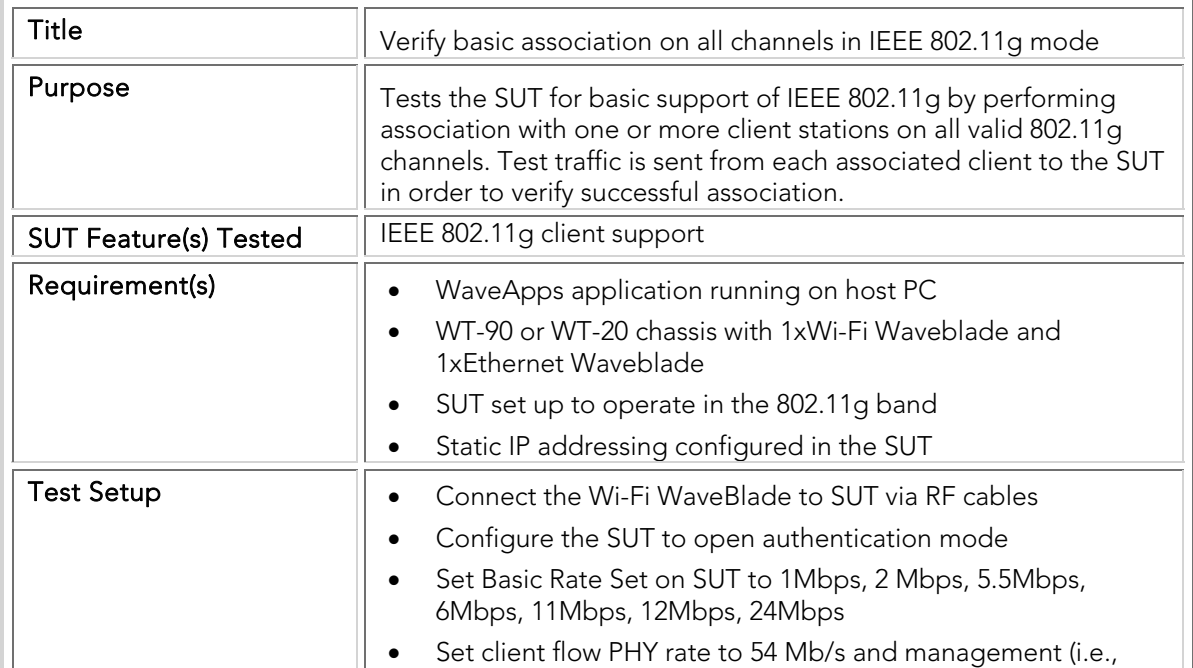

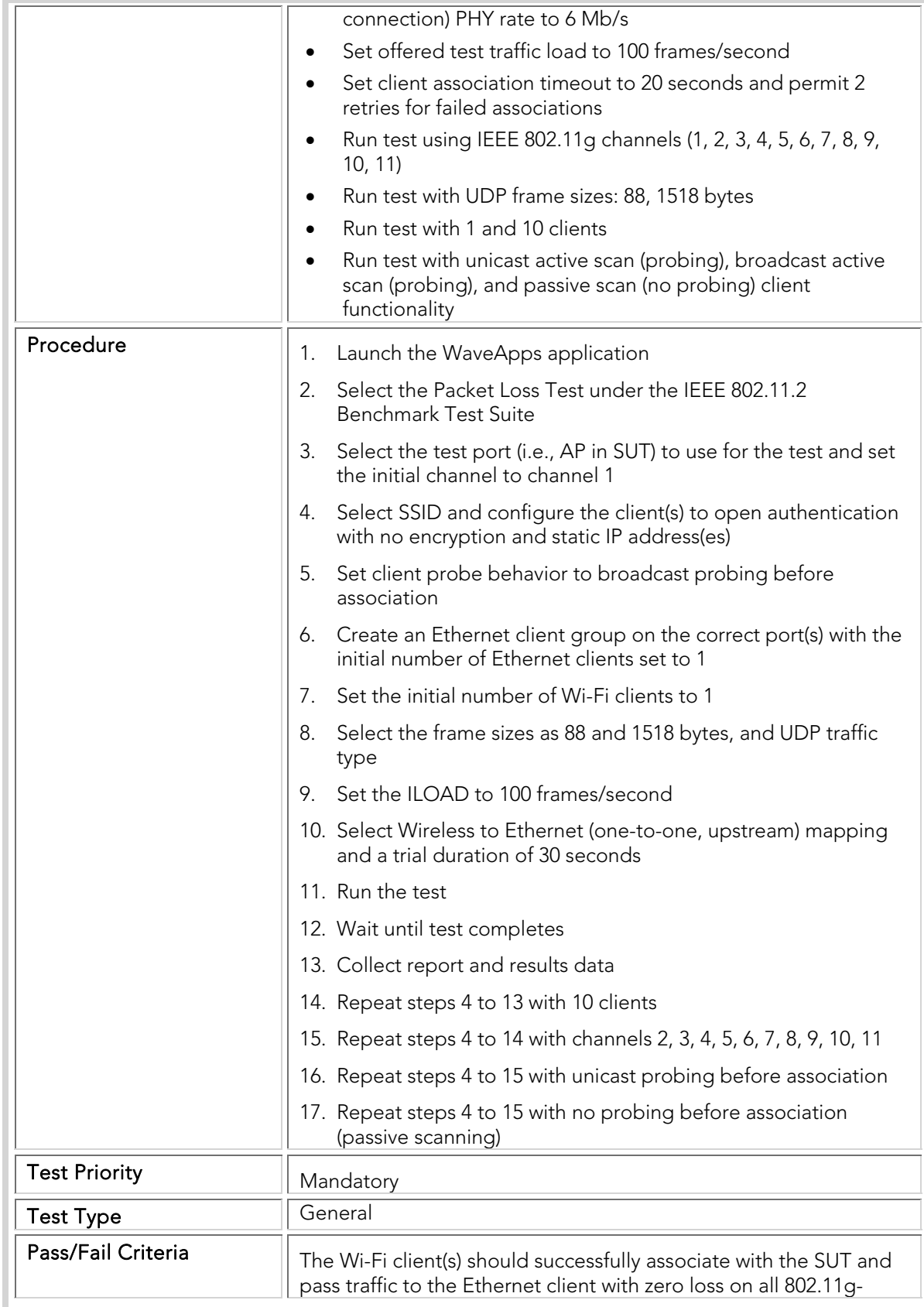

band channels and under all test conditions.

## ATC 003 Basic\_80211b-only-mode\_Association

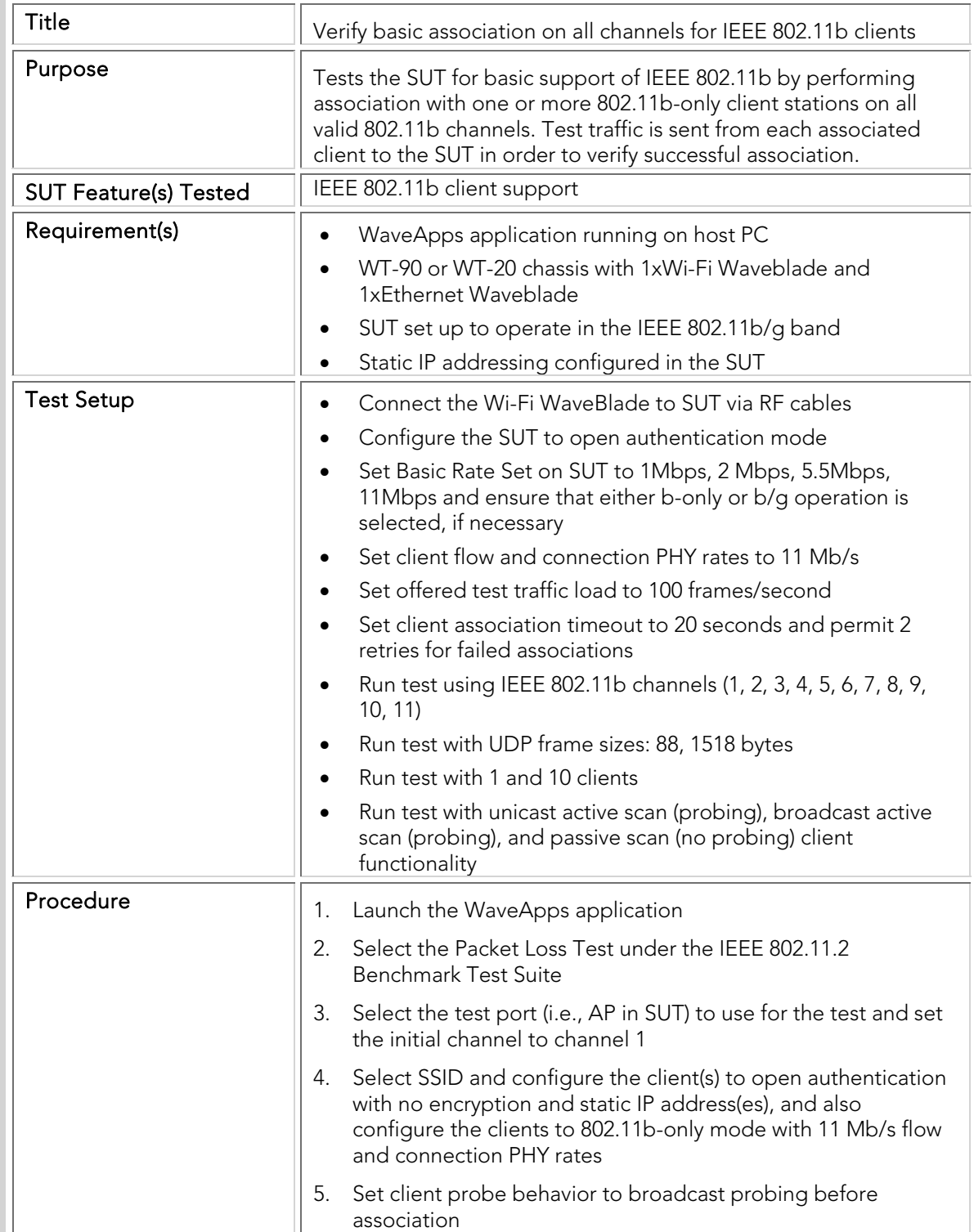

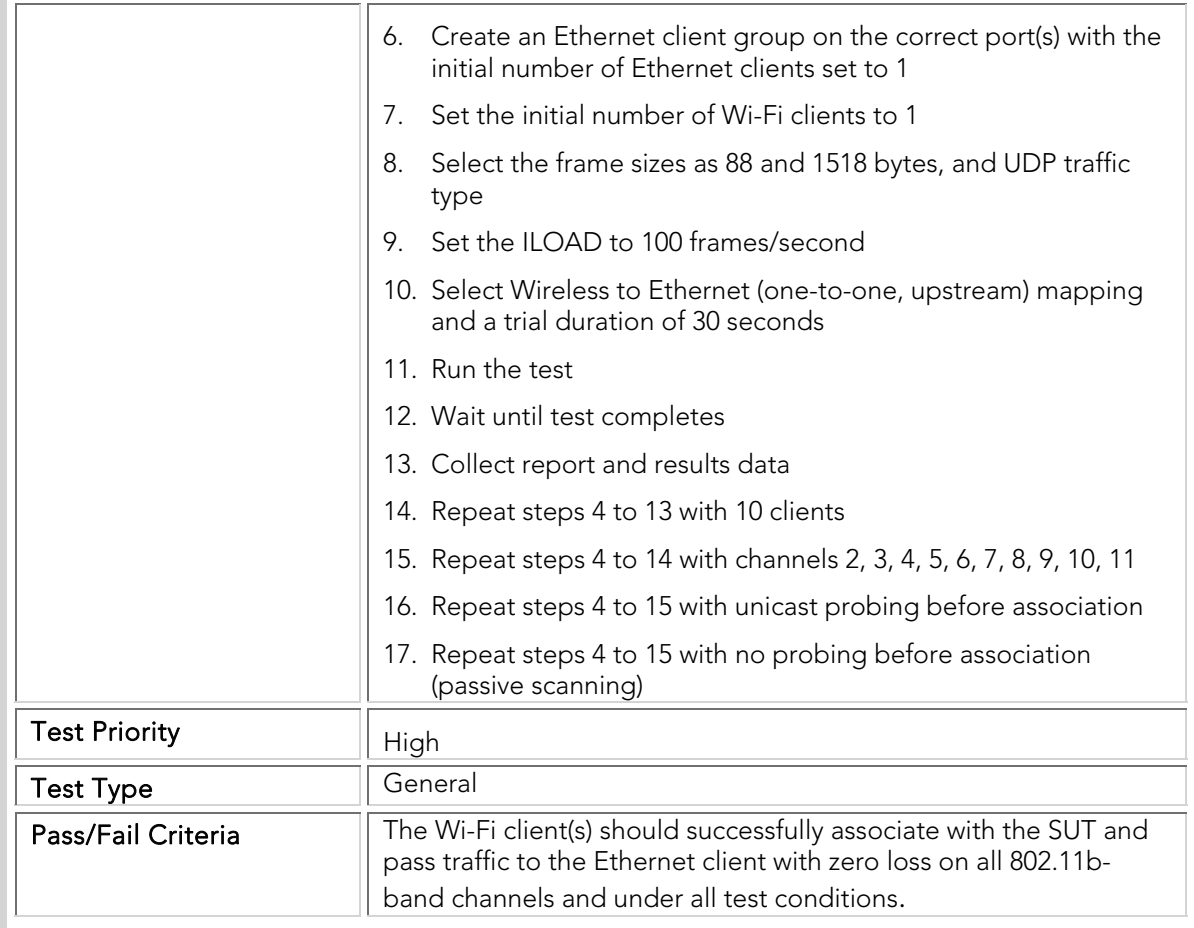

## ATC 004 Basic\_80211g-only-mode\_Association

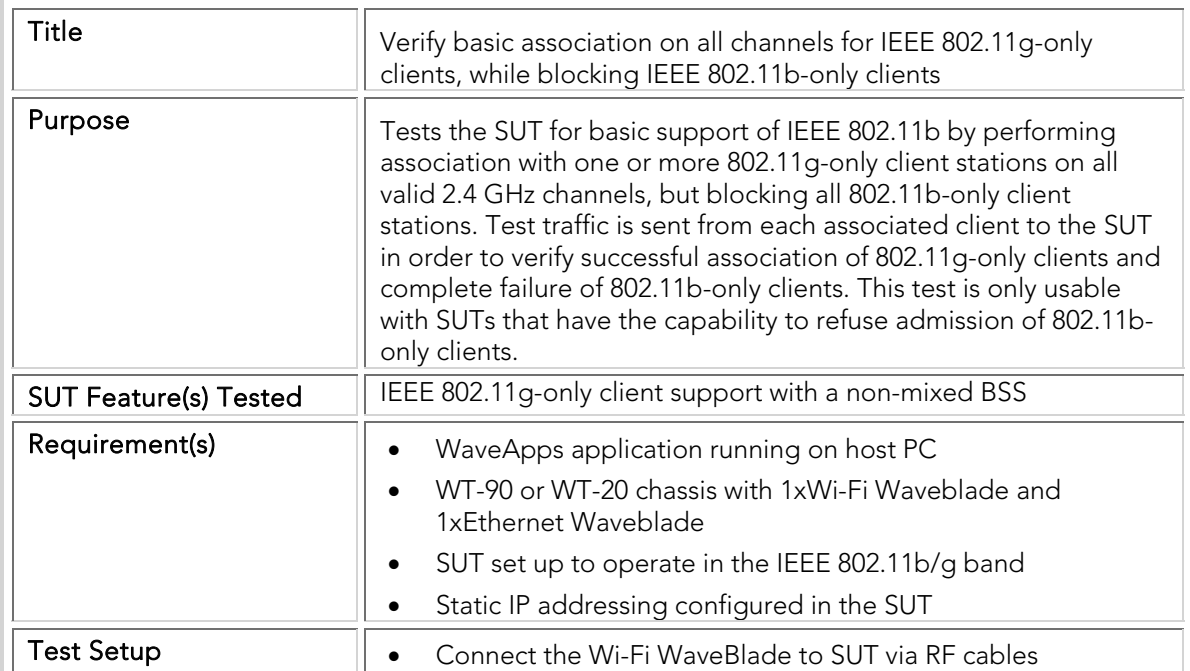

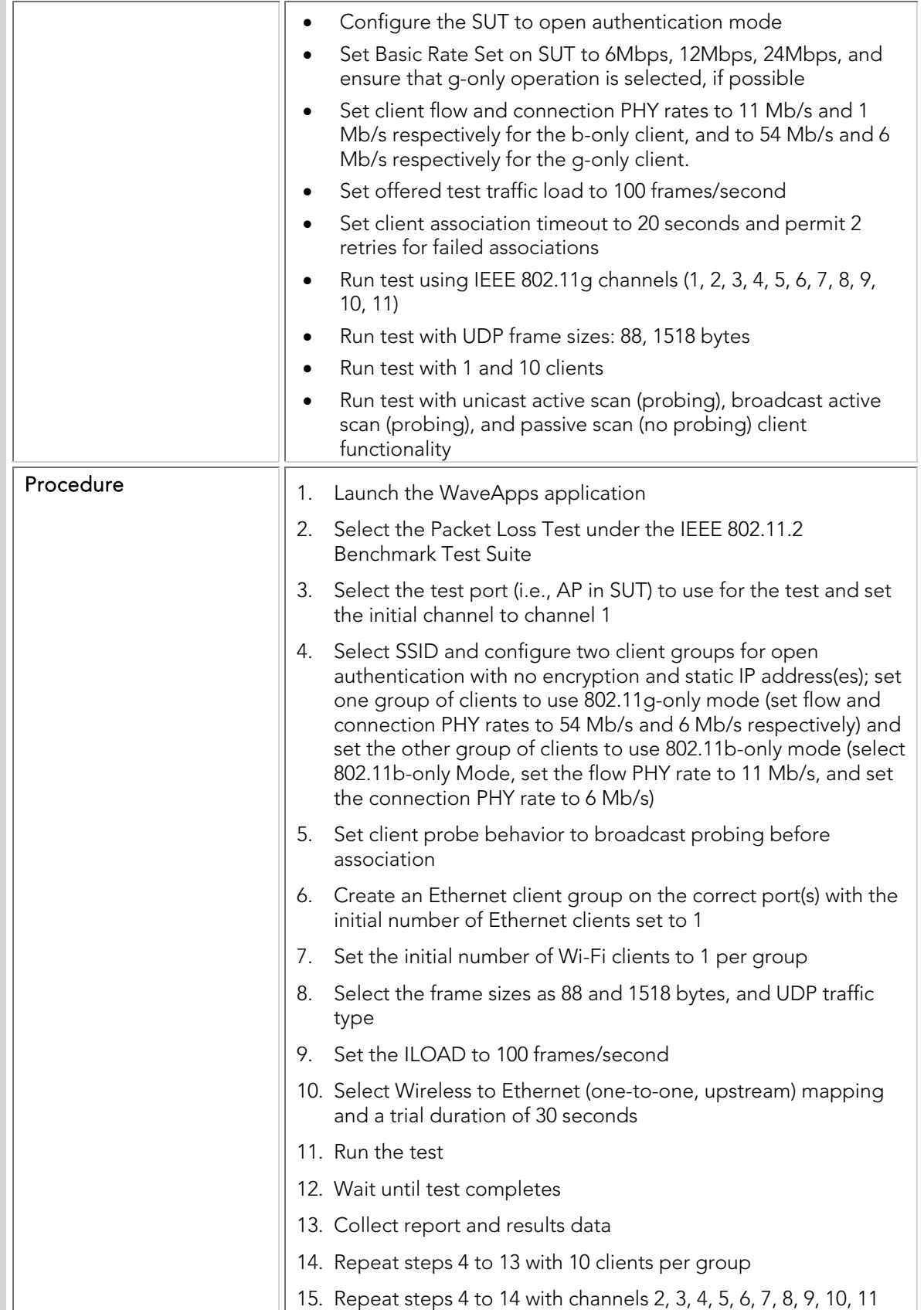

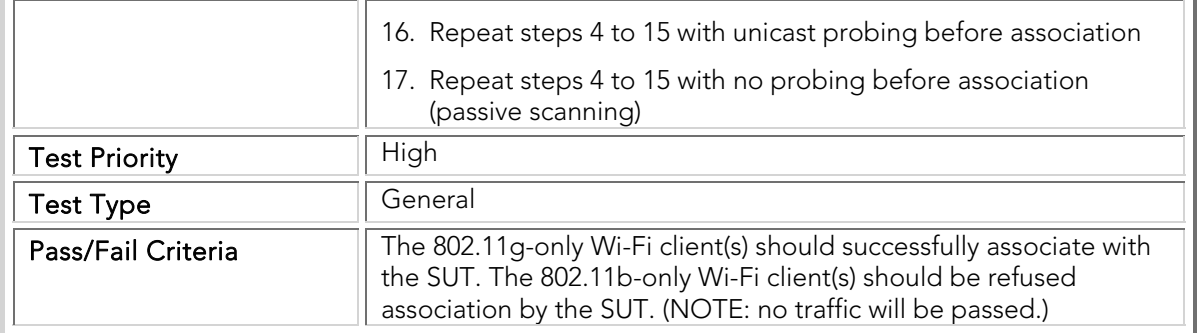

## ATC 005 Mixed\_80211ag-mode\_Association

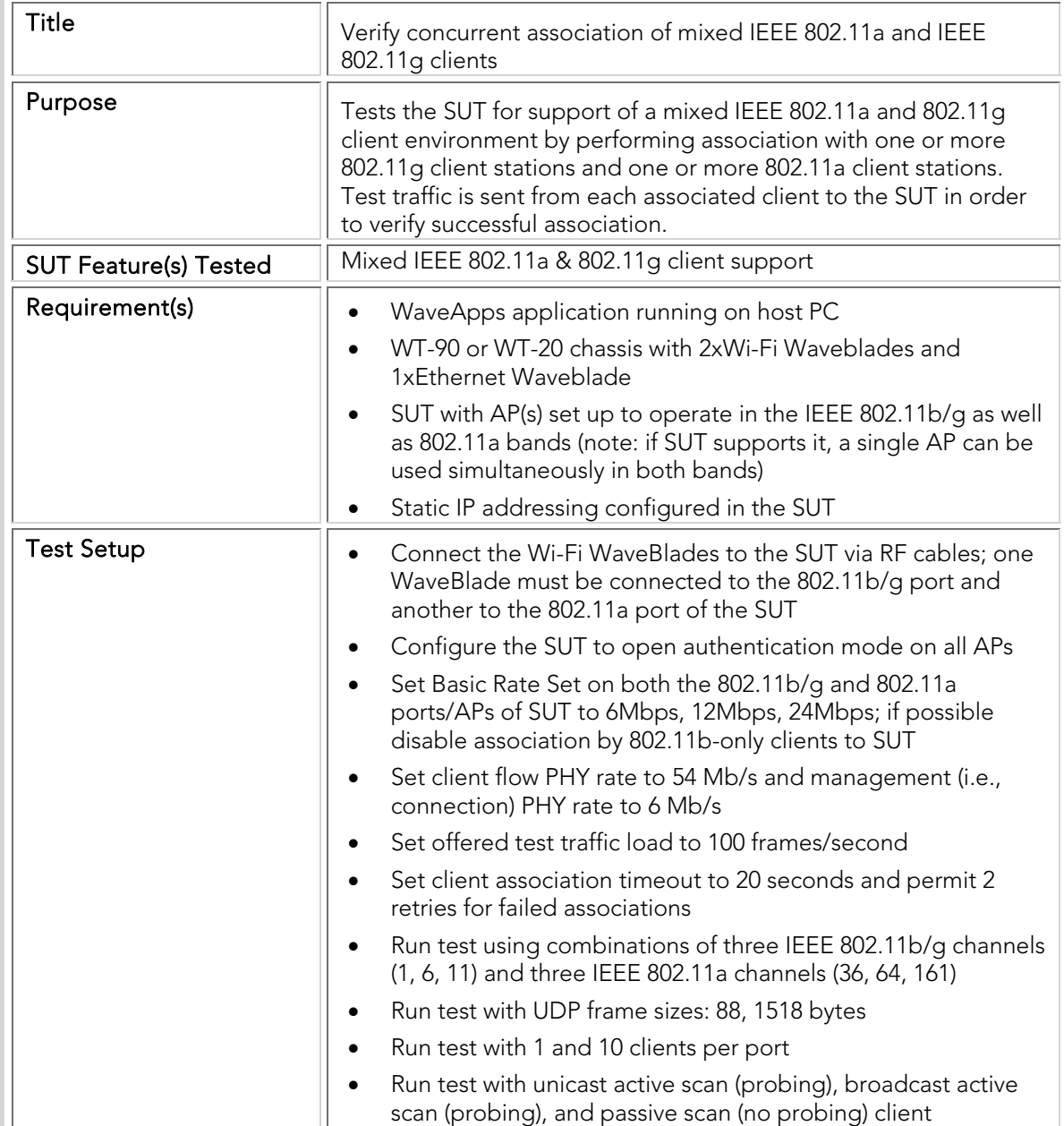

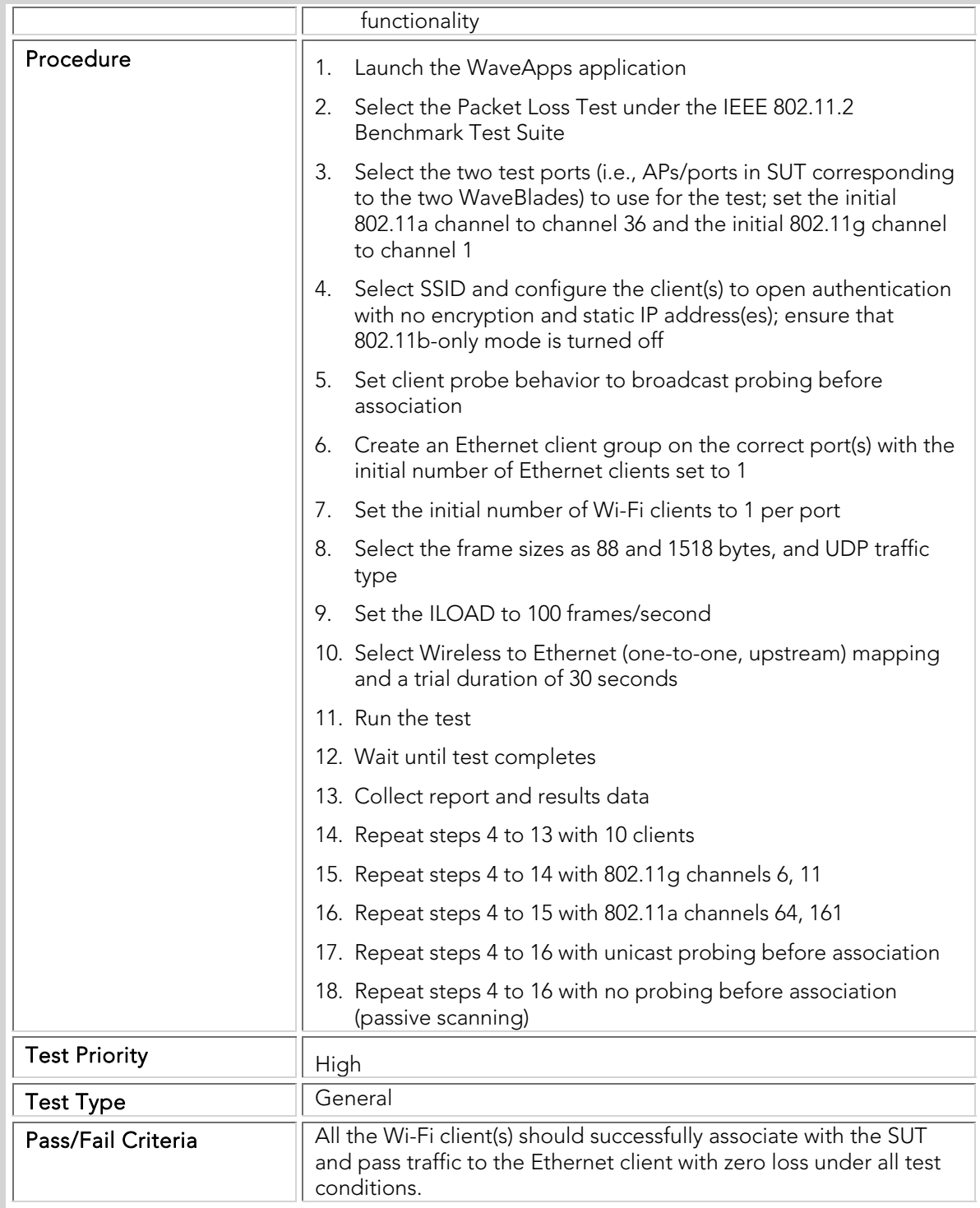

## ATC 006 Mixed\_80211ab-mode\_Association

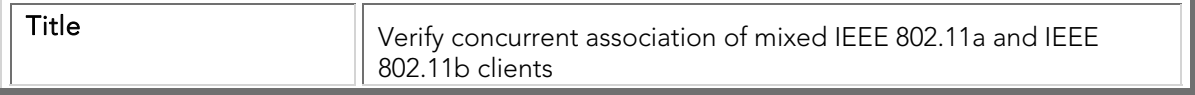
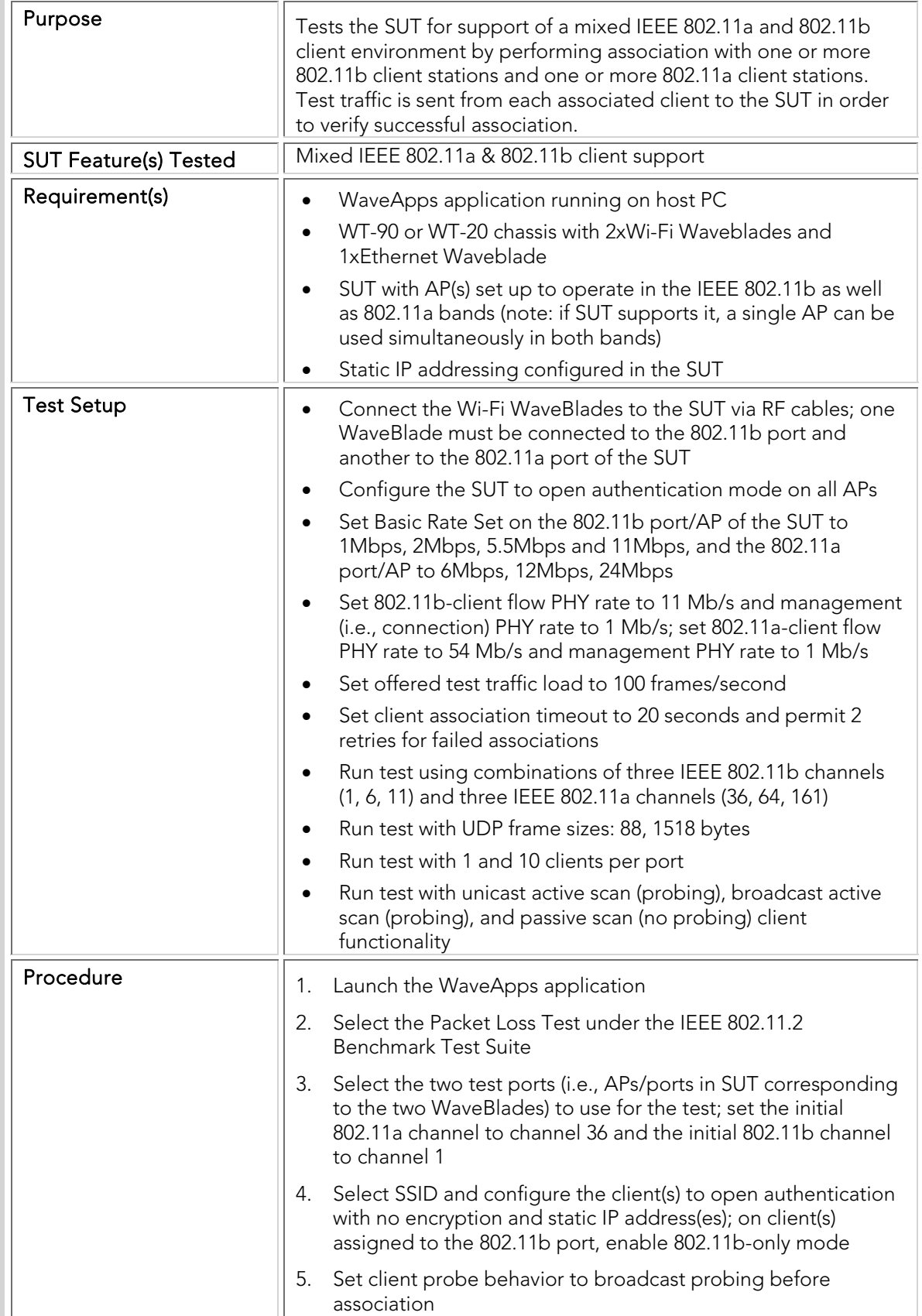

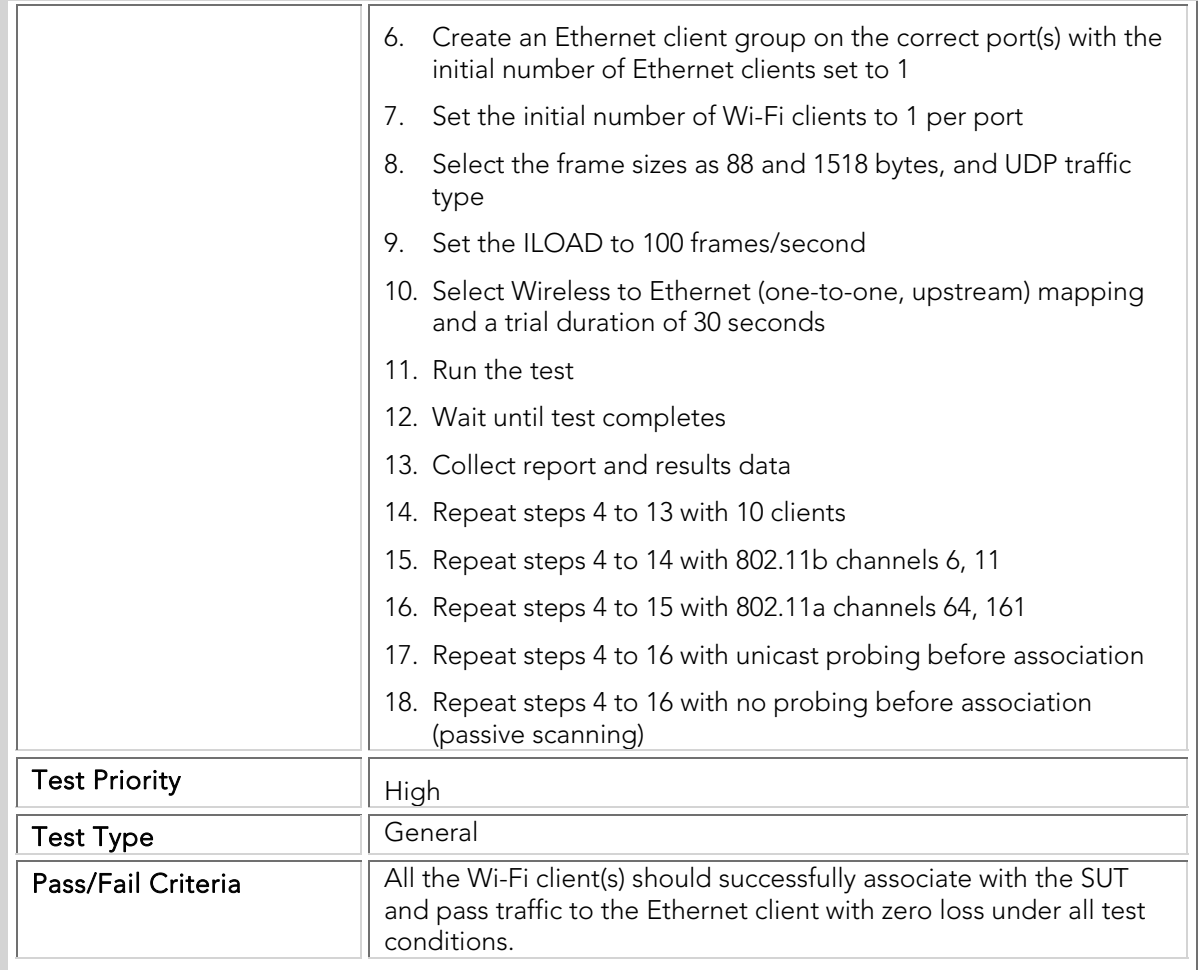

## ATC 007 Mixed\_80211bg-mode\_Association

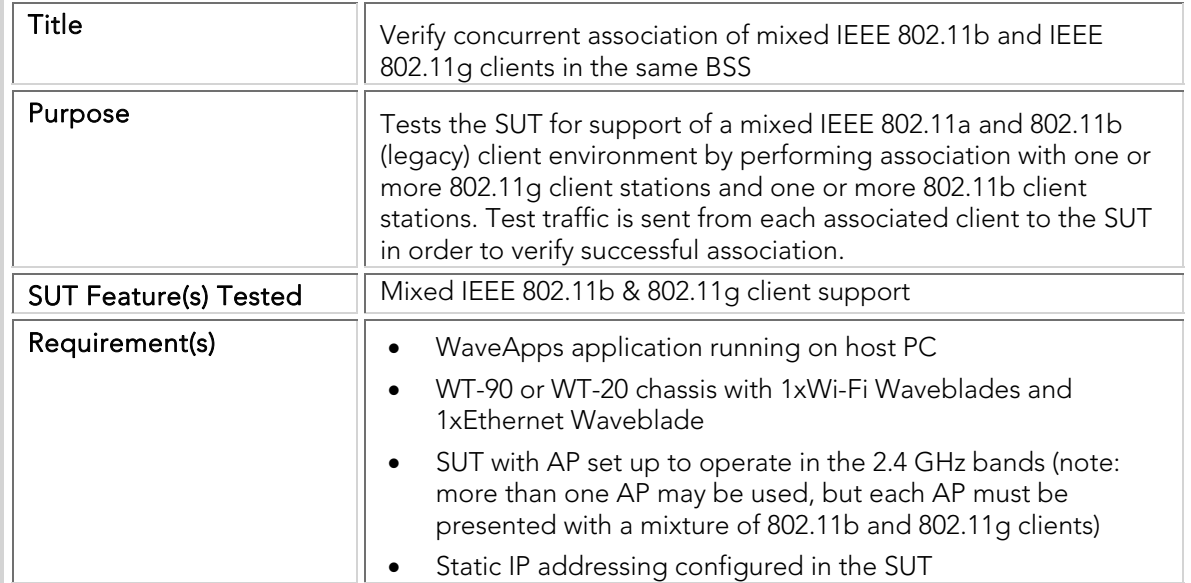

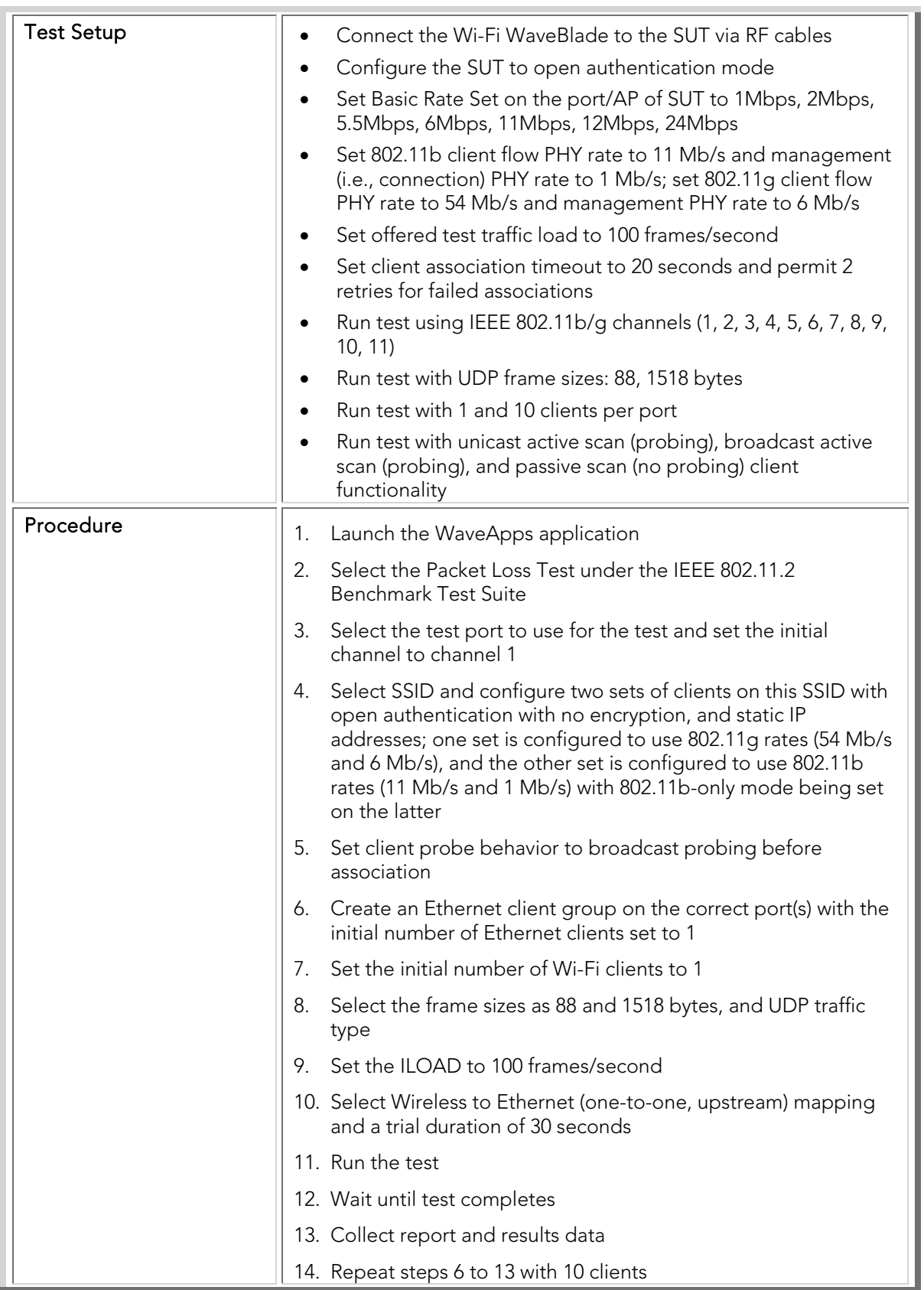

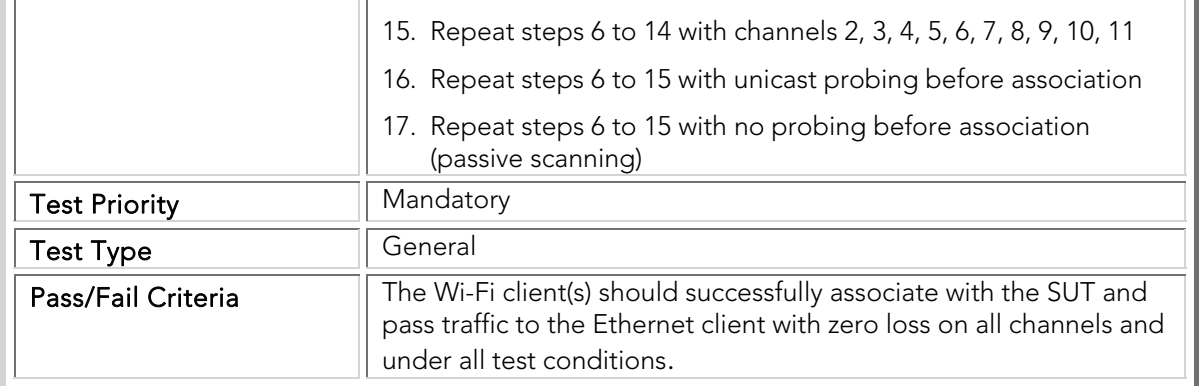

## ATC 008 Basic\_80211n-mode\_Association

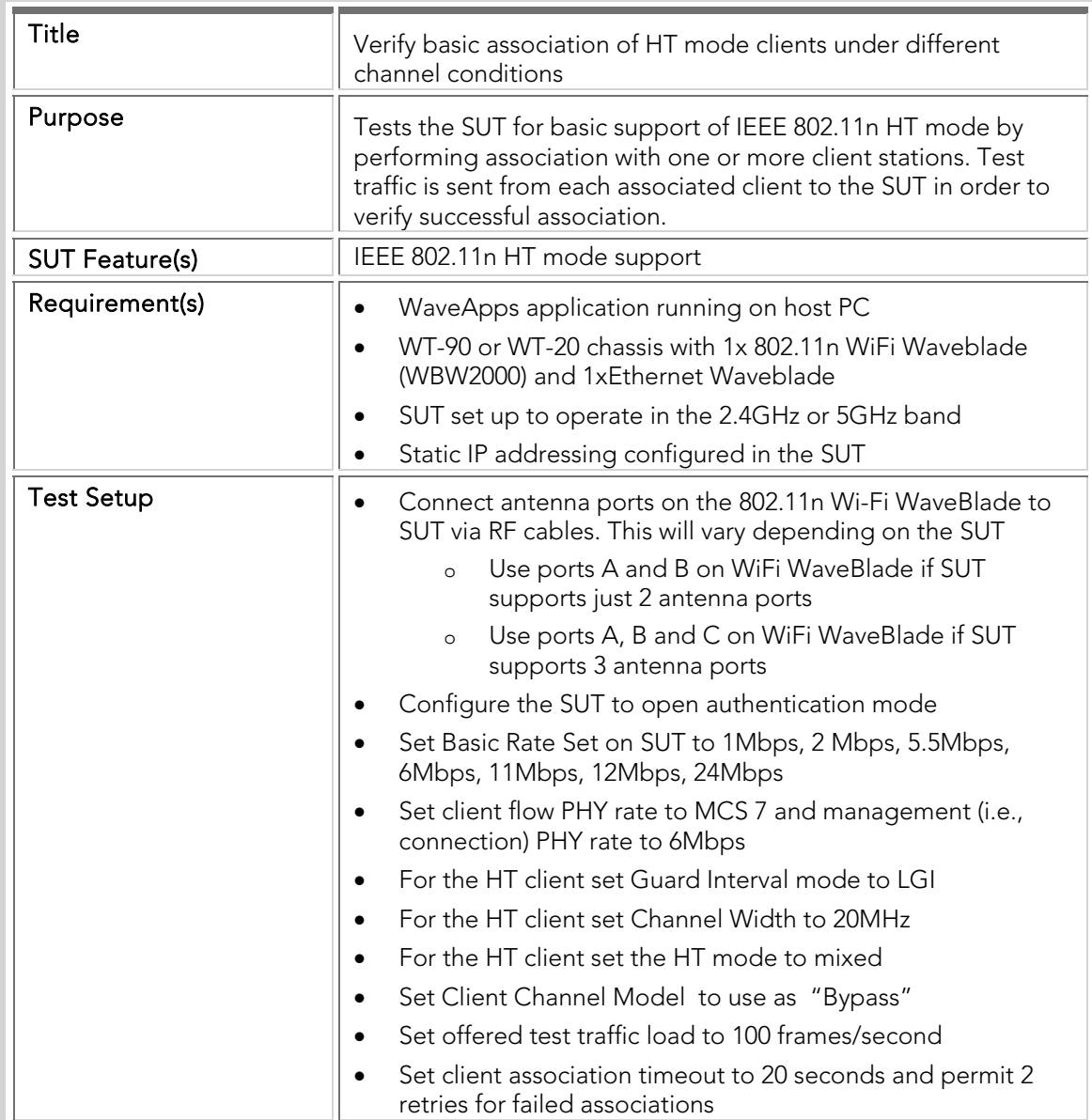

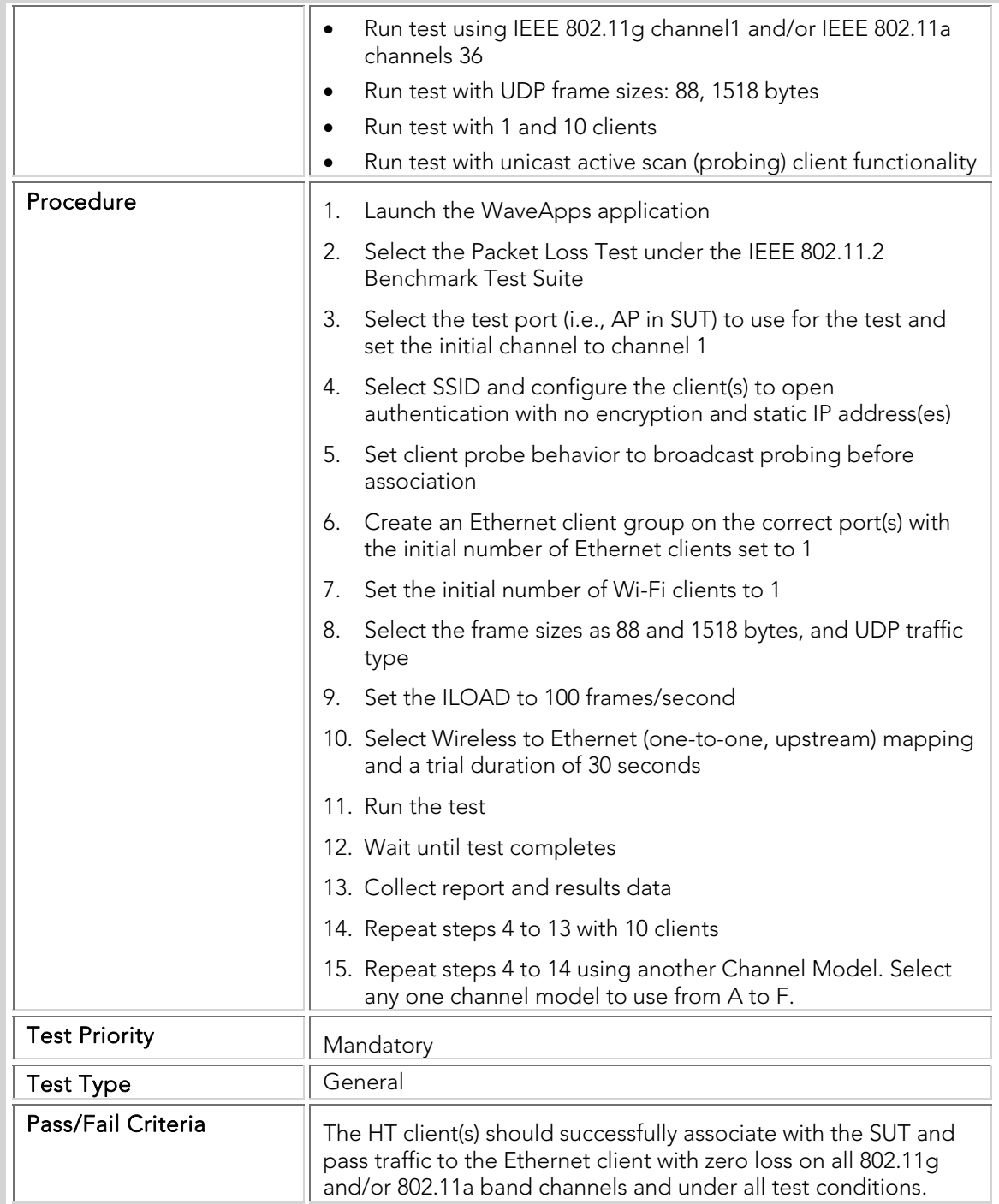

## ATC 009 Mixed\_80211n-and-Legacy\_Association

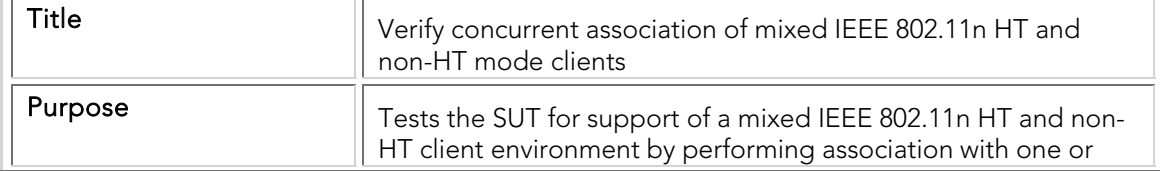

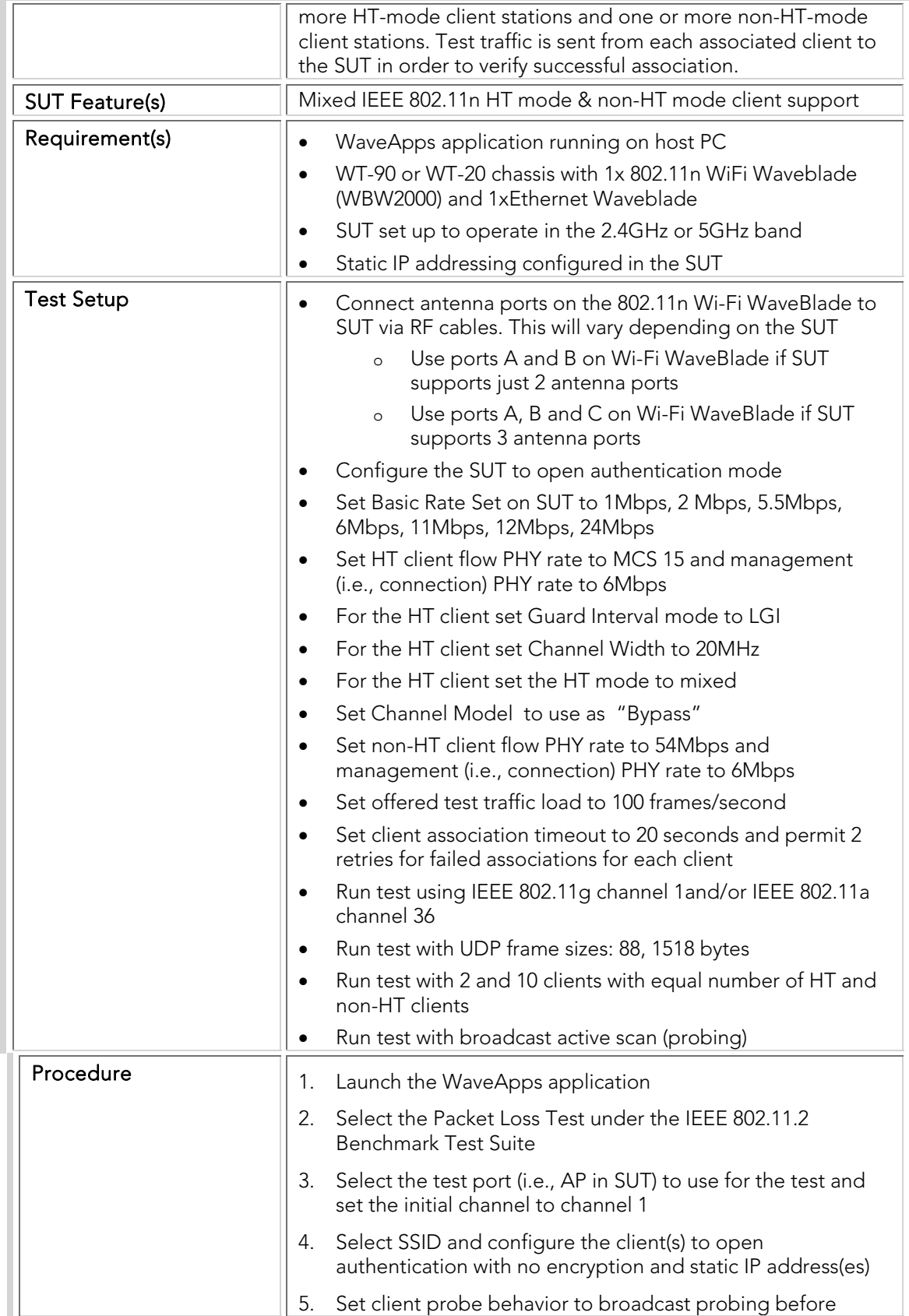

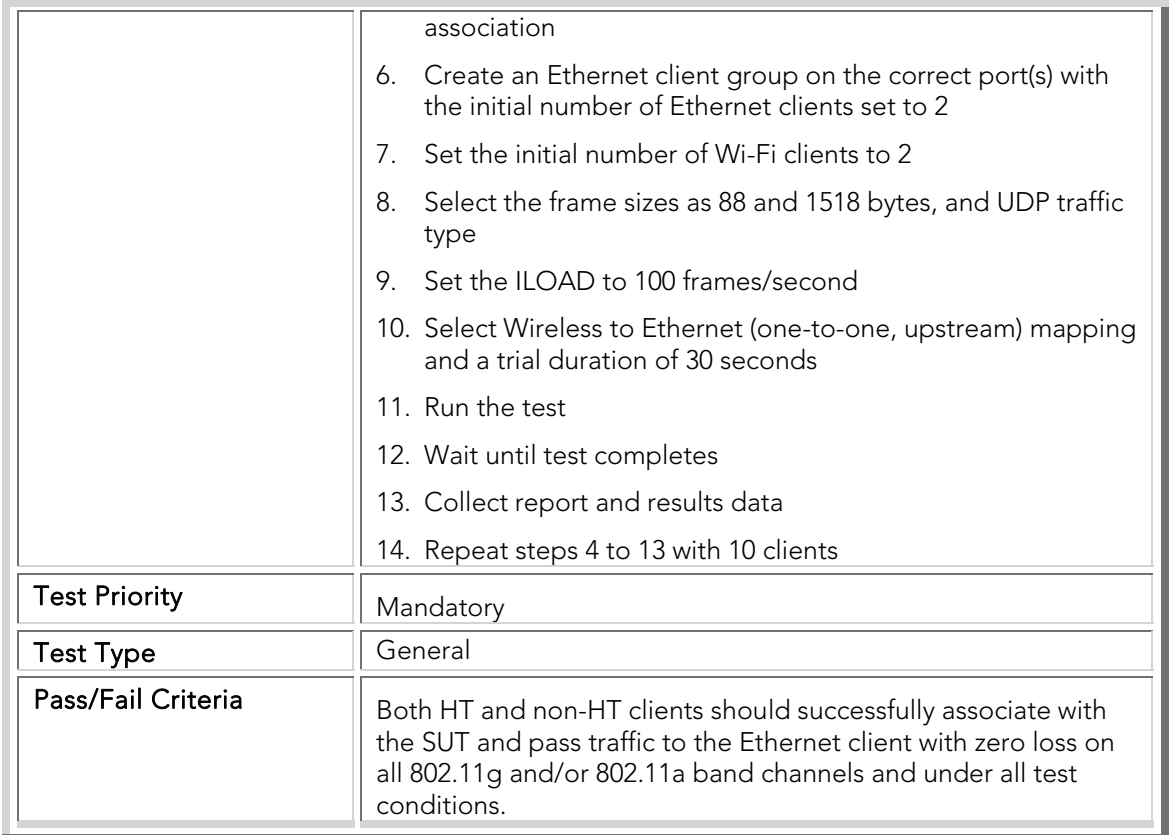

#### Security and DHCP

Network security is a major enterprise WLAN concern and requires comprehensive testing. Most enterprise WLANs use strong authentication and encryption, usually server-based (i.e., RADIUS) to differentiate and centrally control user access and privileges. WPA and WPA2 (IEEE 802.11i) are the key wireless-specific security protocols that mediate between clients and authentication servers. The common authentication protocols used in wireless networks in the enterprise include PSK, EAP-PEAP/MS-CHAPv2, EAP-TTLS-GTC, LEAP, EAP-FAST, and EAP-TLS. DHCP is a closely related function - without security keys being properly negotiated and installed, DHCP will not complete, or will complete incorrectly.

The following tests verify that the SUT is capable of supporting all the standard enterprise-class security modes with different numbers of clients and DHCP modes. Separate iterations verify that both passive-scan and active-scan methods can be used by clients in order to acquire the necessary BSS and security information. The tests are assumed to be performed using the 2.4 GHz band (with an 802.11b/g SUT port) but can be applied to the 5 GHz band if desired, by changing the operating channel(s).

# STC 001 Security\_Baseline\_Test

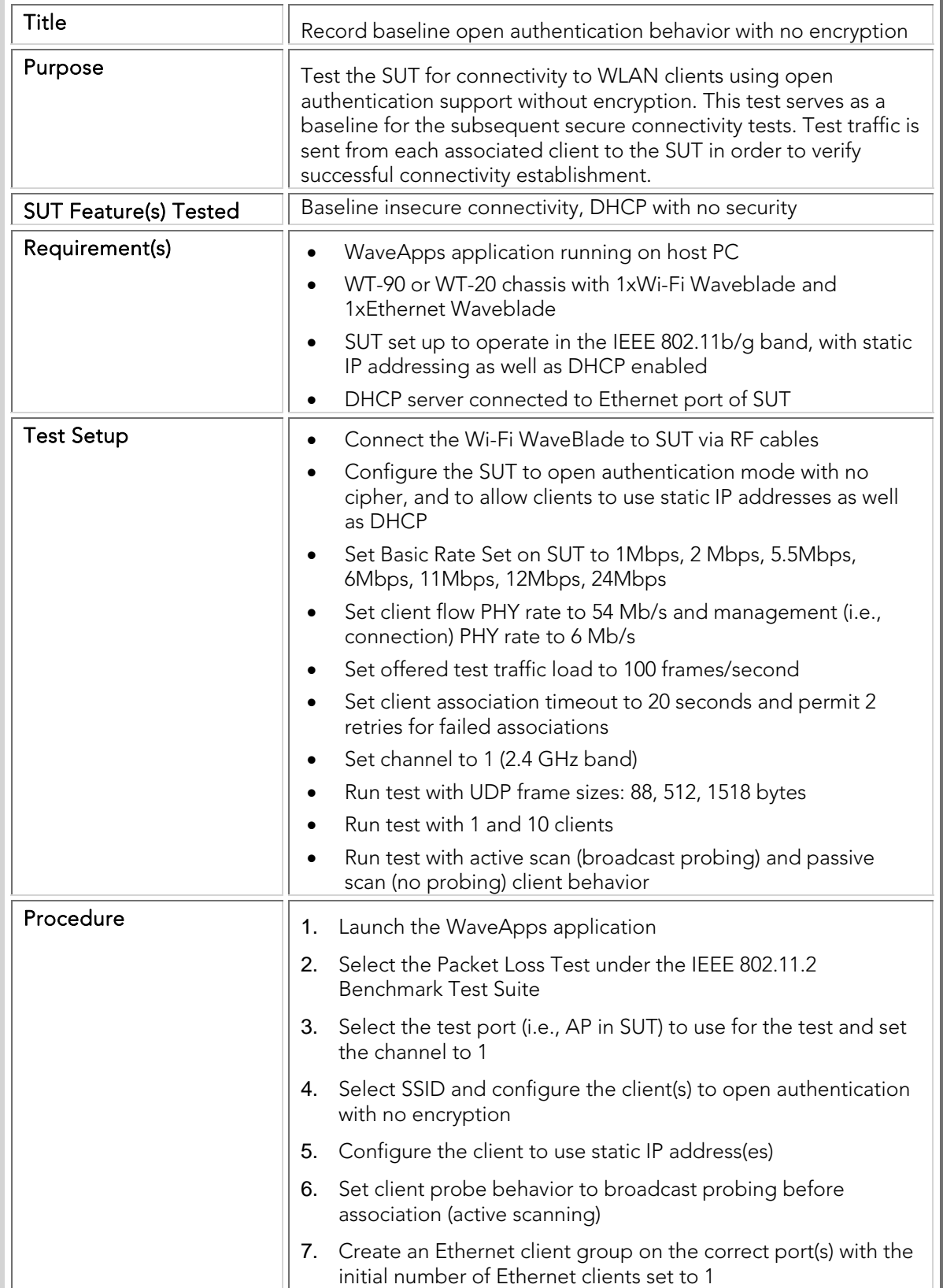

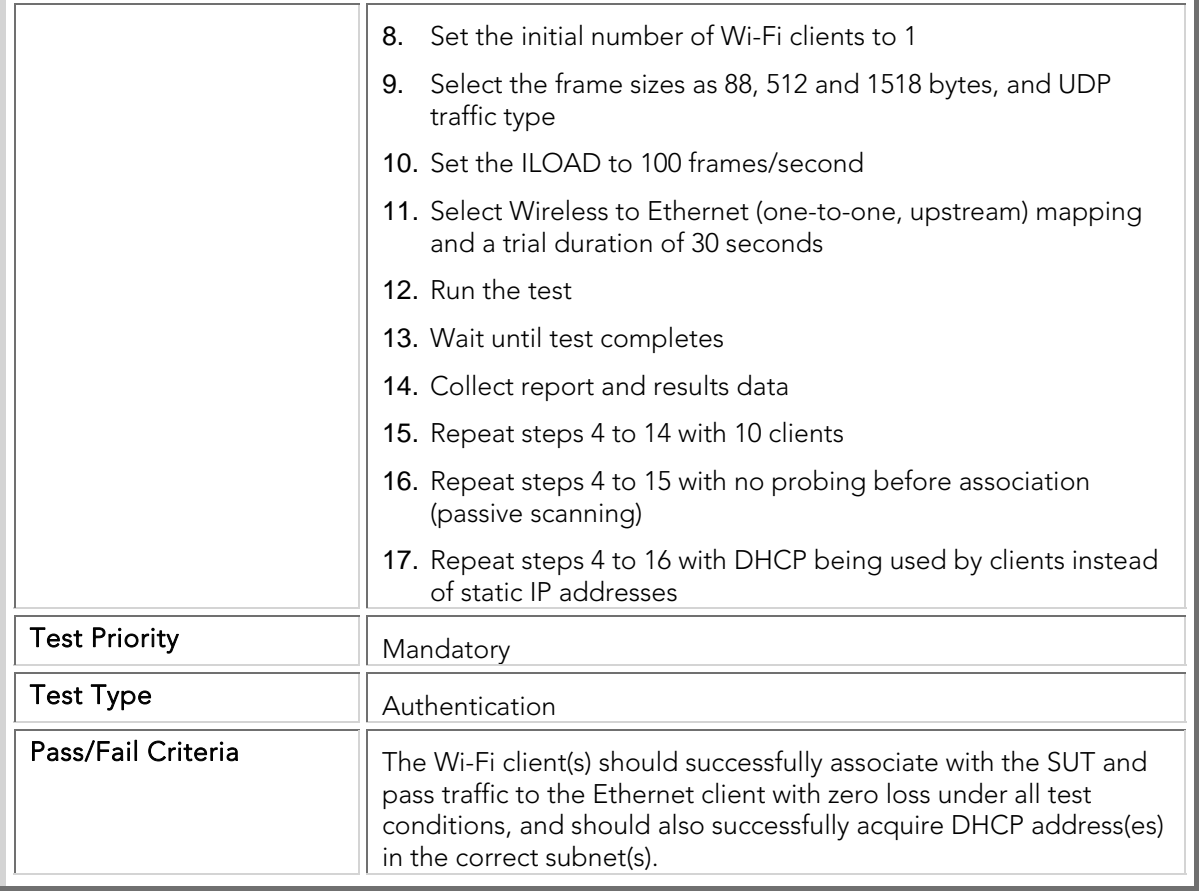

## STC 002 Open\_WEP40

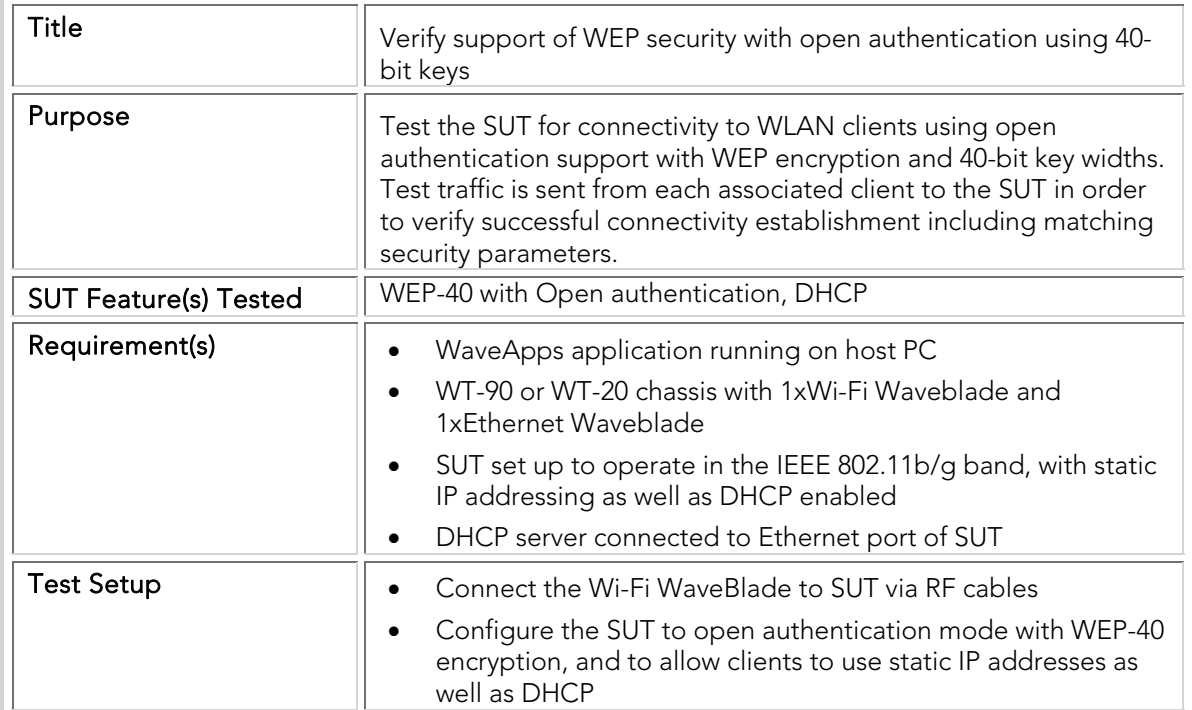

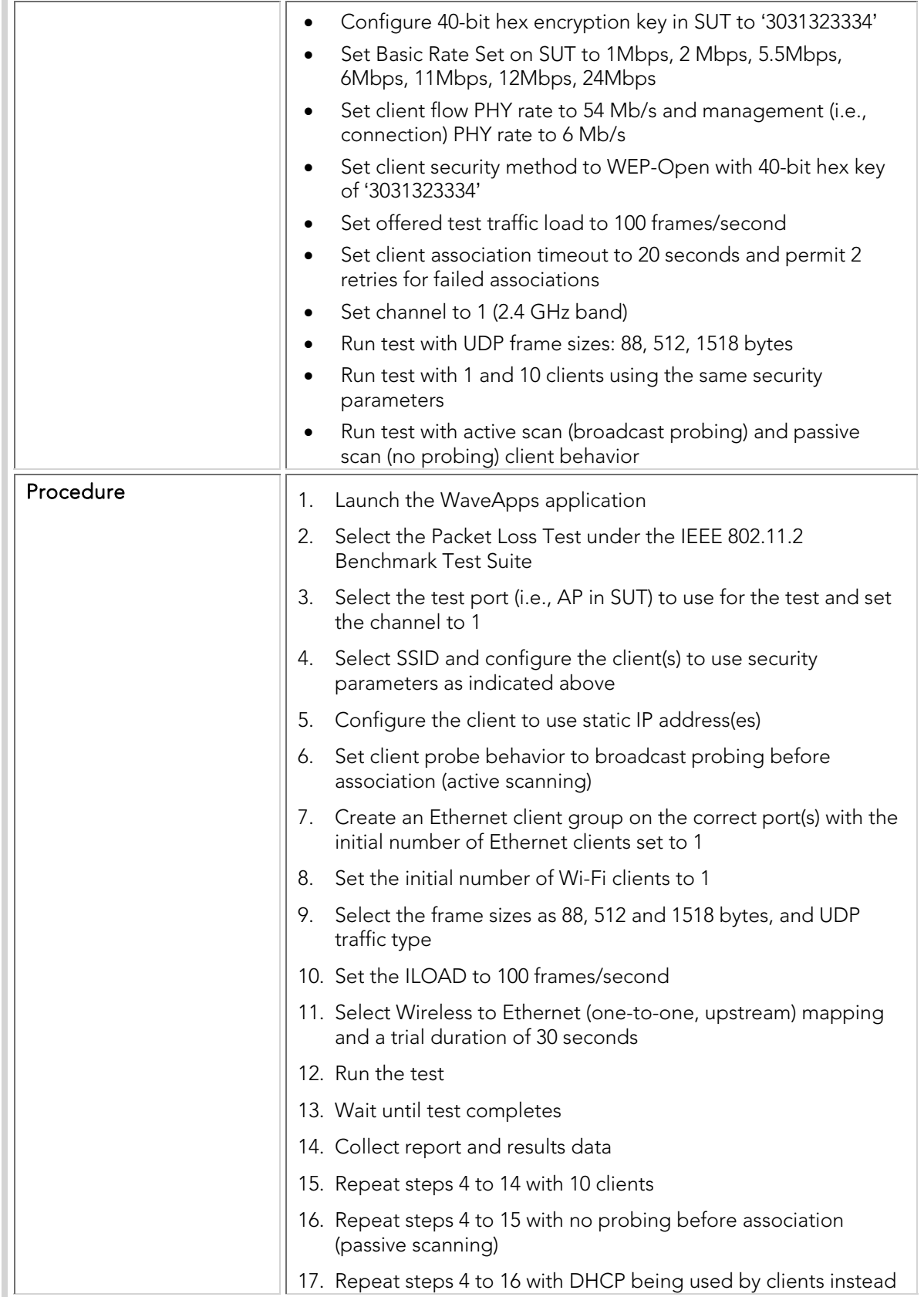

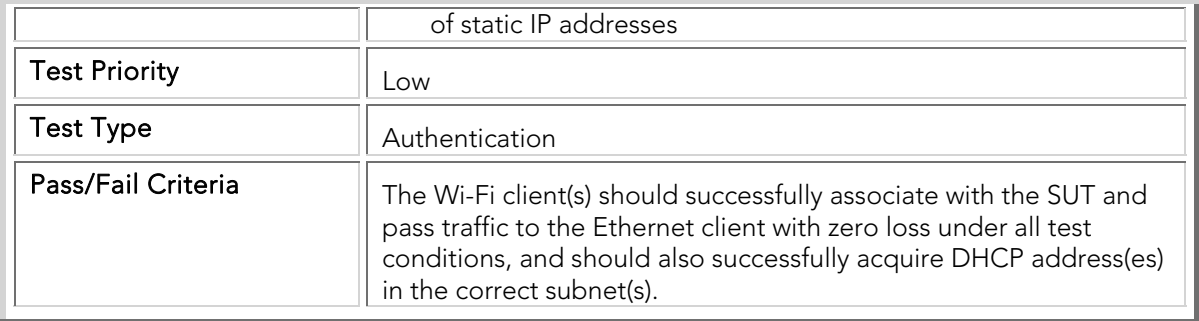

## STC 003 Open\_WEP128

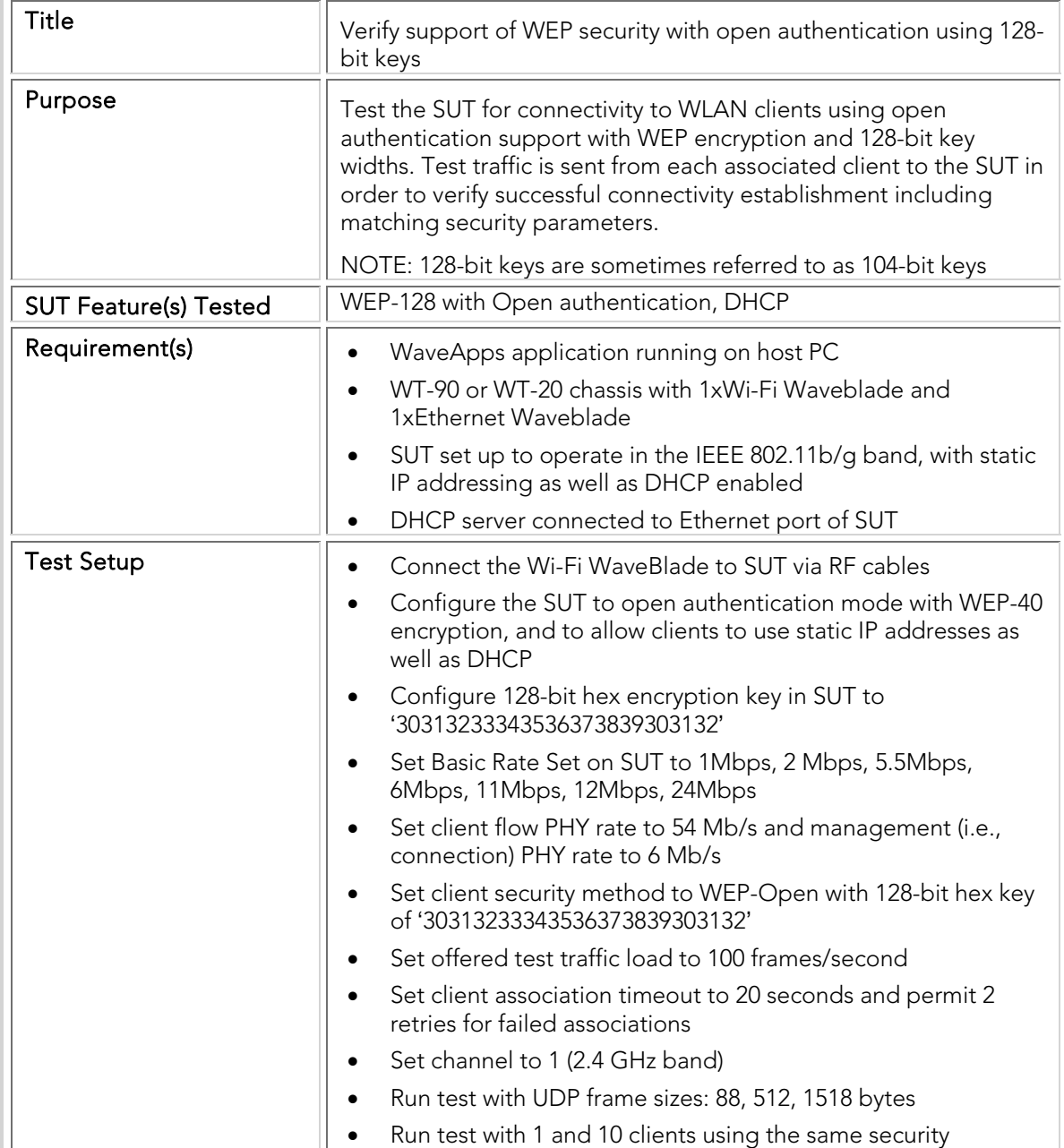

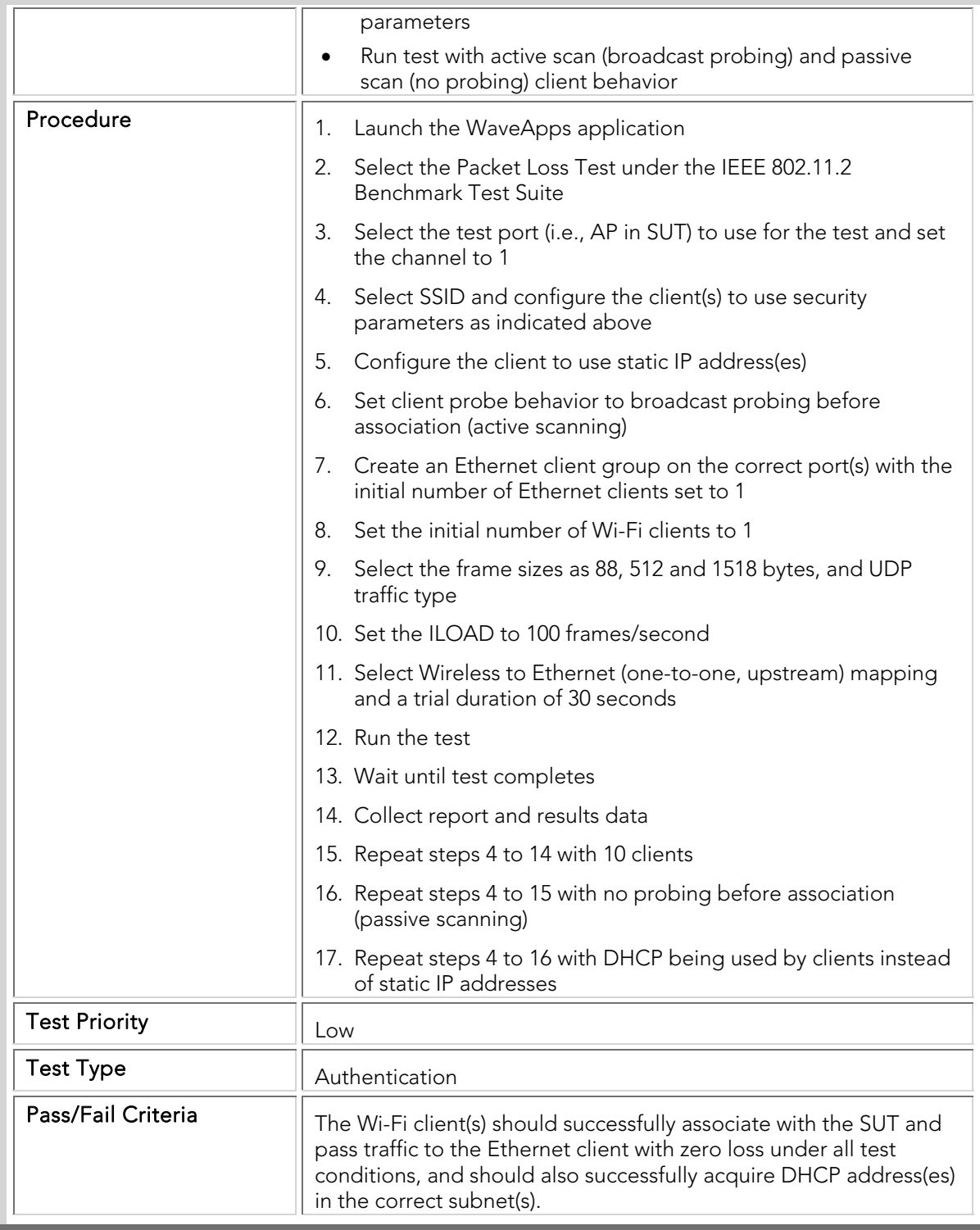

## STC 004 Shared-Key\_WEP40

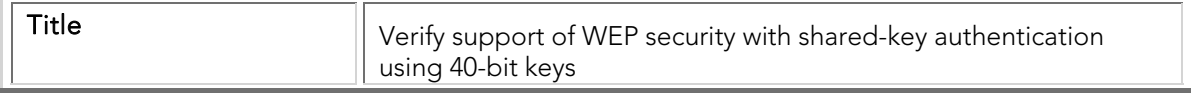

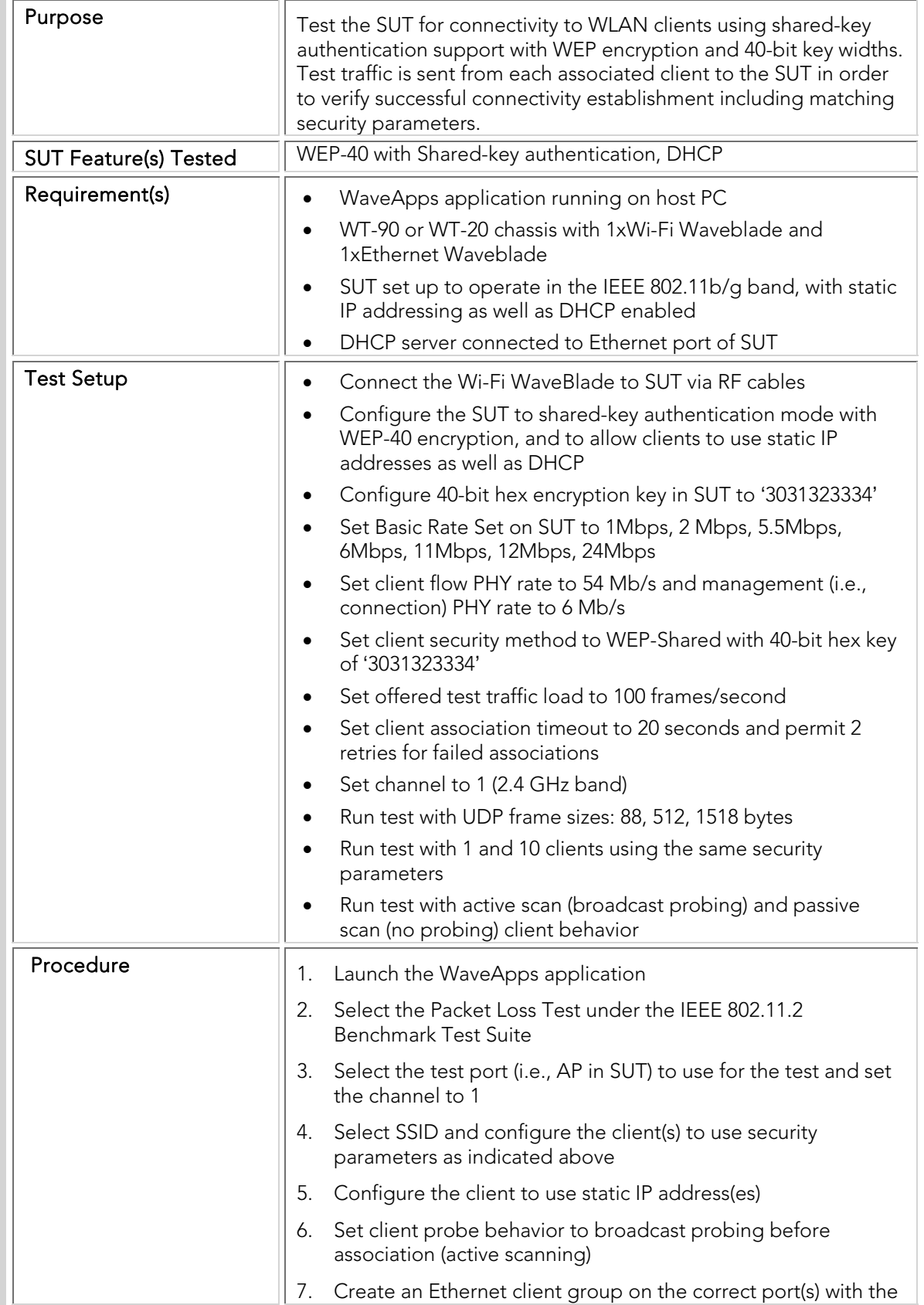

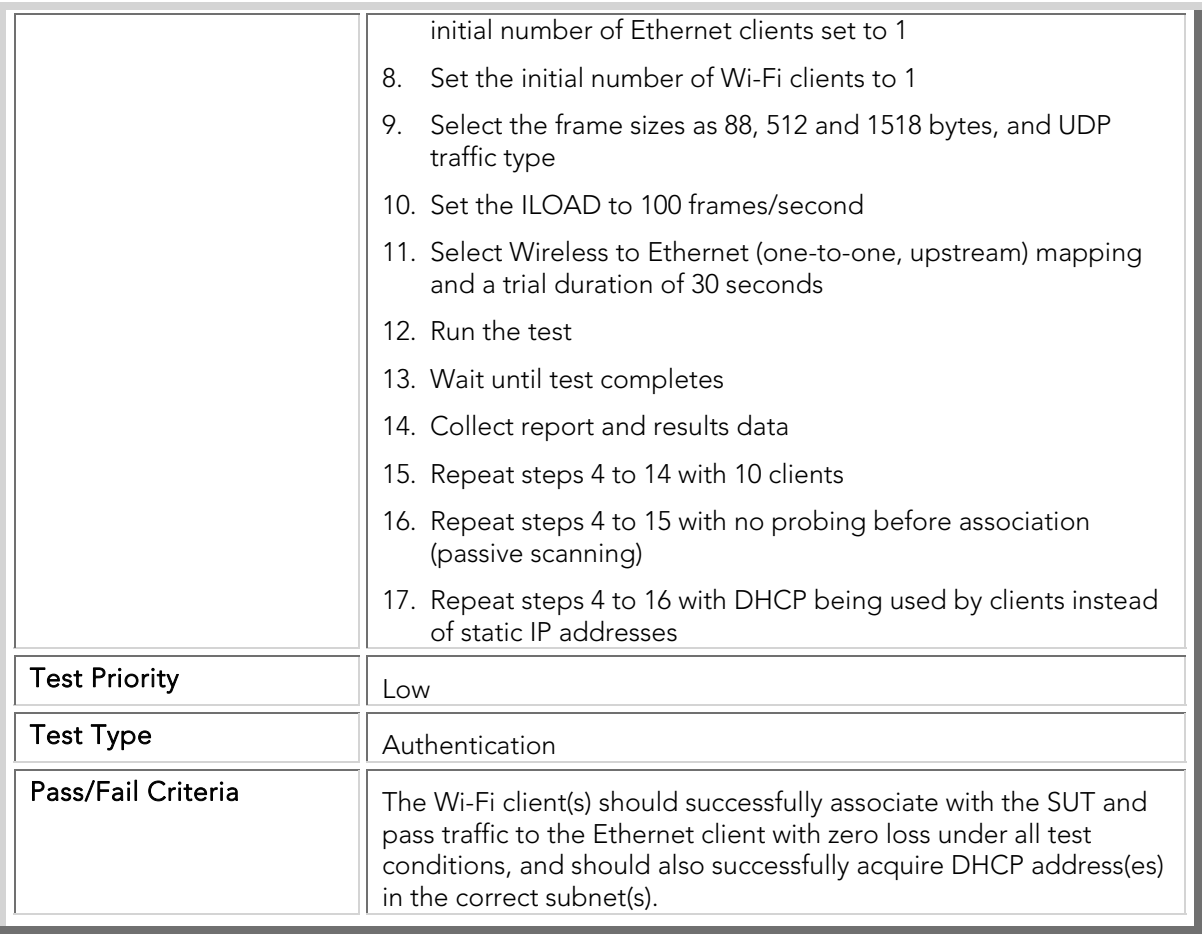

## STC 005 Shared-Key\_WEP128

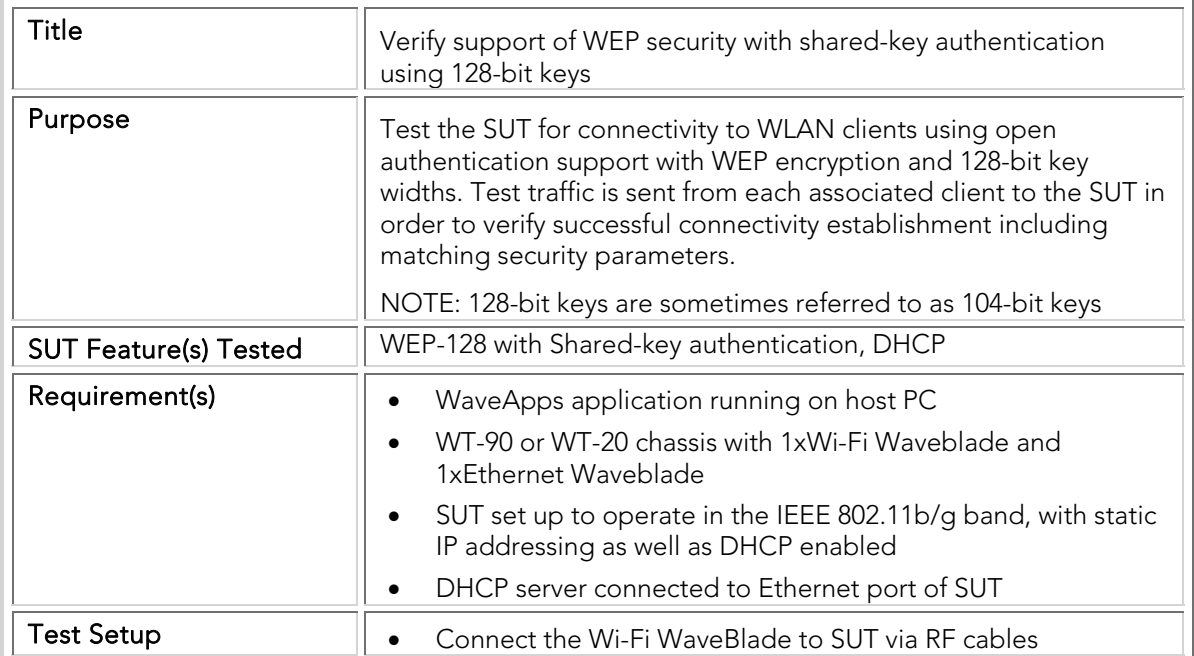

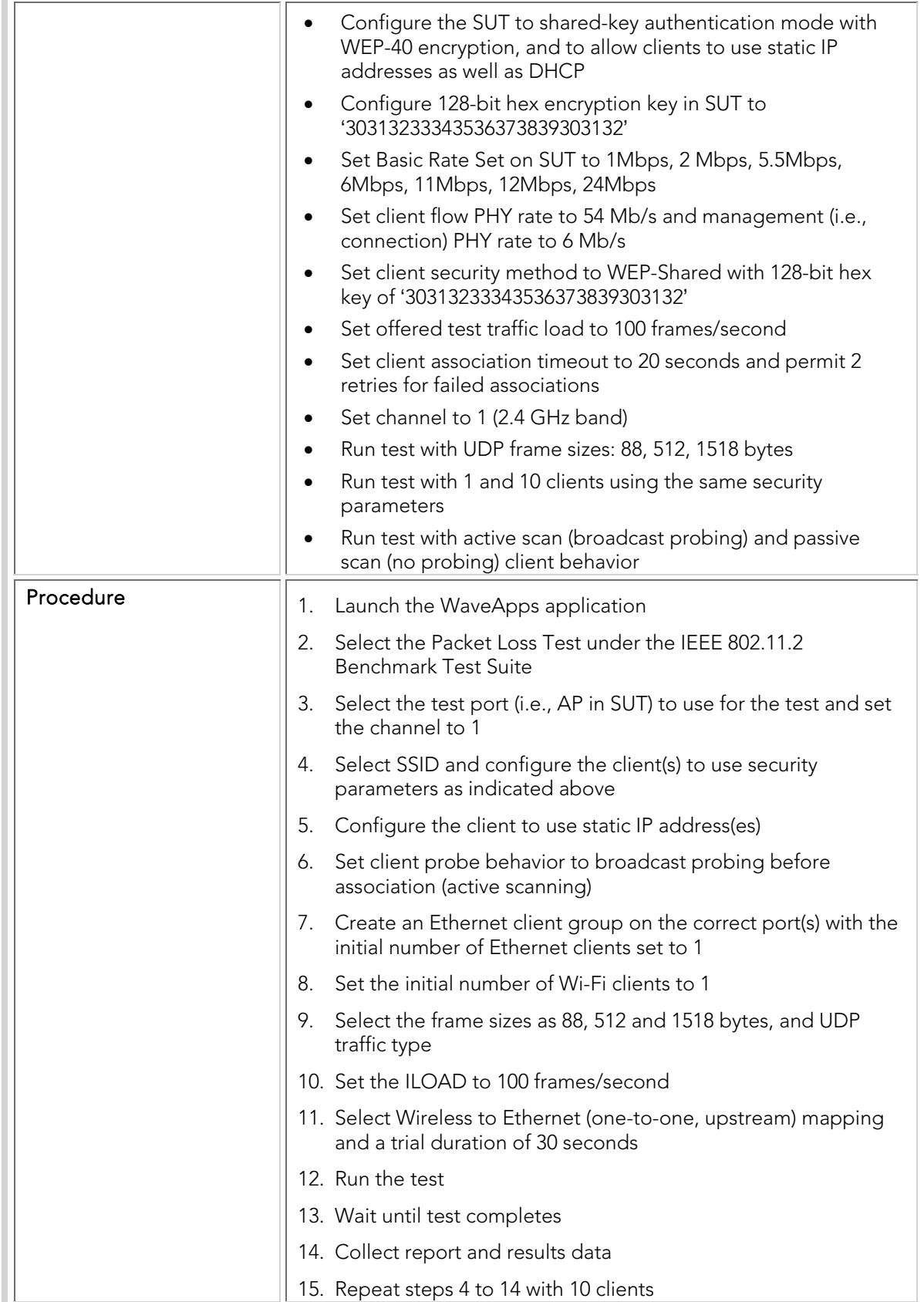

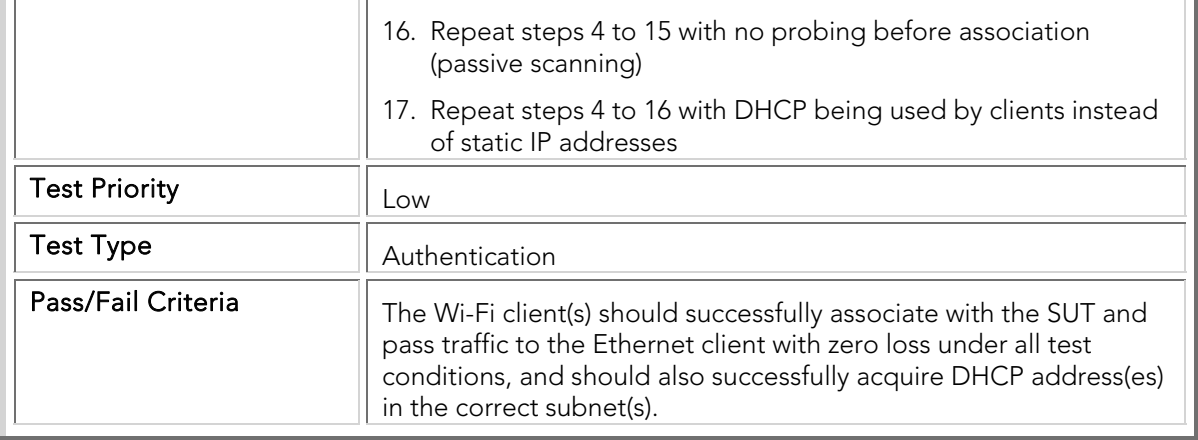

#### STC 006 DWEP\_EAP-TLS

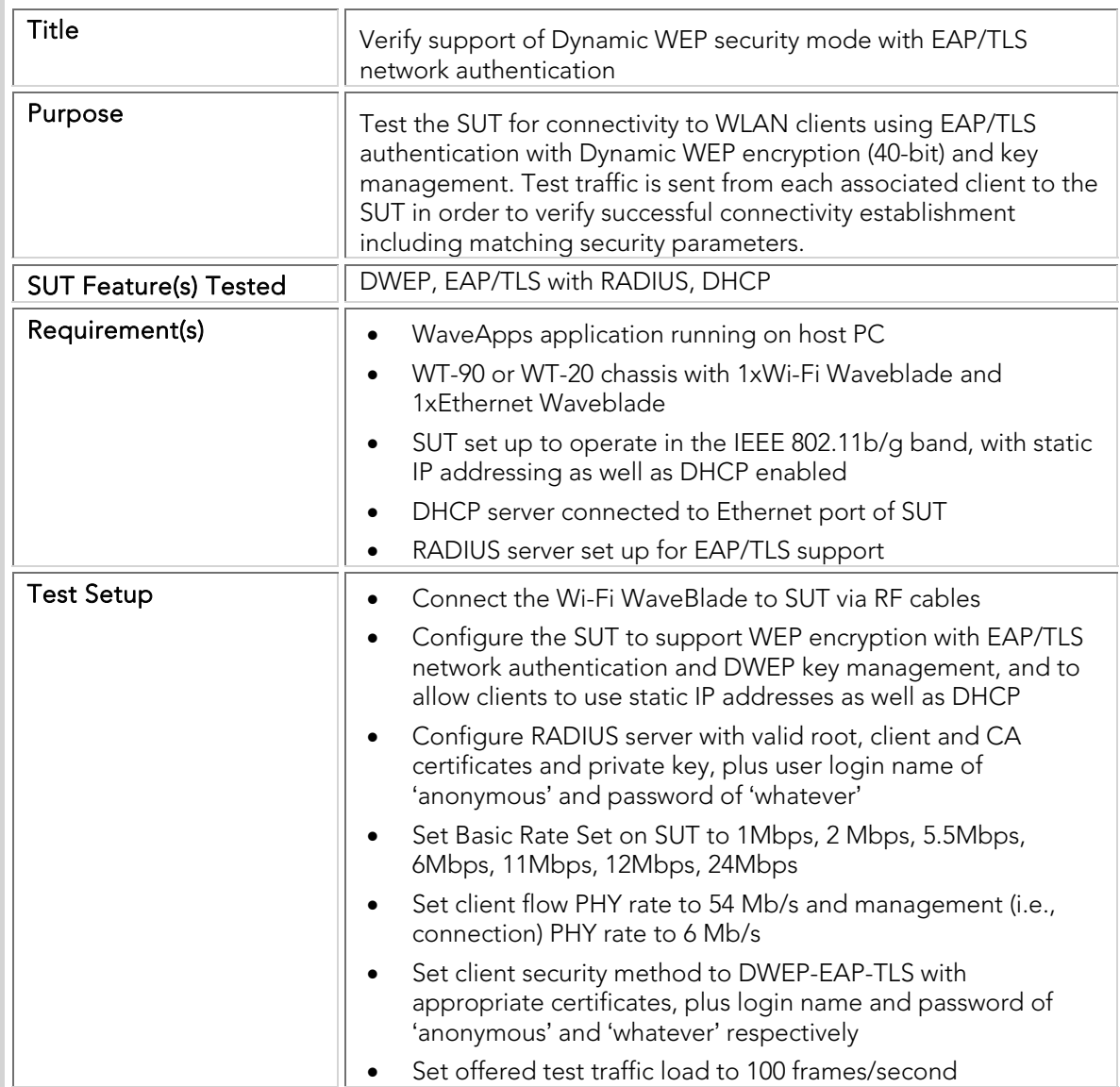

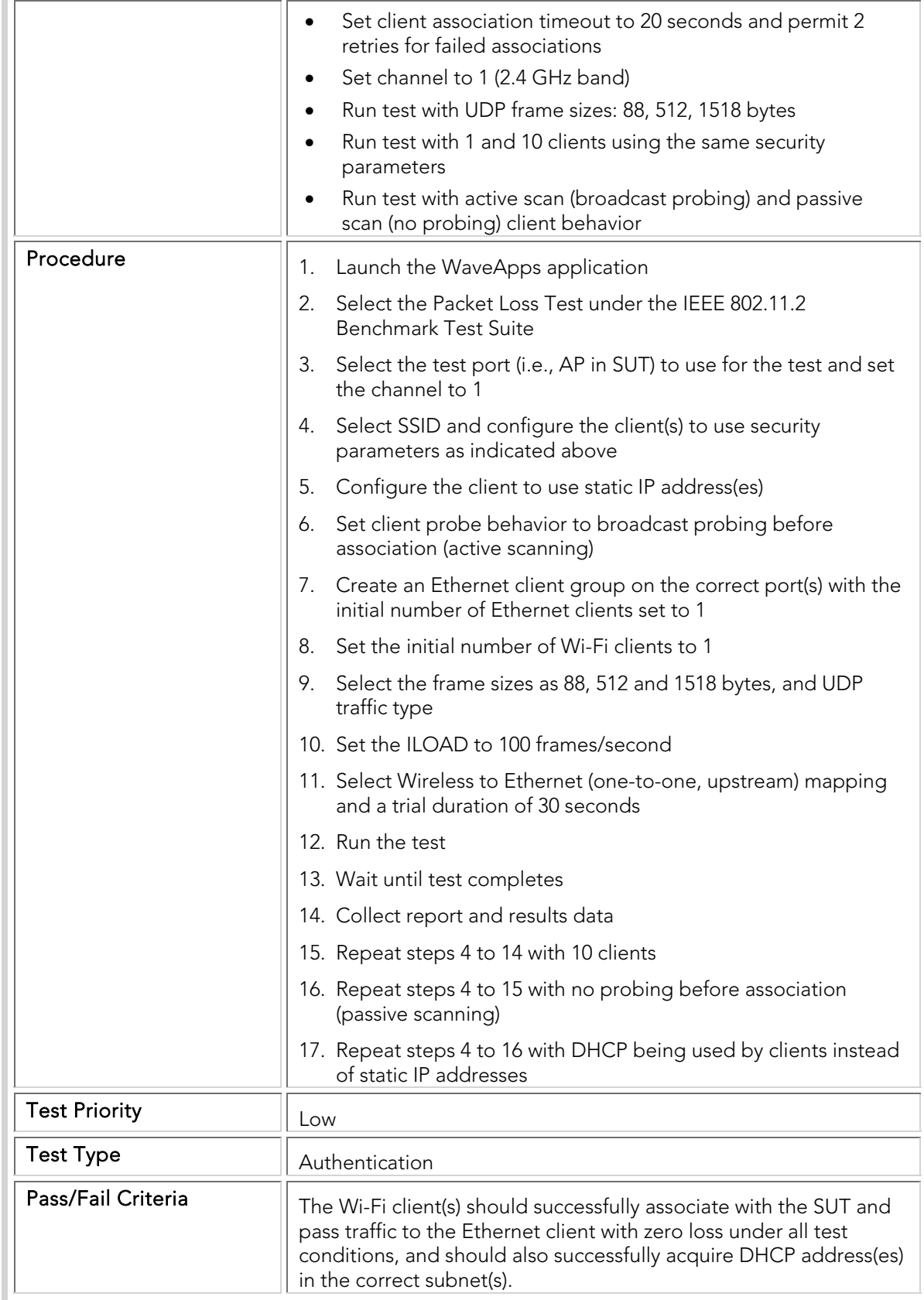

### STC 007 DWEP\_EAP-TTLS

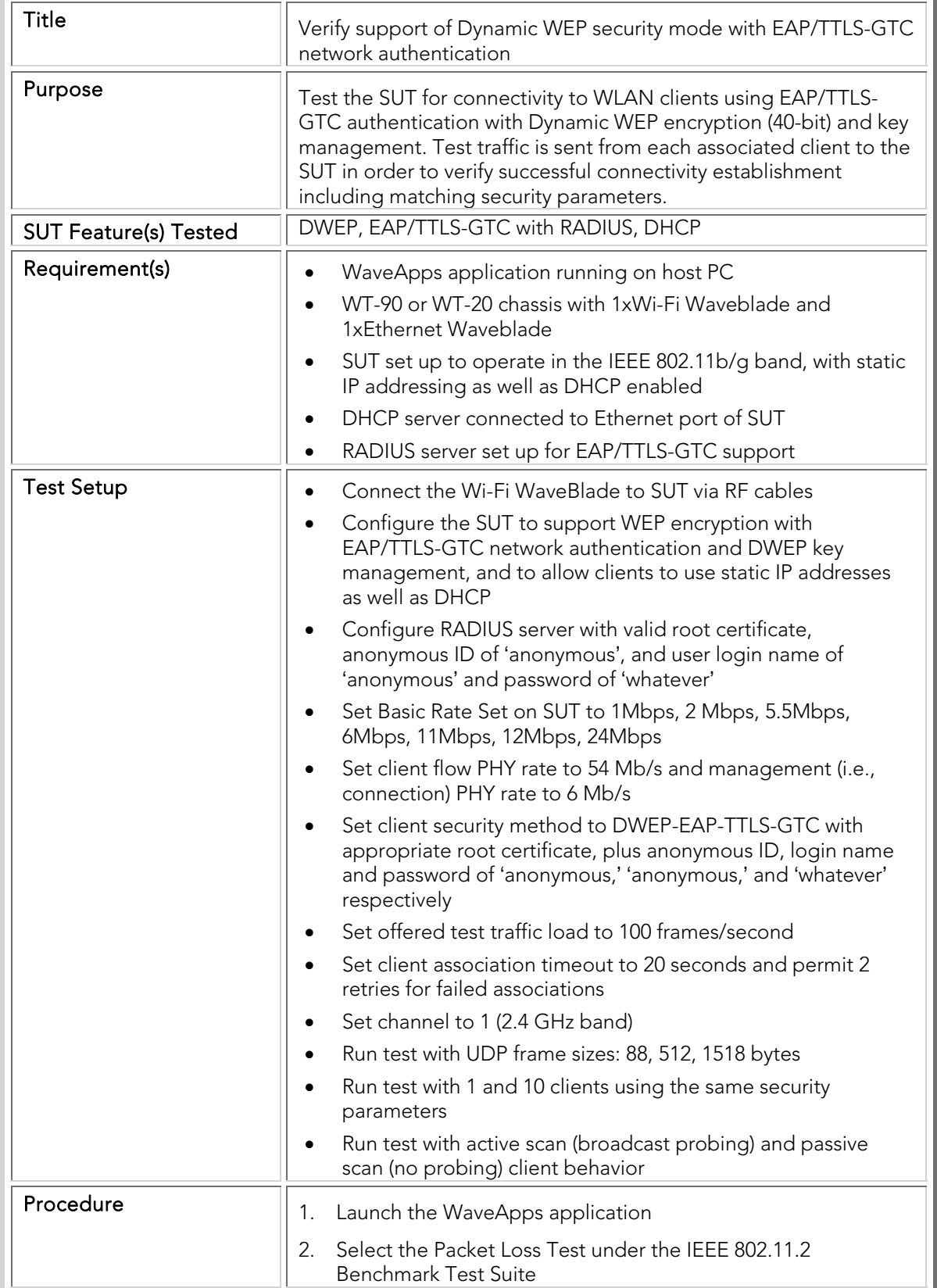

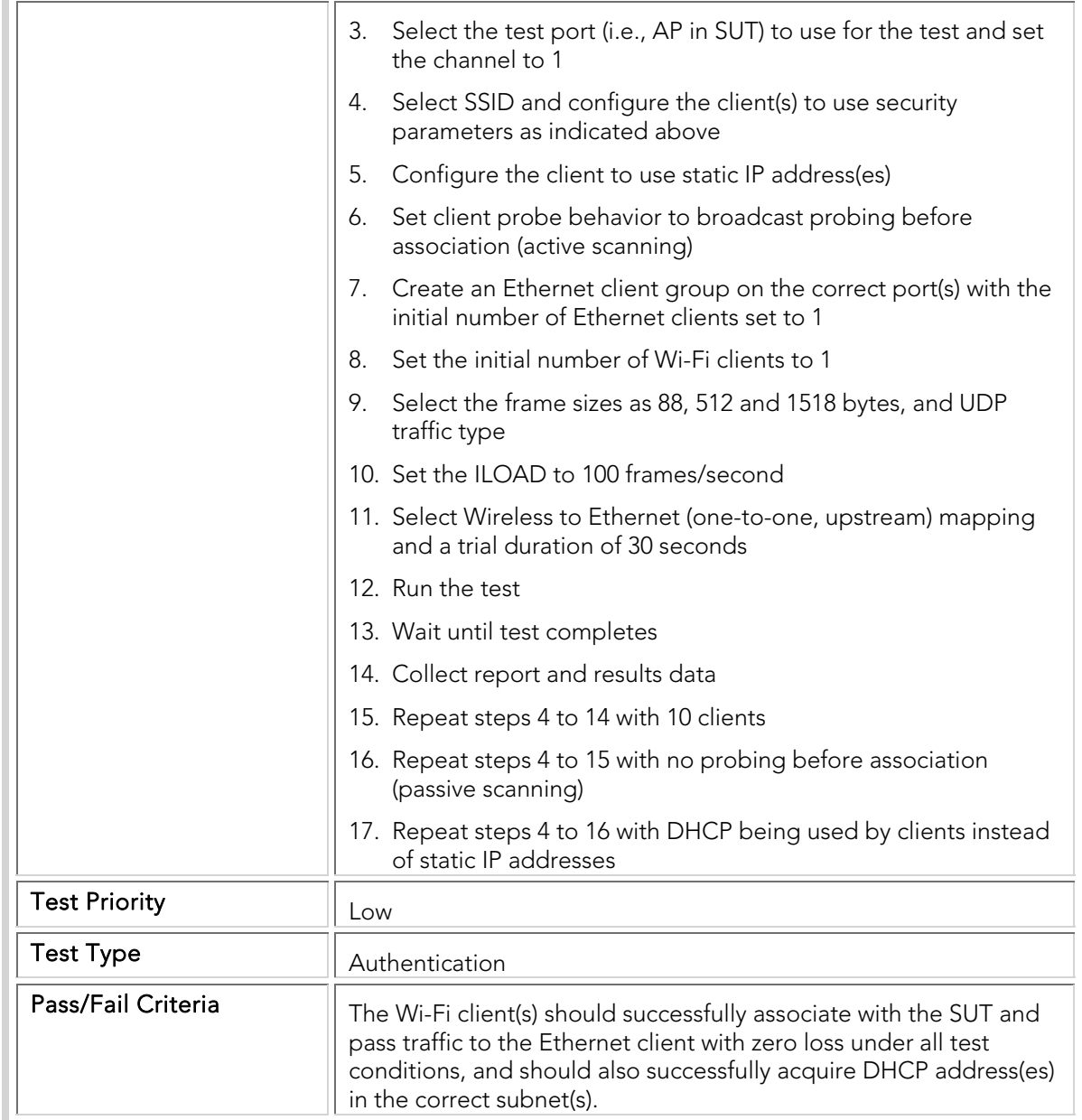

#### STC 008 DWEP\_PEAP-MSCHAPv2

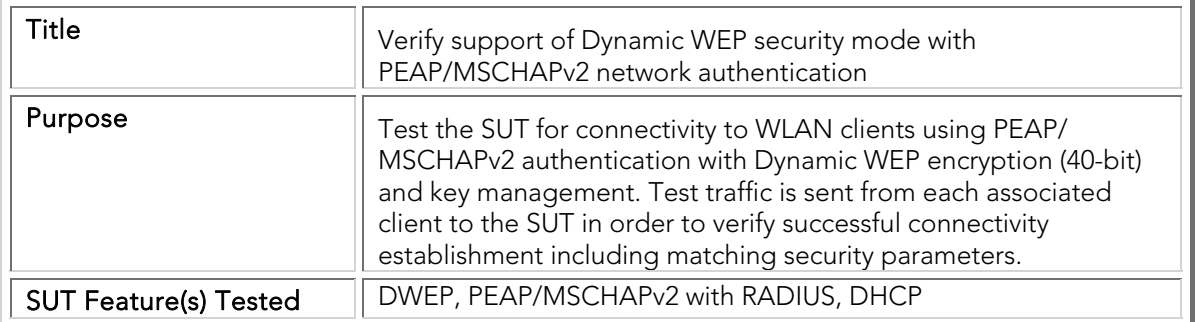

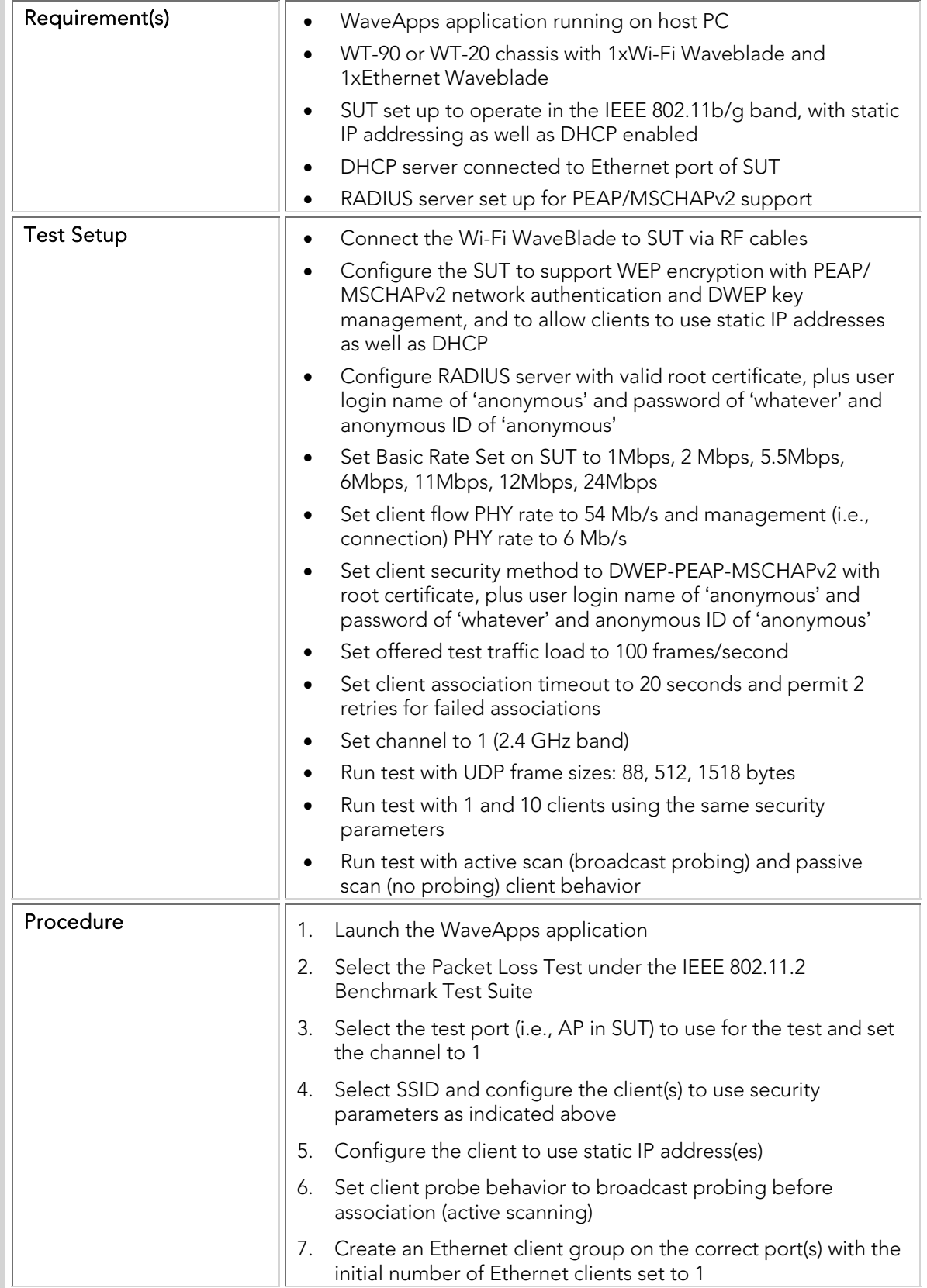

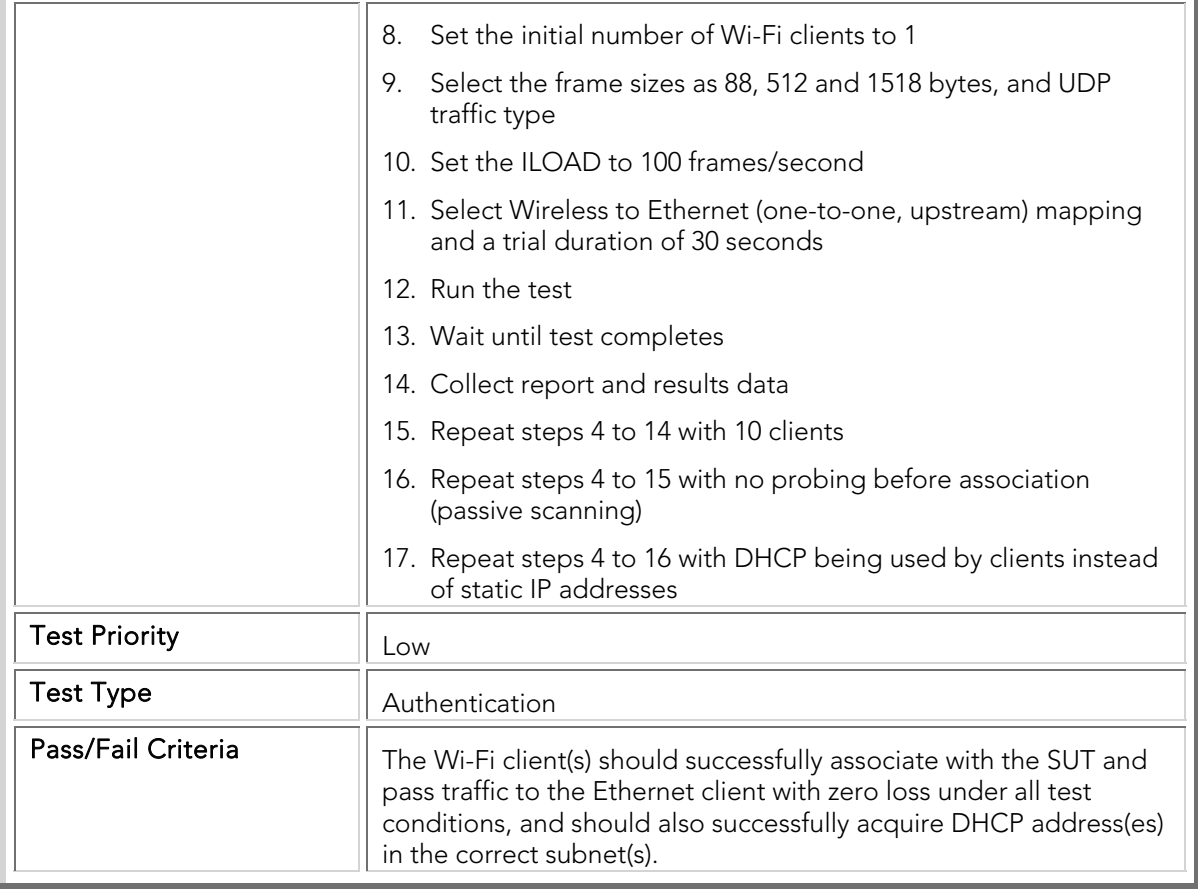

#### STC 009 LEAP

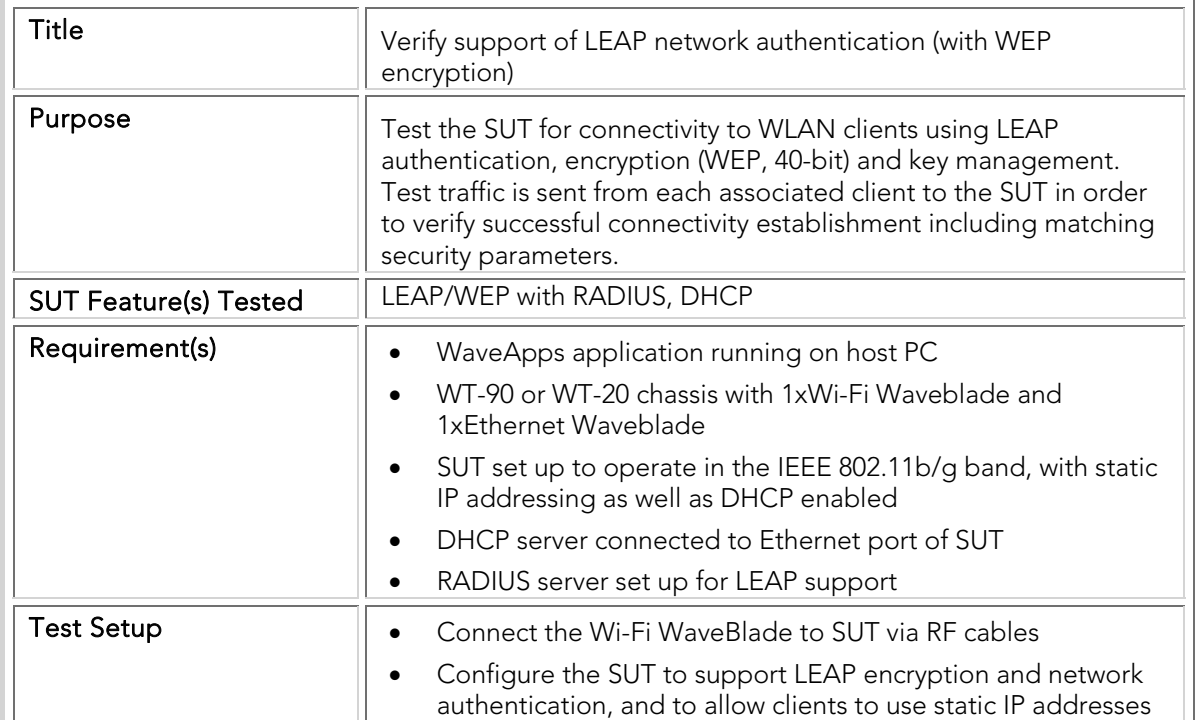

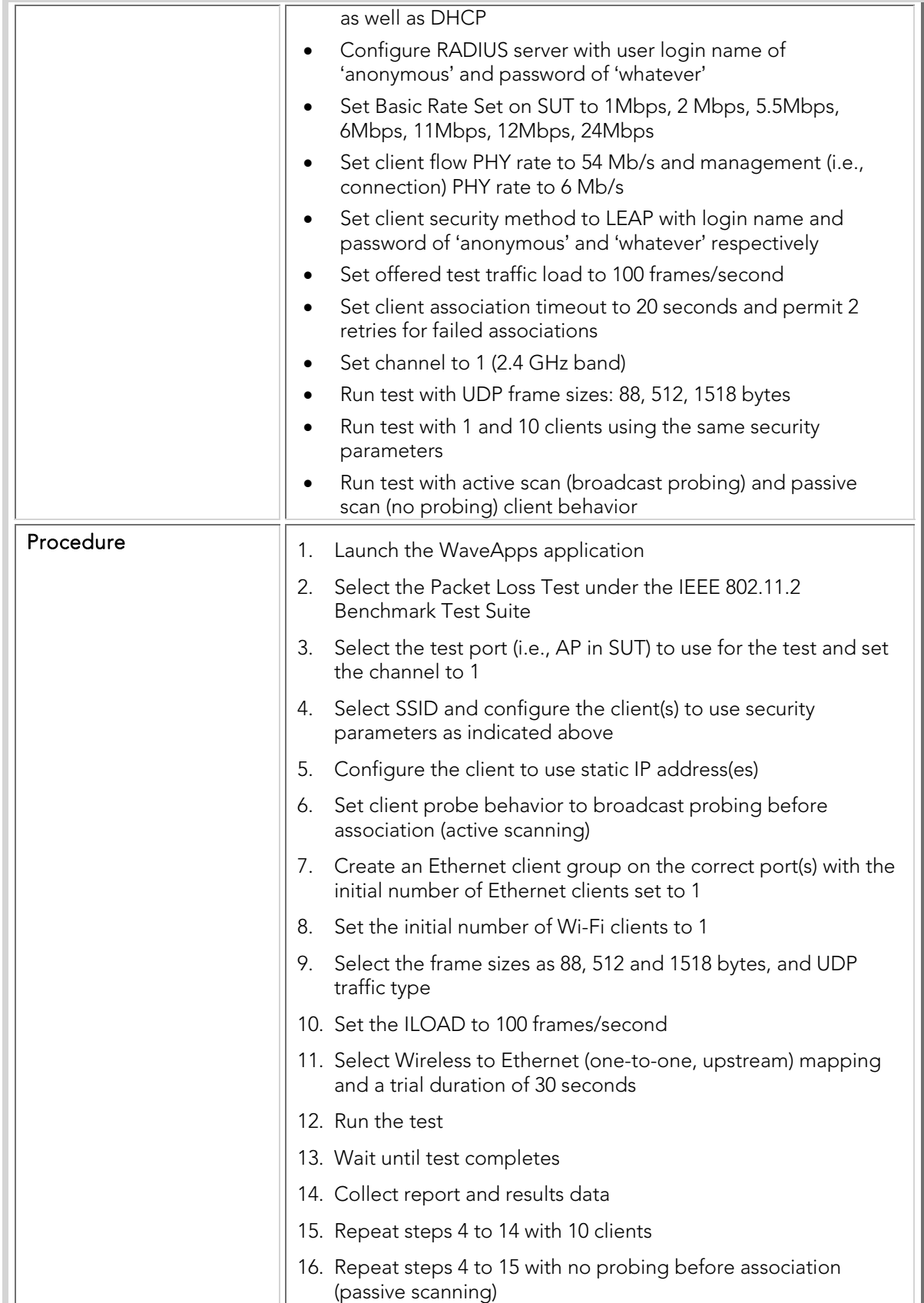

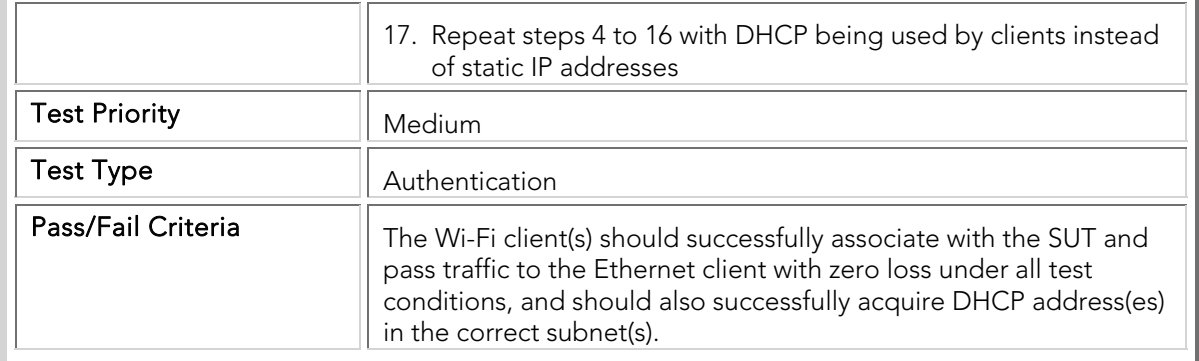

### STC 010 WPA\_PSK\_And\_WPA\_PSK\_AES

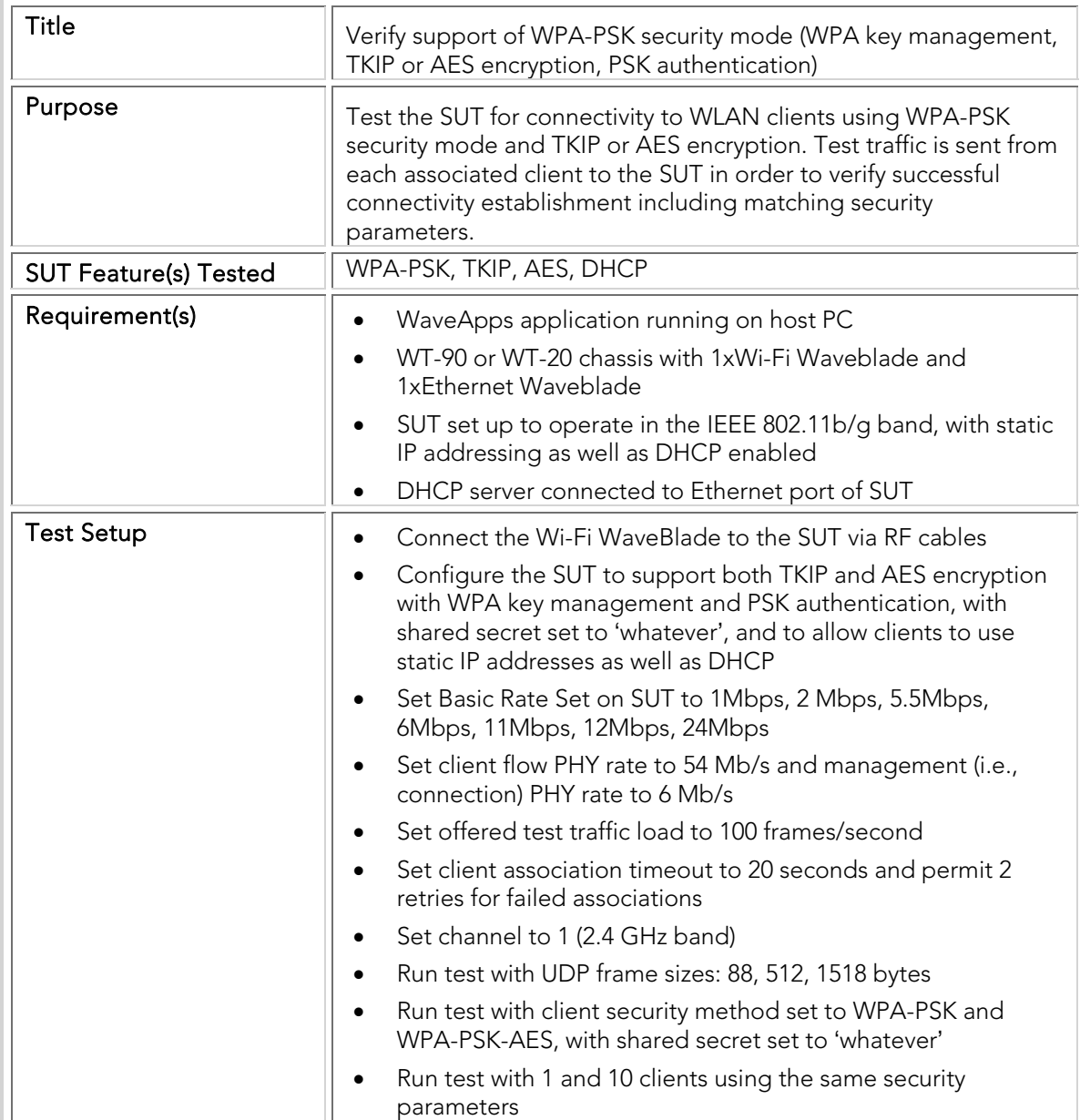

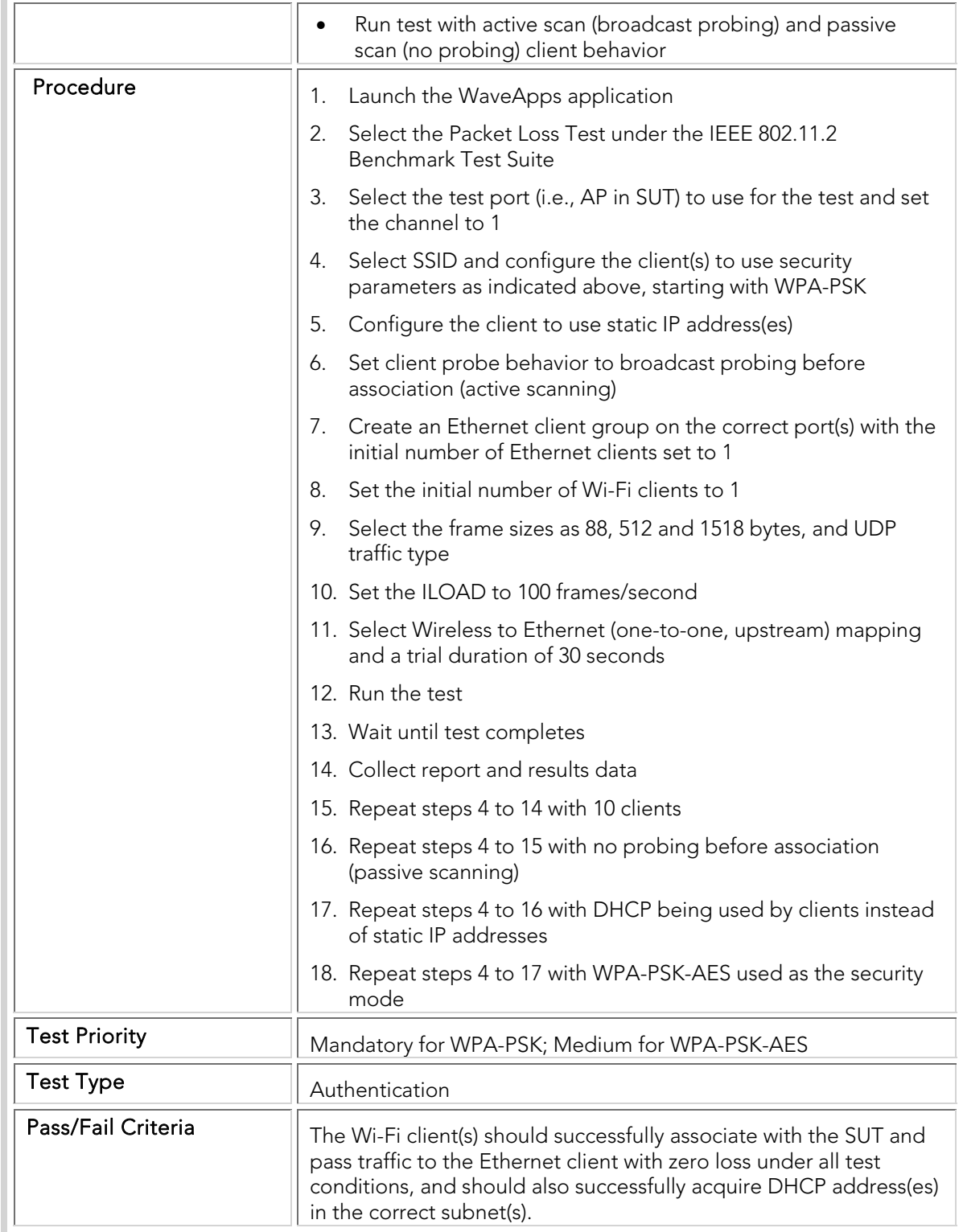

### STC 011 WPA\_EAP-TLS\_And\_WPA\_EAP-TLS\_AES

Title **Verify support of WPA security mode with EAP/TLS network** 

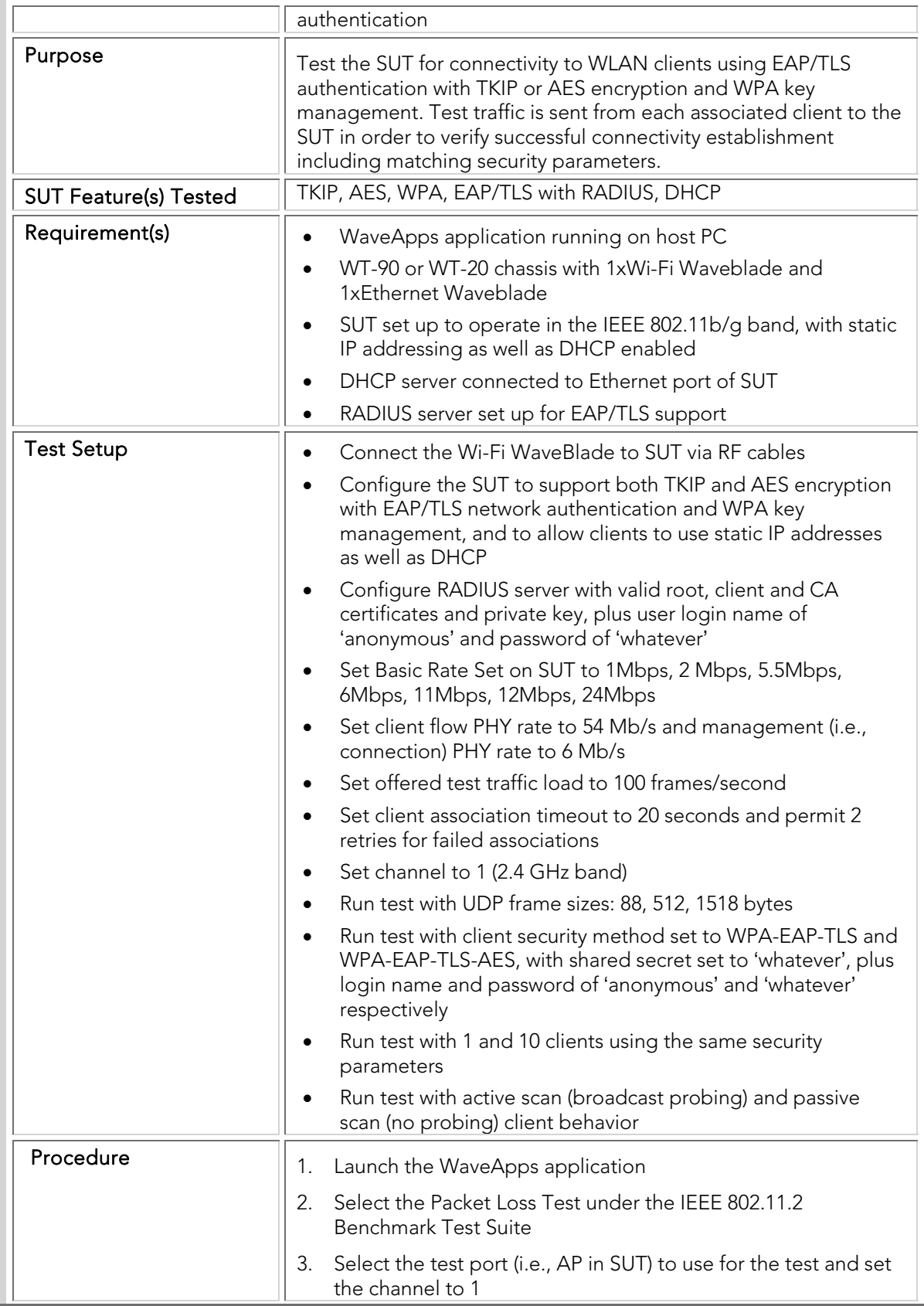

ľ

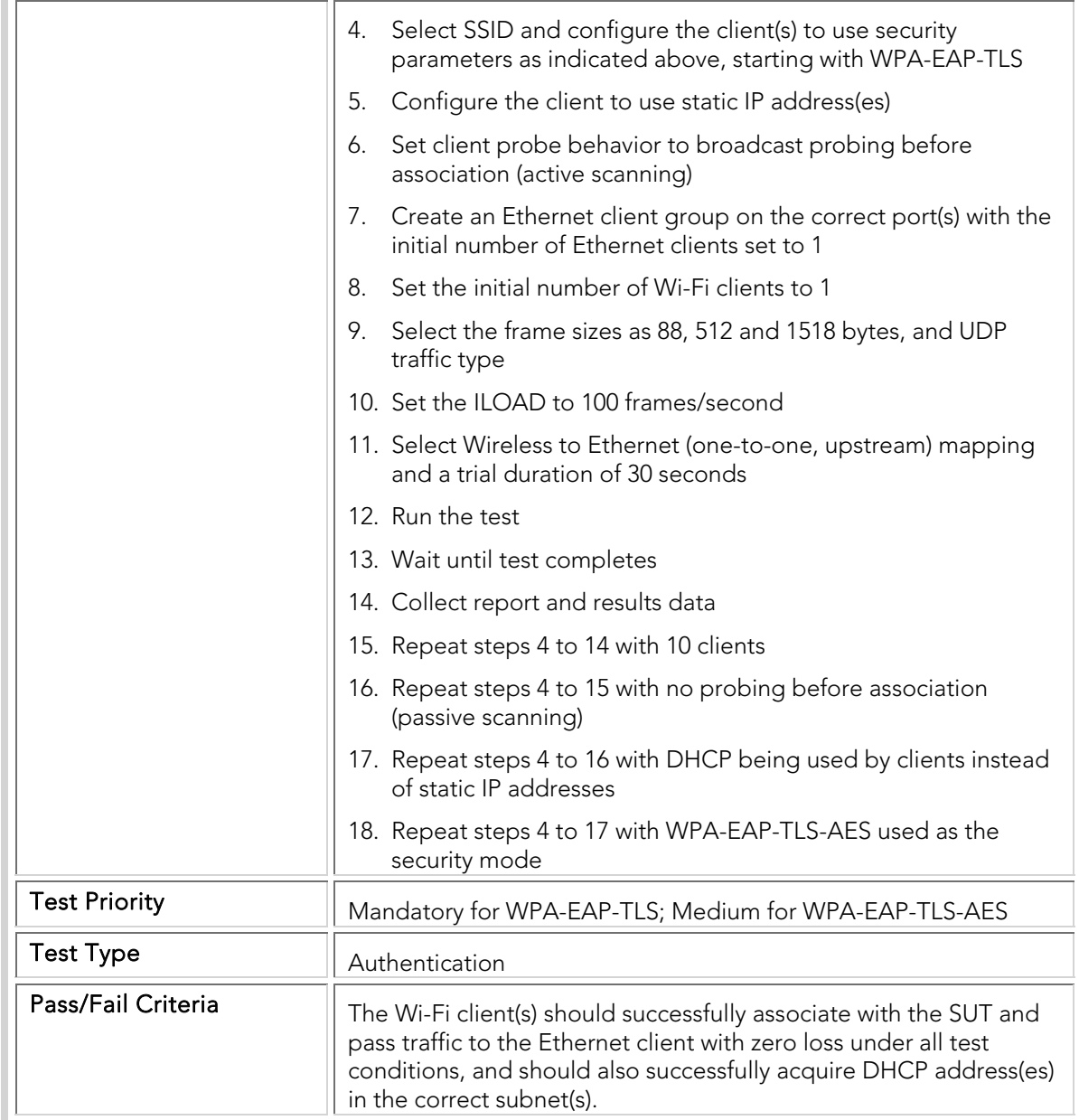

### STC 012 WPA\_EAP-TTLS

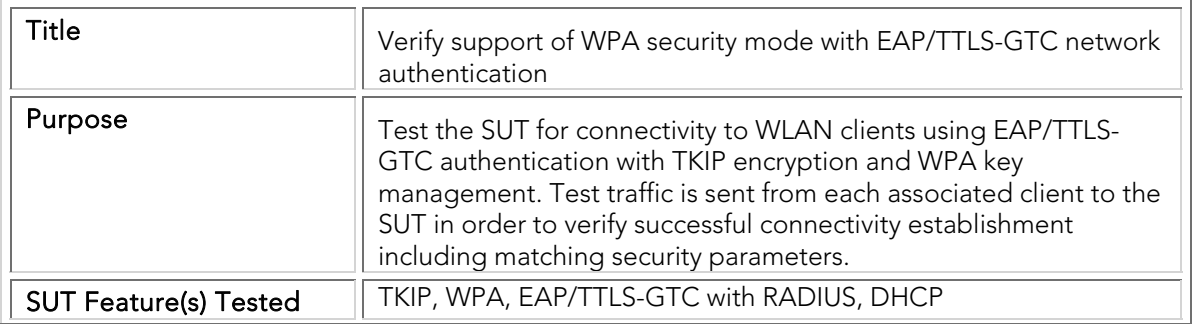

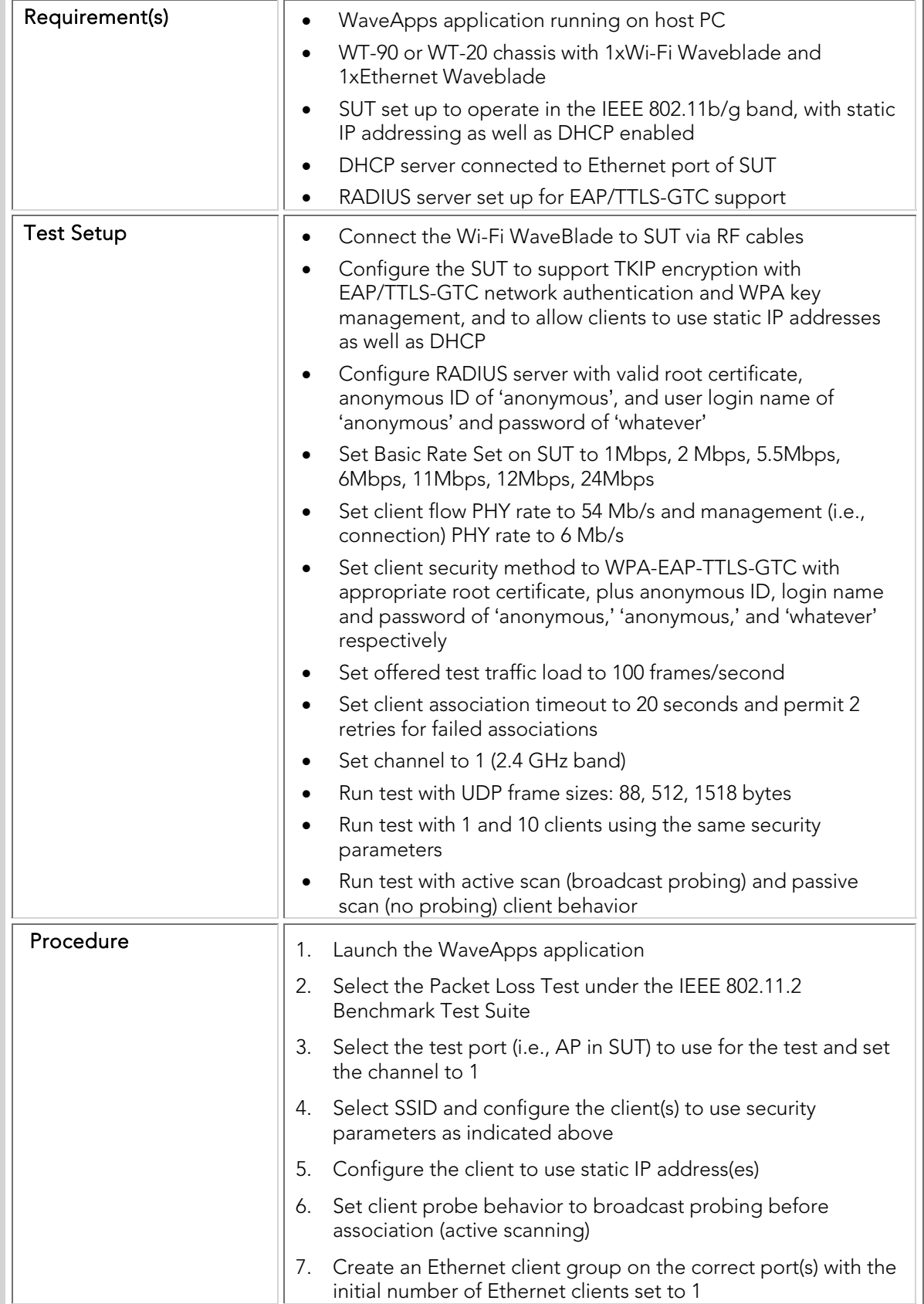

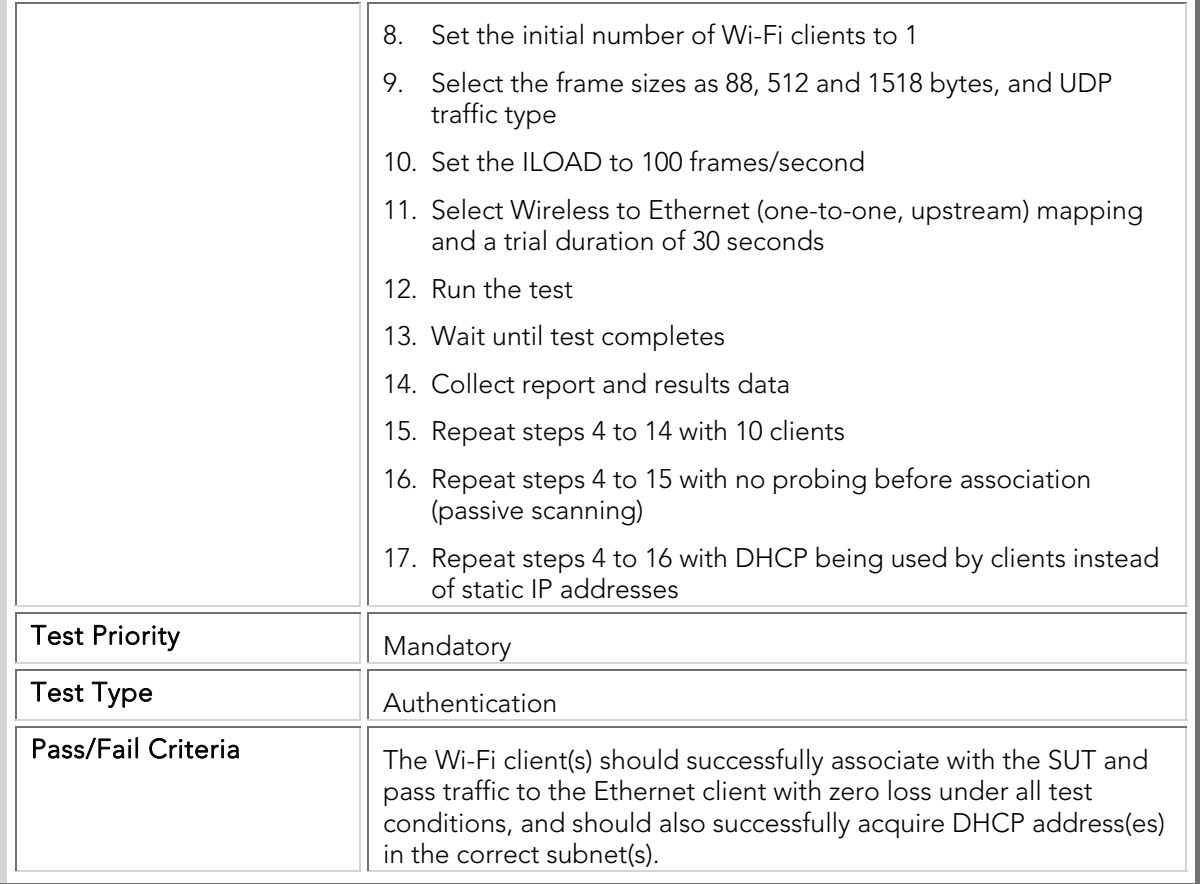

### STC 013 WPA\_PEAP-MSCHAPv2\_And\_WPA\_PEAP-MSCHAPv2\_AES

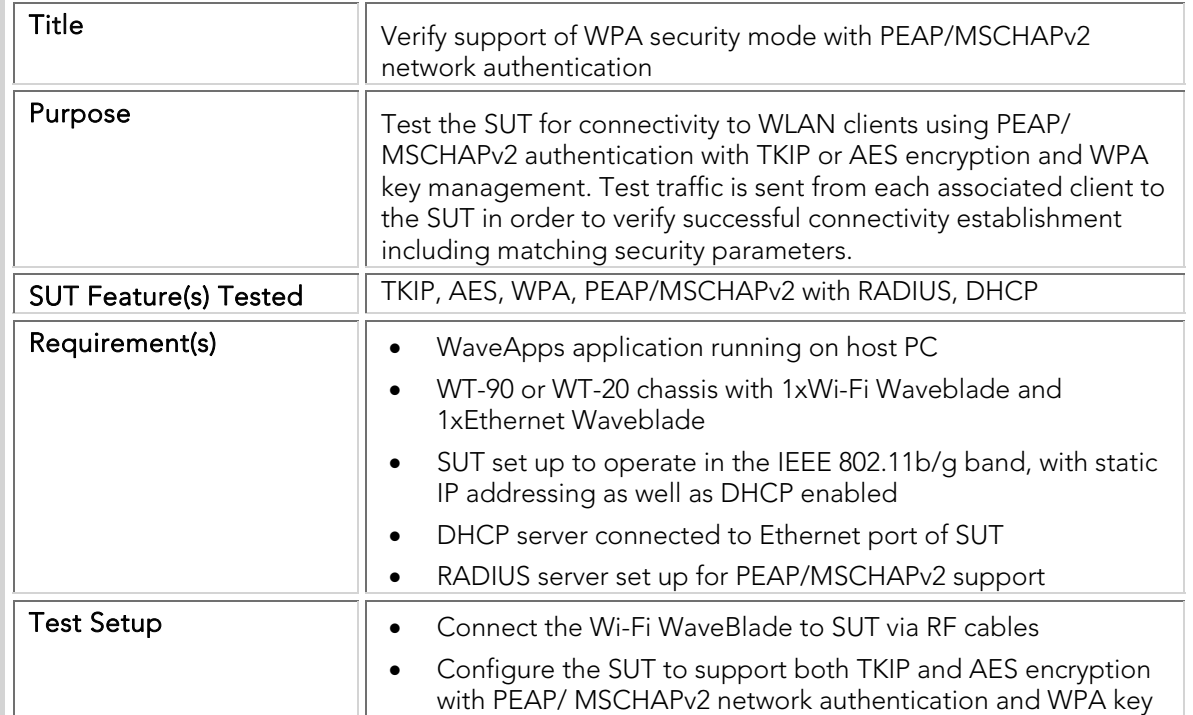

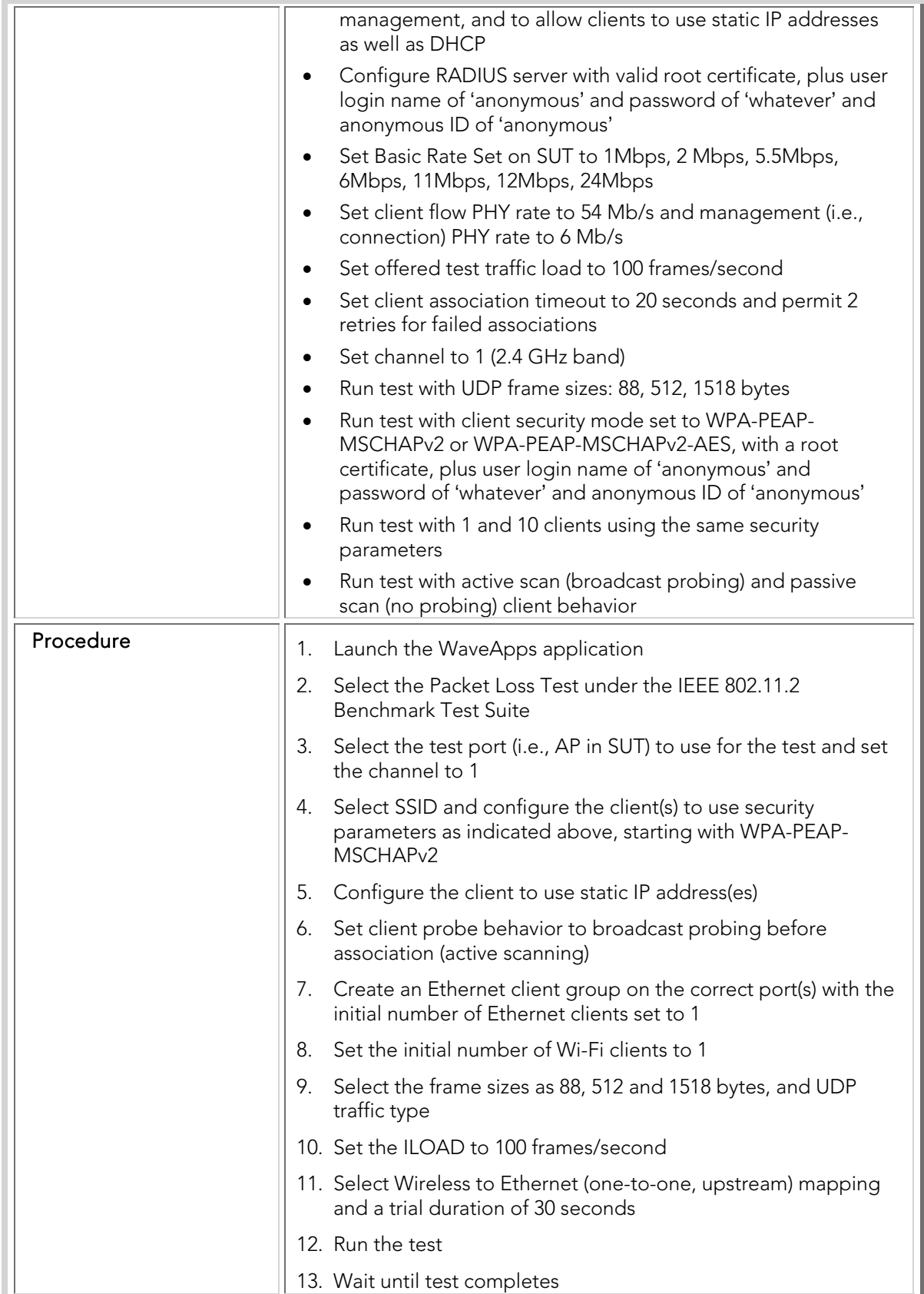

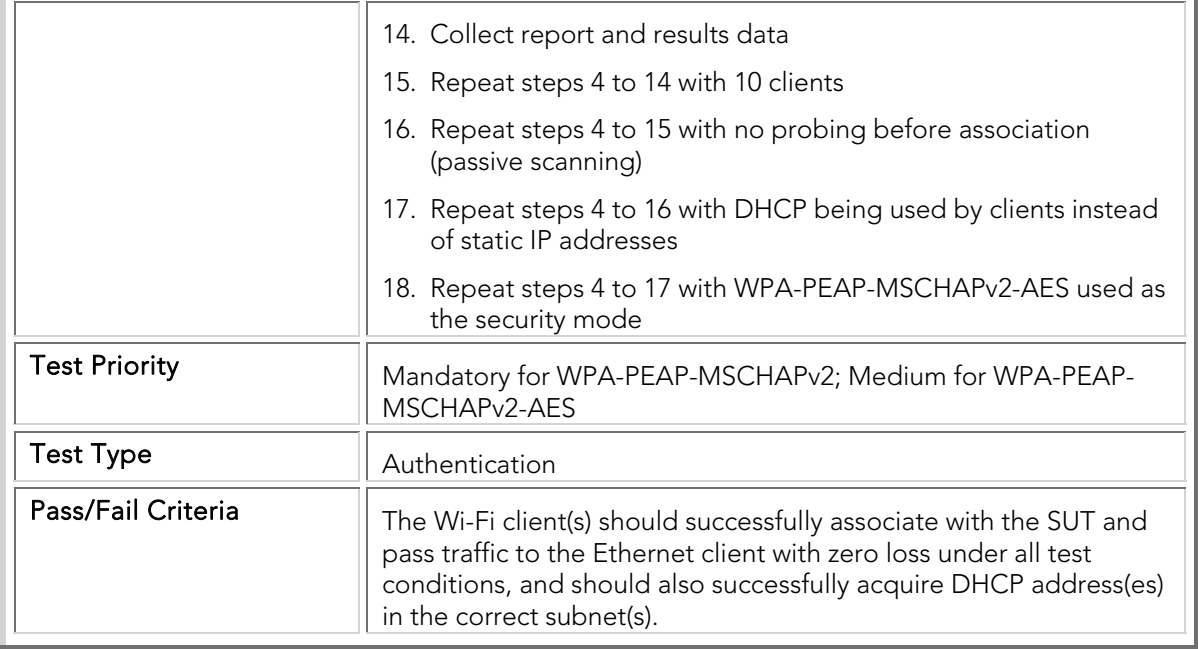

#### STC 014 WPA\_EAP-FAST

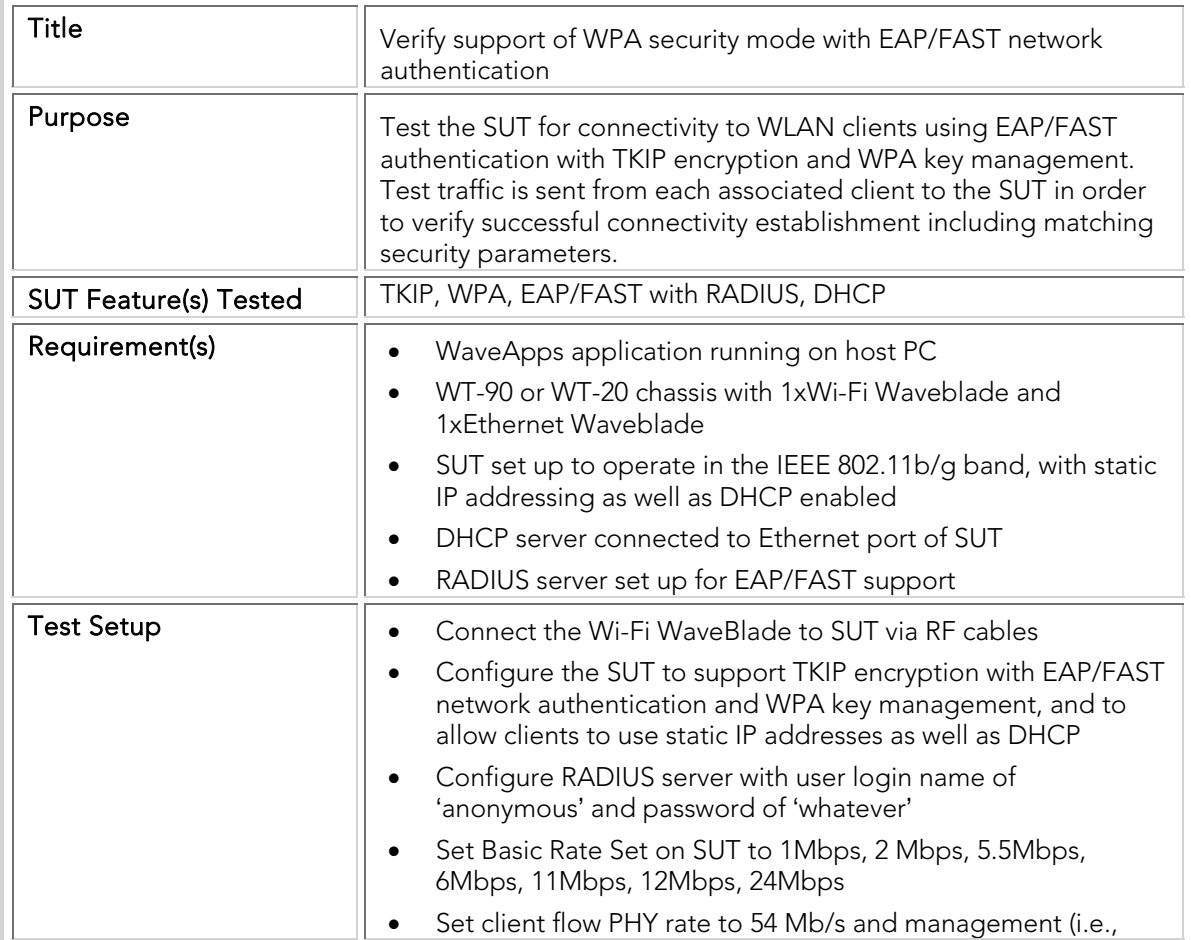

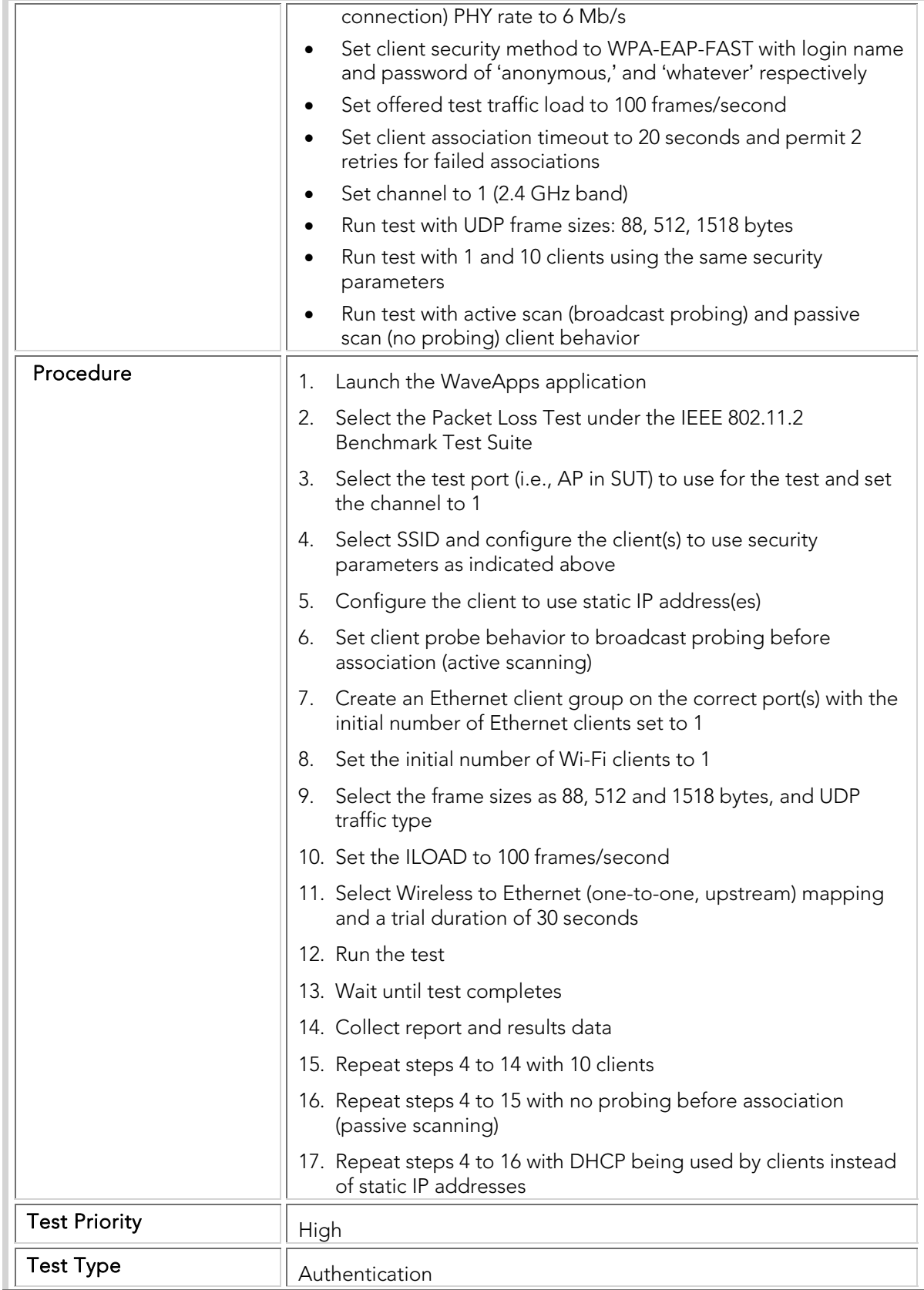

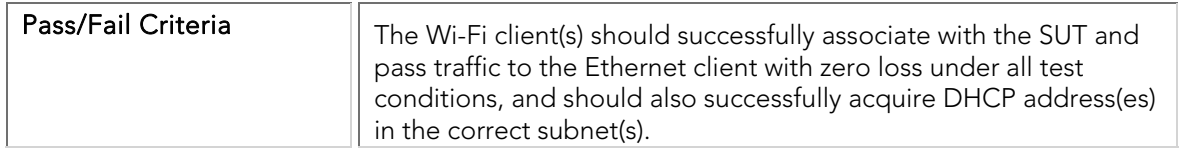

### STC 015 WPA\_LEAP

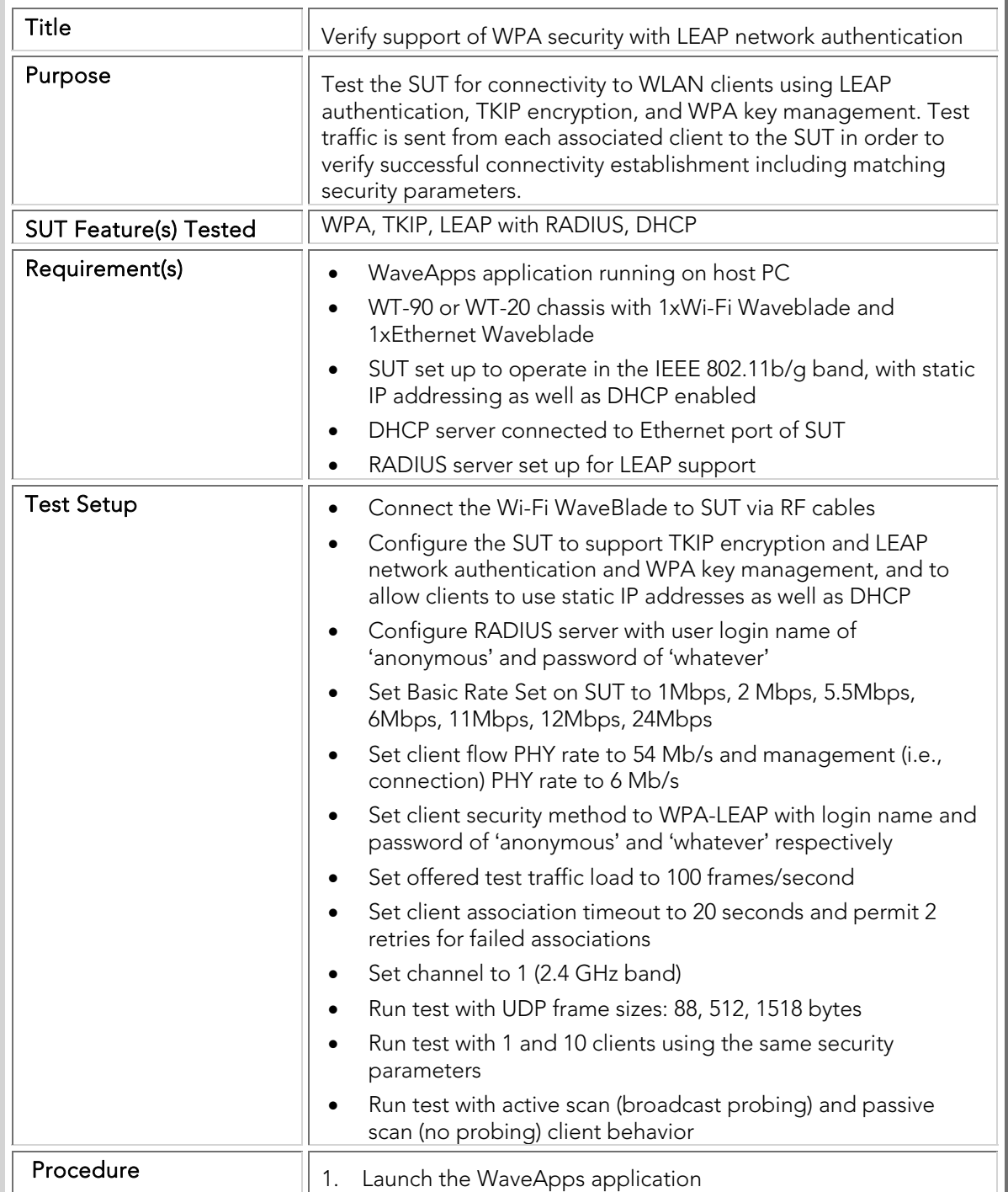

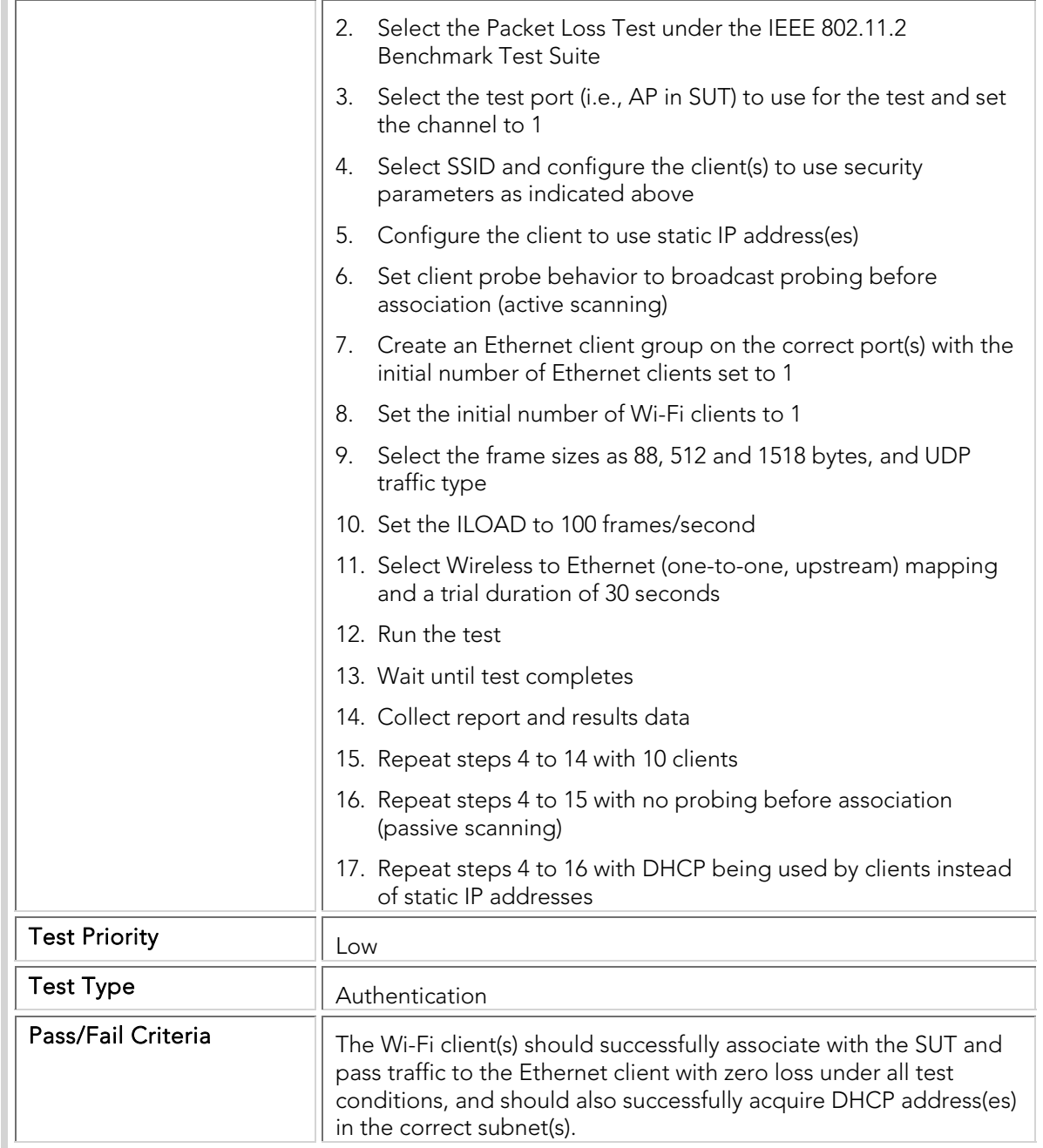

### STC 016 WPA2\_PSK\_And\_WPA2\_PSK\_TKIP

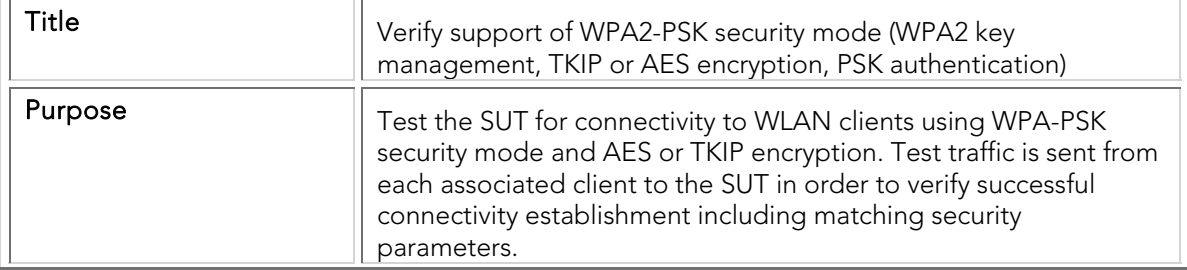

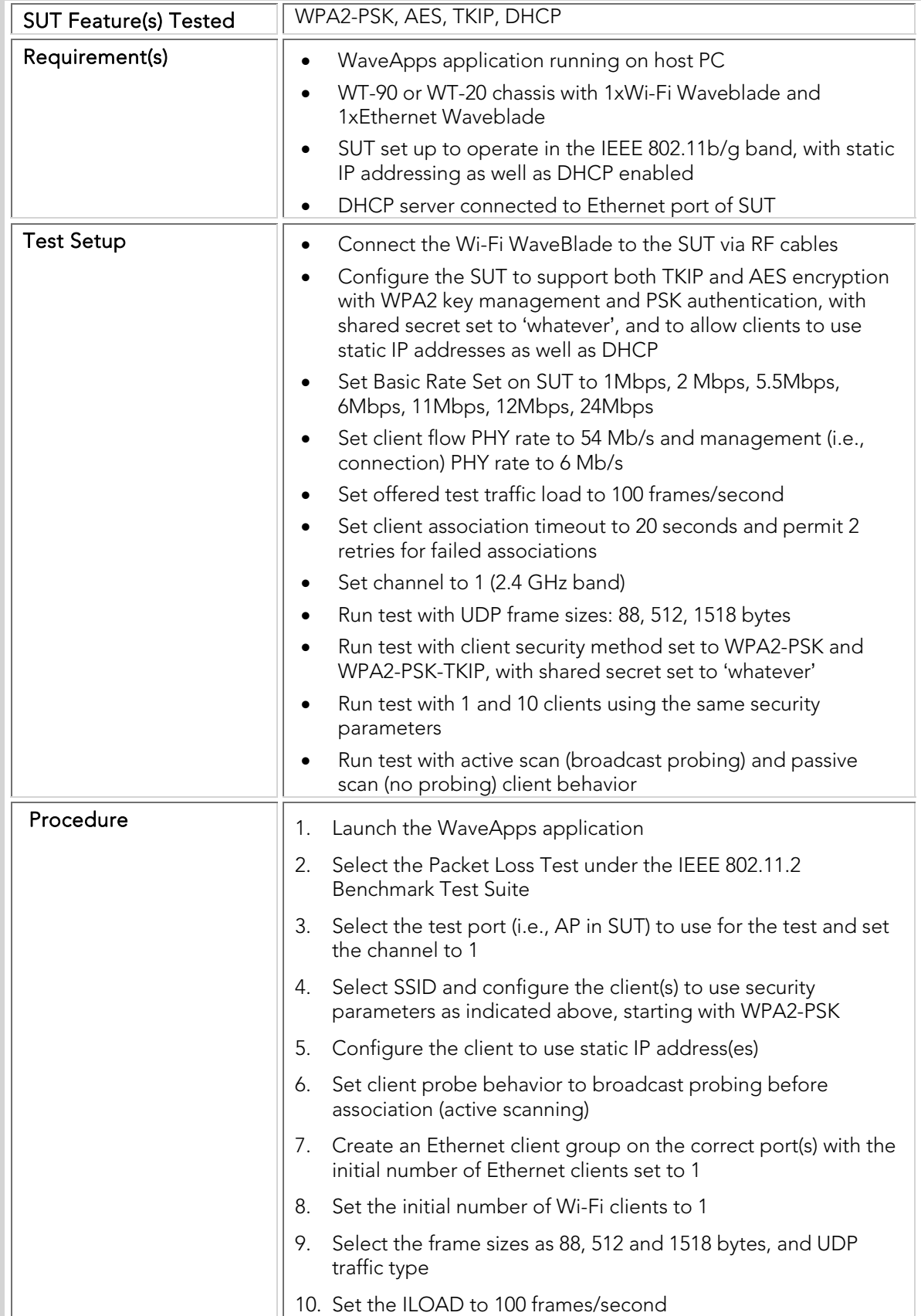

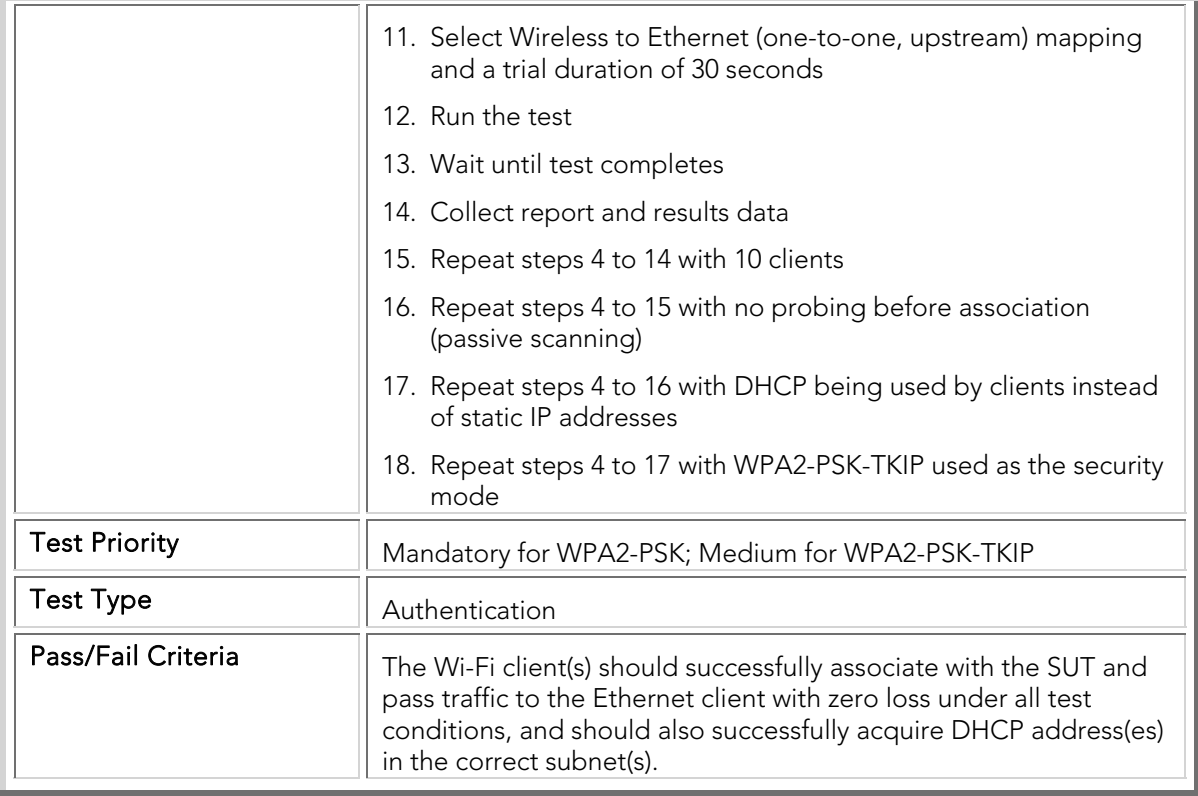

### STC 017 WPA2\_EAP-TLS\_And\_WPA2\_EAP-TLS\_TKIP

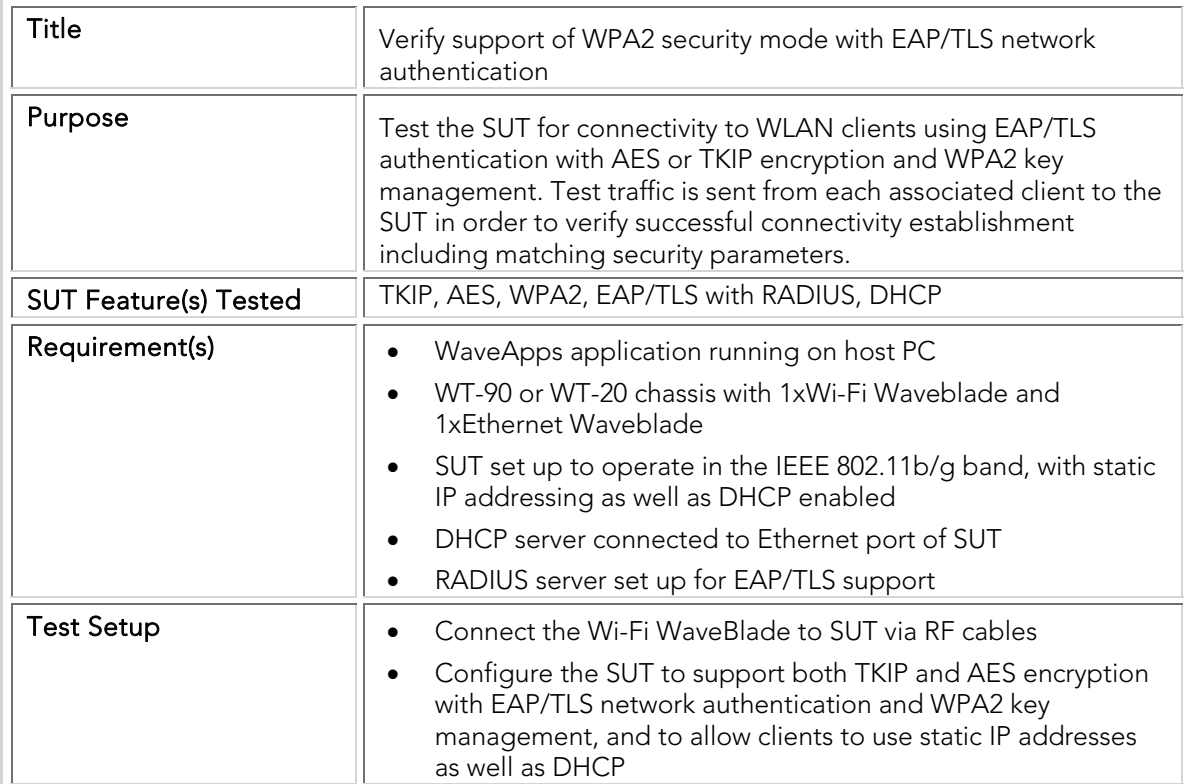

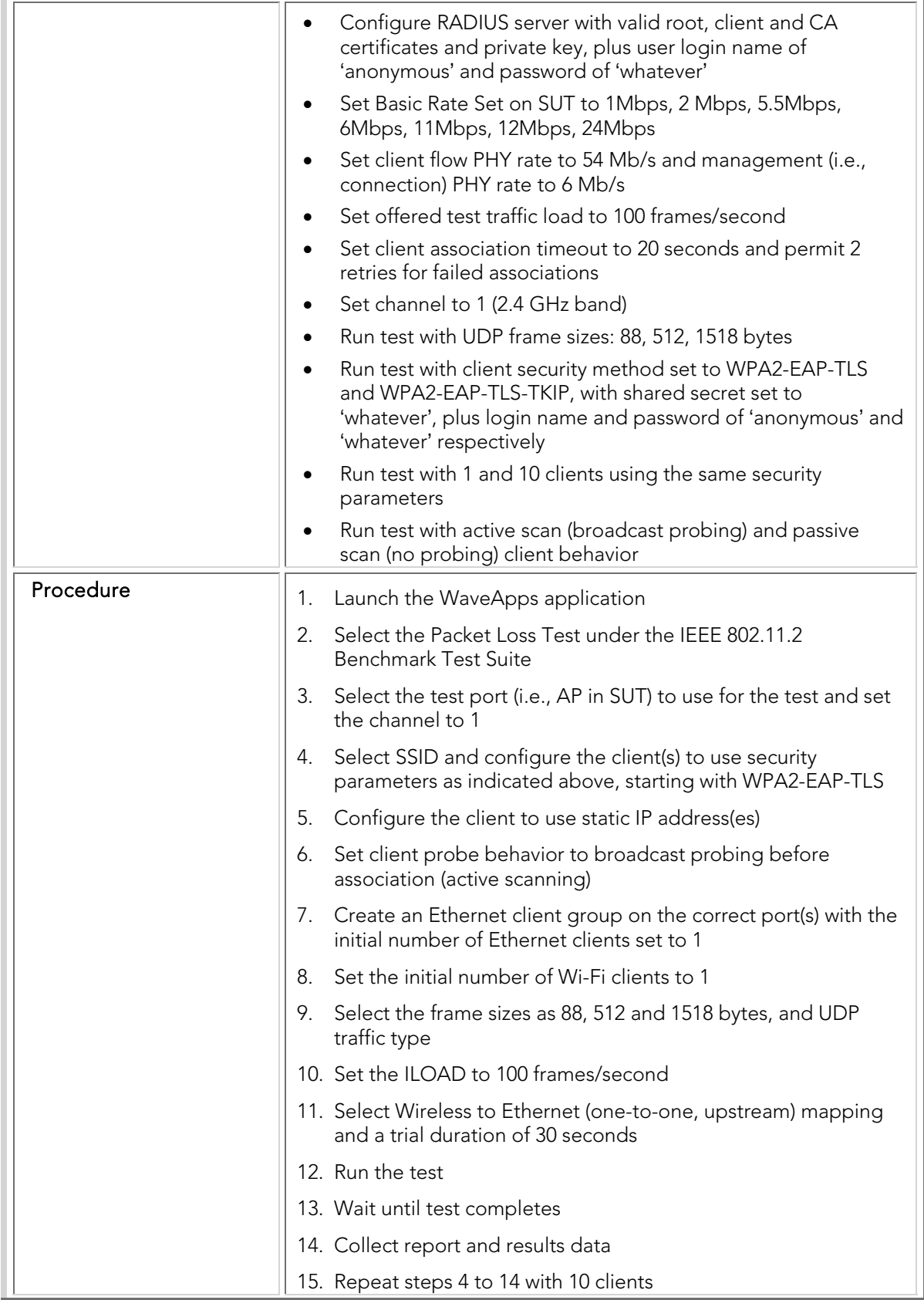
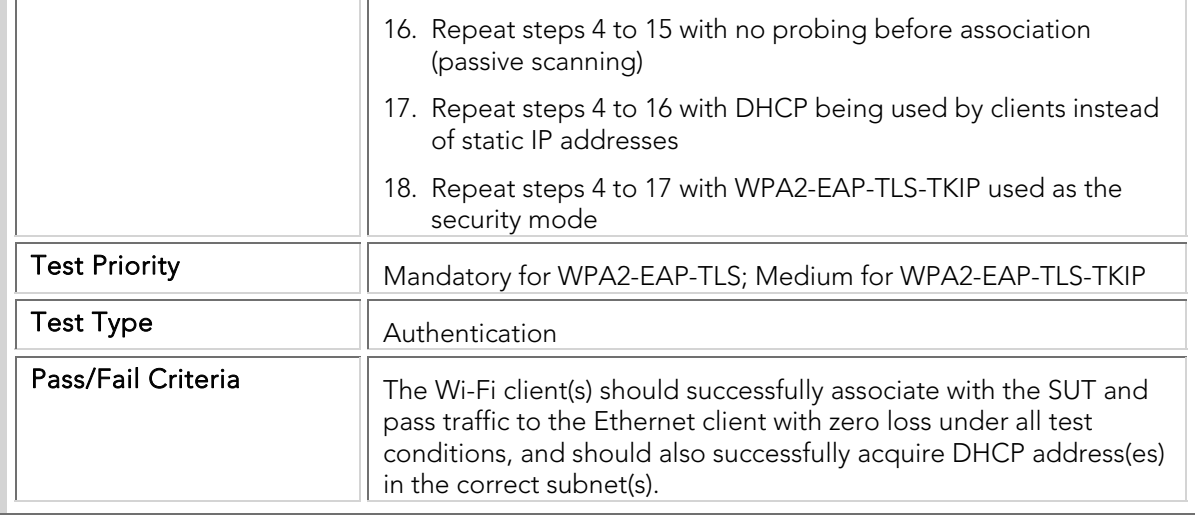

#### STC 018 WPA2\_EAP-TTLS

 $\sim$ 

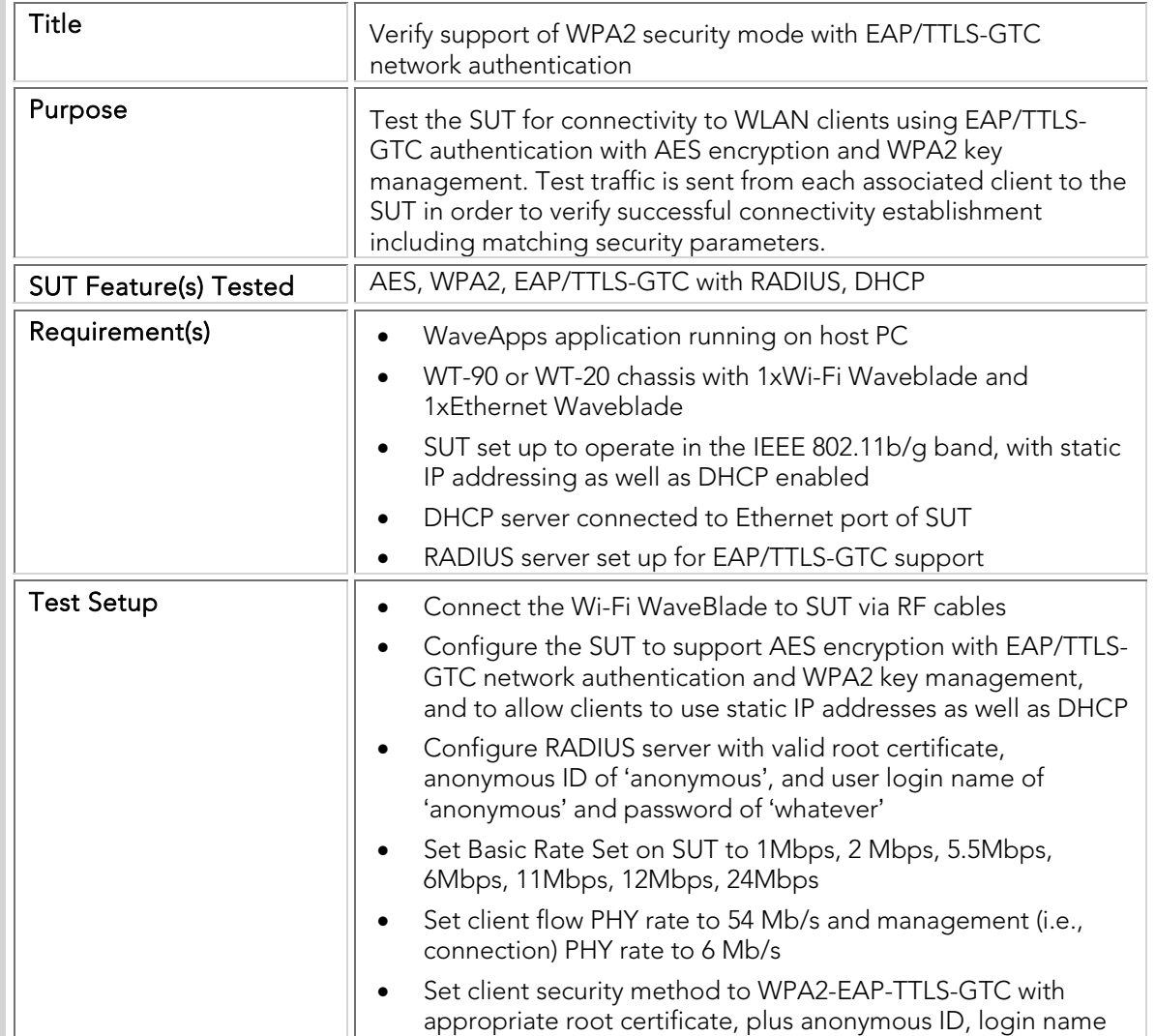

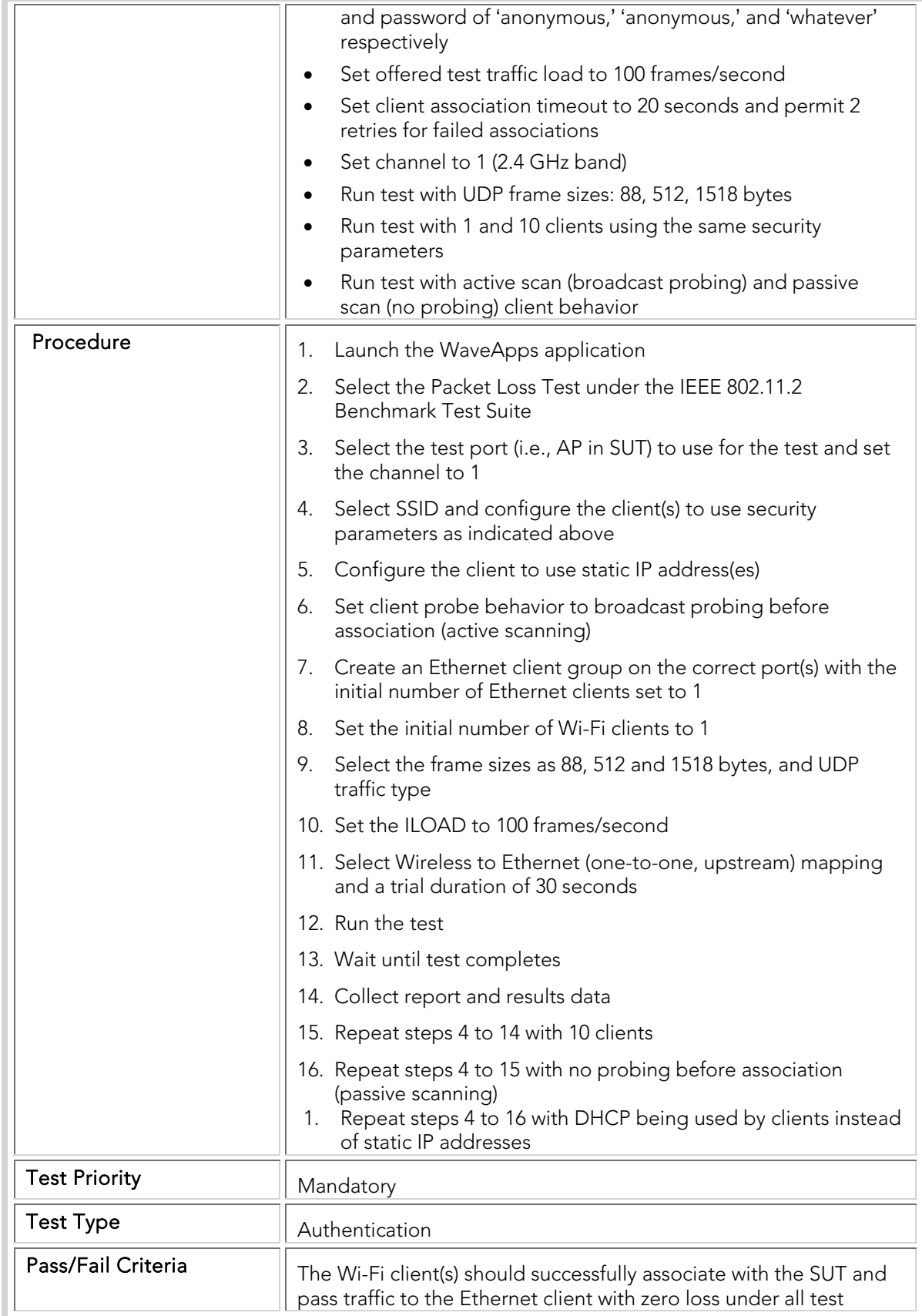

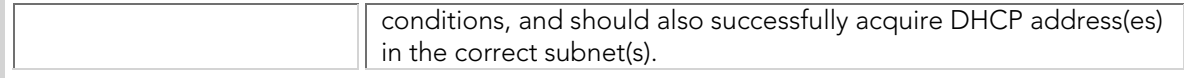

#### STC 019 WPA2\_PEAP-MSCHAPv2\_And\_WPA2\_PEAP-MSCHAPv2\_TKIP

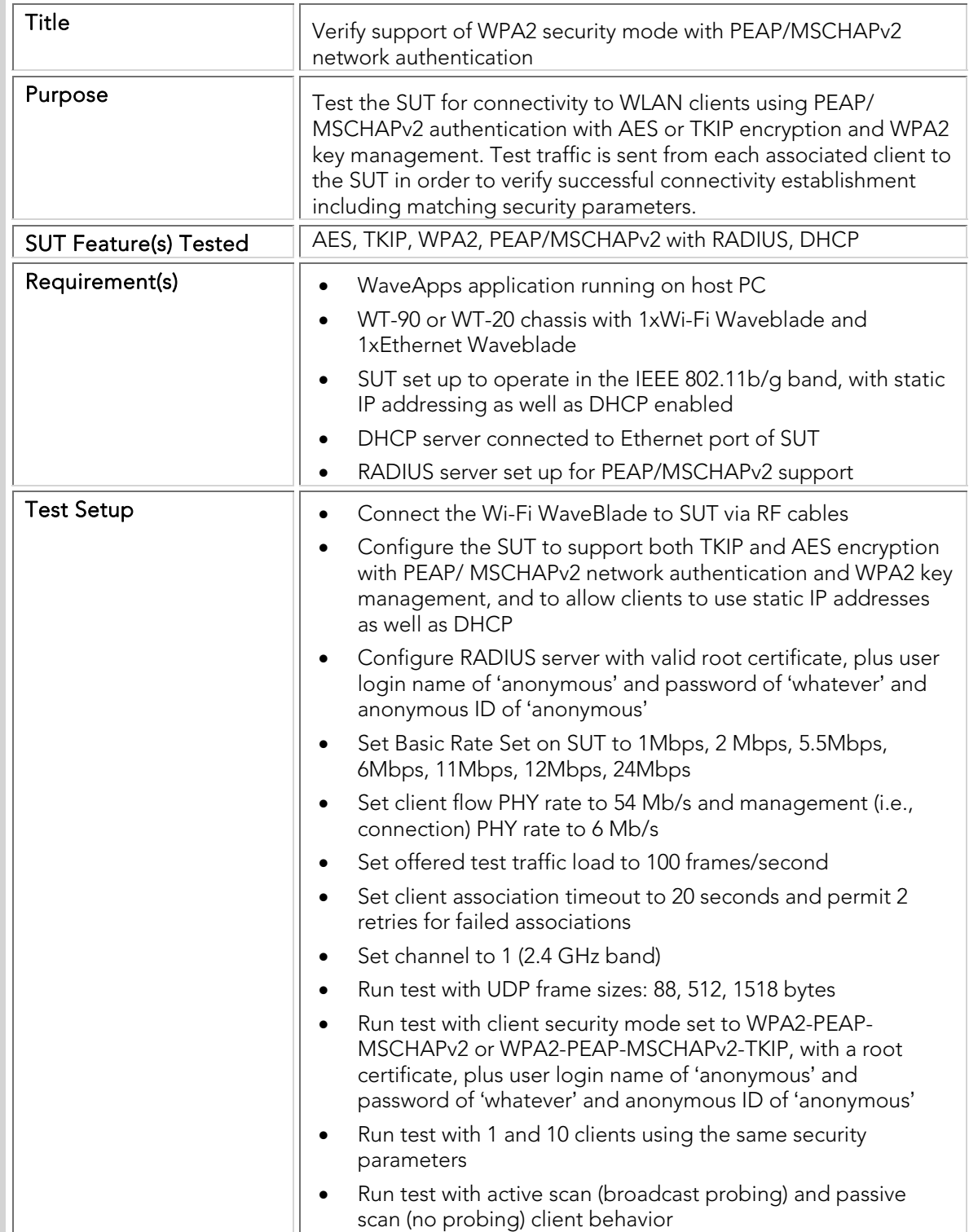

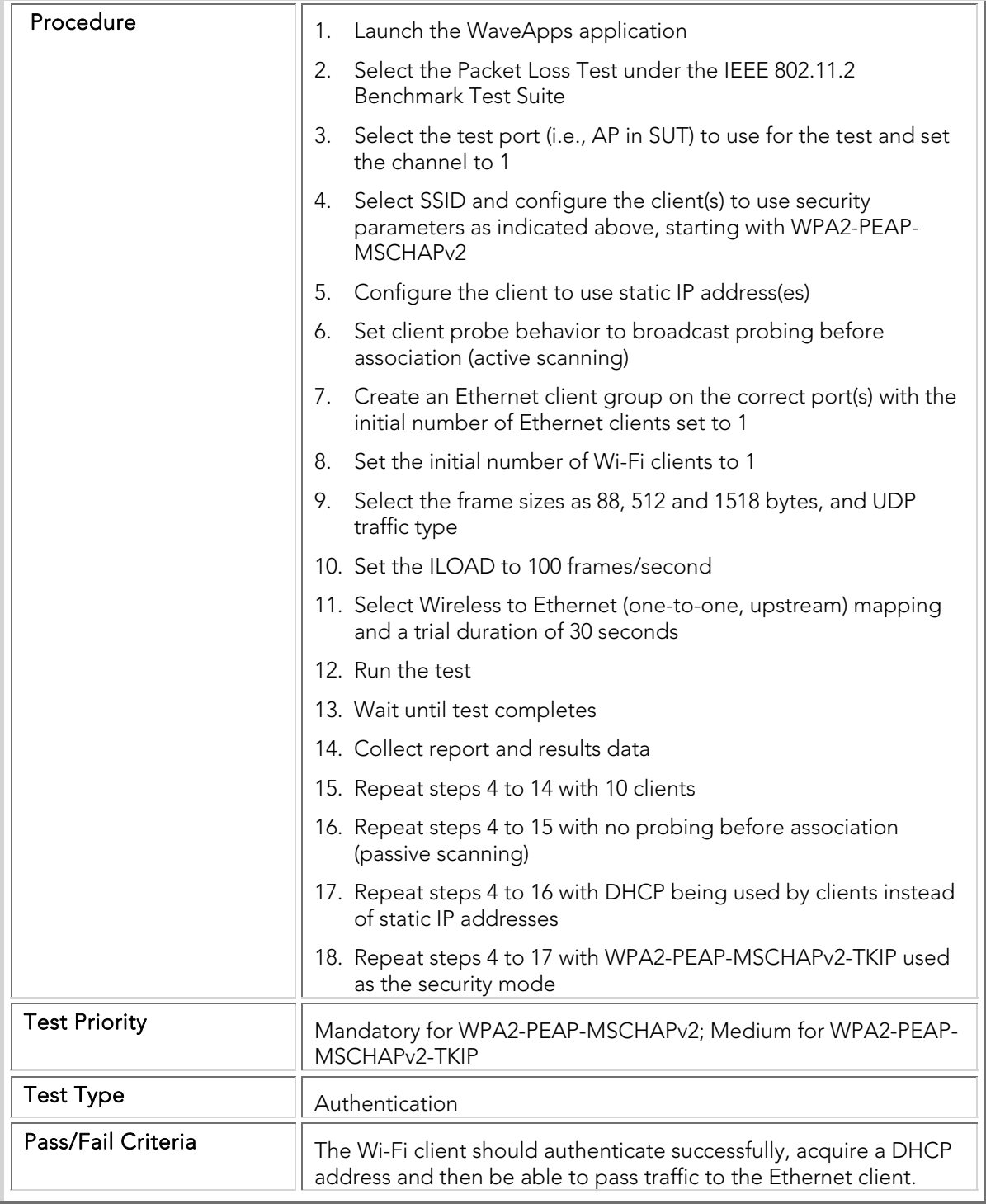

## STC 020 WPA2\_EAP-FAST

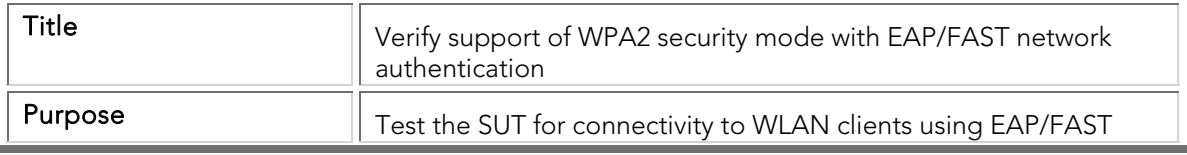

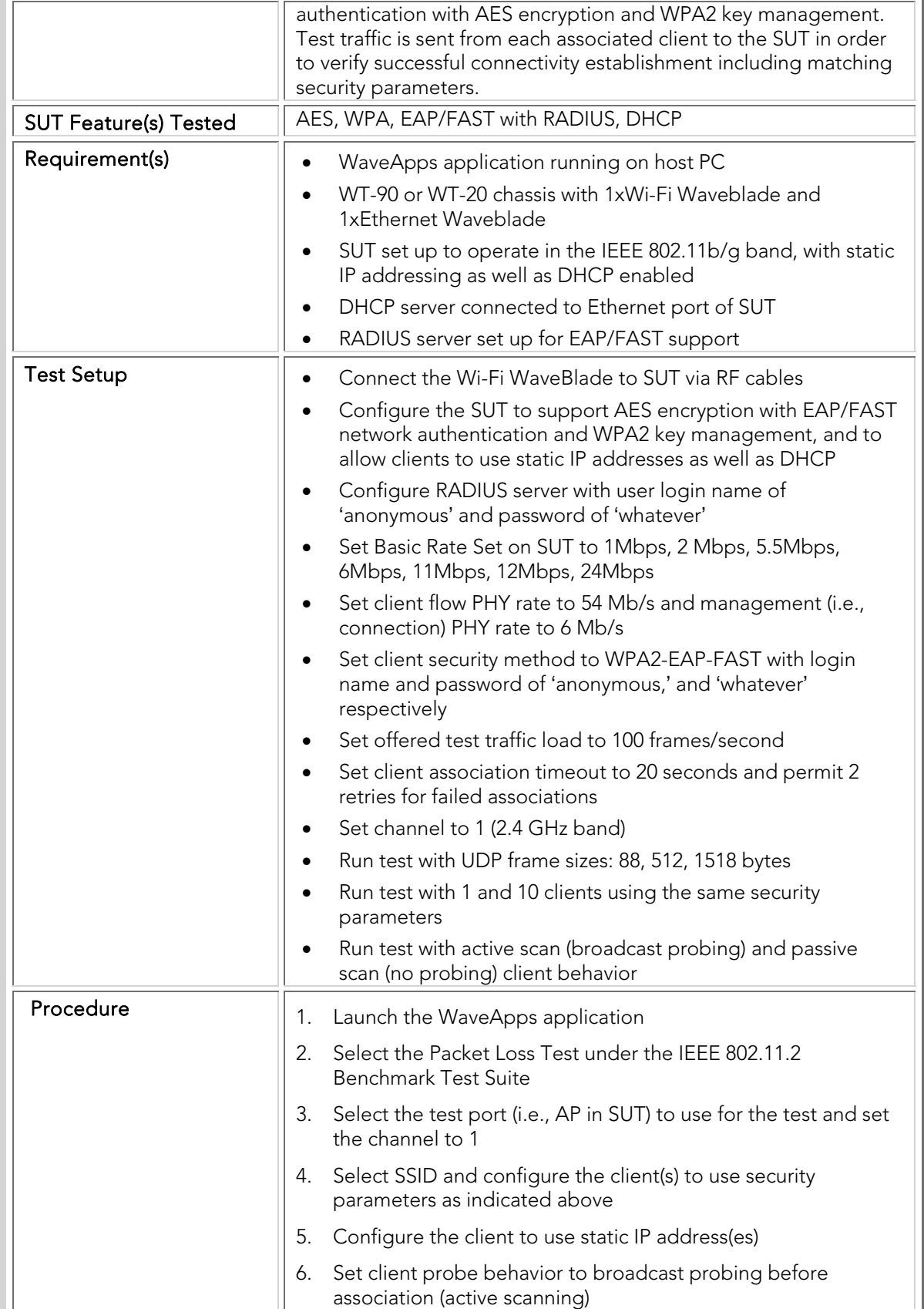

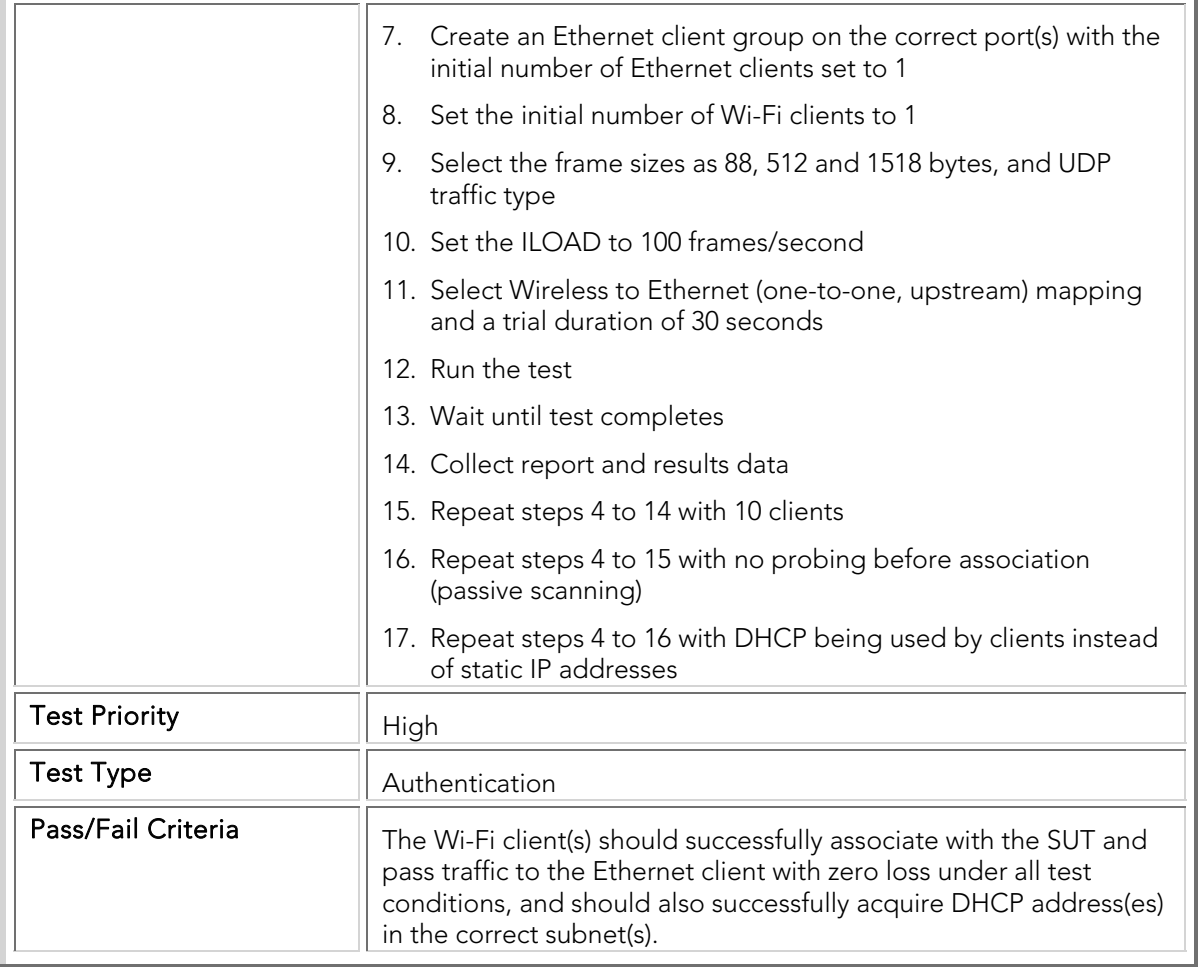

#### STC 021 WPA2\_LEAP

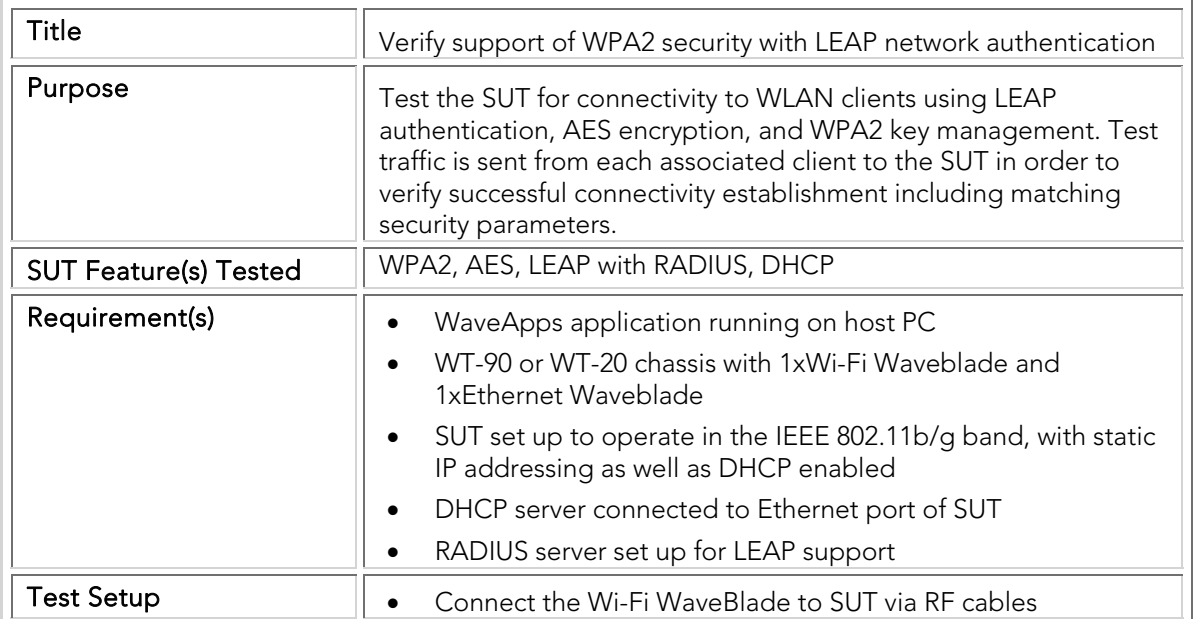

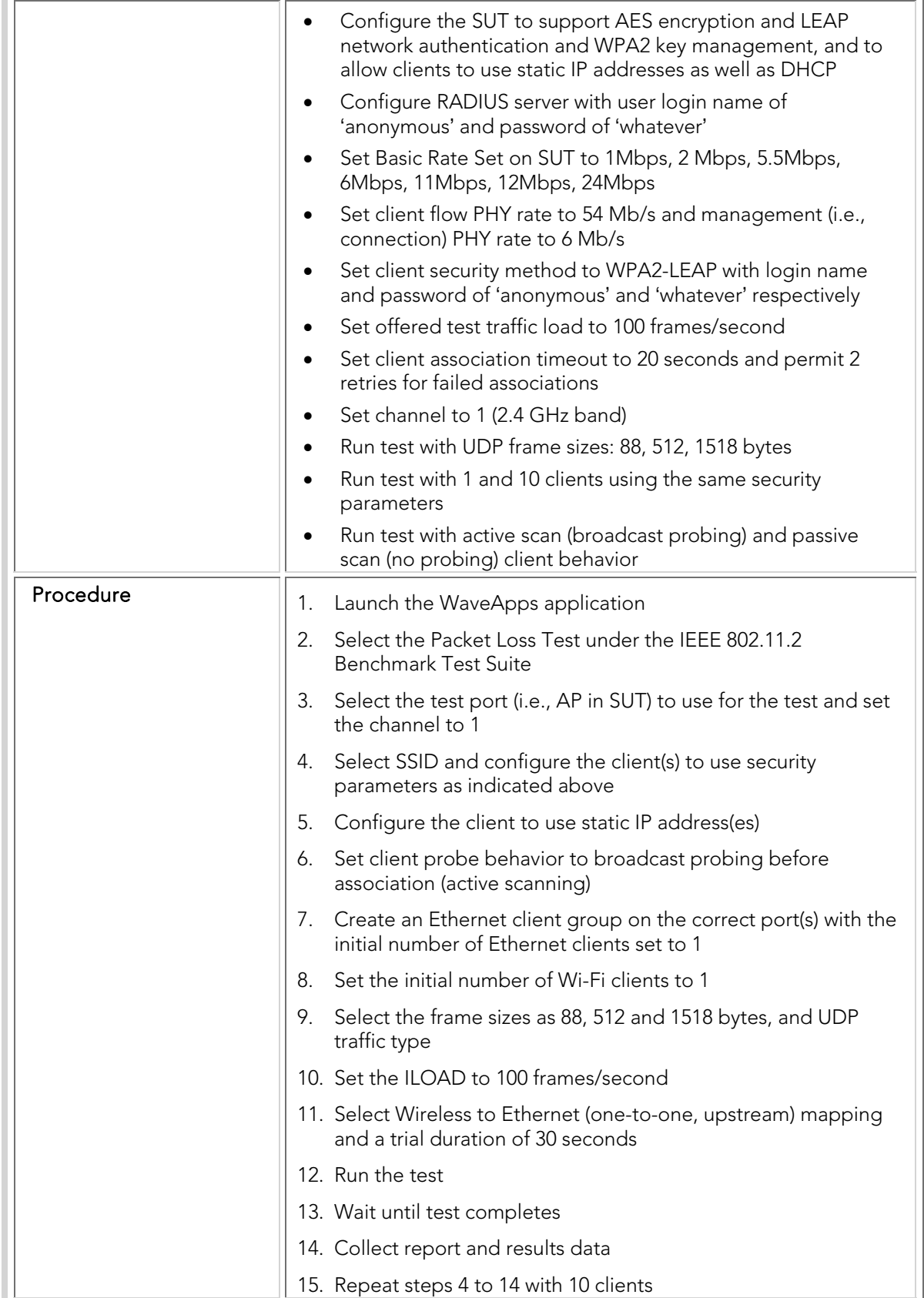

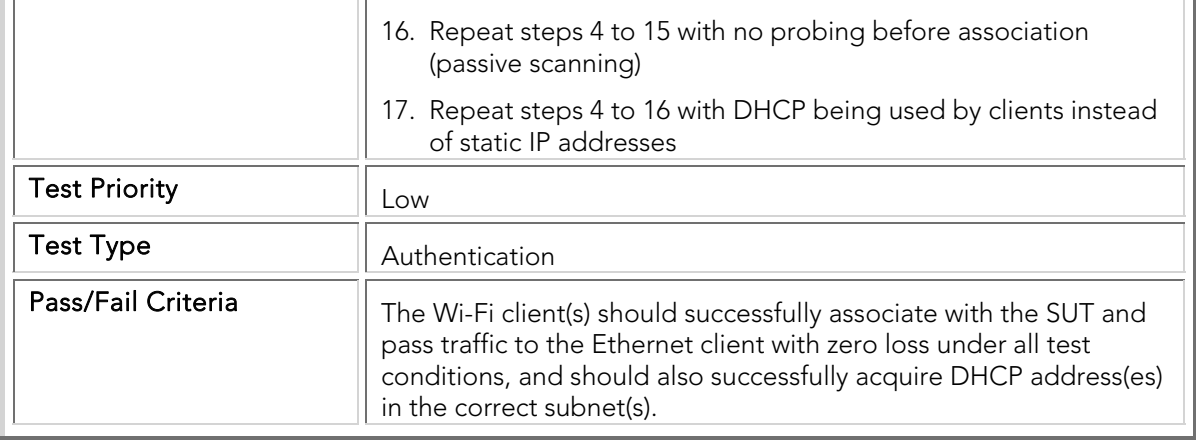

## STC 022 Mixed\_WPA\_WPA2\_PSK

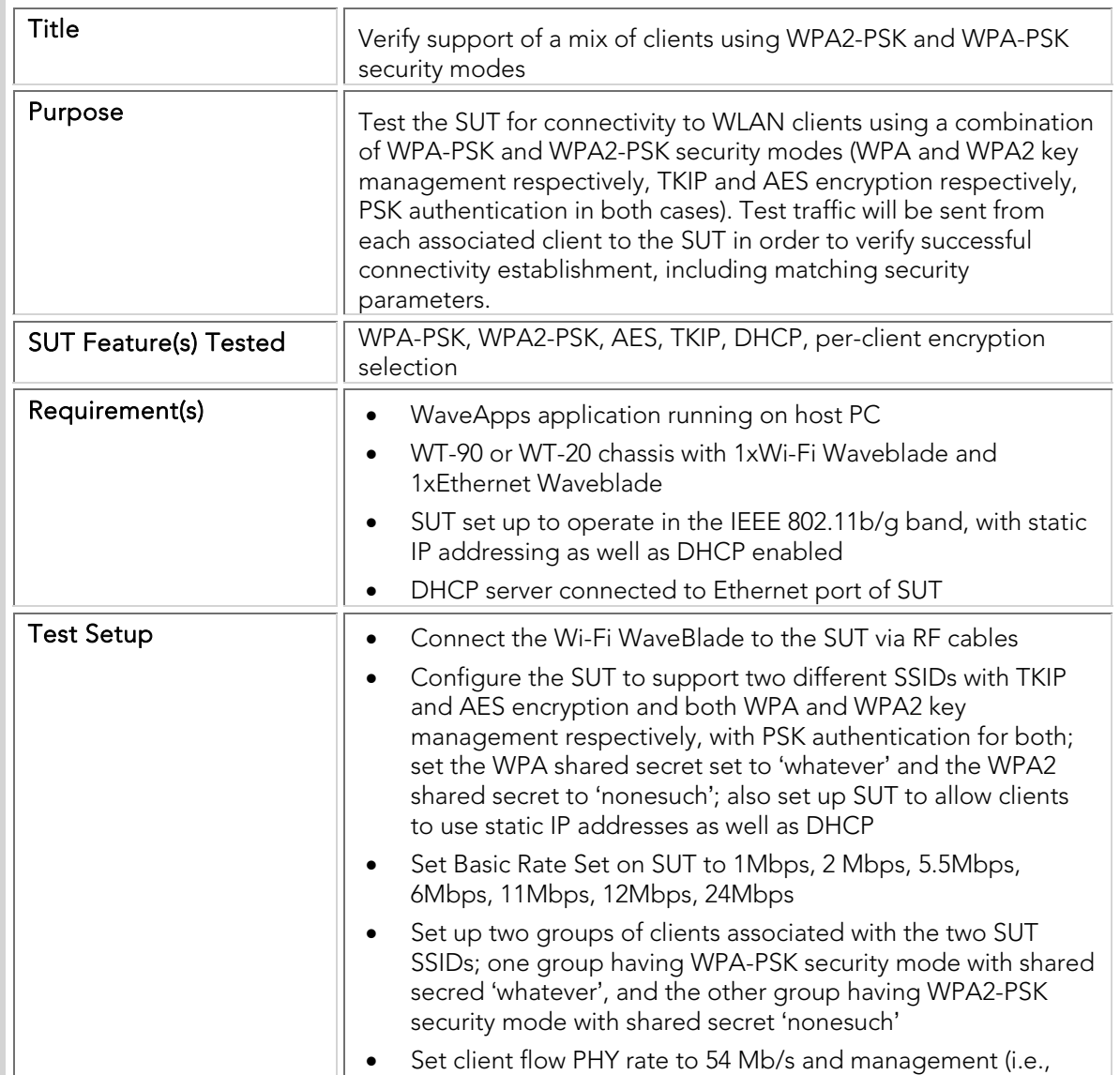

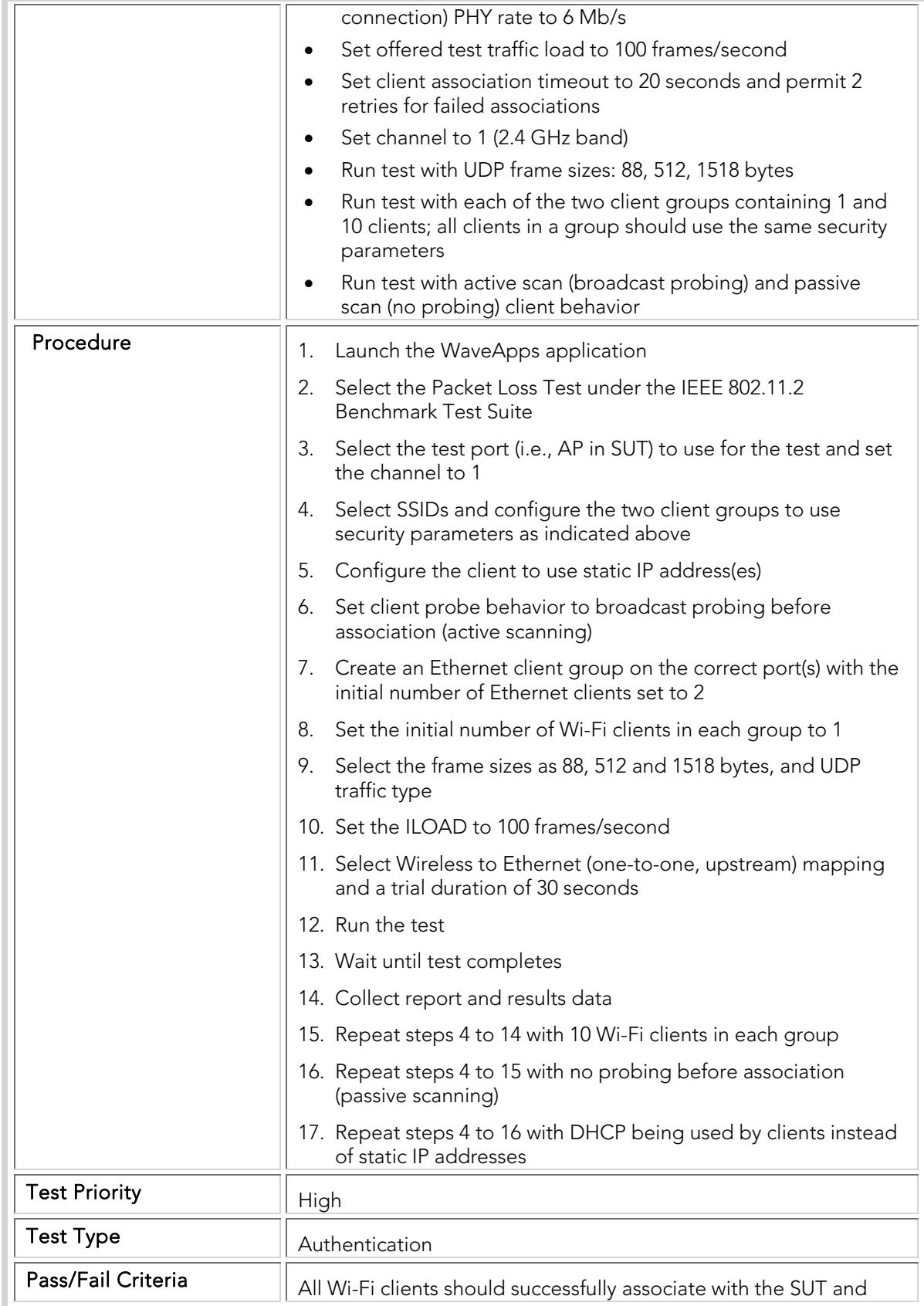

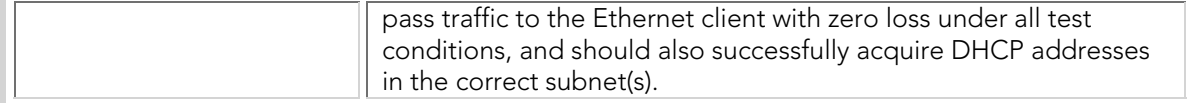

## STC 023 Mixed\_WPA\_PSK\_WPA2\_EAP-TLS

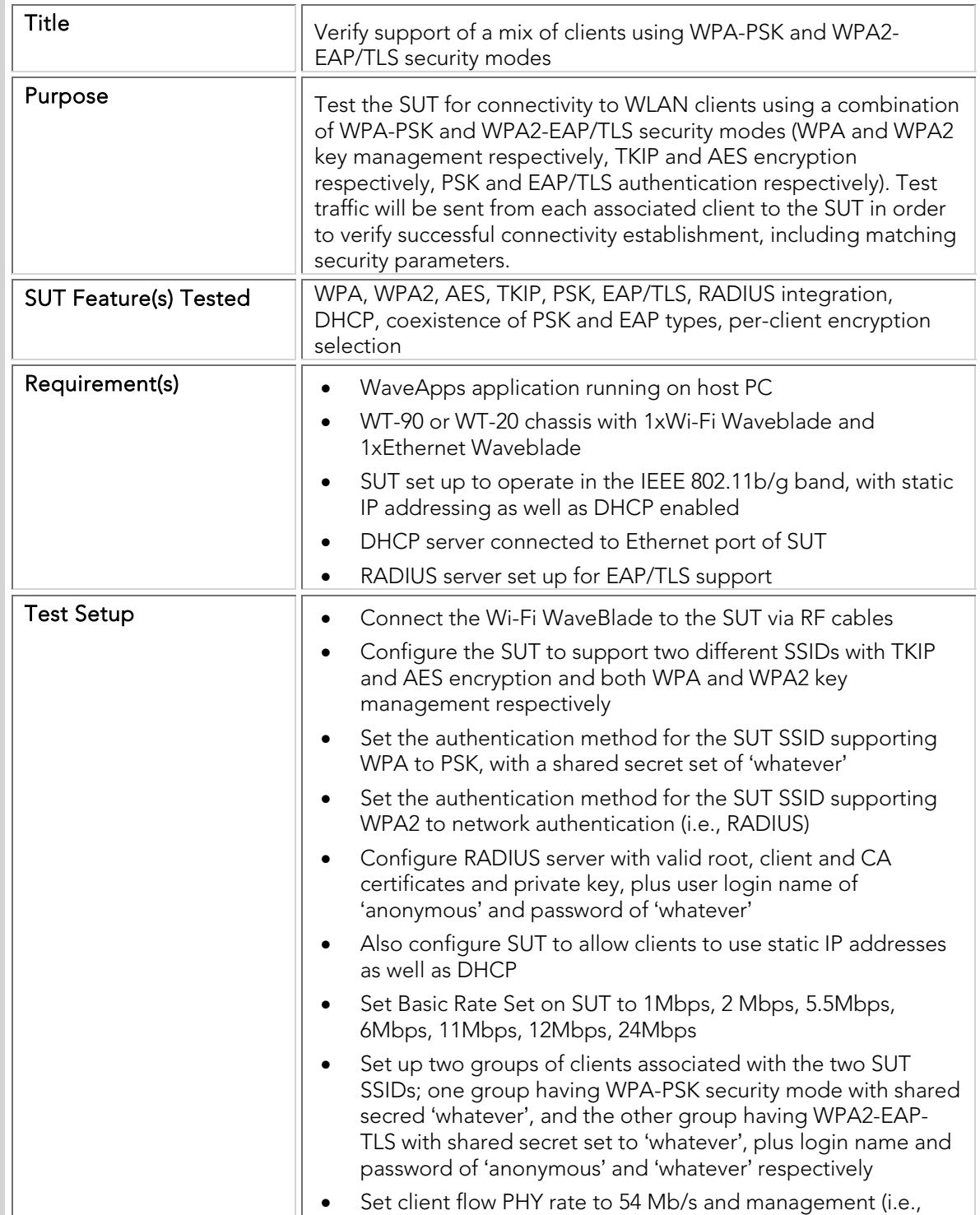

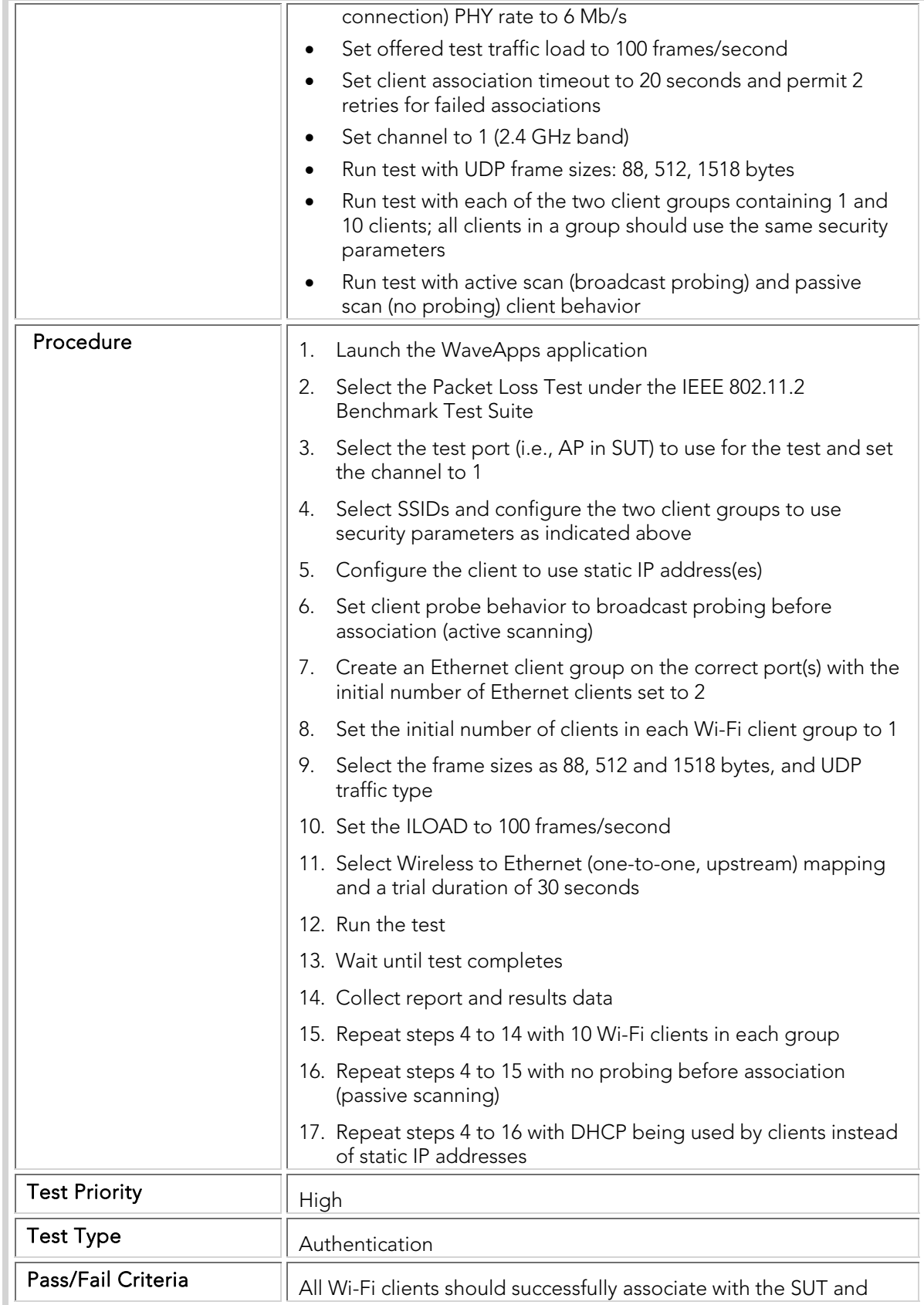

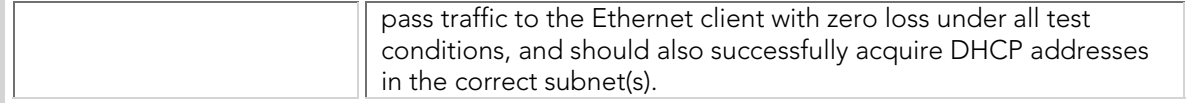

# STC 024 Mixed\_80211bg\_WEP\_WPA2\_EAP-TLS

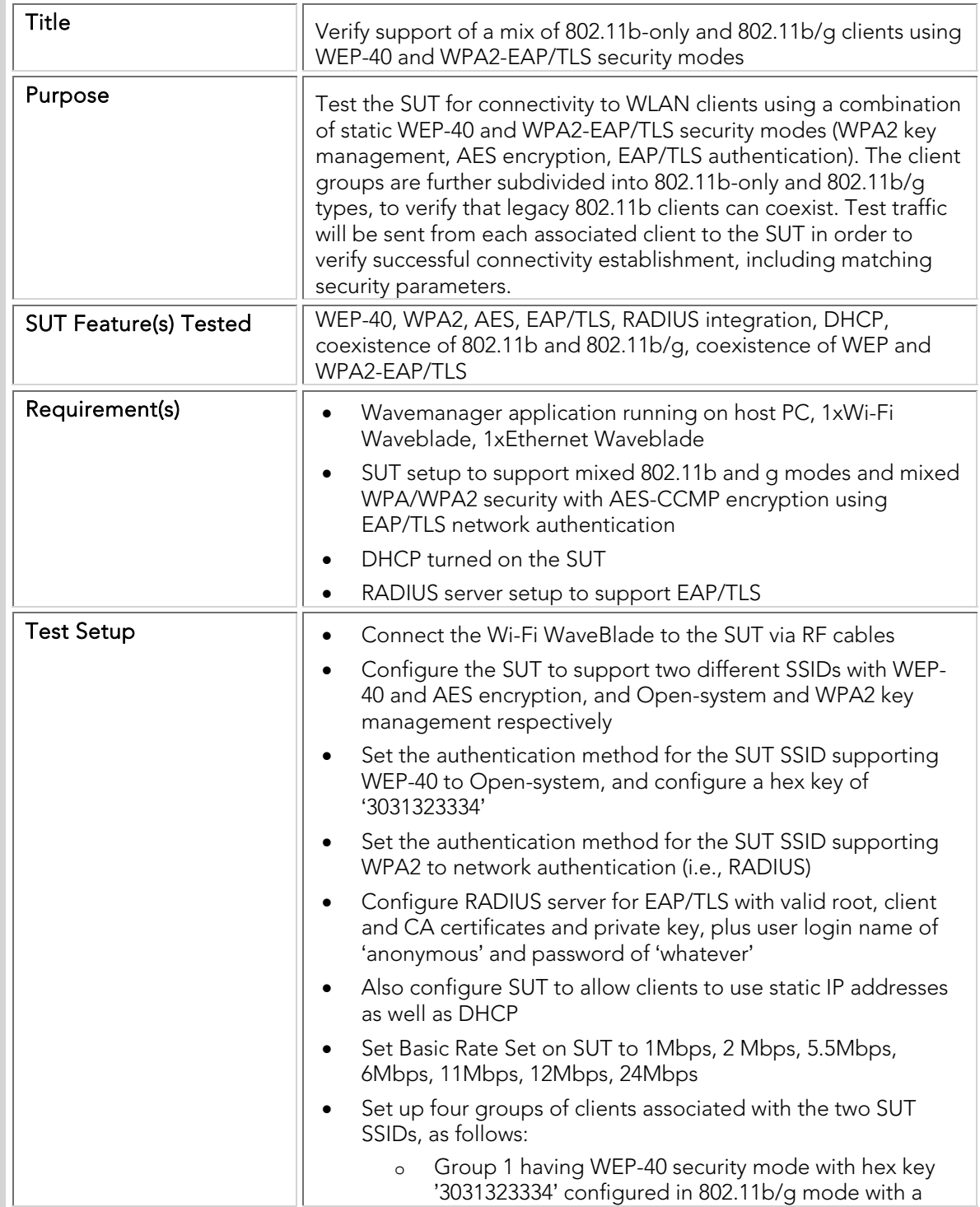

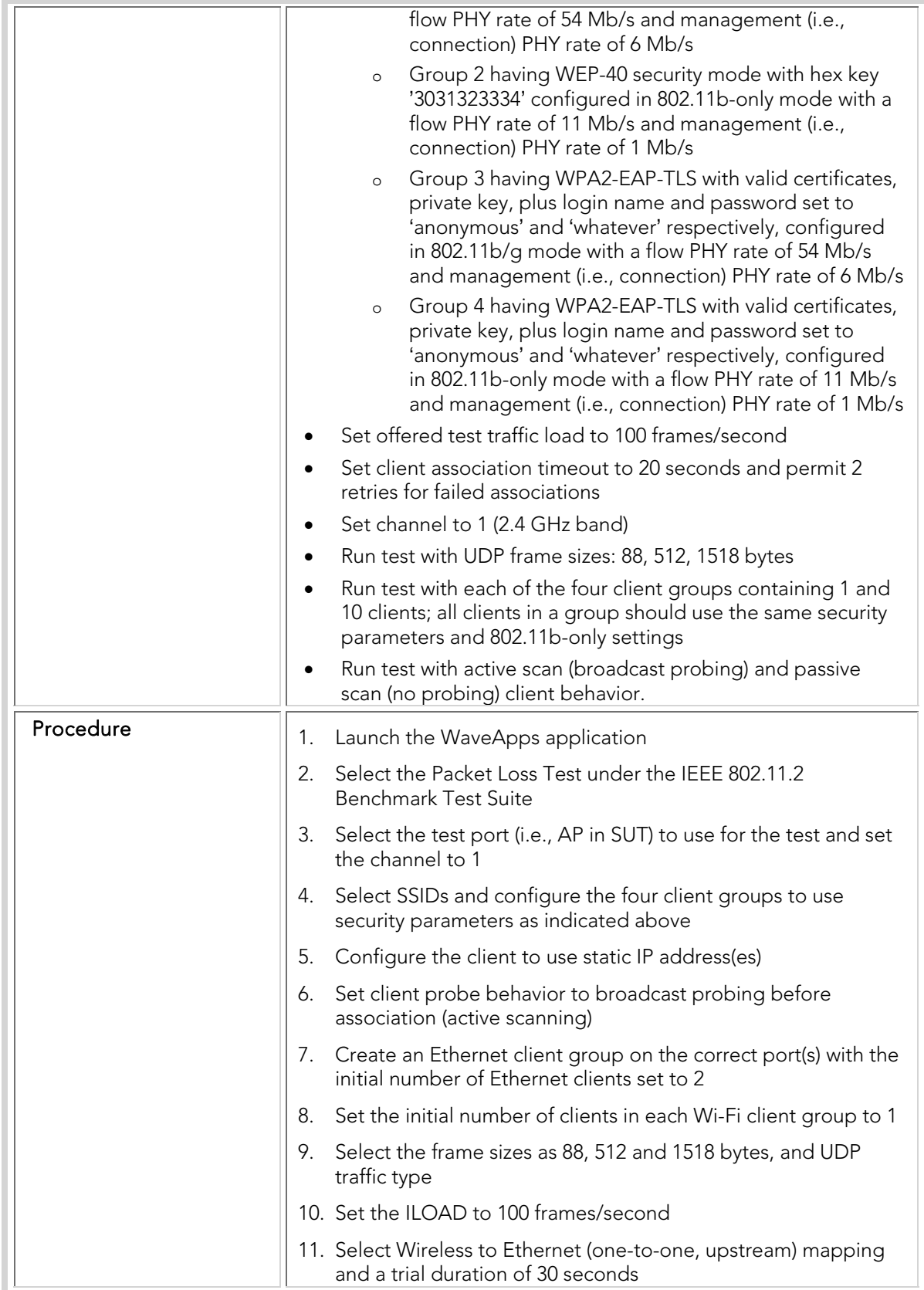

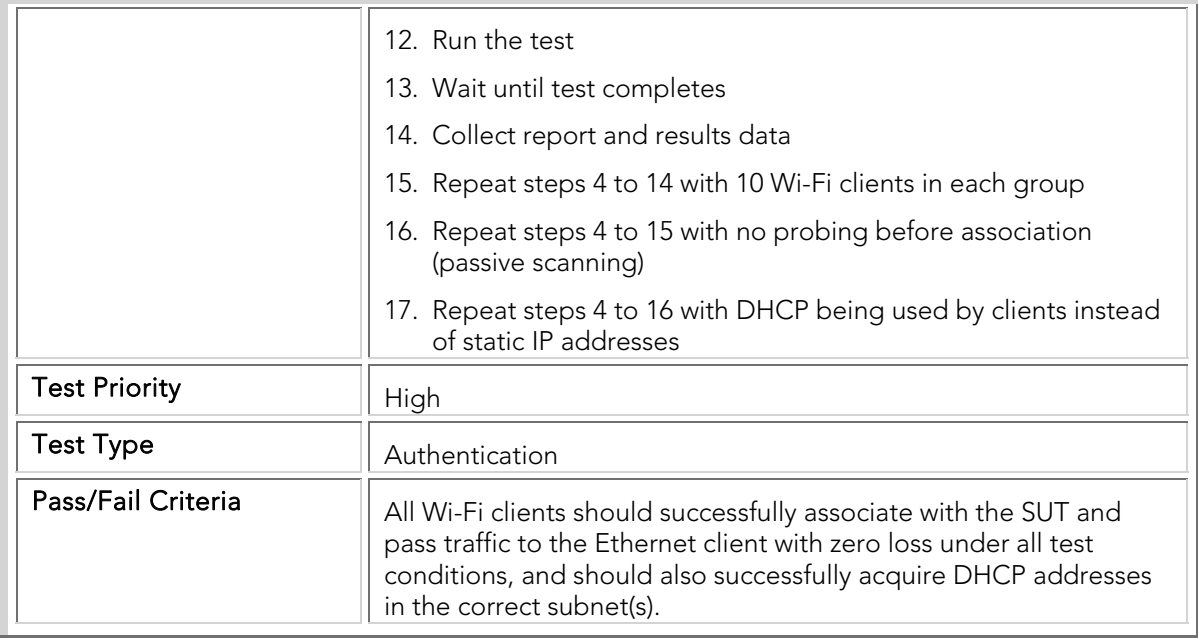

#### Basic Forwarding

The WLAN infrastructure must respond predictably and uniformly to different types of traffic, regardless of frame size, frame contents, offered load, application type, etc. Otherwise, network instability and high congestion or failure rates can occur. For example if the infrastructure equipment has a sensitivity to certain specific frame sizes (for example, corresponding to internal packet buffer thresholds) then bursts of traffic with these frame sizes can cause choke points or even system crashes.

These tests verify the ability of the SUT to handle forward packets consistently over a wide range of offered traffic levels and characteristics, including limited overloads. They also verify that the 802.11a and 802.11g datapaths within the SUT APs (which typically use separate MAC and buffering) function consistently. Note that these tests exercise the SUT over a very large number of test configurations (thousands of trials) and hence take a long time and should preferably be run in an automated manner.

#### BTC 001 Upstream\_80211g\_Packet\_Loss\_Sweep

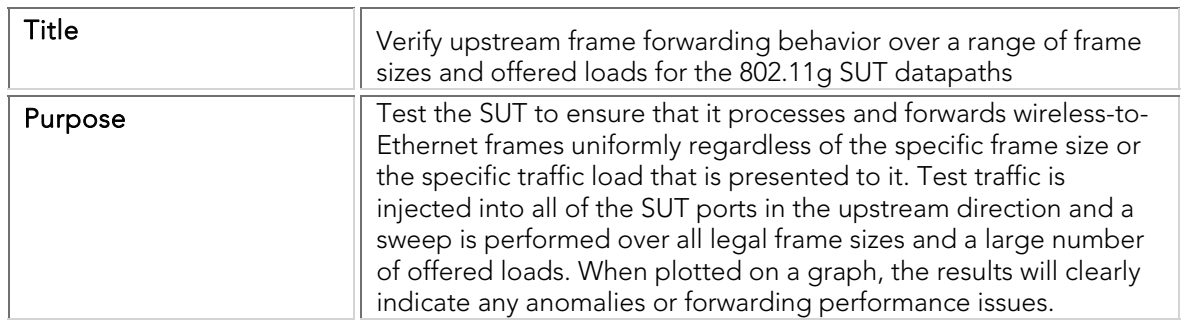

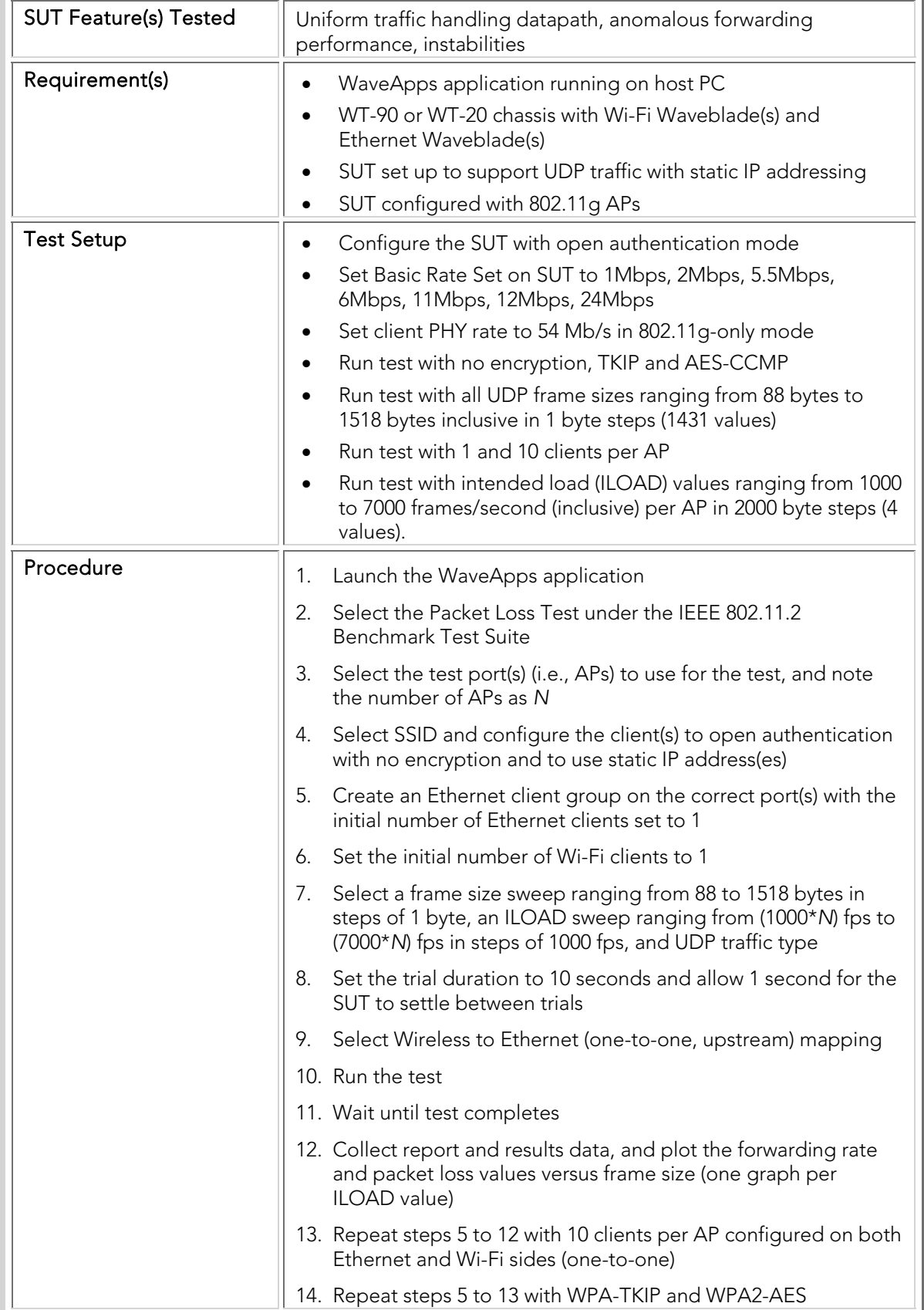

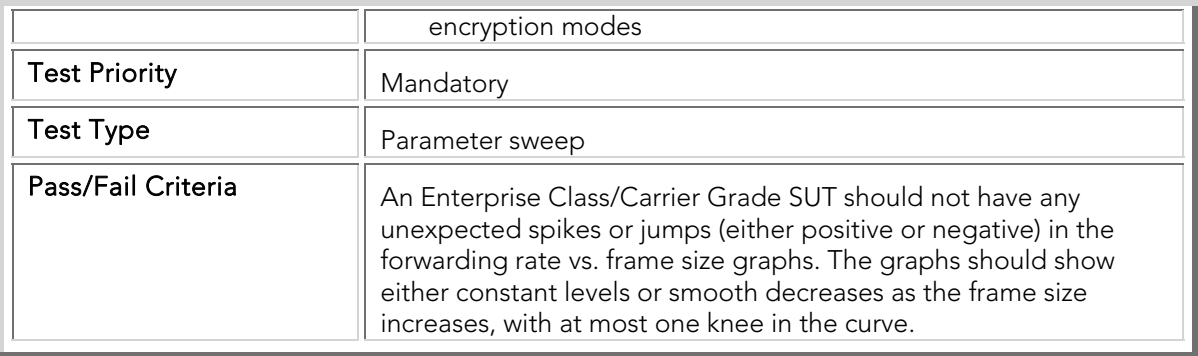

# BTC 002 Downstream\_80211g\_Packet\_Loss\_Sweep

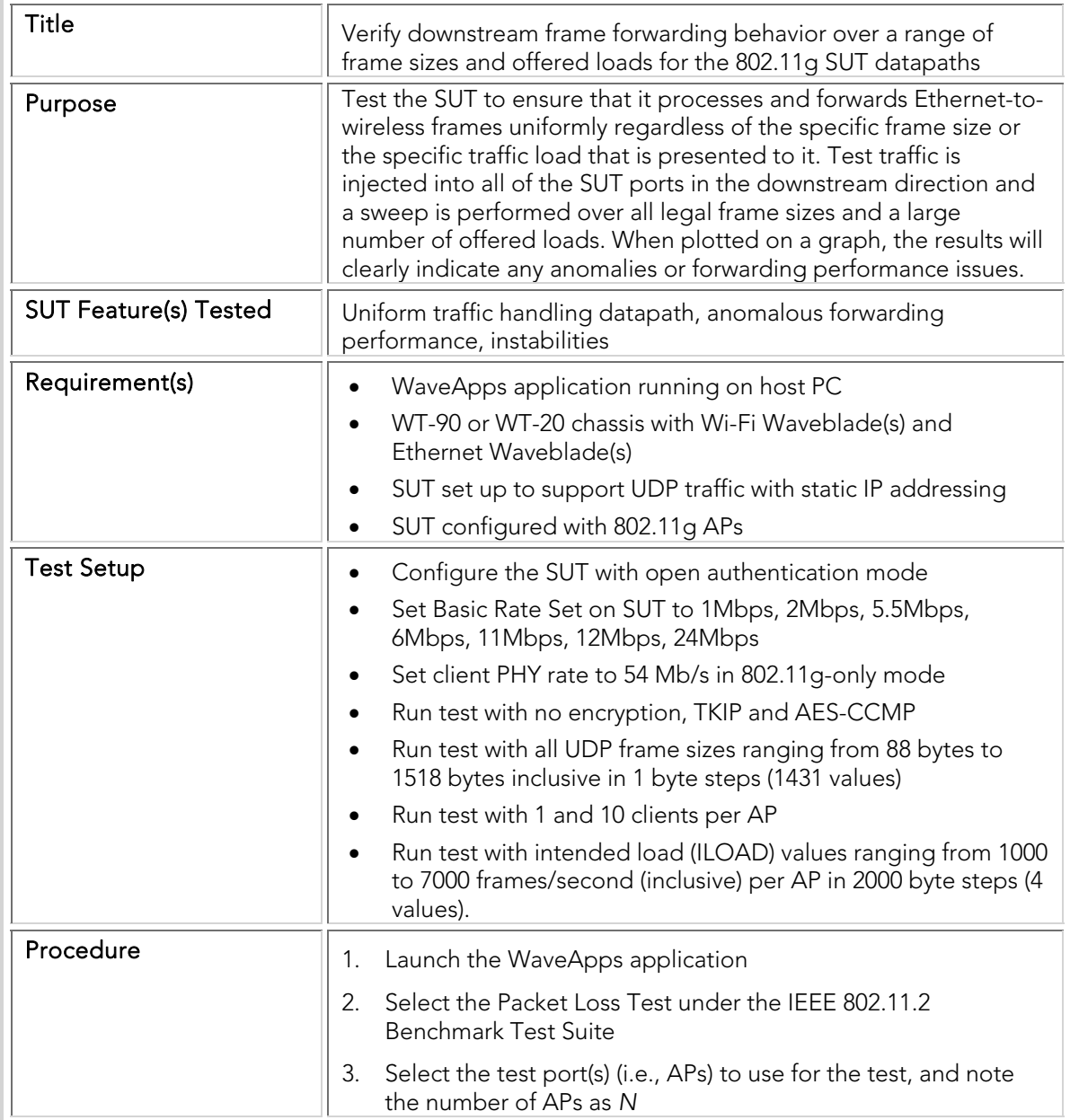

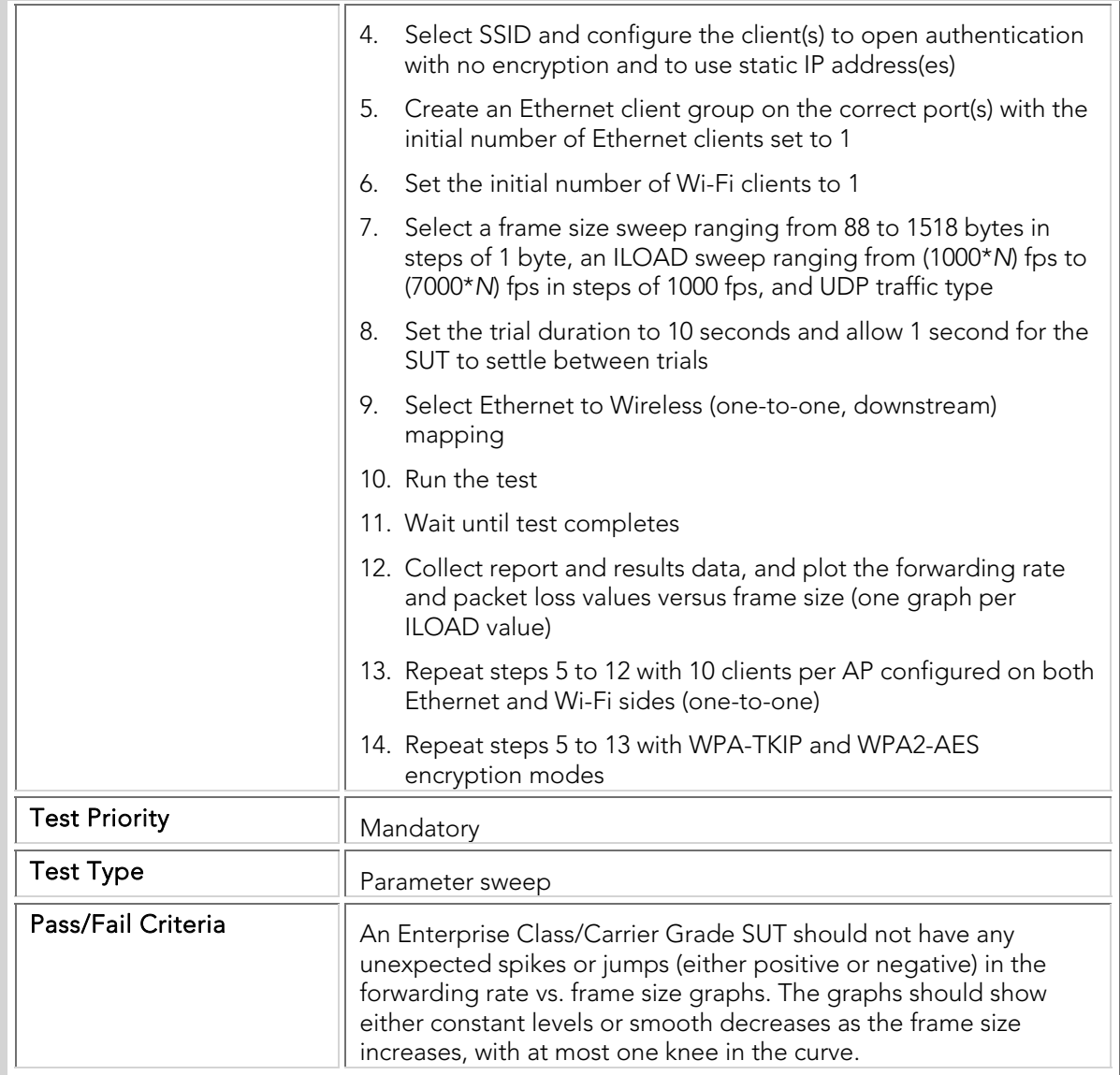

# BTC 003 Bidirectional\_80211g\_Packet\_Loss\_Sweep

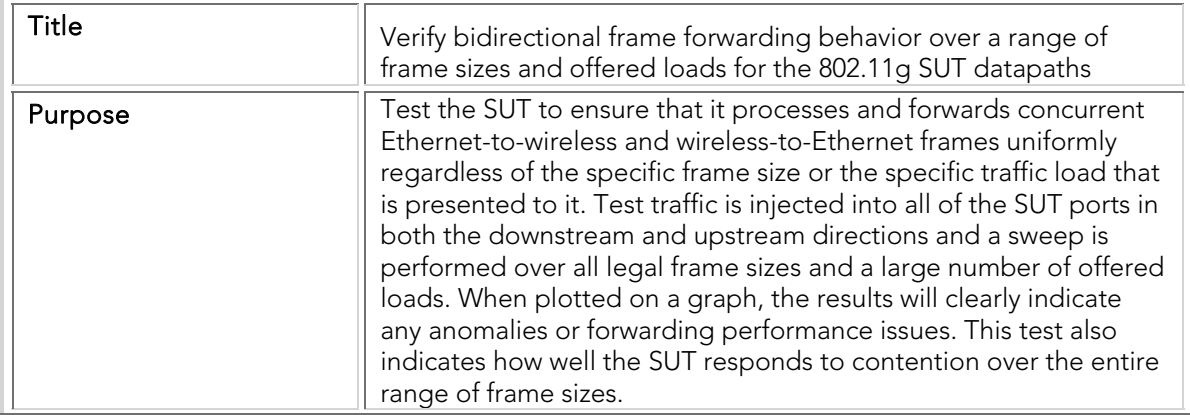

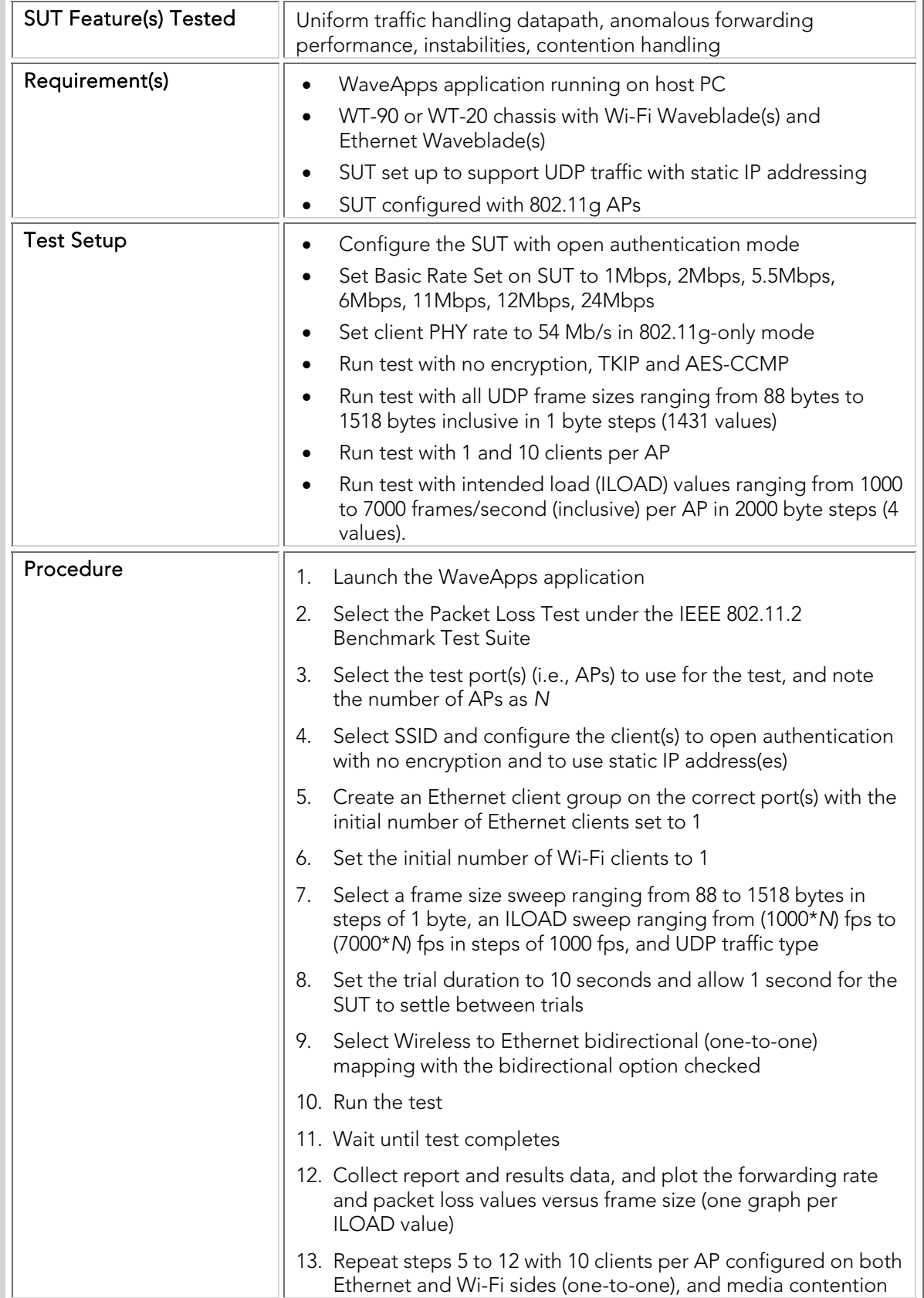

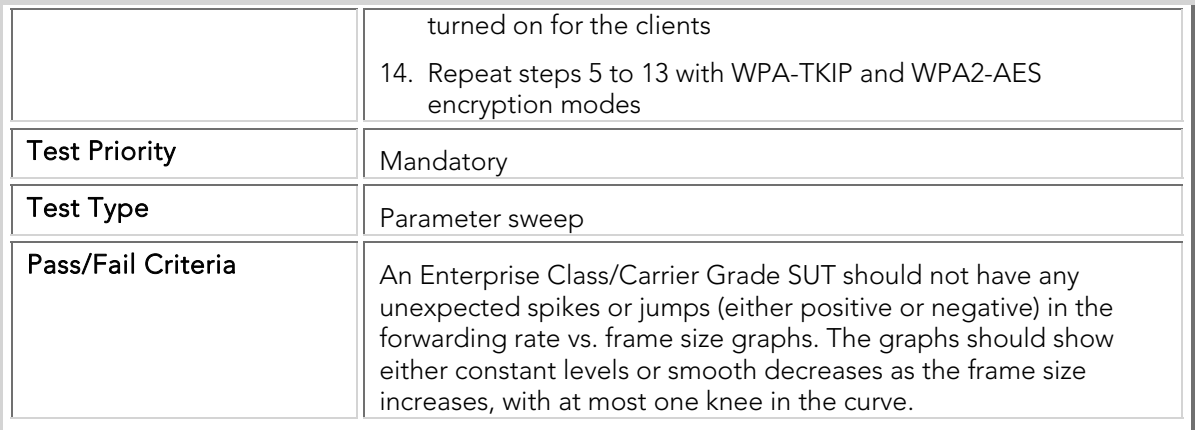

## BTC 004 Upstream\_80211a\_Packet\_Loss\_Sweep

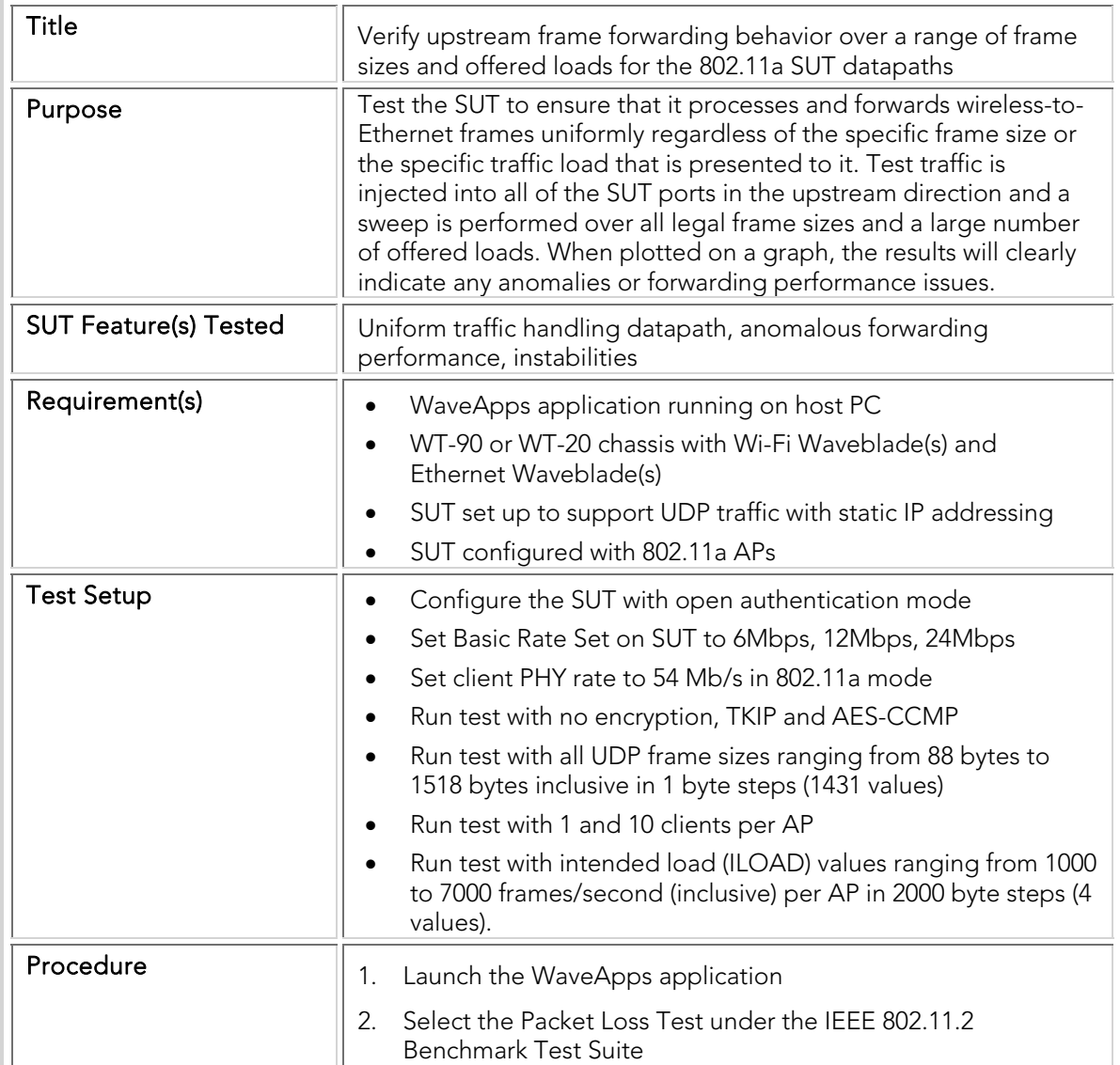

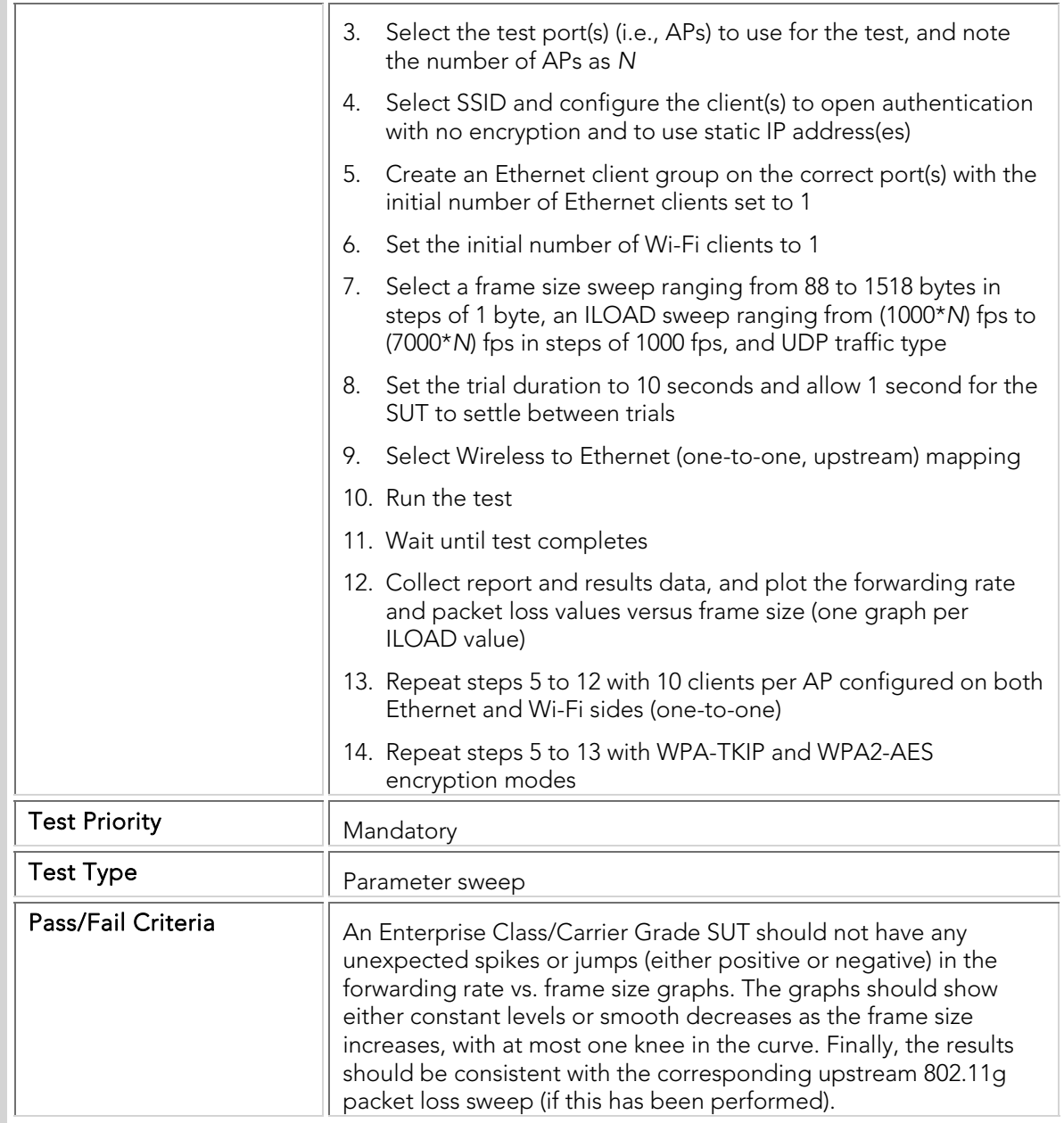

## BTC 002 Downstream\_80211a\_Packet\_Loss\_Sweep

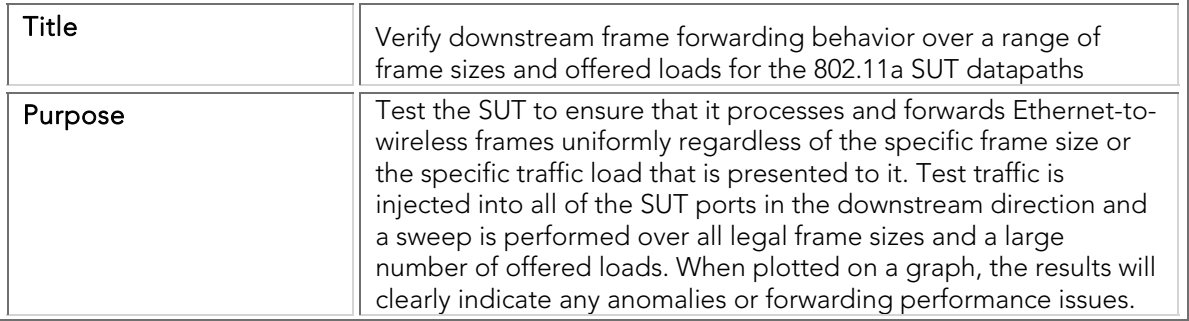

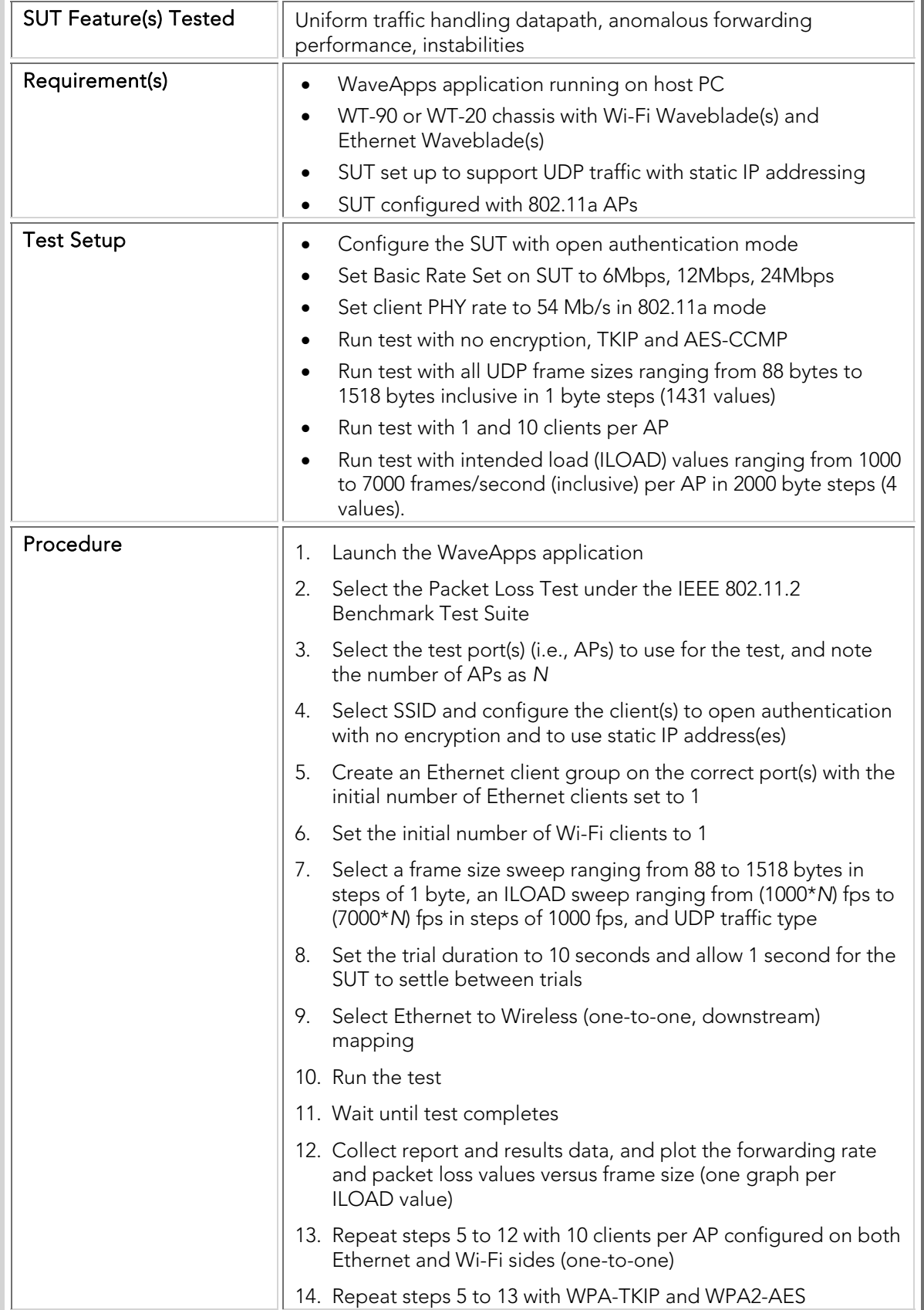

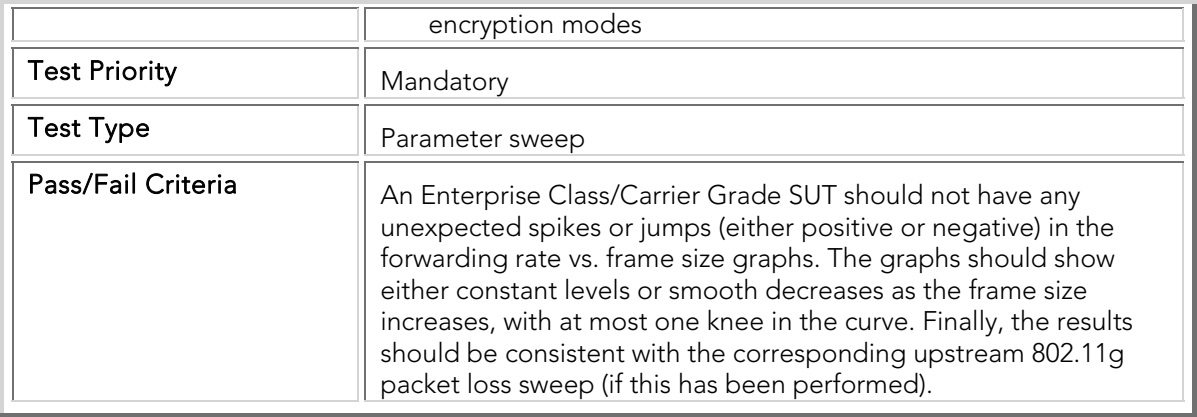

## BTC 003 Bidirectional\_80211a\_Packet\_Loss\_Sweep

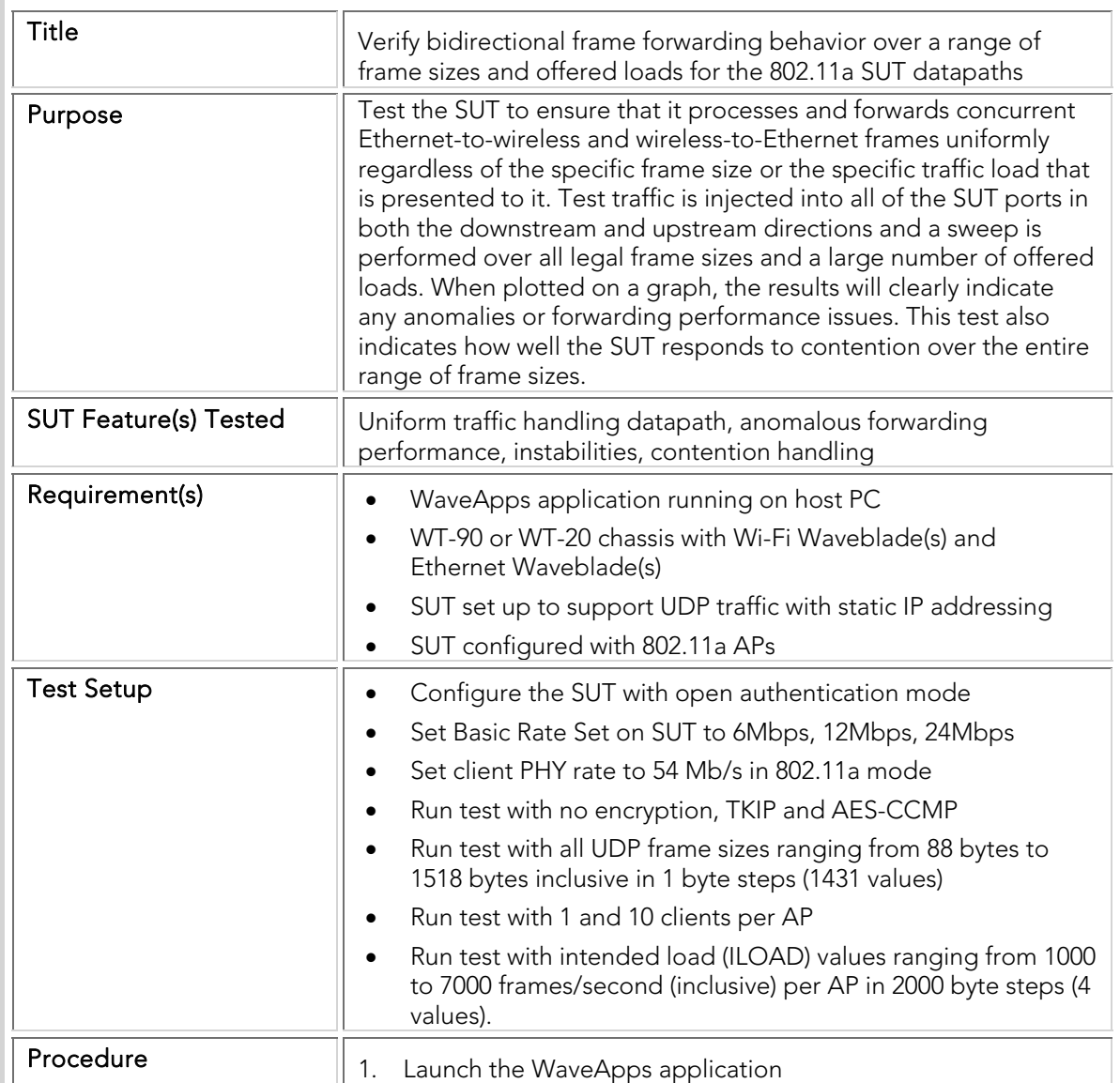

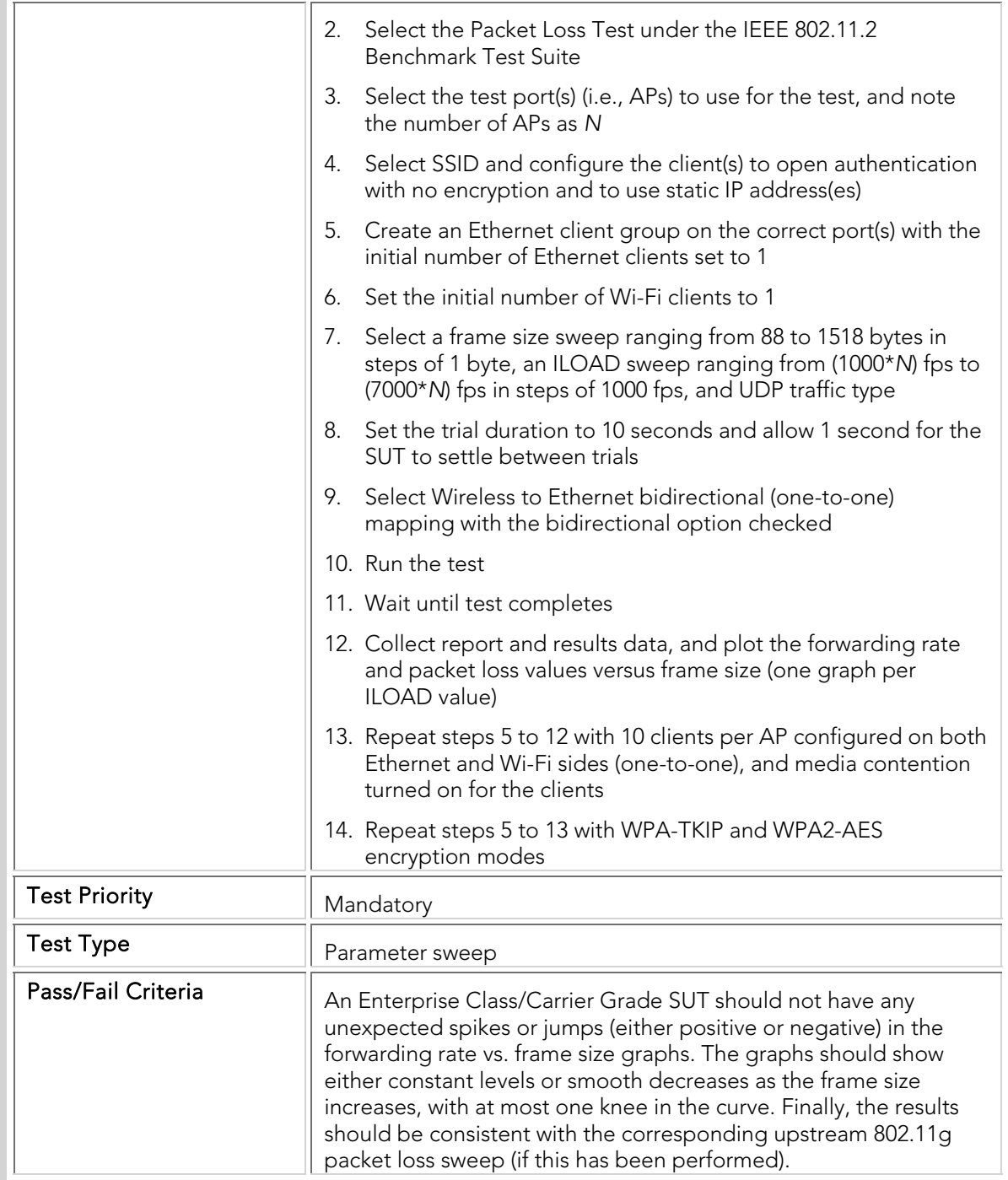

#### Power Save

Mobile wireless clients implement different levels of power save depending on the application and battery life requirements. Handsets use aggressive sleep modes to conserve battery life, while a laptop may use a less aggressive power save level to deliver higher throughput performance. To support such clients, the SUT must buffer traffic intended for sleeping stations, and deliver it as quickly as

possible when the stations wake up and request the data. Failure to implement these functions results in an inability to support battery-powered WLAN clients.

These tests verify the functionality implemented in the SUT to support clients in various sleep modes, ranging from fully awake (CAM, or Continuous Awake Mode) to deep sleep. Mixed mode tests are also specified to verify that the SUT can support sleeping clients even in the presence of large numbers of clients that do not enter power-save mode. Different security modes are also tested.

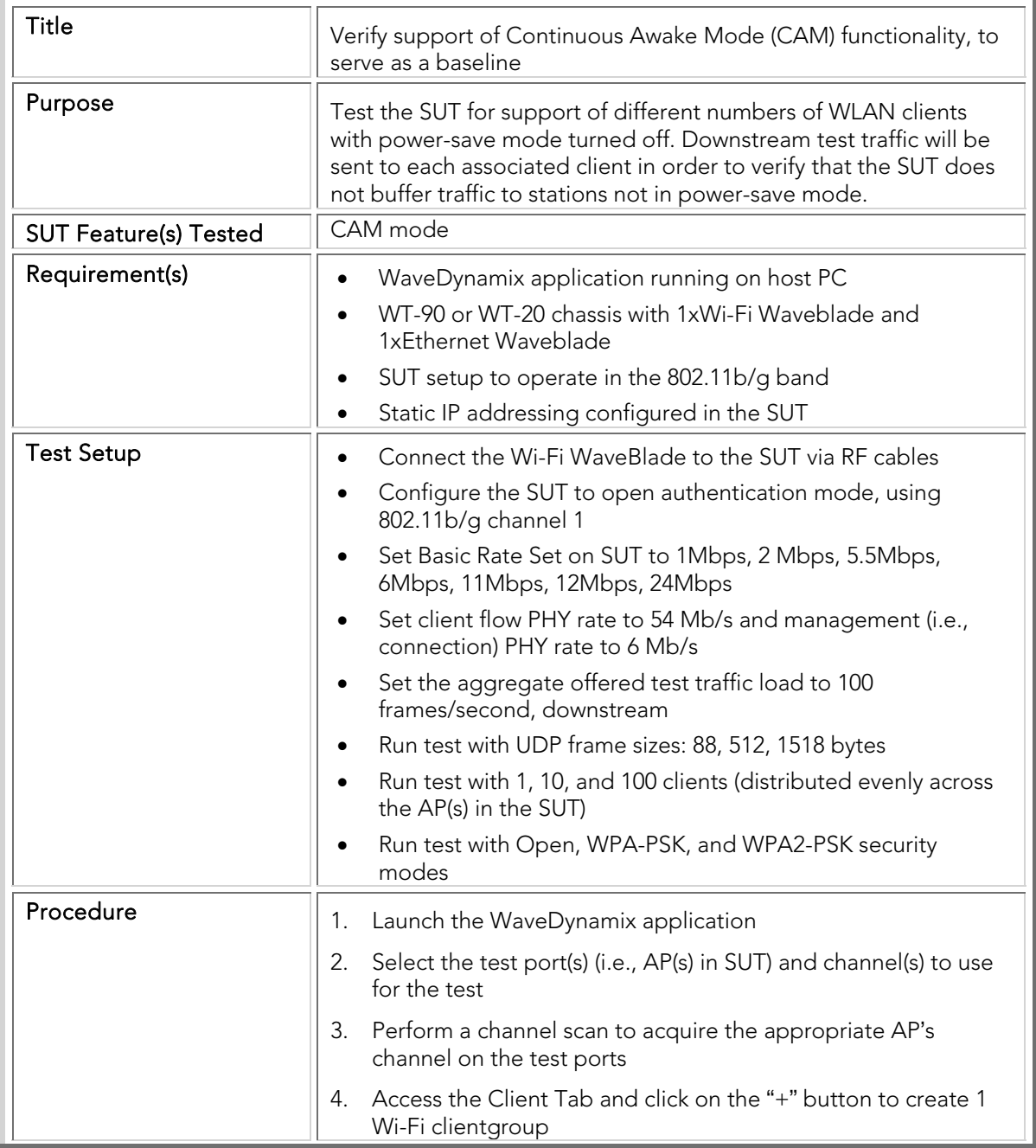

#### PTC 001 Power\_Save\_Baseline\_CAM\_Test

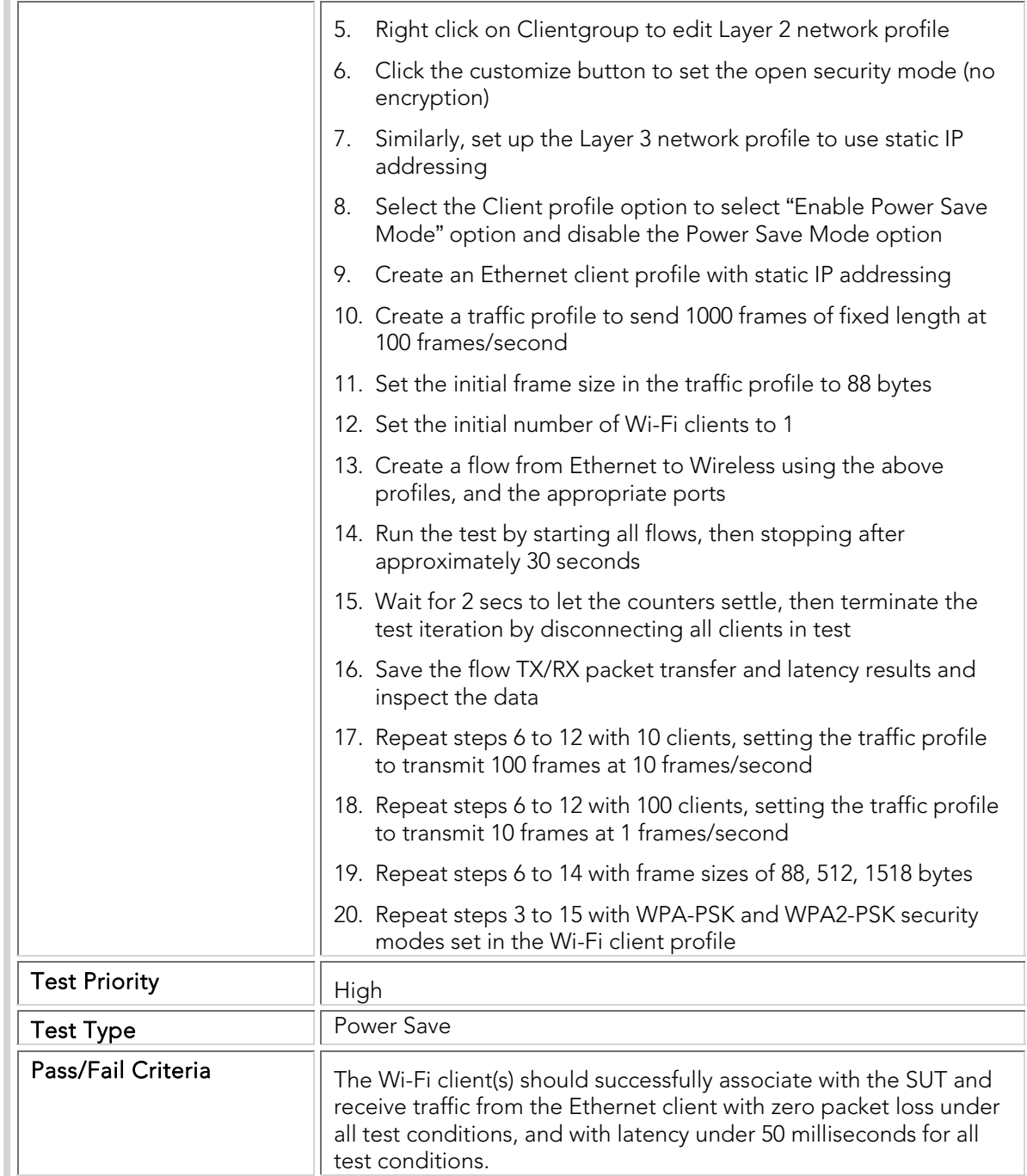

# PTC 002 Power-Save\_Legacy\_PS\_Poll

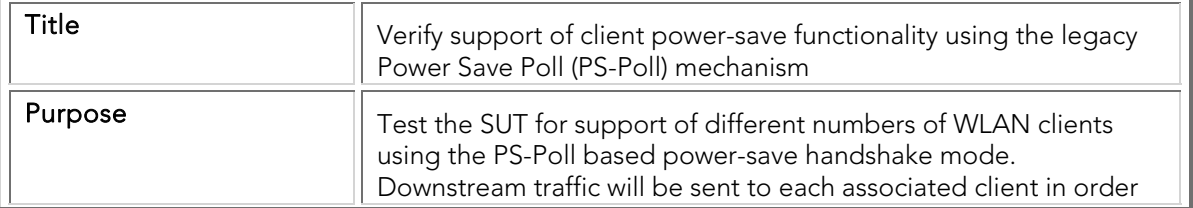

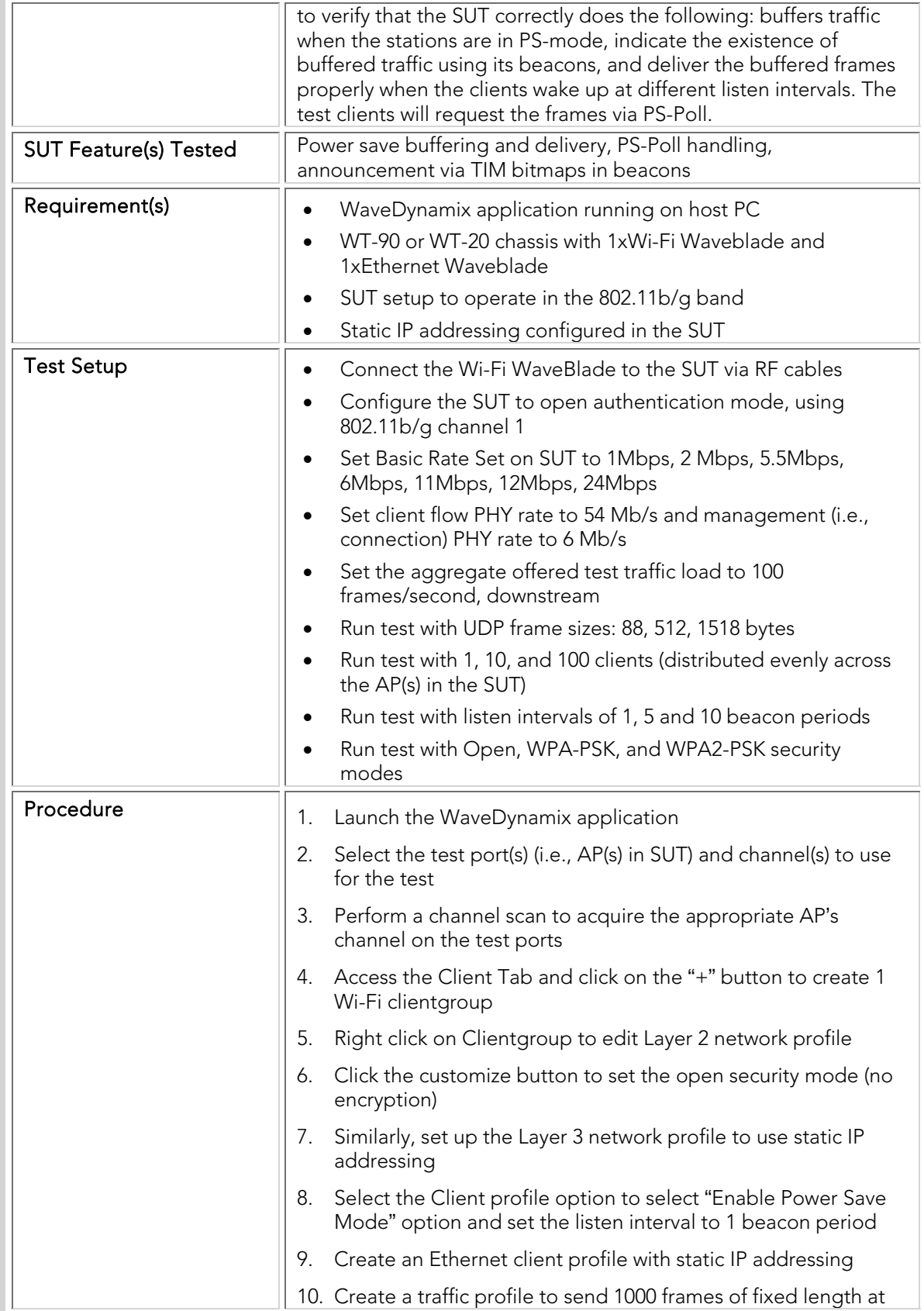

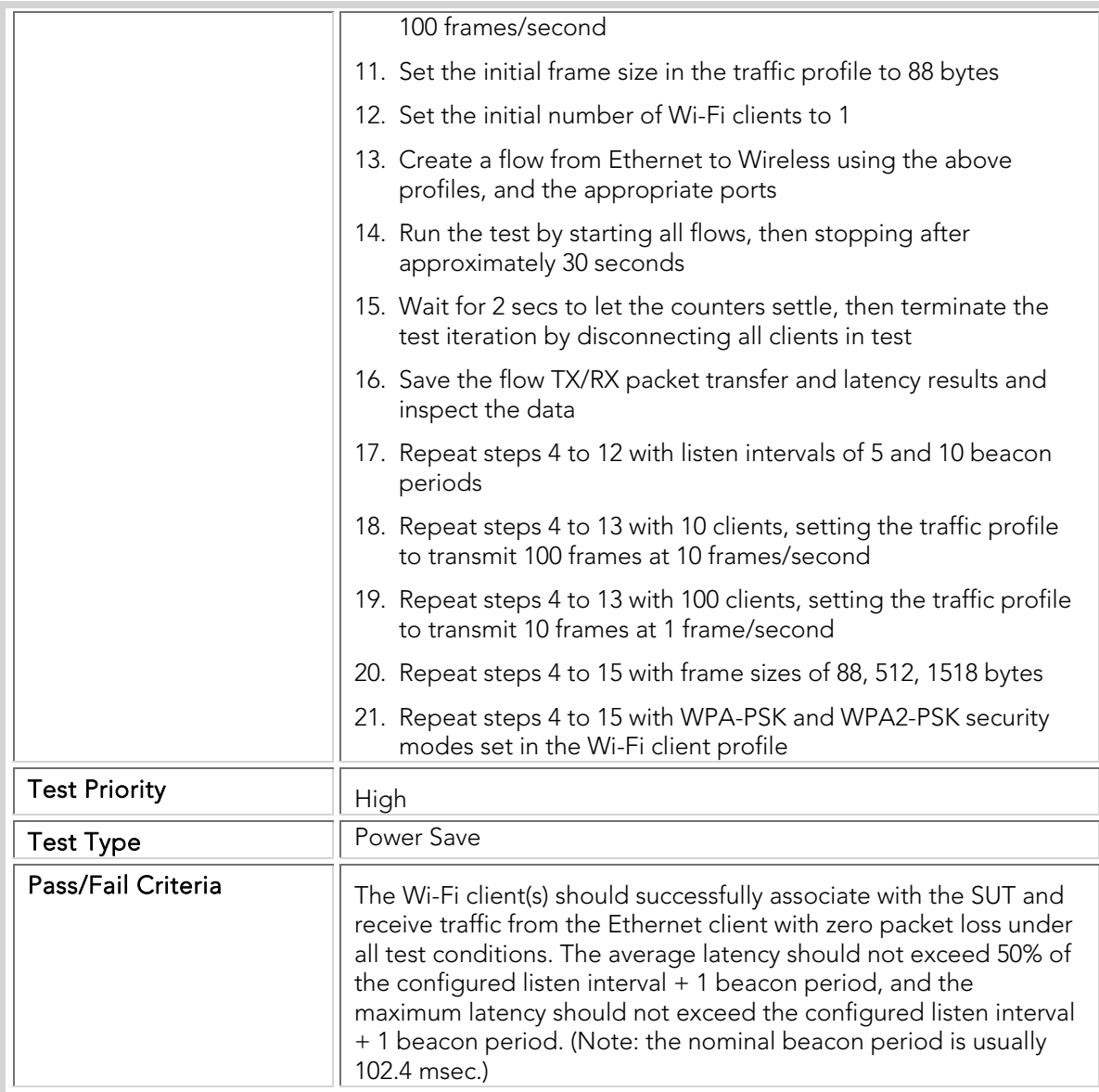

## PTC 003 Power-Save\_APSD

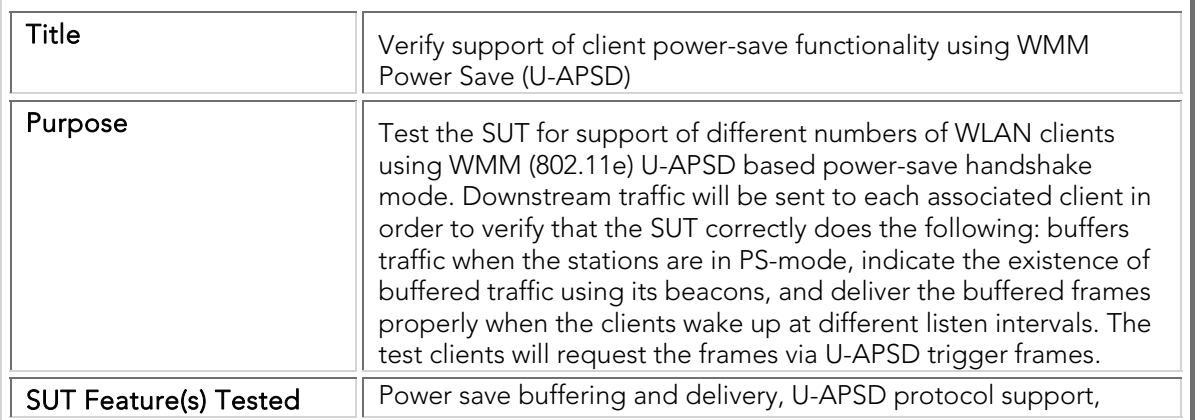

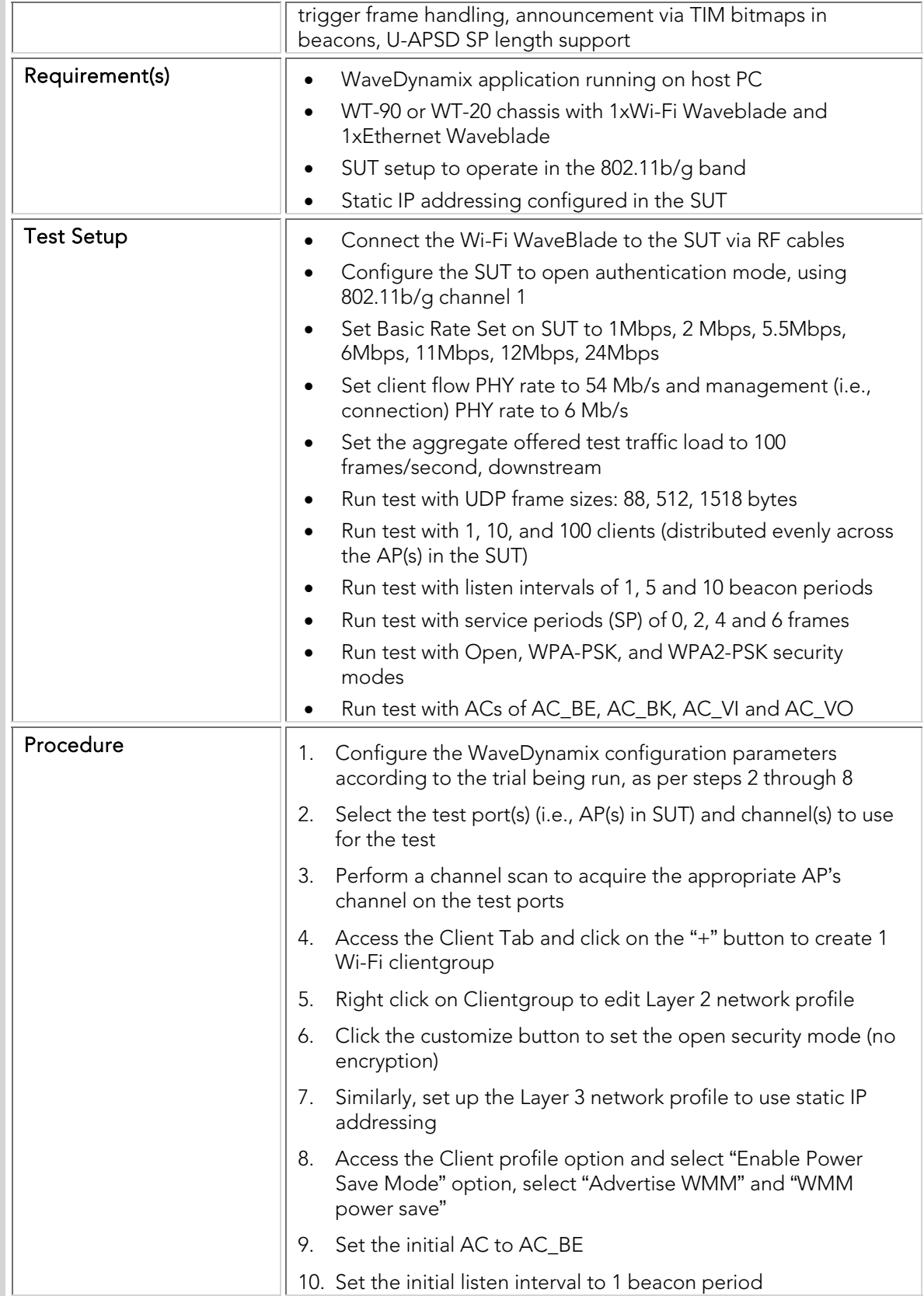

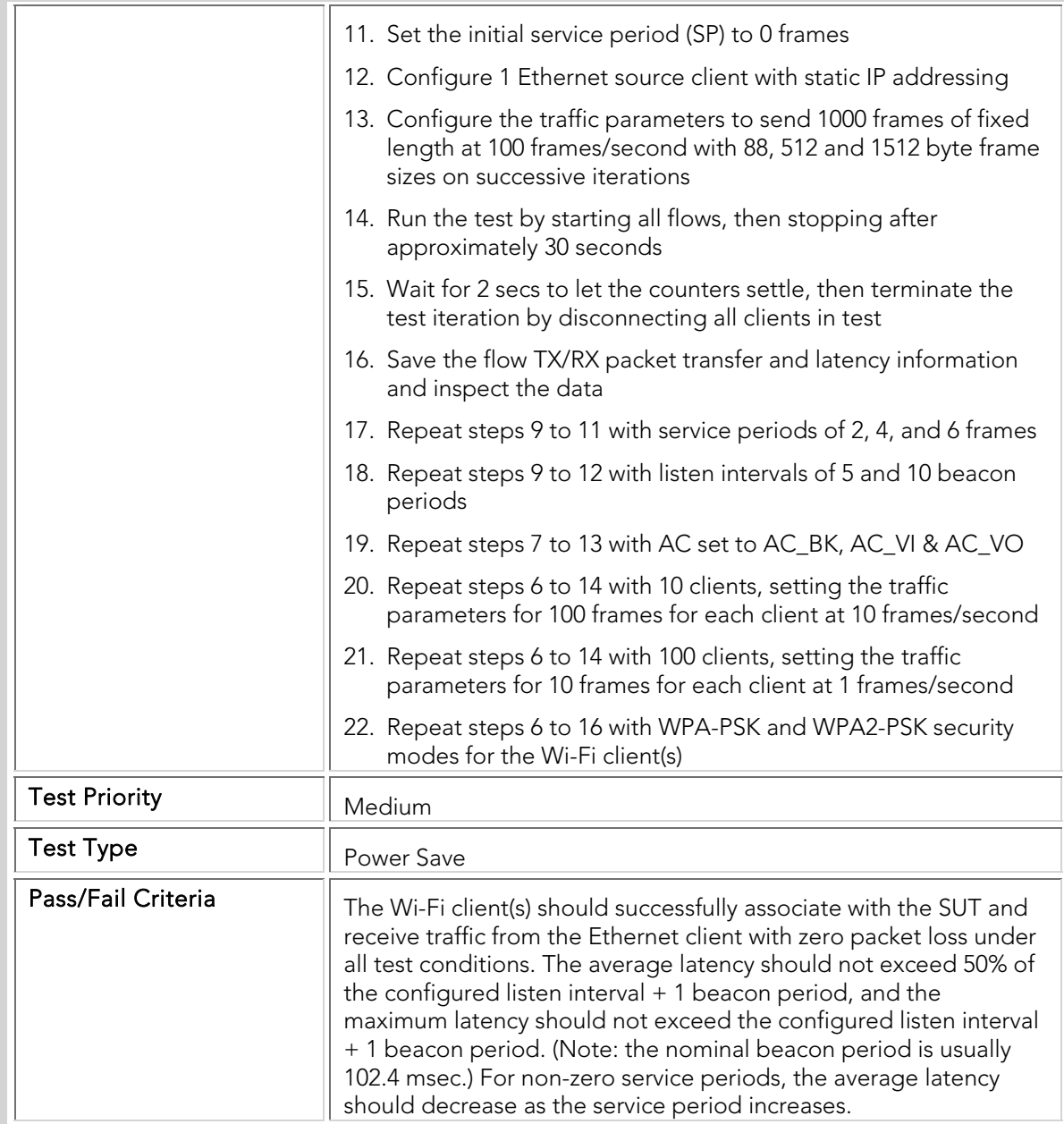

## PTC 004 Power-Save\_Mixed\_1

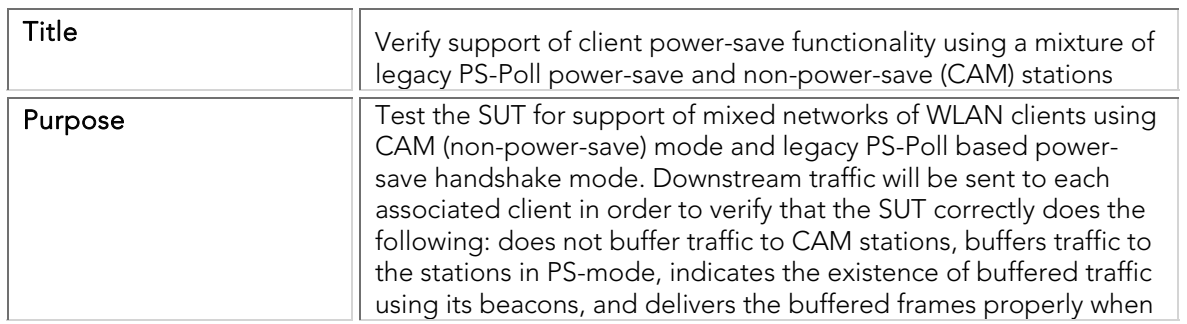

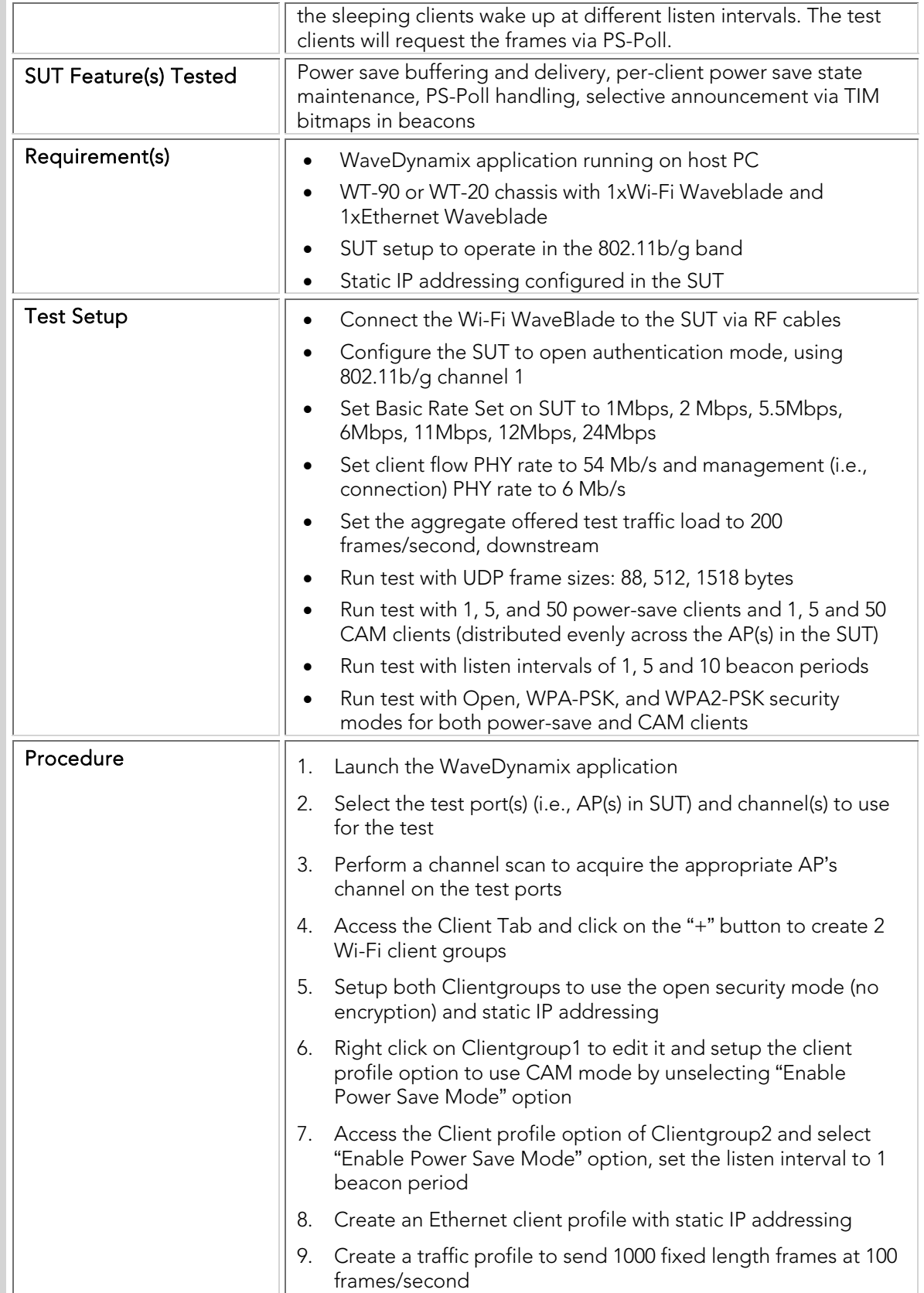

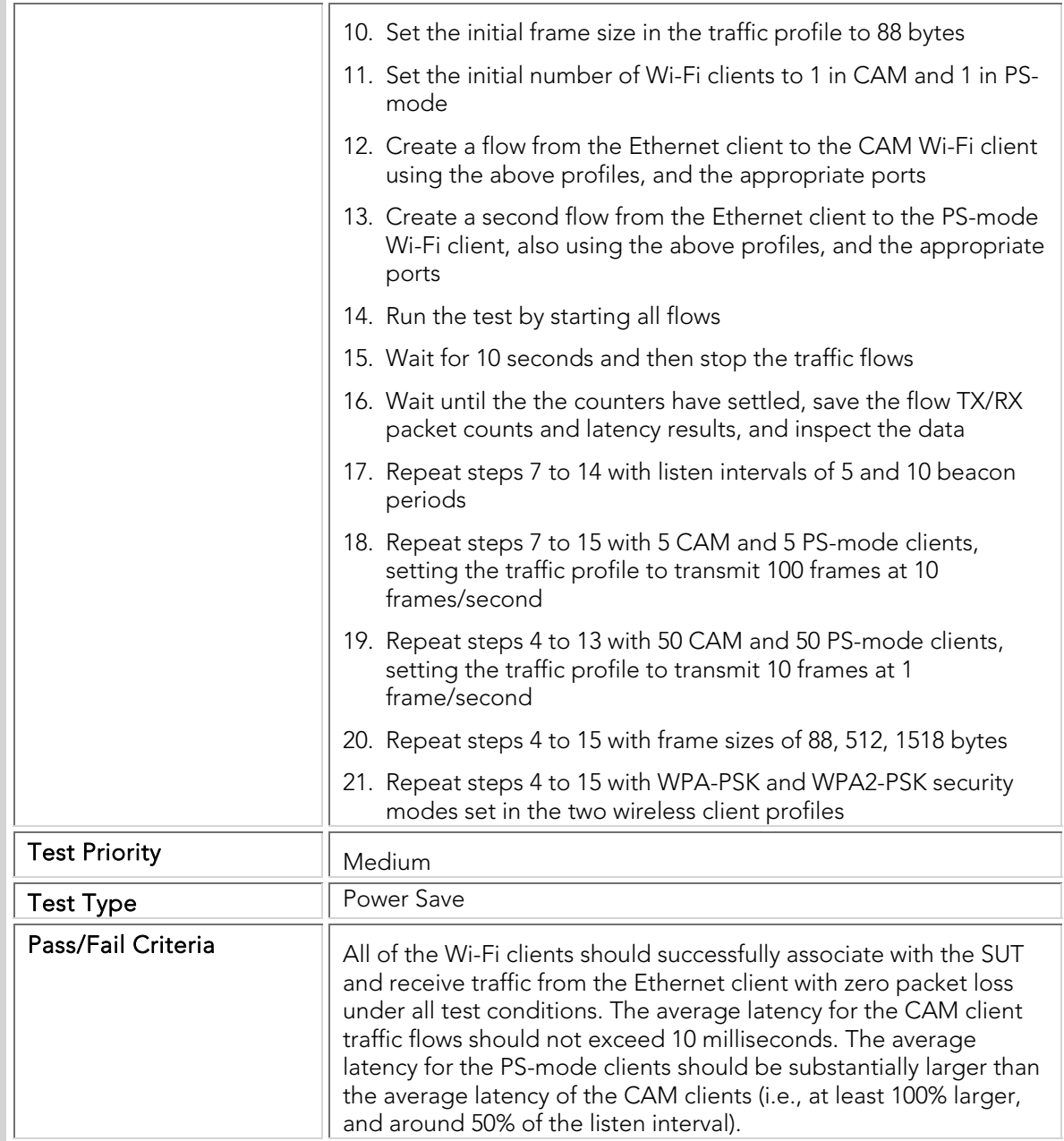

## PTC 005 Power-Save\_Mixed\_2

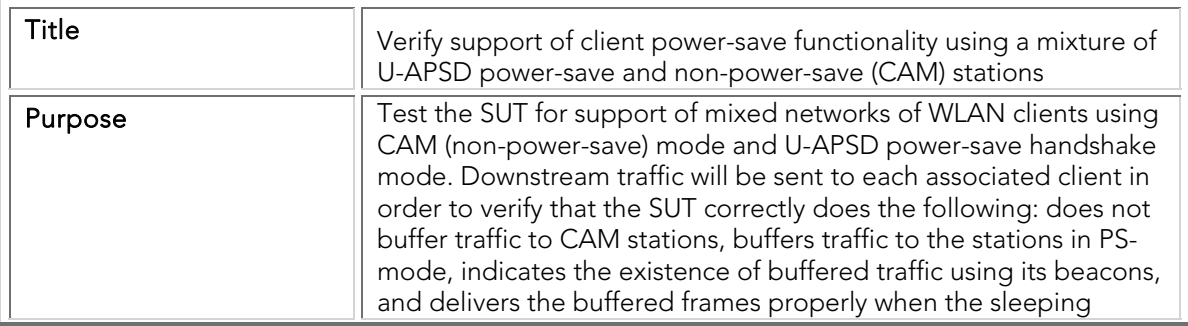

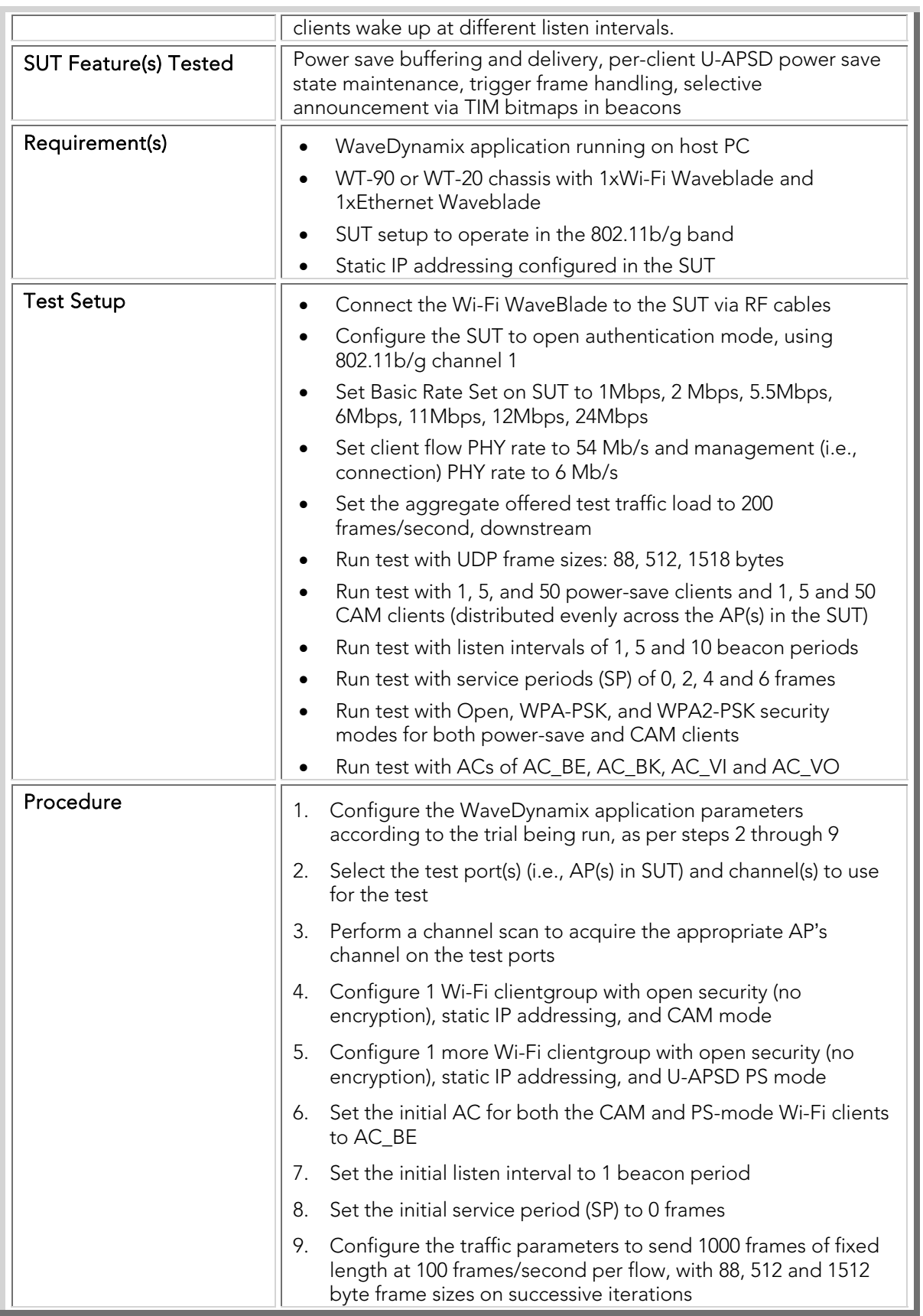

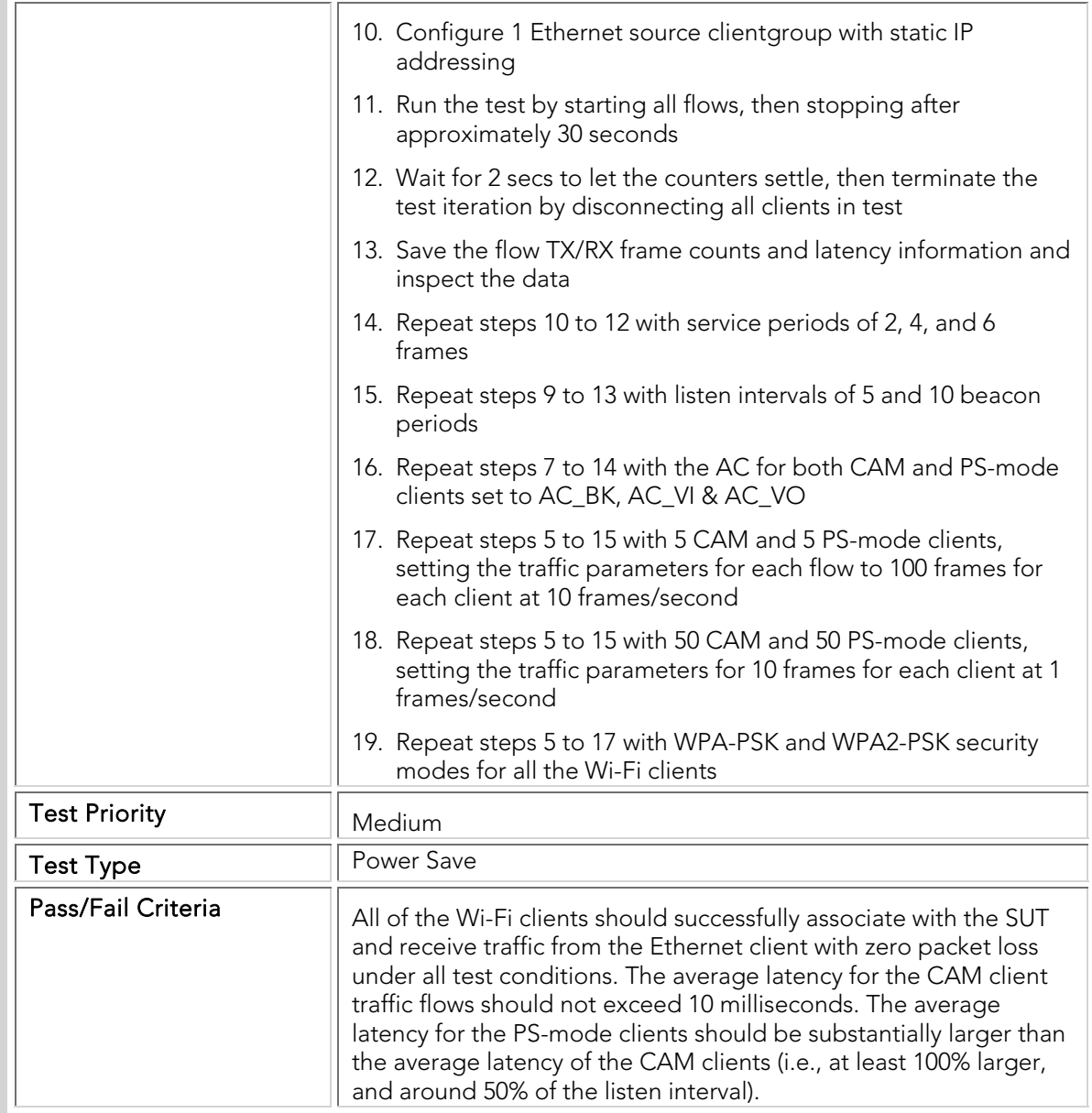

## PTC 006 Power-Save\_Mixed\_3

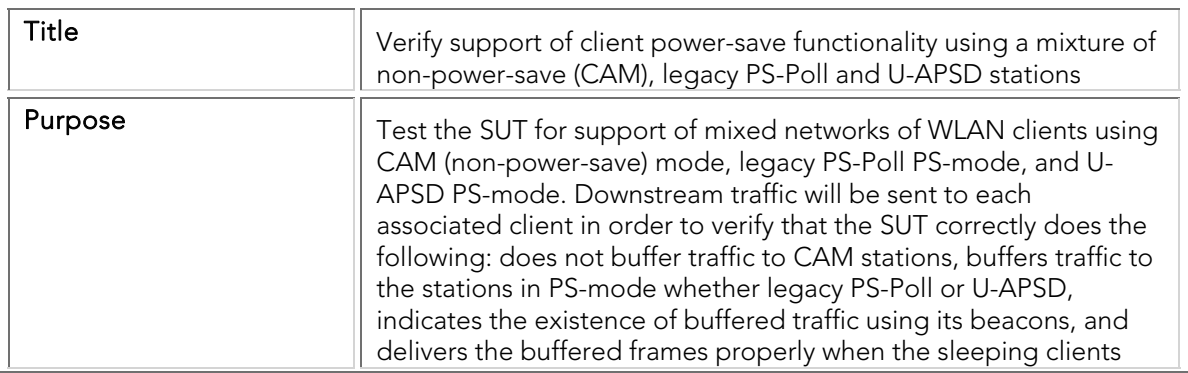

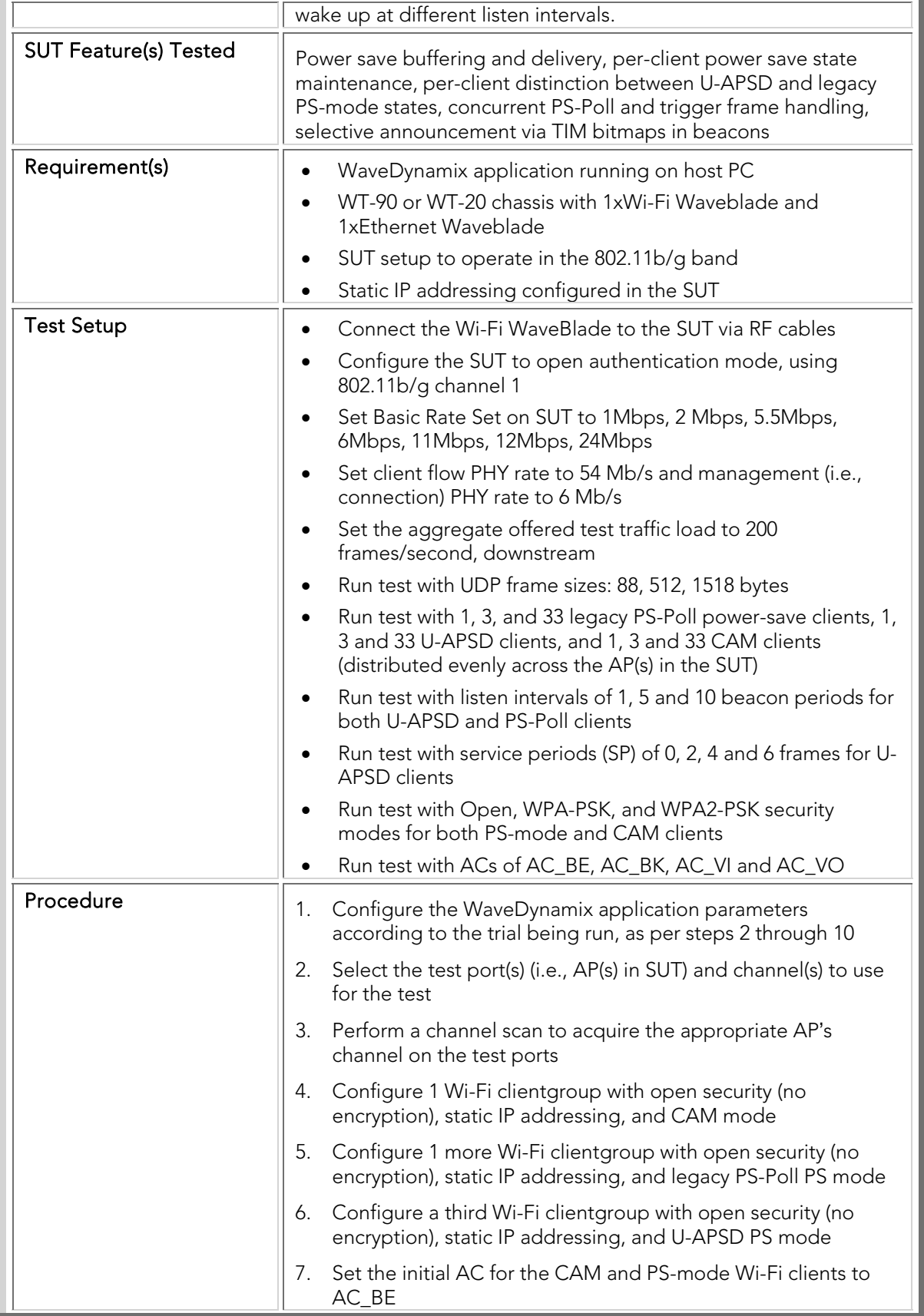

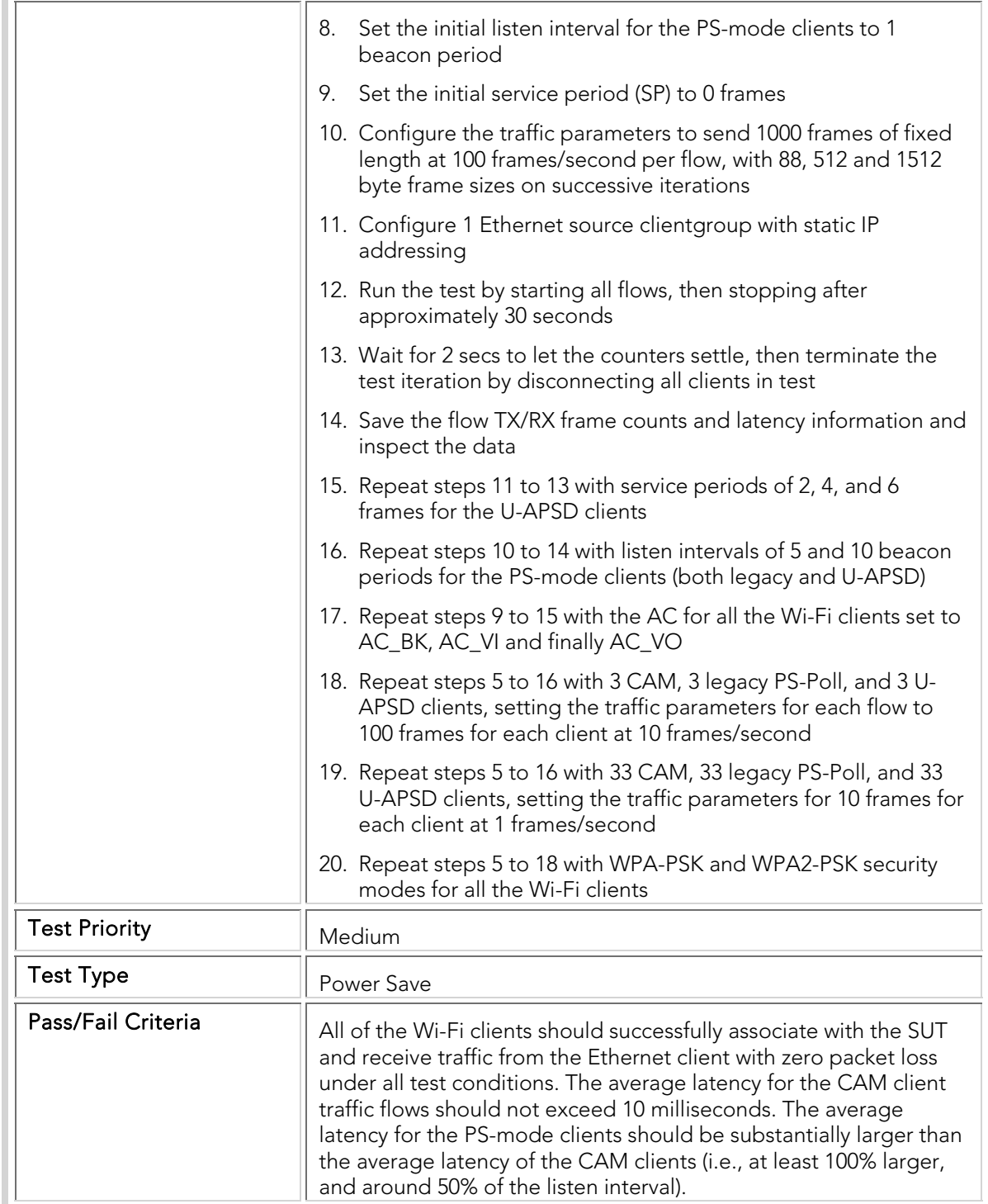

## PTC 007 Power-Save\_Mixed\_4

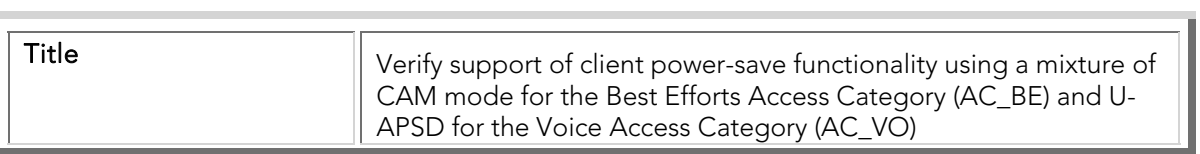

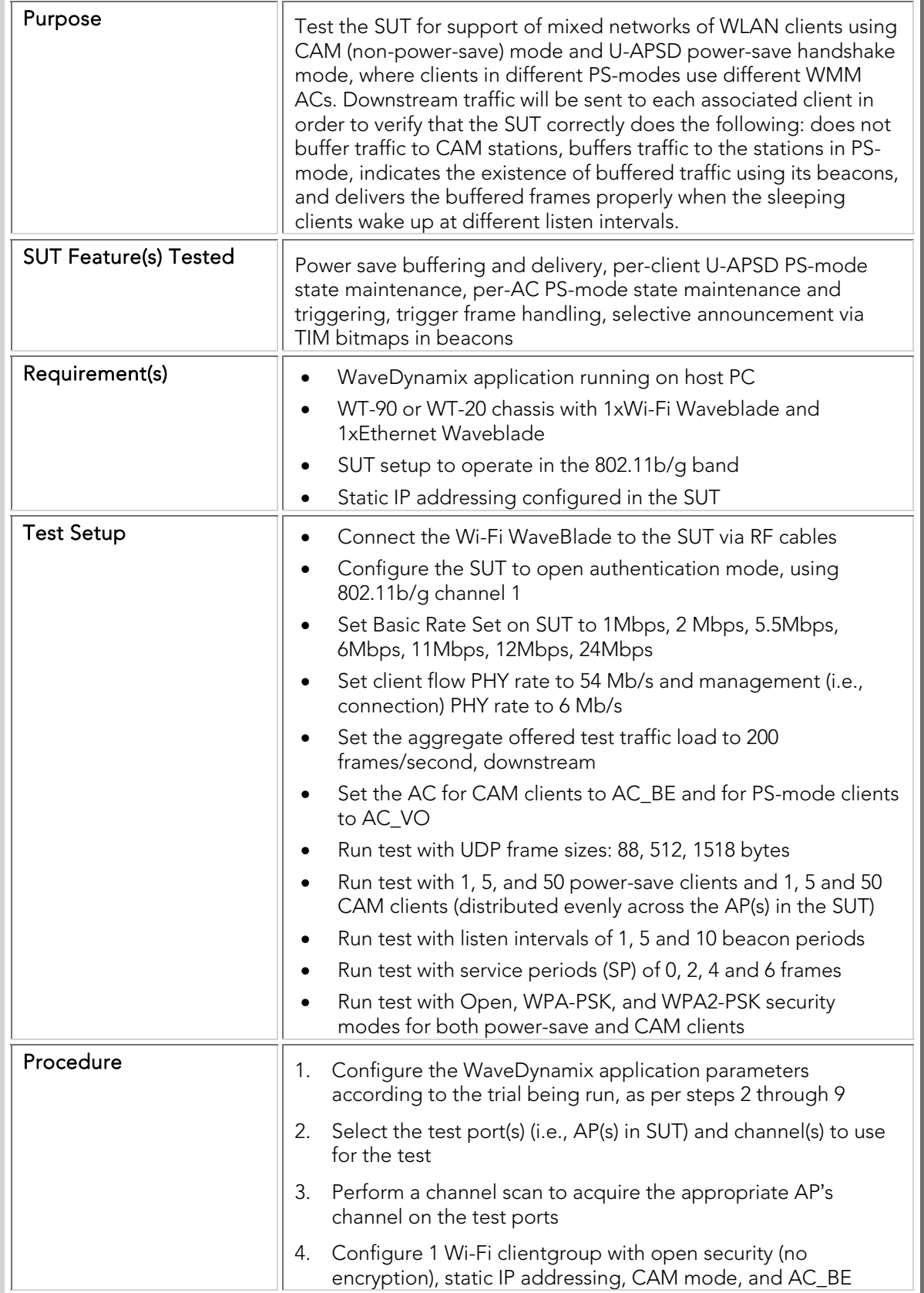
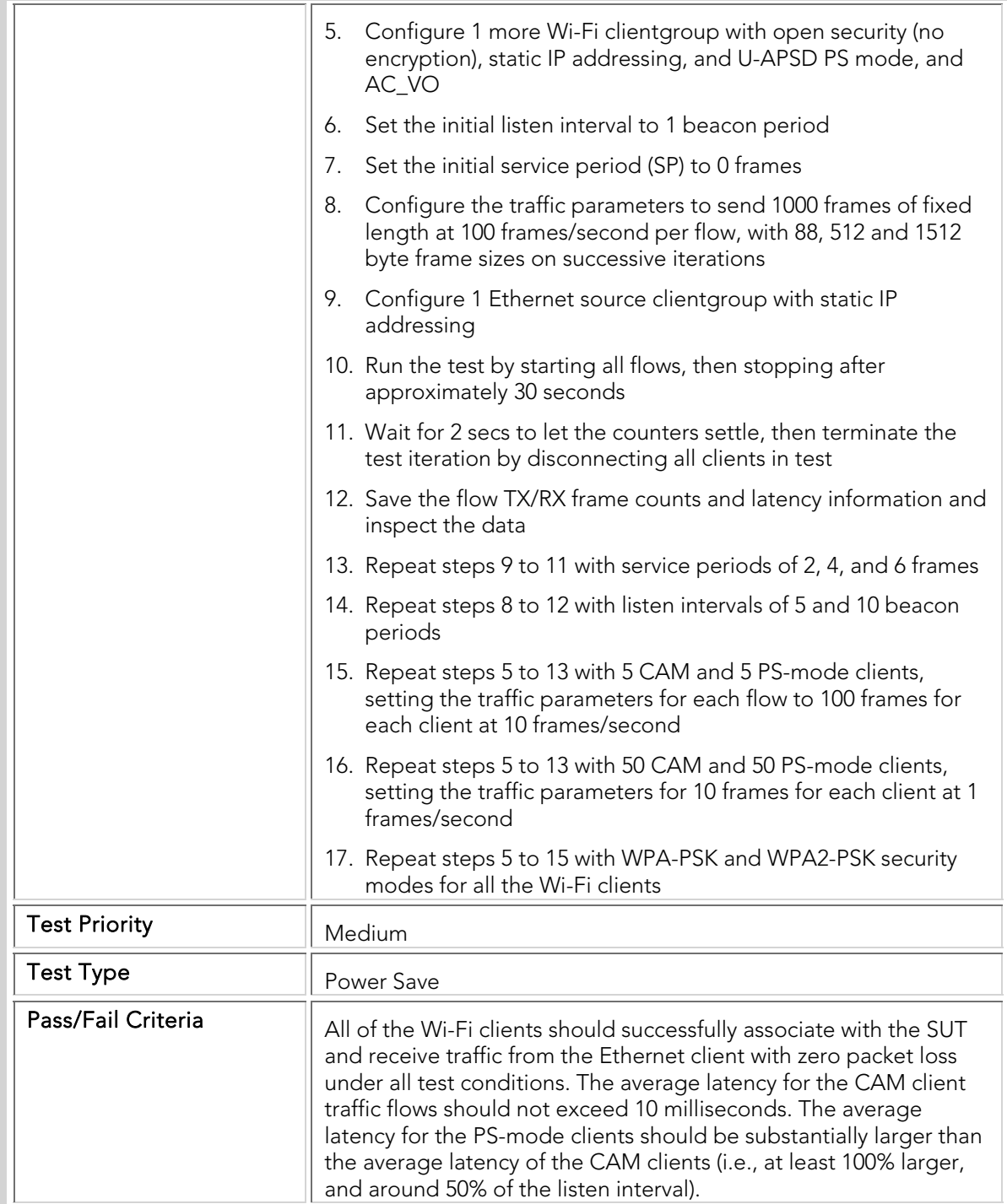

## PTC 008 Power-Save\_Mixed\_5

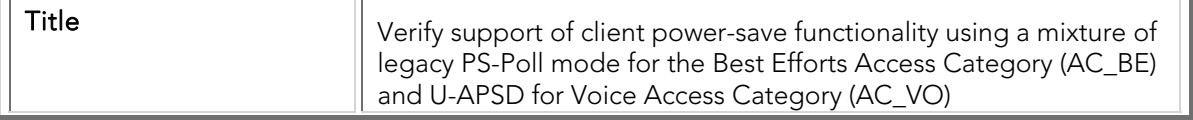

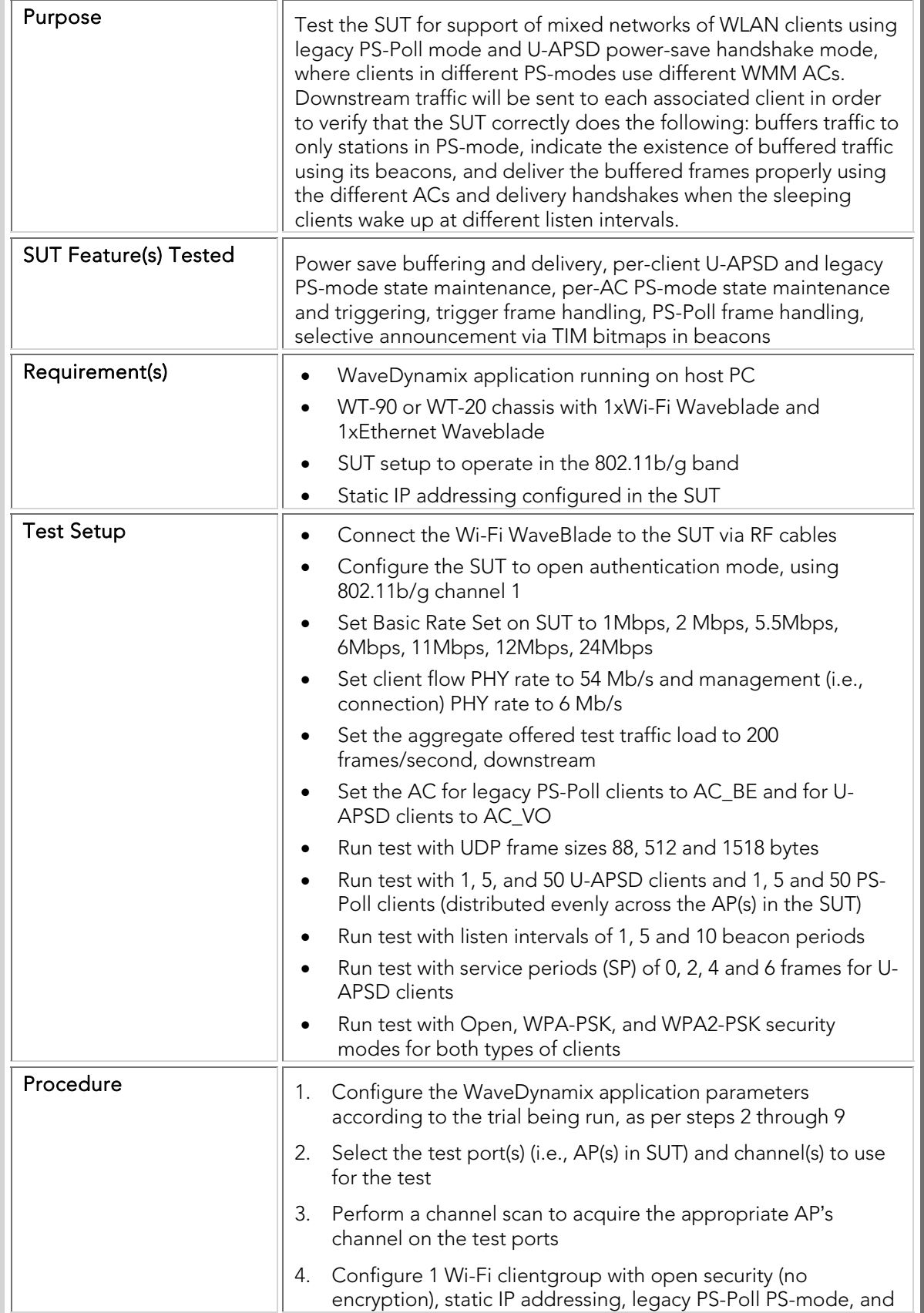

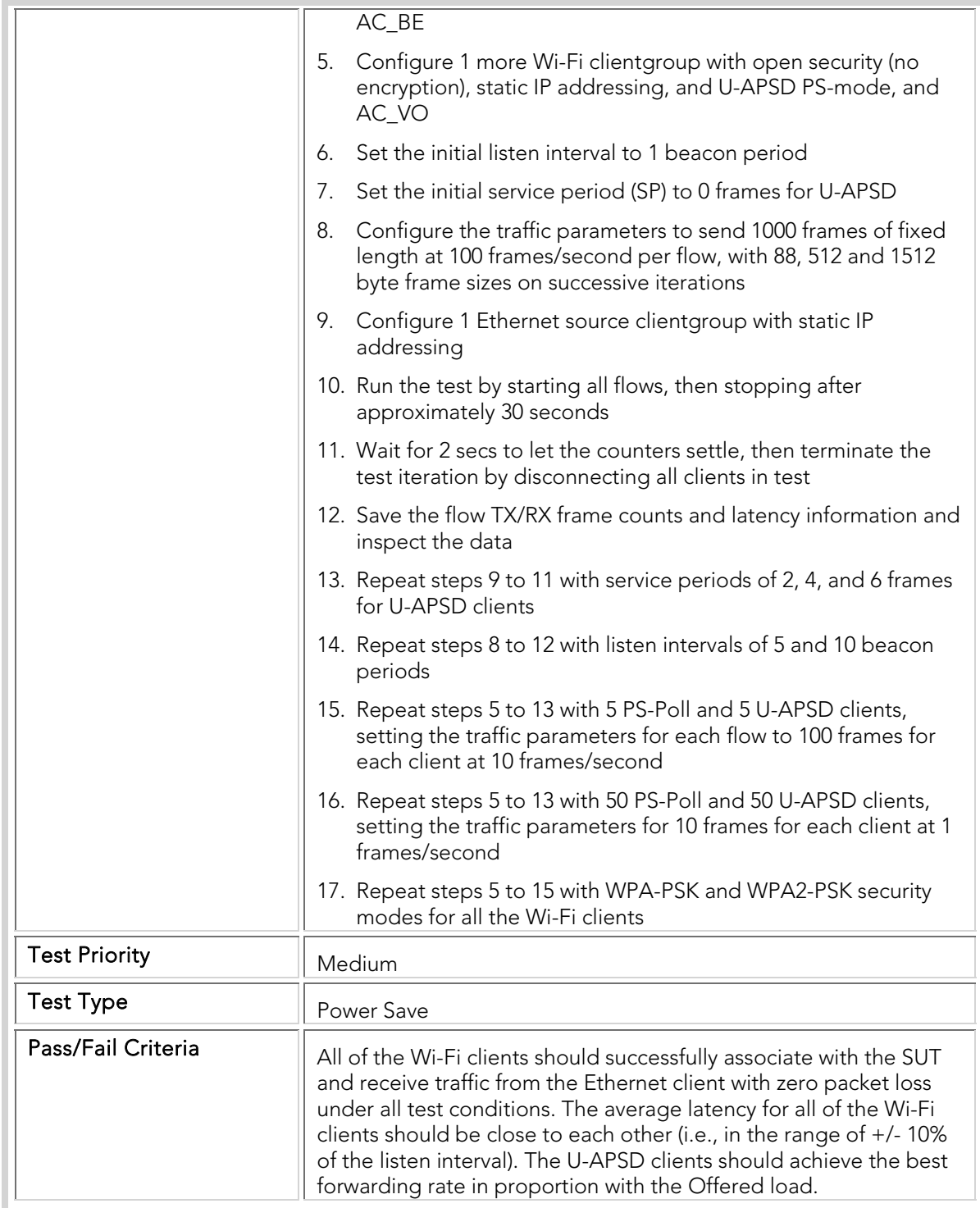

#### QoS

Wireless clients in the WLAN network implement different levels of quality of service for traffic types depending on the application requirements for e.g. VoWLAN traffic carries higher priority to maintain low latencies and hence deliver high quality voice calls. The SUT ability to distinguish and prioritize different traffic types efficiently is critical to maintain high performance in the network.

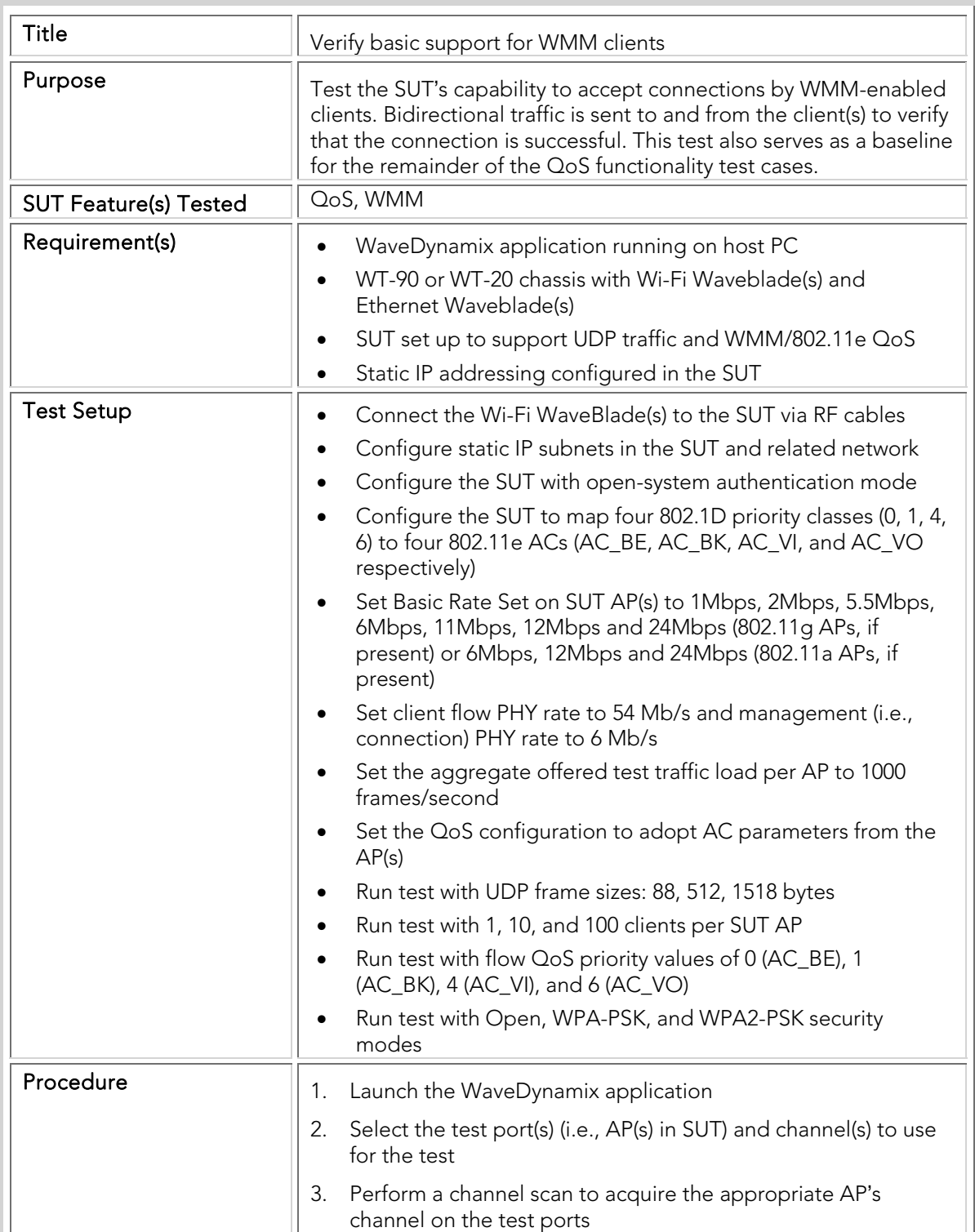

#### QTC 001 Basic\_WMM\_Association

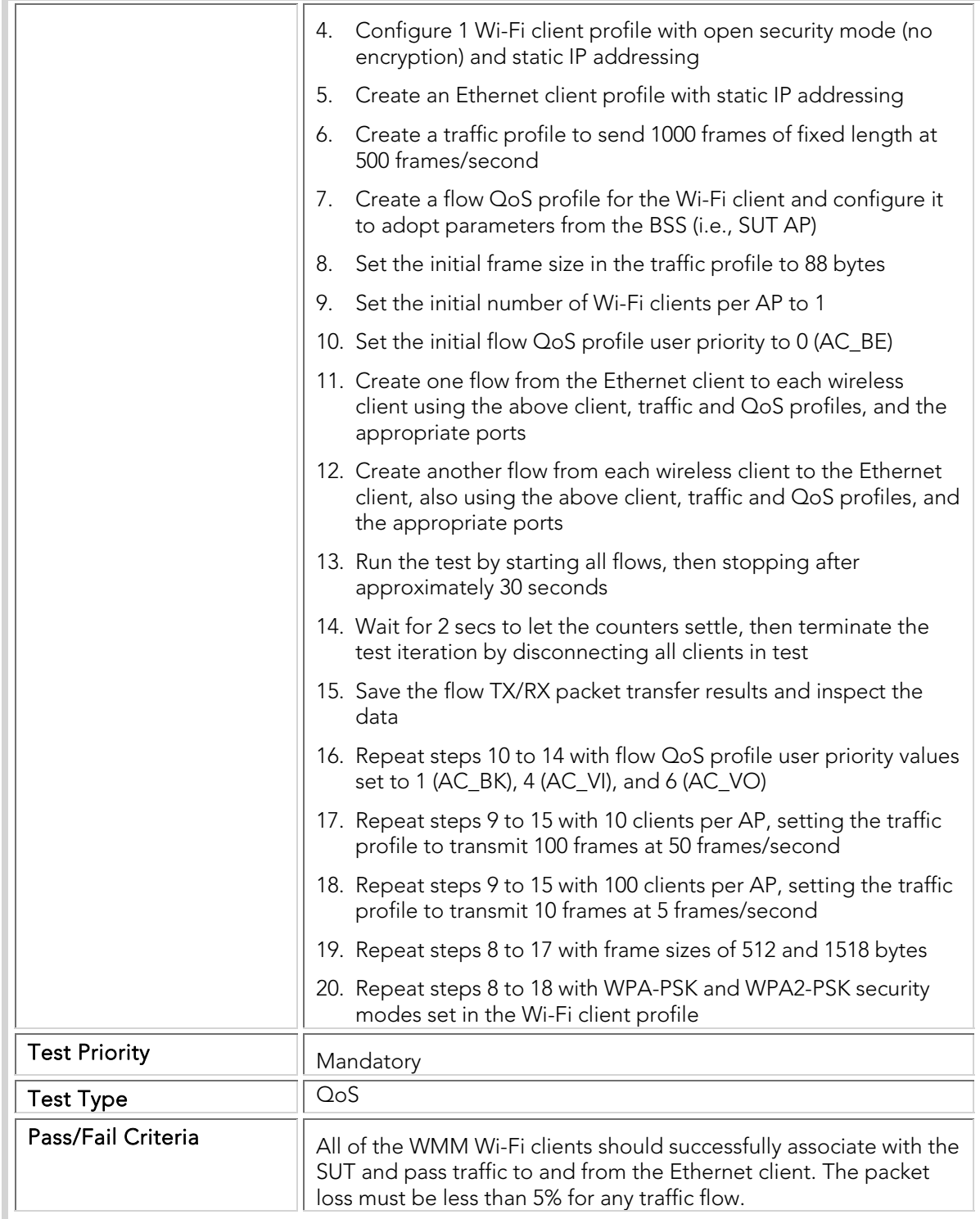

## QTC 002 Single\_Station\_Downstream\_Fairness

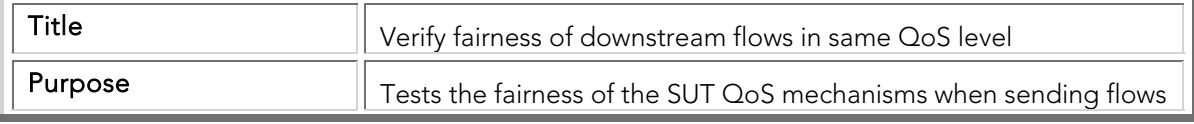

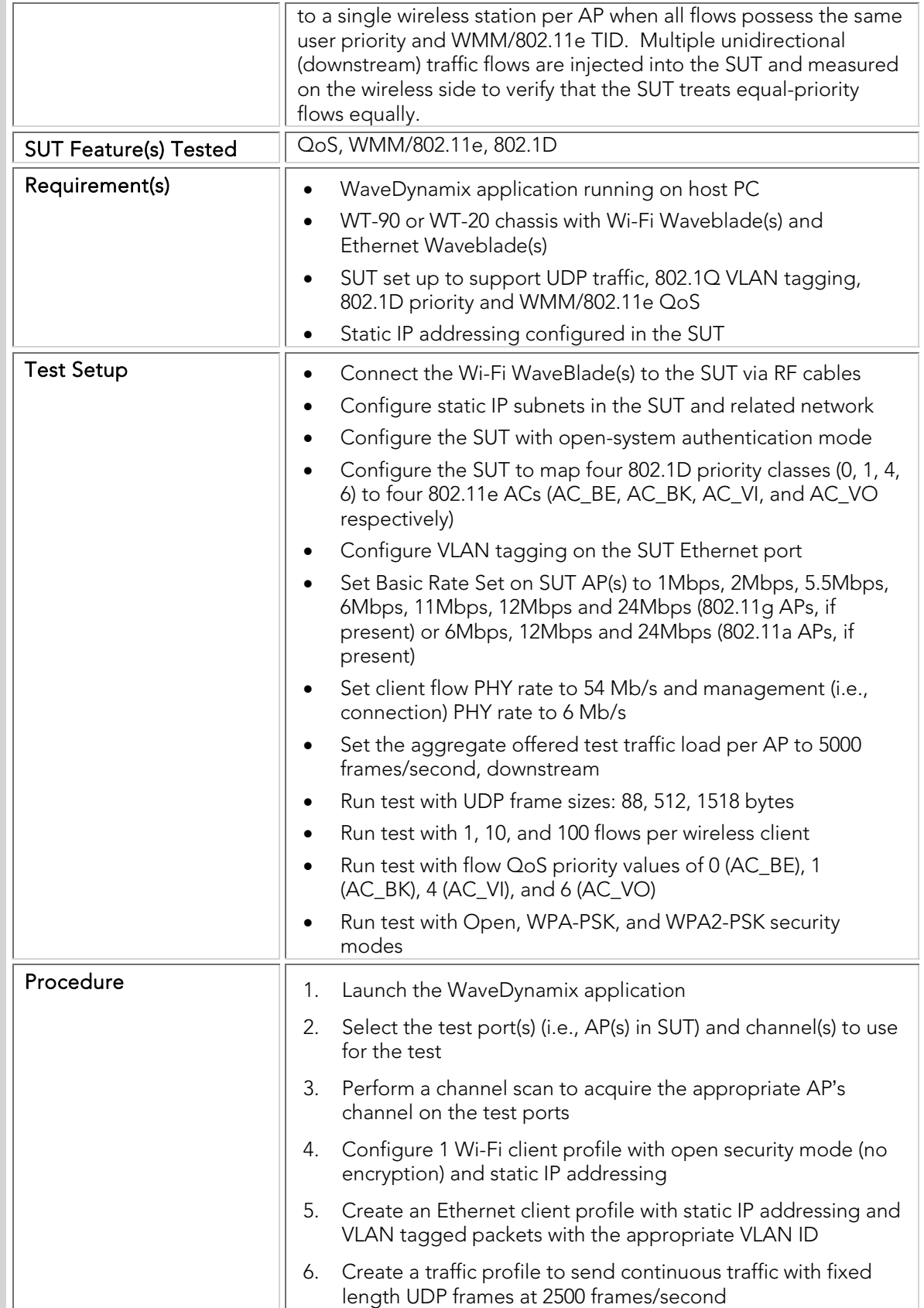

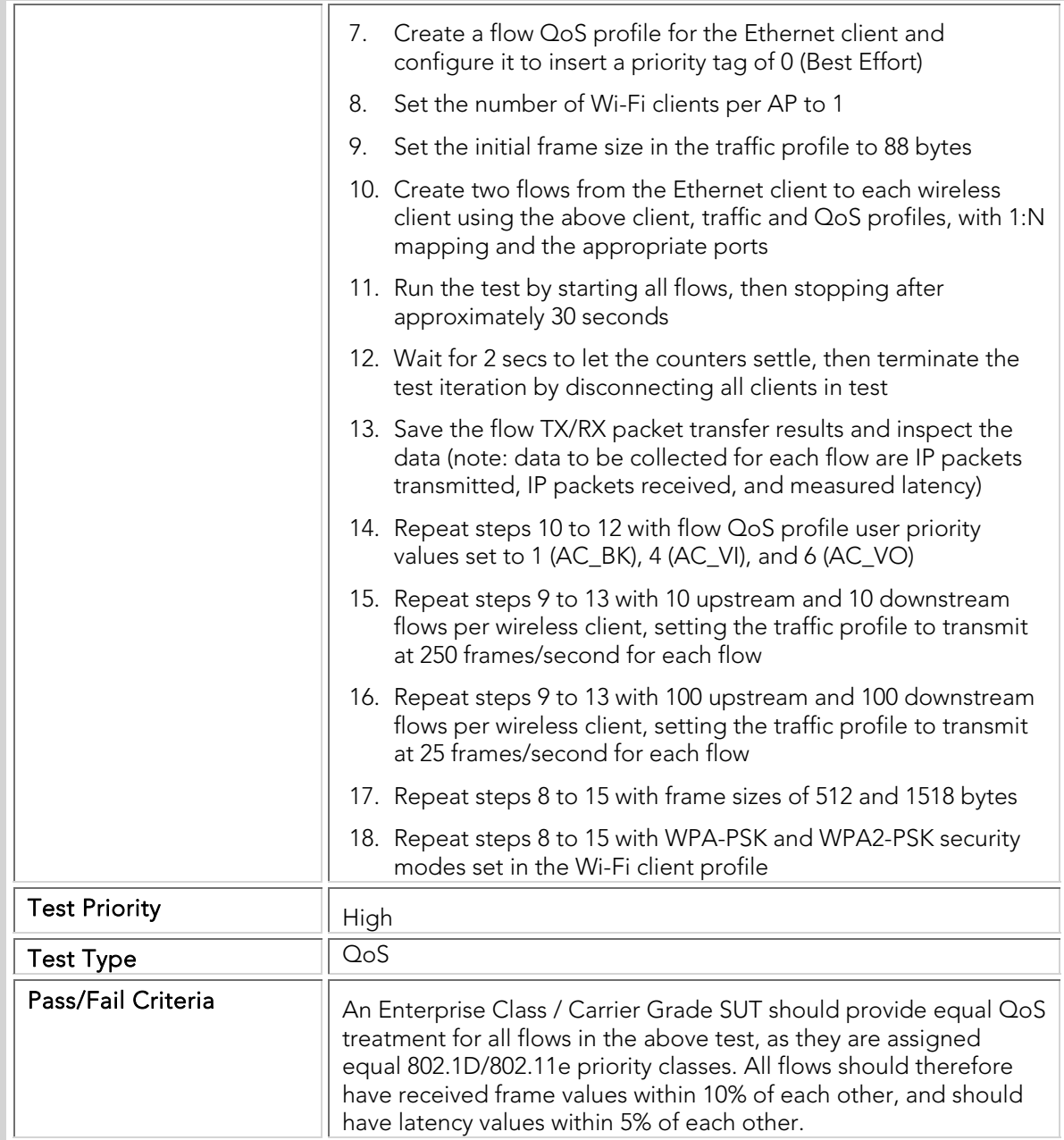

# QTC 003 Single\_Station\_Downstream\_Priority

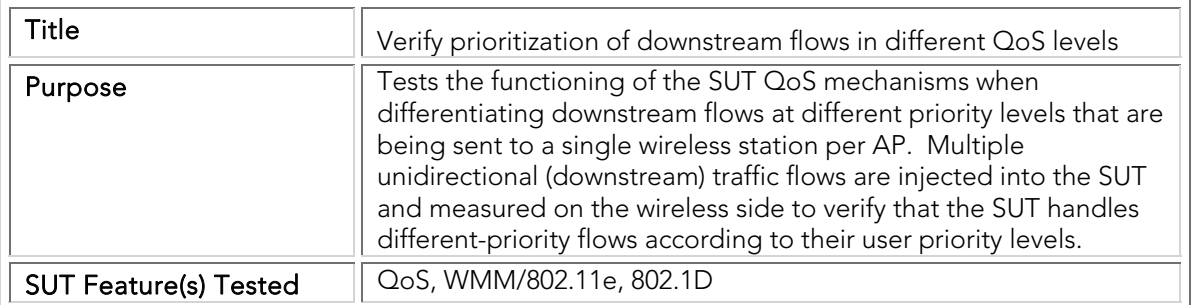

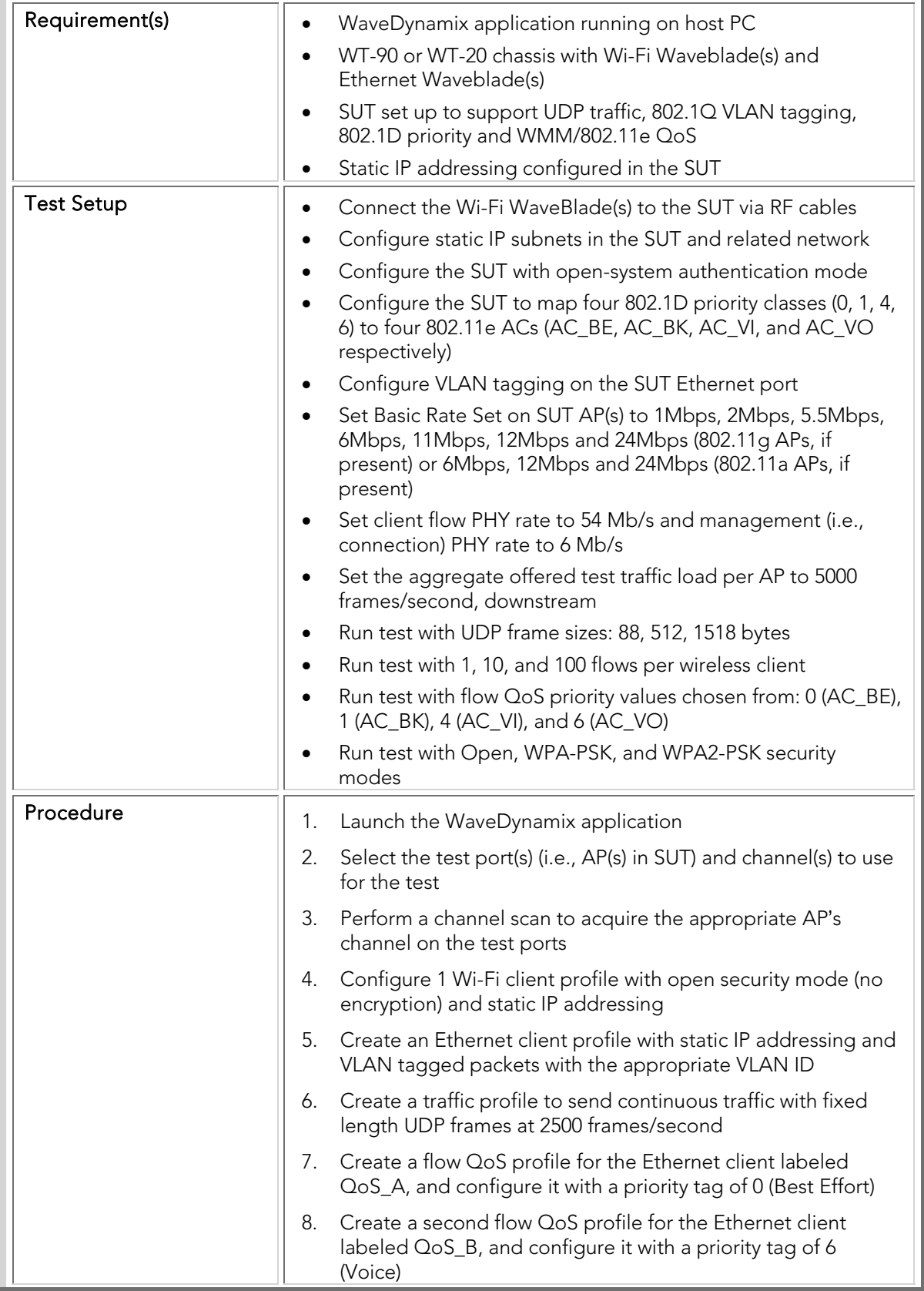

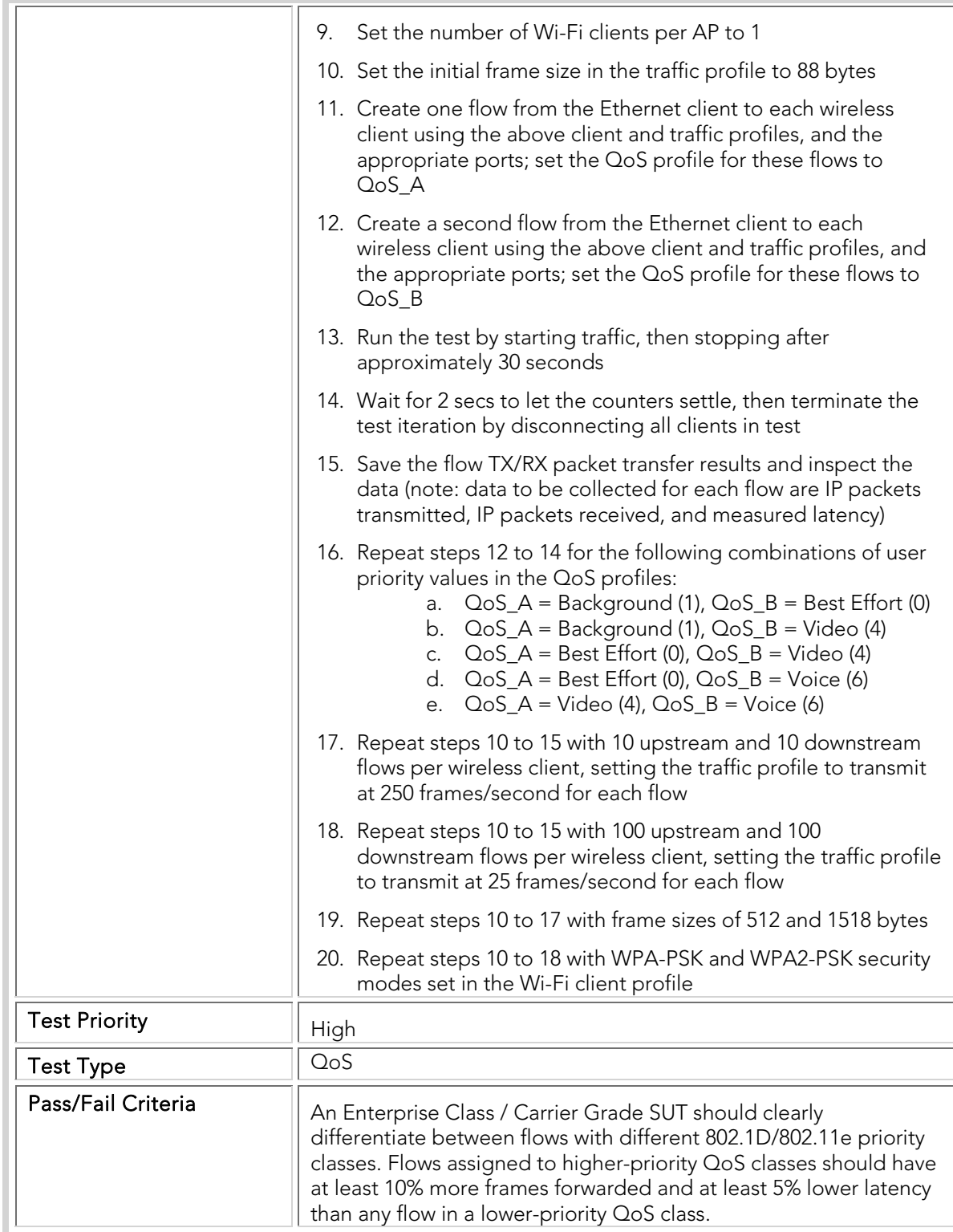

### QTC 004 Multi\_Station\_Downstream\_Fairness

Title **Verify fairness of downstream flows in same QoS** level destined for

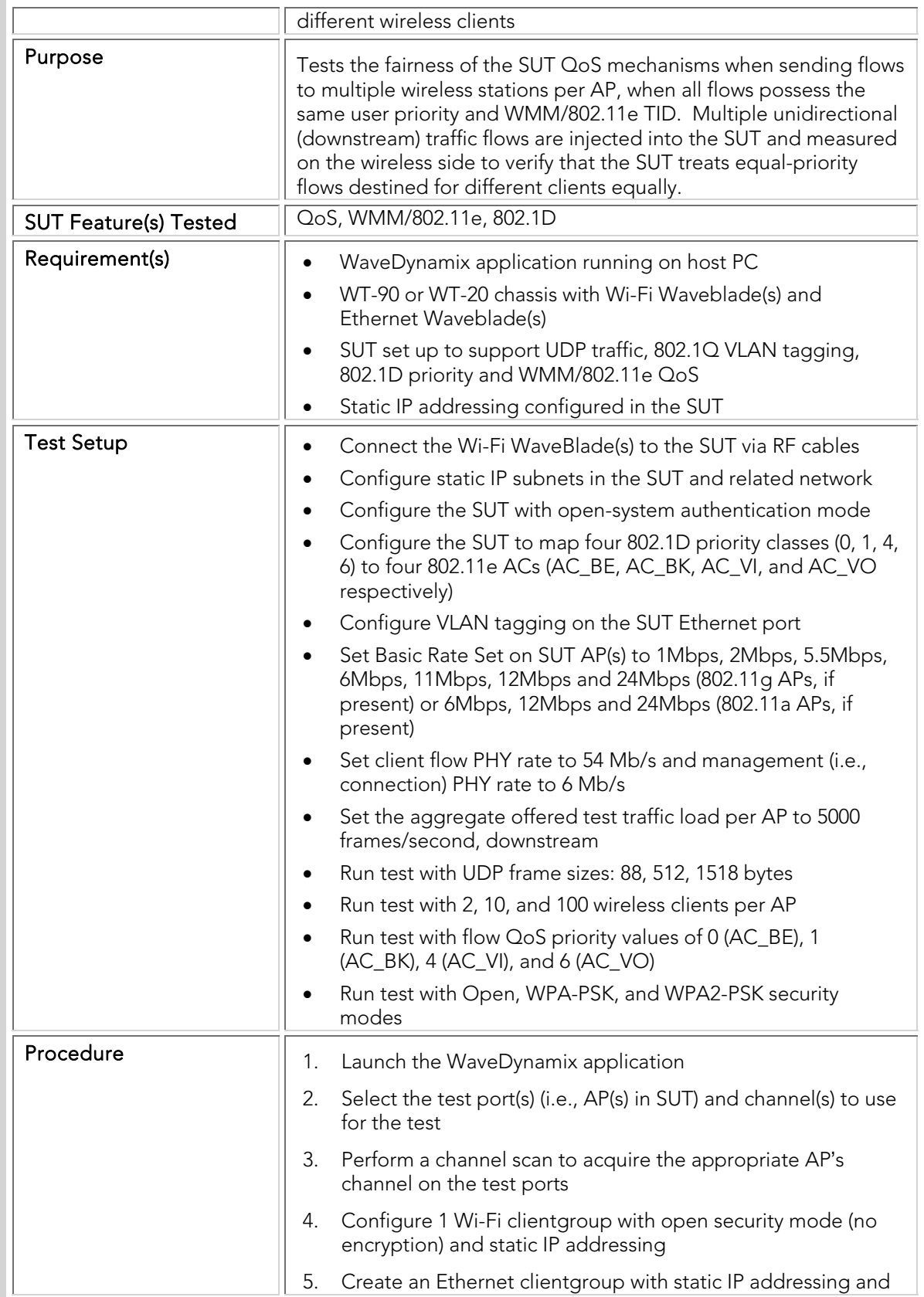

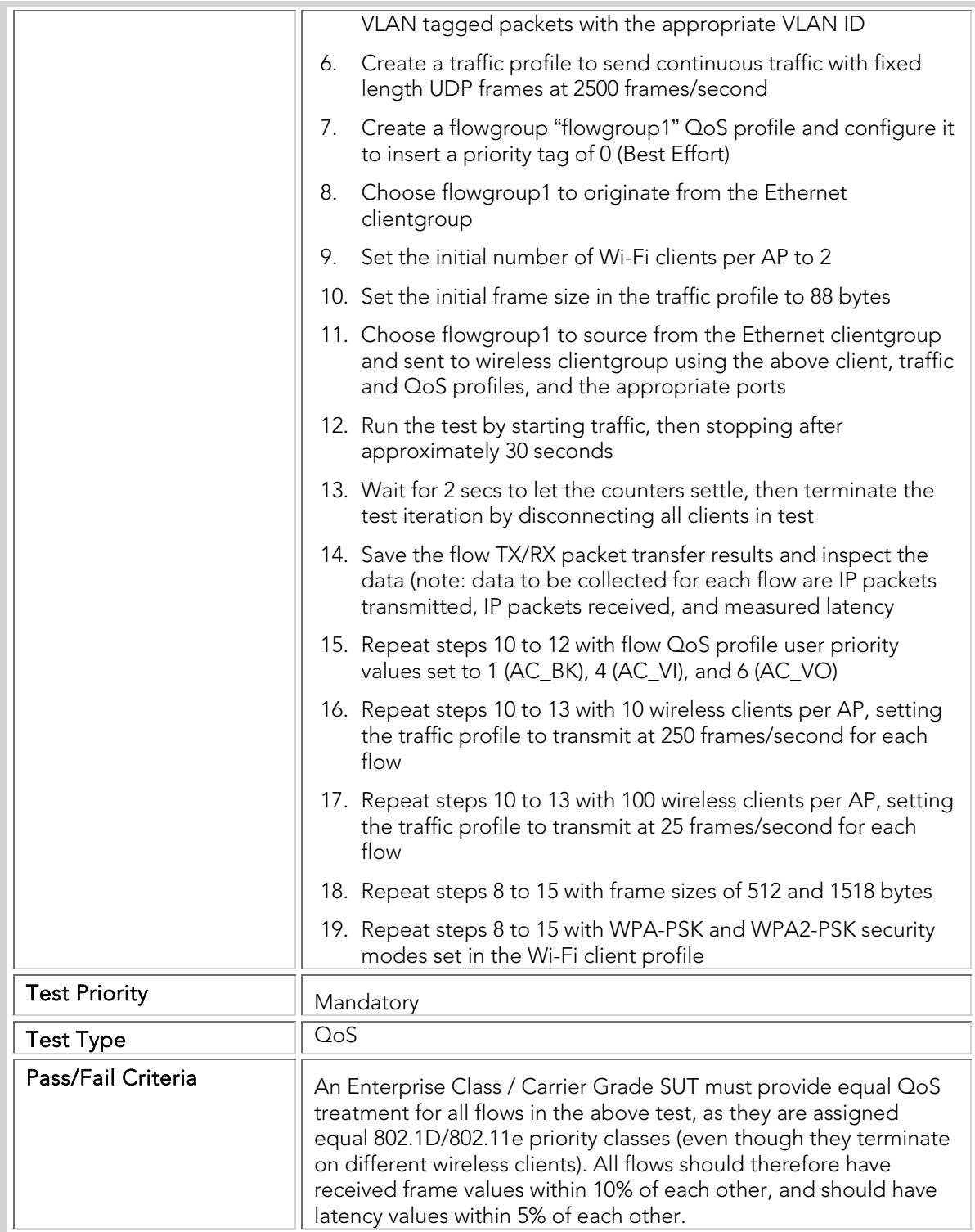

## QTC 005 Multi\_Station\_Downstream\_Priority

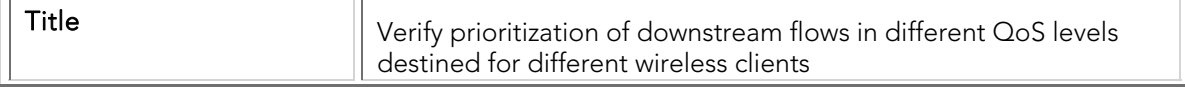

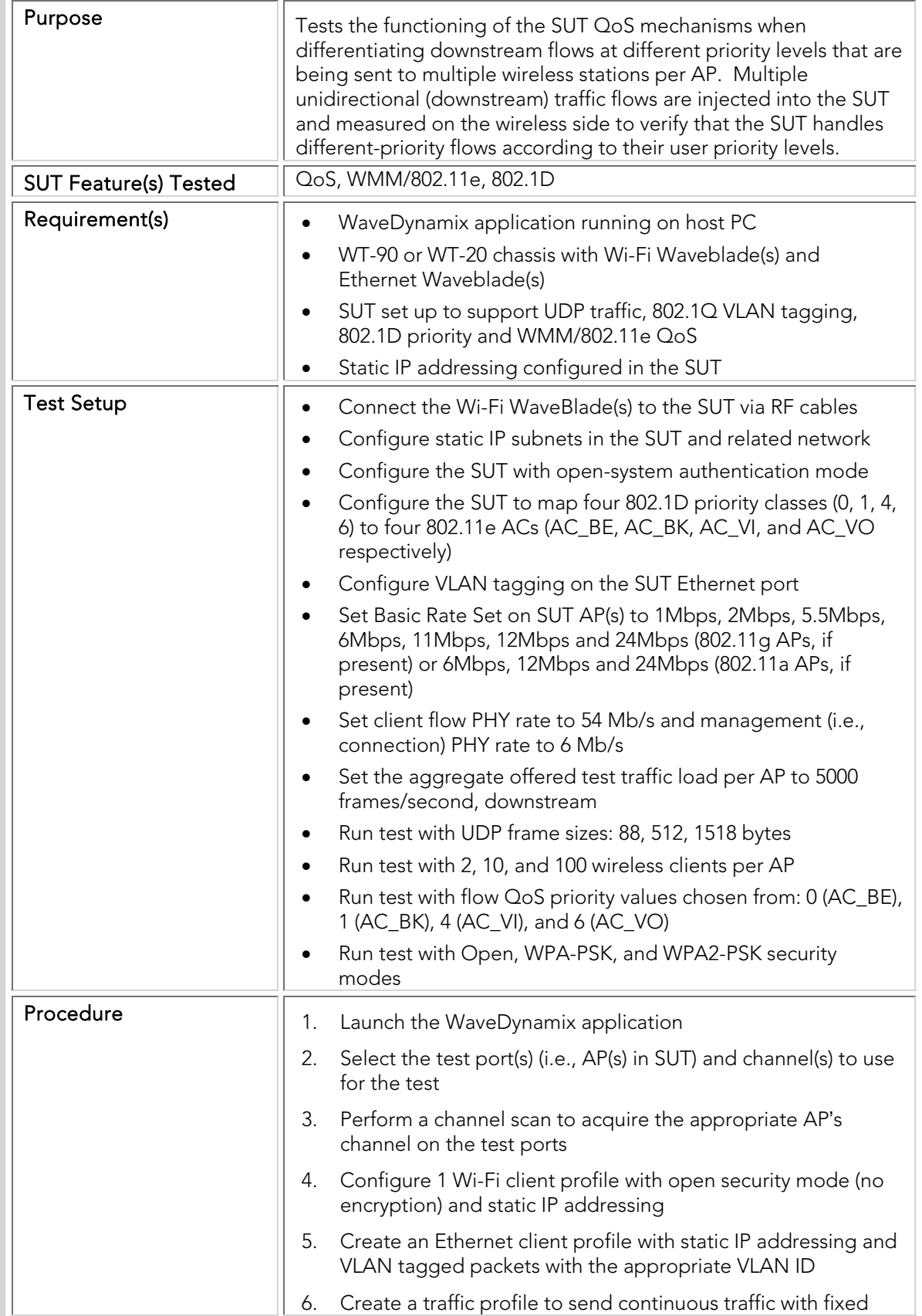

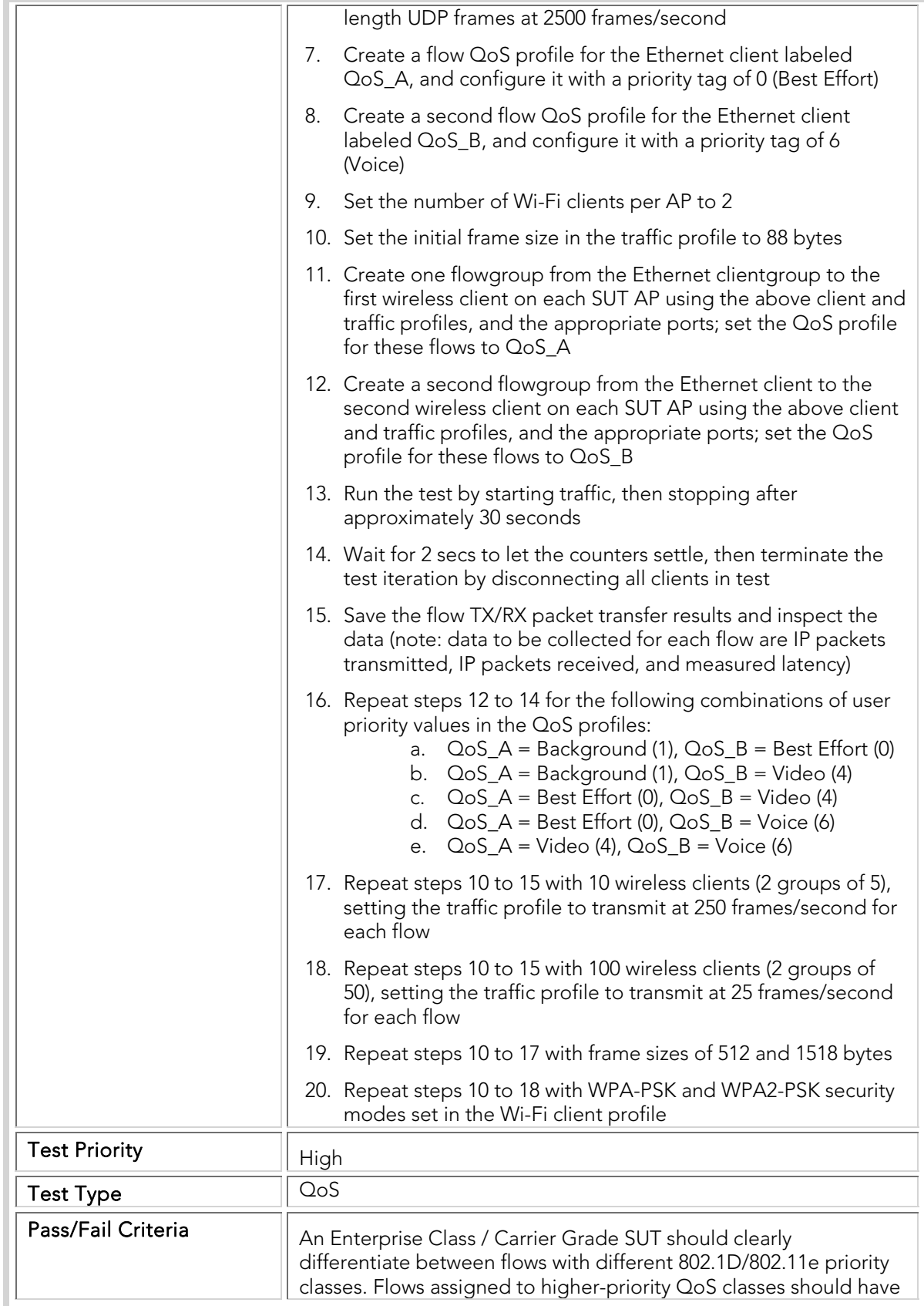

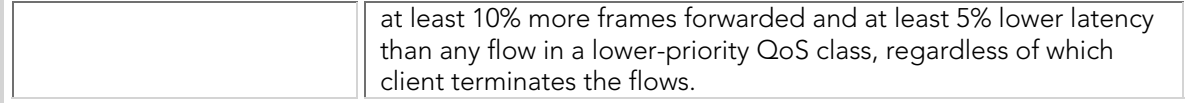

# QTC 006 Multi\_Station\_Upstream\_Fairness

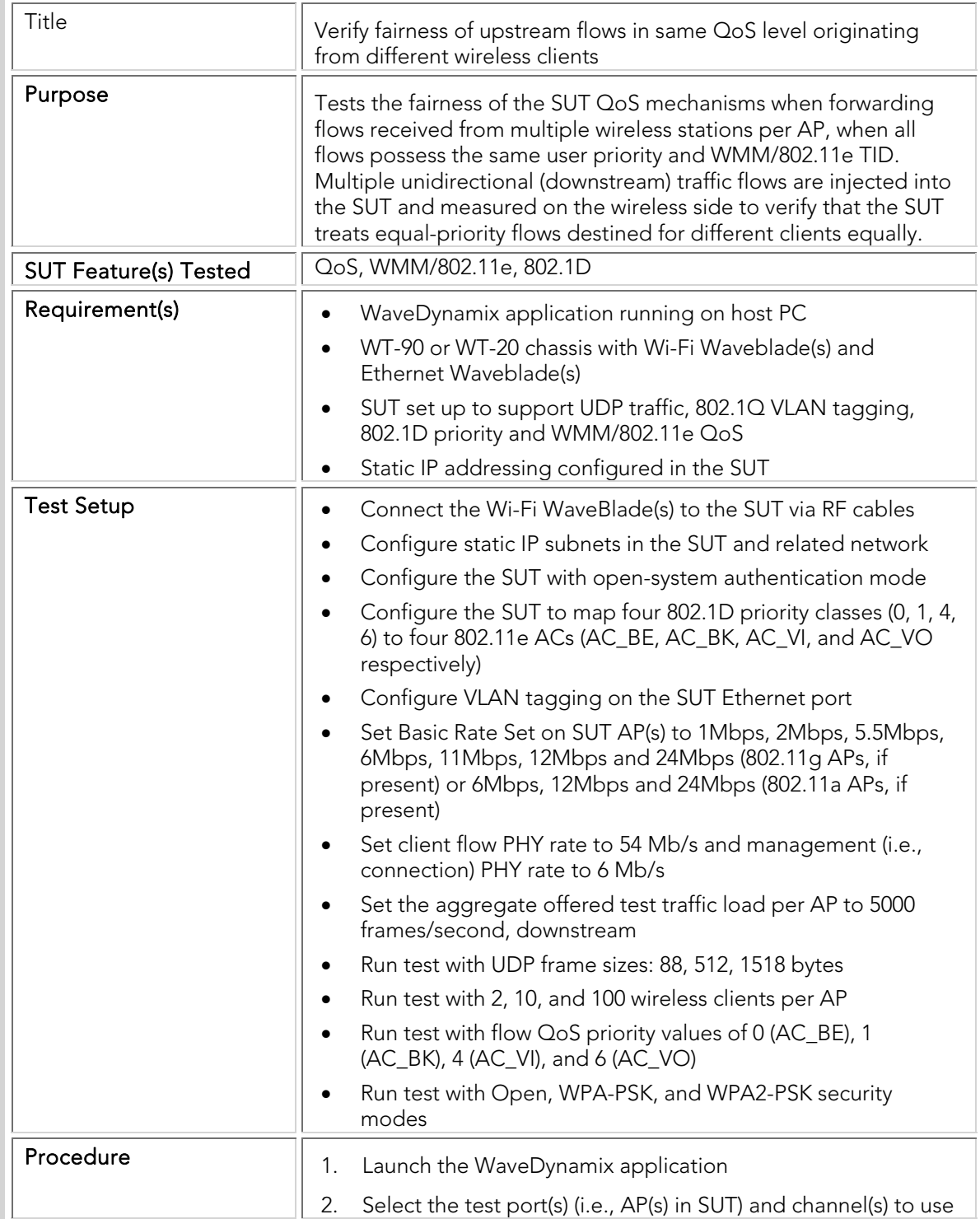

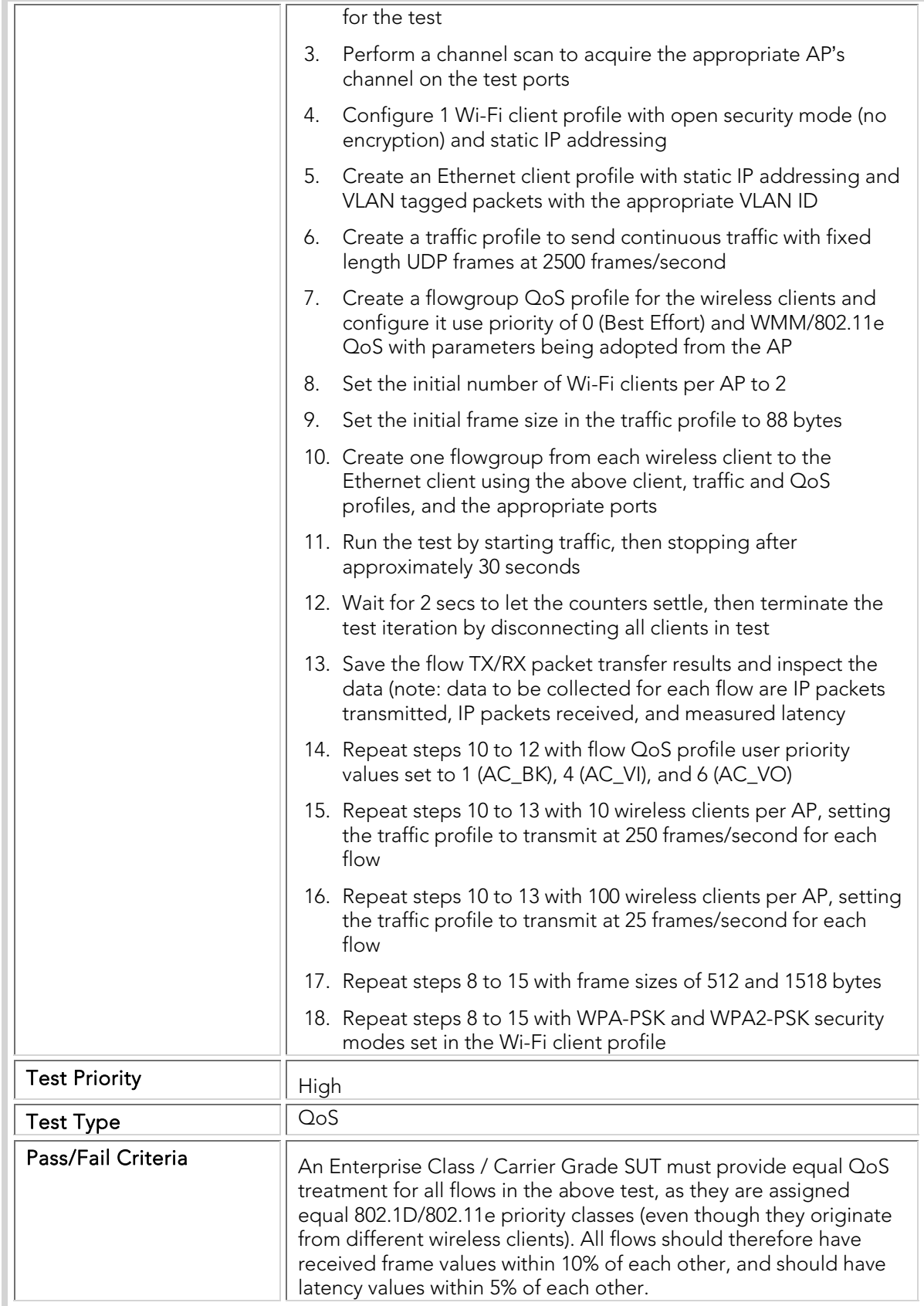

## QTC 007 Multi\_Station\_Upstream\_Priority

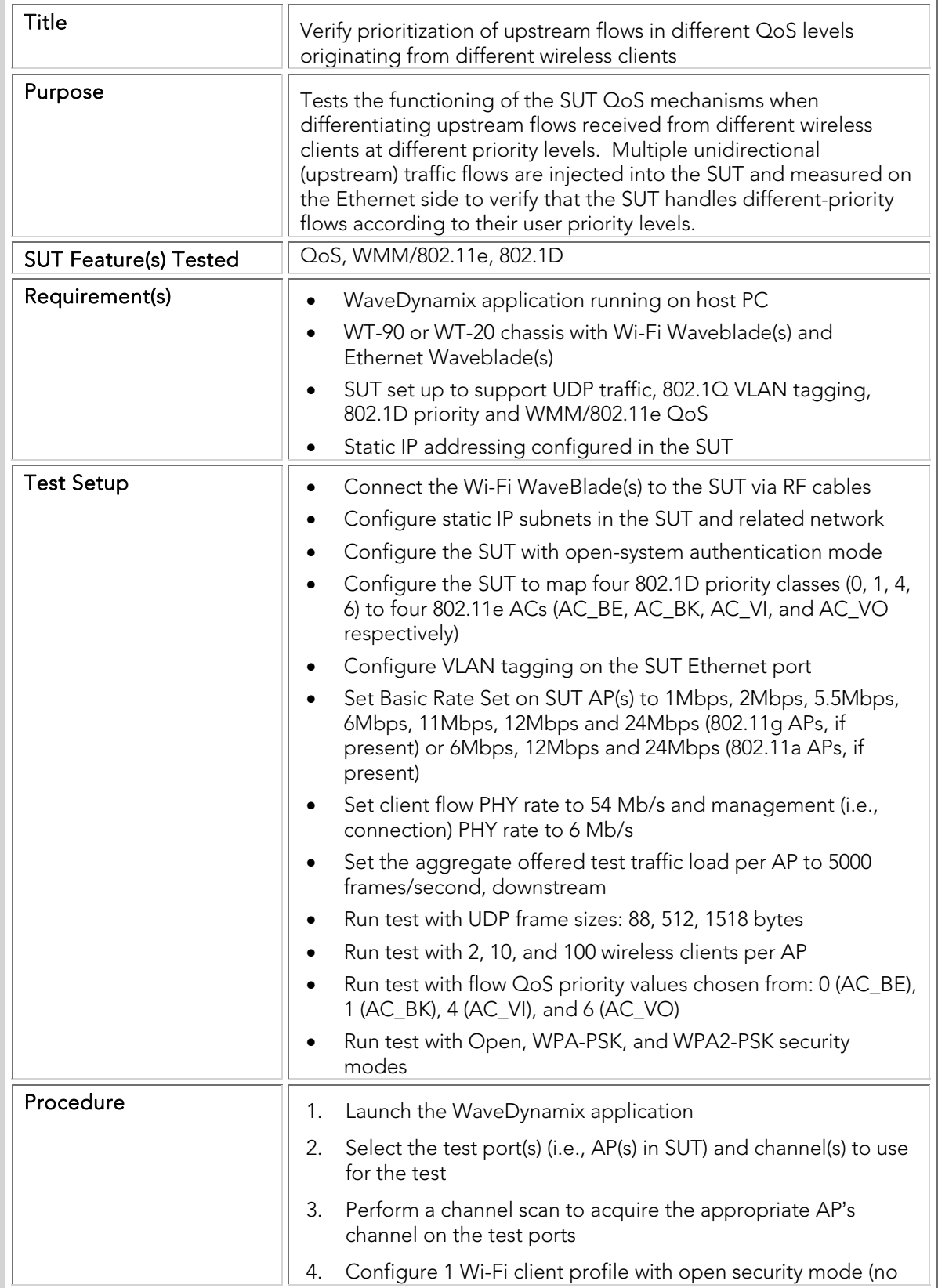

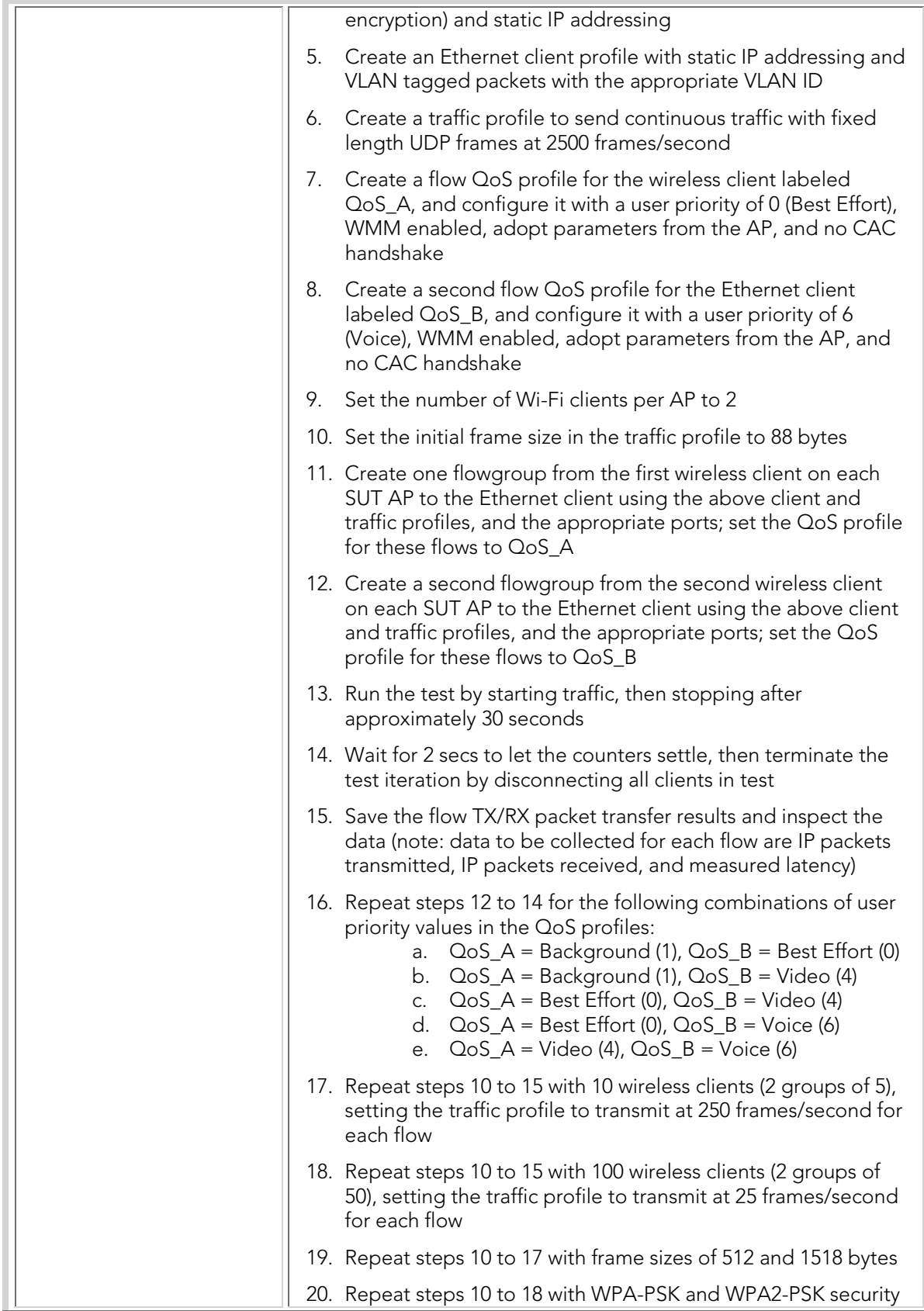

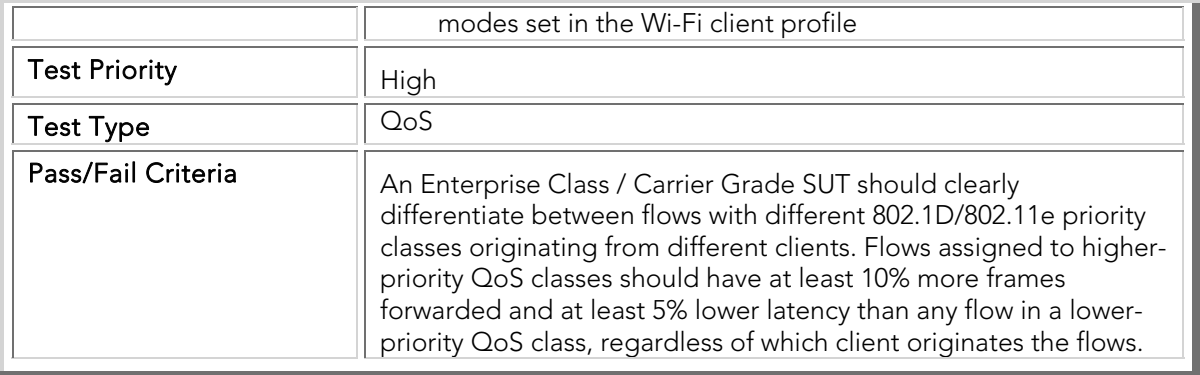

## QTC 008 Legacy\_QoS\_Coexistence

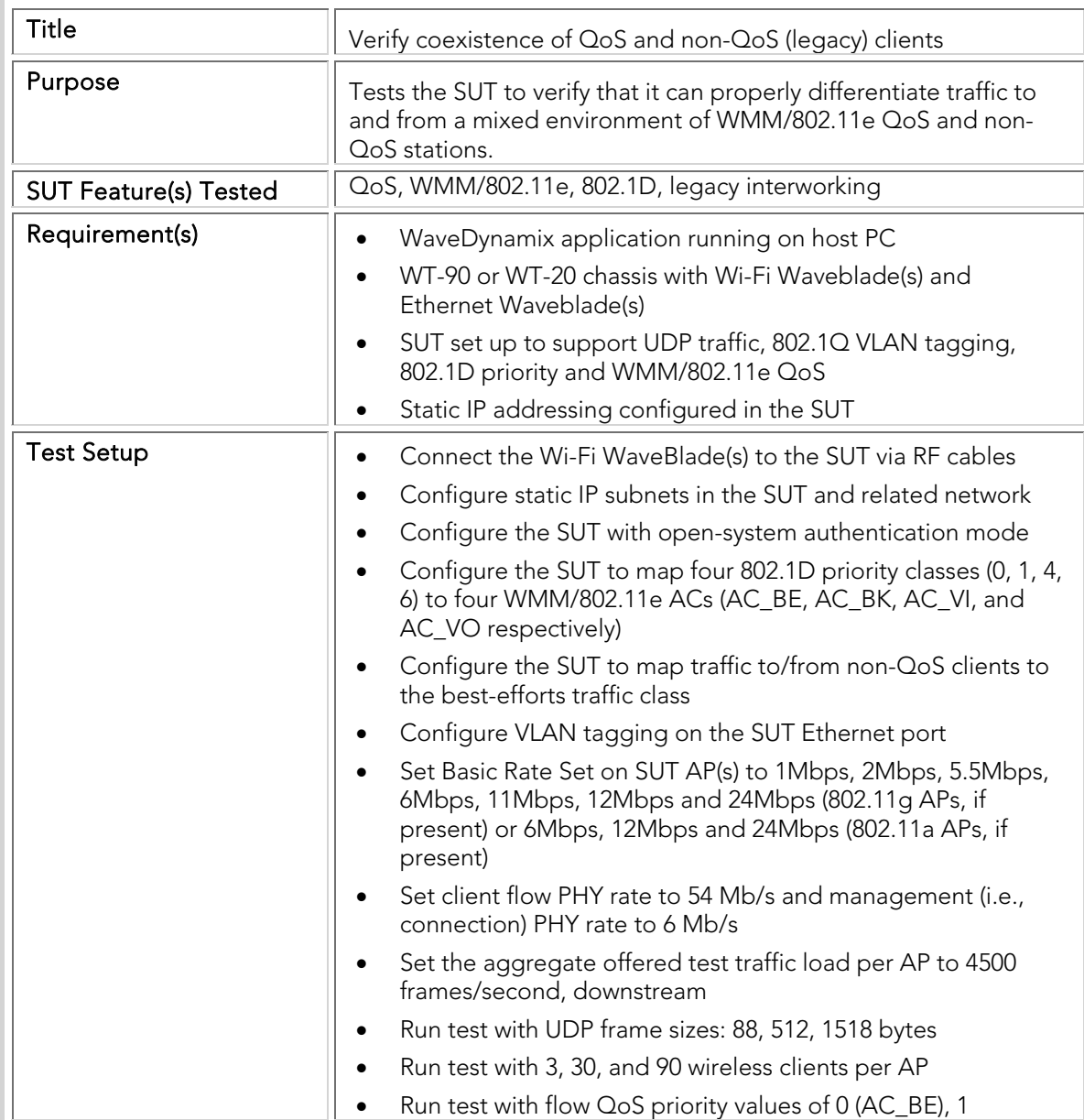

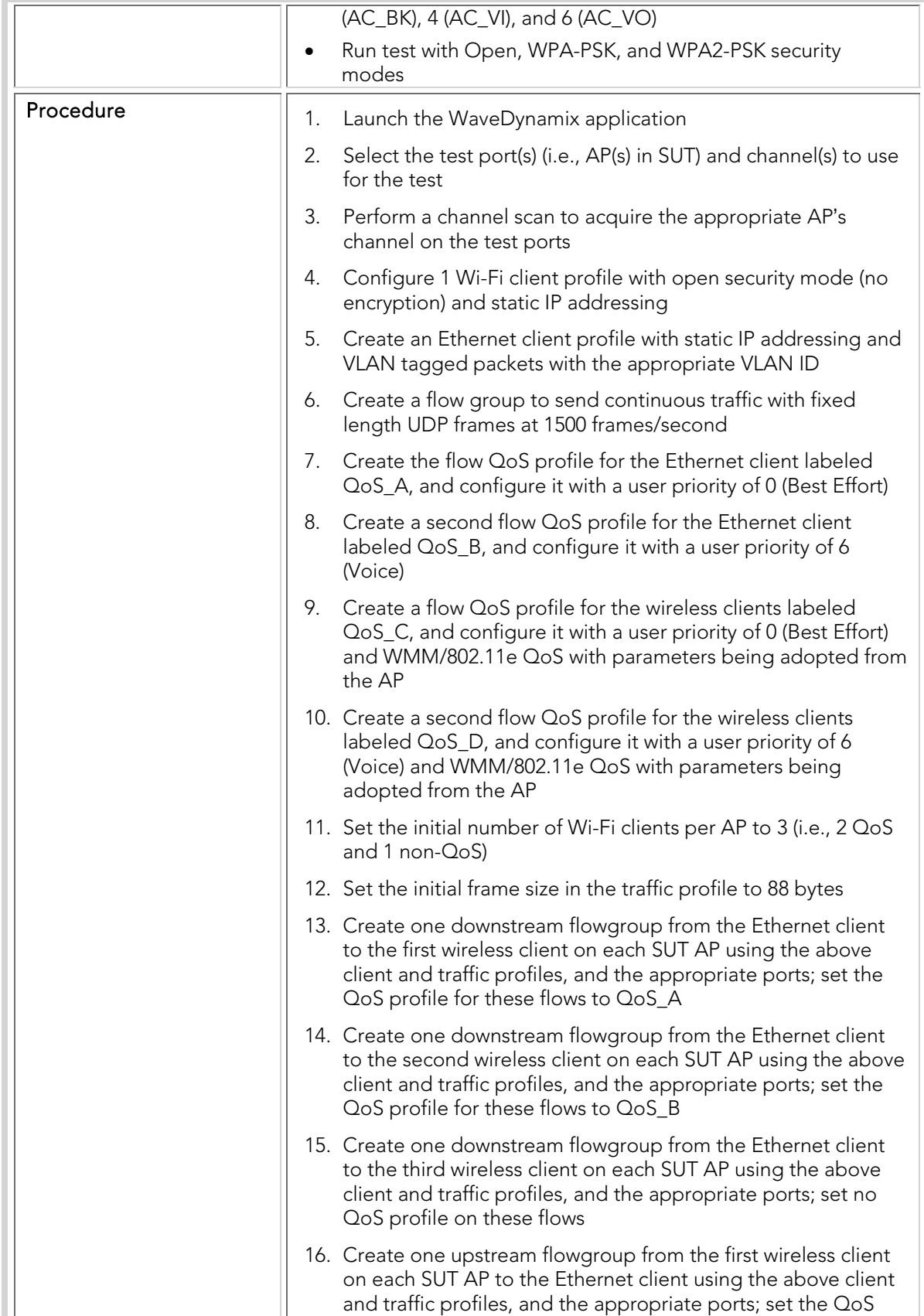

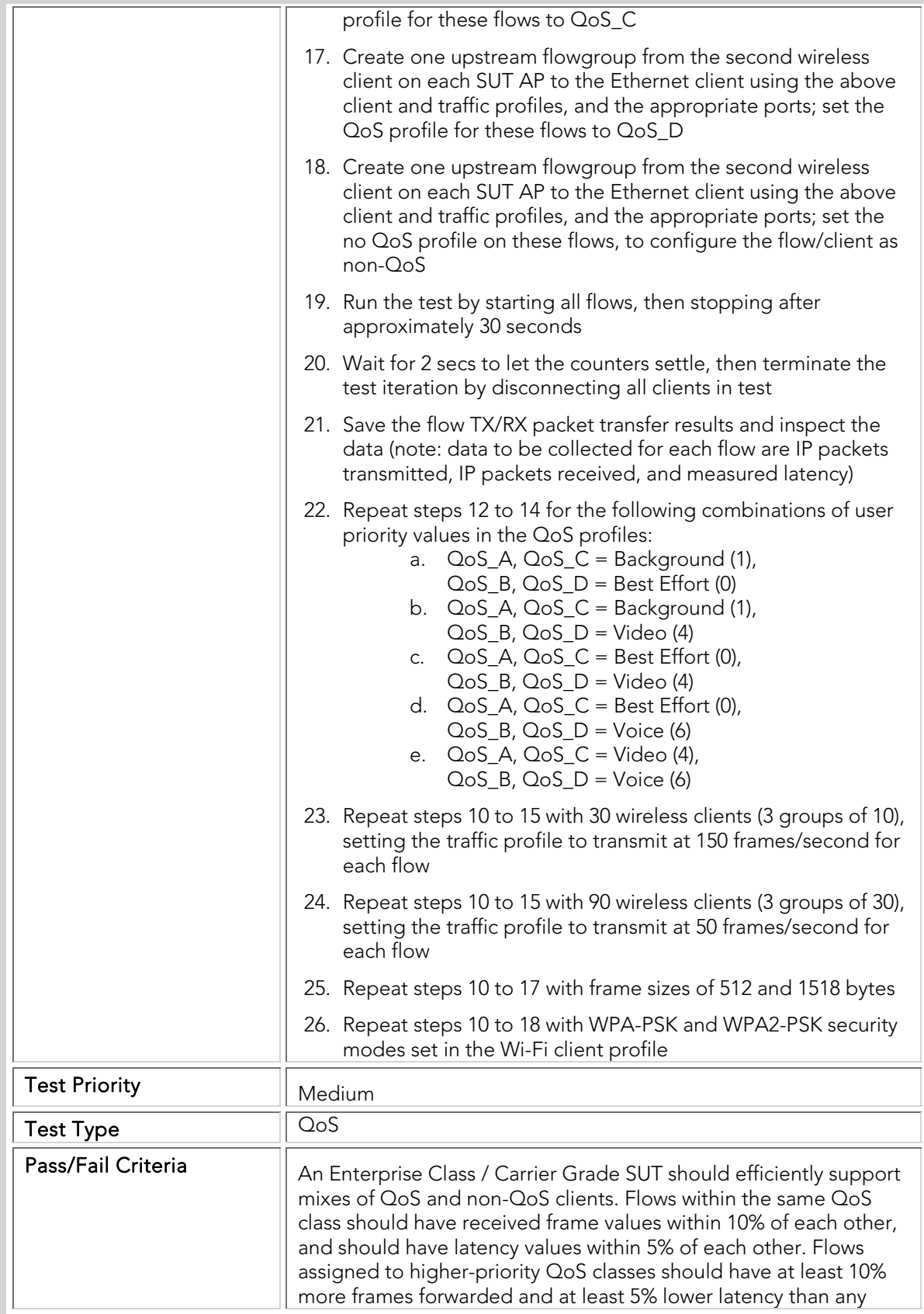

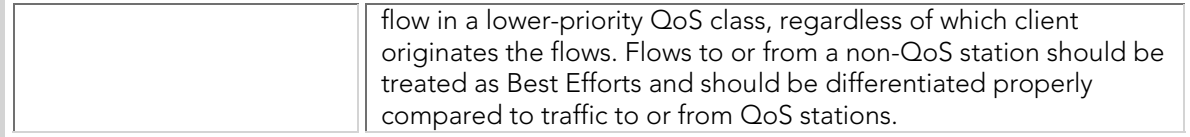

### QTC 009 Basic\_Call\_Admission\_Control

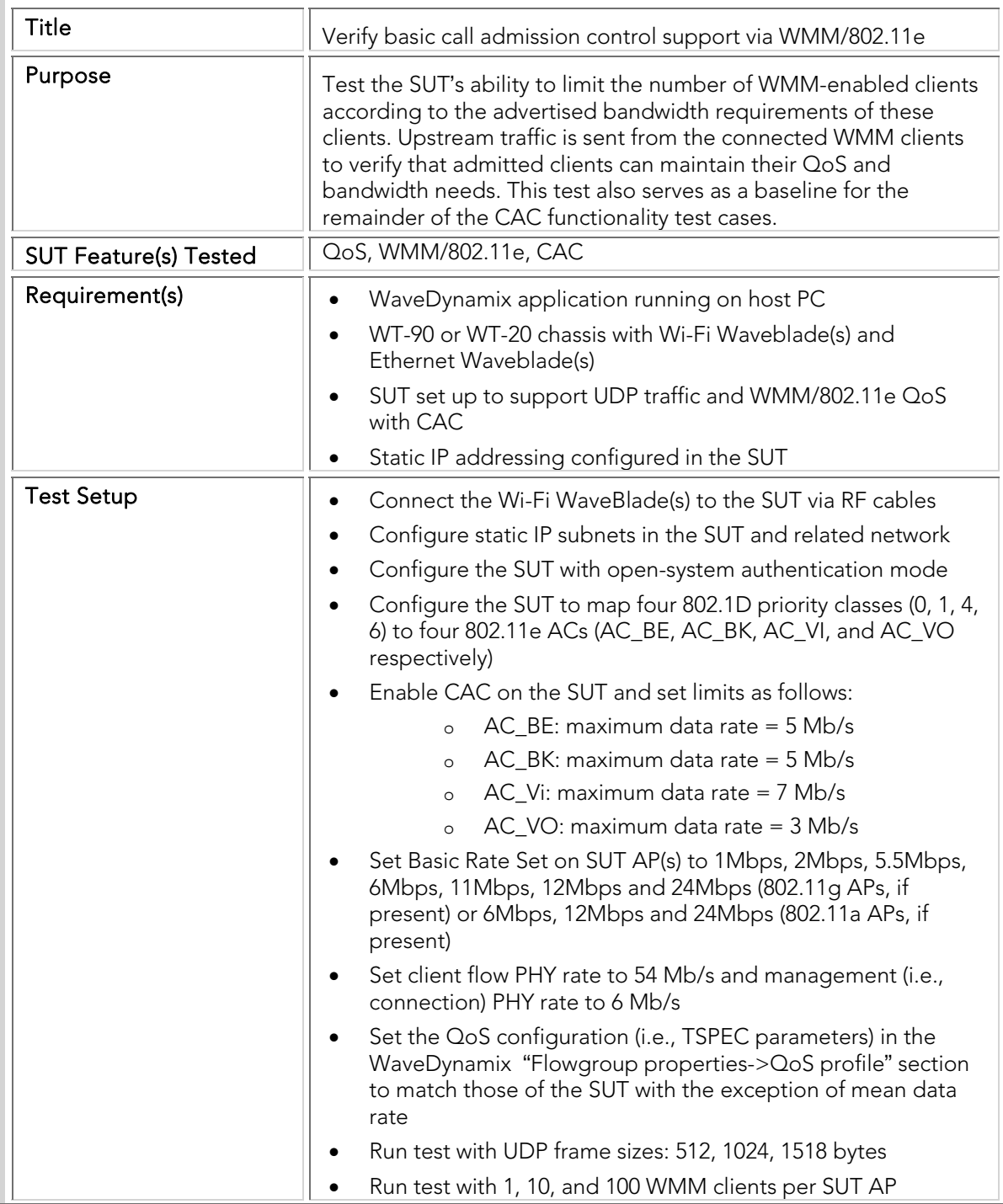

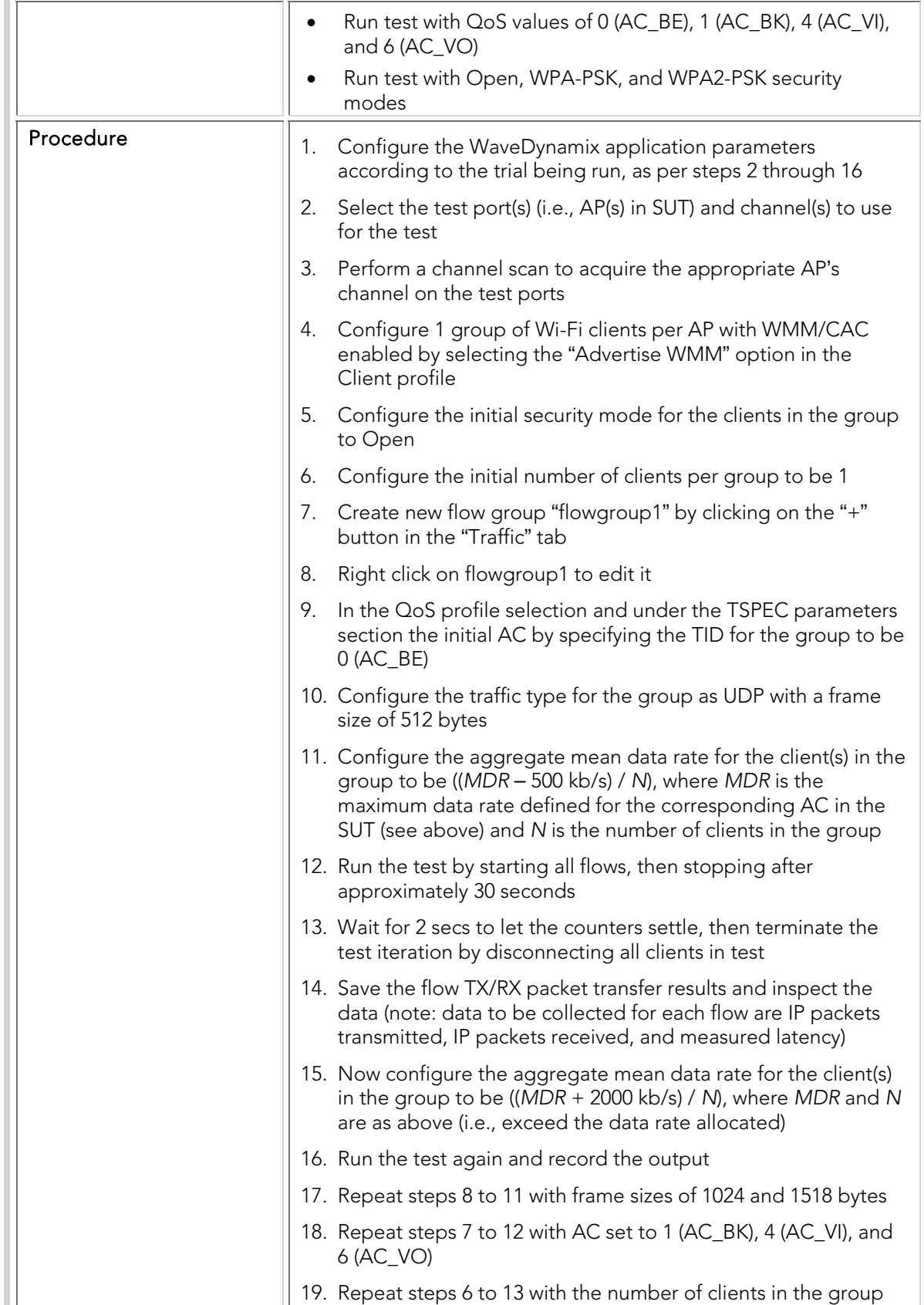

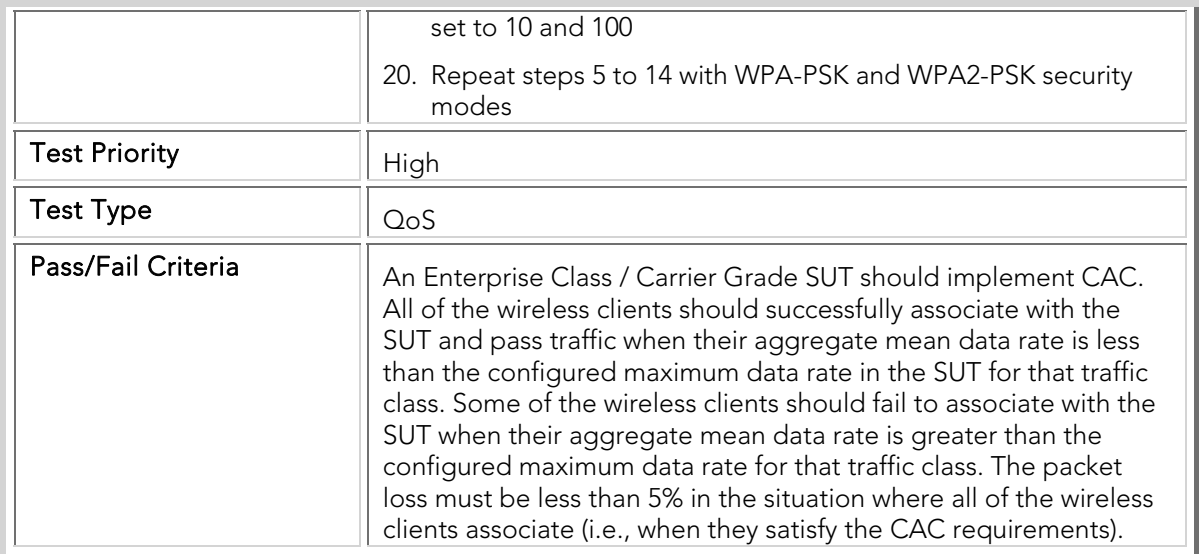

## QTC 010 Call\_Admission\_Control\_Denial\_PHY\_Rate

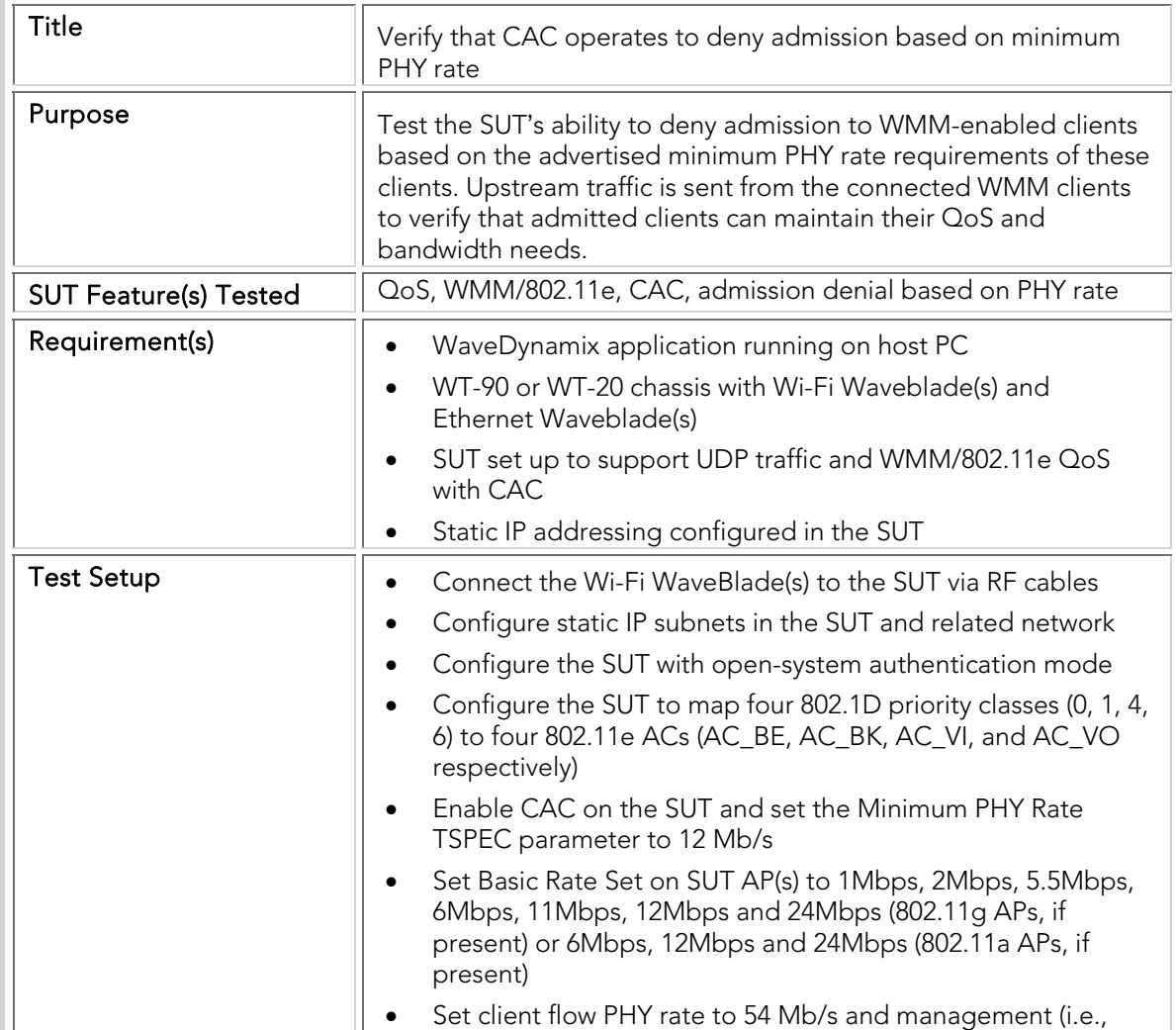

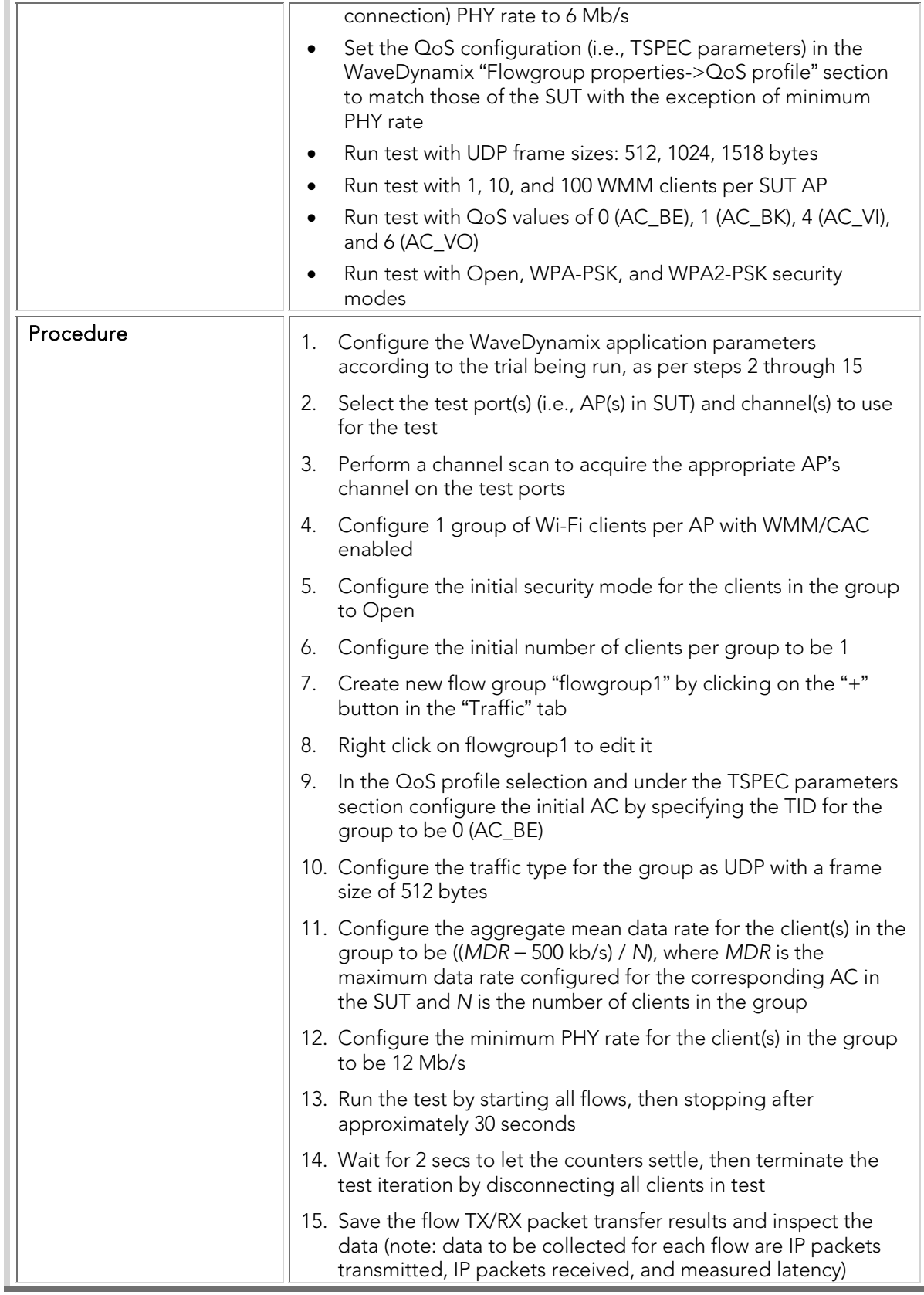

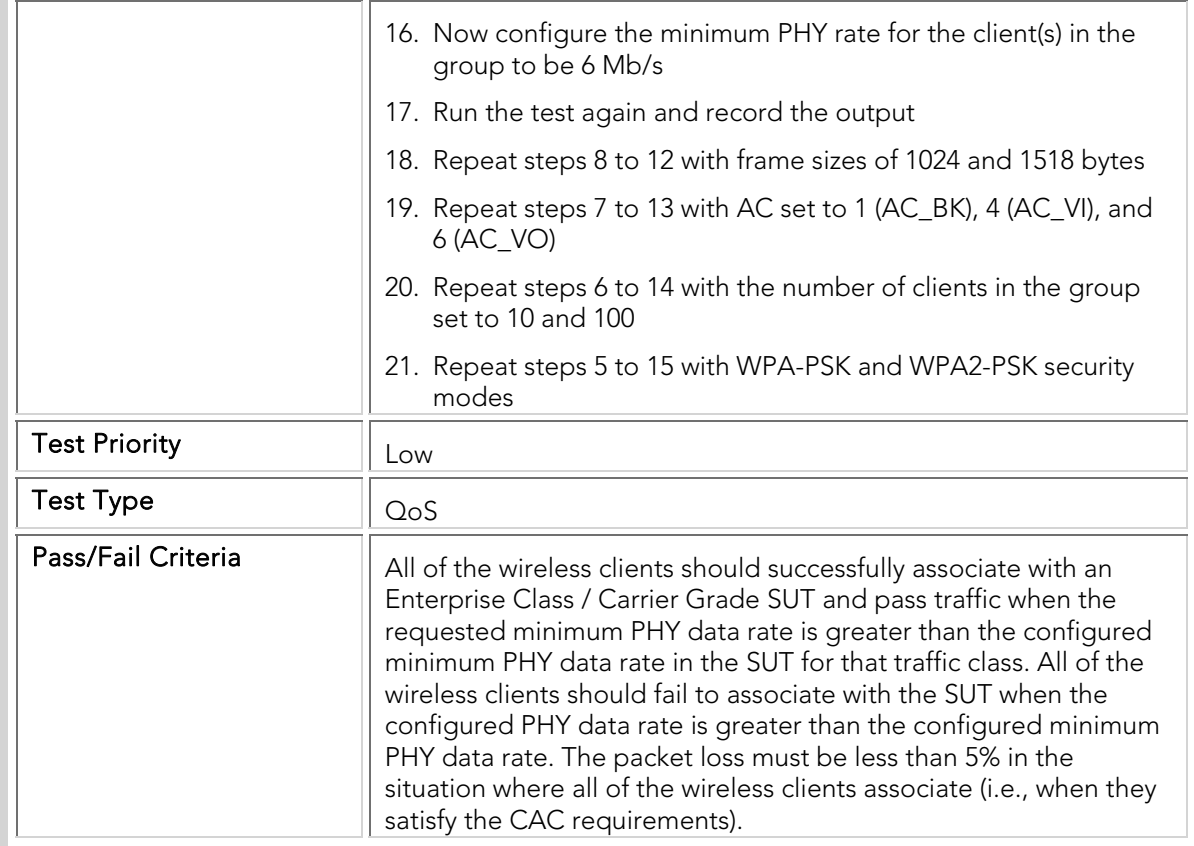

# QTC 011 Call\_Admission\_Control\_Denial\_Utilization

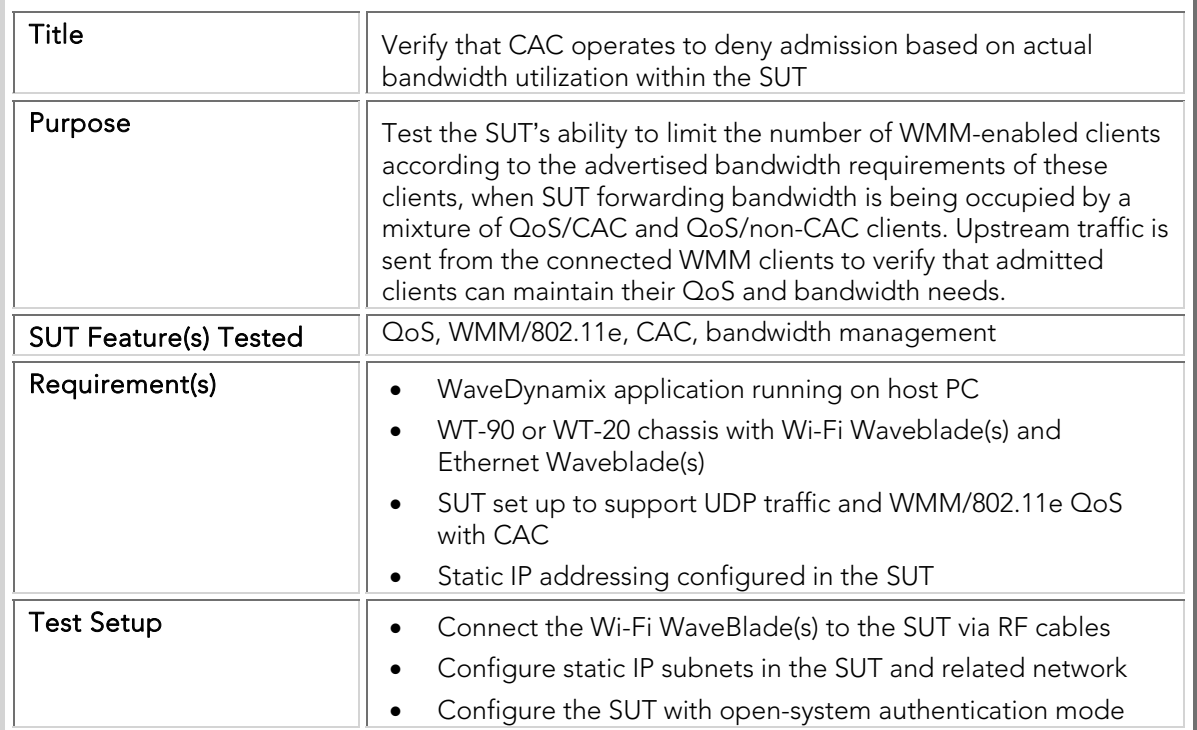

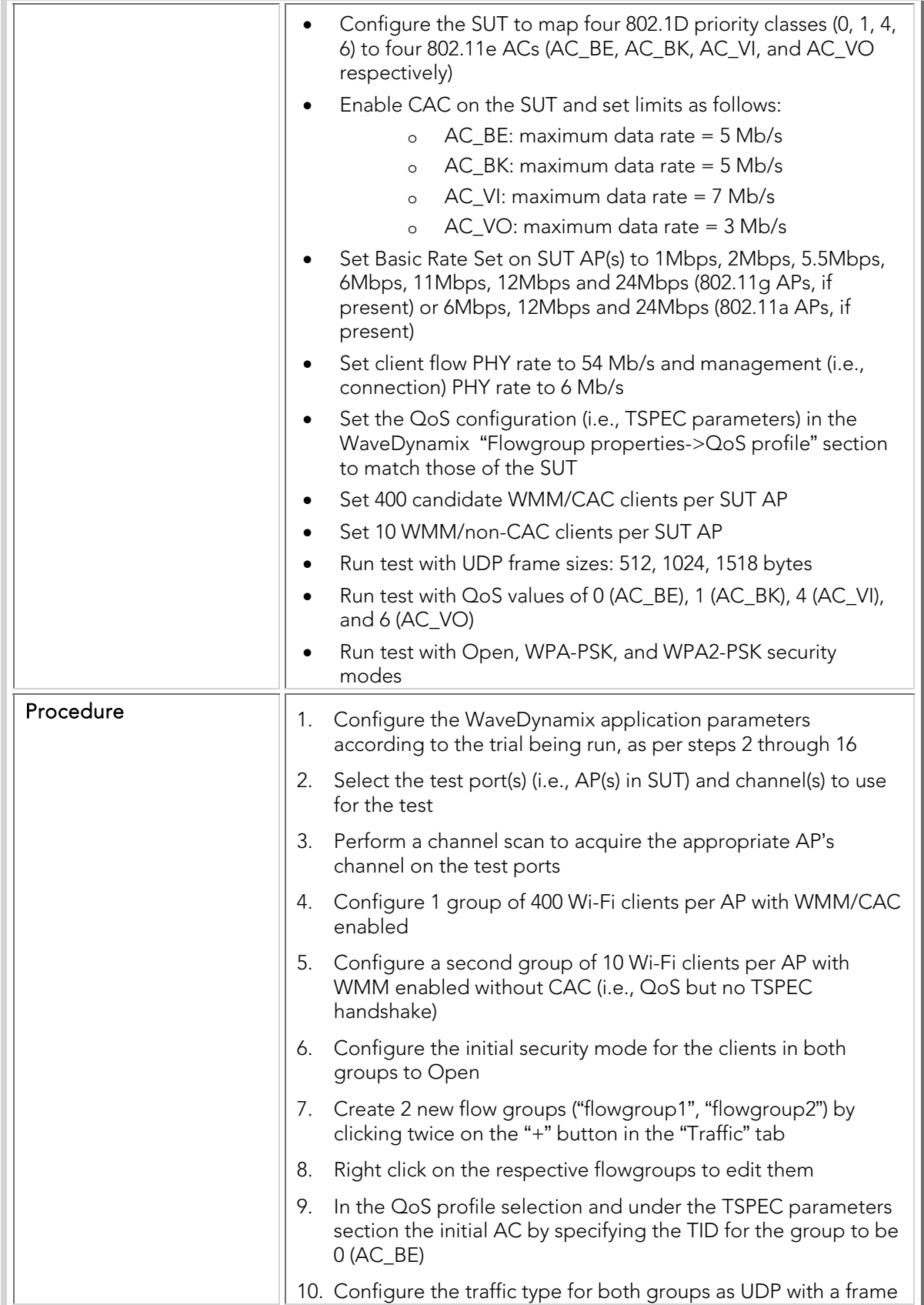

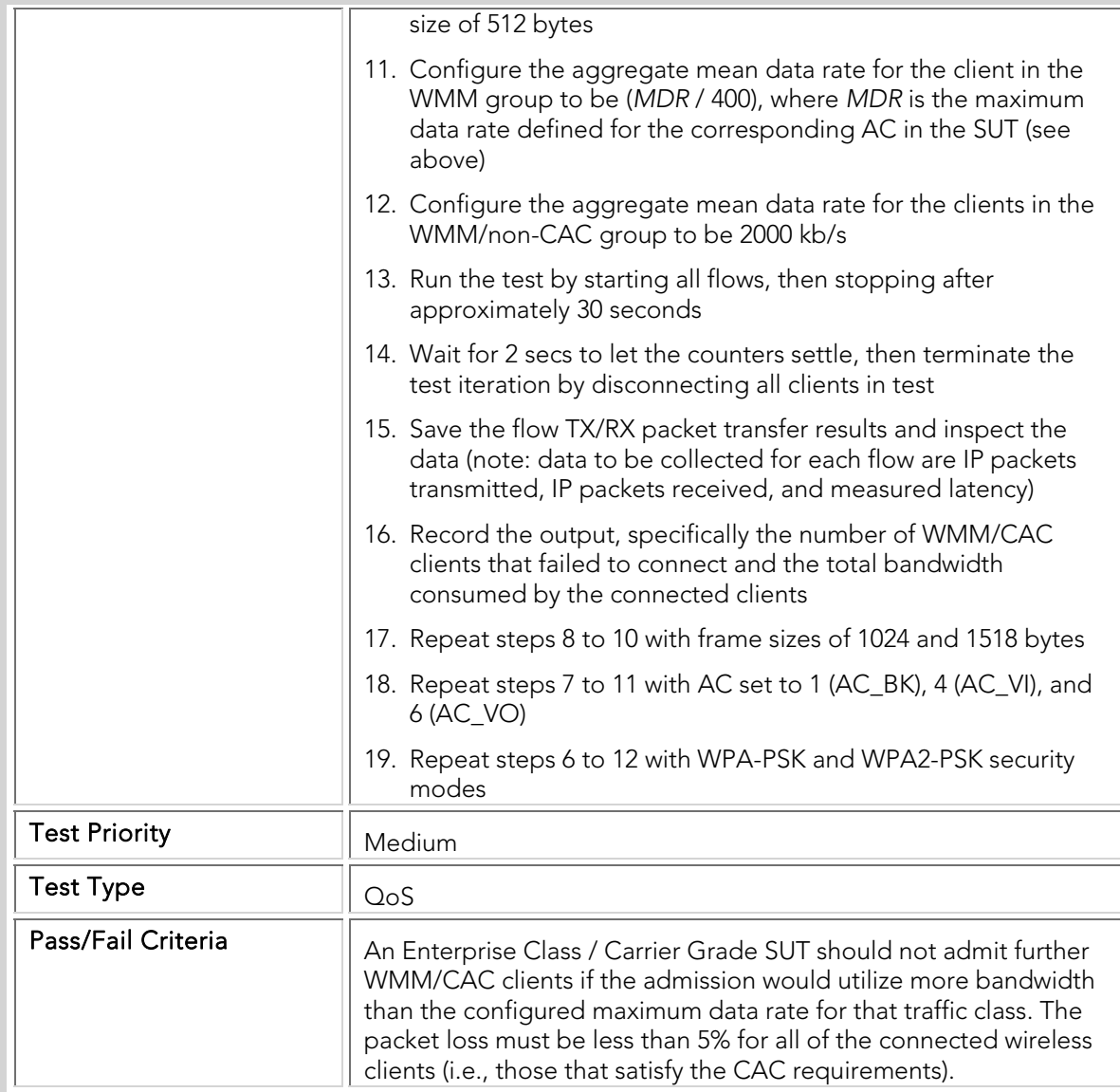

## QTC 012 Call\_Admission\_Control

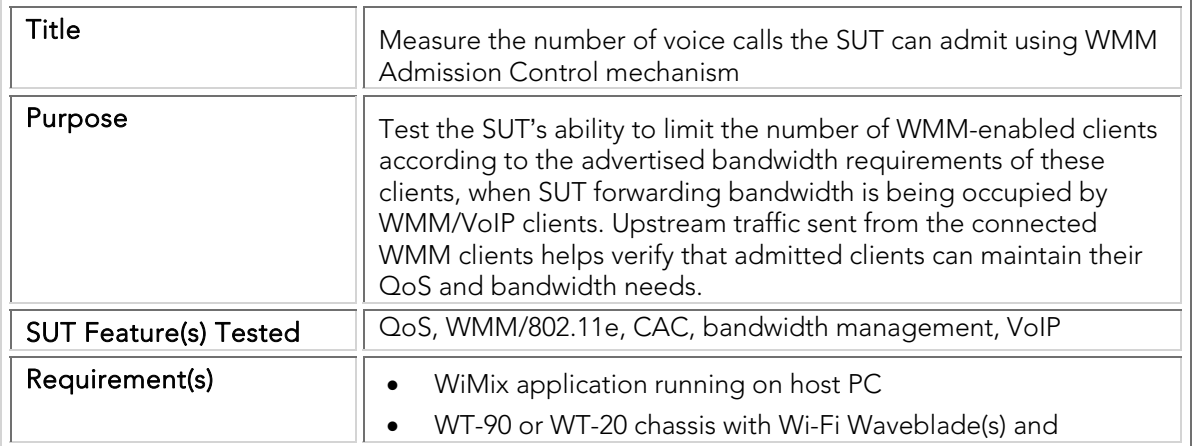

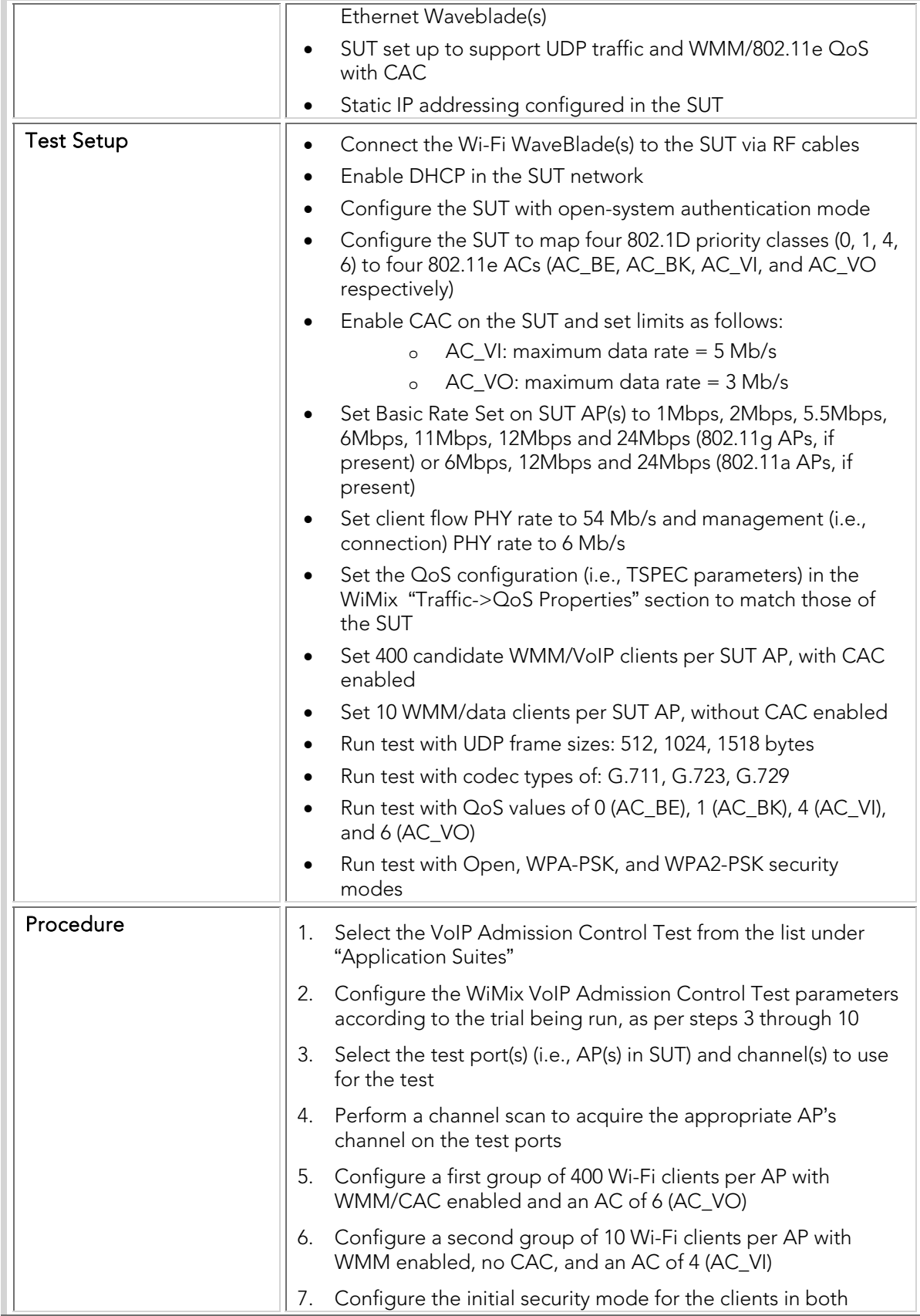

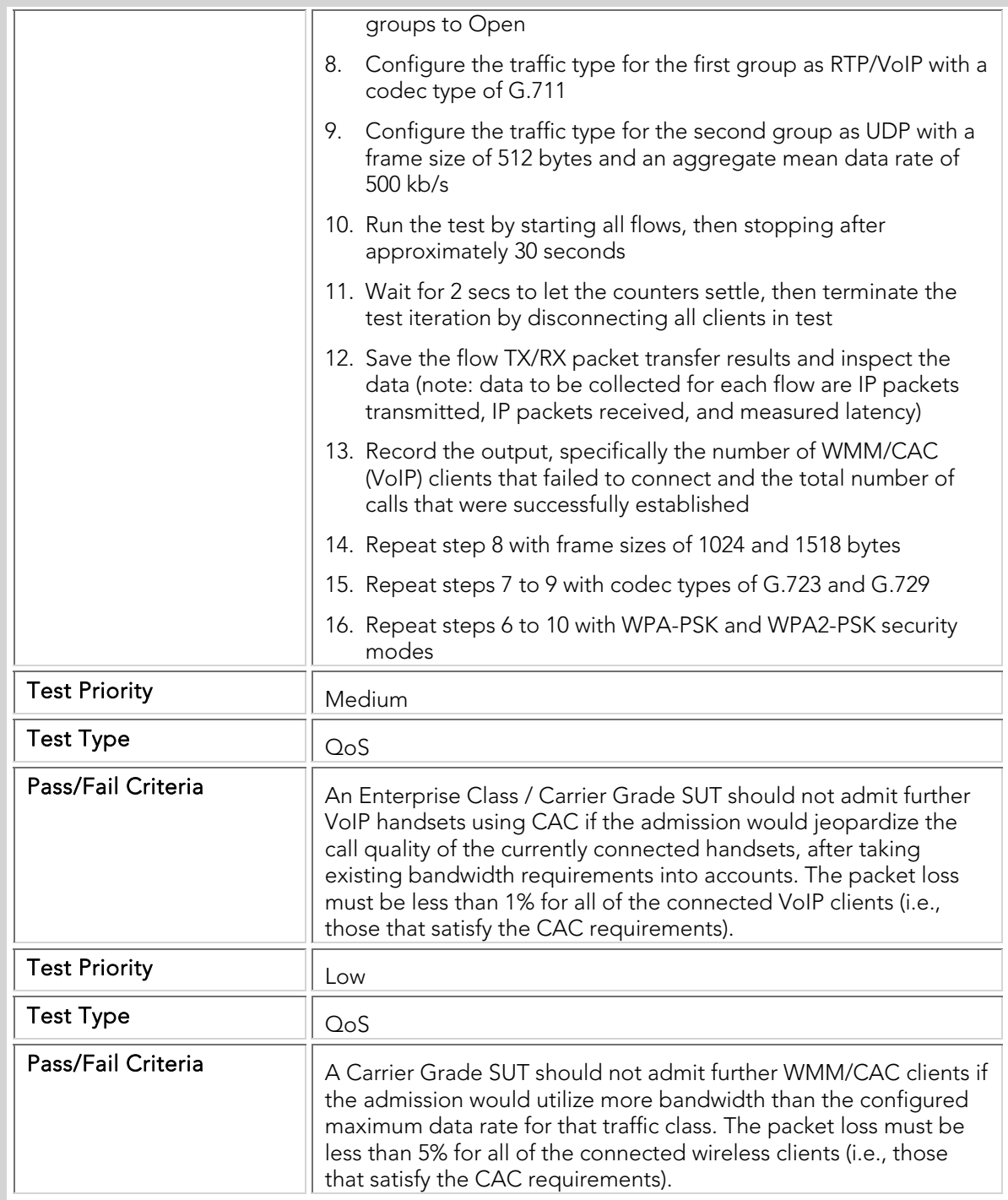

#### 802.11n Basic Operational Modes

The following tests verify the basic 802.11n specific functionality of the SUT supporting HT clients.

### BOTC 001 80211n\_Spatial-Stream\_Operation

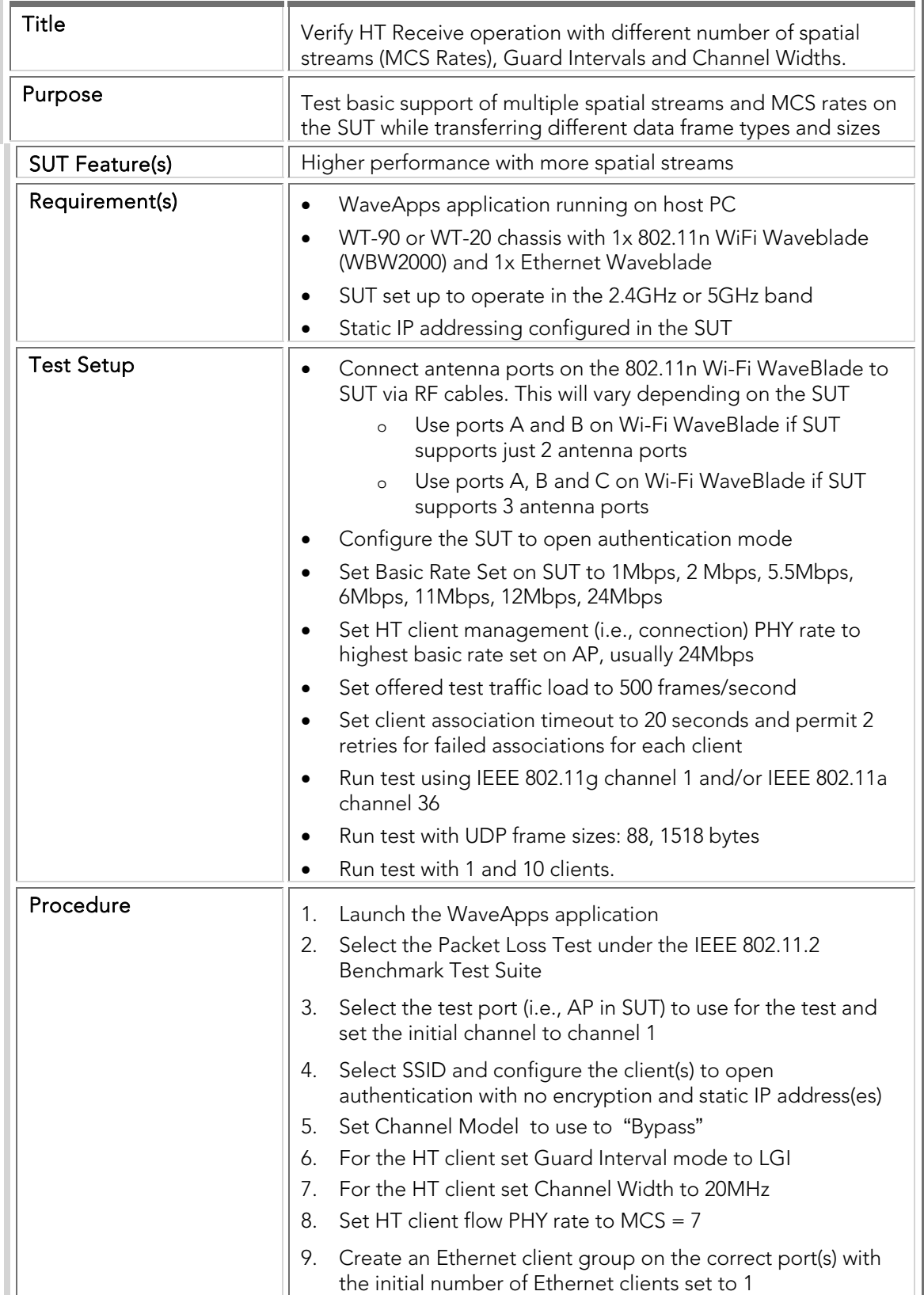

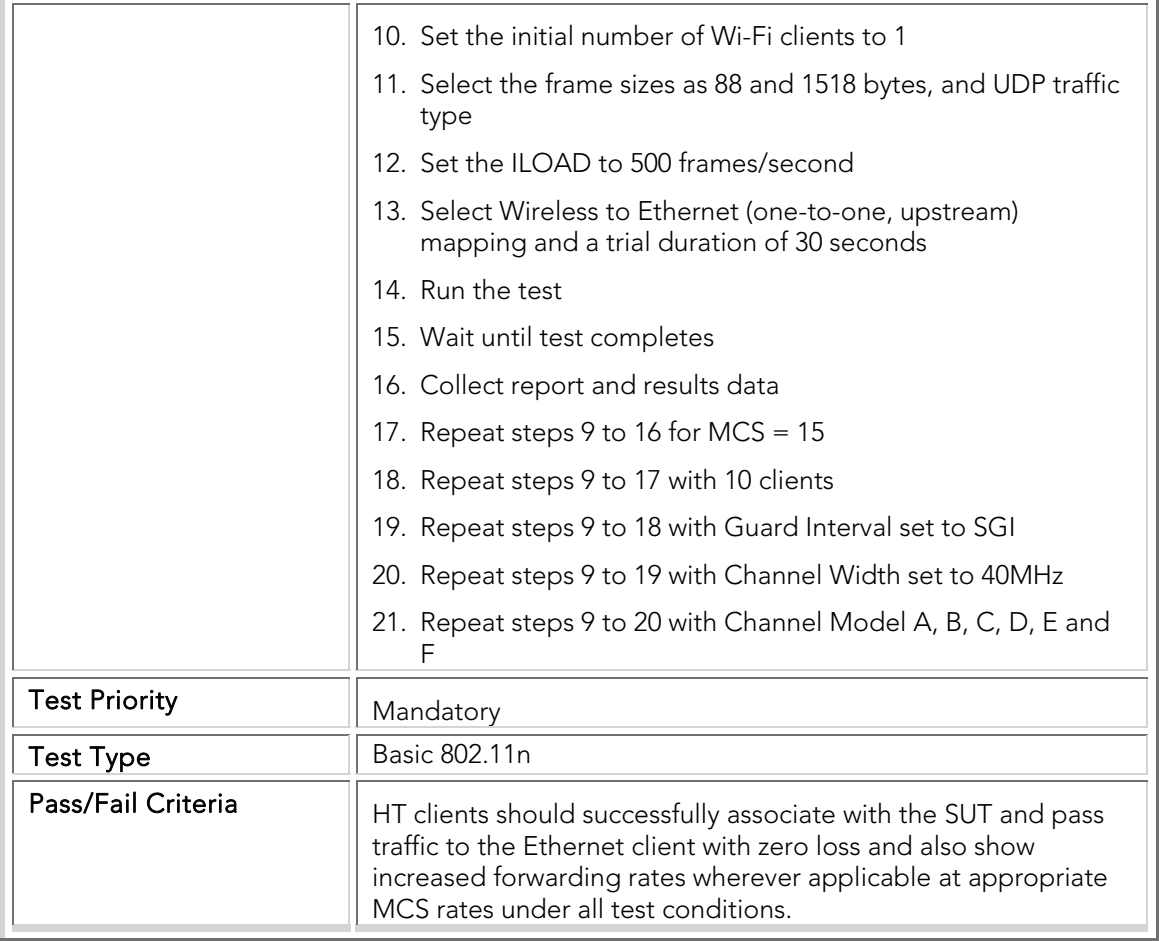

### BOTC 002 80211n\_Mixed\_Spatial-Stream\_Operation

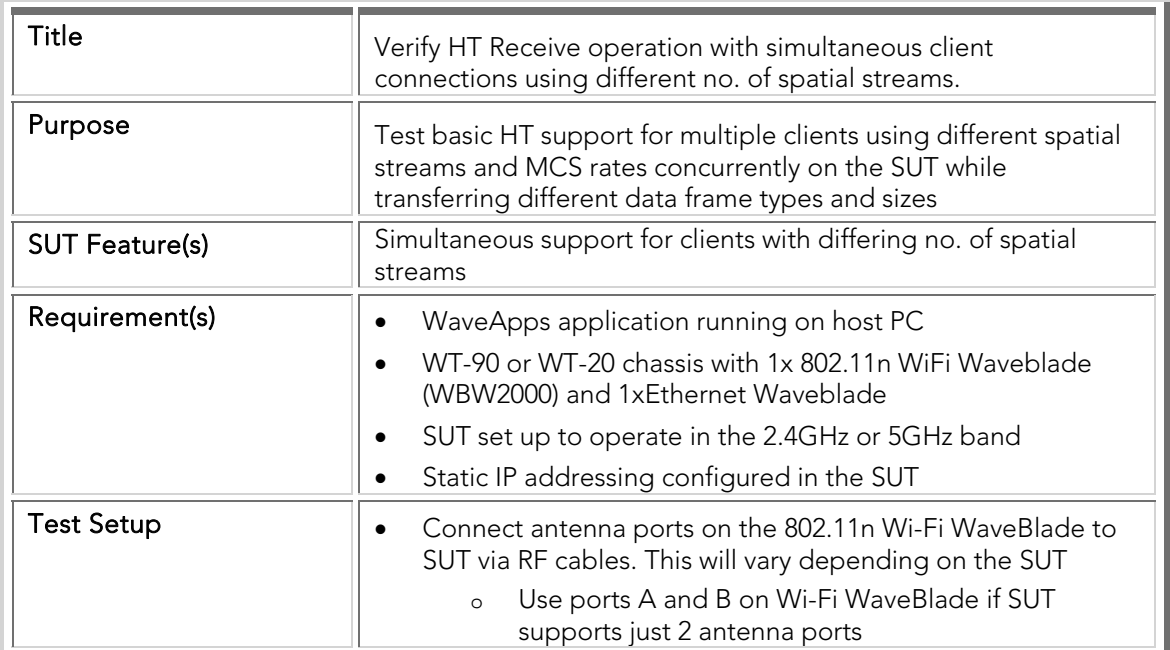

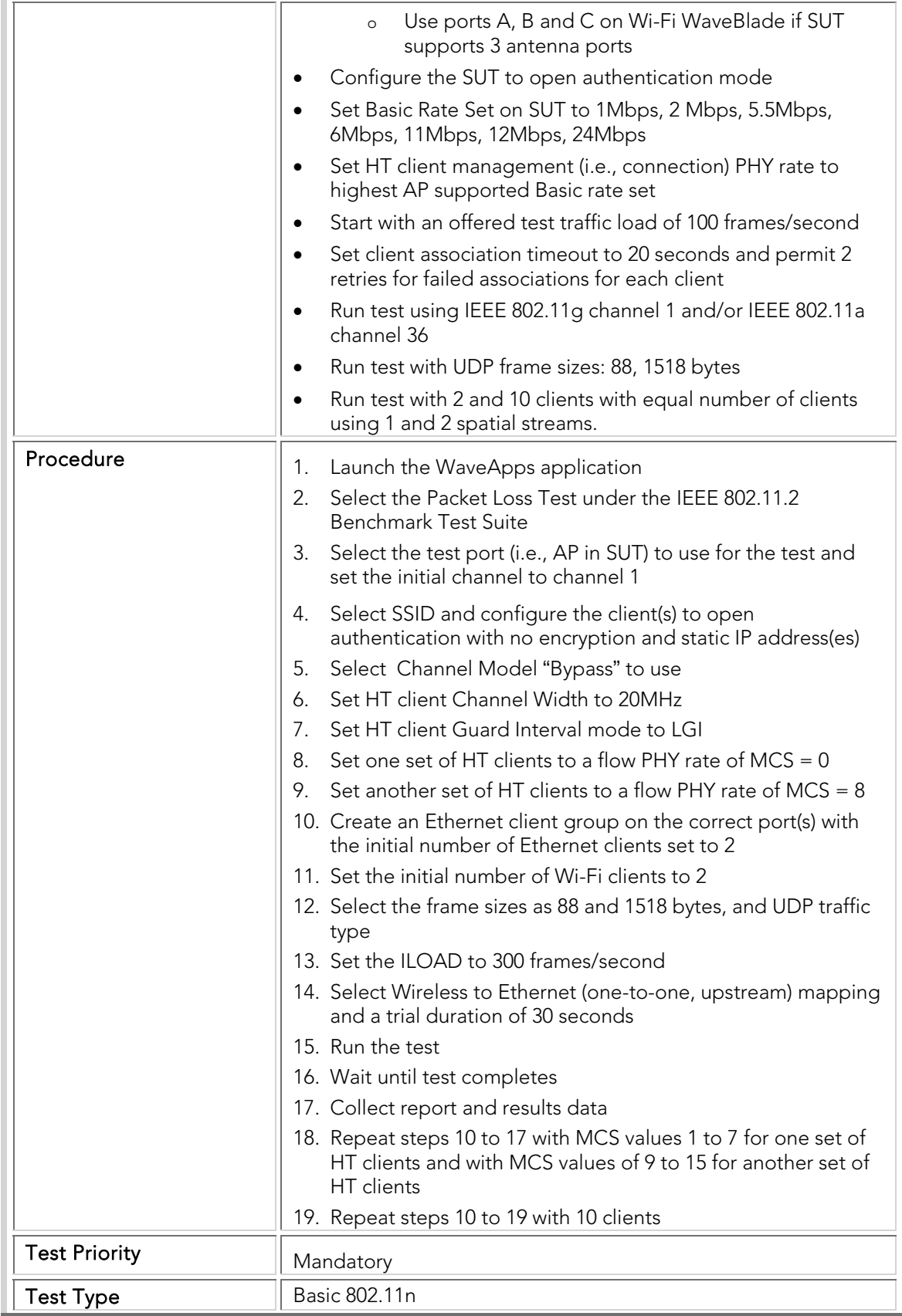

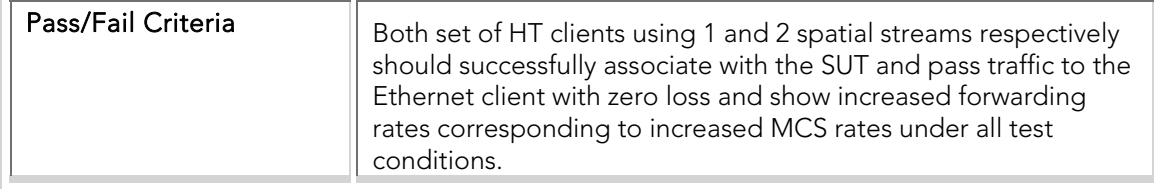

# BOTC 003 80211n\_Mixed\_SGI-and-LGI\_Operation

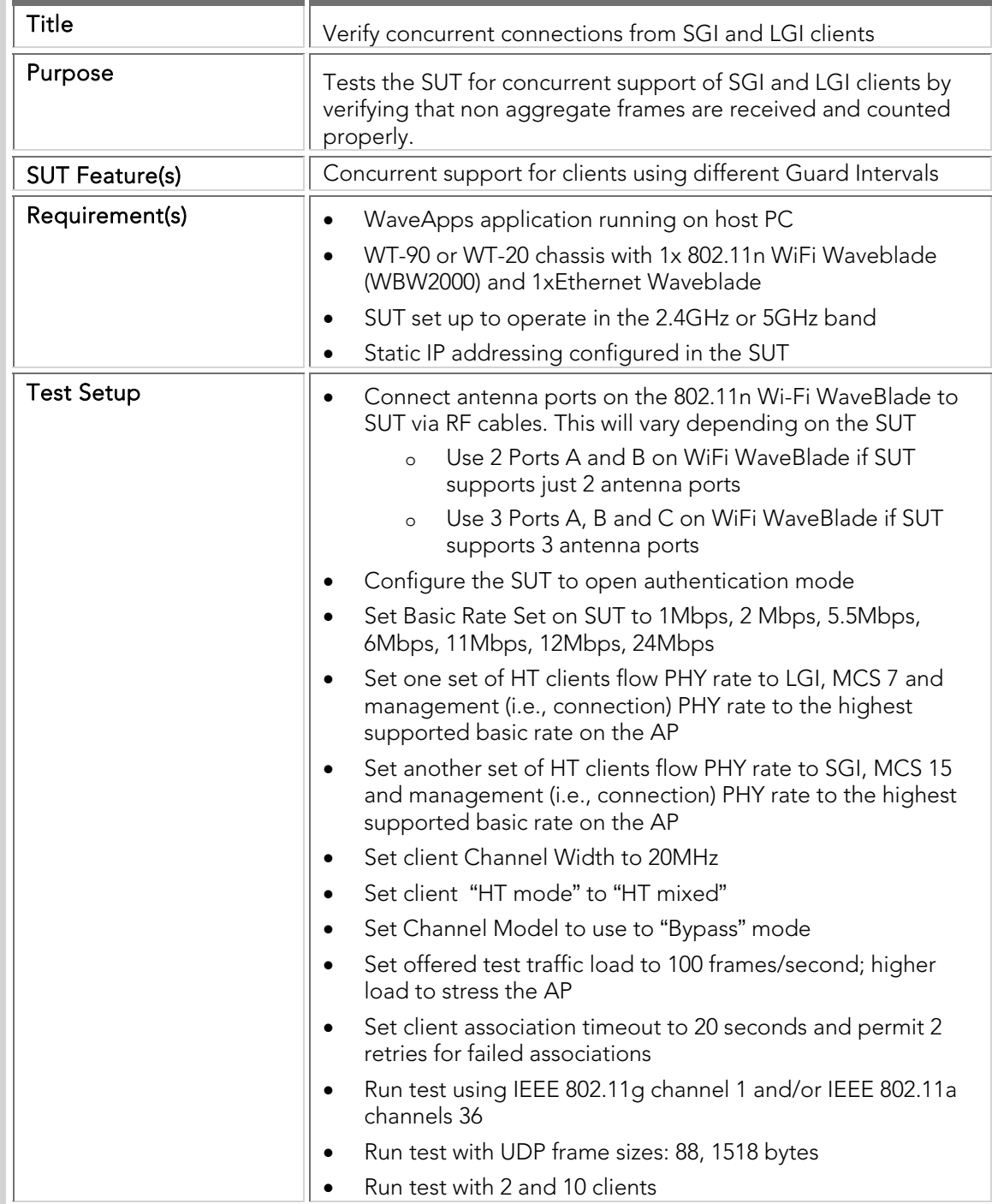

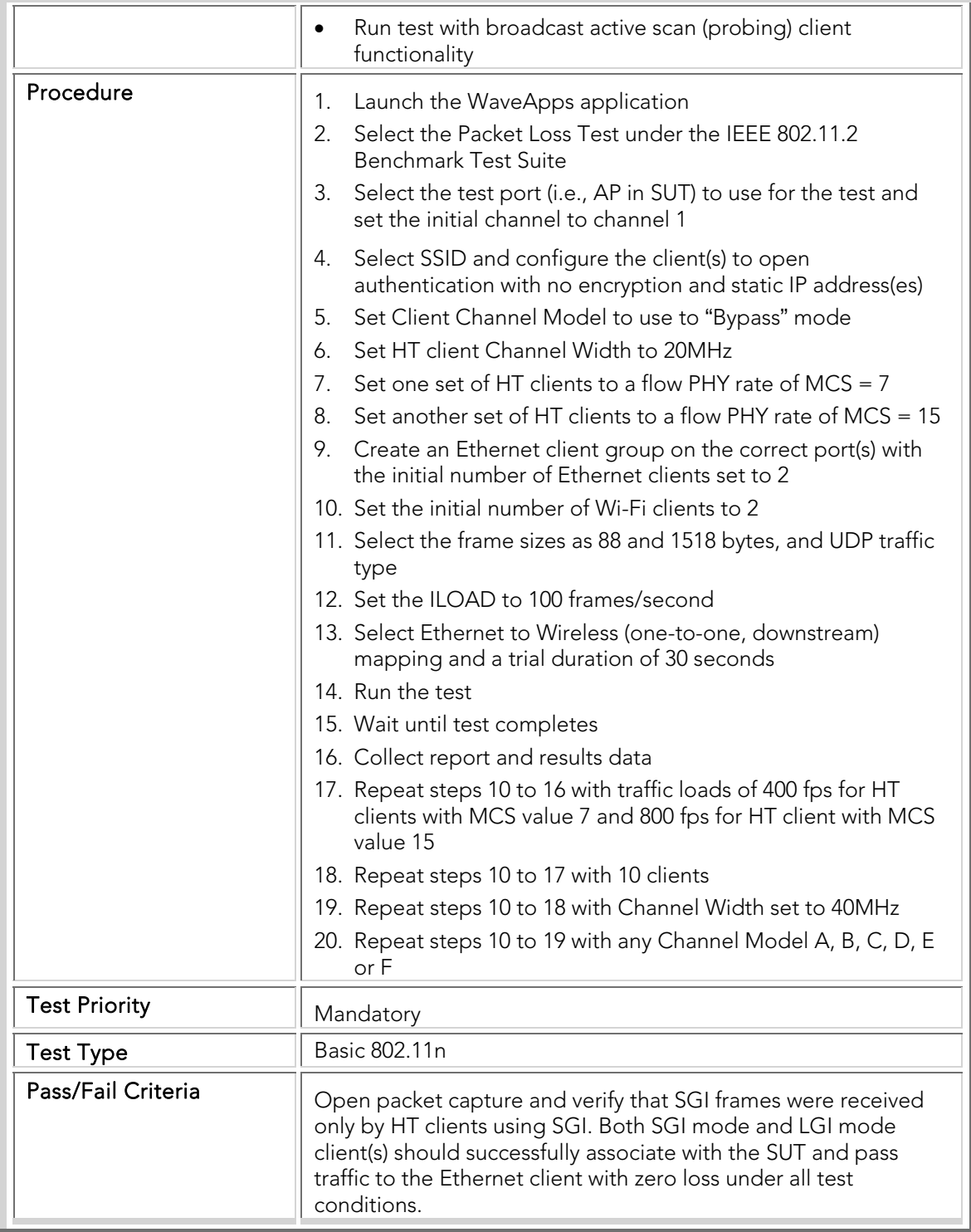

The following tests verify the basic transmit and receive functionality of the SUT supporting HT clients that use different forms of aggregation.

### BOTC 004 80211n\_AMPDU\_Aggregate\_Receive

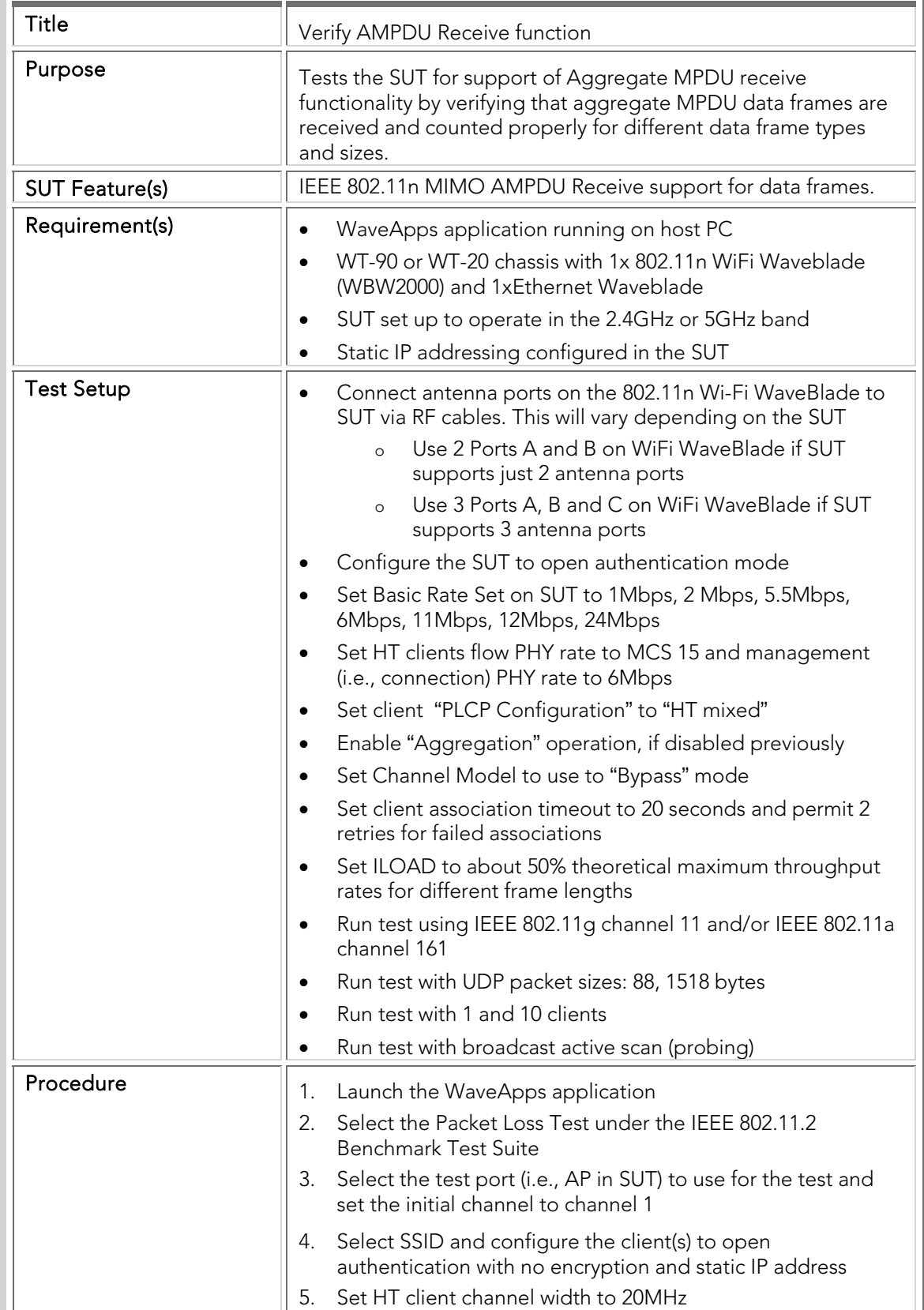

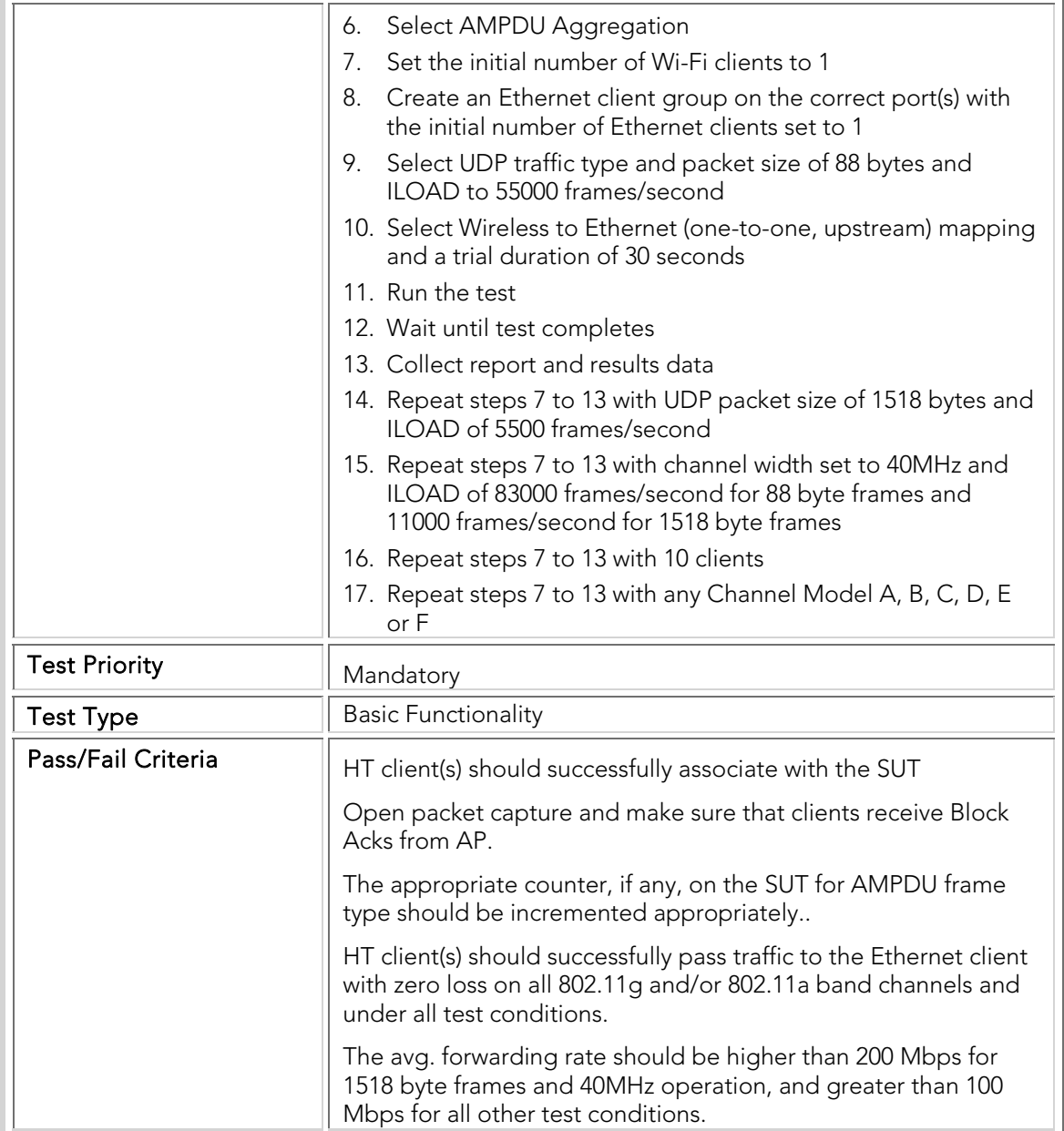

# BOTC 005 80211n\_AMPDU\_Aggregate\_Transmit

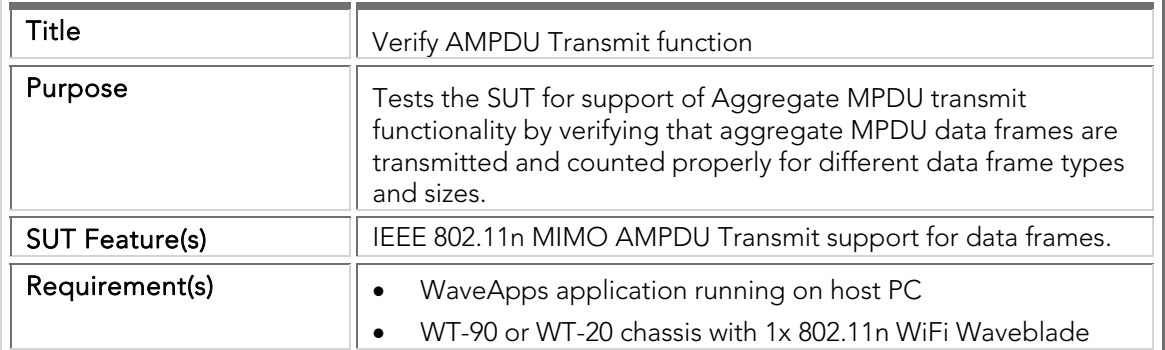
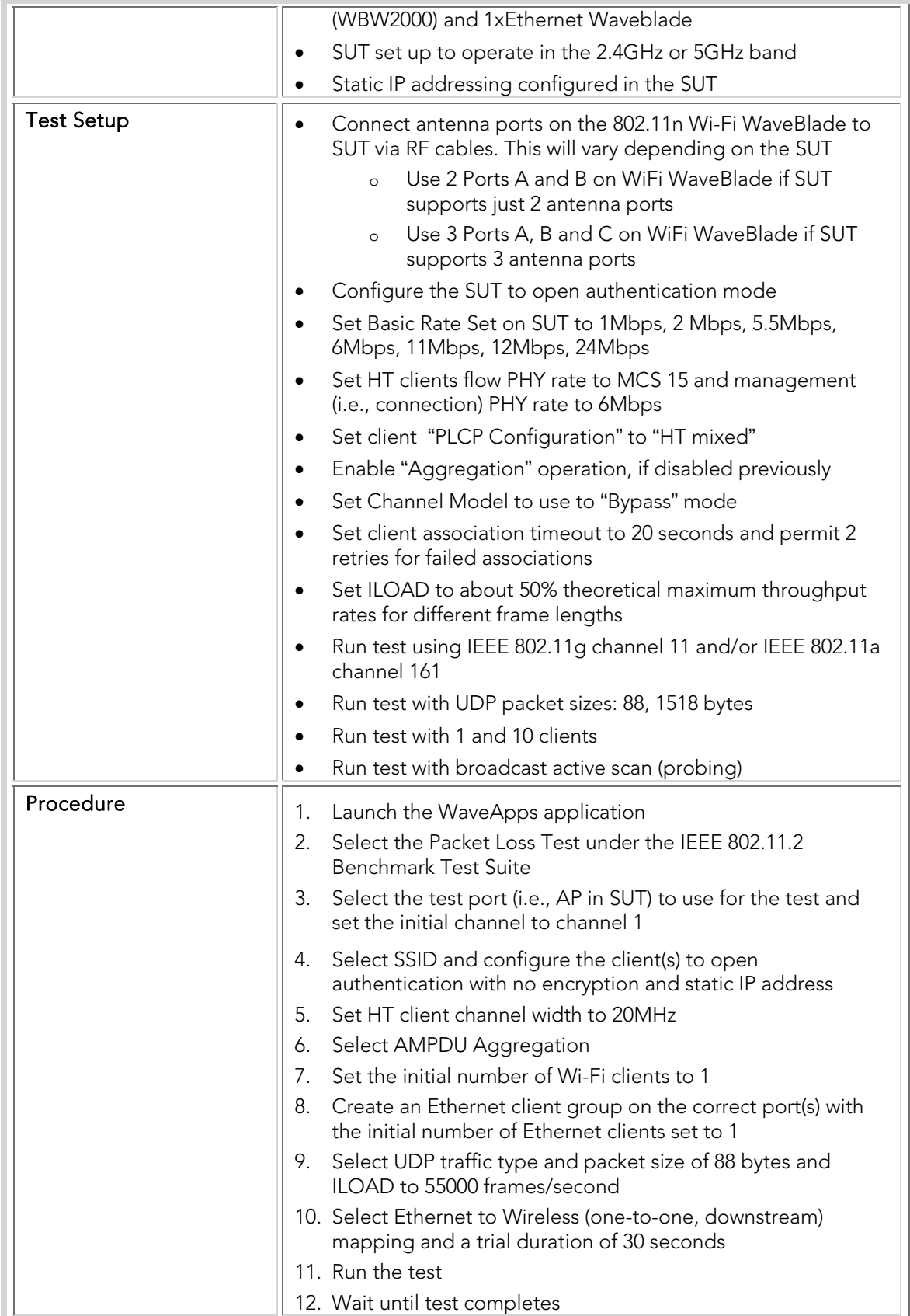

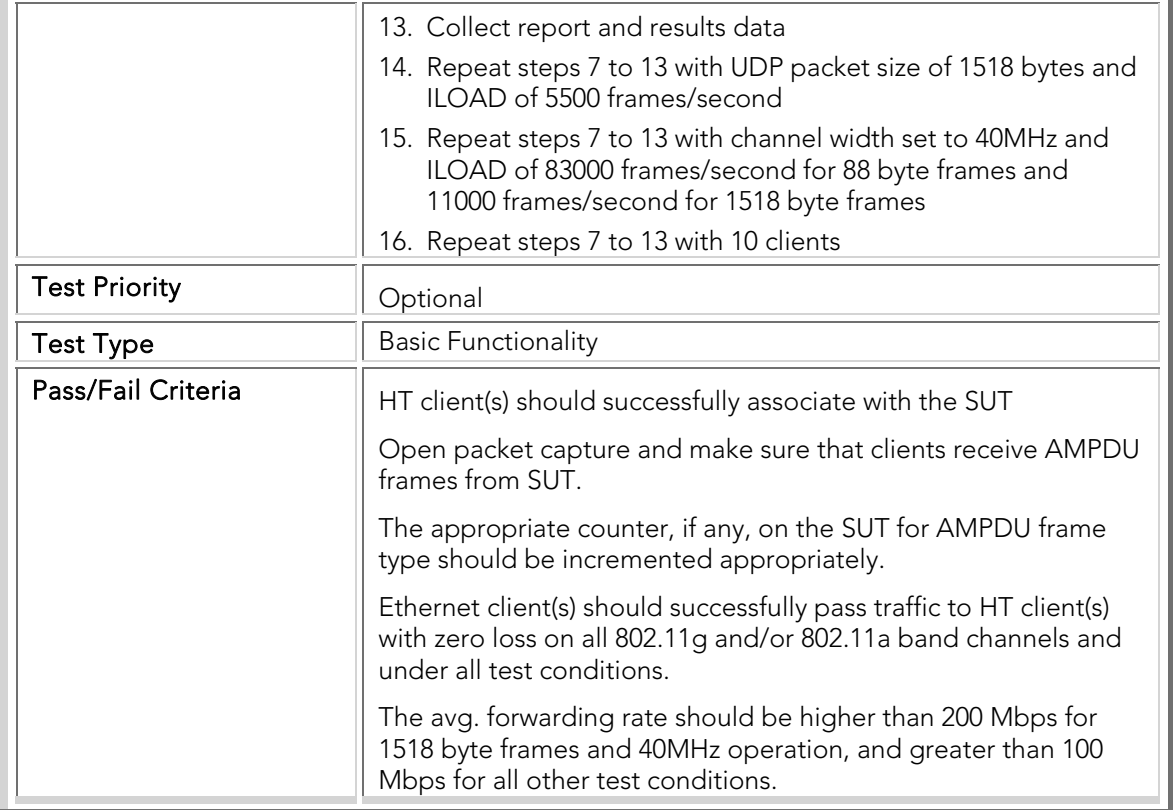

#### Performance and Capacity Benchmarks

Once basic operation is verified the typical approach is to subject the system under test to Benchmark Testing. Industry-standard methods, such as RFC 2544 provide a simple methodology for benchmarking performance of network equipment. These Test plans that can start small and grow to encompass every combination of feature selection desired. The usual progression is to establish baseline performance metrics in the areas of Throughput, Frame Loss, and Latency with frame sizes of 88 bytes, 512 bytes and 1518 bytes and one client, and Maximum Client Capacity at 88 byte frame length. The log files captured in these tests, and the configuration settings recorded, are invaluable for duplicating and analyzing problems found during this initial benchmarking. The more exhaustive benchmarking that is pursued after establishing initial baselines typically includes:

- Throughput with one client at every frame length from 88 to 1518 bytes, inclusive.
- Throughput with one client at every PHY rate at 88 byte frame length.
- Throughput with max number of clients at multiple frame lengths.
- Throughput with max number of clients with each security/encryption type
- Latency with max number of clients at multiple frame lengths and security/encryption types
- TCP goodput with max number of clients at multiple frame lengths and security/encryption types.
- Rate vs. Range at multiple frame lengths
- Roaming performance of many clients across multiple access points
- VoIP QoS performance
- Maximum client capacity

This section covers test cases that are essential to quantifying the performance and capacity of the SUT. Test case results either indicate that the specific performance metric is at, above or below acceptable performance levels. Better than acceptable performance and capacity levels is good indicator that the SUT is capable of operating effectively in actual deployment conditions.

#### Capacity and Coverage Benchmarking

It is critical for network design engineers to know the capacity of the network that they're deploying. Understanding the maximum client capacity of the SUT as well as the area coverage offered by the APs will provide an indication of how dense each AP cell can be allowed to grow, and hence determine the number of APs needed to provide sufficient coverage and capacity for any deployment. Knowing the VoIP capacity of the network will help traffic planning to determine not only the maximum number of calls that can be supported while maintaining sufficient voice quality but also the maximum data traffic that can be allowed while operating these high-quality voice calls.

#### Client/Call Capacity

The client capacity and VoIP call capacity tests determine the maximum number of mobile clients or handsets that can feasibly be supported by the SUT. Note that this is quite different from the datasheet specifications of association database size. In order to successfully support a client or handset, the SUT must not merely associate (register) it, but also needs to support the client's minimum data transfer requirements. Failure to support a minimum level of requirements creates situations where users can easily connect to the WLAN but their applications fail to work well (or time out entirely), leading to serious issues with the user experience.

The capacity tests therefore present the SUT with an increasing number of clients (data or VoIP, depending on the specific test). After connection, each client attempts to transfer a predetermined amount of data per second, or establish a VoIP call with a specified minimum quality level. A threshold is set on the data transfer performance. If the SUT fails to sustain the desired level of data performance, the test tries a lower number of clients; otherwise, the test tries a higher number of clients. The test ends when the maximum number of clients have been connected consistent with the predetermined performance threshold.

The tests are conducted with different options to explore the SUT capacity in different dimensions.

#### CBTC 001 Max\_Client\_Capacity

```
Title \left\| Assess maximum client capacity with static IP addresses
```
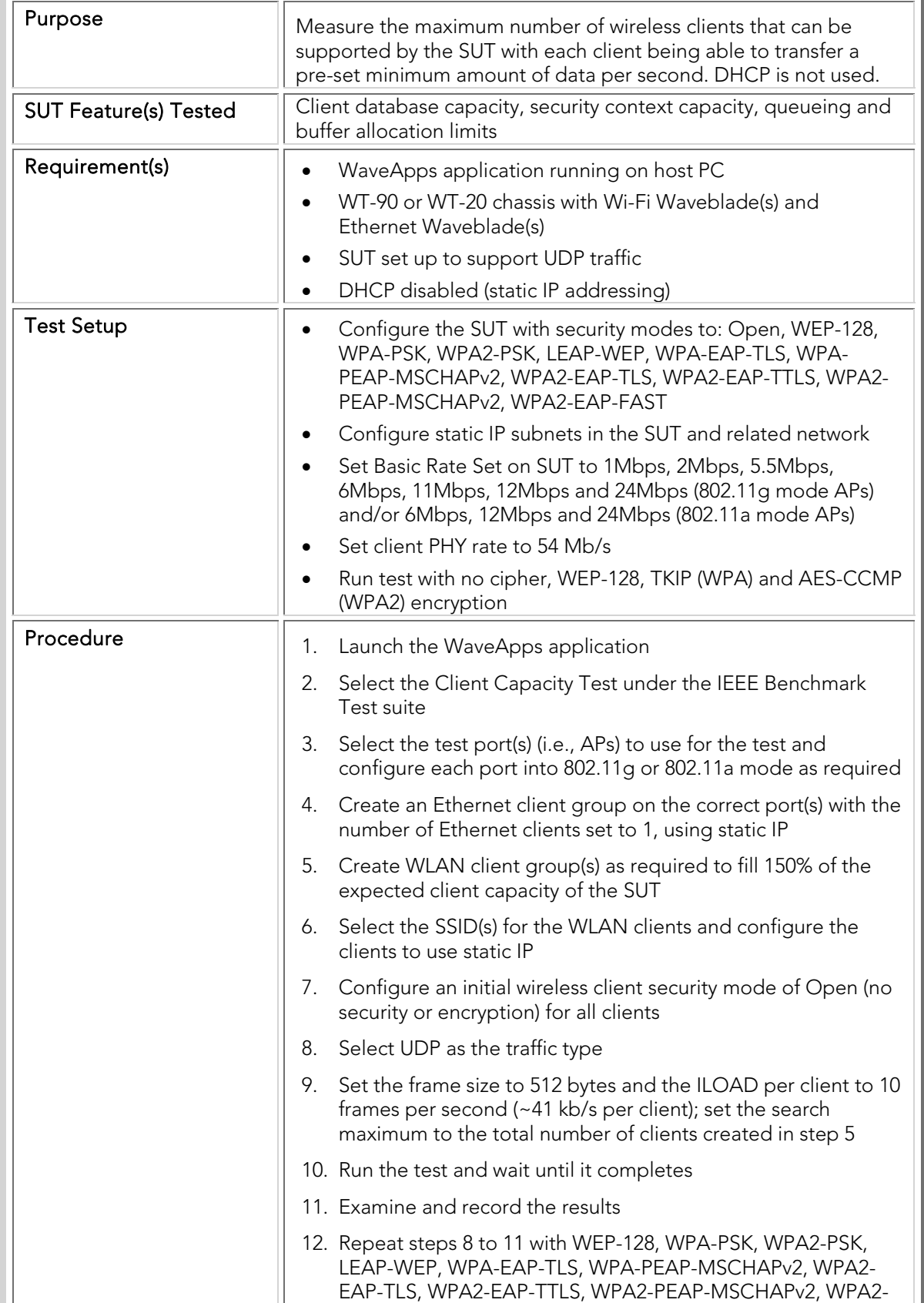

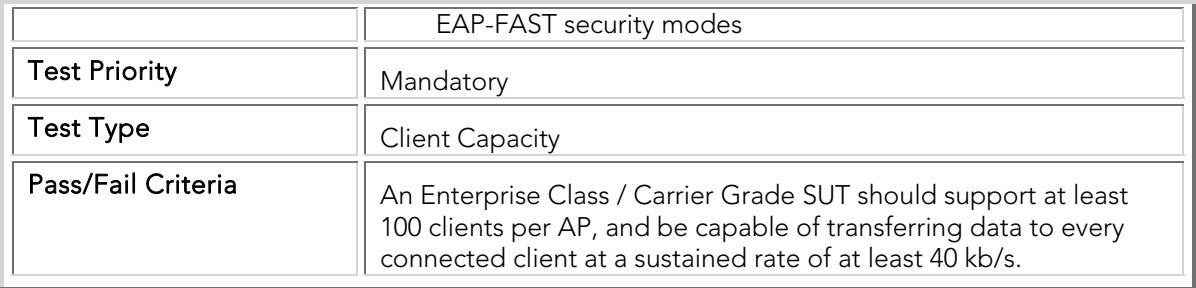

# CBTC 002 Max\_Client\_Capacity\_DHCP

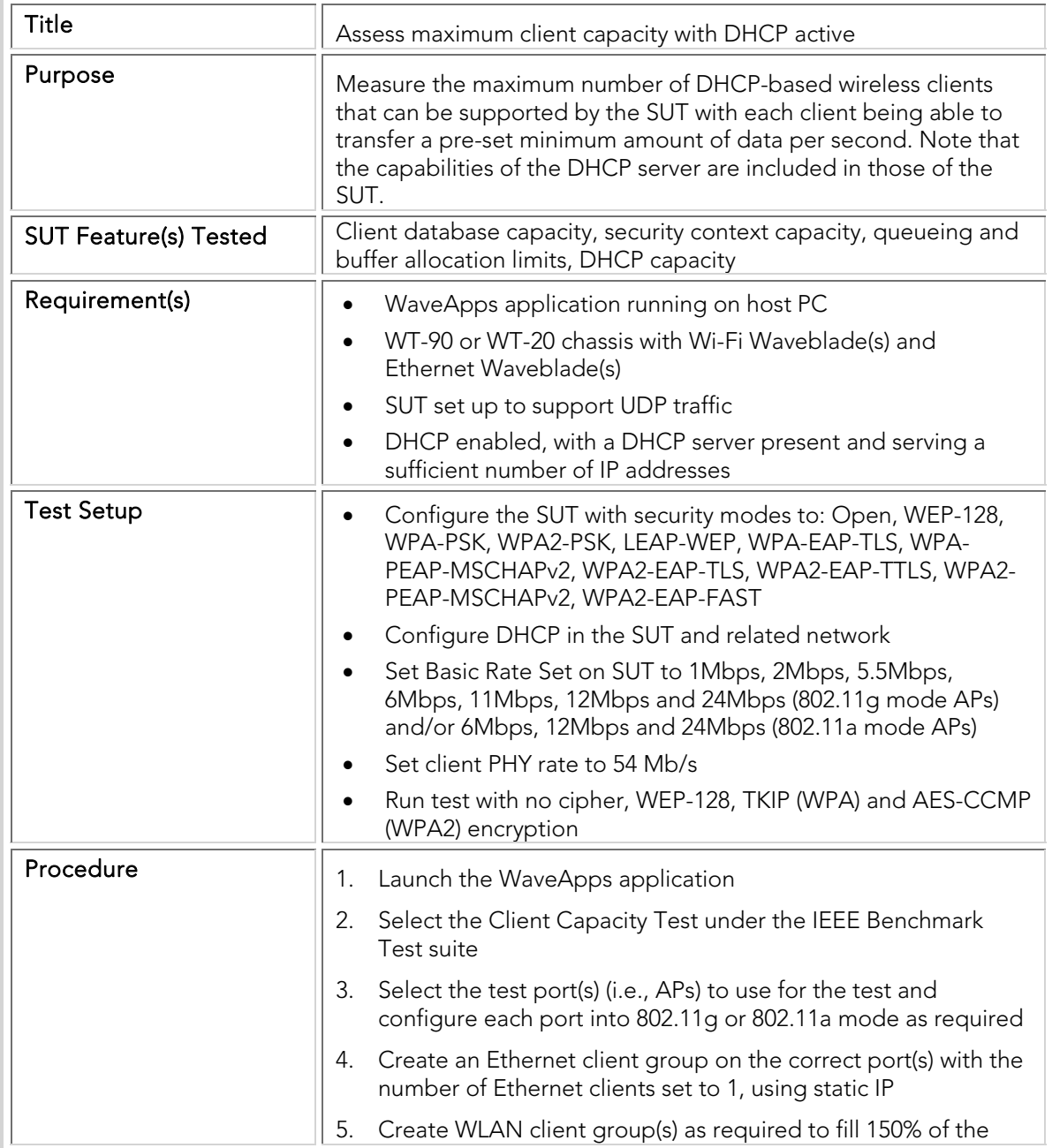

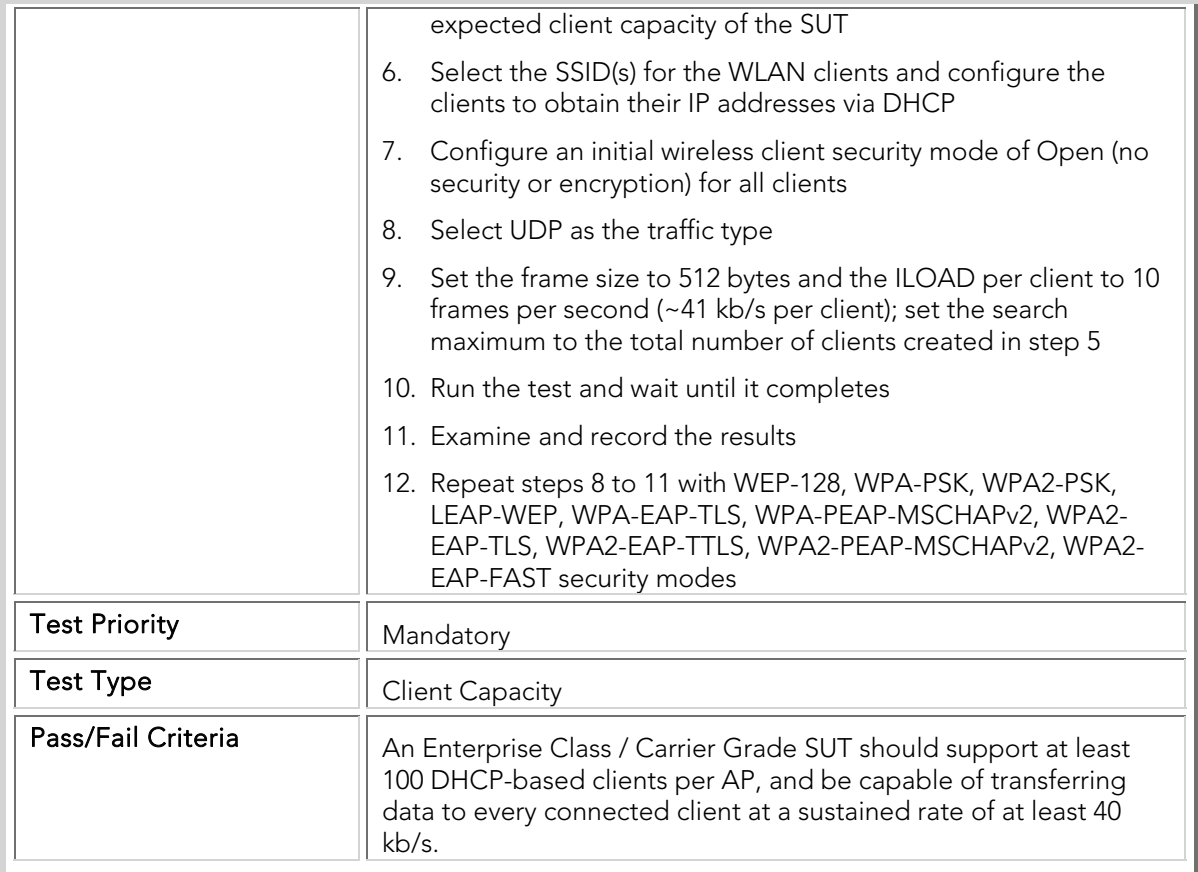

### CBTC 003 Max\_VoIP\_Call\_Capacity

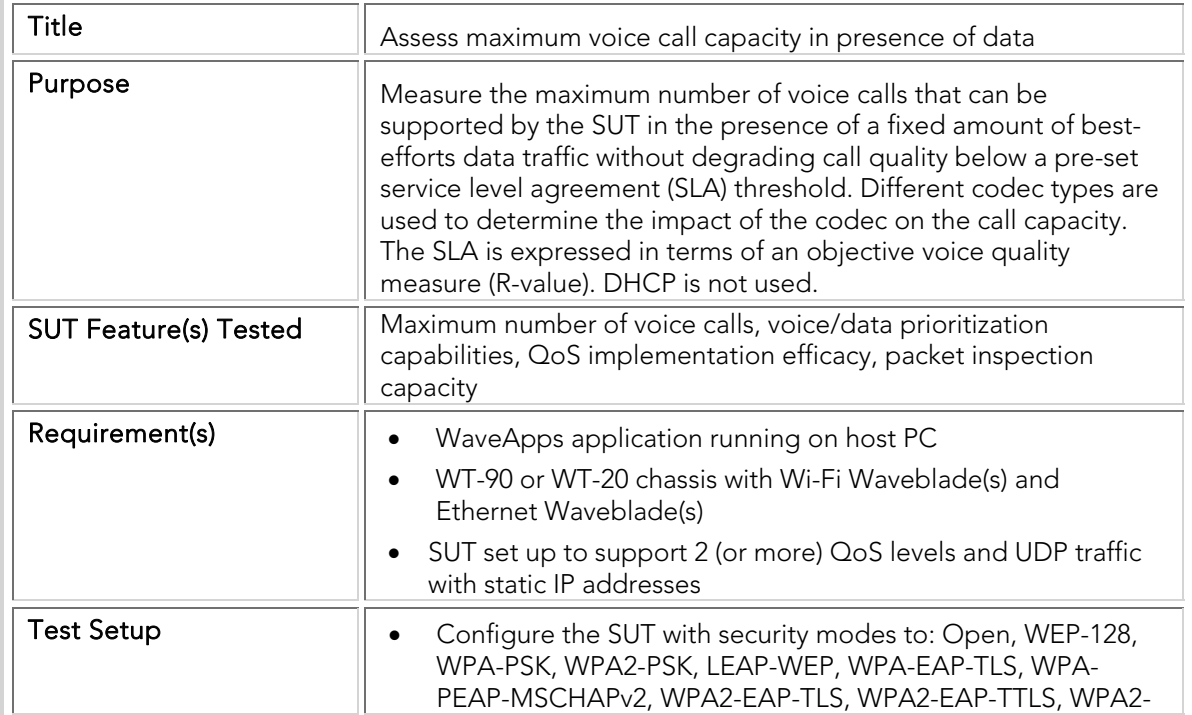

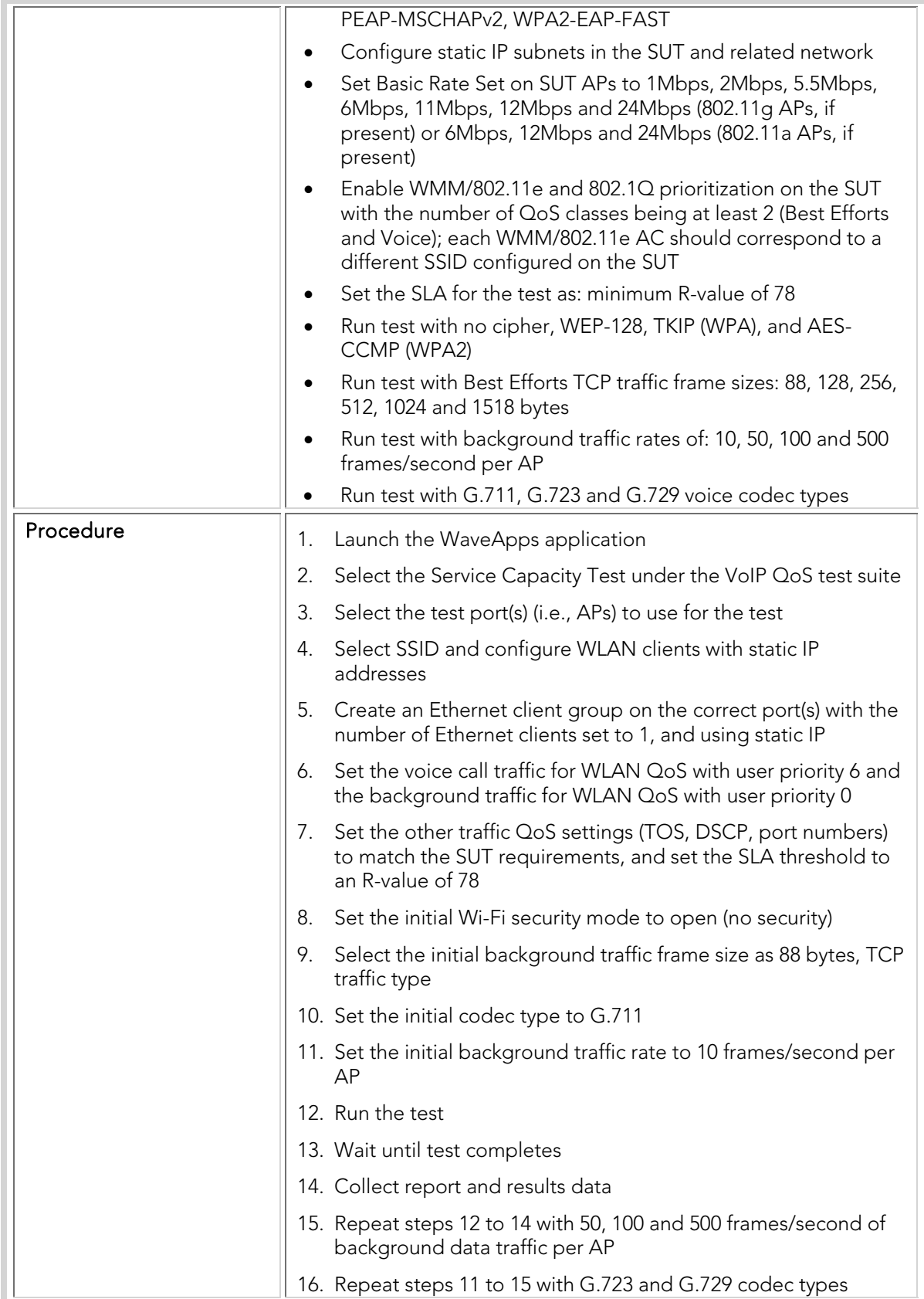

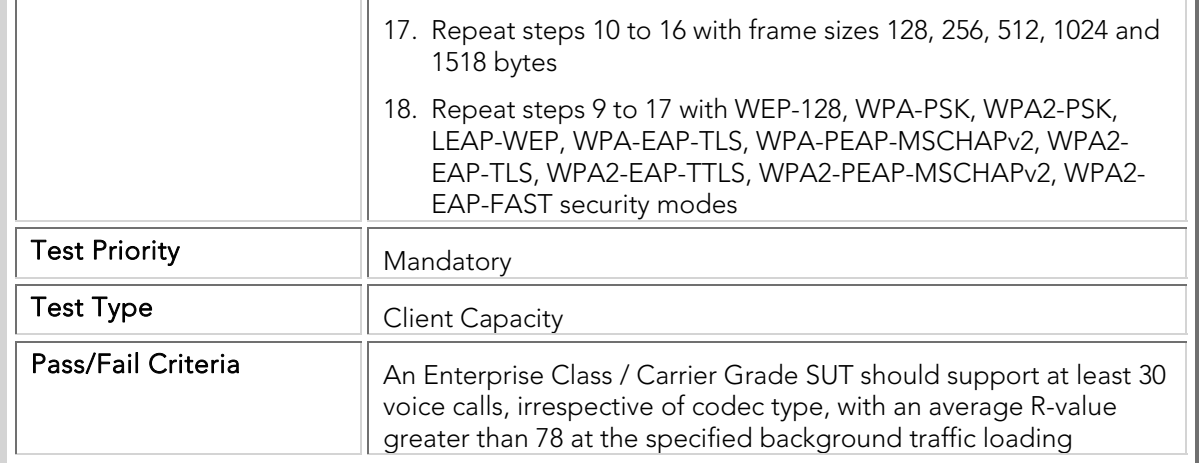

### CBTC 004 Max\_VoIP\_Call\_Capacity\_DHCP

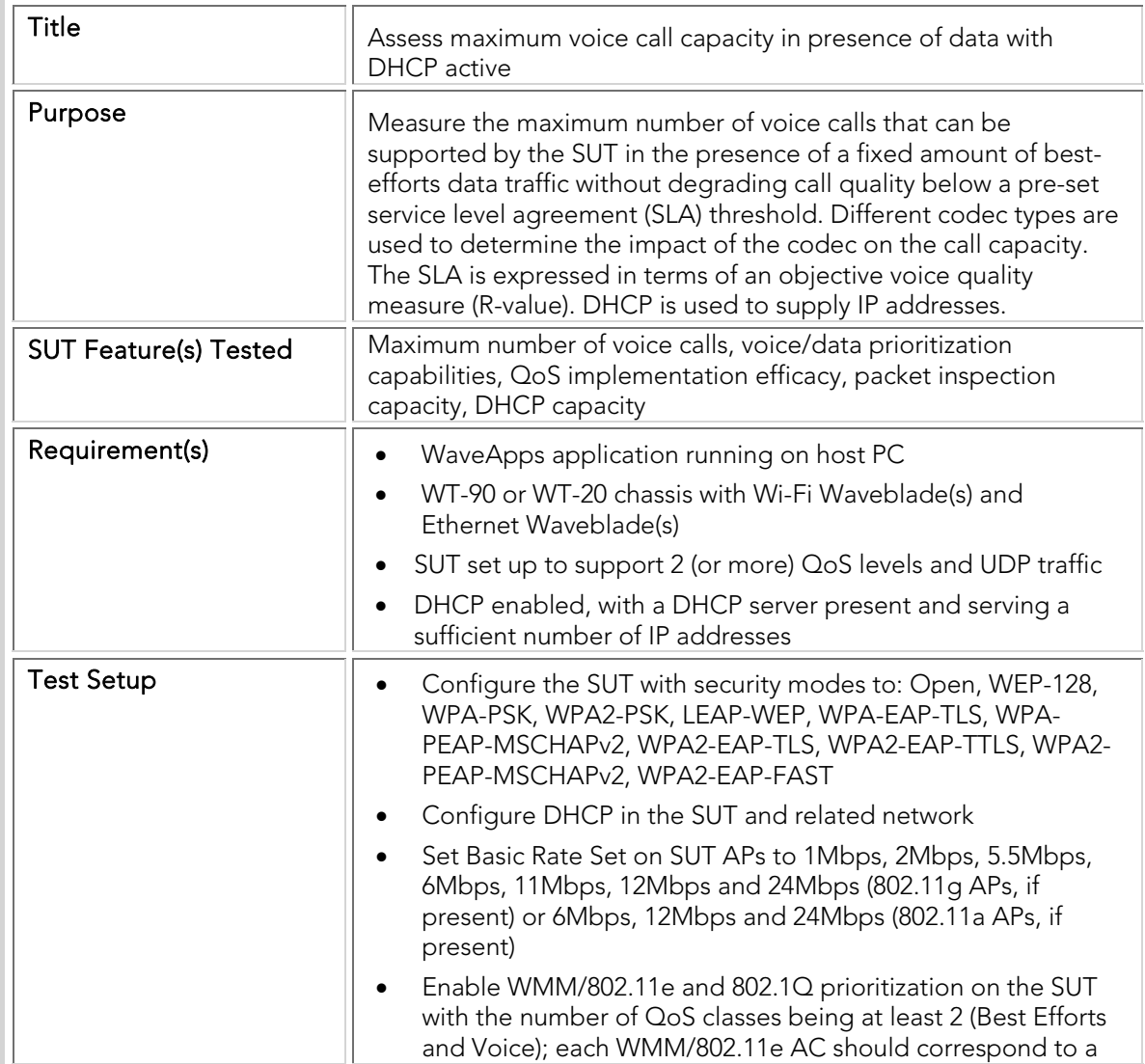

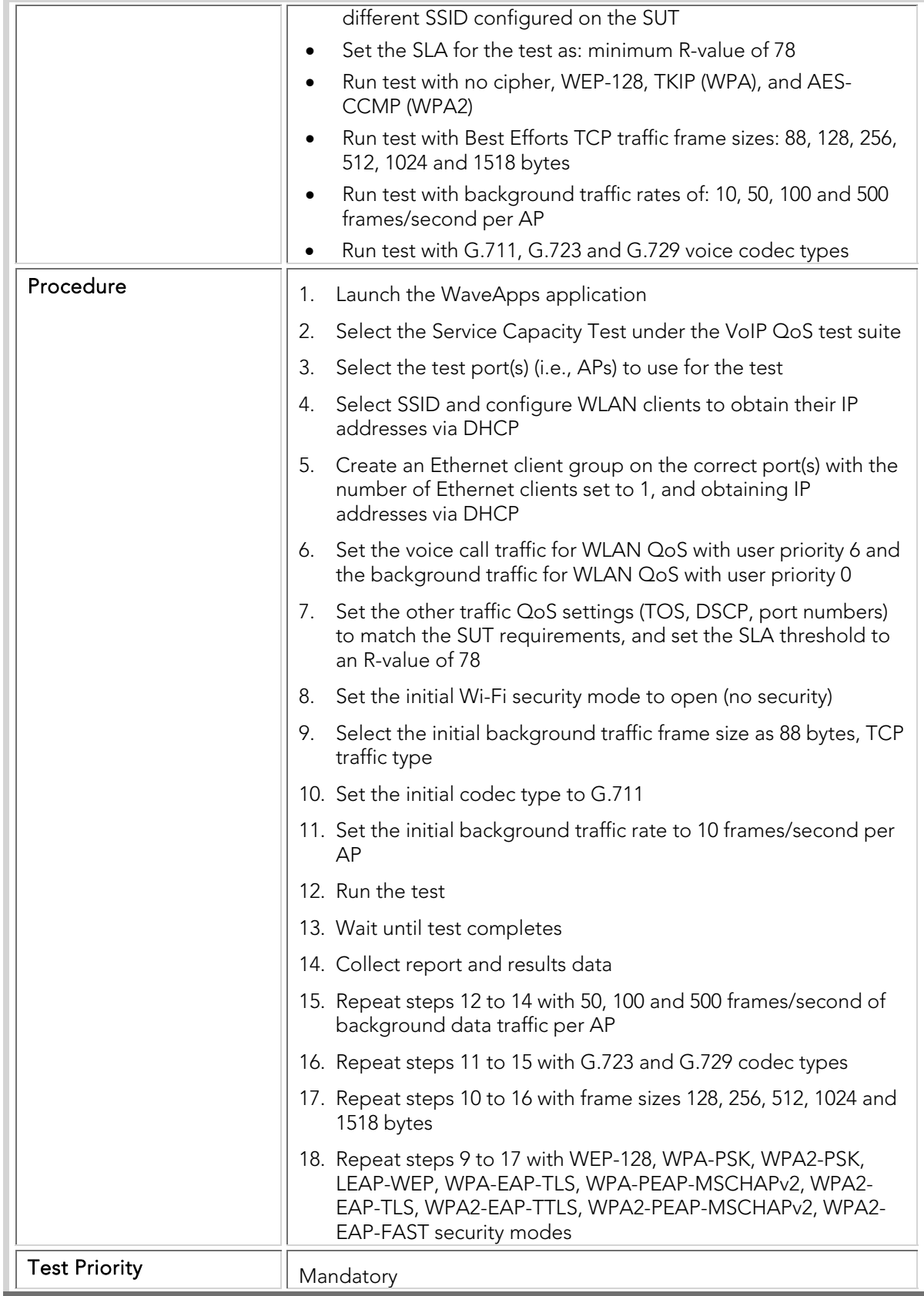

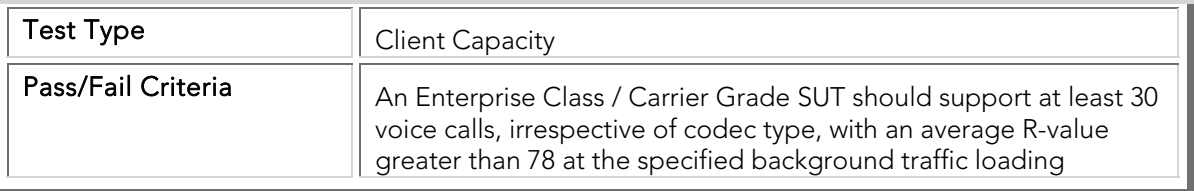

#### Rate vs. Range

The Rate vs. Range test measures the variation in the forwarded traffic rate through the SUT as a function of path loss (which in turn is a function of the range, or the distance between AP and client). Increasing range is simulated by reducing the transmit power and increasing the perceived frame error ratio; this matches what is seen by the SUT when client stations move away from it. The forwarding rate at the specified offered load is measured while range effects are being increased.

This test characterizes the ability of the SUT to cover a large area in an actual deployment. A higher value for range at a specified rate indicates a SUT that can cover a larger area without losing network capacity. Alternatively, the test can be used to determine the offered capacity of the SUT in a fixed coverage region. In addition, this test exercises the rate adaptation algorithm used by the SUT to maximize transfer efficiency as the client moves further away.

For the Rate vs. Range tests, the SUT must be directly connected (via RF cables) to the WLAN WaveBlade, and external attenuation (typically around 70dB) must be placed in the RF path. This is done to ensure that the received power level at the WLAN WaveBlade is between -45 to -55 dBm.

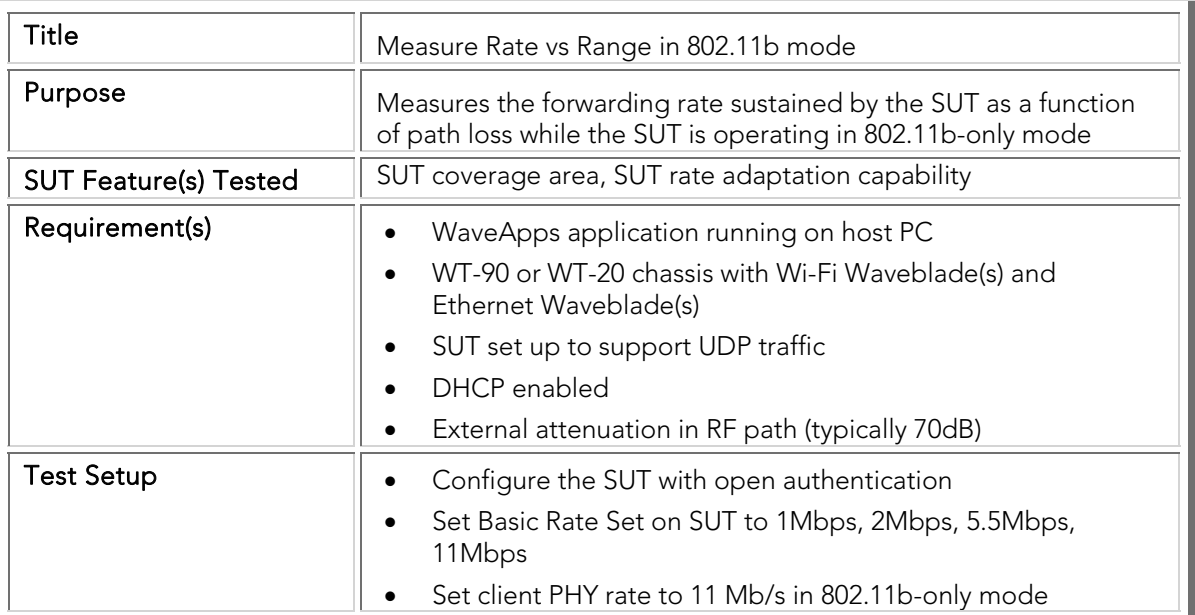

#### CBTC 010 Rate\_vs\_Range\_80211b

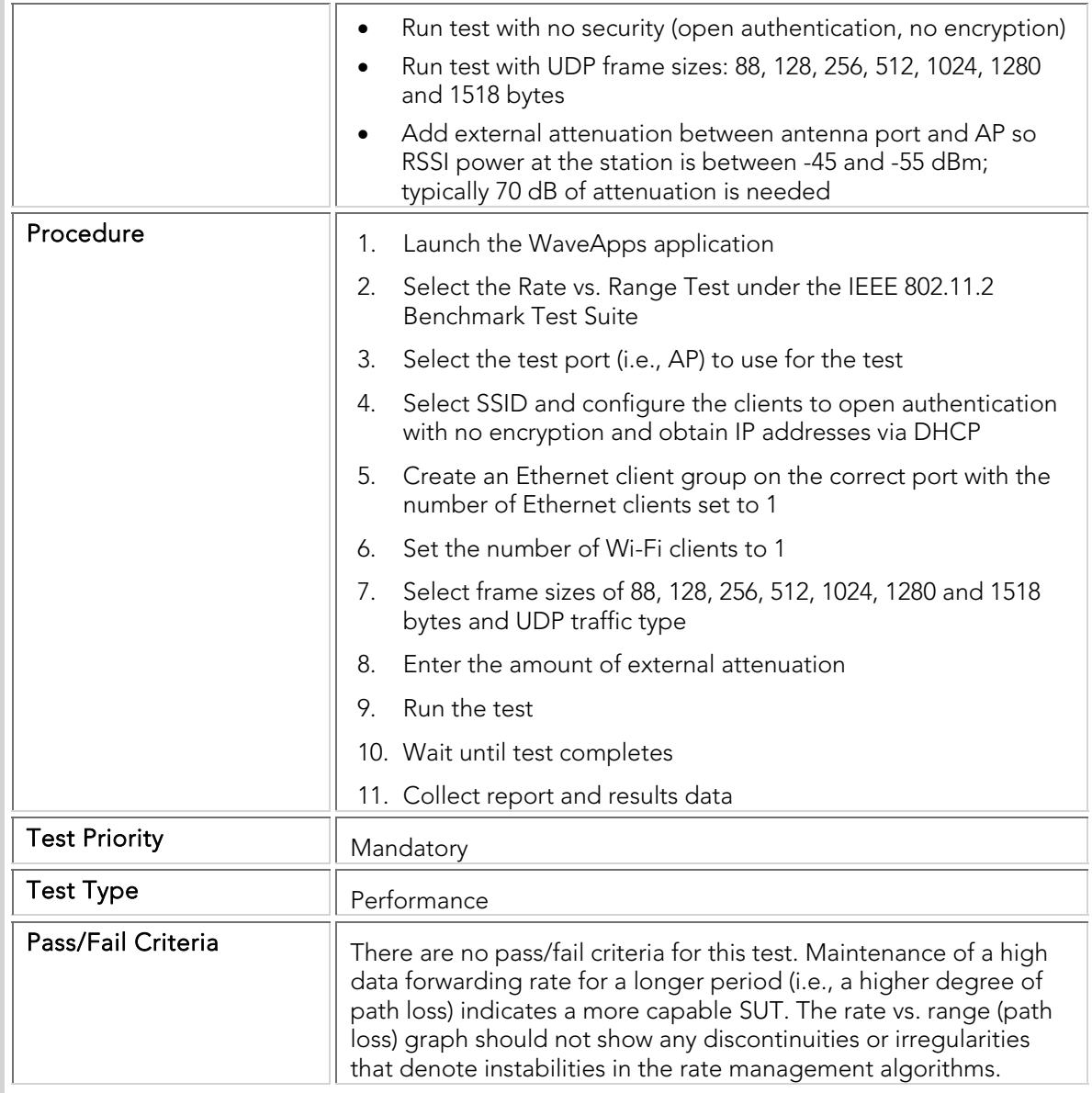

### CBTC 011 Rate\_vs\_Range\_80211g

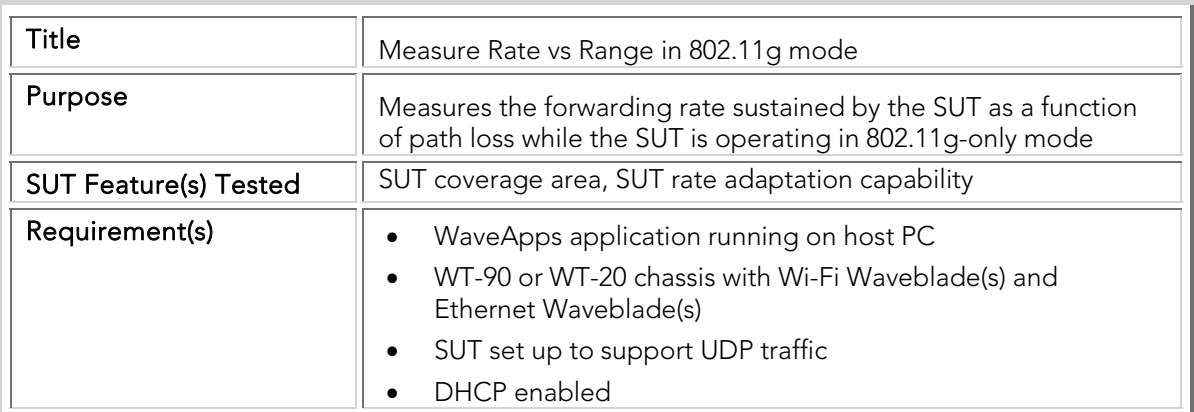

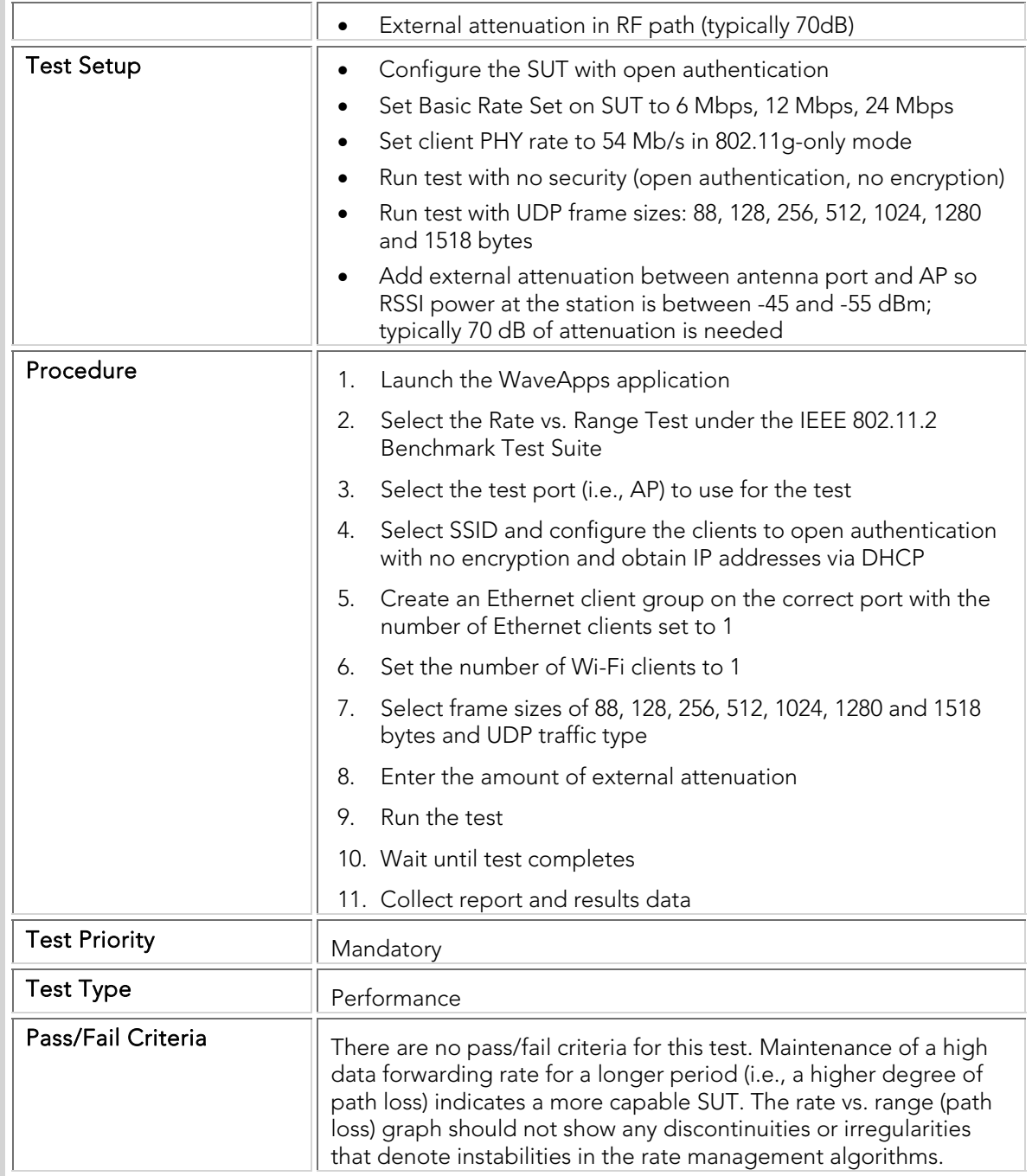

### CBTC 012 Rate\_vs\_Range\_80211a

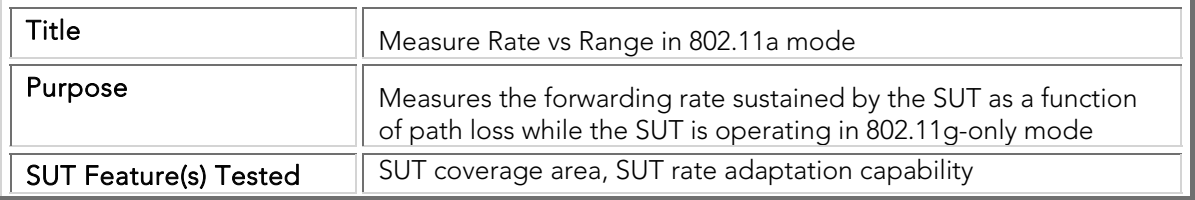

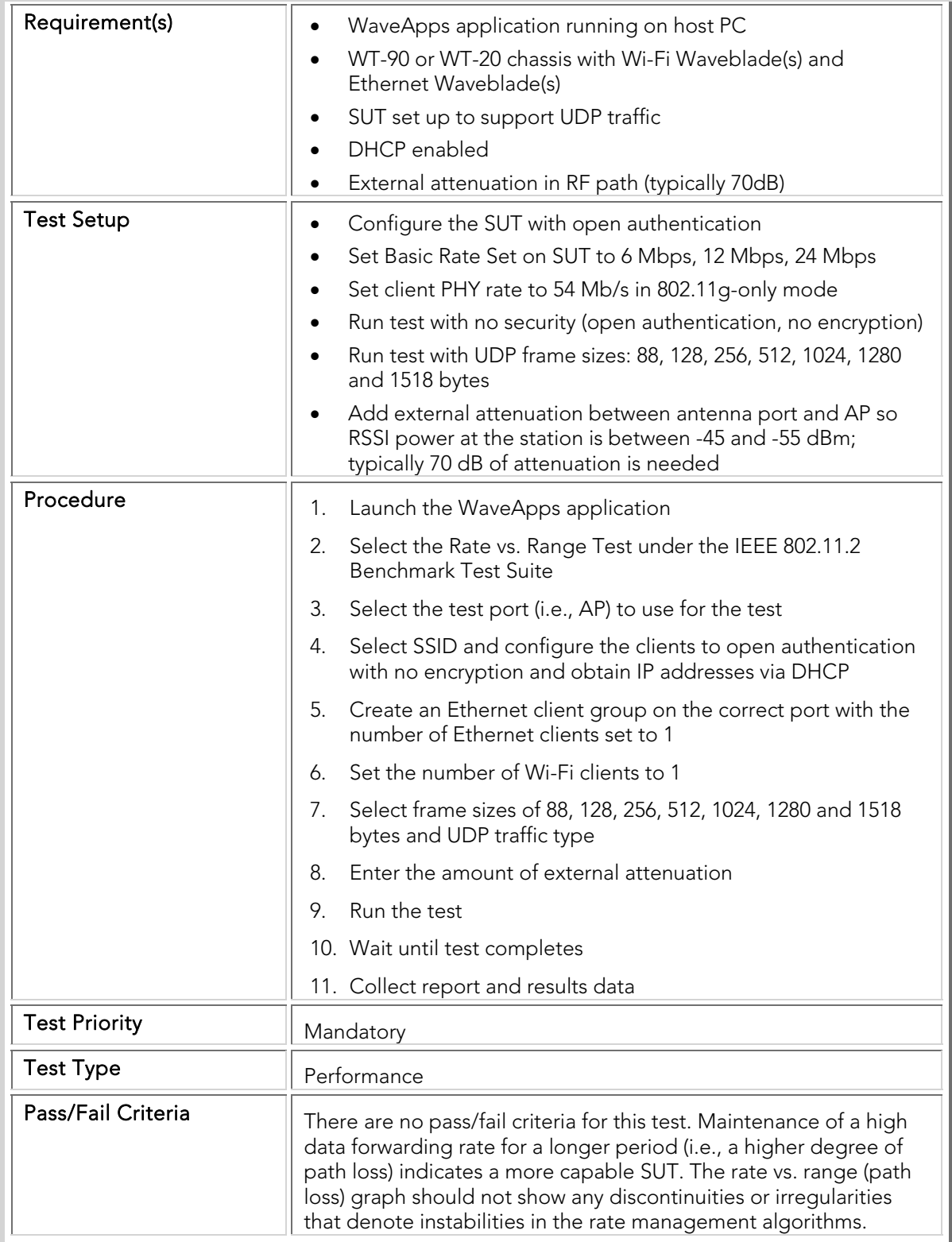

#### Performance Benchmarking

For a WLAN to be able to scale and successfully support various applications running a variety of traffic types and sizes it has to maintain a high throughput, low packet loss, and minimal latency/jitter on both non-encrypted and encrypted networks. It is critical to drive WLAN traffic at link capacity while also scaling-up the number of clients to make these performance measurements. In addition to that the WLAN needs to meet stringent mobility requirements in terms of minimal roaming delays while supporting complex security types and roaming patterns.

#### **Throughput**

The following throughput tests measure the maximum rate which the SUT can forward packets without packet loss. Throughput tests are a key measurement of the performance of the SUT and will help determine how much traffic and how many users the SUT can support. Also, unexpected levels of packet loss detected during throughput tests can be indicative of internal issues with the SUT.

The throughput tests are conducted with a variety of frame sizes, numbers of clients, security modes, operating bands, and directions (i.e., Upstream, Downstream and bi-directional). They are also carried out with different traffic types (i.e., UDP and TCP).

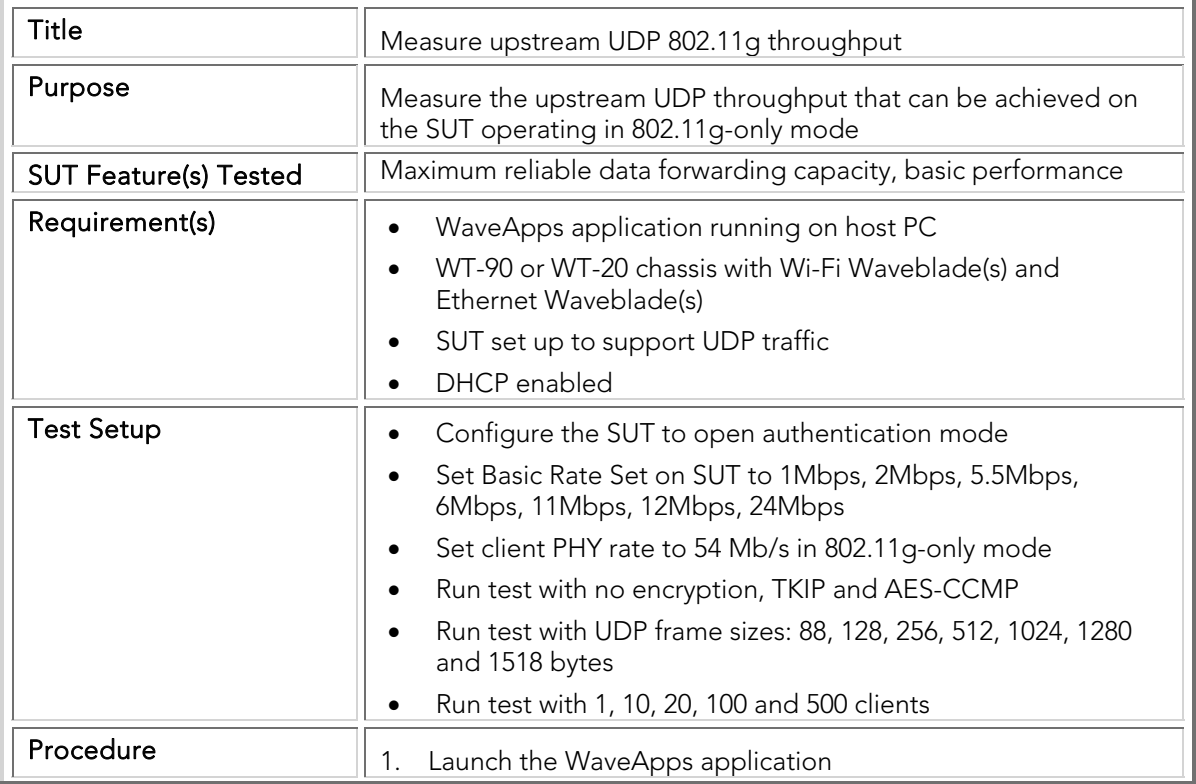

#### PBTC 001 Upstream\_UDP\_80211g\_Throughput

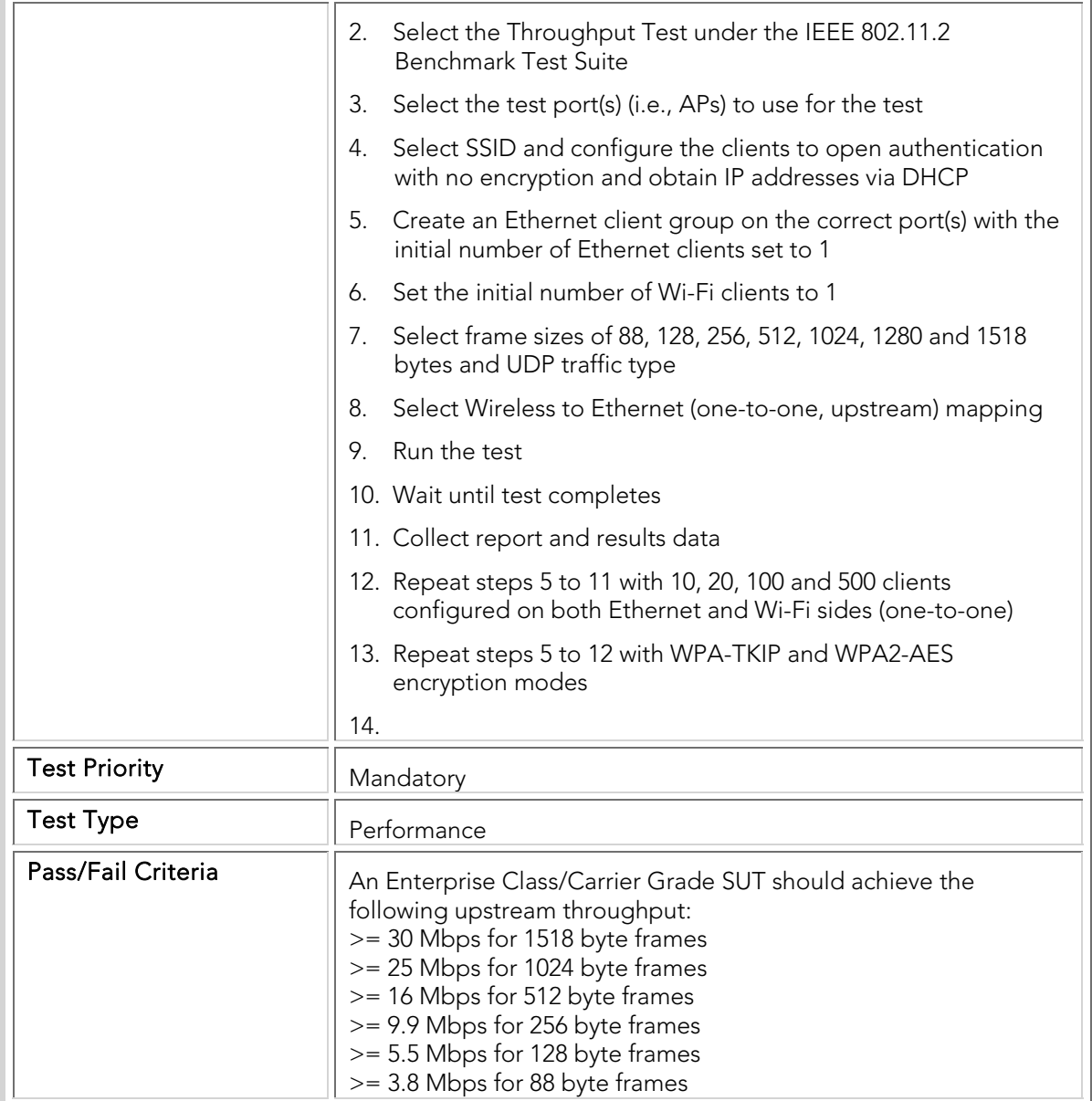

#### PBTC 002 Downstream\_UDP\_80211g\_Throughput

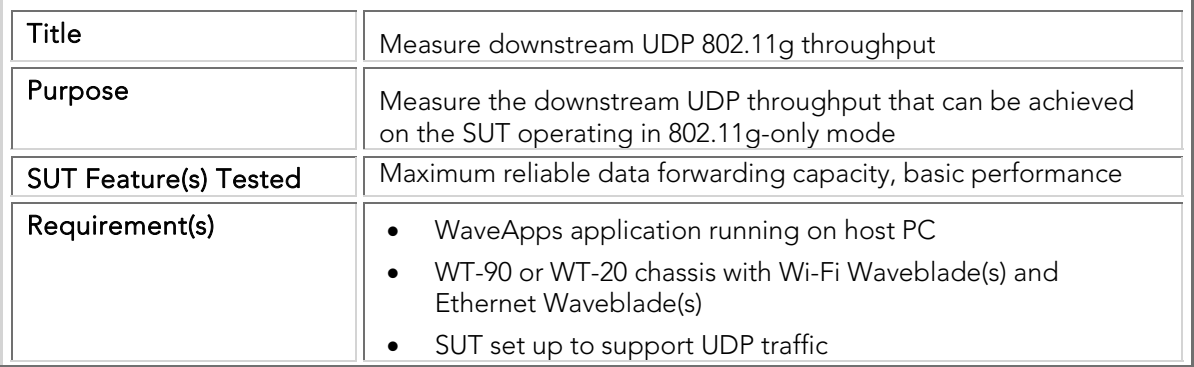

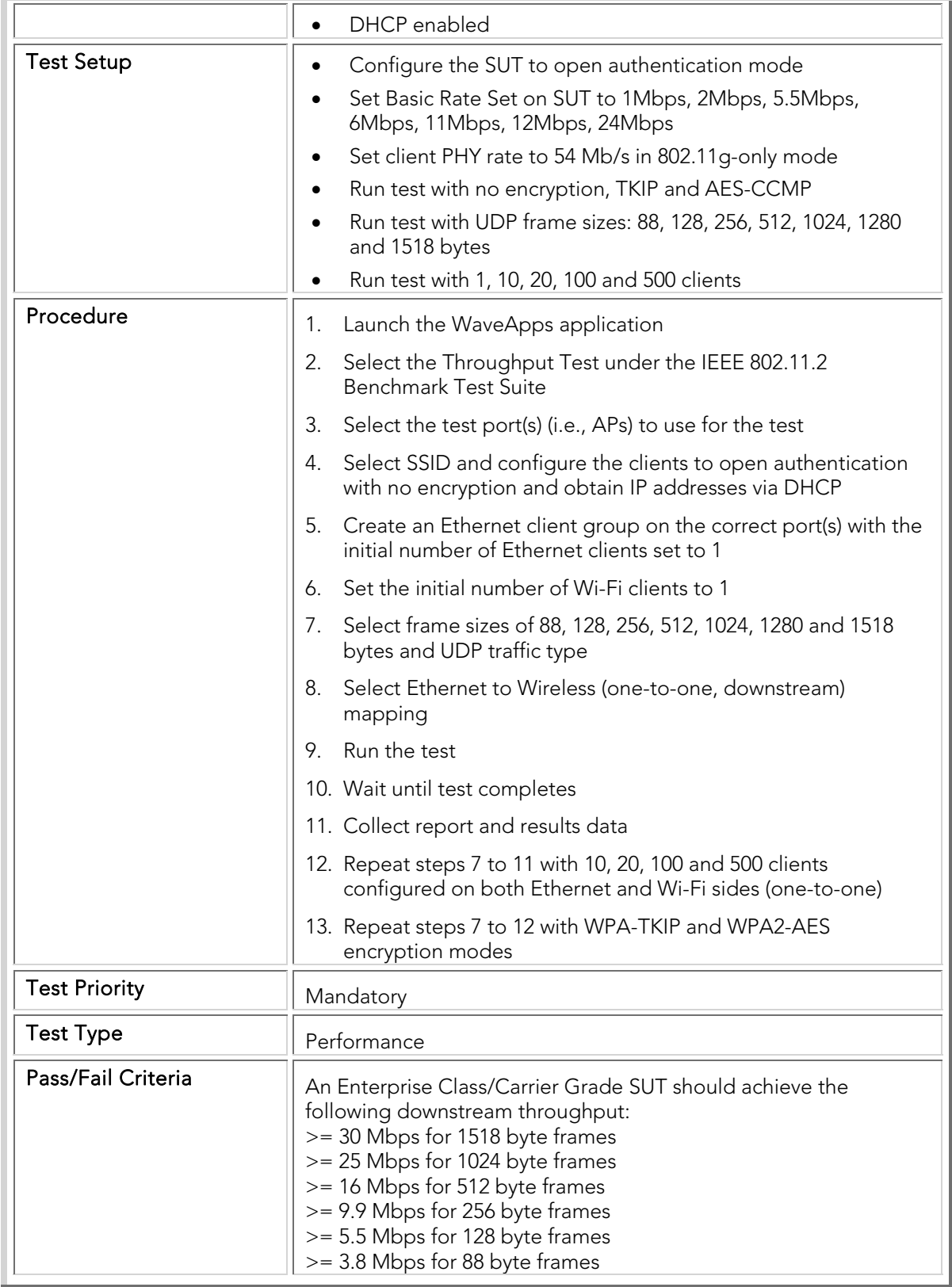

#### PBTC 003 Bidirectional\_UDP\_80211g\_Throughput

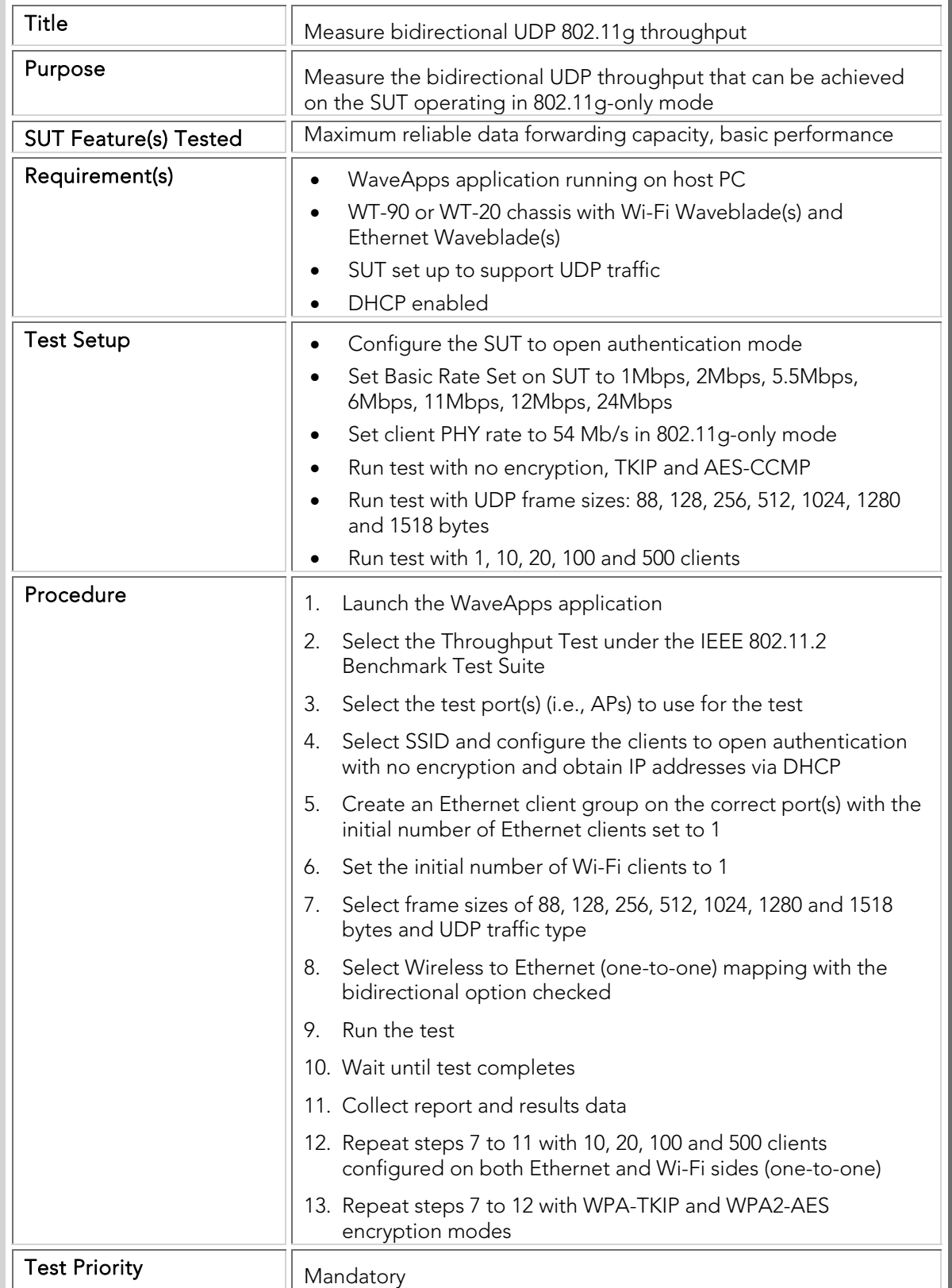

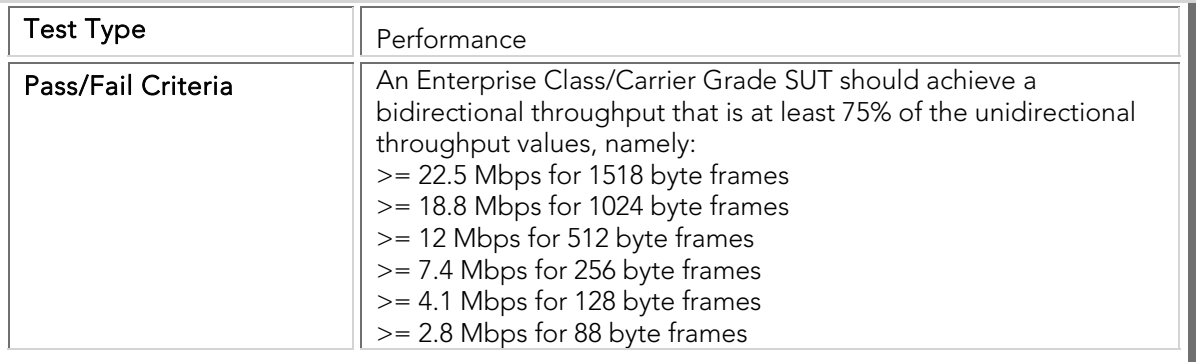

### PBTC 004 Upstream\_UDP\_80211a\_Throughput

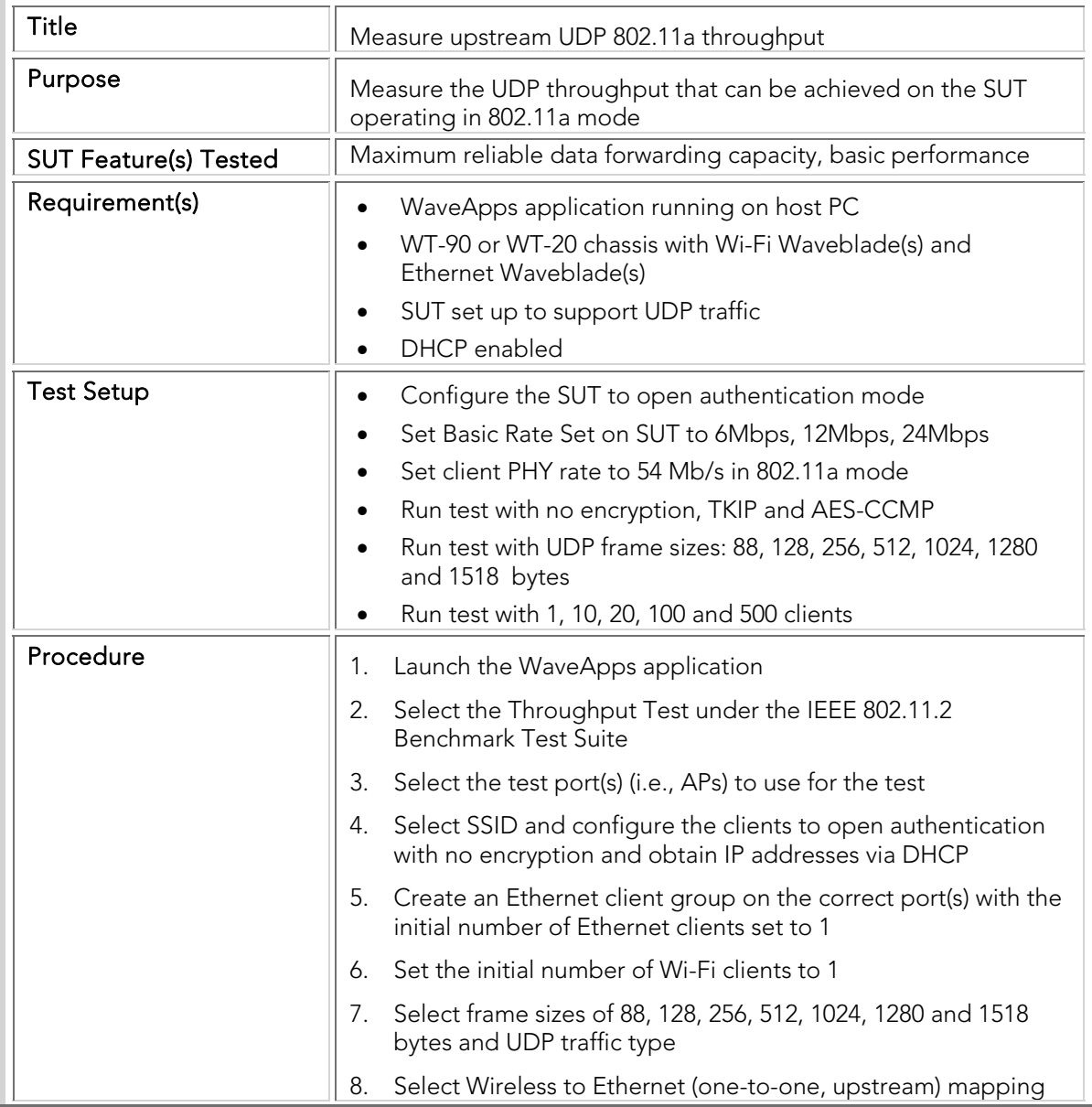

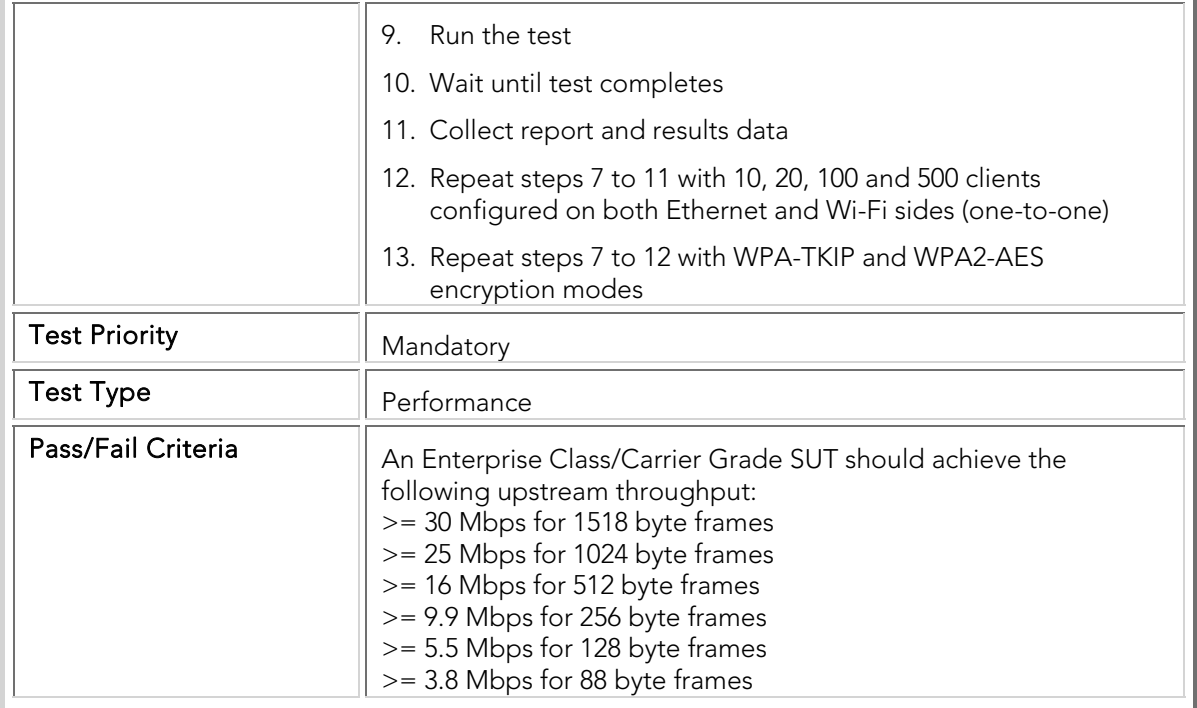

### PBTC 005 Downstream\_UDP\_80211a\_Throughput

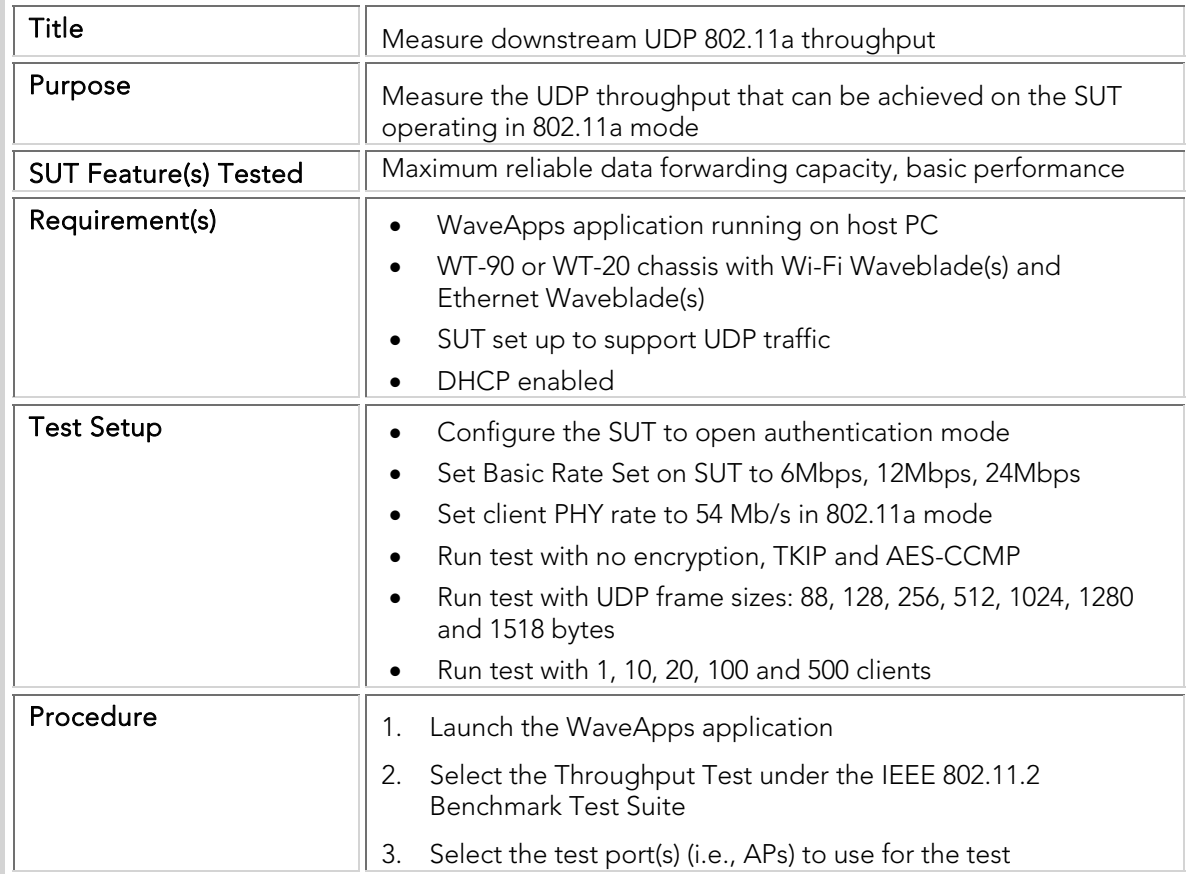

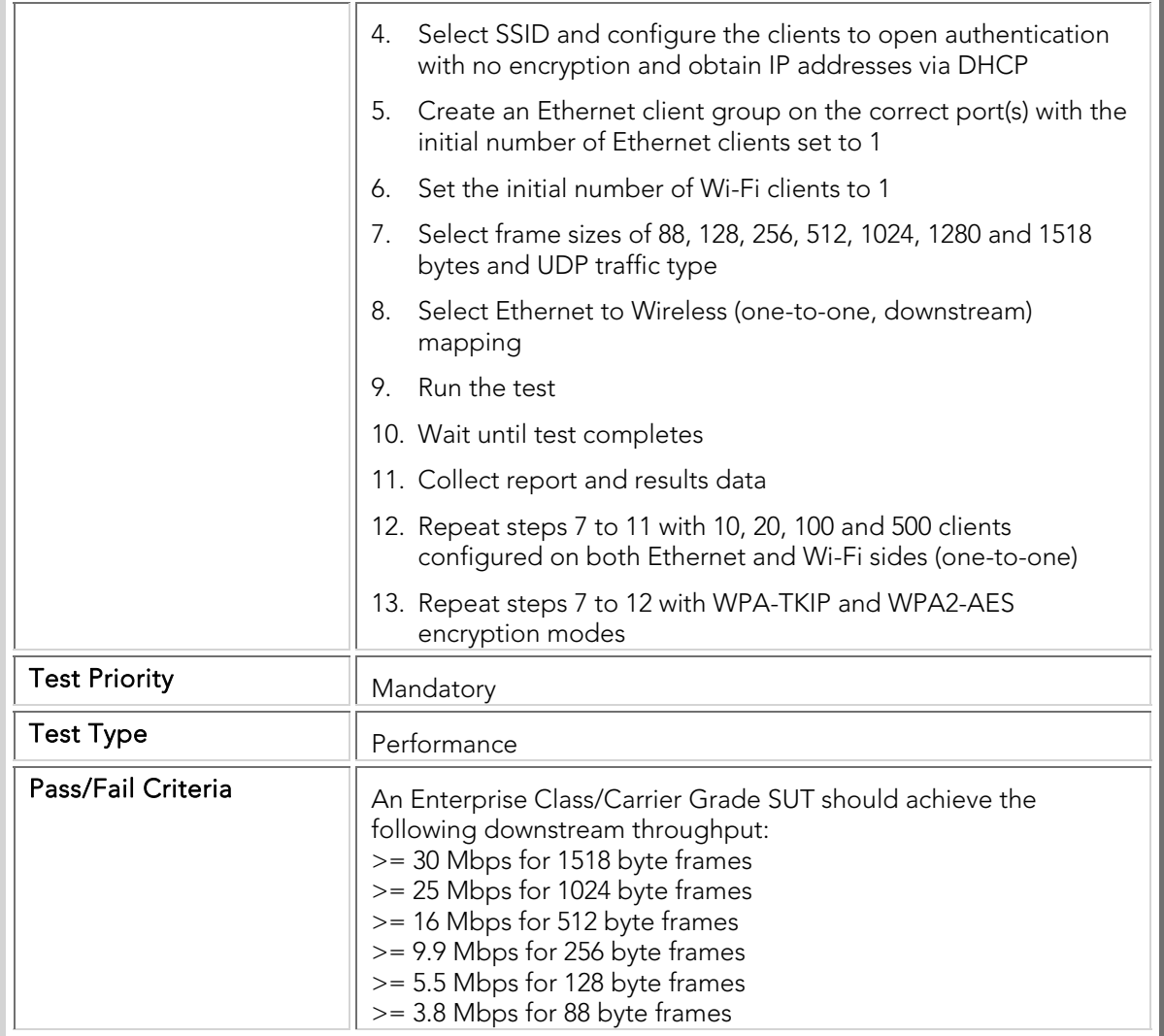

## PBTC 006 Bidirectional\_UDP\_80211a\_Throughput

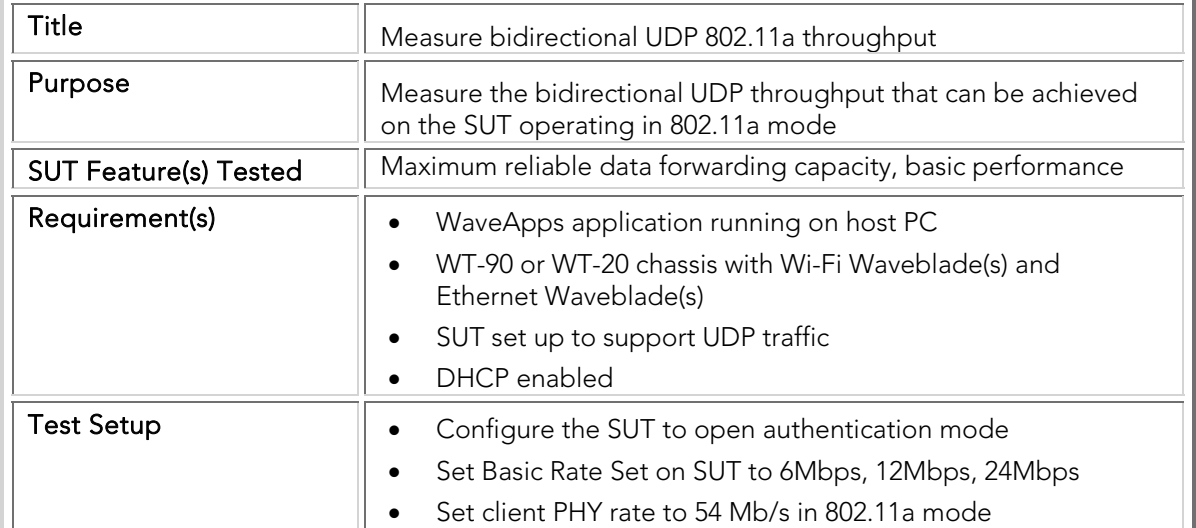

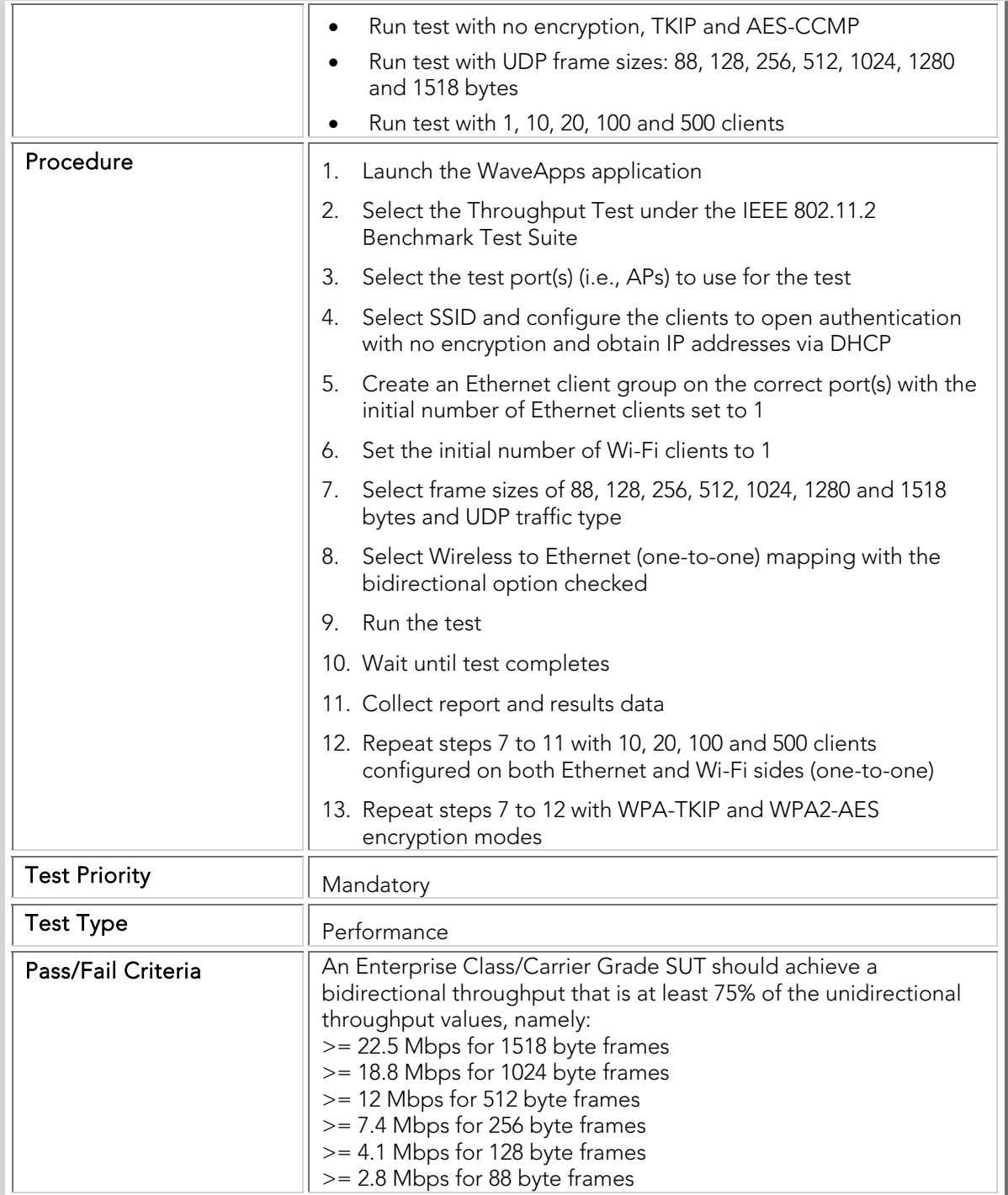

### PBTC 007 Upstream\_TCP\_80211g\_Throughput

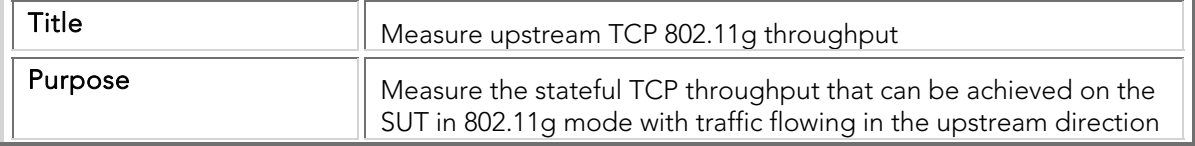

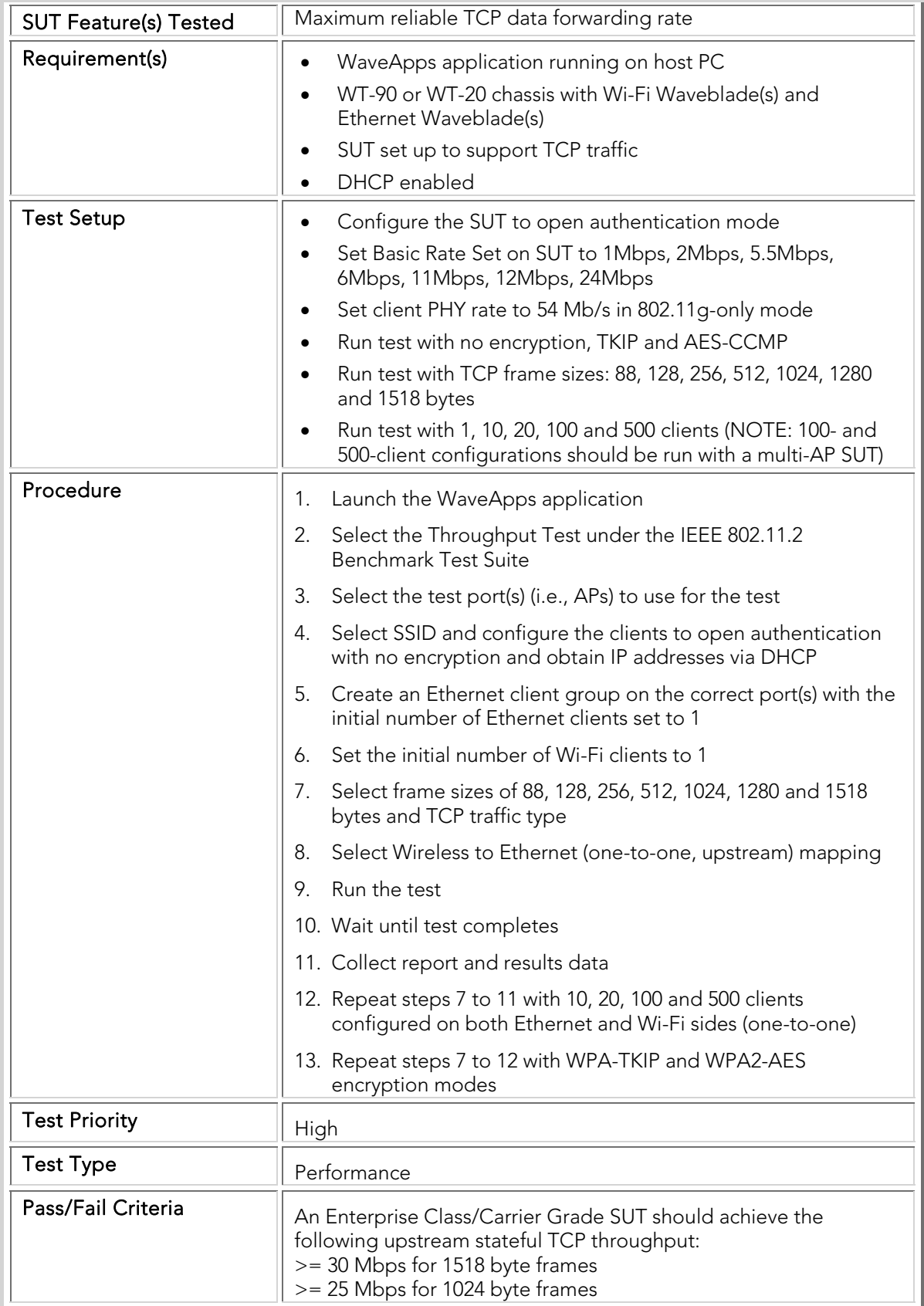

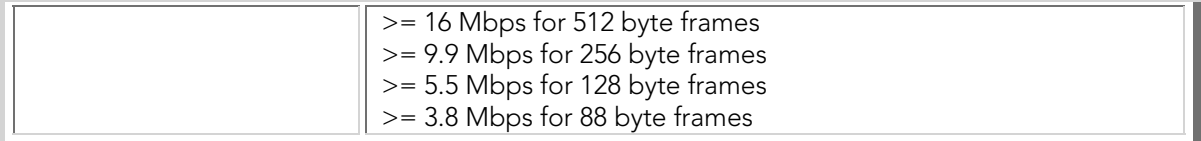

### PBTC 008 Downstream\_TCP\_80211g\_Throughput

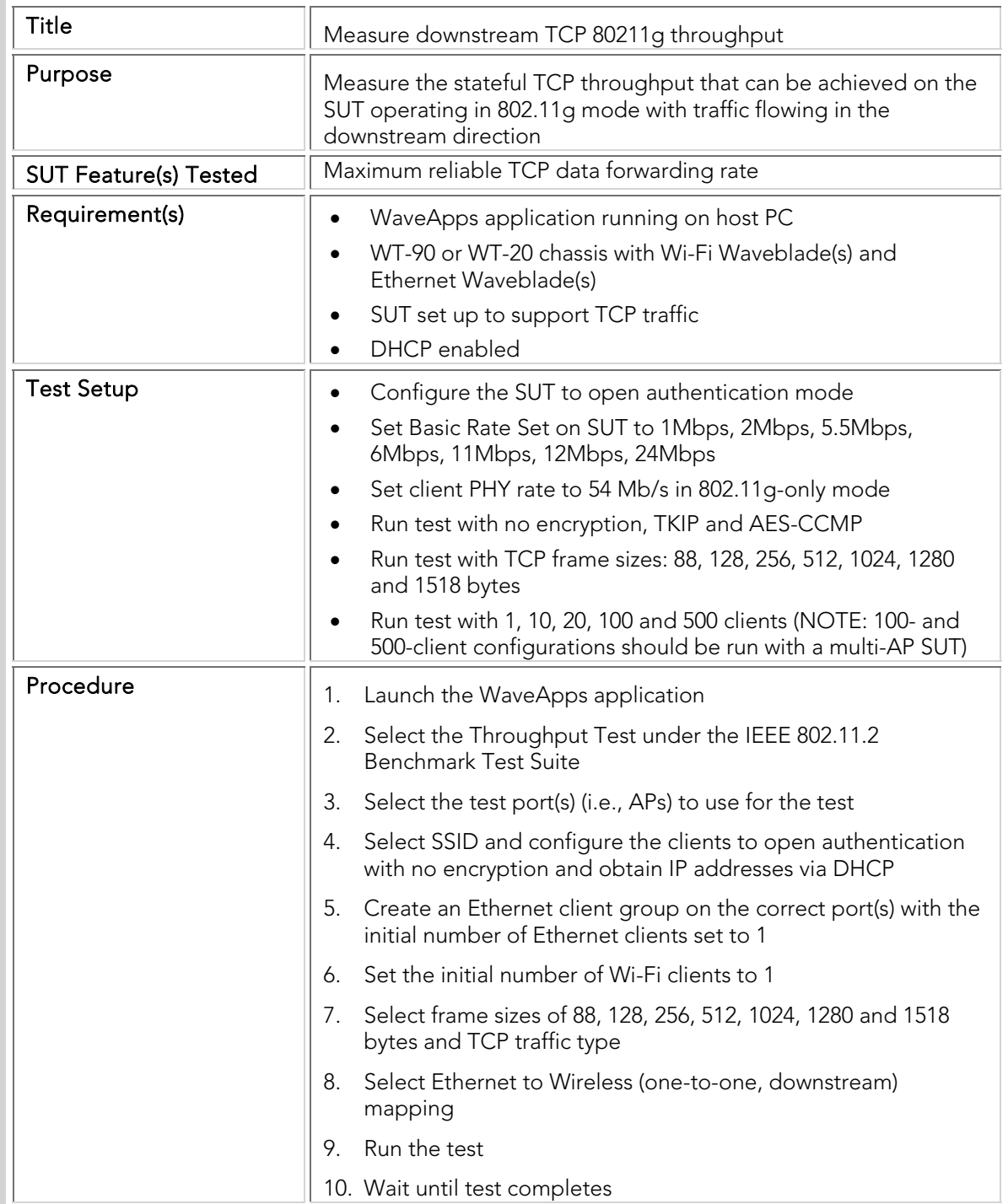

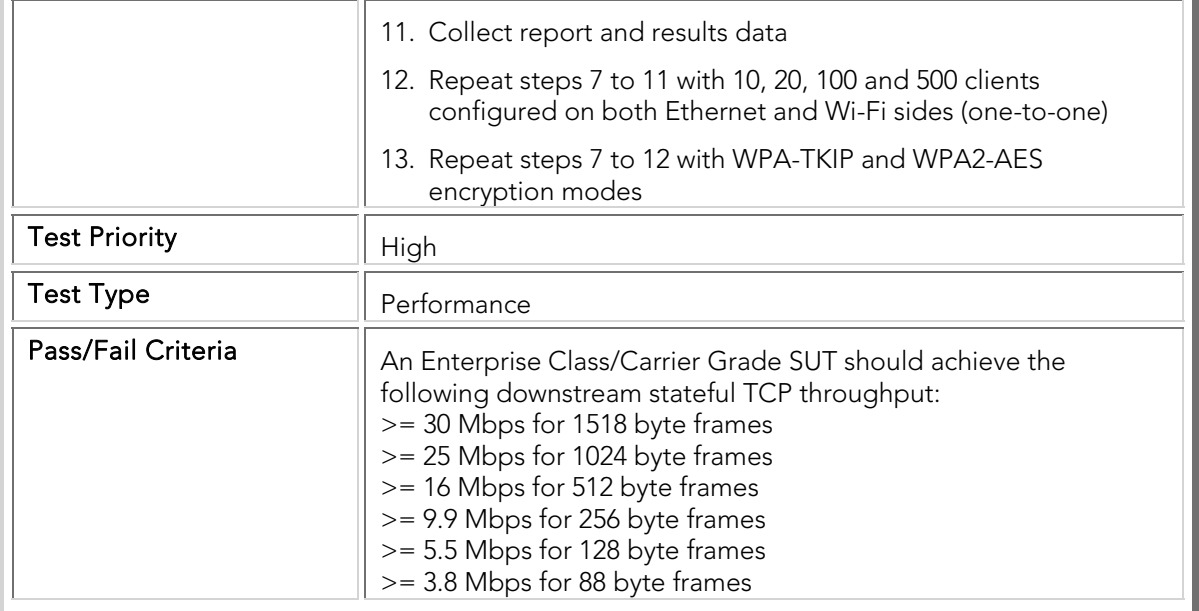

### PBTC 009 Upstream\_TCP\_80211a\_Throughput

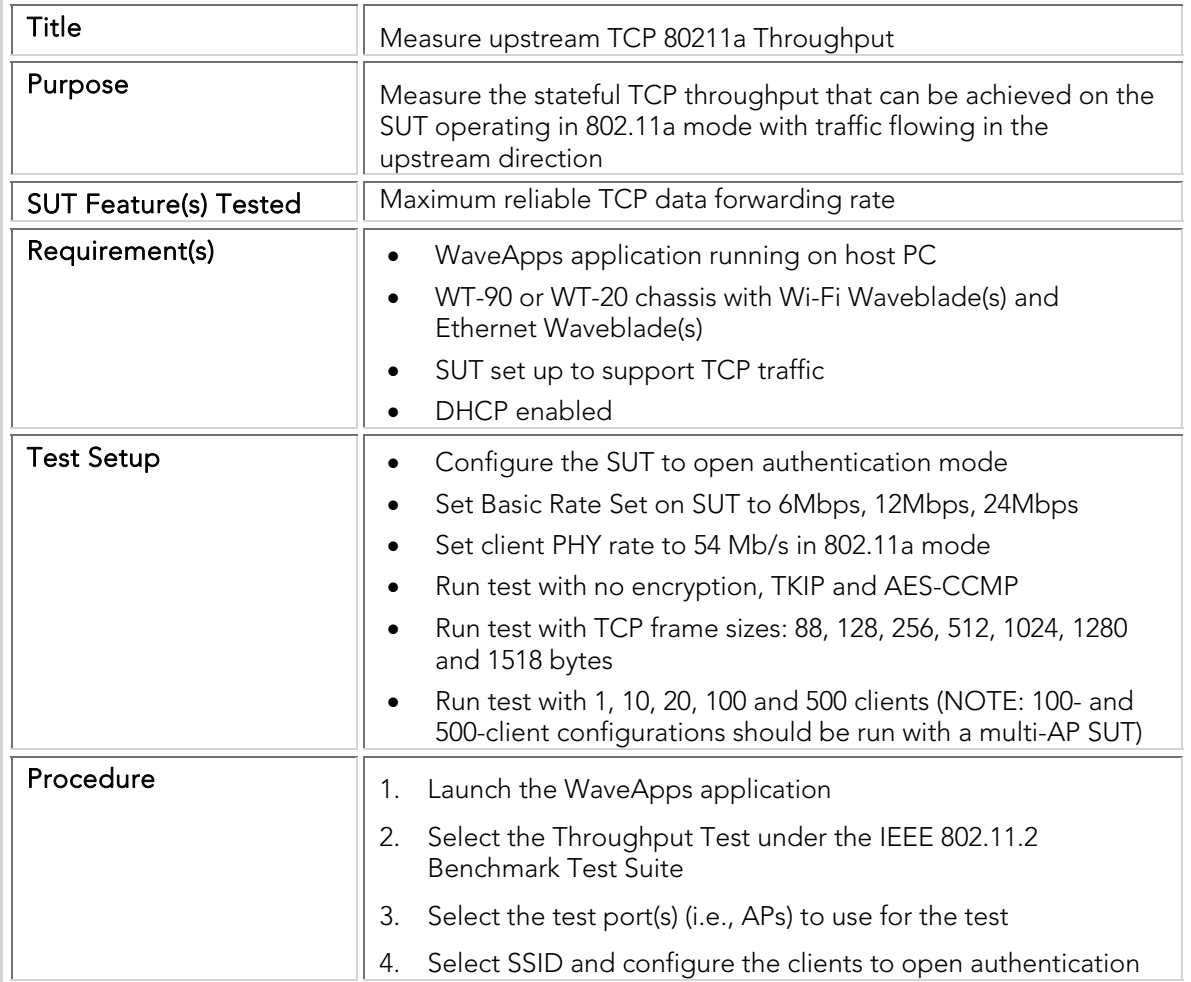

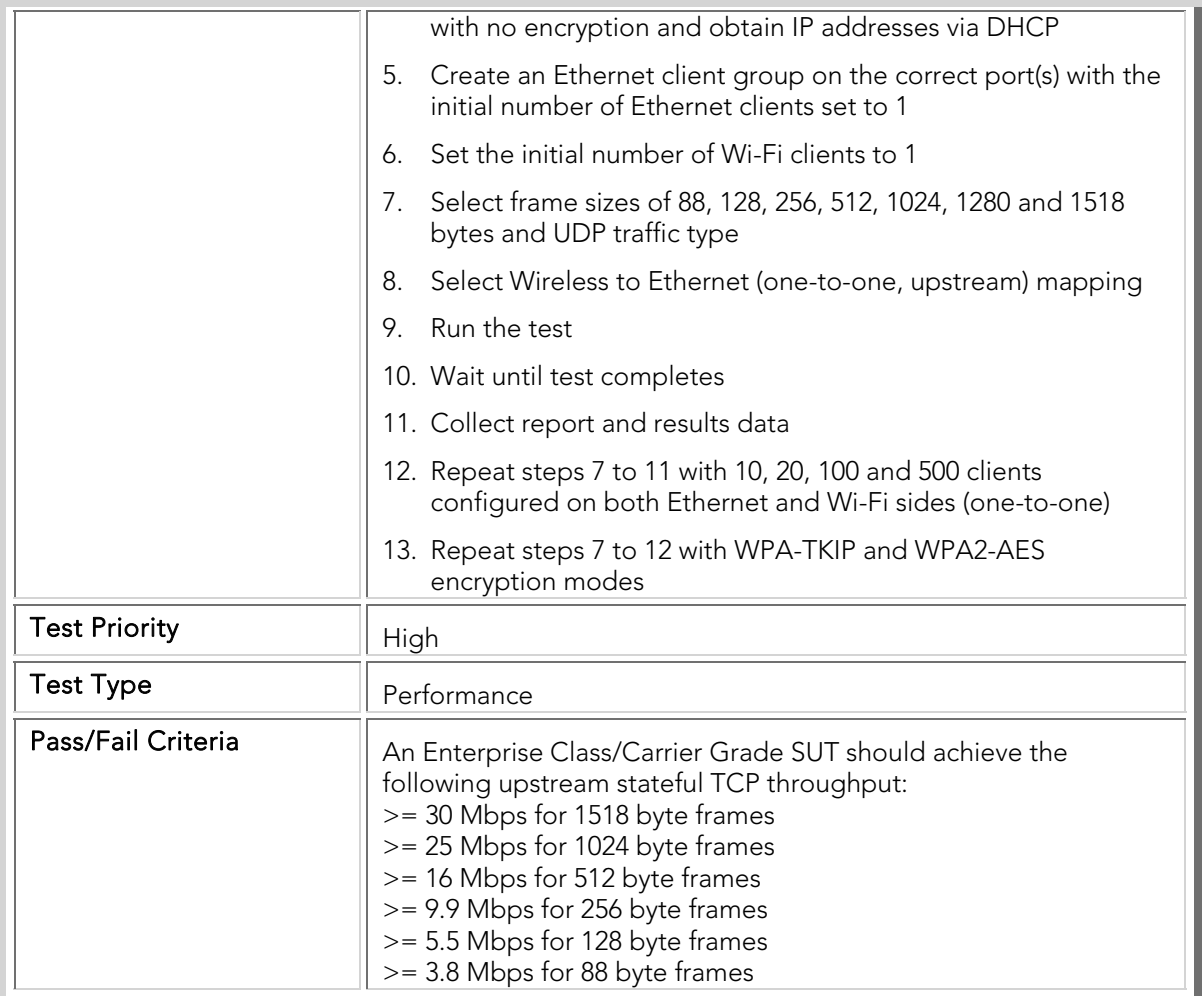

#### PBTC 010 Downstream\_TCP\_80211a\_Throughput

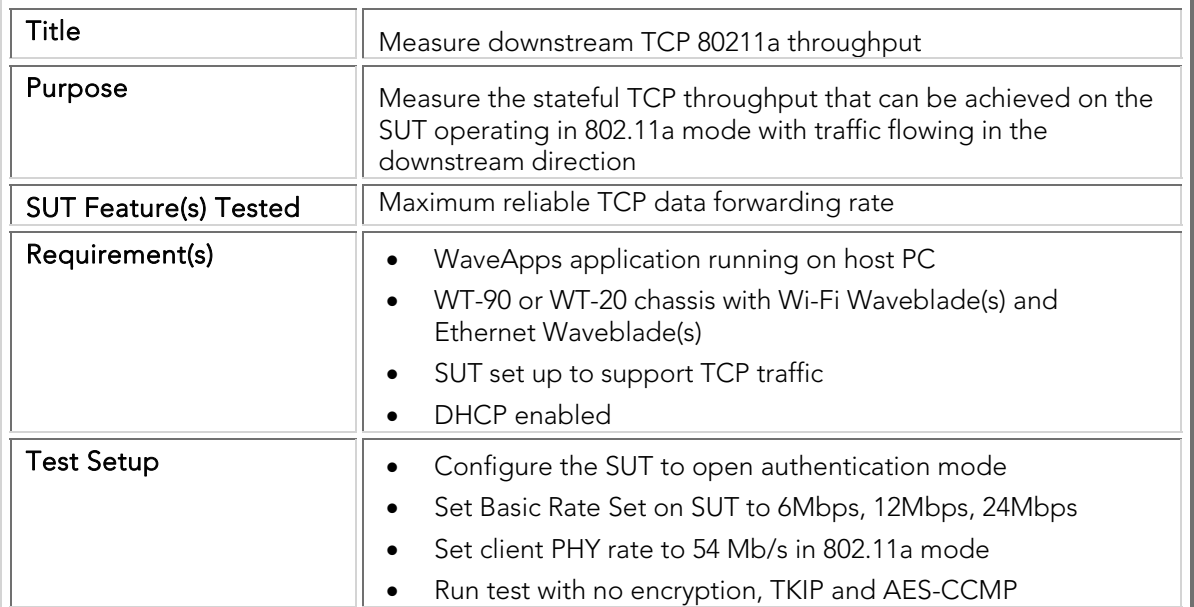

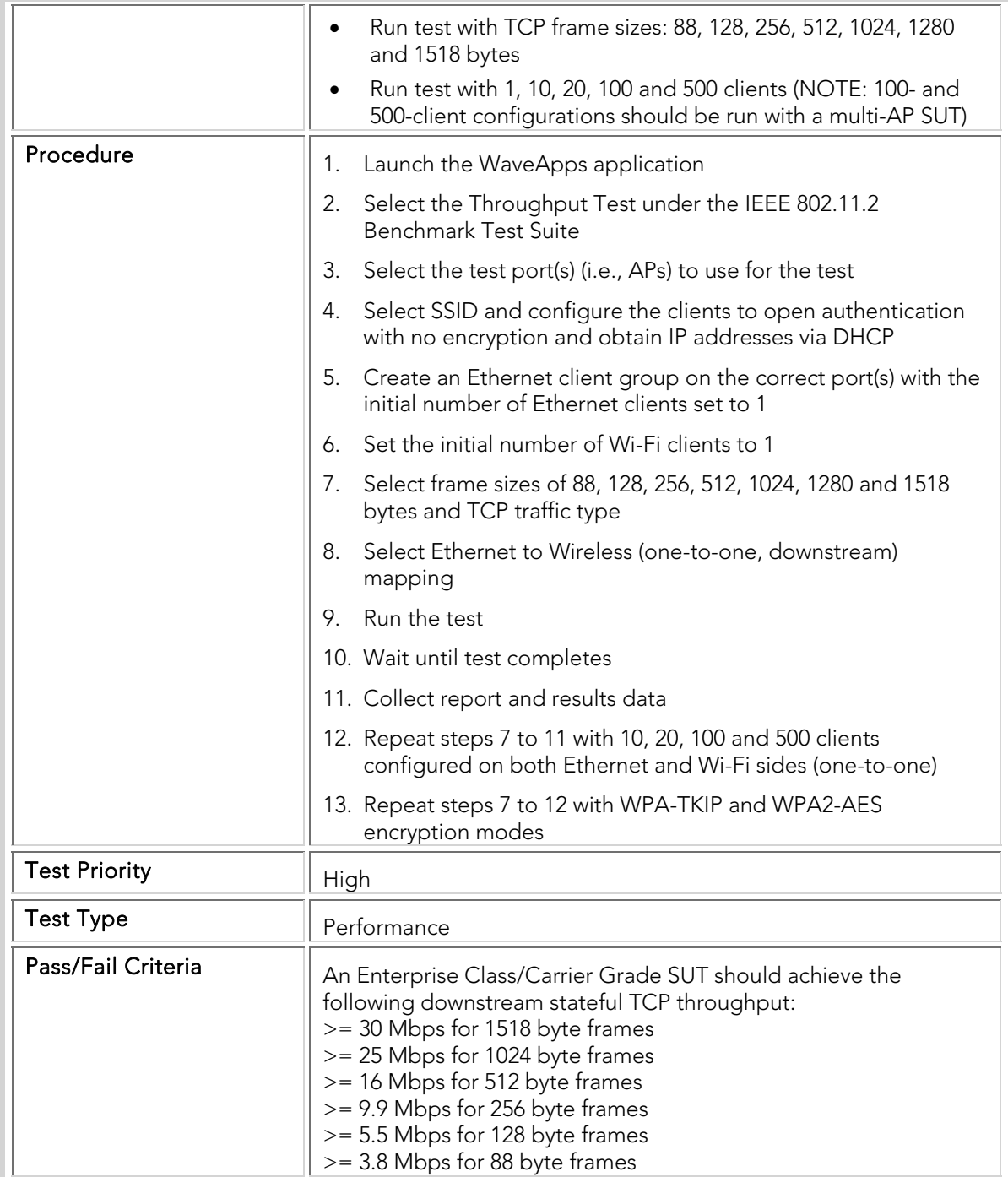

#### 802.11n Throughput

The following throughput tests measure the maximum rate which an 802.11n SUT can forward packets without packet loss with a variety of frame sizes. The test is repeated for a variety of client sizes, modes (LGI, SGI, AMPDU etc.), and for upstream, downstream and bi-directional traffic. Throughput tests are a key measurement of the performance of the SUT and will help determine how much

traffic and how many users the SUT can support. The "Pass" criterion for all test cases is set at 95% of the theoretical medium capacity which enterprise class 802.11n SUTs are expected to achieve since the 802.11abg SUTs meet or beat that threshold.

| Title                 | Measure upstream UDP non-aggregate HT throughput                                                                                                    |
|-----------------------|----------------------------------------------------------------------------------------------------|
| Purpose               | Measure the upstream UDP throughput that can be achieved on<br>the SUT supporting HT clients using non-aggregate frames                                                                   |
| <b>SUT Feature(s)</b> | Maximum reliable data forwarding capacity, basic performance                                                                                                    |
| Requirement(s)        | WaveApps application running on host PC<br>$\bullet$                                                                                                    |
|                       | WT-90 or WT-20 chassis with 1x 802.11n WiFi Waveblade<br>$\bullet$<br>(WBW2000) and 1xEthernet Waveblade                                                                                  |
|                       | SUT set up to operate in the 2.4GHz or 5GHz band<br>$\bullet$                                                                                                    |
|                       | SUT set up to support UDP traffic<br>$\bullet$                                                                                                    |
|                       | DHCP enabled<br>$\bullet$                                                                                                    |
| <b>Test Setup</b>     | Connect antenna ports on the 802.11n Wi-Fi WaveBlade to<br>$\bullet$<br>SUT via RF cables. This will vary depending on the SUT<br>Use 2 Ports A and B on WiFi WaveBlade if SUT<br>$\circ$ |
|                       | supports just 2 antenna ports                                                                                                    |
|                       | Use 3 Ports A, B and C on WiFi WaveBlade if SUT<br>$\circ$<br>supports 3 antenna ports                                                                                                    |
|                       | Configure the SUT to open authentication mode                                                                                                    |
|                       | Set Basic Rate Set on SUT to 1Mbps, 2Mbps, 5.5Mbps,<br>6Mbps, 11Mbps, 12Mbps, 24Mbps                                                                                                    |
|                       | Set client PHY rate to MCS 7                                                                                                    |
|                       | Set client Guard Interval to LGI                                                                                                    |
|                       | Set client Channel bandwidth to 20MHz                                                                                                    |
|                       | Set client HT mode to "HT mixed"<br>$\bullet$                                                                                                    |
|                       | Set client Channel Model to "Bypass"<br>٠                                                                                                    |
|                       | Run test with no encryption, TKIP and AES-CCMP                                                                                                    |
|                       | Run test with UDP frame sizes: 88, 128, 256, 512, 1024, 1280<br>and 1518 bytes                                                                                                    |
|                       | Run test with 1, 10, 20 and 50 clients                                                                                                    |
| Procedure             | 1. Launch the WaveApps application                                                                                                    |
|                       | Select the Throughput Test under the IEEE 802.11.2<br>2.<br><b>Benchmark Test Suite</b>                                                                                                   |
|                       | Select the test port(s) (i.e., APs) to use for the test<br>3.                                                                                                    |
|                       | Select SSID and configure the clients to open authentication<br>4.<br>with no encryption and obtain IP addresses via DHCP                                                                 |
|                       | 5.<br>Create an Ethernet client group on the correct port(s) with                                                                                                    |

PBTC 100 Upstream\_HT-non-Aggregate\_Throughput

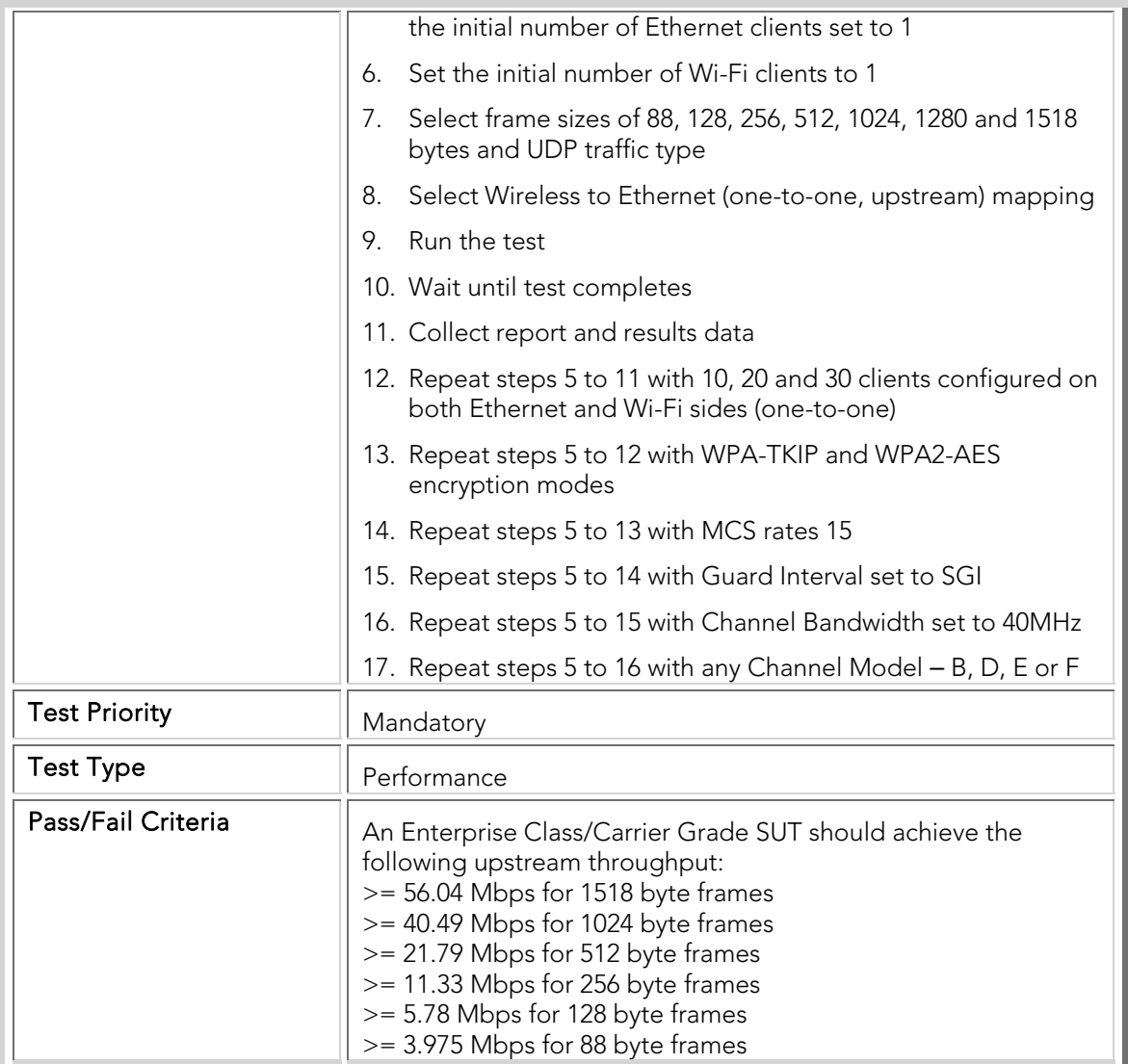

#### PBTC 101 Downstream\_ HT-non-Aggregate \_Throughput

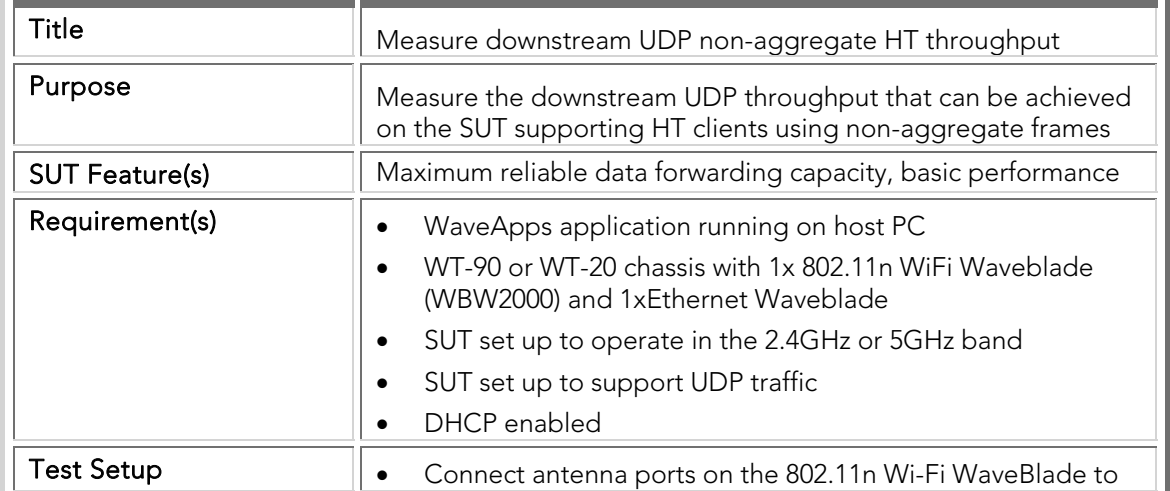

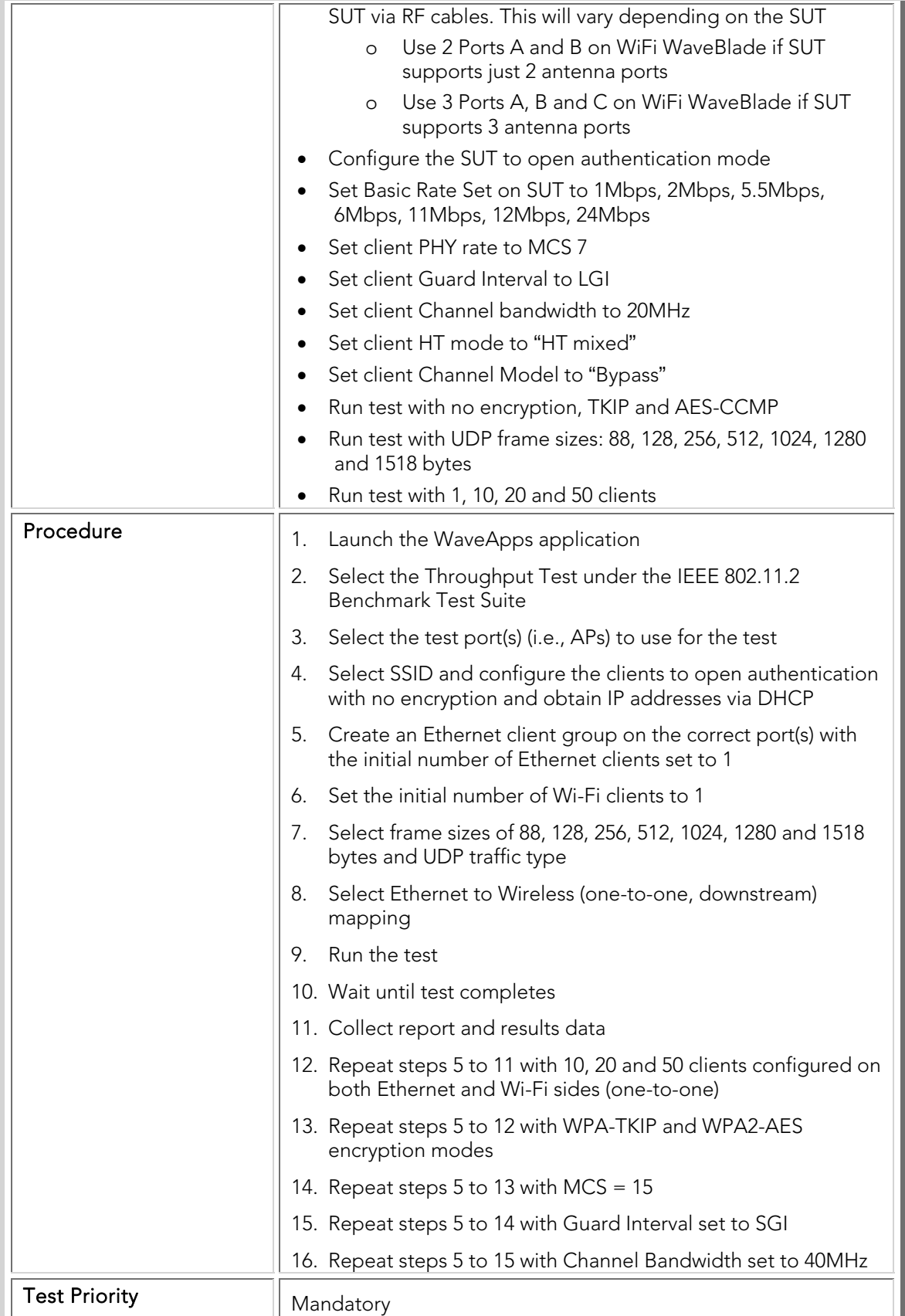

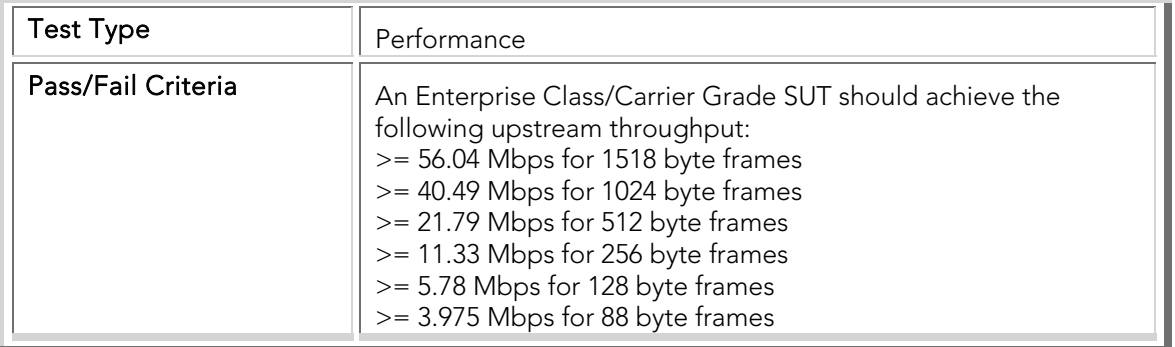

# PBTC 102 Bidirectional\_HT-non-Aggregate \_Throughput

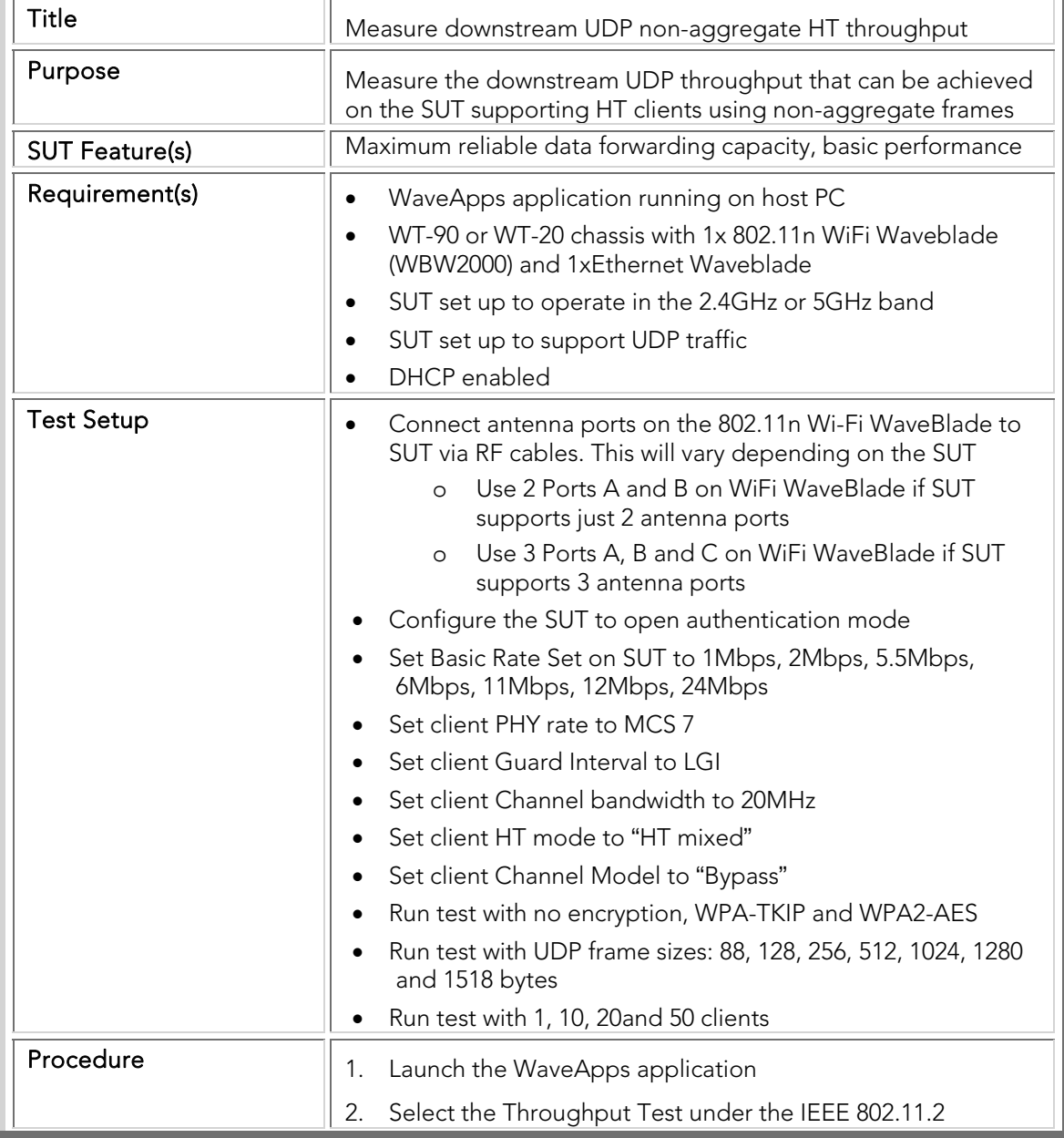

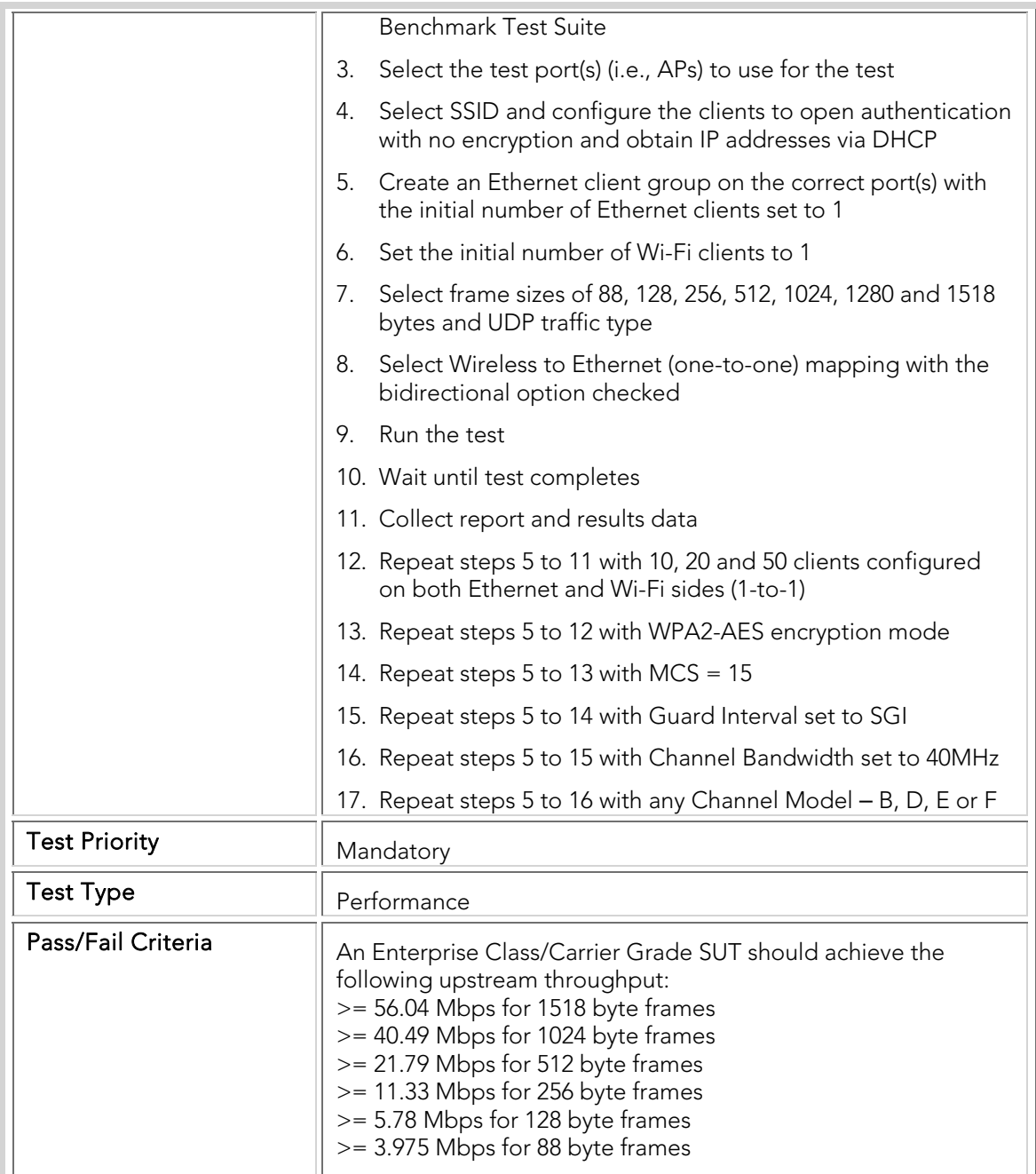

#### PBTC 103 Upstream\_HT-AMPDU\_20MHz\_Throughput

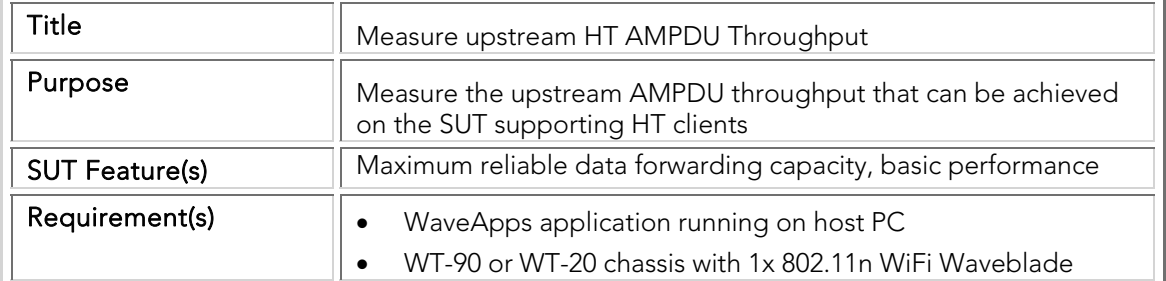

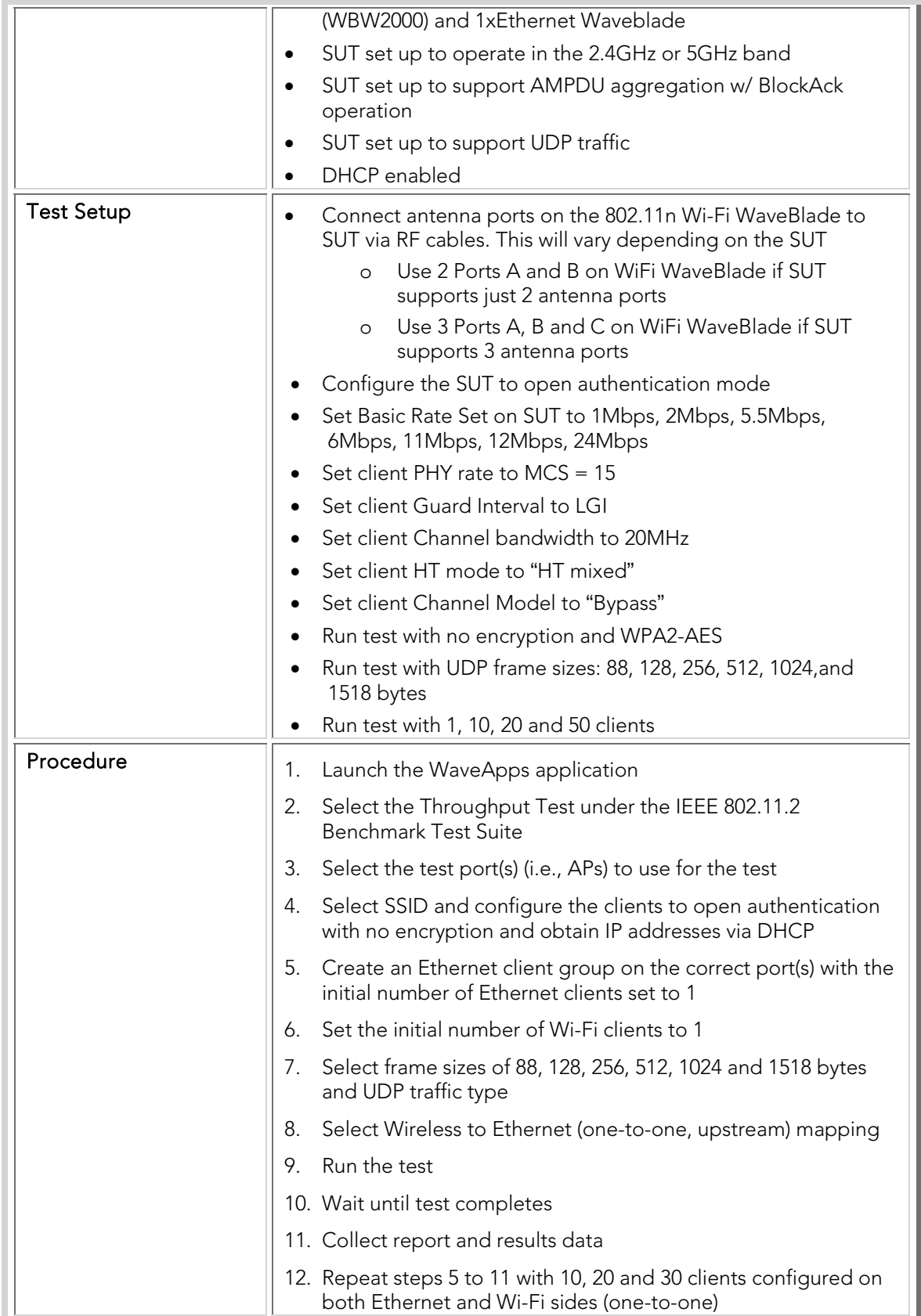

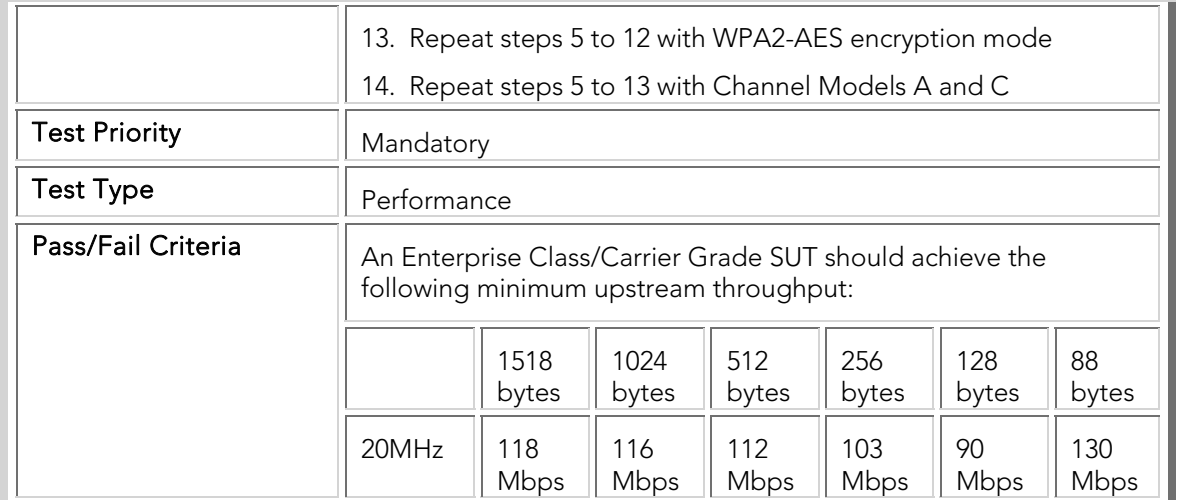

### PBTC 104 Downstream\_ HT-AMPDU\_20MHz\_Throughput

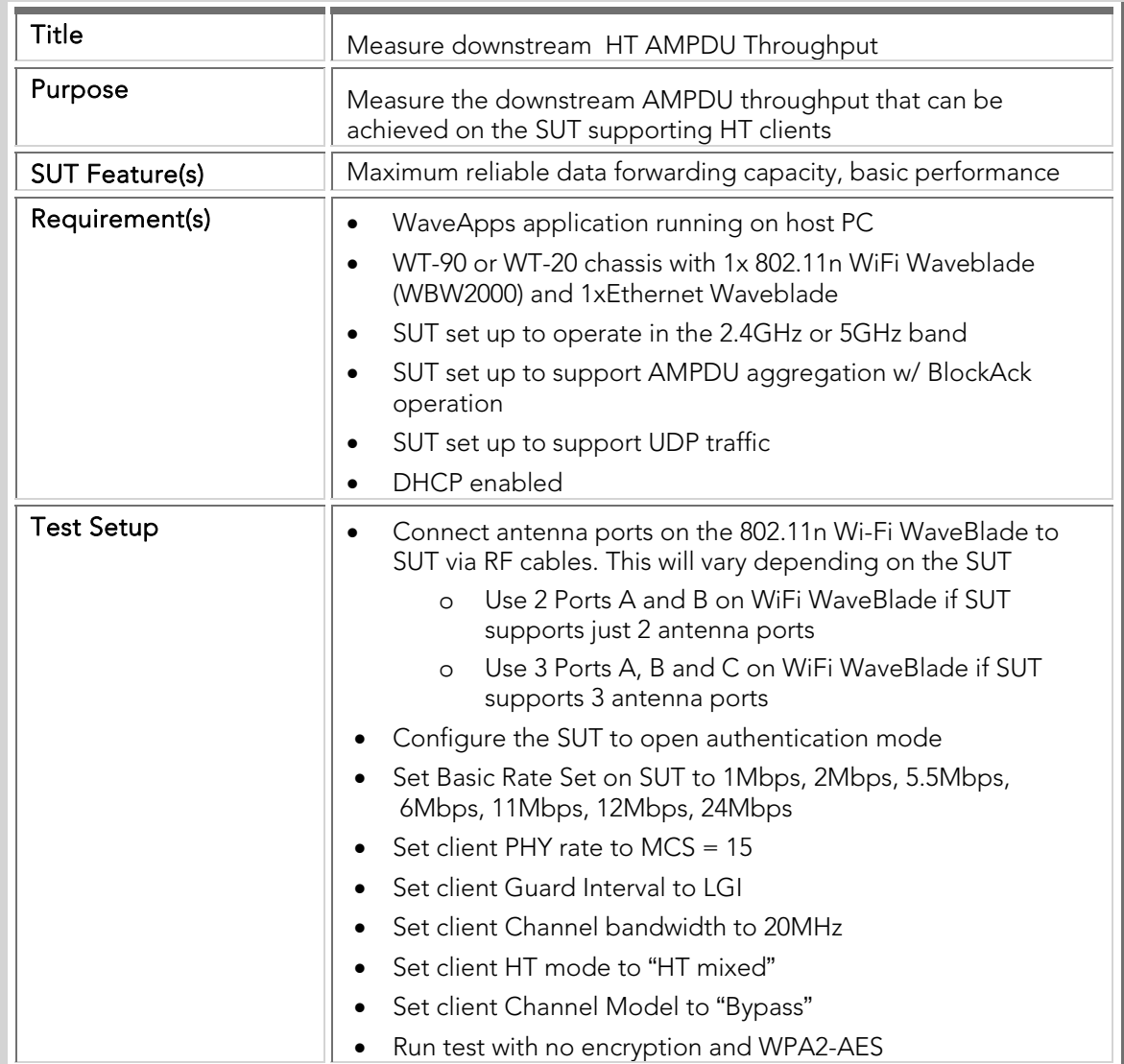

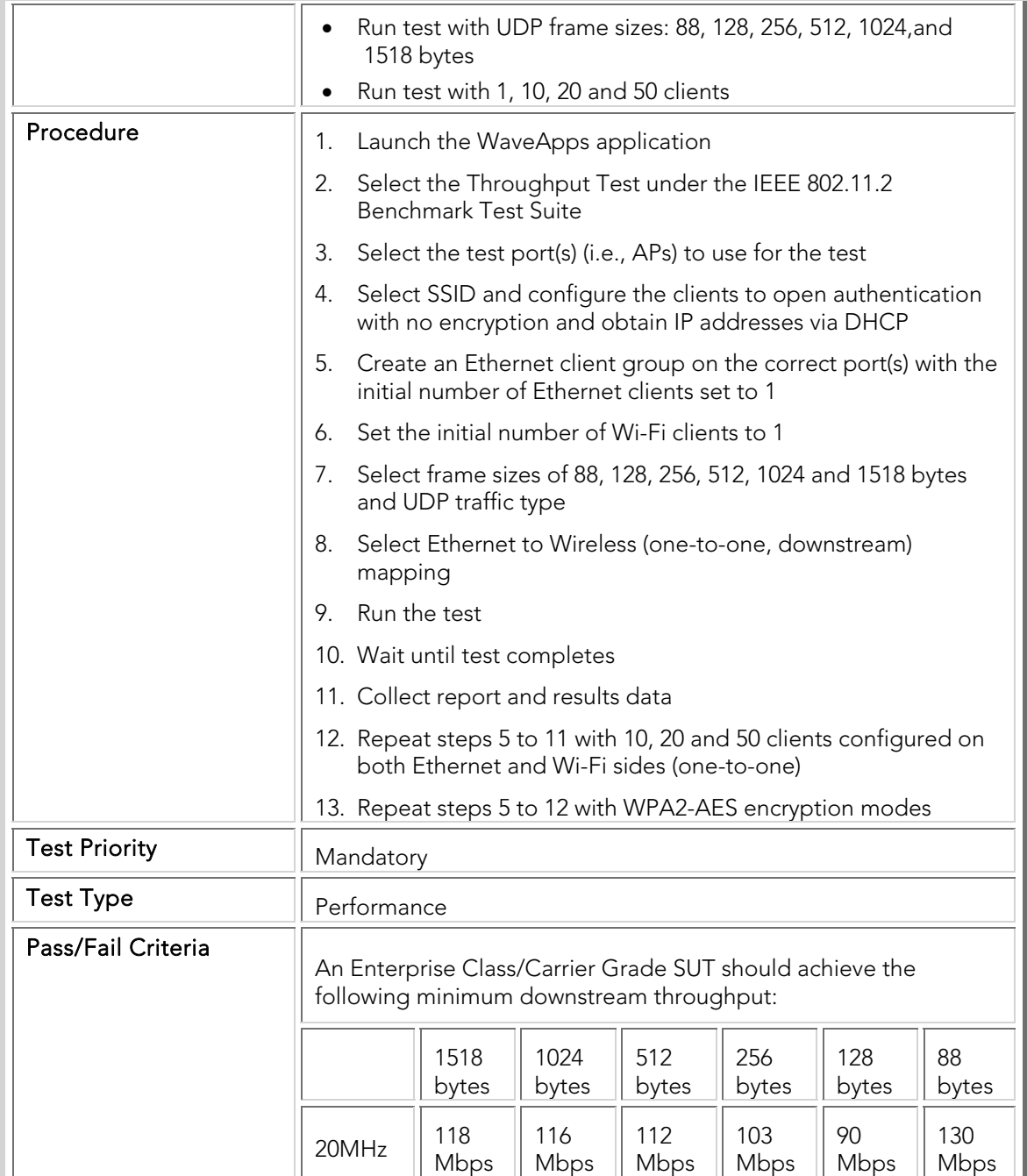

### PBTC 105 Bidirectional\_ HT-AMPDU \_20MHz\_Throughput

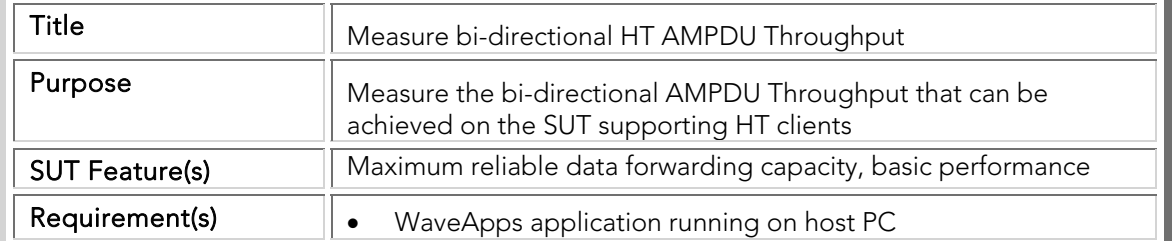

i.

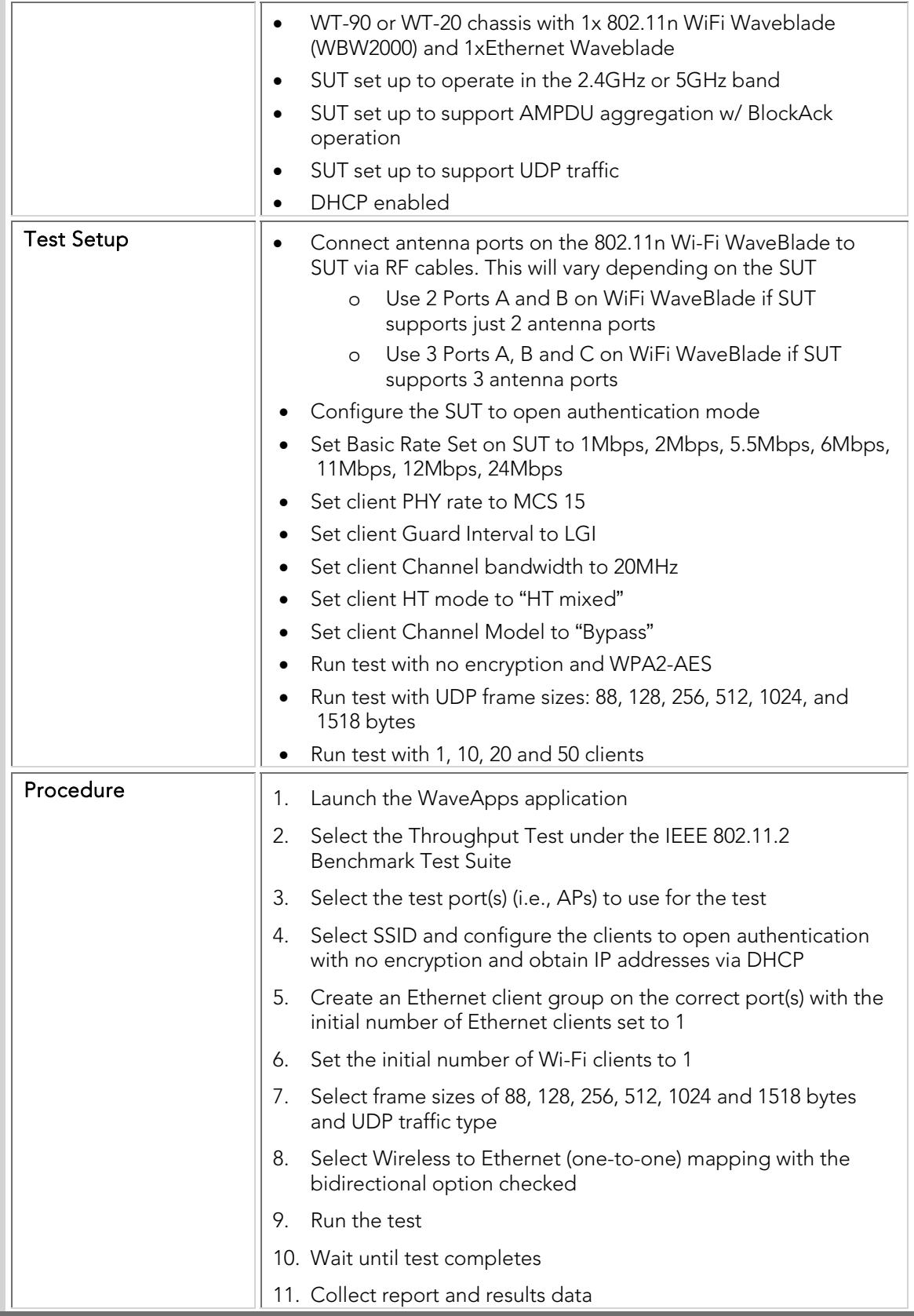

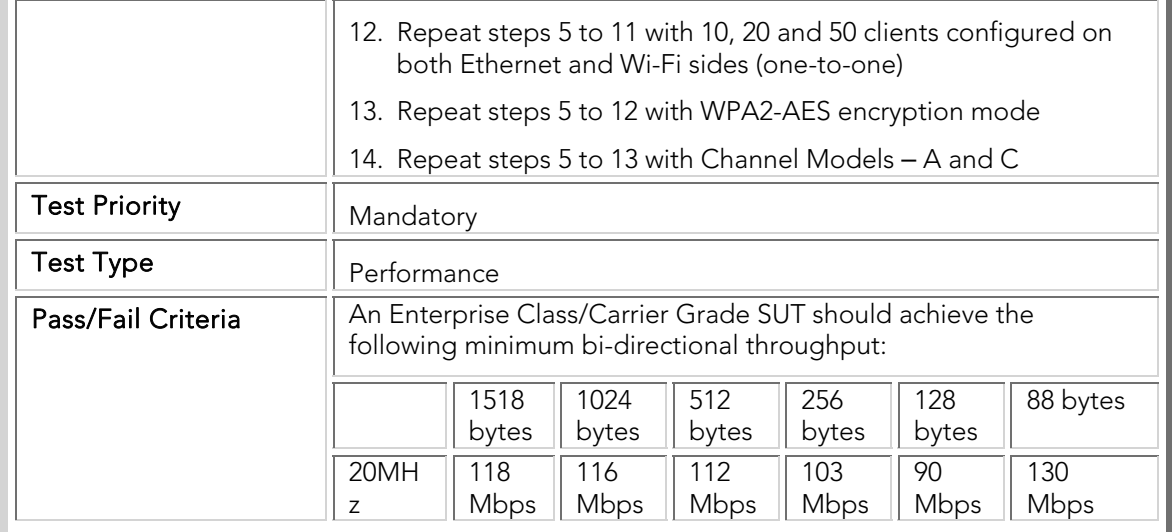

#### PBTC 106 Upstream\_HT-AMPDU\_40MHz\_Throughput

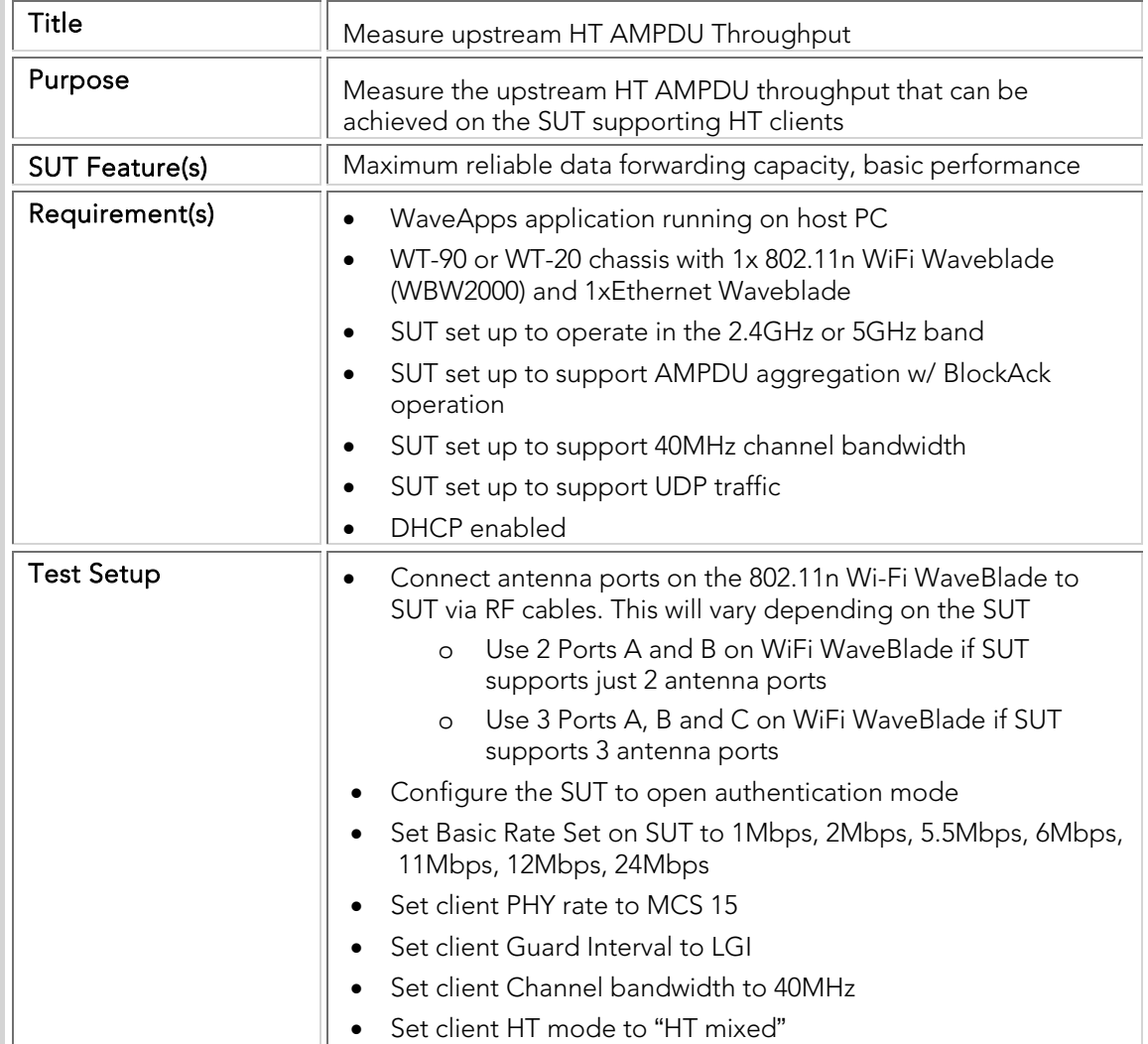
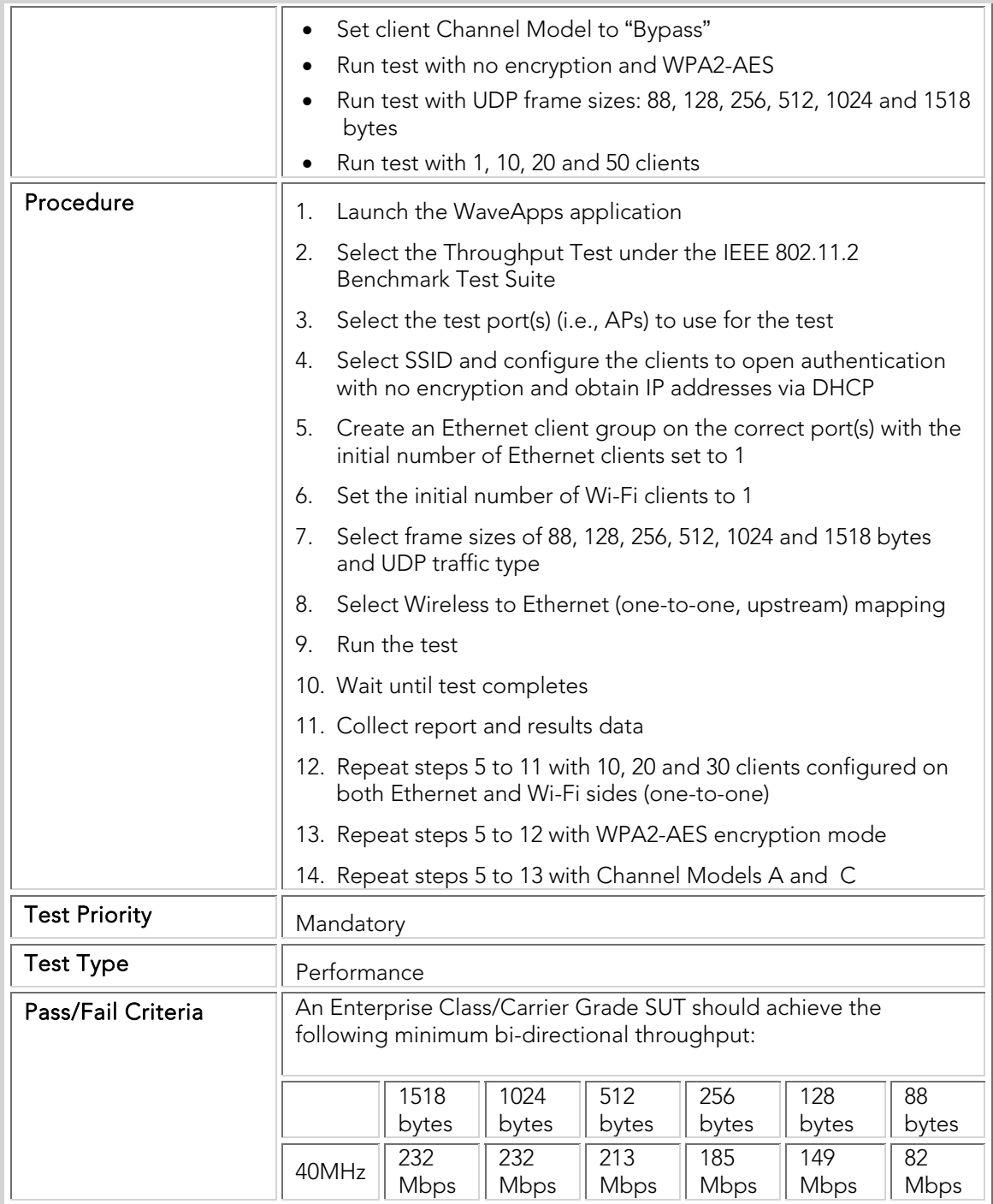

# PBTC 107 Downstream\_HT-AMPDU\_40MHz\_Throughput

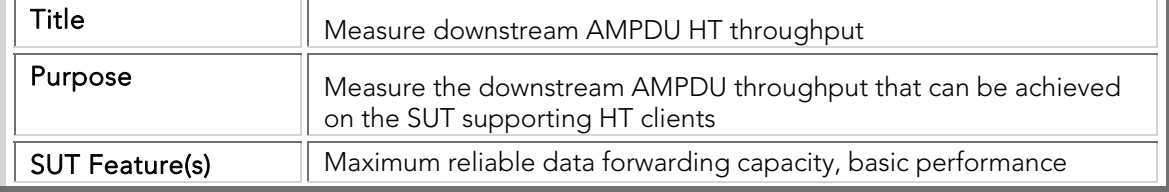

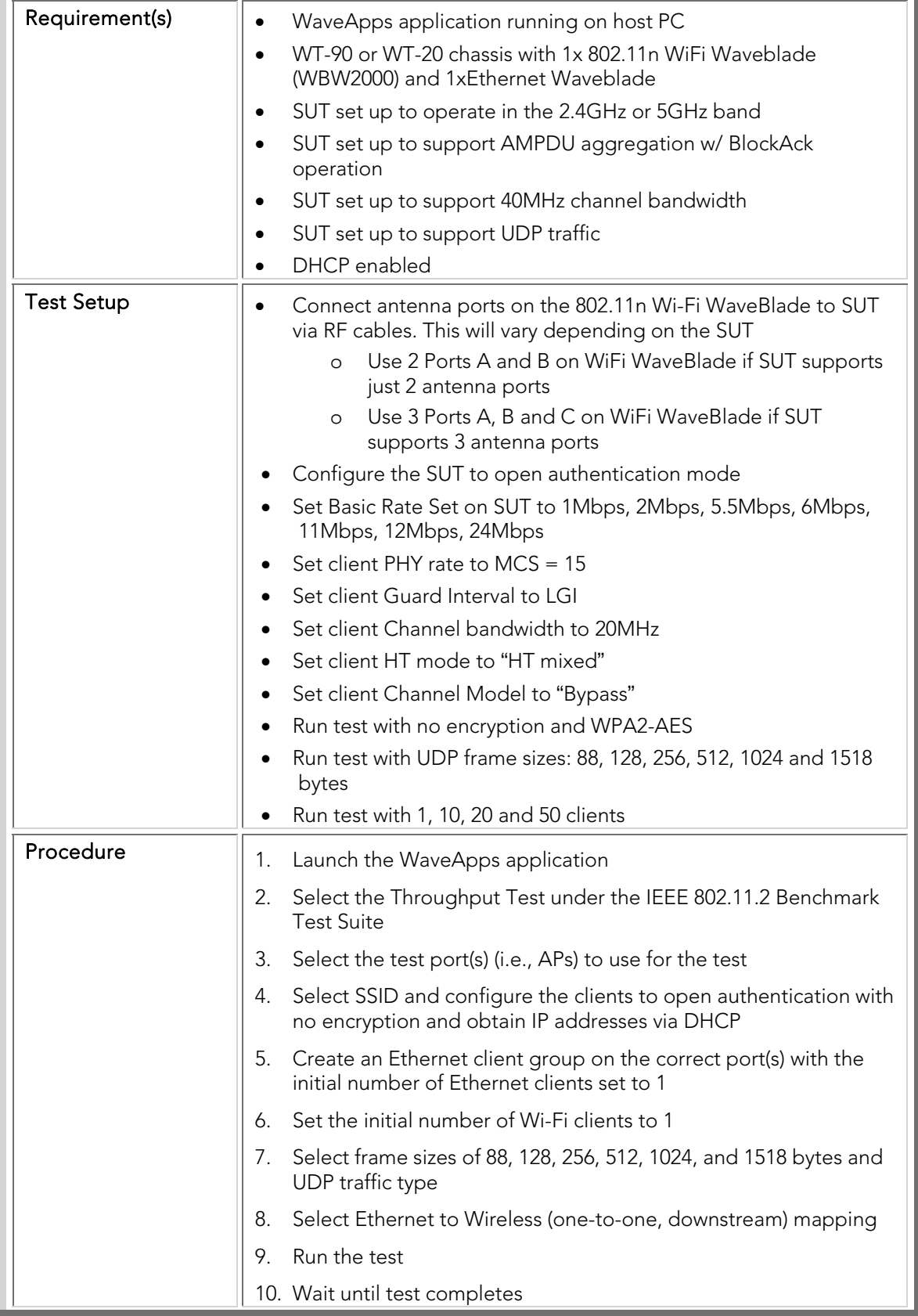

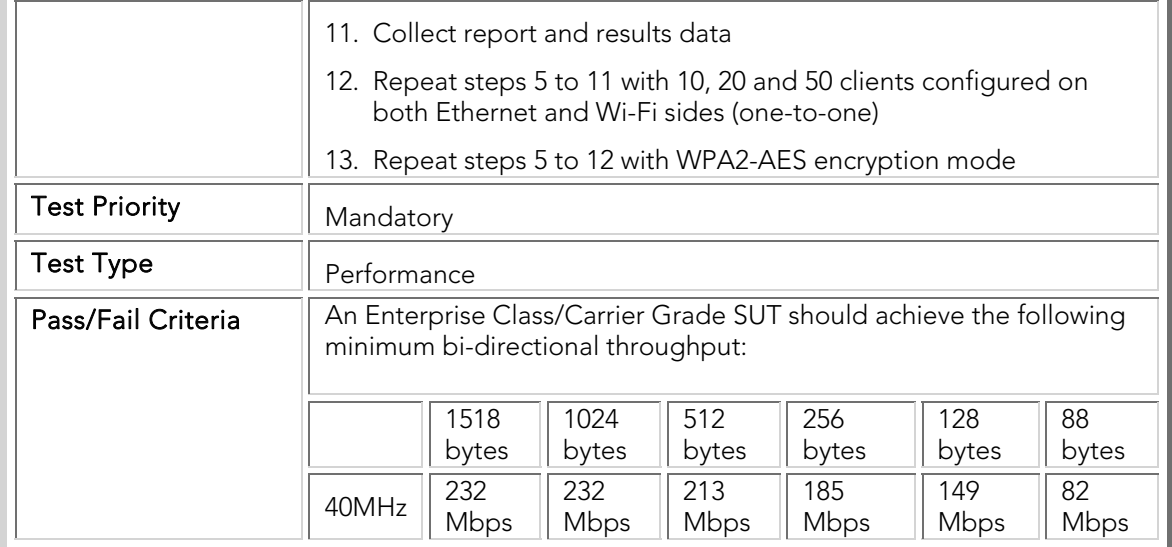

## PBTC 108 Bidirectional\_ HT-AMPDU \_40MHz\_Throughput

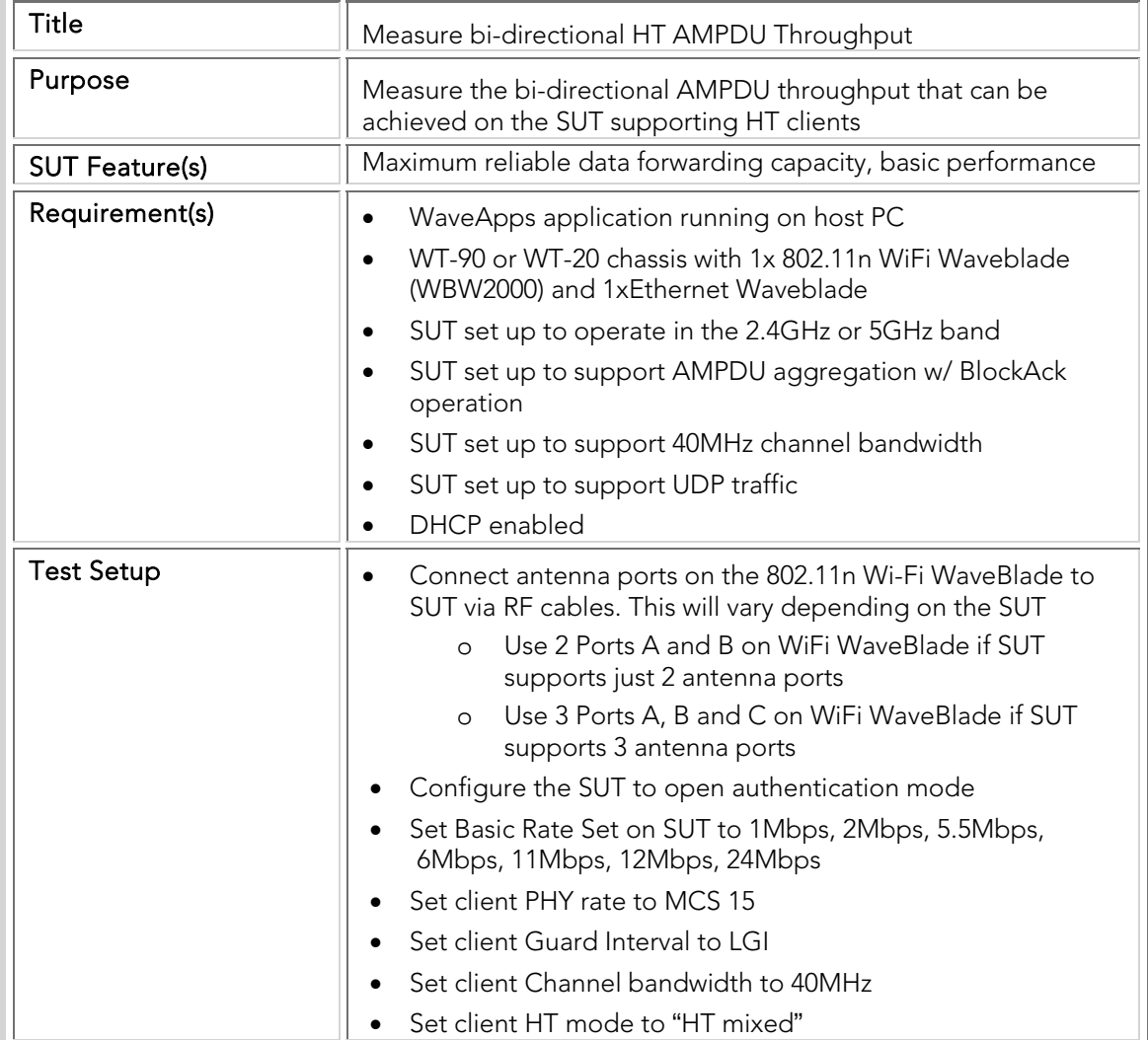

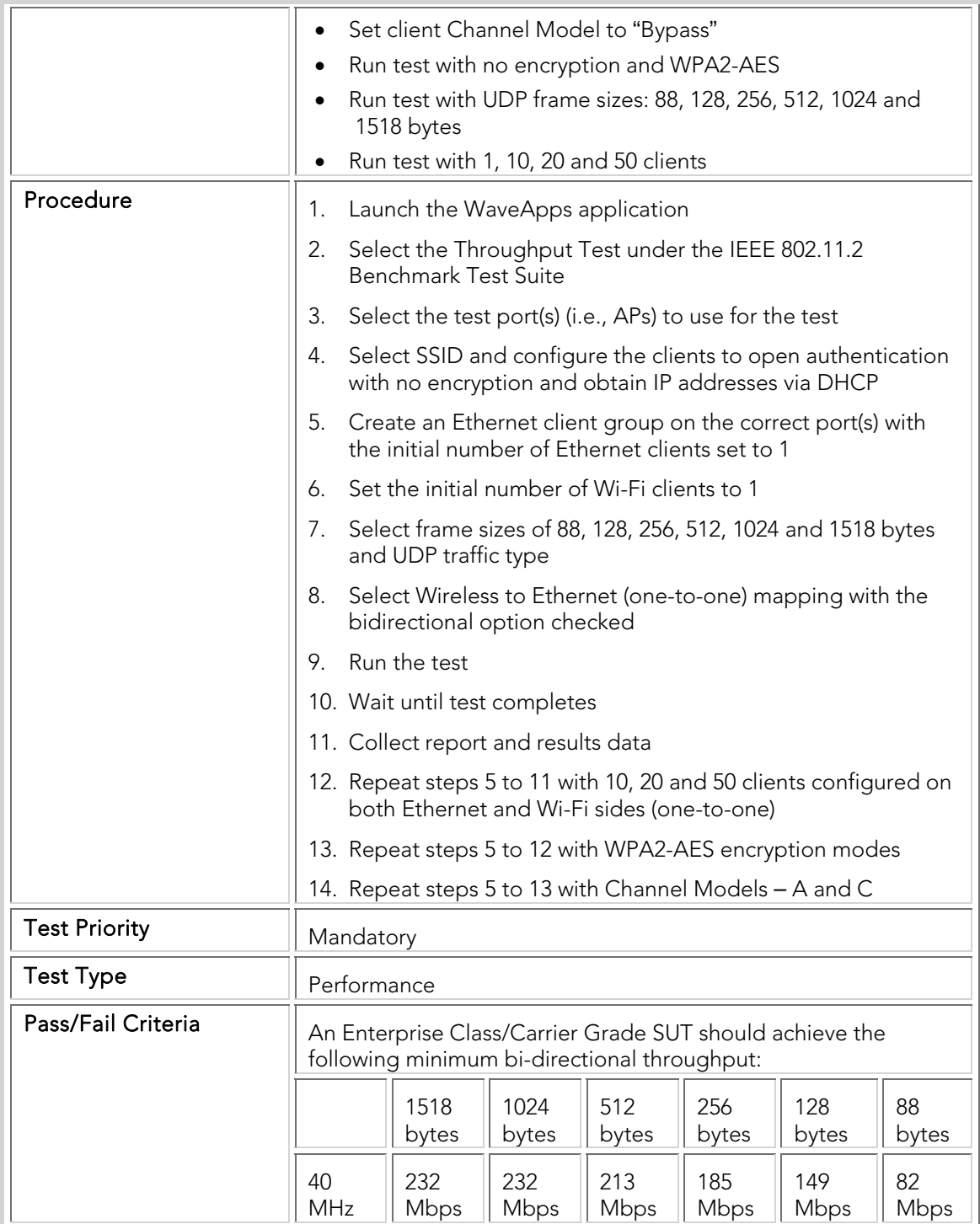

## PBTC 109 Upstream\_HT-AMPDU\_40MHz\_SGI\_Throughput

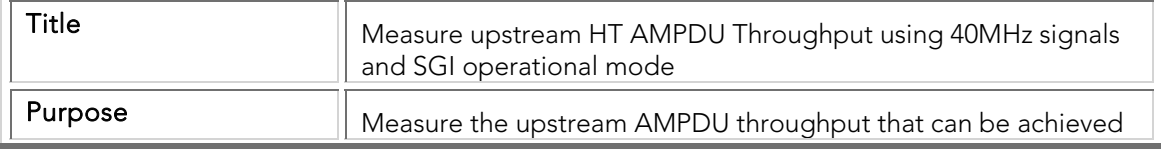

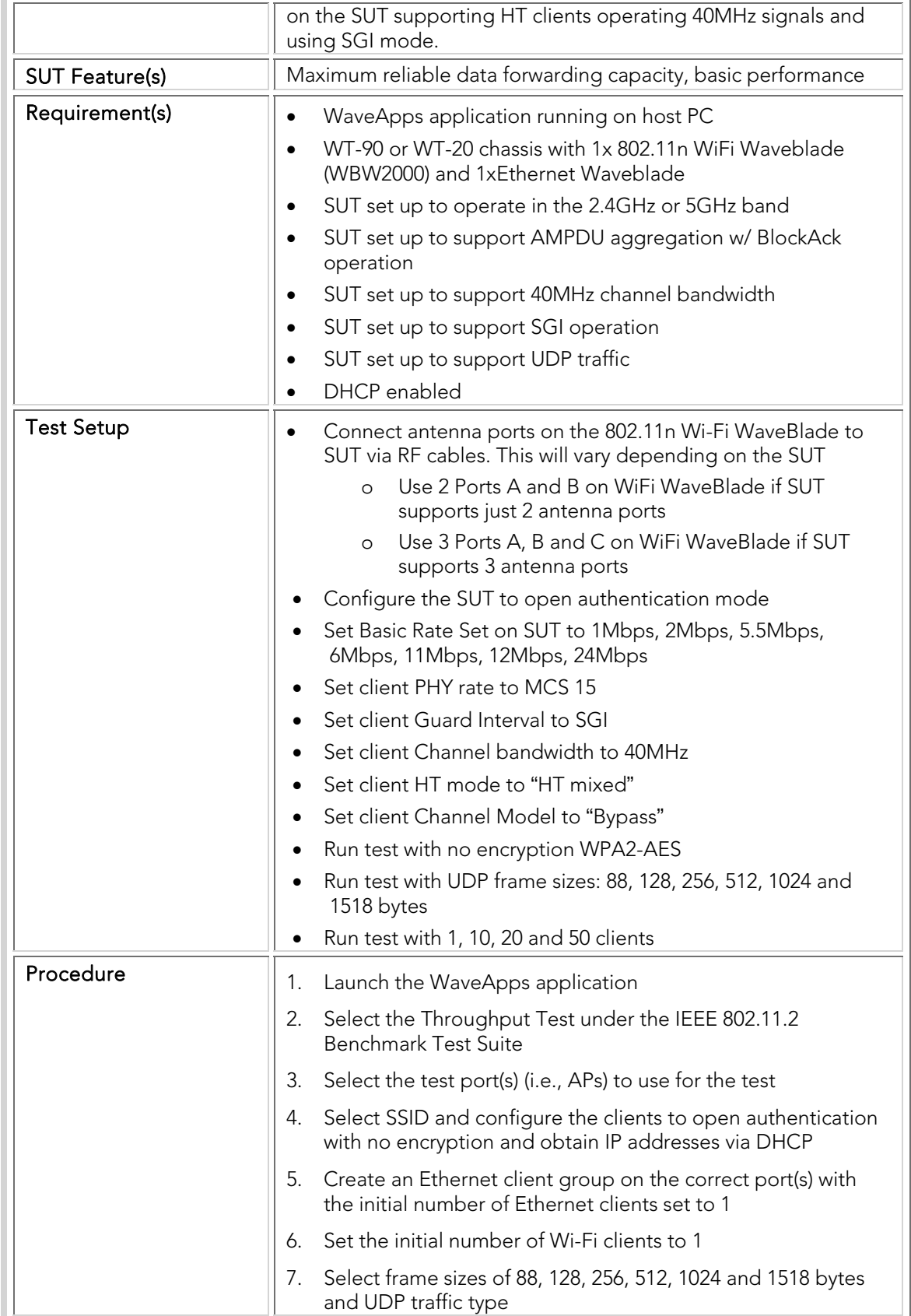

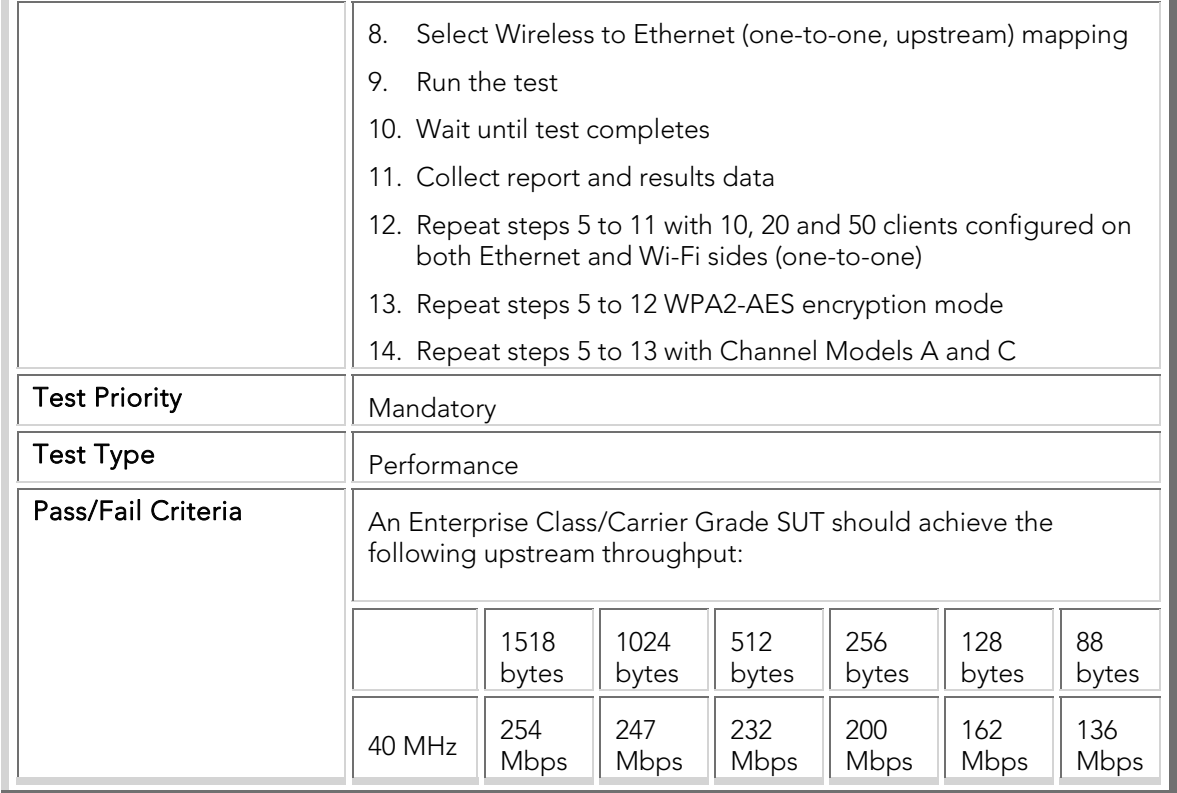

## PBTC 110 Downstream\_ HT-AMPDU \_40MHz\_SGI\_Throughput

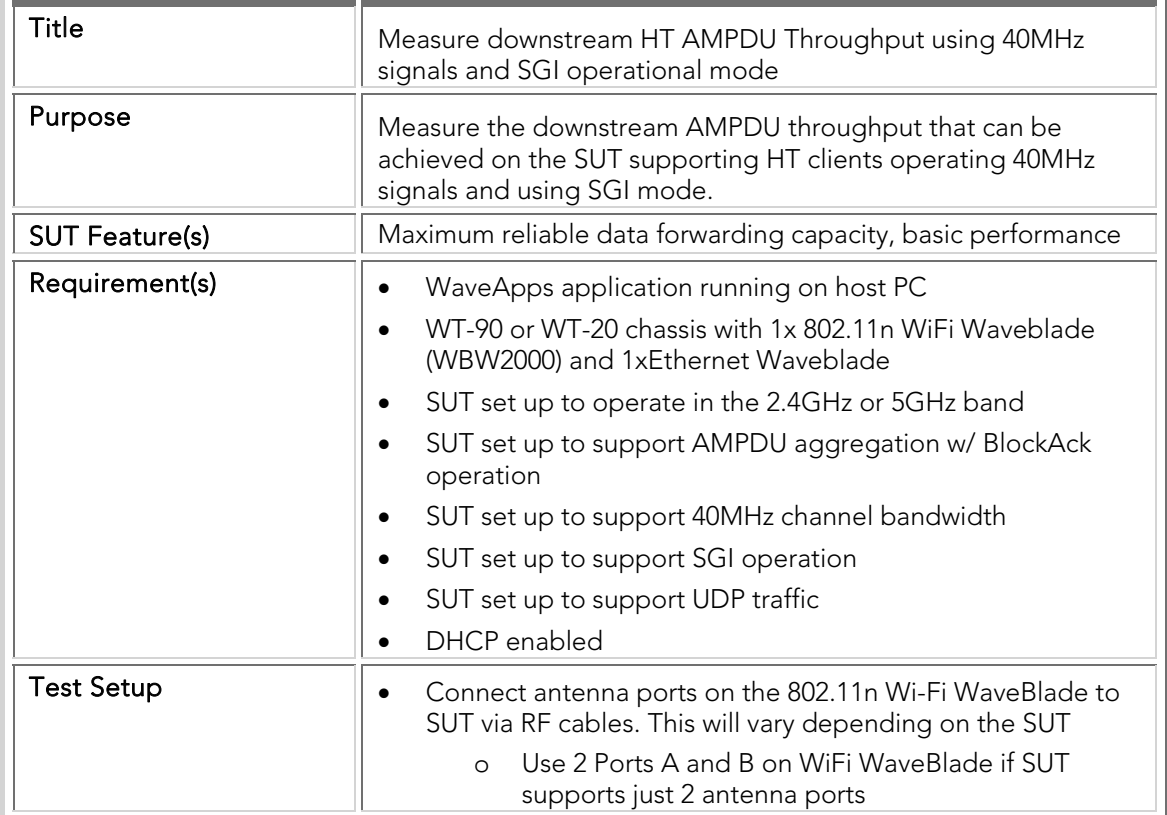

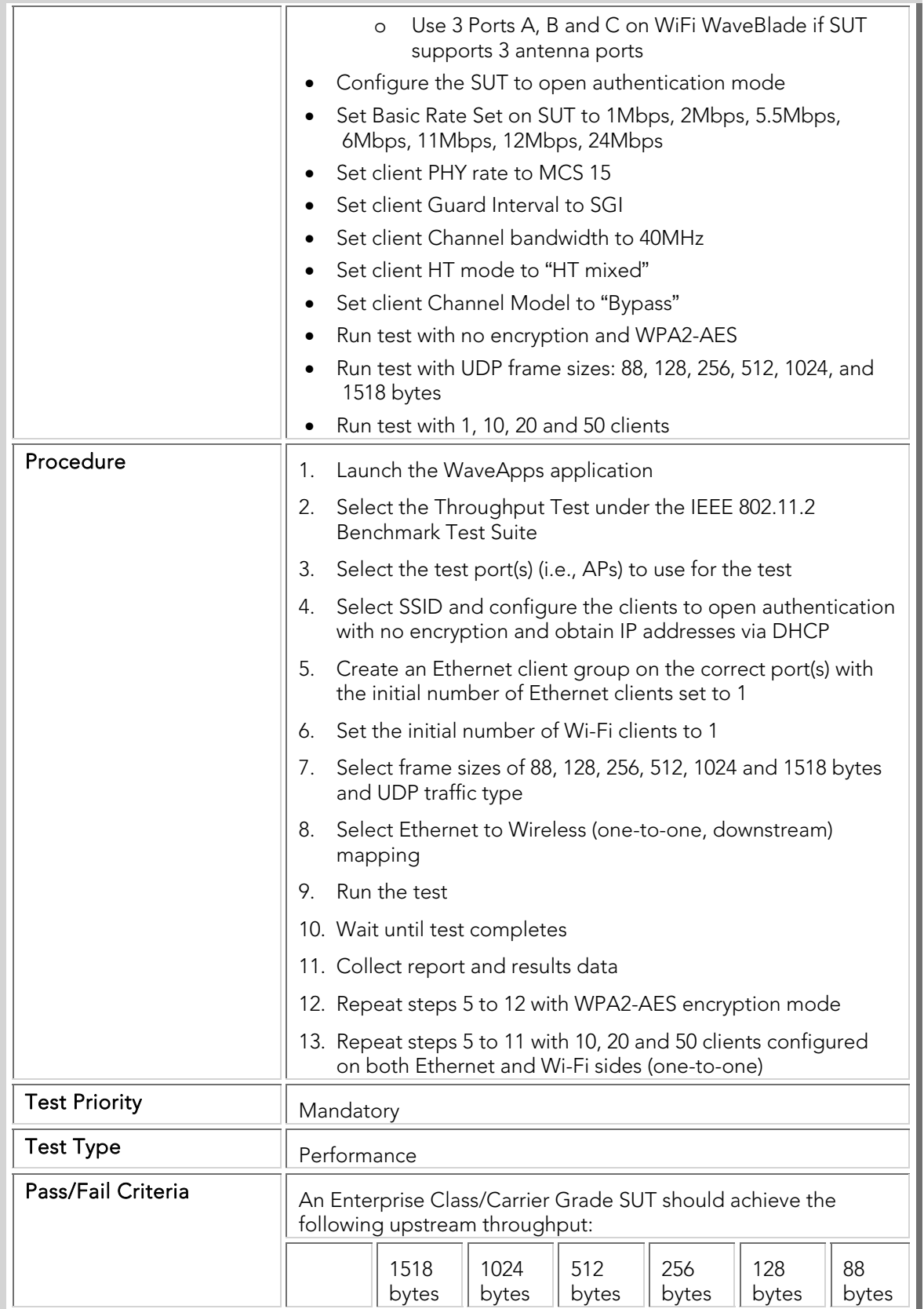

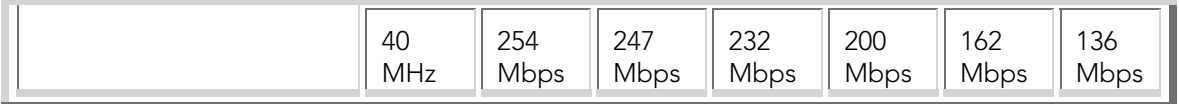

## PBTC 111 Bidirectional\_ HT-AMPDU \_40MHz\_SGI\_Throughput

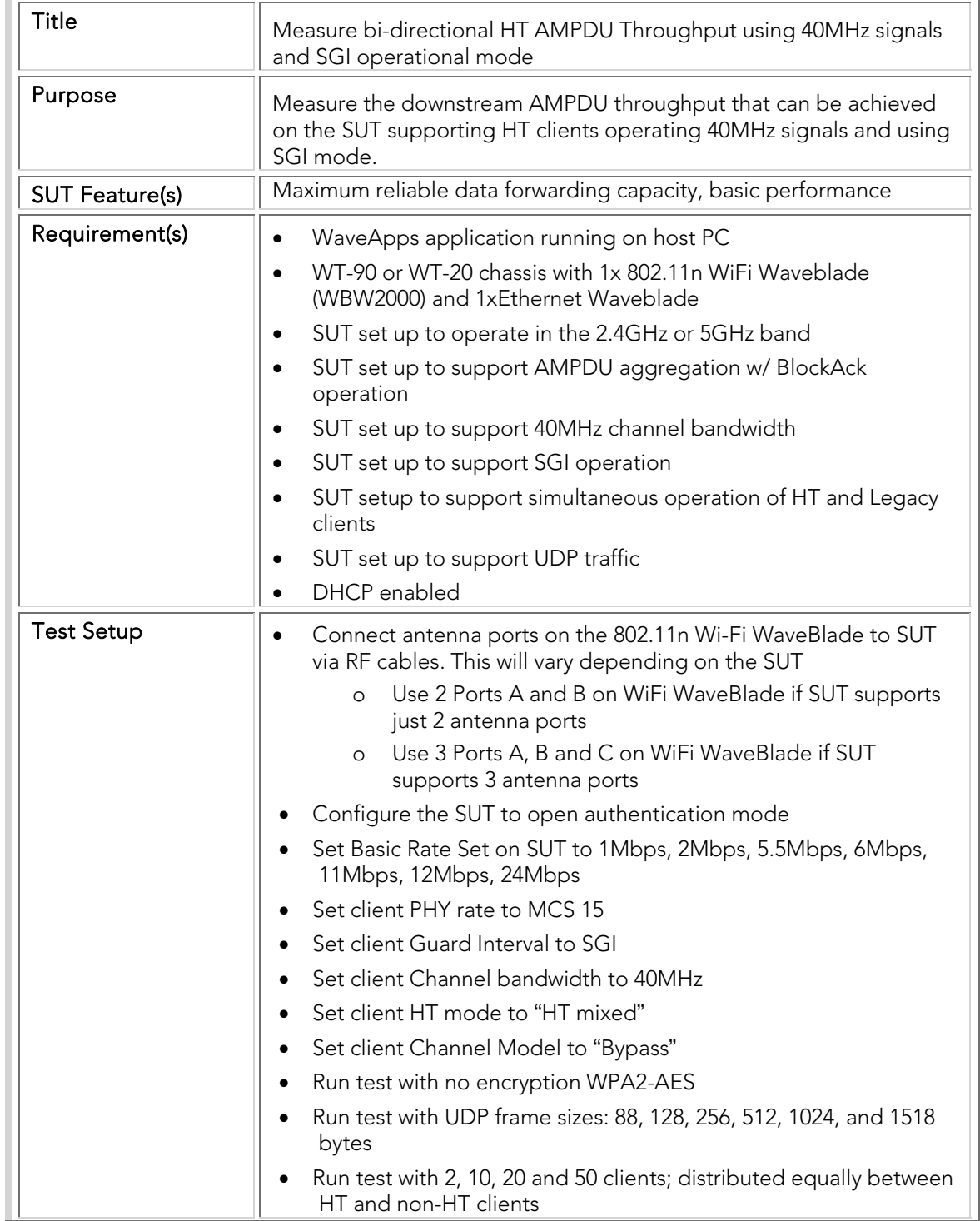

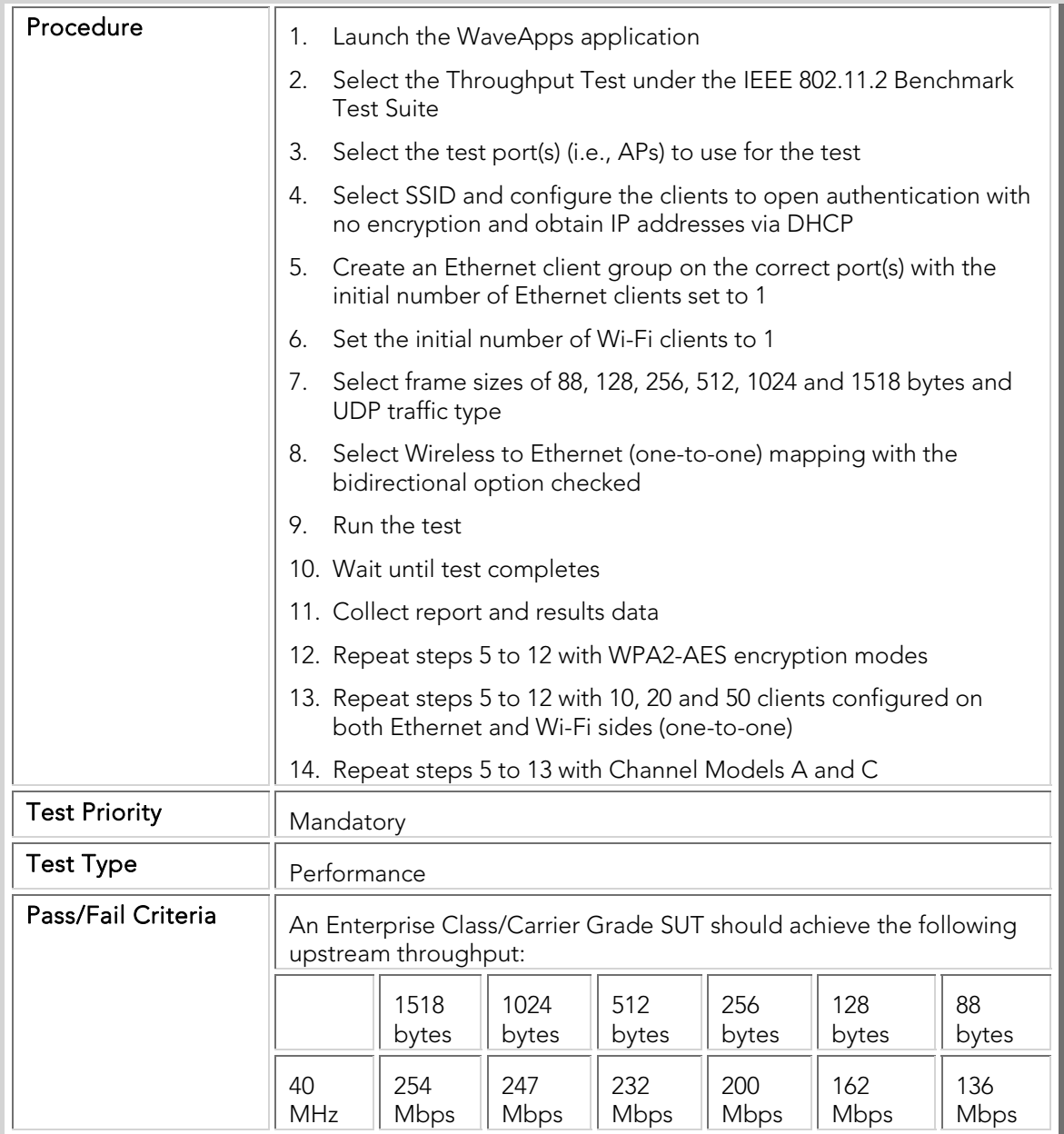

## PBTC 112 Upstream\_20MHz\_LGI\_Mixed-mode\_Throughput

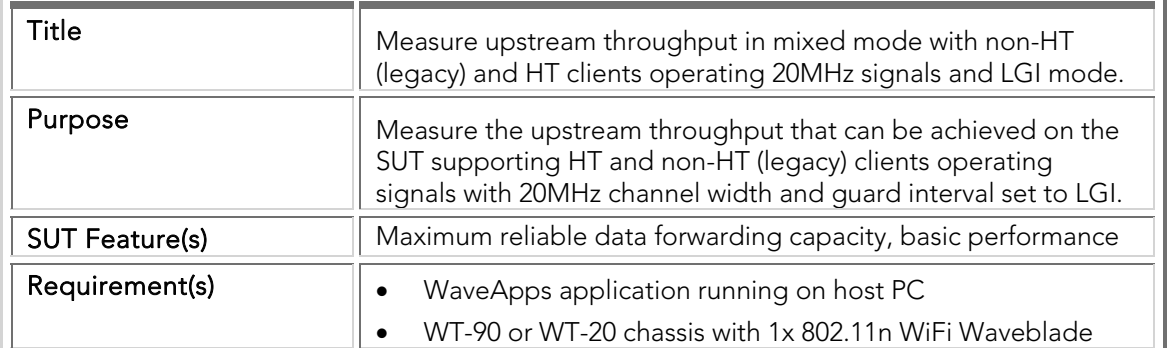

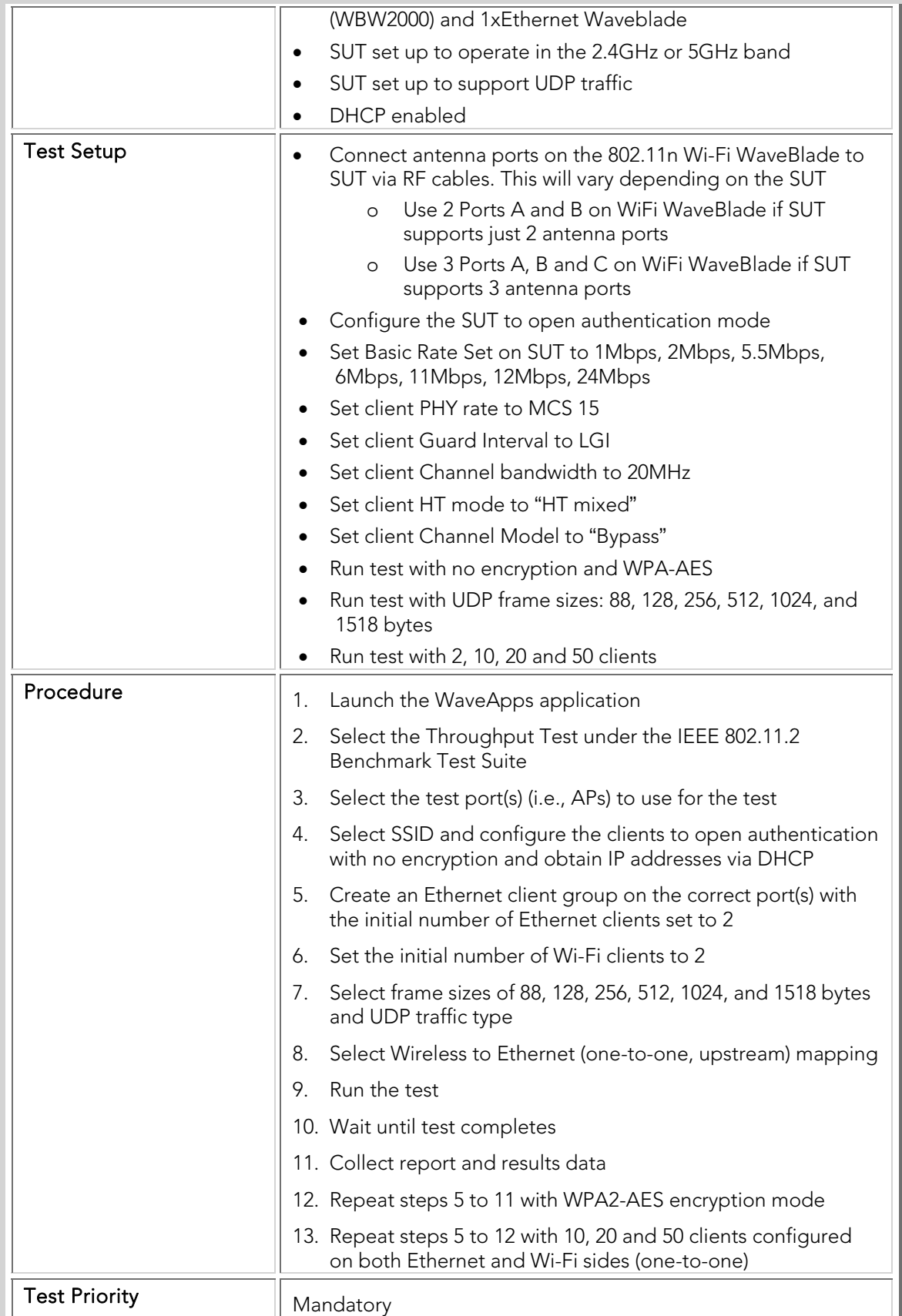

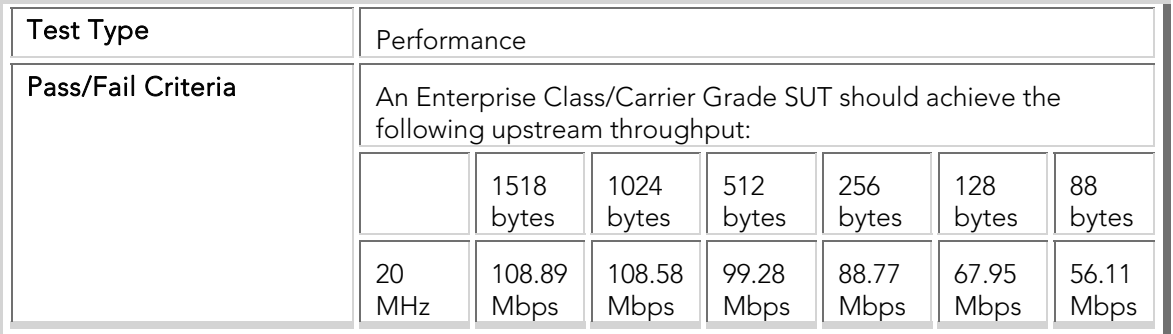

## PBTC 113 Downstream\_ 20MHz\_LGI\_Mixed-mode\_Throughput

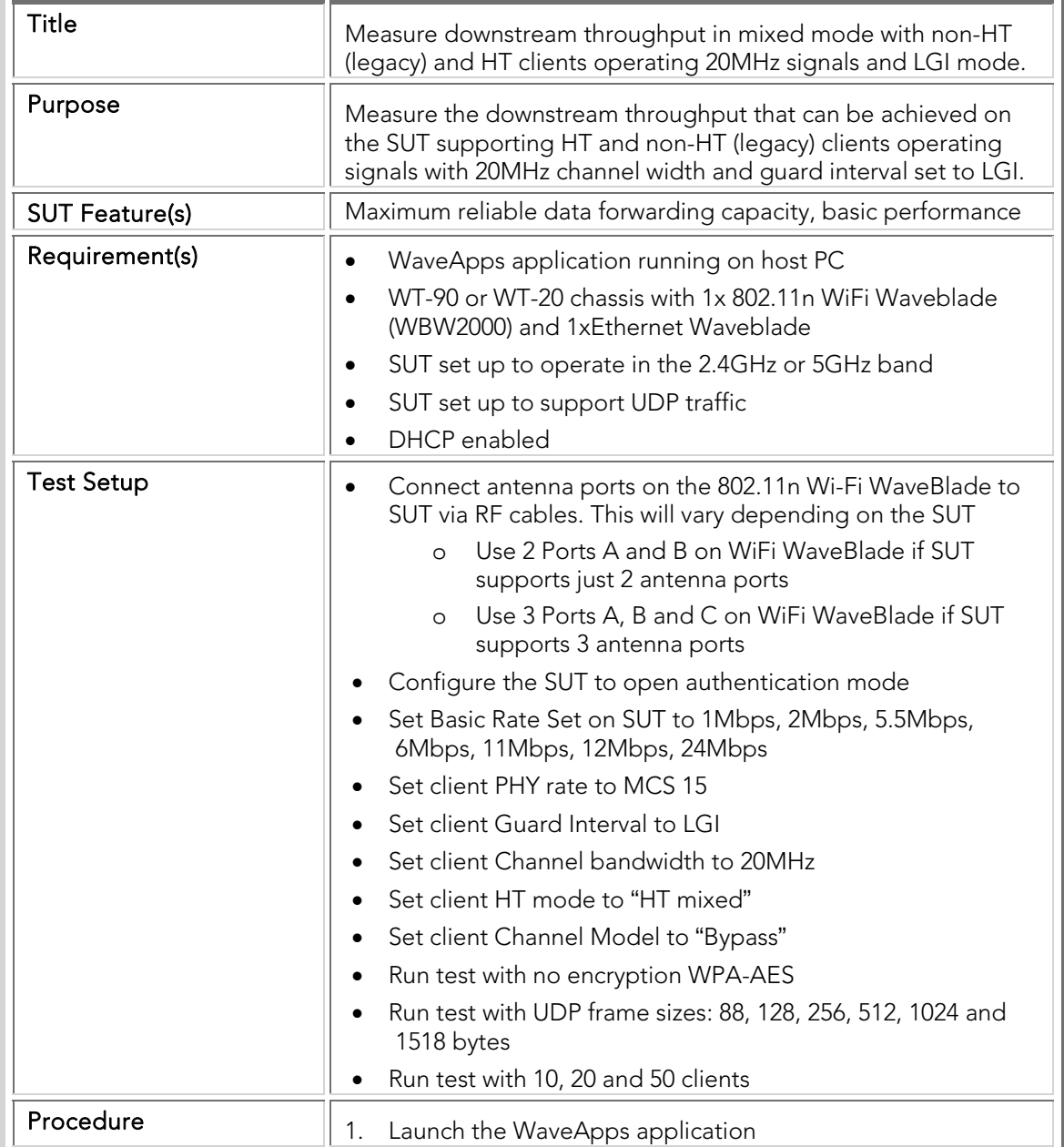

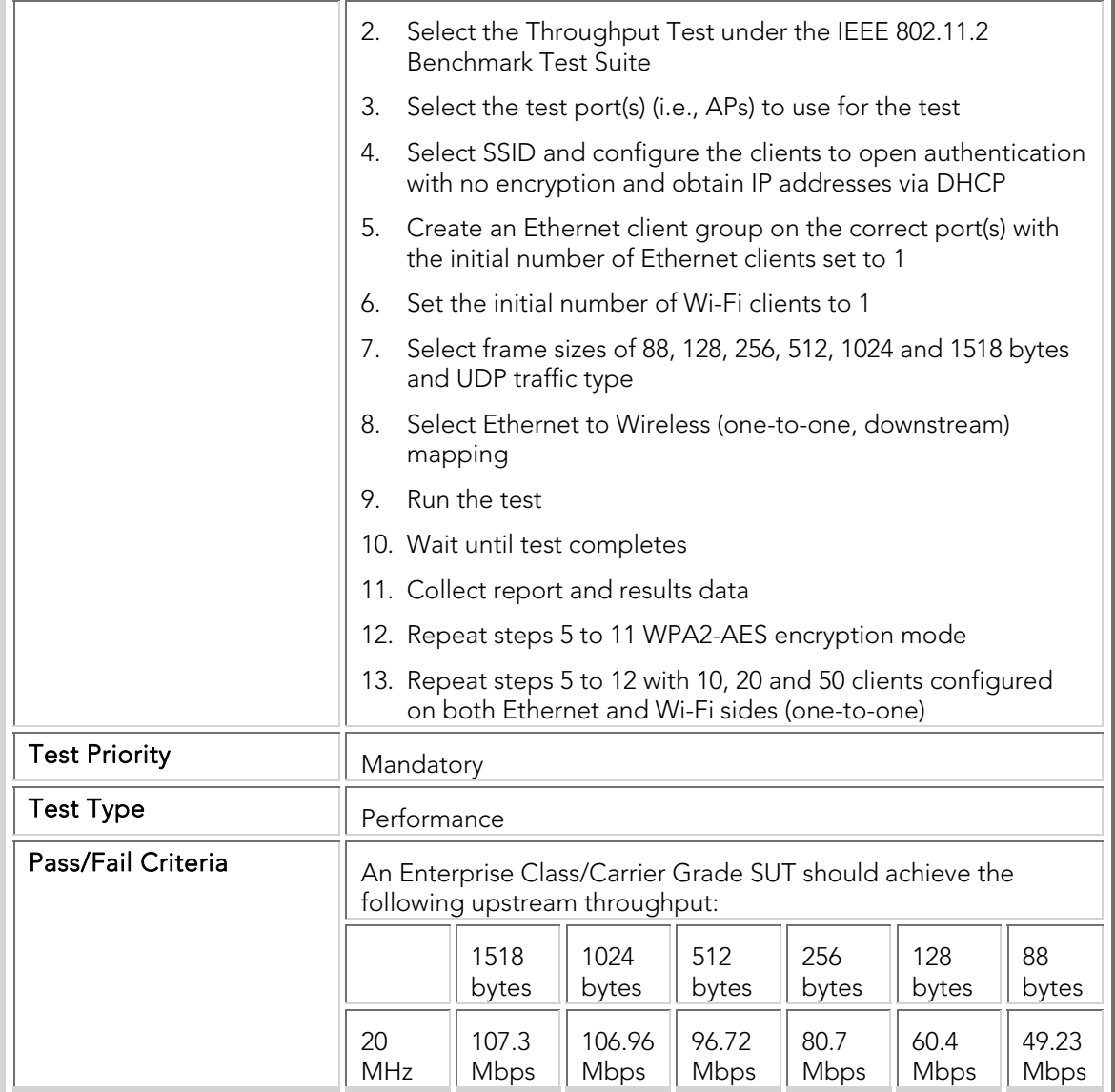

## PBTC 114 Bidirectional\_20MHz\_LGI\_Mixed-mode\_Throughput

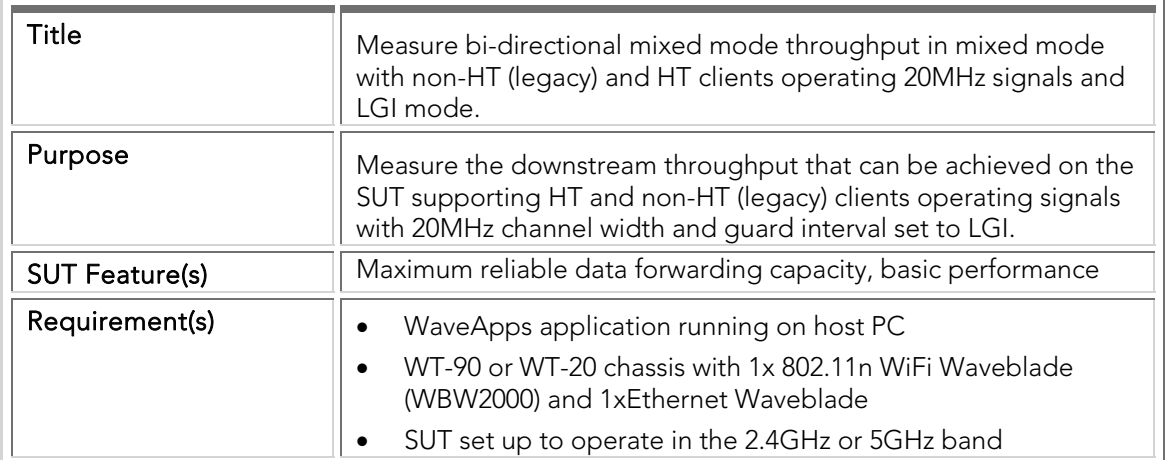

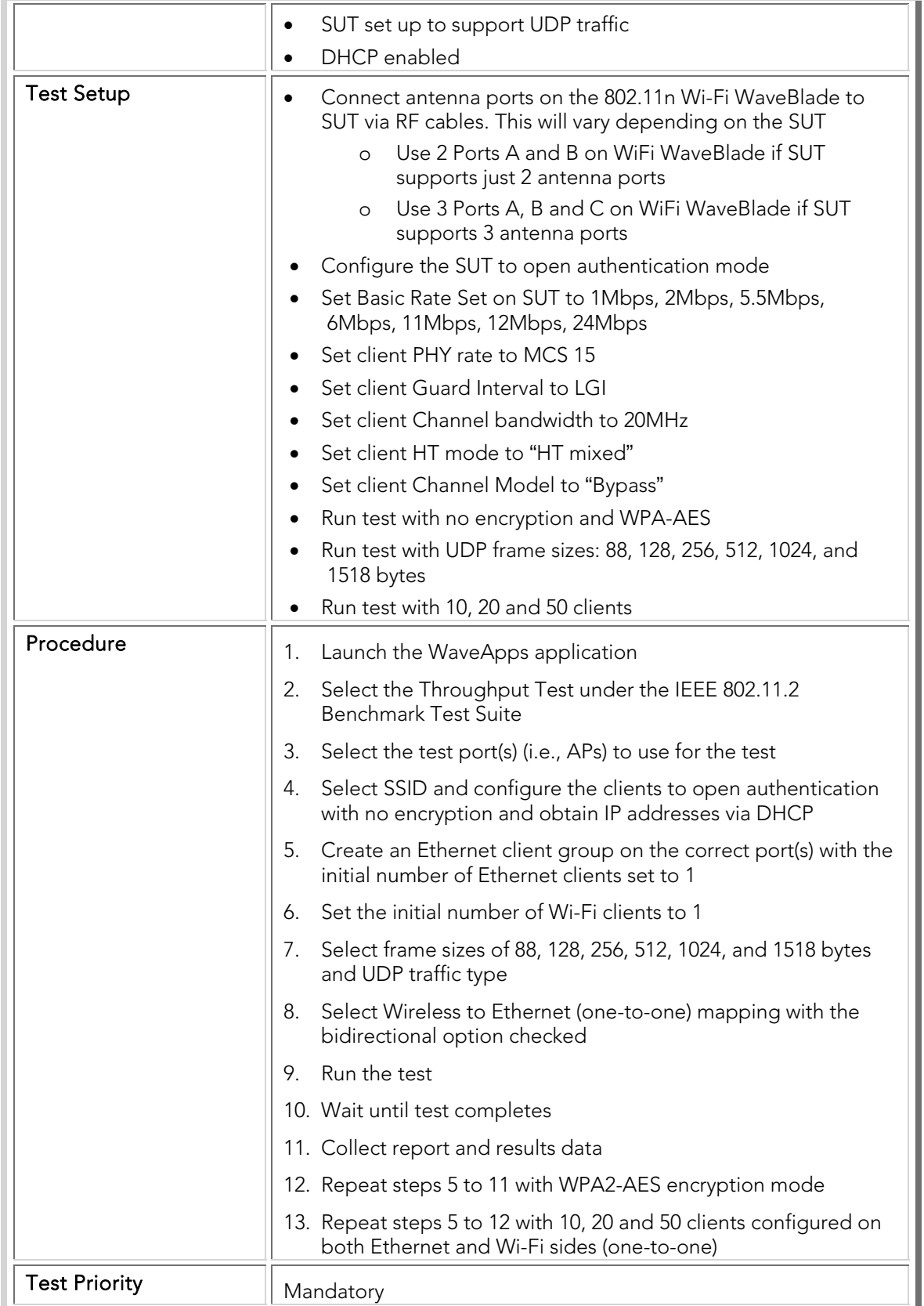

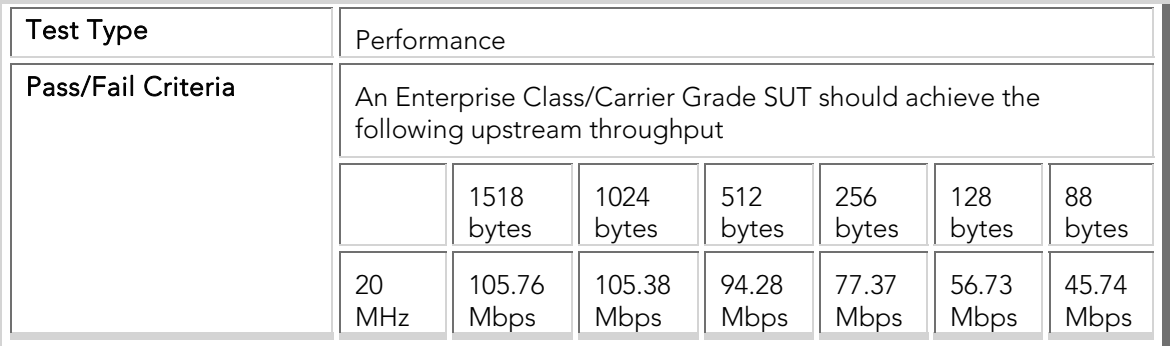

## PBTC 115 Upstream\_40MHz\_SGI\_Mixed-mode\_Throughput

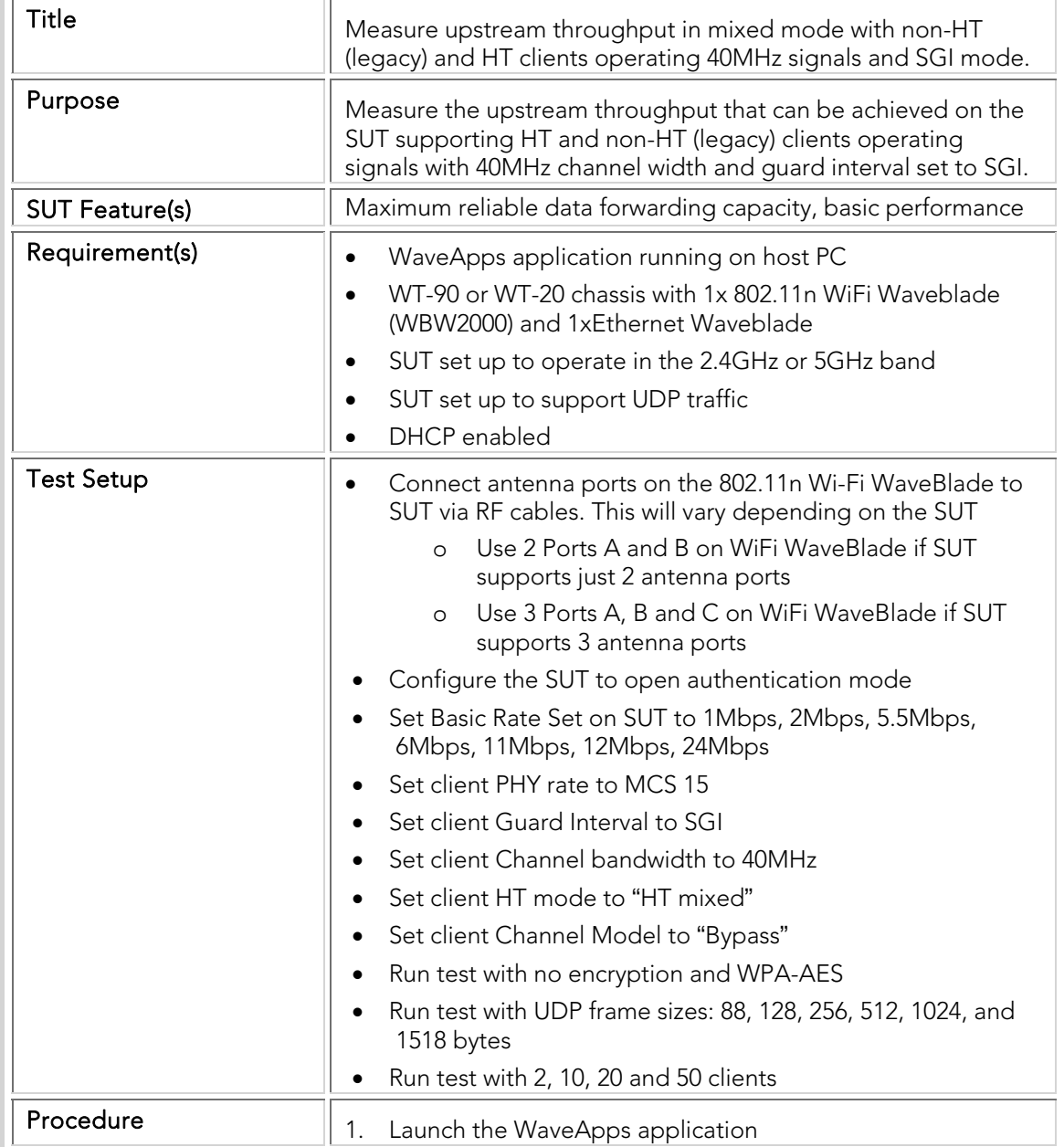

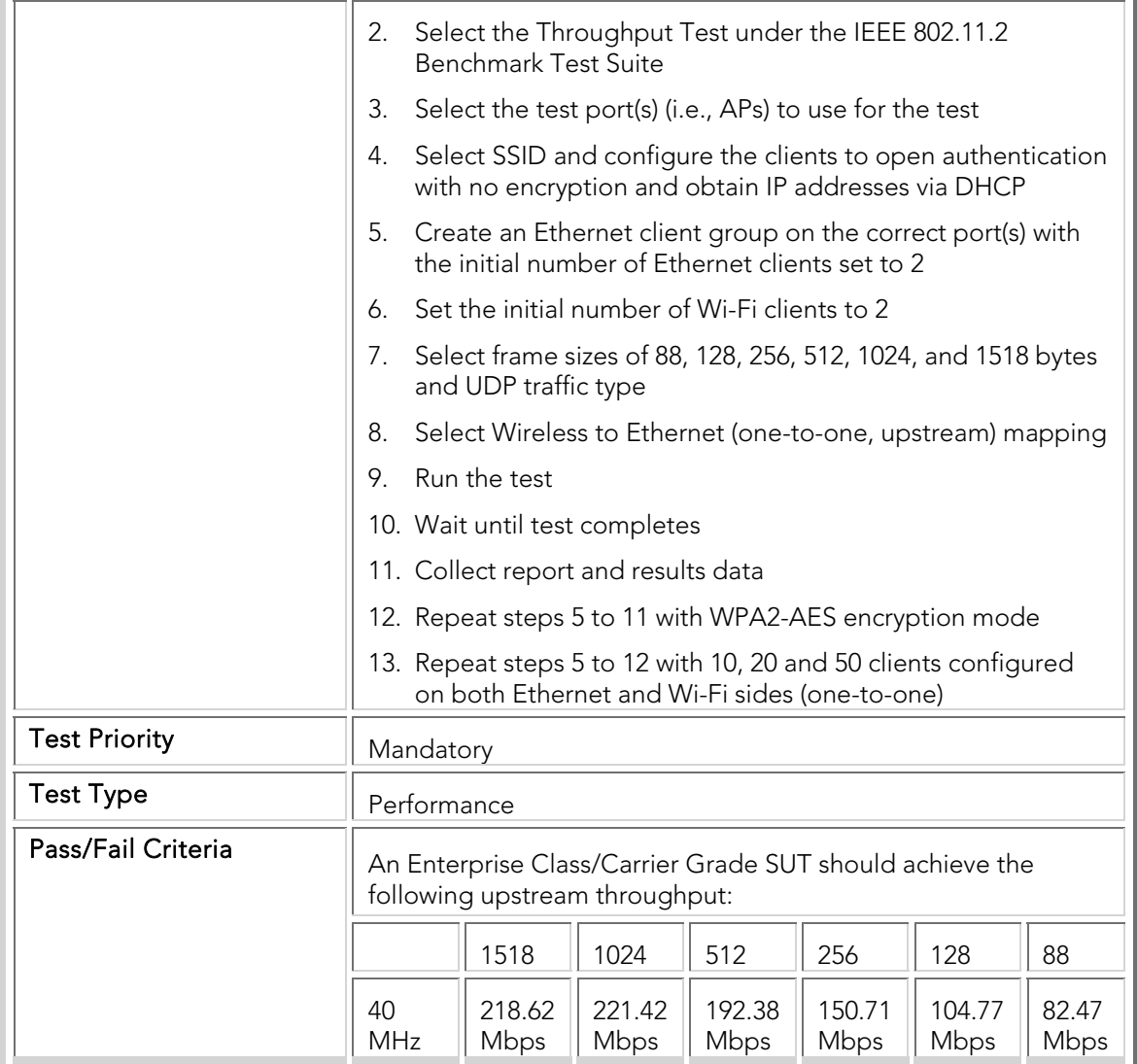

## PBTC 116 Downstream\_ 40MHz\_SGI\_Mixed-mode\_Throughput

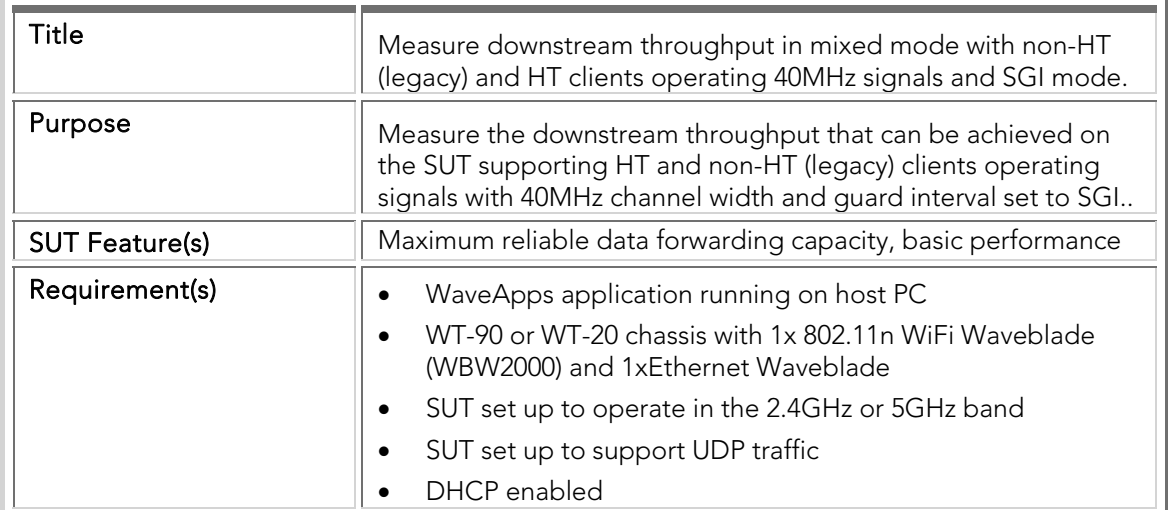

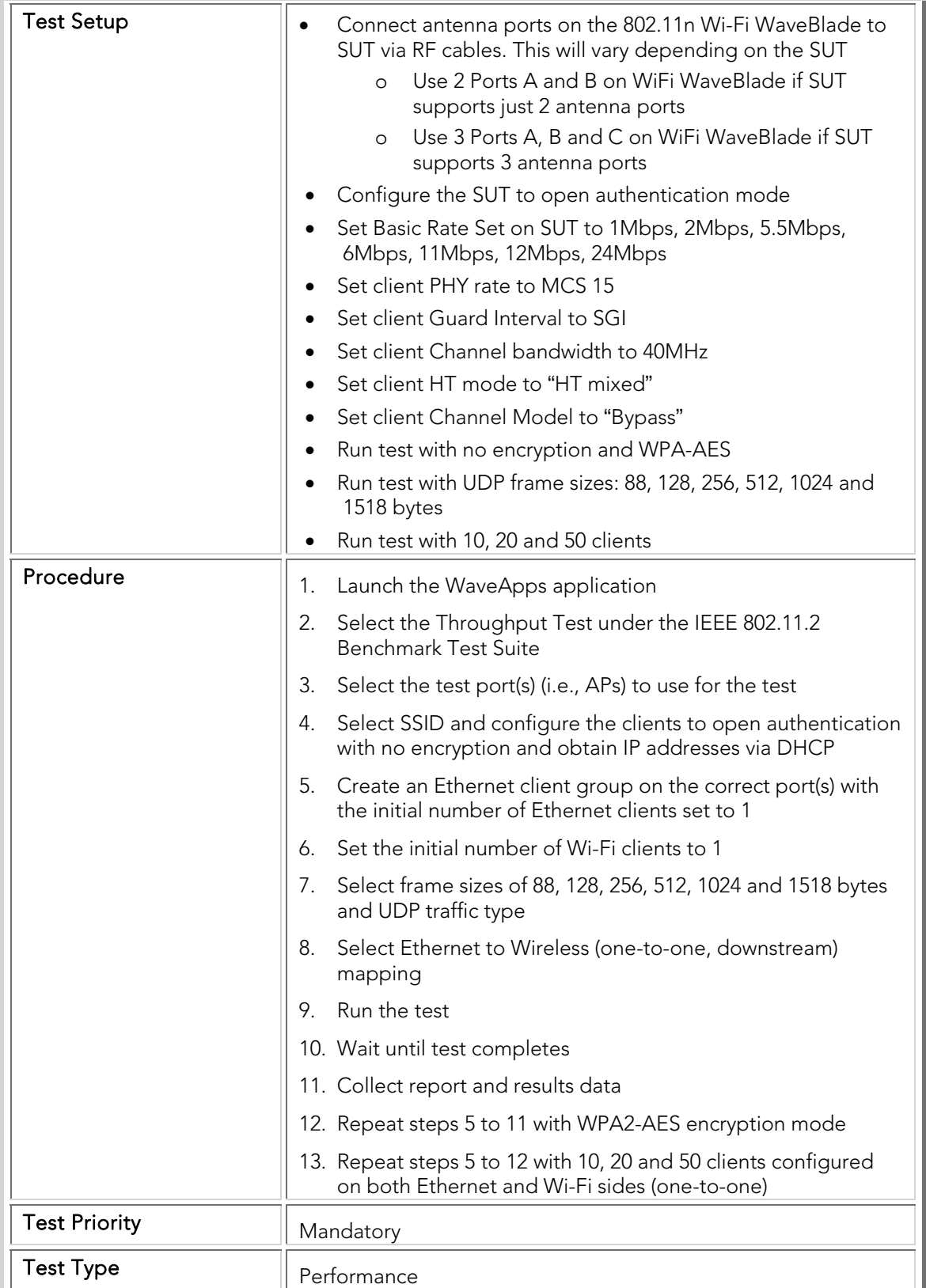

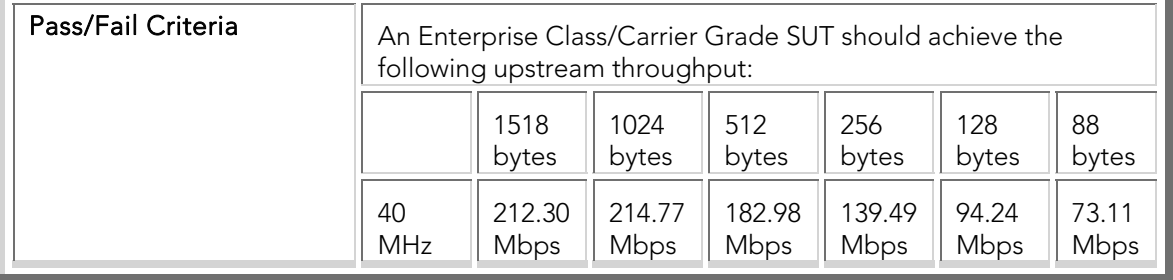

### PBTC 117 Bidirectional\_40MHz\_SGI\_Mixed-mode\_Throughput

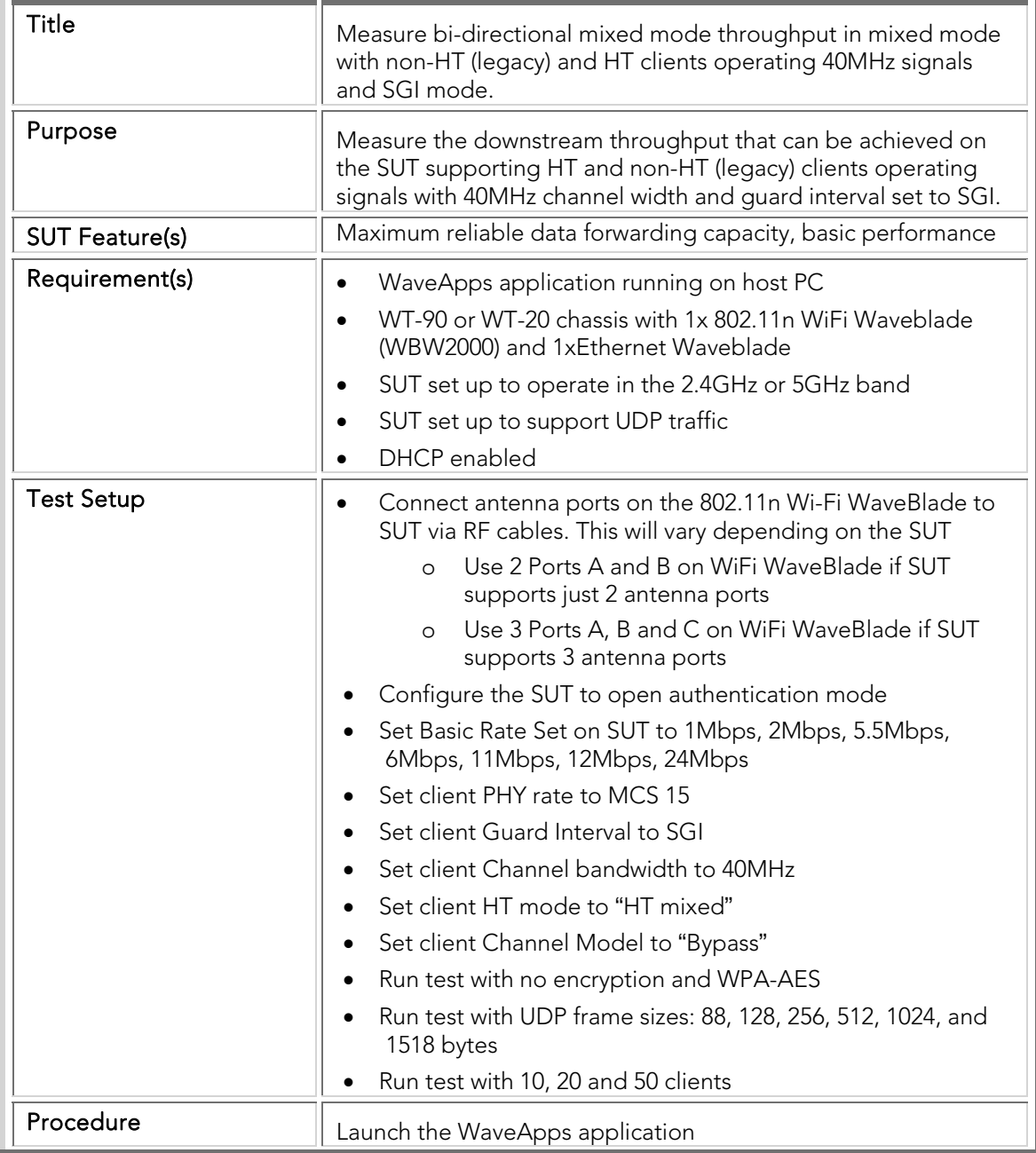

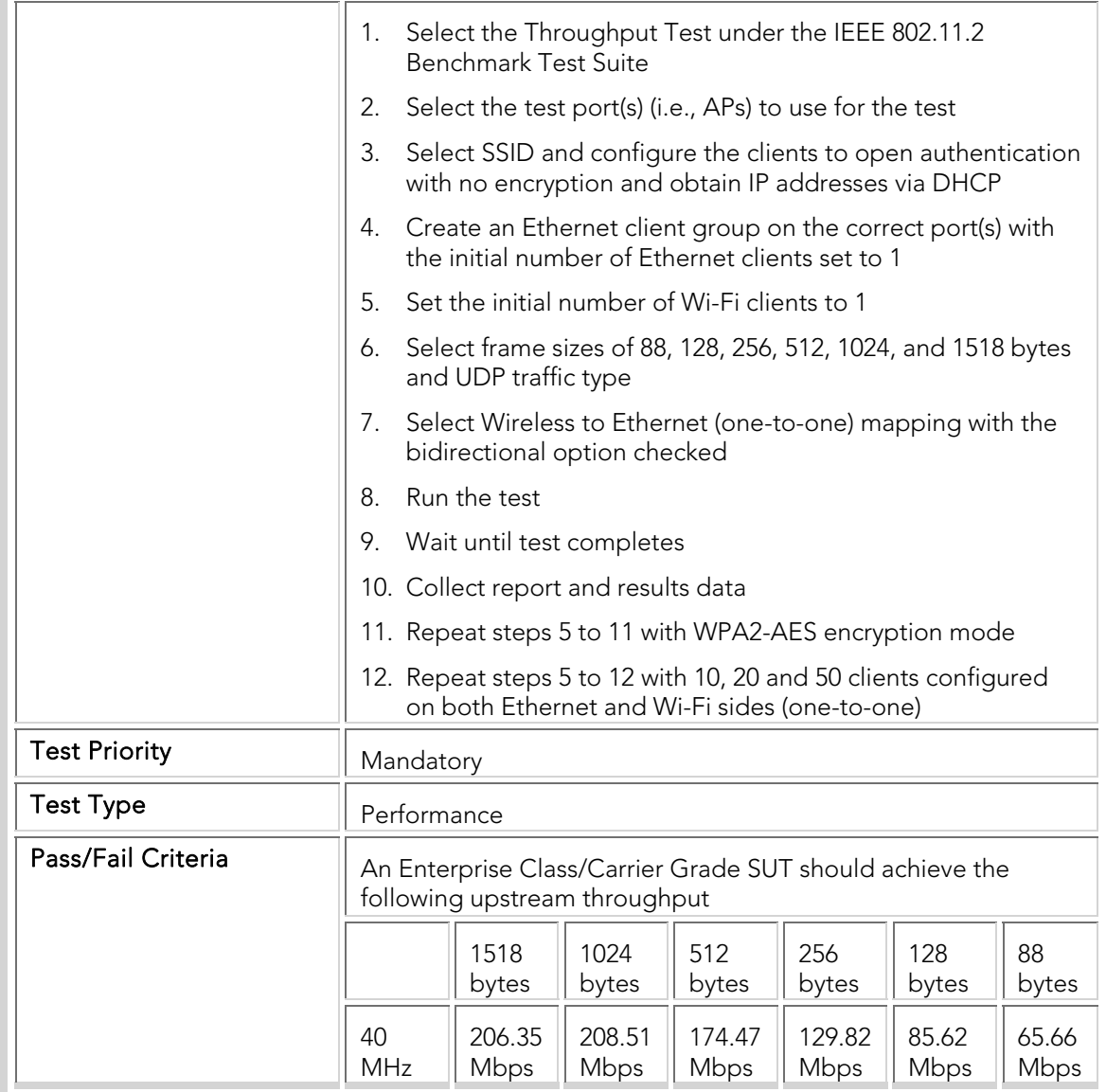

#### Packet Latency

The following latency tests measure the delay required for packets to be forwarded through the SUT using a variety of frame sizes under increasing client load. Delay-sensitive services such as streaming video and VoIP require low latency for a high-quality user experience. The latency tests present the SUT with an intended load for each frame size and measures the time it takes for each packet to travel from the source port to the destination port through the SUT.

The intended load is divided equally between SUT ports, and should be adjusted to be just below the SUT throughput (i.e., the value measured using a previous throughput test). The latency tests are conducted with a variety of frame sizes, numbers of clients, security modes, operating bands, and directions (i.e., upstream and downstream).

## PBTC 015 Upstream\_80211g\_Packet\_Latency

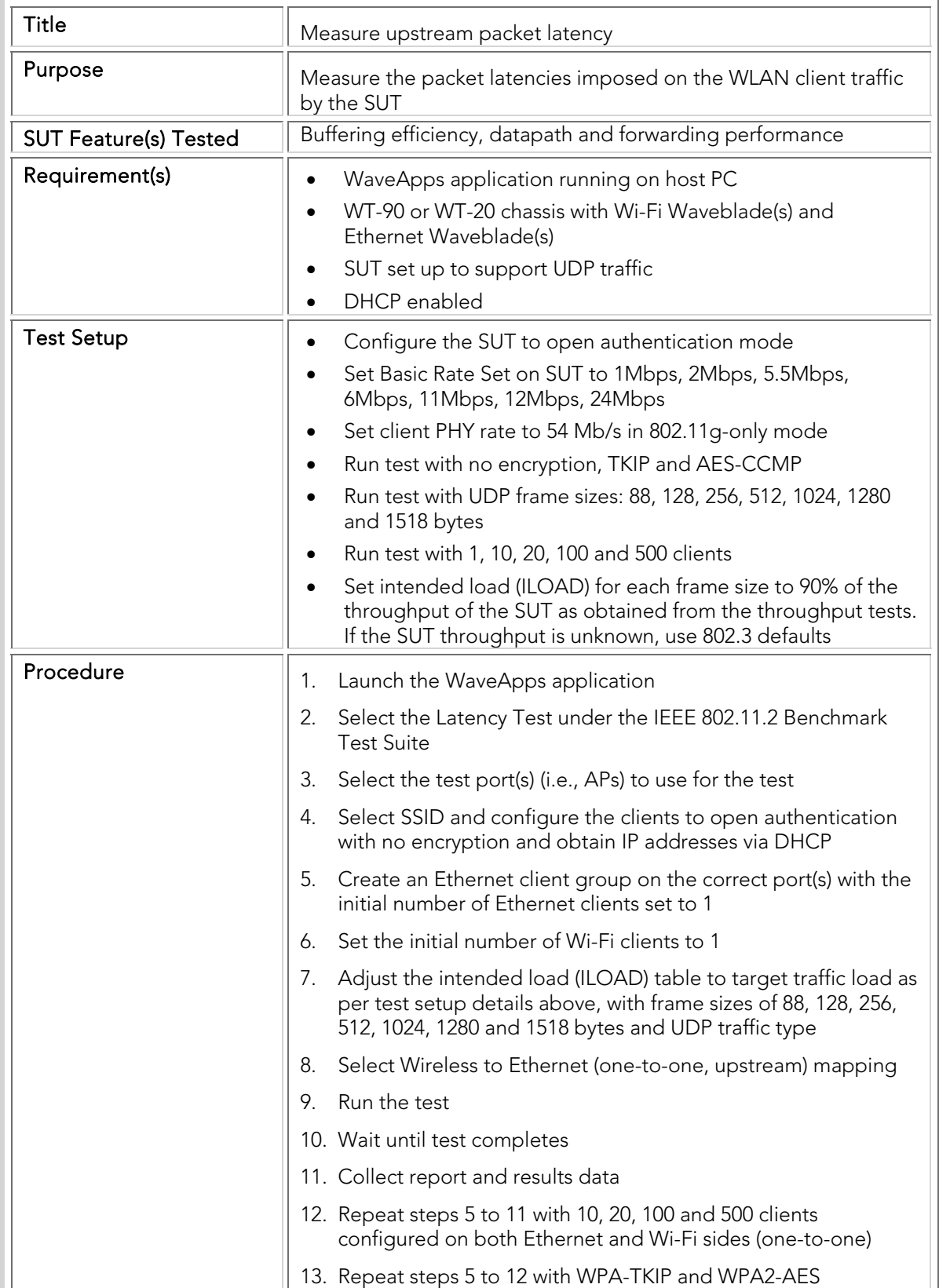

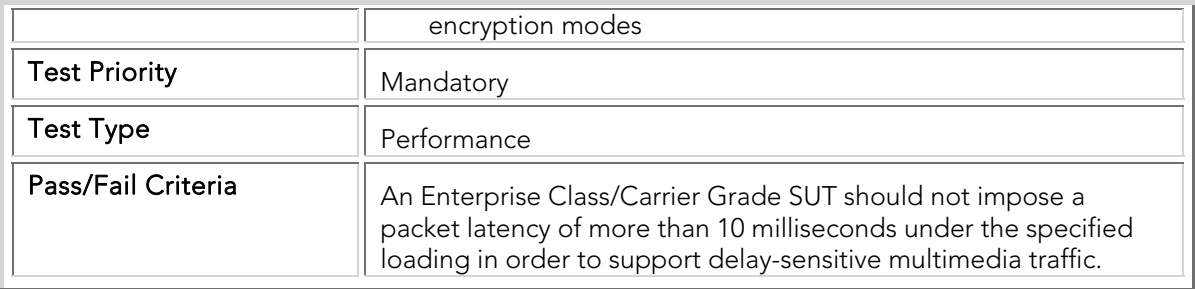

## PBTC 016 Downstream\_80211g\_Packet\_Latency

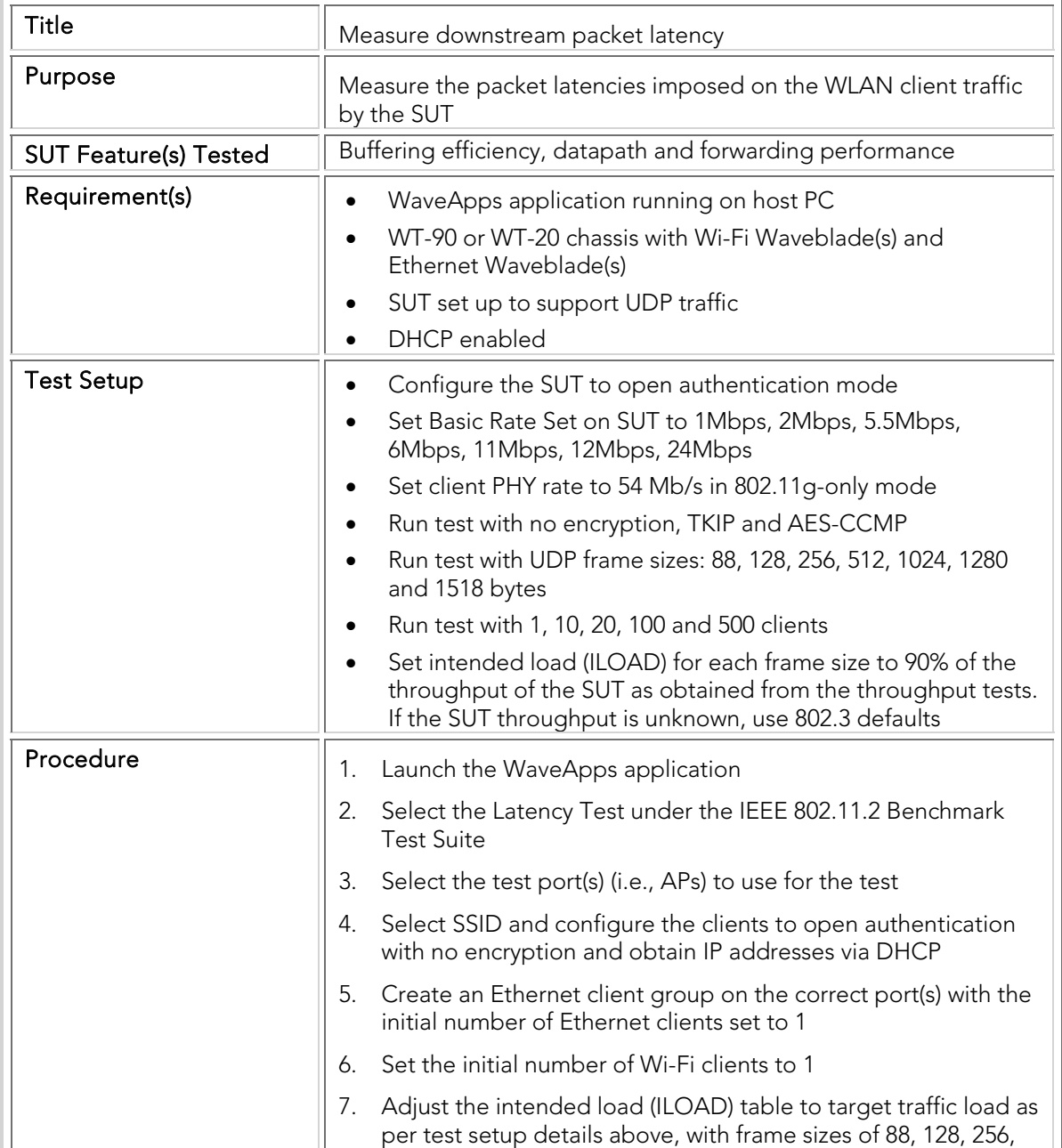

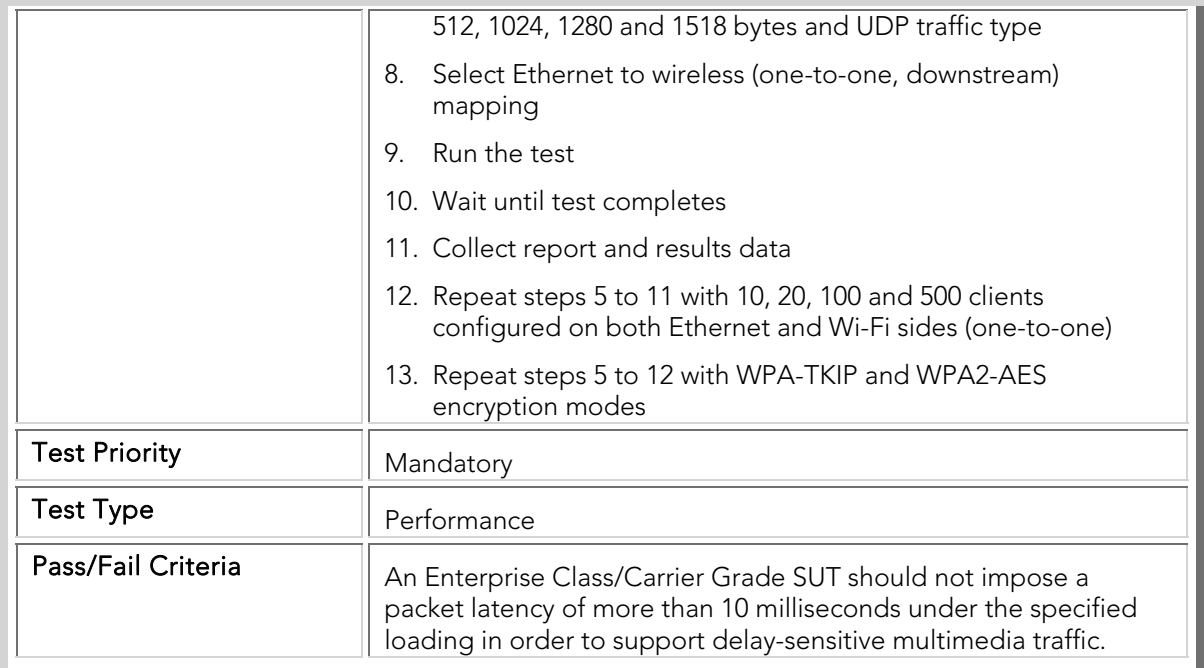

## PBTC 017 Upstream\_80211a\_Packet\_Latency

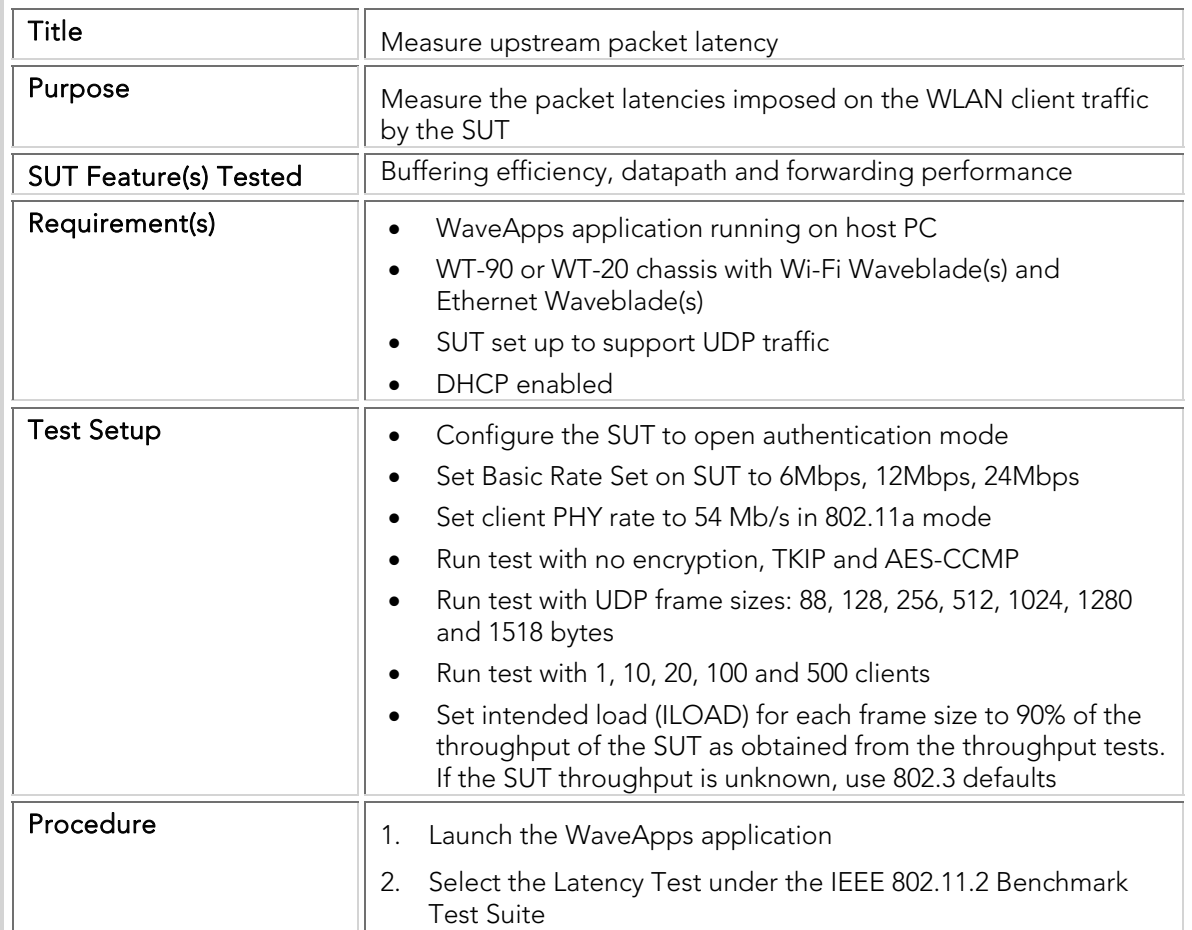

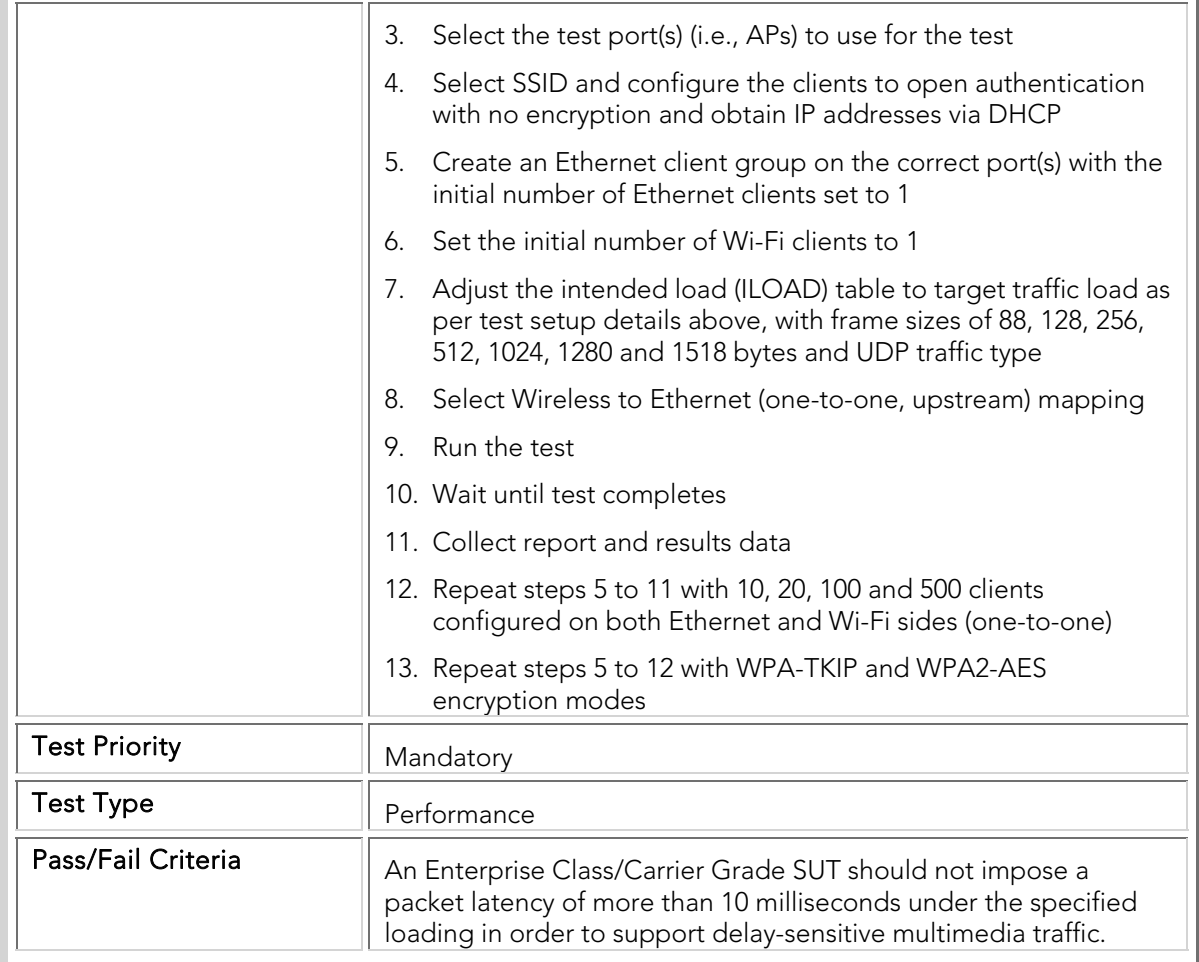

## PBTC 018 Downstream\_80211a\_Packet\_Latency

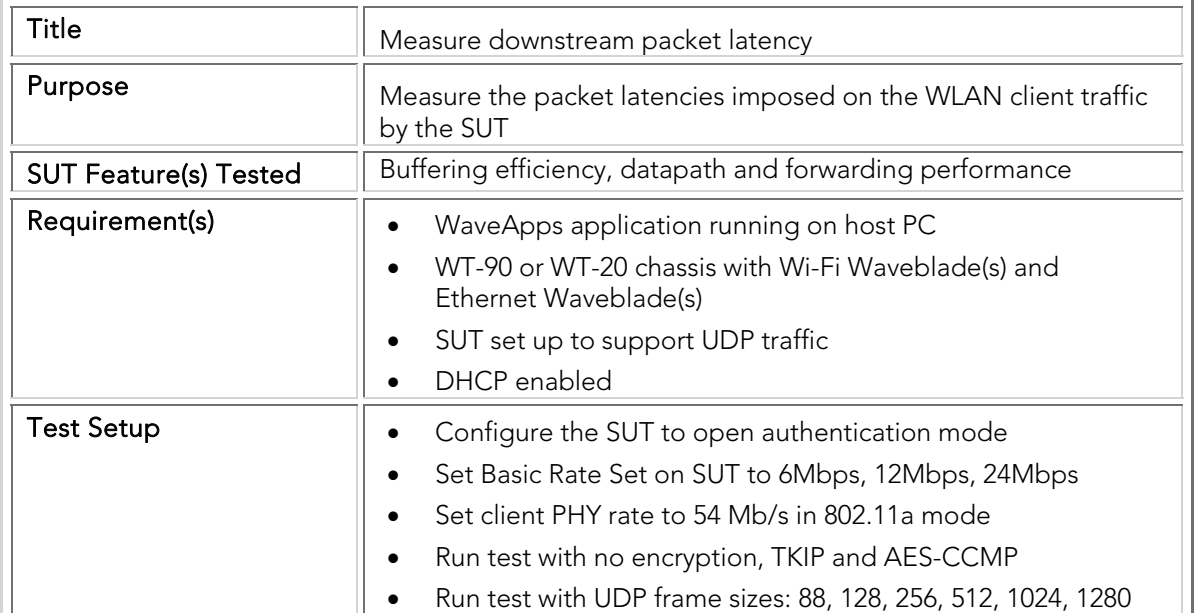

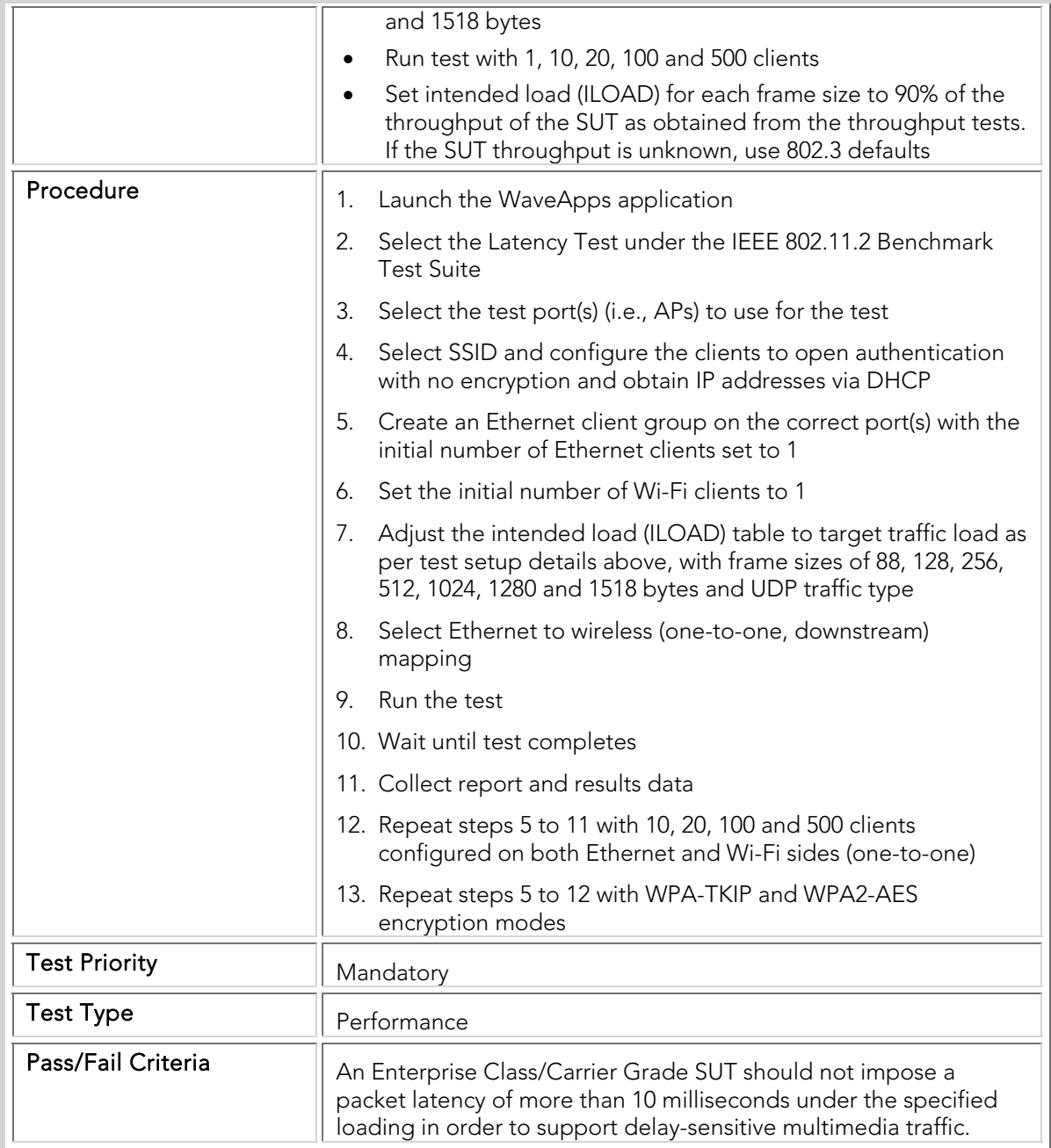

#### Packet Loss

The packet loss tests measure the performance of the SUT at specific load factors for a variety of frame sizes. Two metrics are measured during a packet loss test: the forwarding rate and the packet loss ratio. The forwarding rate quantifies the rate at which packets are successfully received, while the packet loss ratio provides the percentage of dropped packets as a fraction of the injected packets. These measurements quantify the ability of the SUT to forward packets with low or zero loss over the entire range of traffic loads that may be placed upon it in an actual network.

The offered load is divided equally across SUT ports, and ranges from 20% to 100% of the (previously measured) throughput performance of the SUT at that frame size. That is, if the SUT throughput was measured at 10,000 frames/second at a specific frame size, the offered load should be set to 2,000, 4,000, 6,000, 8,000 and 10,000 frames/second. The packet loss tests are conducted with a variety of frame sizes, numbers of clients, security modes, operating bands, and directions (i.e., upstream and downstream).

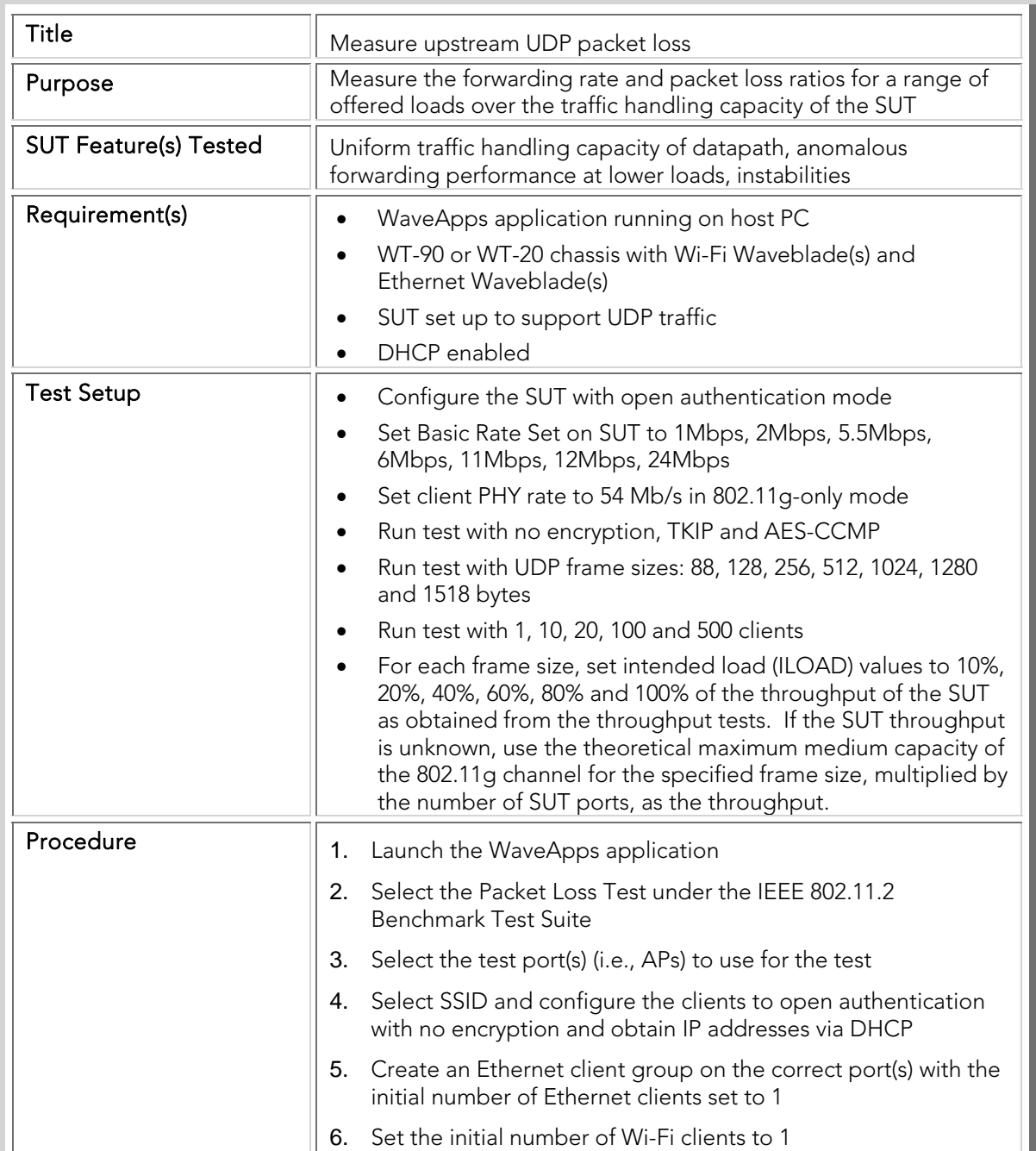

### PBTC 019 Upstream\_80211g\_Packet\_Loss

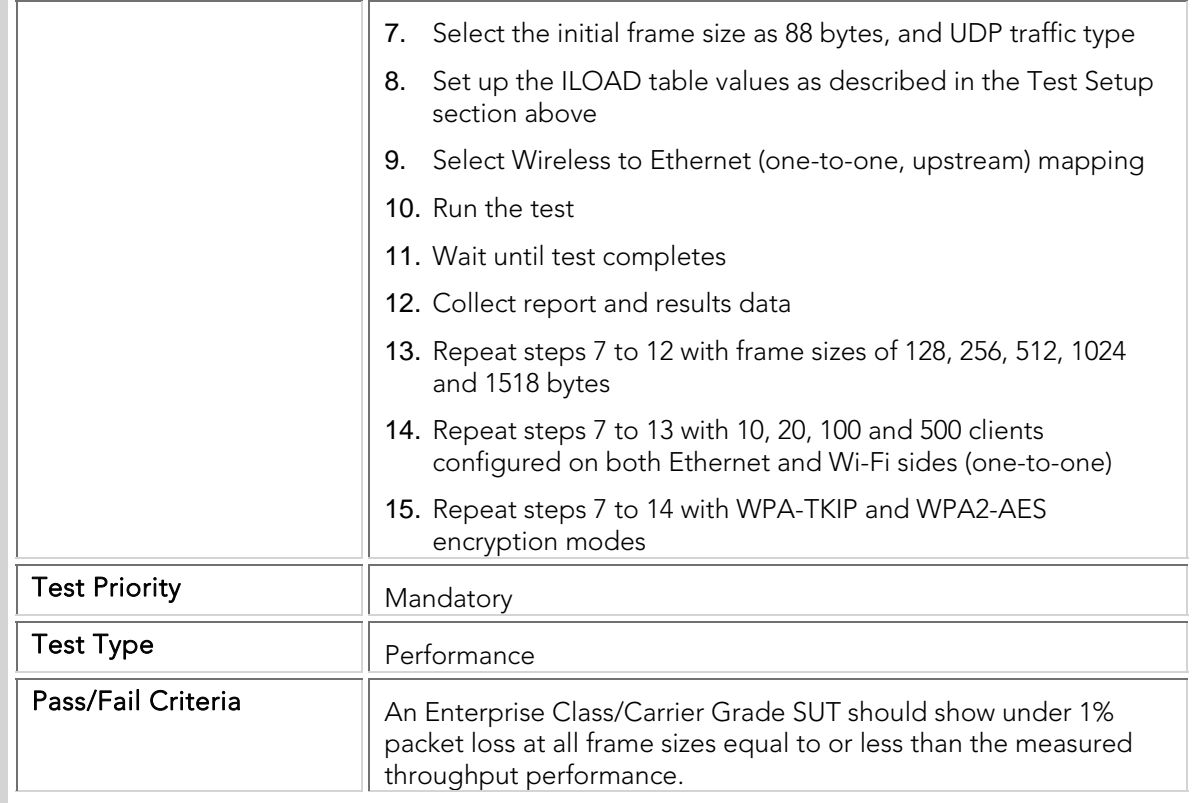

## PBTC 020 Downstream\_80211g\_Packet\_Loss

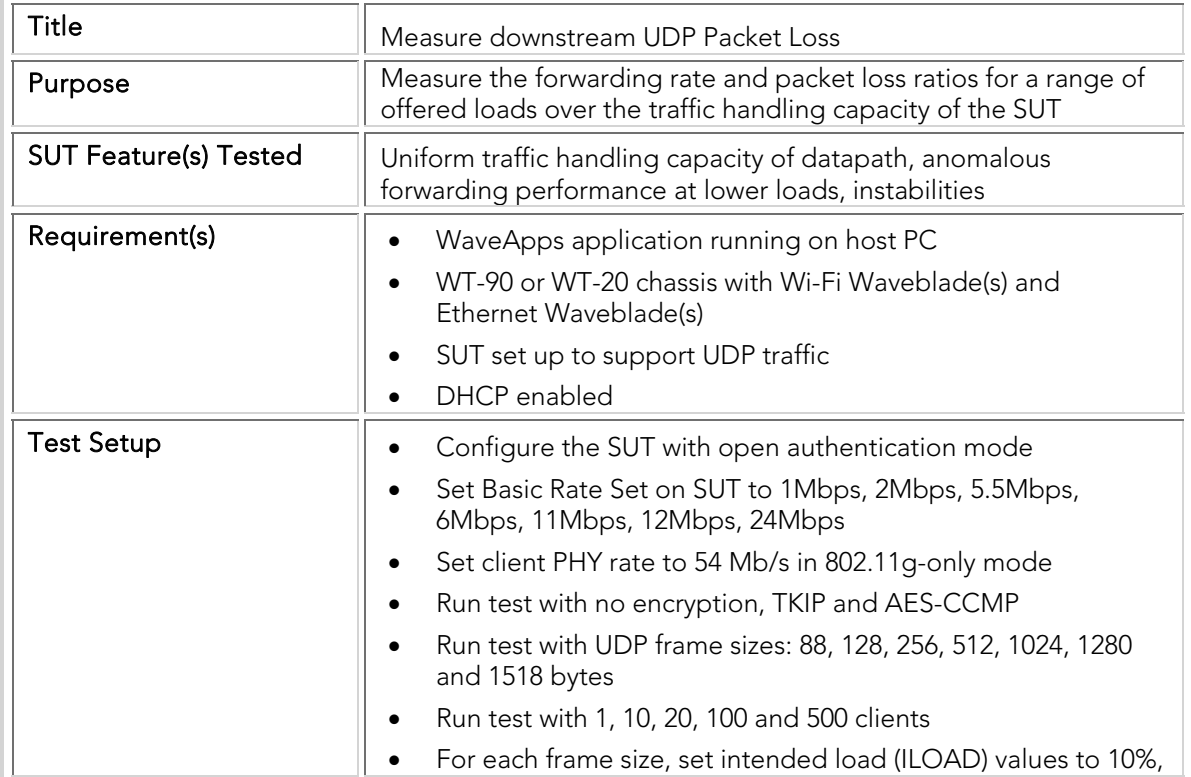

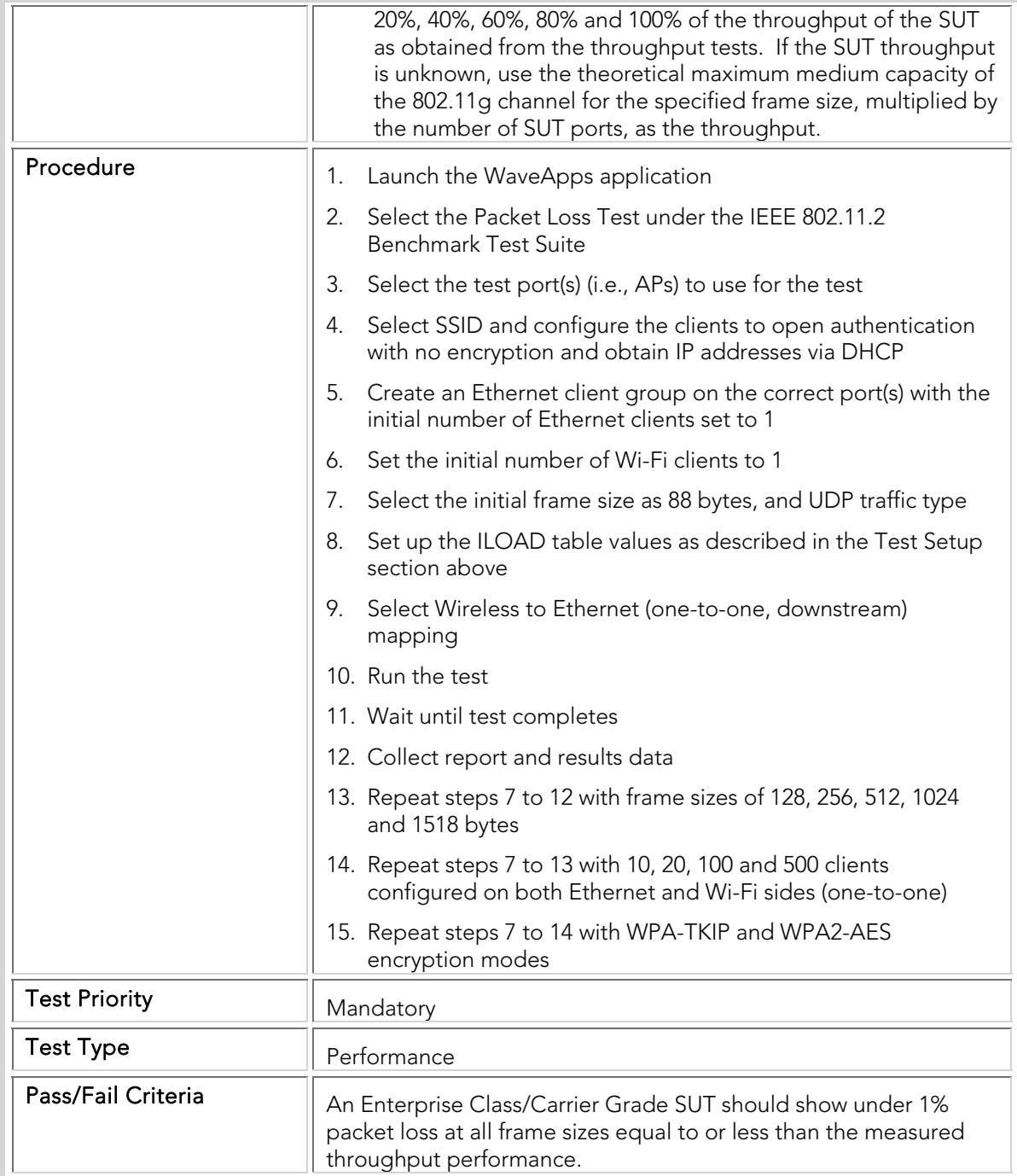

## PBTC 021 Upstream\_80211a\_Packet\_Loss

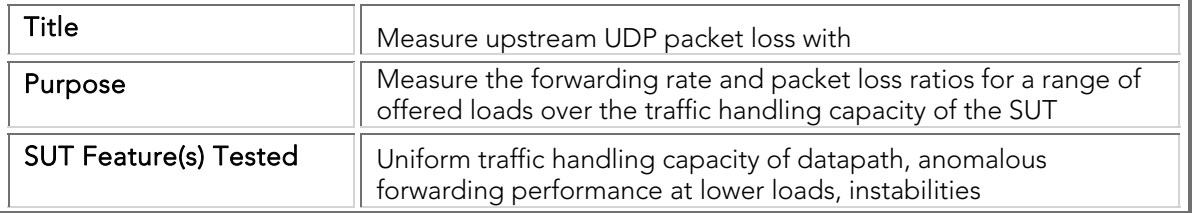

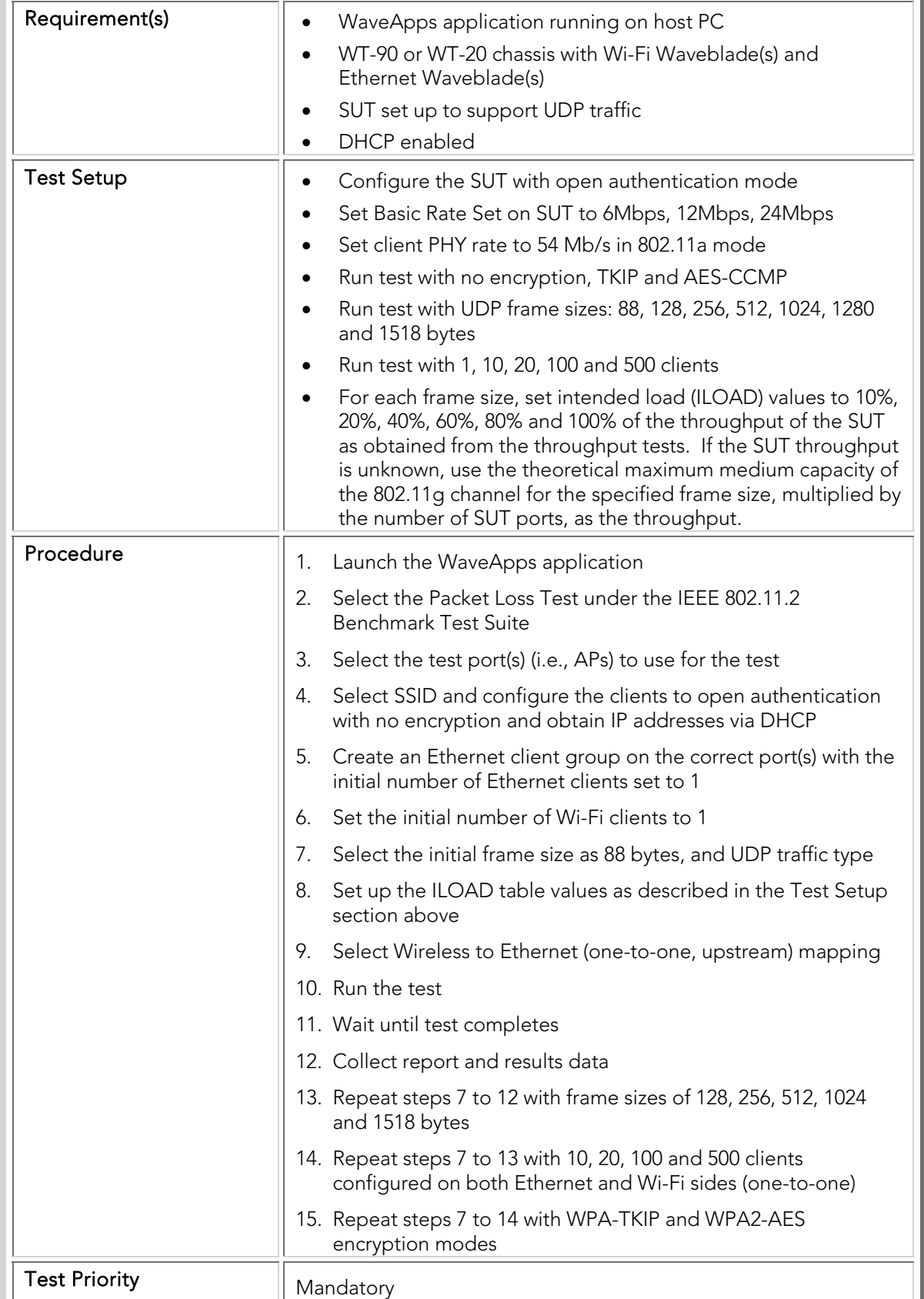

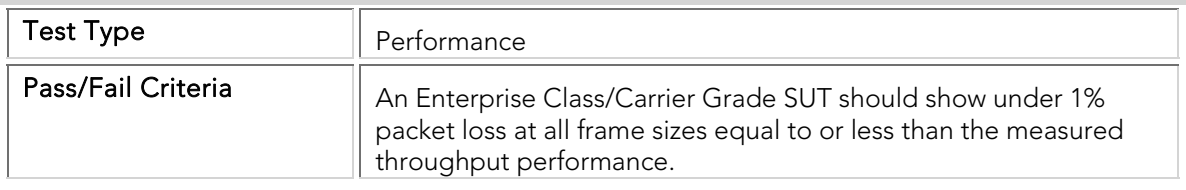

## PBTC 022 Downstream\_80211a\_Packet\_Loss

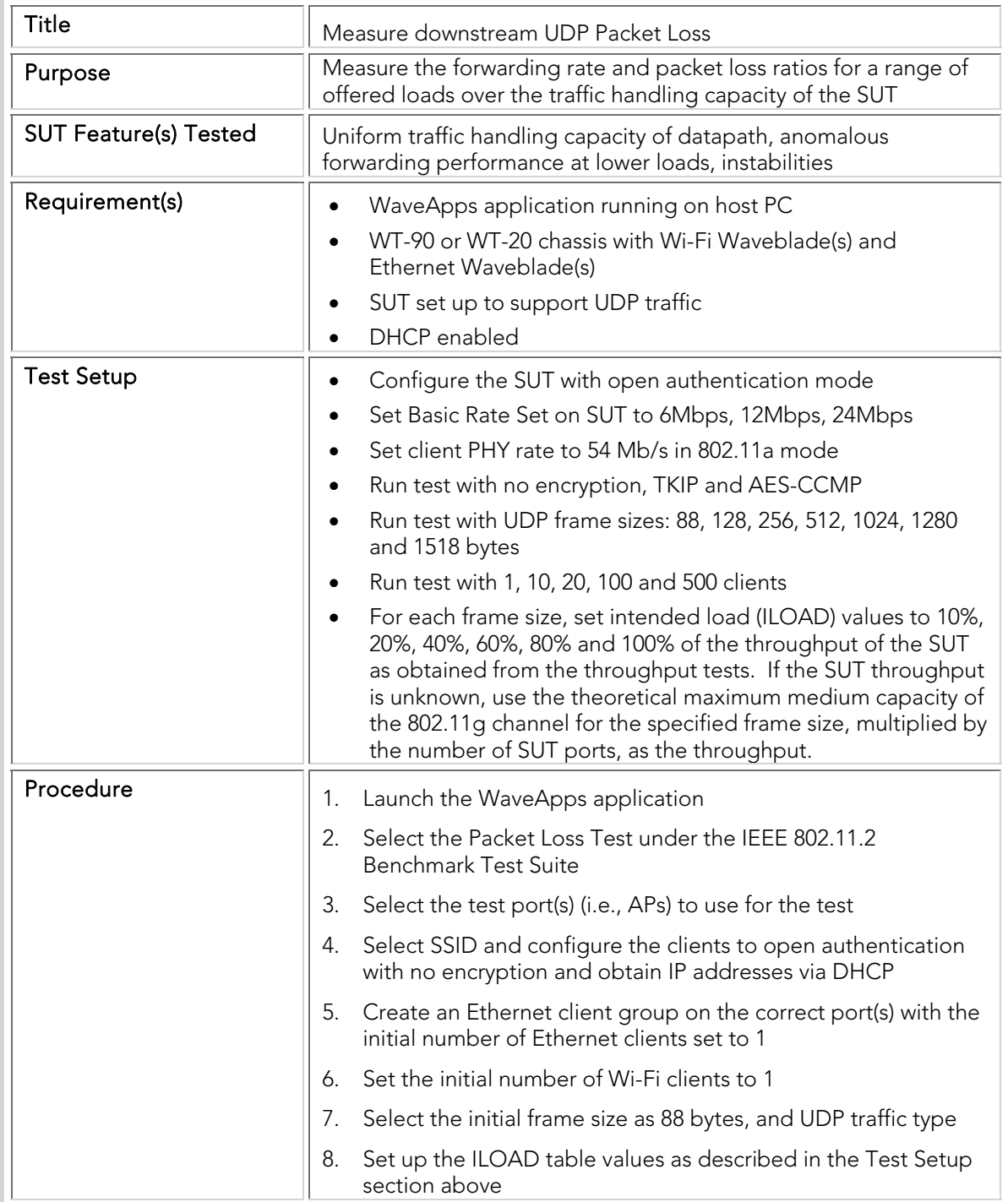

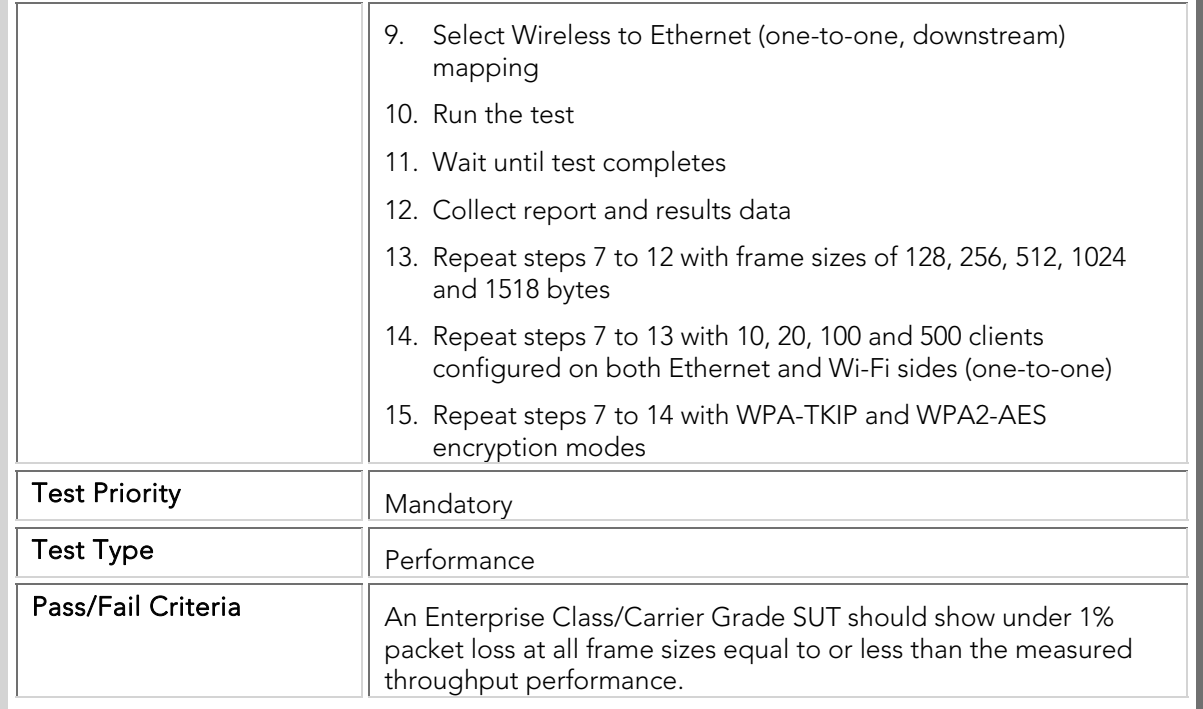

#### Maximum Forwarding Rate

The maximum forwarding rate tests determine the absolute maximum rate (irrespective of packet losses) at which the SUT can receive and forward frames, for a variety of frame sizes and client counts. This test characterizes the ultimate capacity limits of the SUT datapath and queuing functions. The test results provide the maximum forwarding rates, in frames per second, for each tested frame size, plus the packet loss at that offered traffic load.

The offered load is divided equally across the SUT ports. That is, if the SUT throughput was measured at 10,000 frames/second at a specific frame size, the offered load should be set to 2,000, 4,000, 6,000, 8,000 and 10,000 frames/second. The maximum forwarding rate tests are conducted with a variety of frame sizes, numbers of clients, security modes, operating bands, and directions (i.e., upstream and downstream).

### PBTC 023 Upstream\_80211g\_Max\_Forwarding Rate

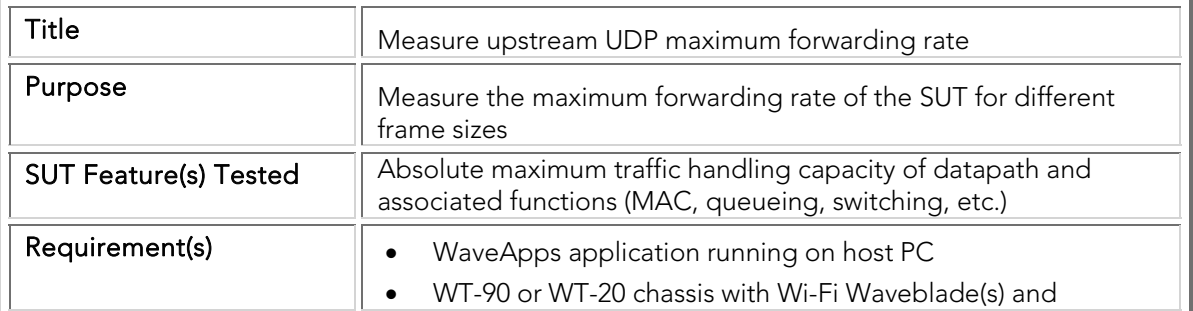

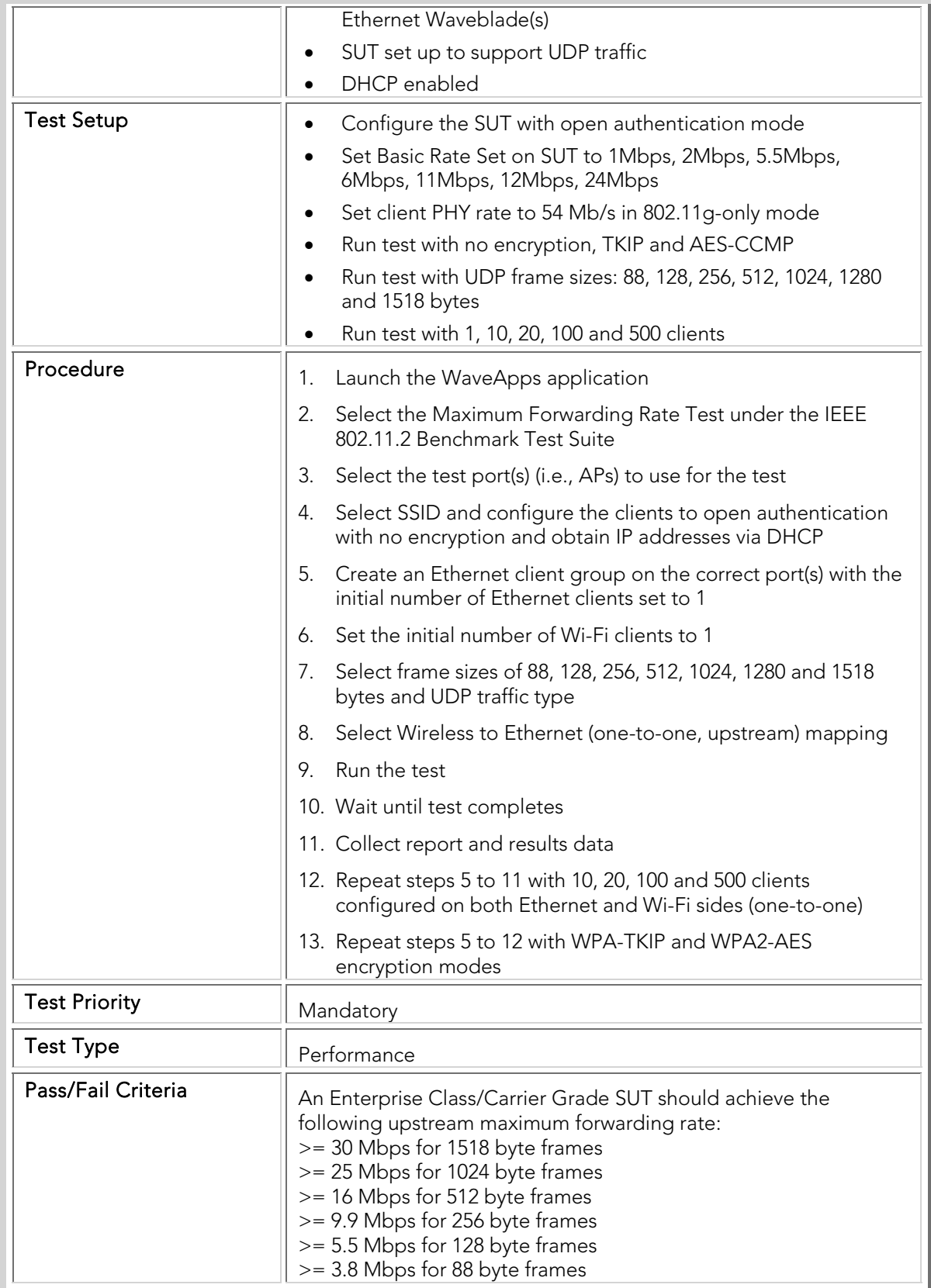

## PBTC 024 Downstream\_80211g\_Max\_Forwarding Rate

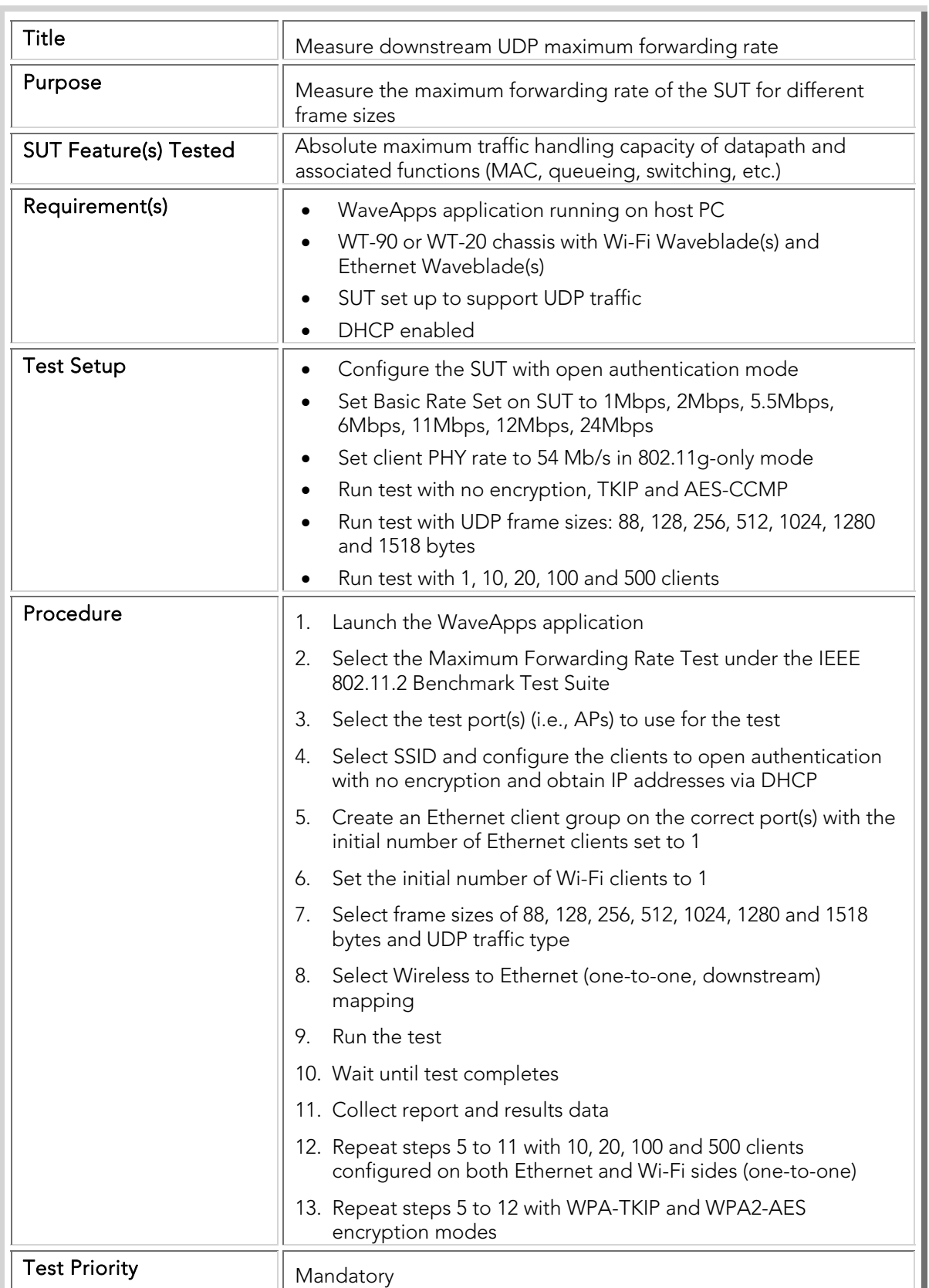

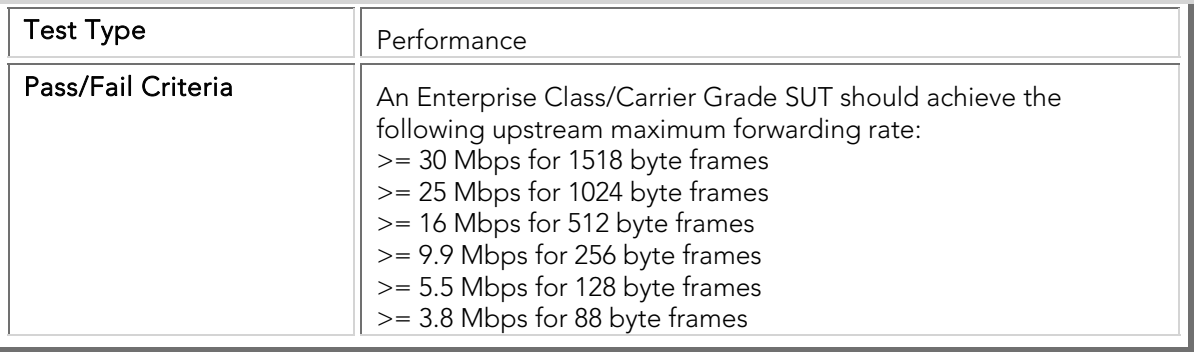

## PBTC 025 Upstream\_80211a\_Max\_Forwarding Rate

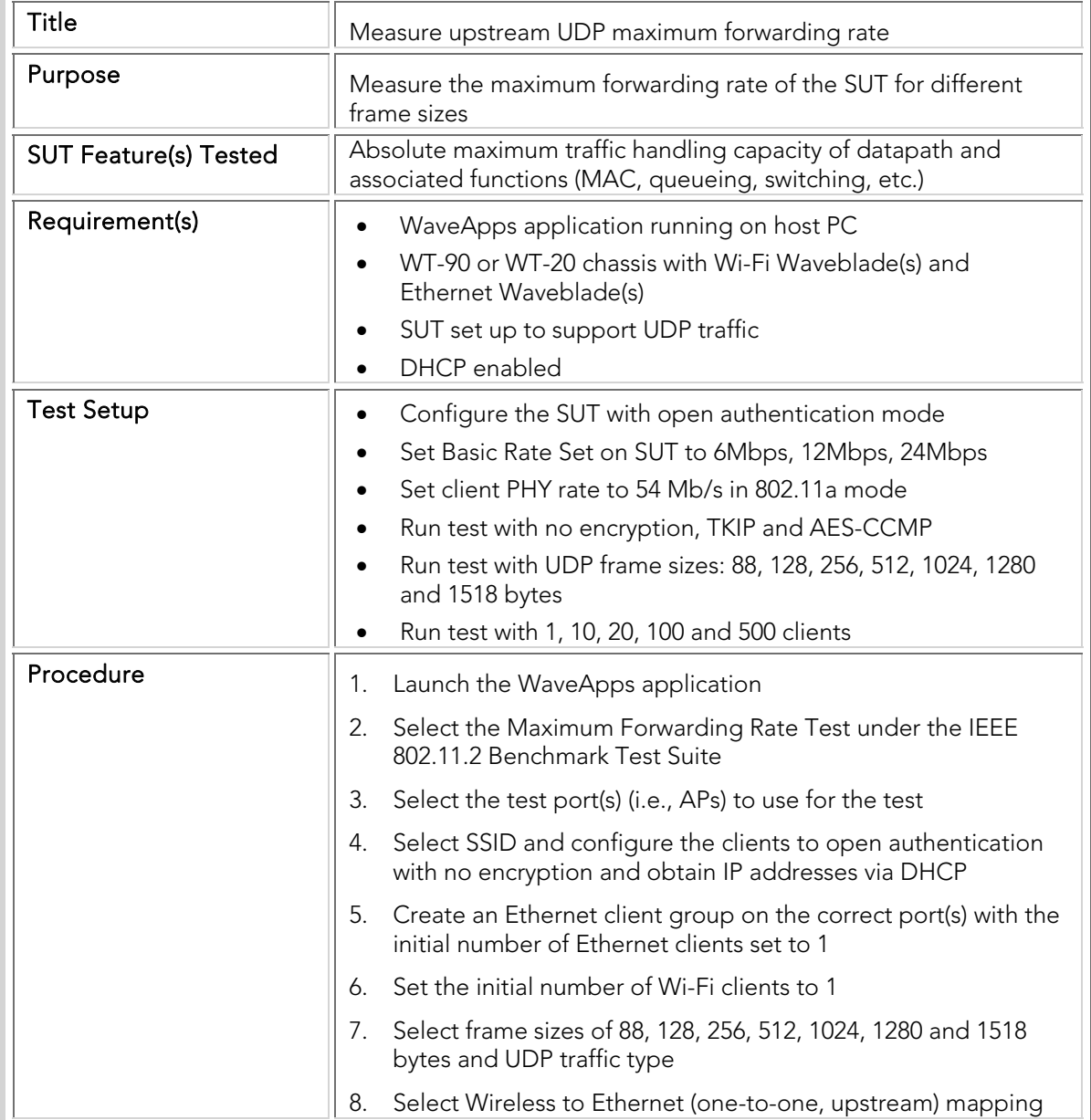

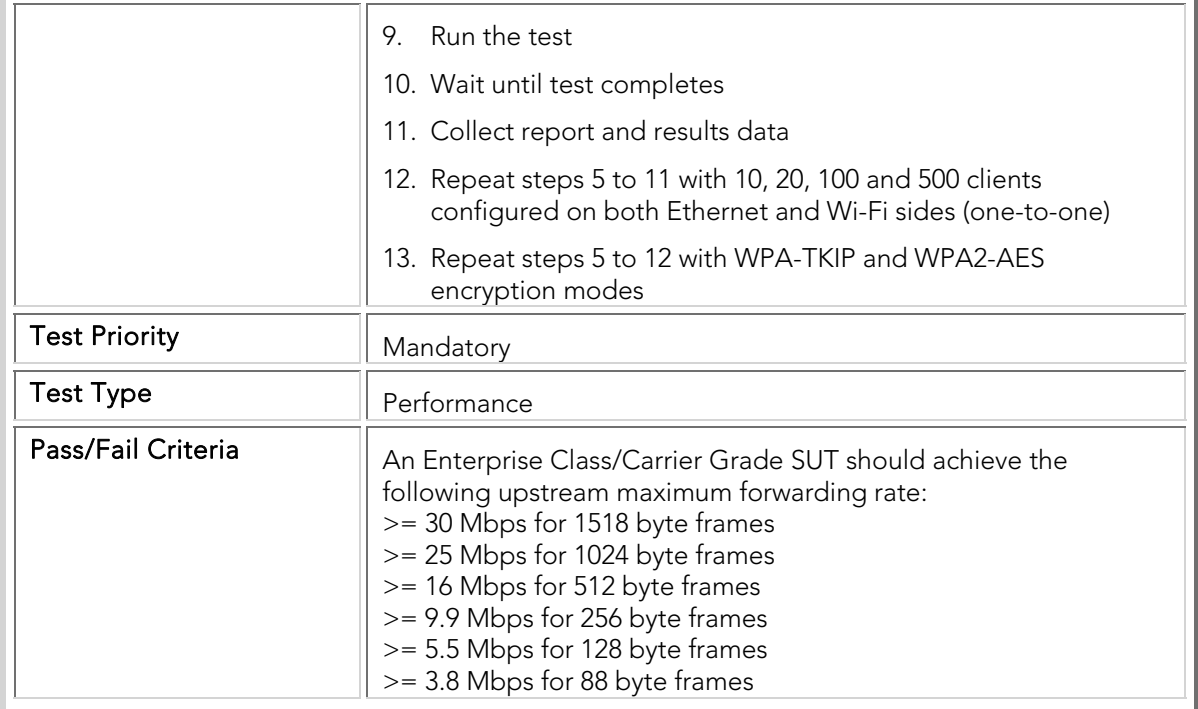

## PBTC 026 Downstream\_80211a\_Max\_Forwarding Rate

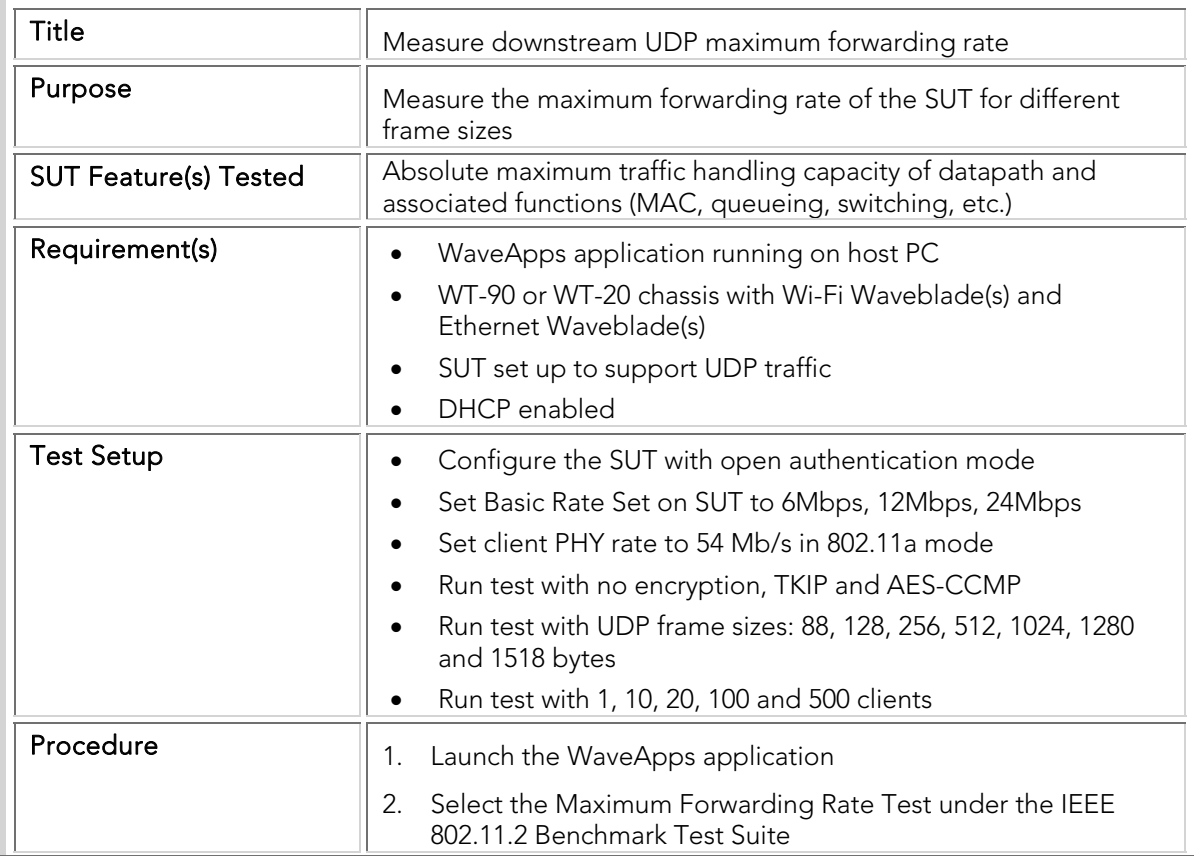

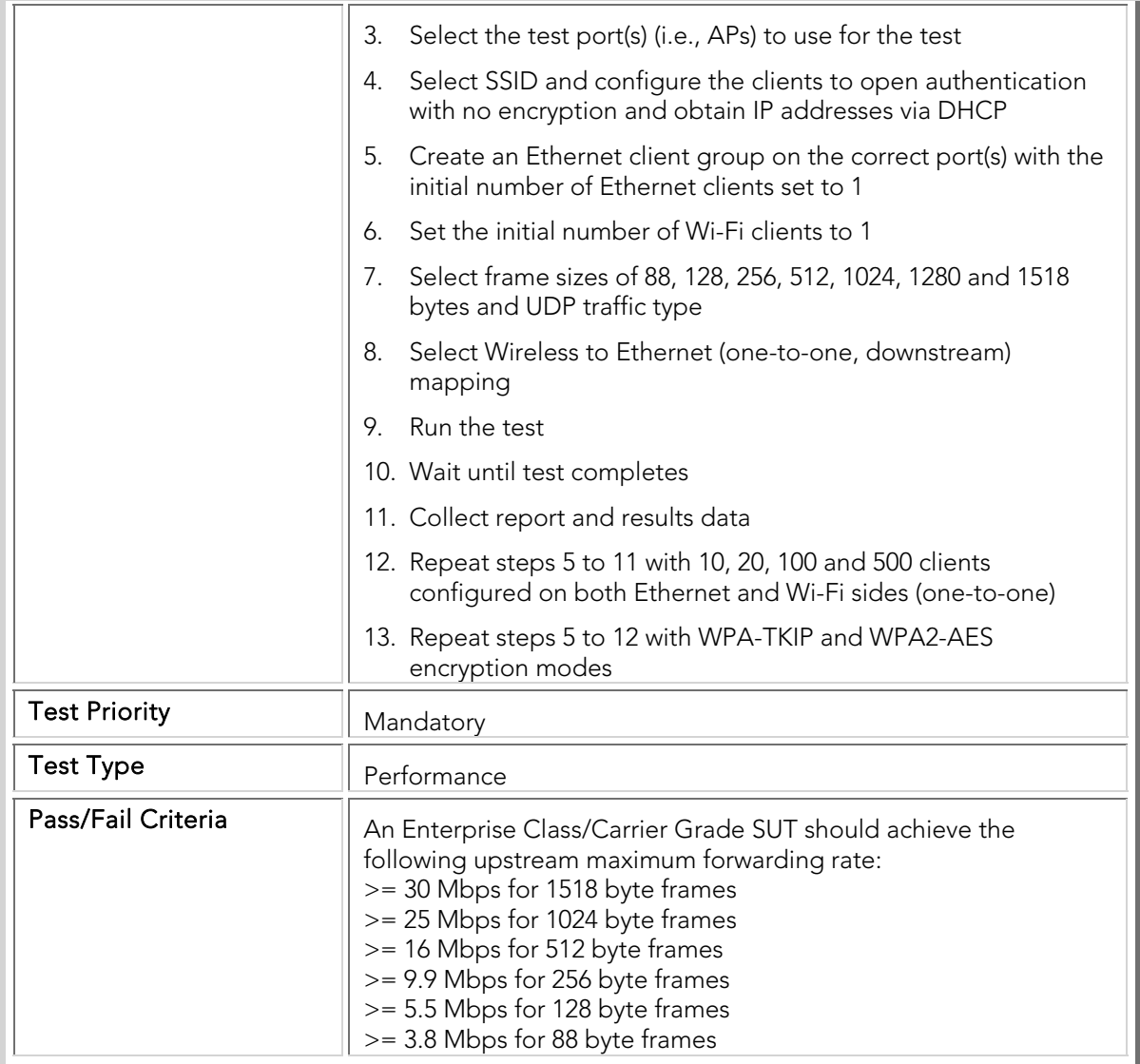

#### Maximum Stateful TCP Goodput

The TCP Goodput test measures the maximum number of bytes of TCP payload data that can be transferred per second by the SUT, at a fixed window size but using different maximum segment sizes (MSS). The test is performed with client counts in order to assess TCP performance at different network loading levels.

The TCP Goodput test expands on traditional MAC/IP (Layer 2 / Layer 3) throughput tests by measuring application throughput when using TCP over wireless LAN. For example, a frame that was successfully delivered at Layer 2 or Layer 3 may be dropped at Layer 4 because it was a duplicate or out-ofsequence TCP packet. Thus the TCP goodput (valid payload bytes per second) may be less than the Layer 2/3 throughput. As TCP is the most commonly observed WLAN traffic, the TCP Goodput test results enable users to determine the capacity of the SUT under real-world conditions..

The offered load is divided equally across the SUT ports; with multiple clients, each client presents the same load as all other clients. The TCP Goodput tests are conducted with a variety of maximum segment sizes, numbers of clients, security modes, operating bands and directions (i.e., upstream and downstream)..

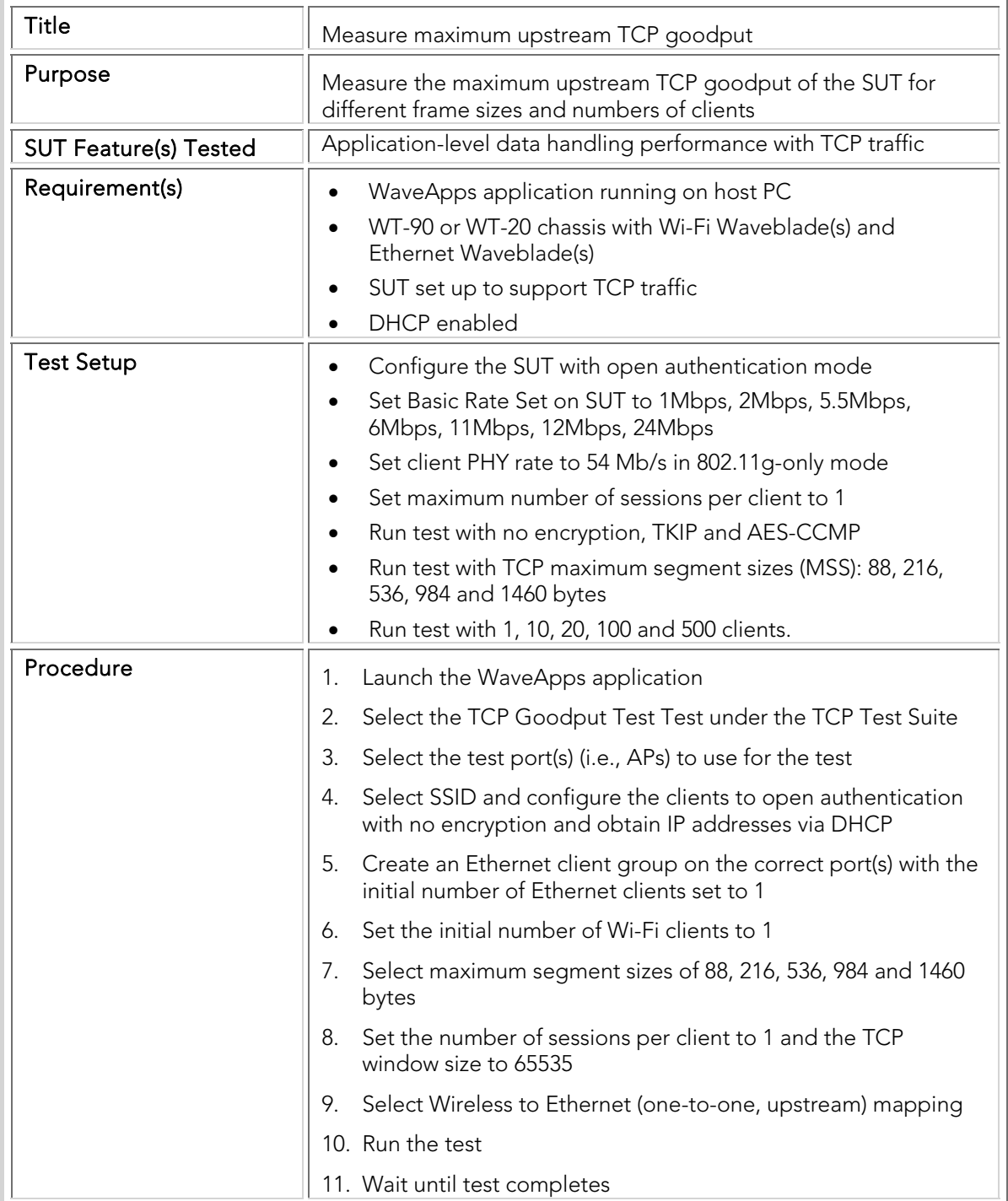

### PBTC 027 Upstream\_80211g\_Max\_TCP\_Goodput

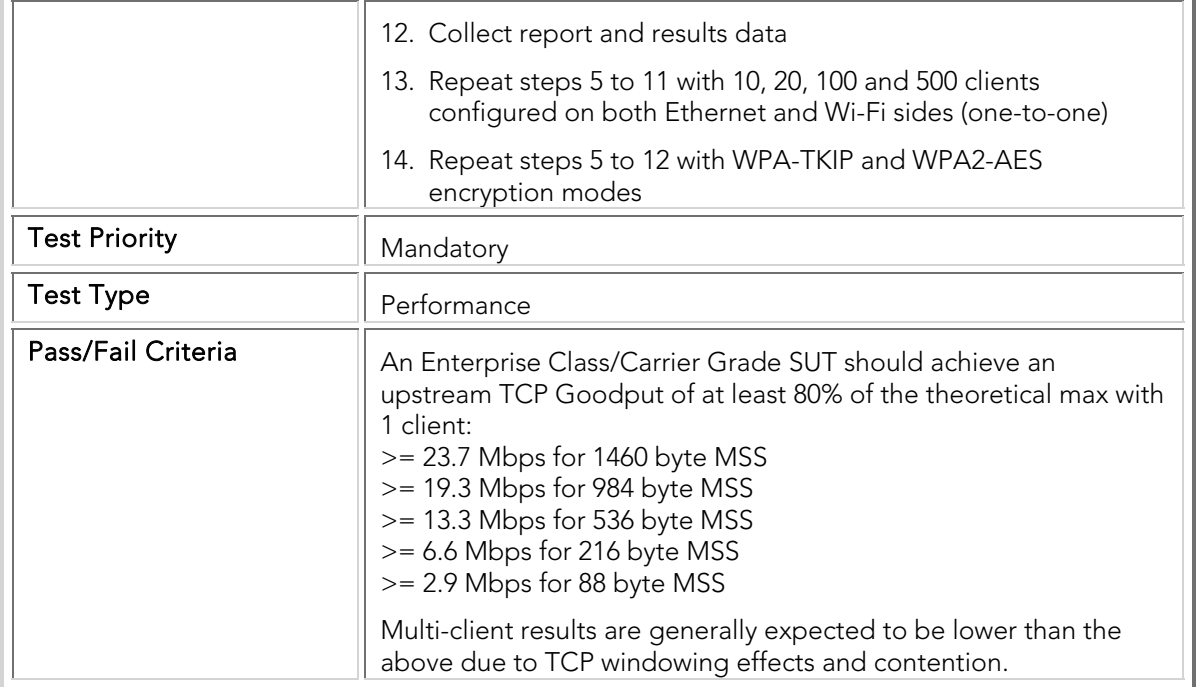

## PBTC 028 Downstream\_80211g\_Max\_TCP\_Goodput

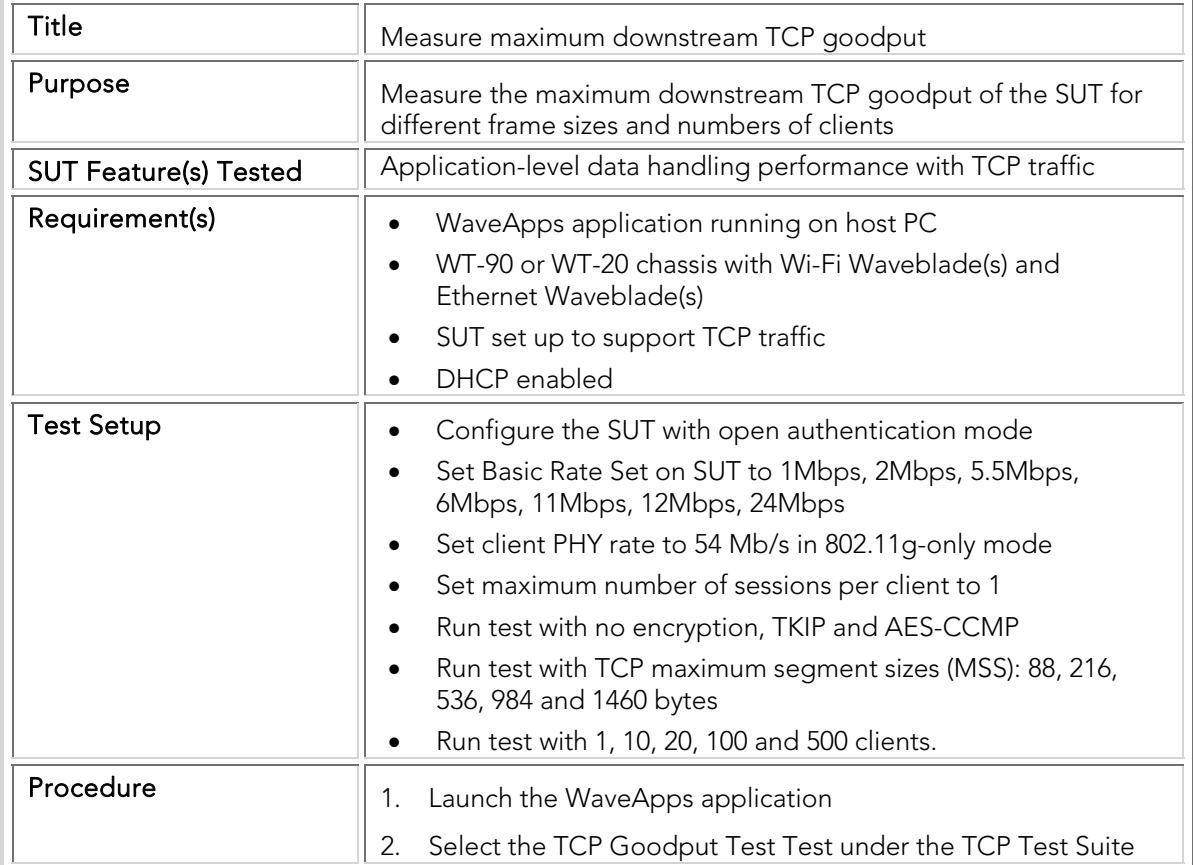
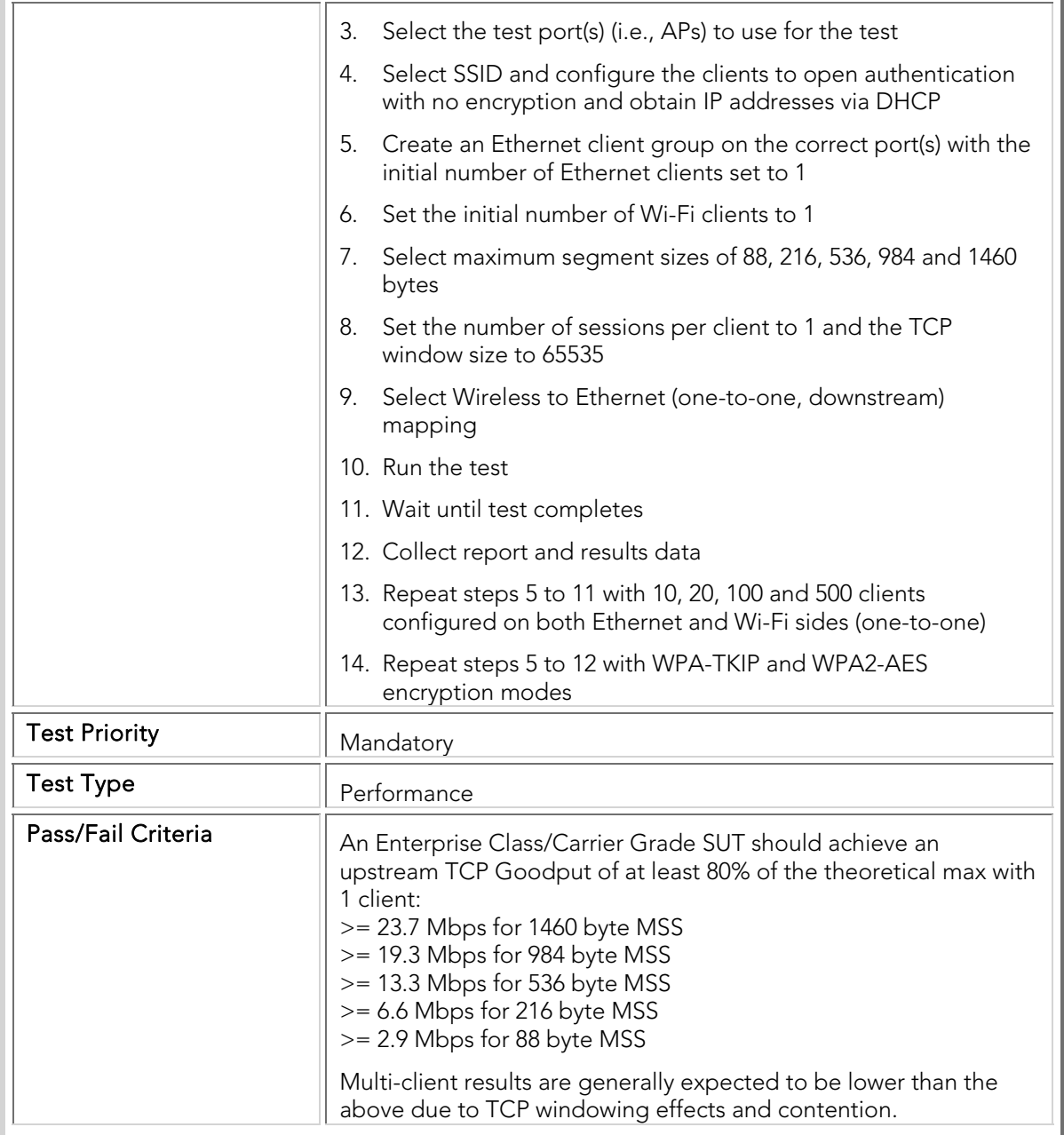

### PBTC 029 Upstream\_80211a\_Max\_TCP\_Goodput

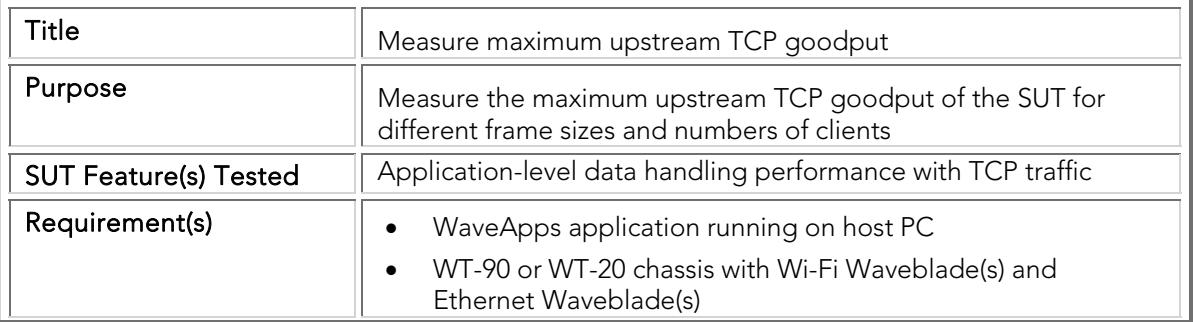

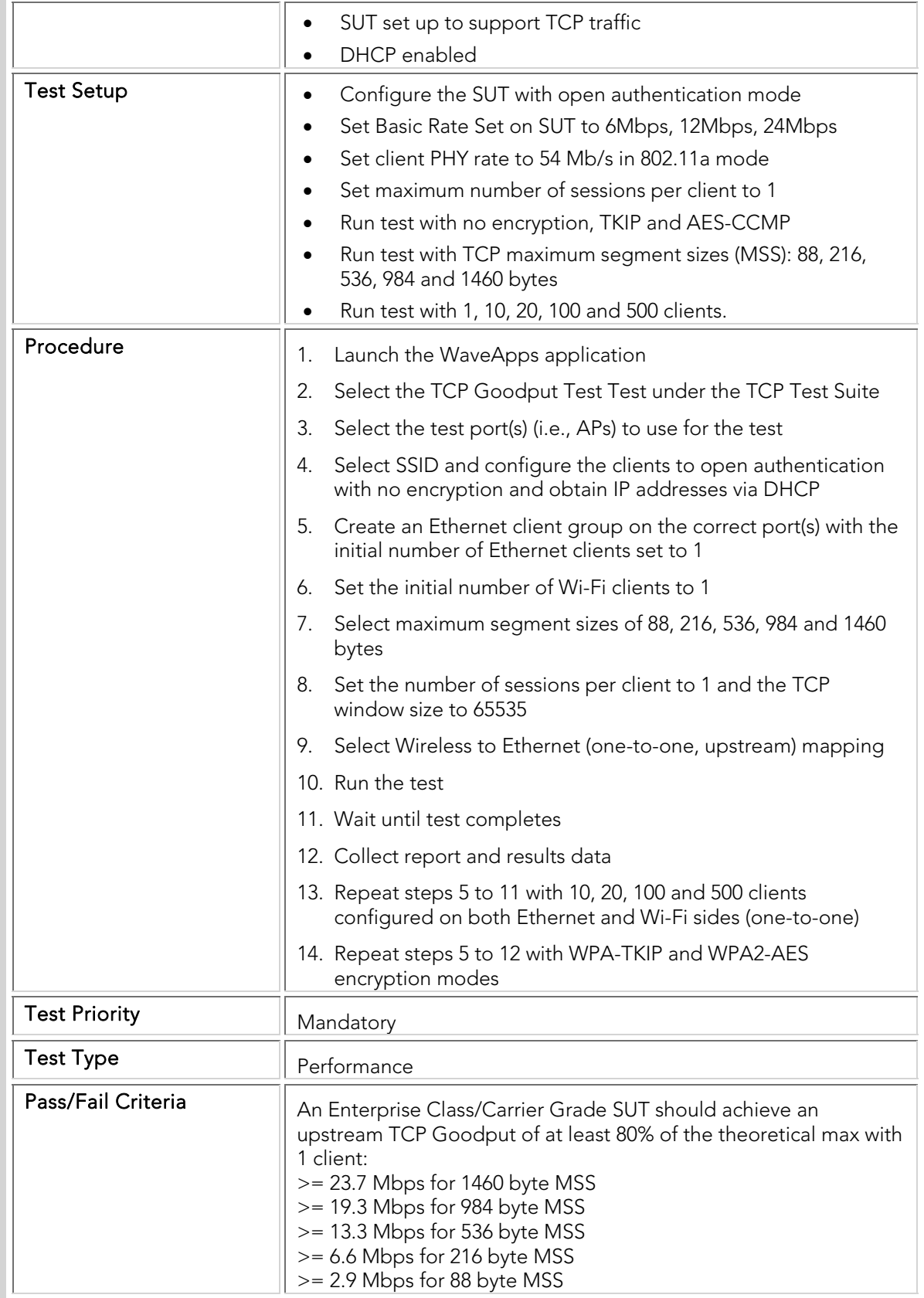

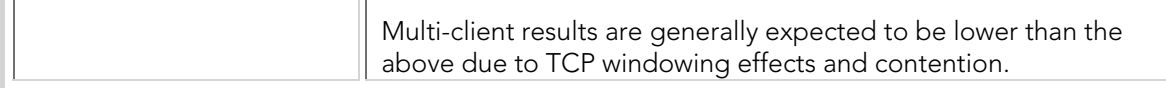

### PBTC 030 Downstream\_80211a\_Max\_TCP\_Goodput

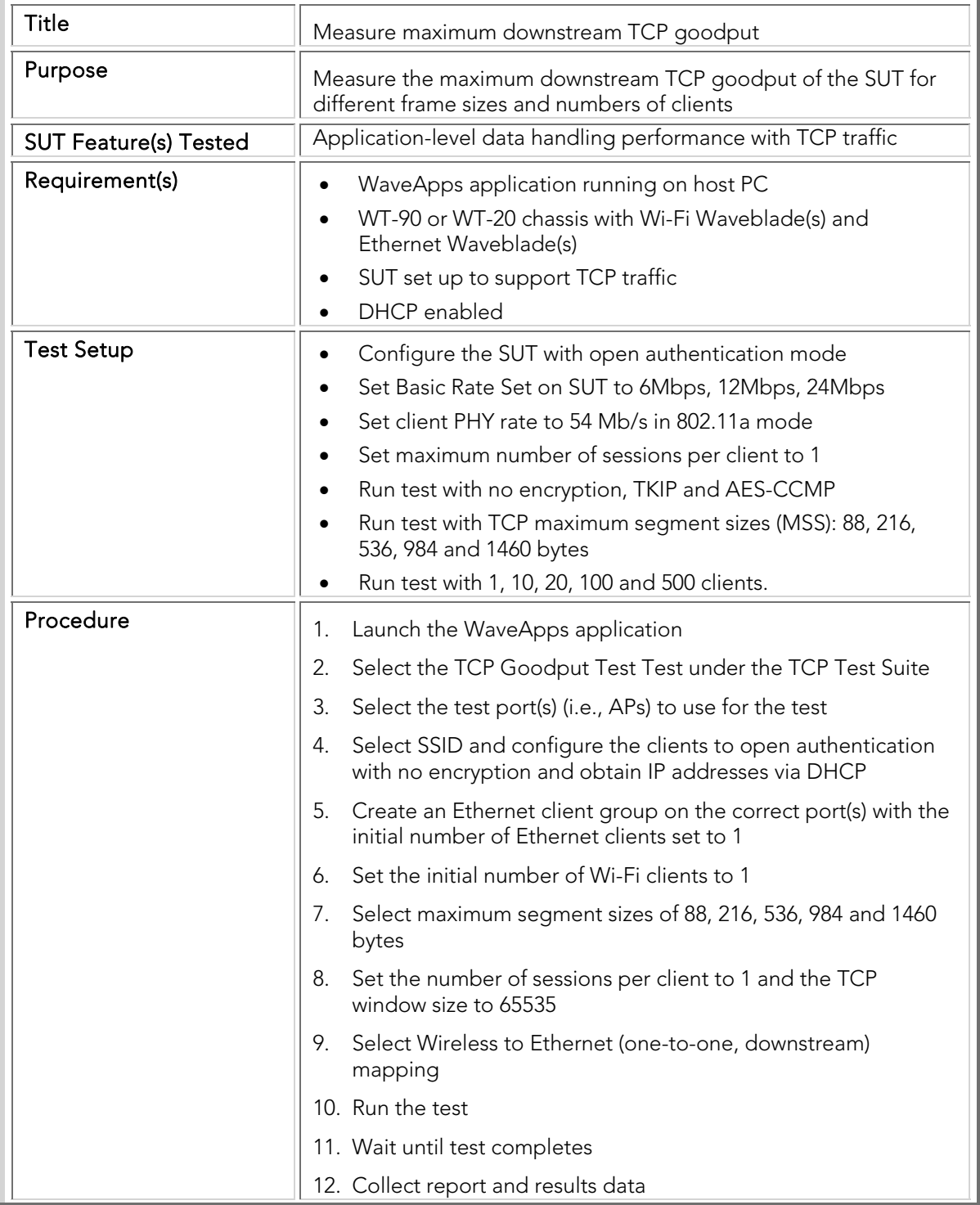

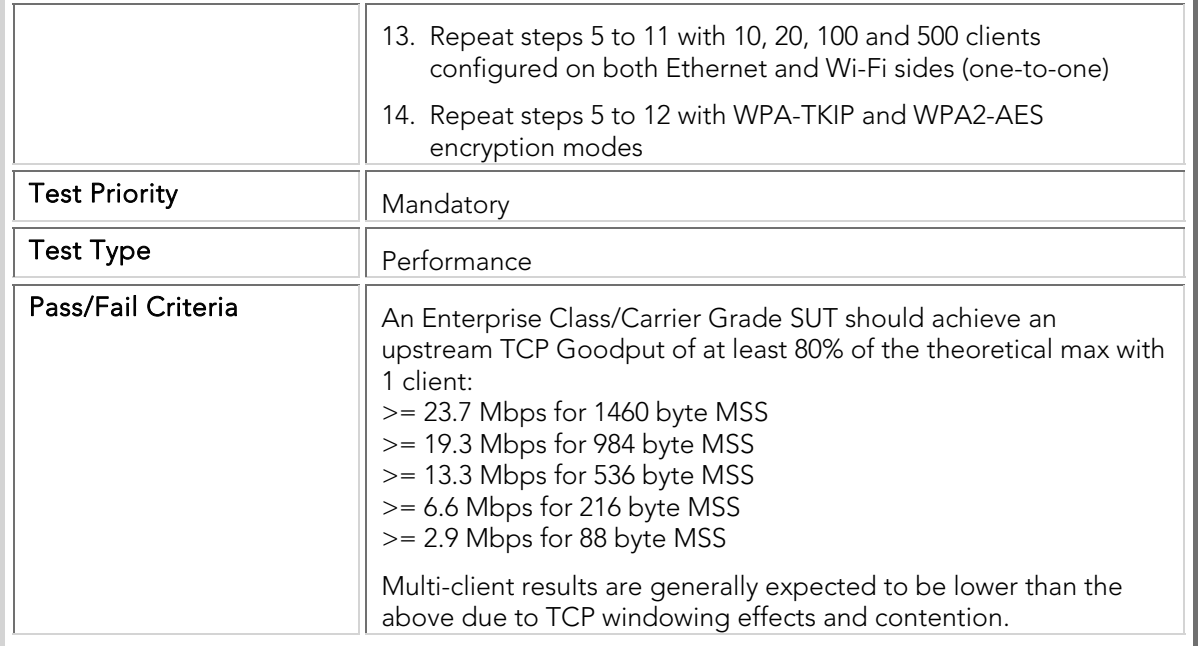

#### Roaming Performance

The roaming performance tests measure the roaming delay, roaming failures and packet loss when the SUT is stressed with mobile clients transitioning between APs at a specified rate and security setup. The roaming measurement results therefore quantify the SUT's ability to support enterprise-class roaming traffic loads, such as large numbers of VoIP handsets.

The roaming clients continuously perform data transfers as they transition between APs in order to ensure a realistic traffic loading scenario. The test is conducted with a variety of roaming rates (i.e., roaming loads), numbers of clients, security modes and operating bands. A baseline roaming measurement is taken, after which variations are tested.

A set of "accelerated" measurements are also specified. These measurements test the efficacy of various roaming speedup mechanisms – proactive key caching, preauthentication, and PMKID caching – that may be implemented in the SUT. Note that these tests are only valid if the SUT actually implements one or more of the specified speedup mechanisms.

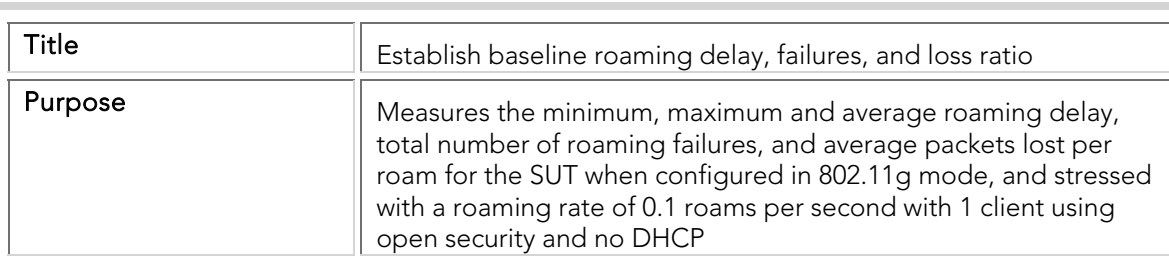

### PBTC 031 Roaming\_Delay\_80211g\_Baseline

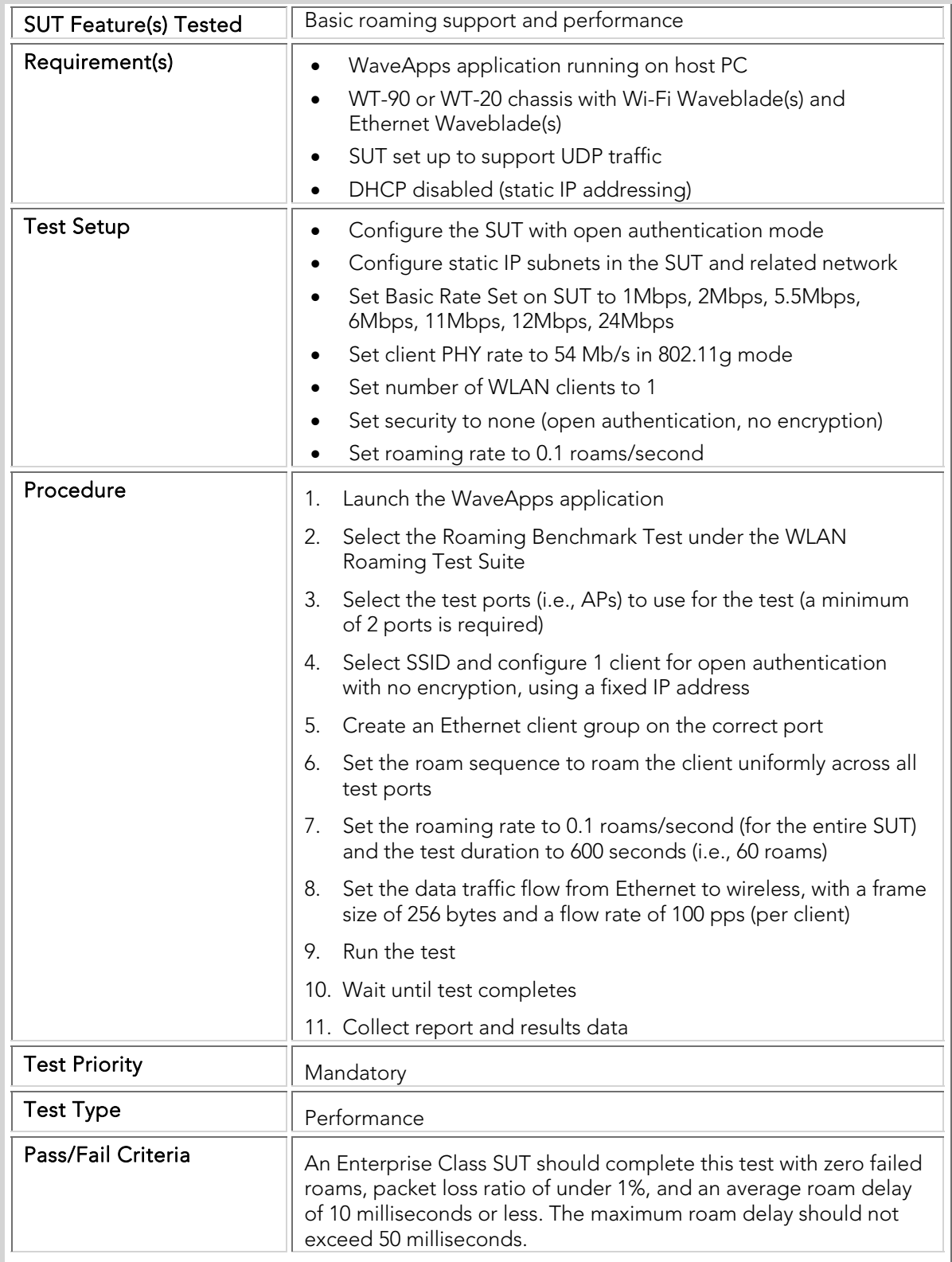

## PBTC 032 Roaming\_Delay\_80211a\_Baseline

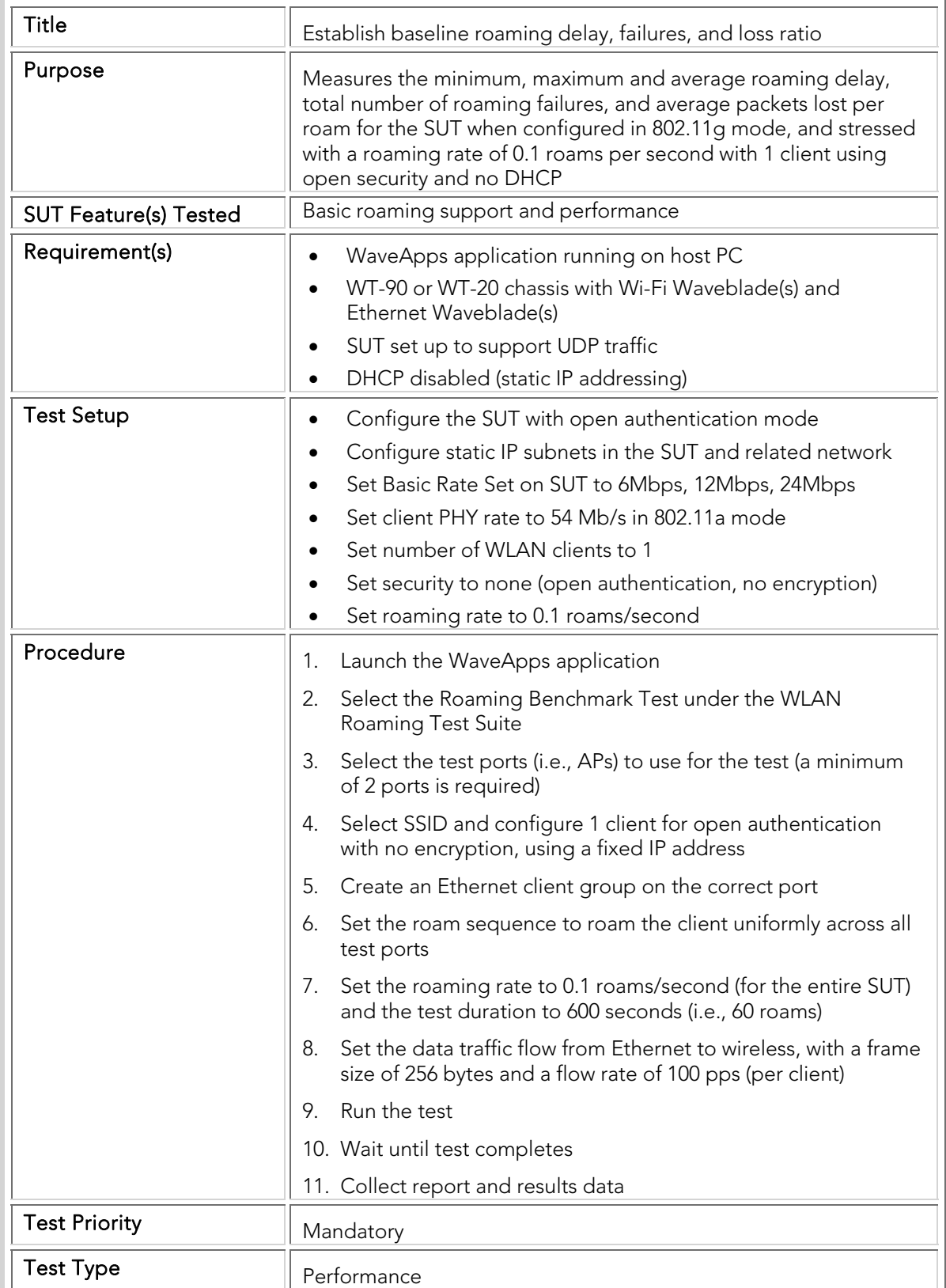

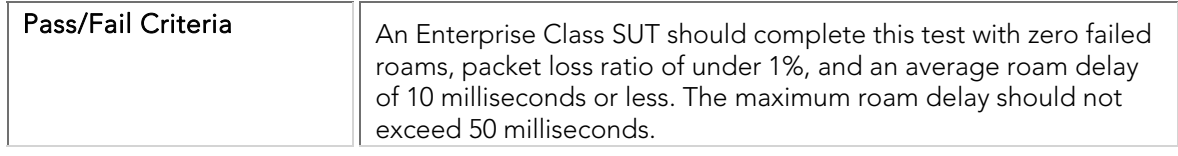

## PBTC 033 Roaming\_Delay\_80211g\_Secure

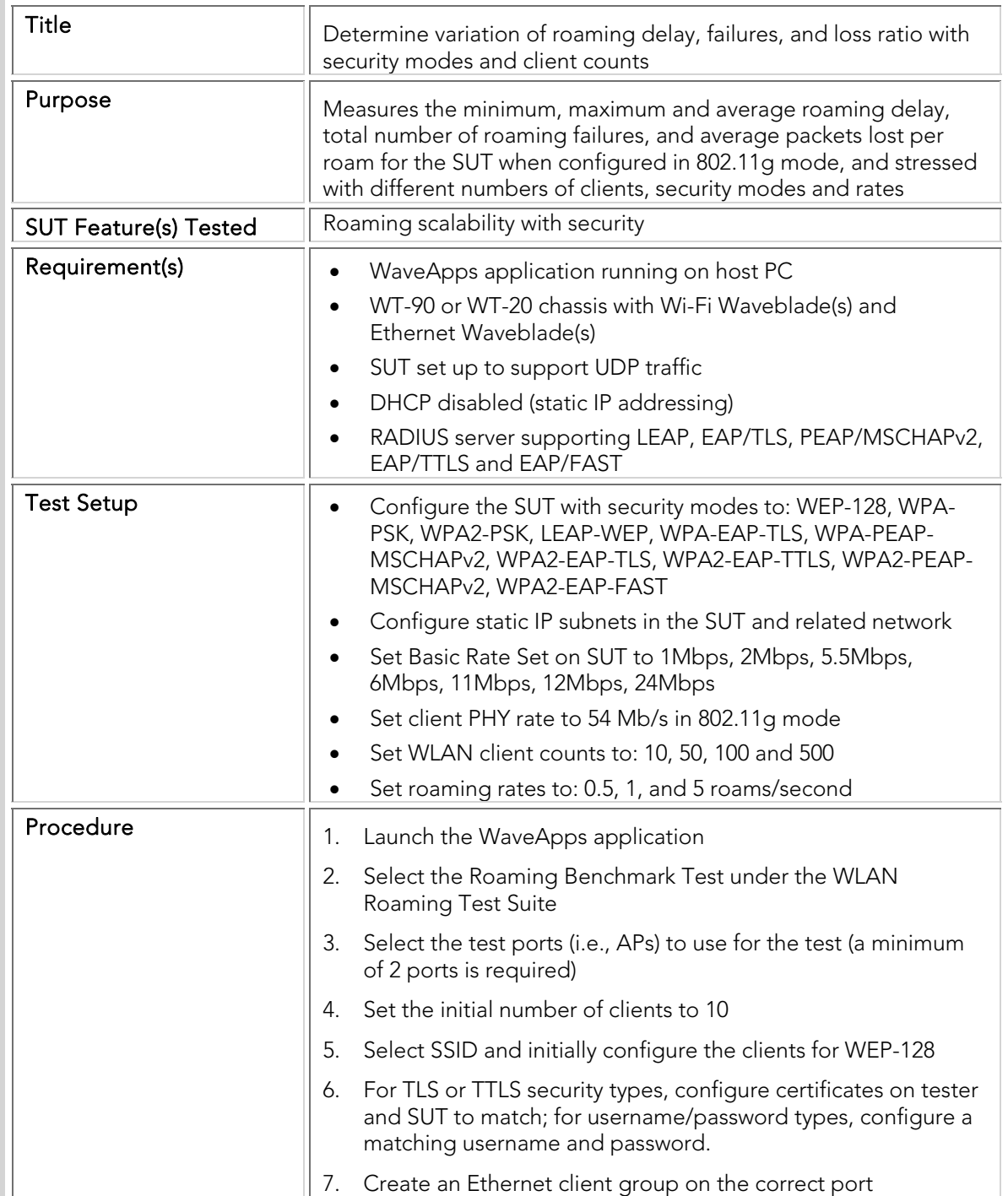

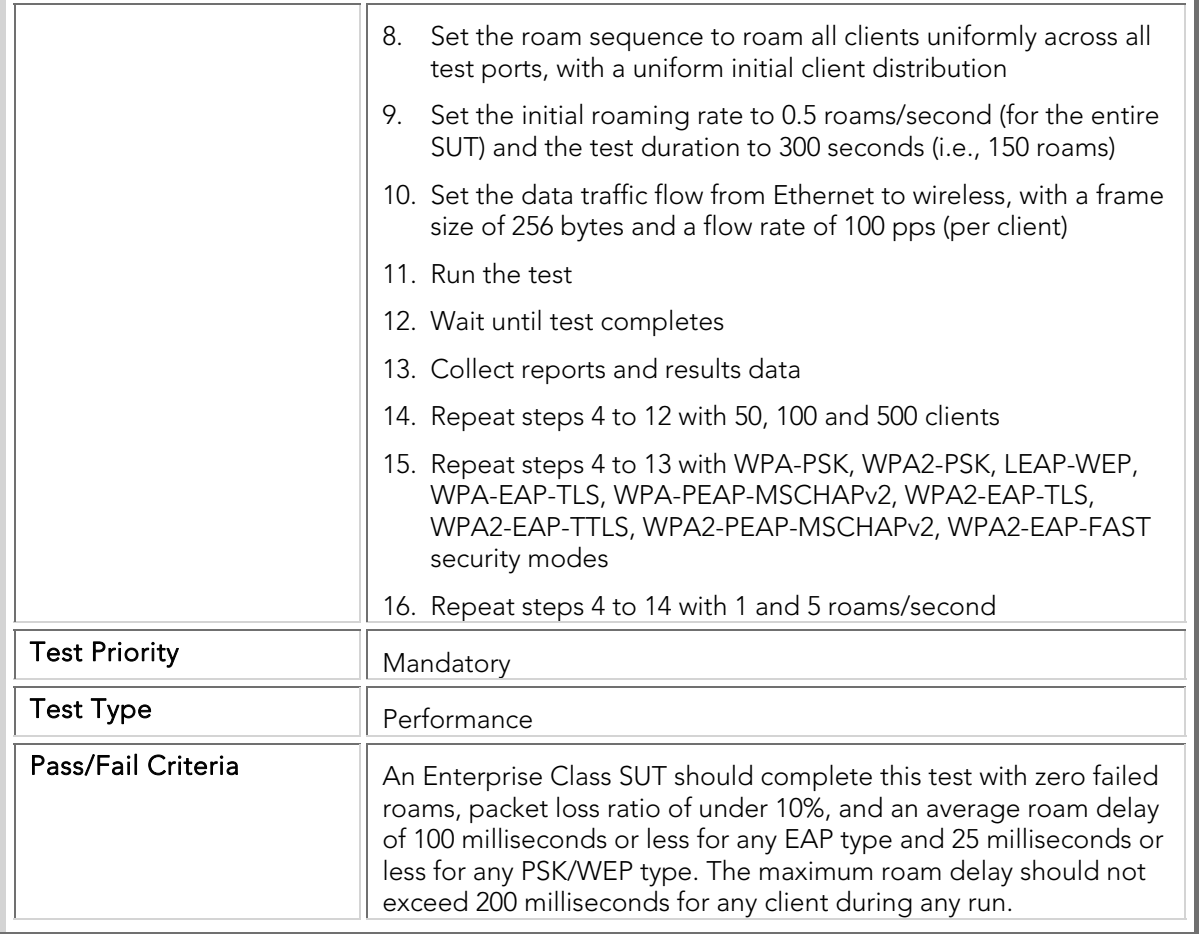

### PBTC 034 Roaming\_Delay\_80211a\_Secure

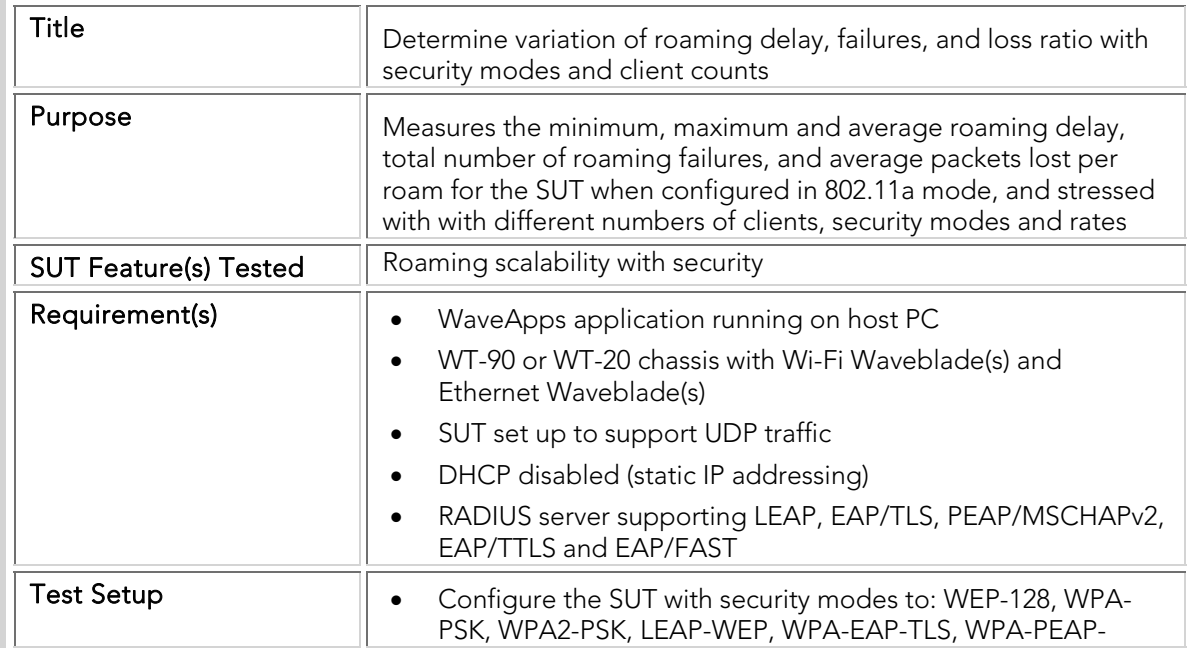

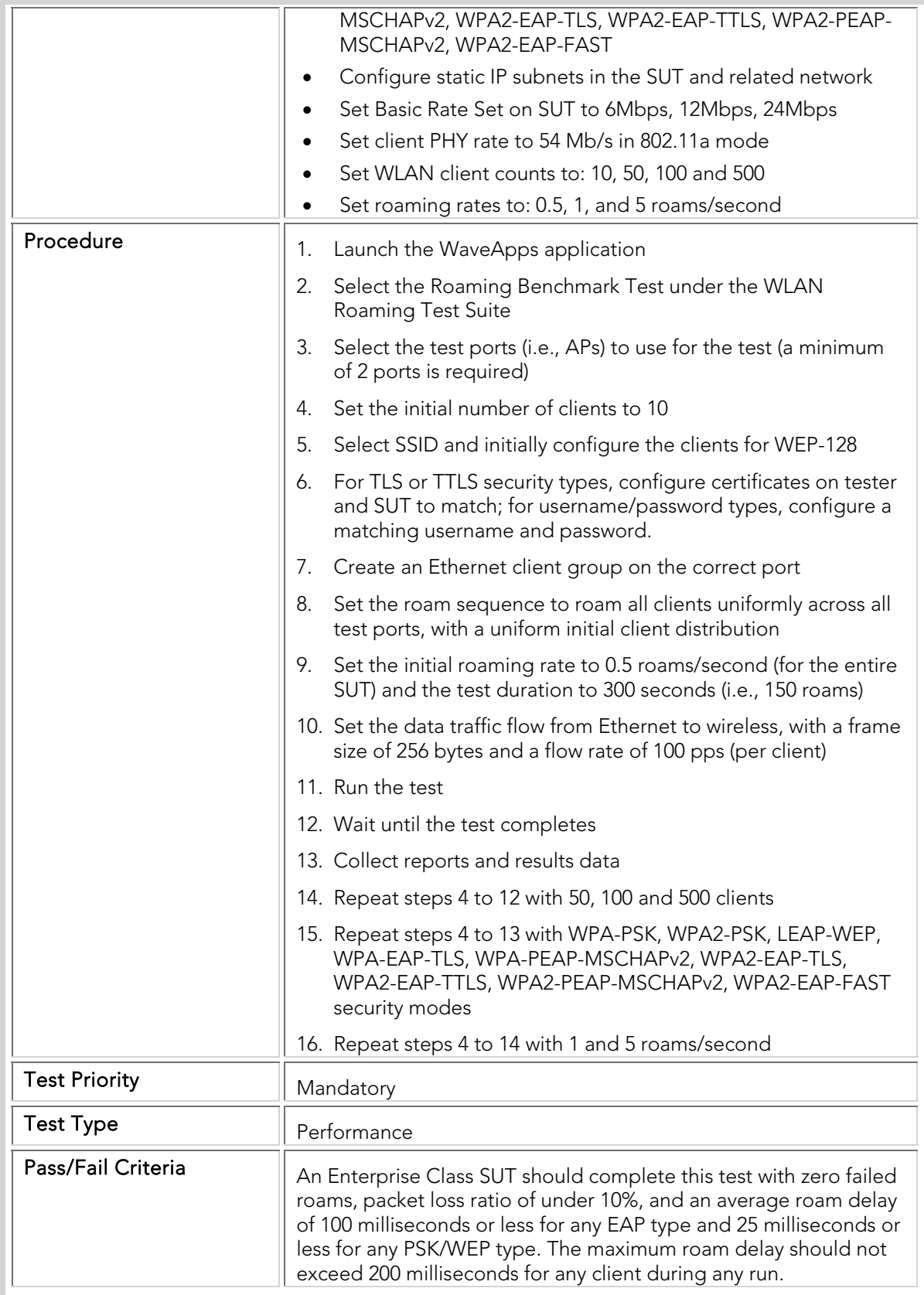

## PBTC 035 Roaming\_Delay\_80211g\_DHCP

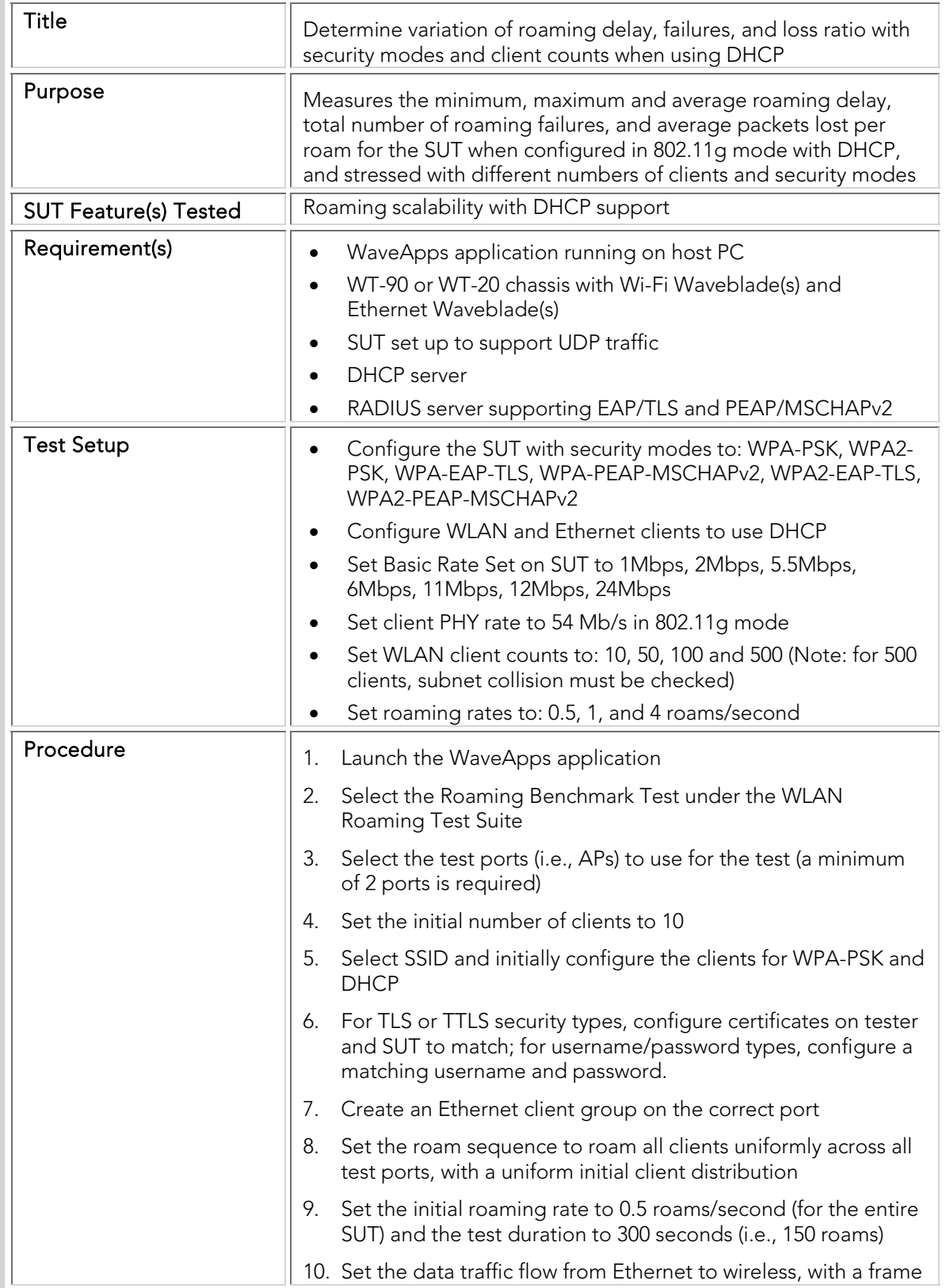

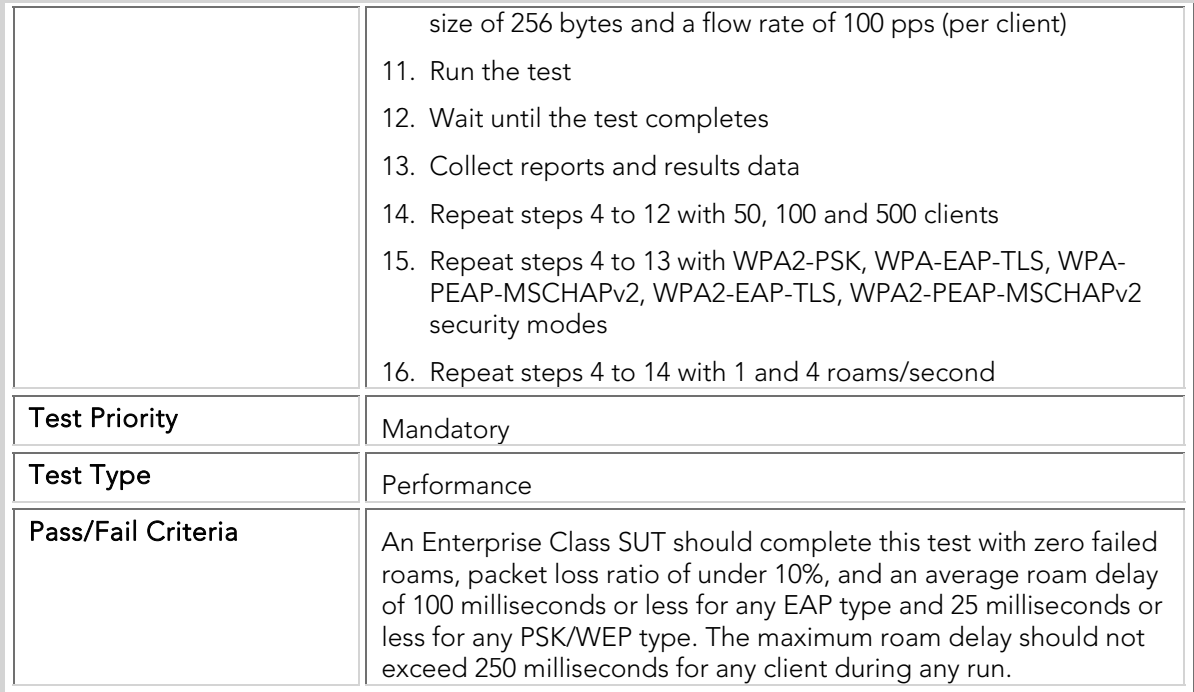

## PBTC 036 Roaming\_Delay\_80211a\_DHCP

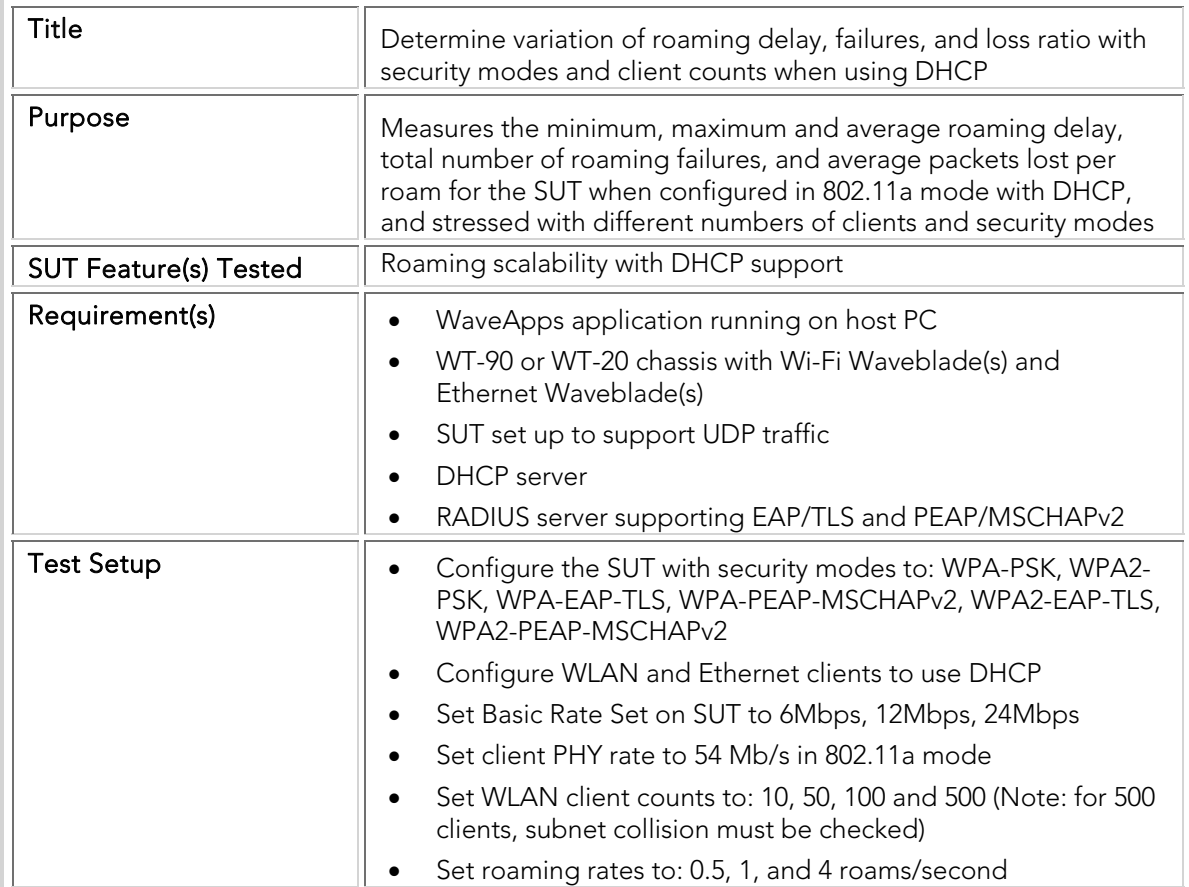

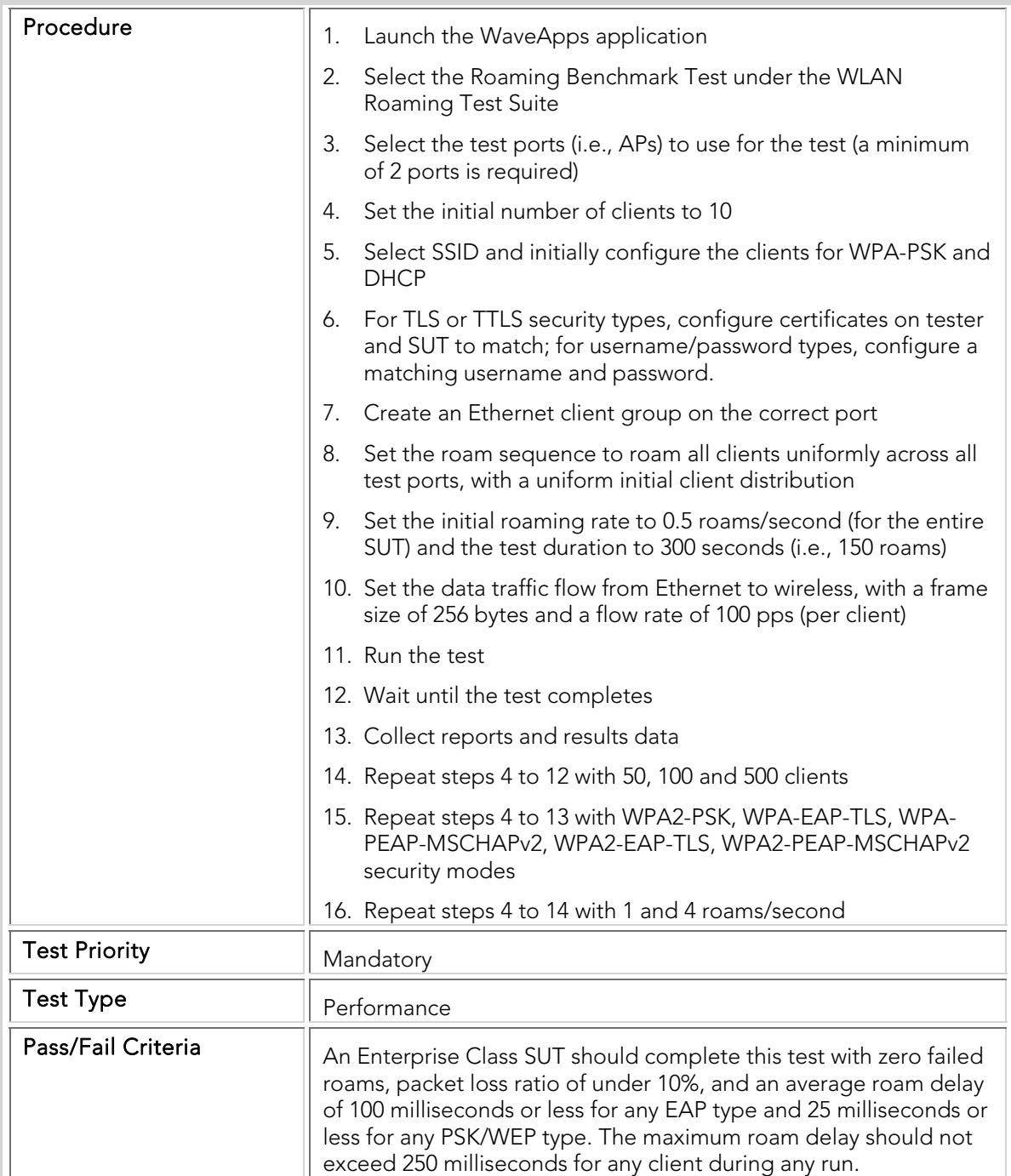

### PBTC 037 Roaming\_Delay\_80211g\_Accel

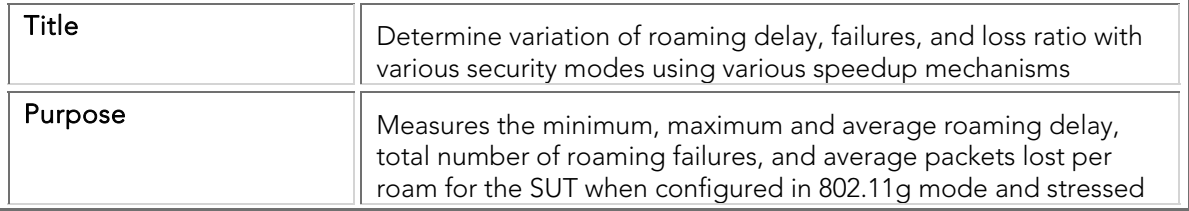

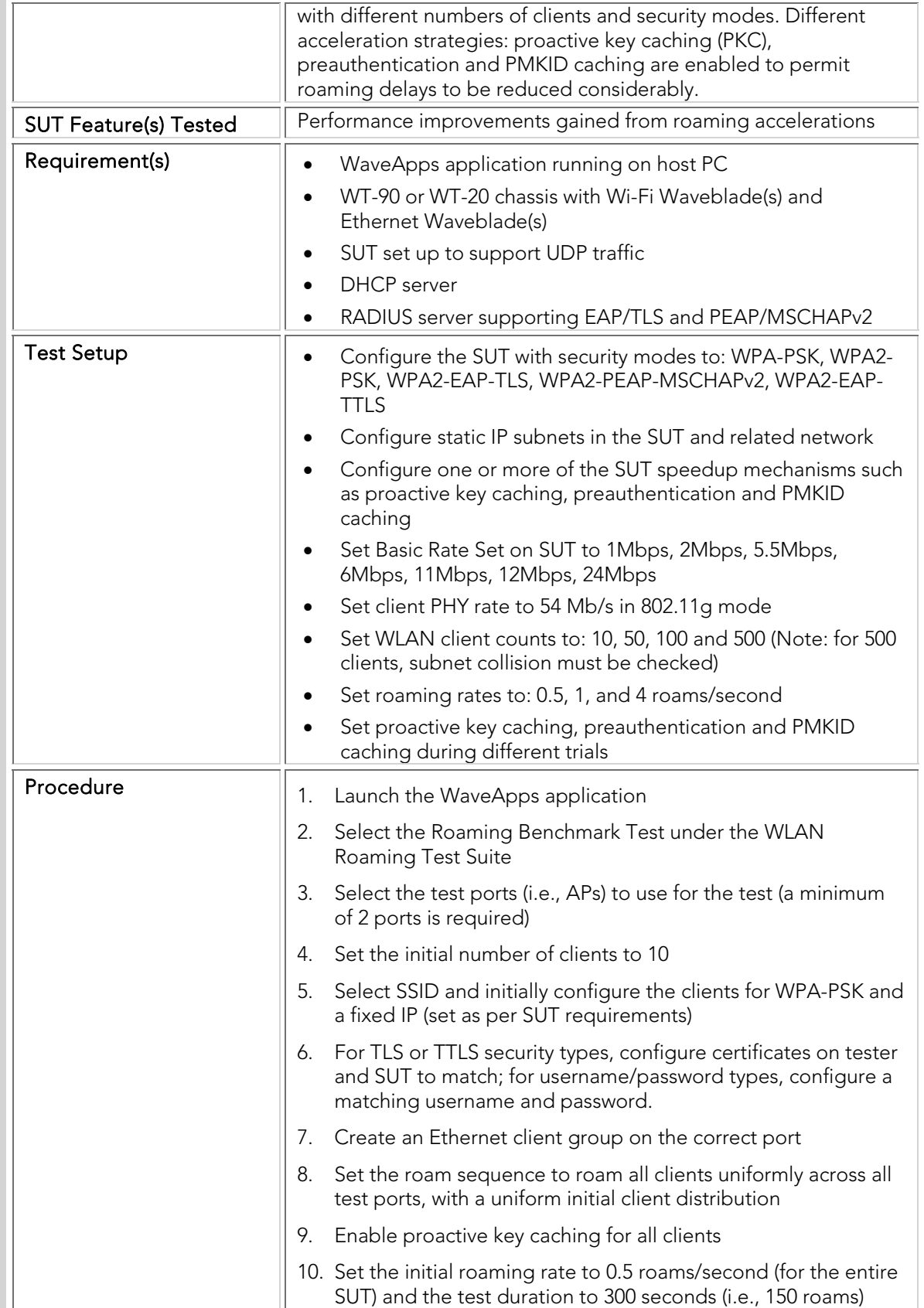

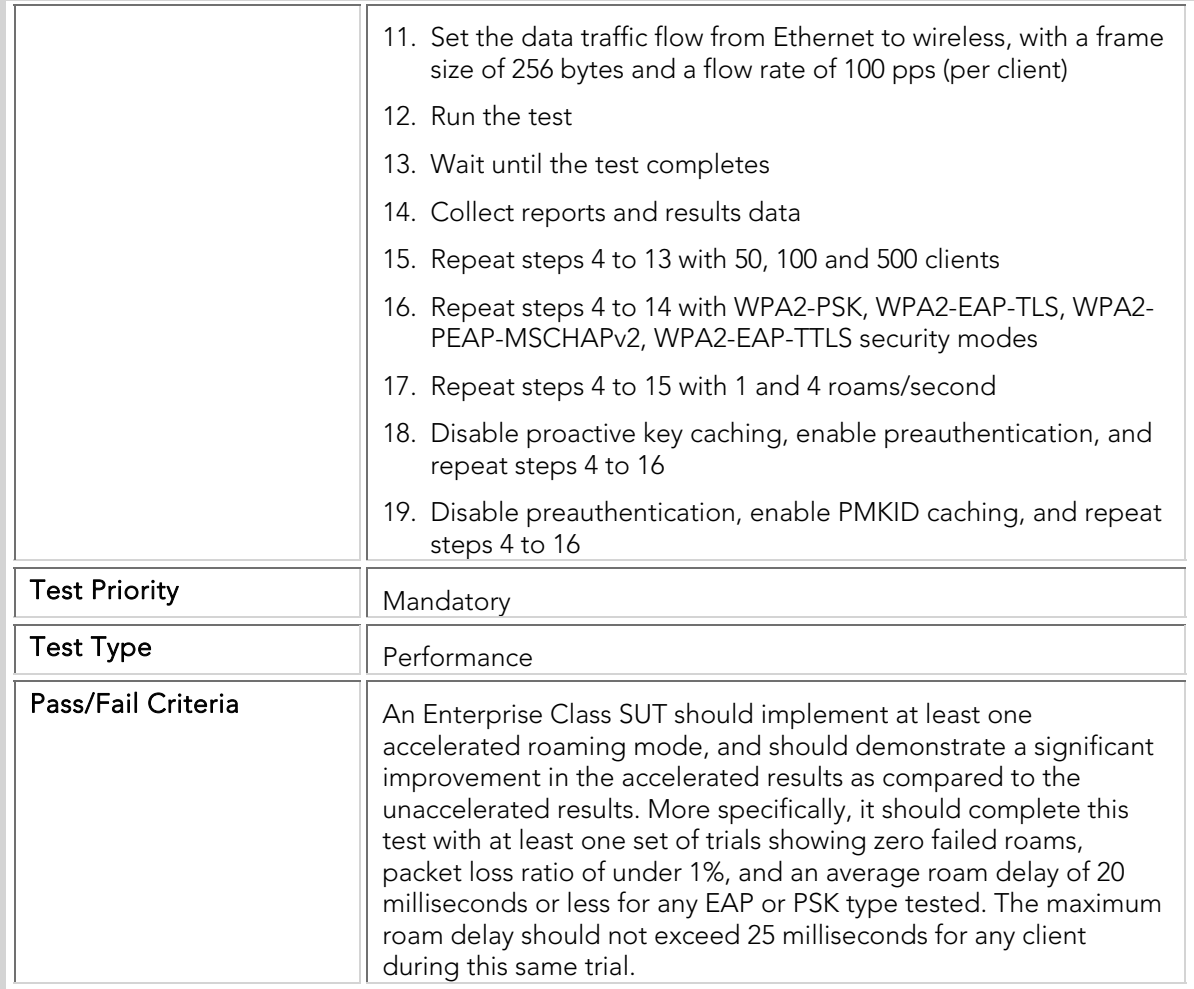

### PBTC 038 Roaming\_Delay\_80211a\_Accel

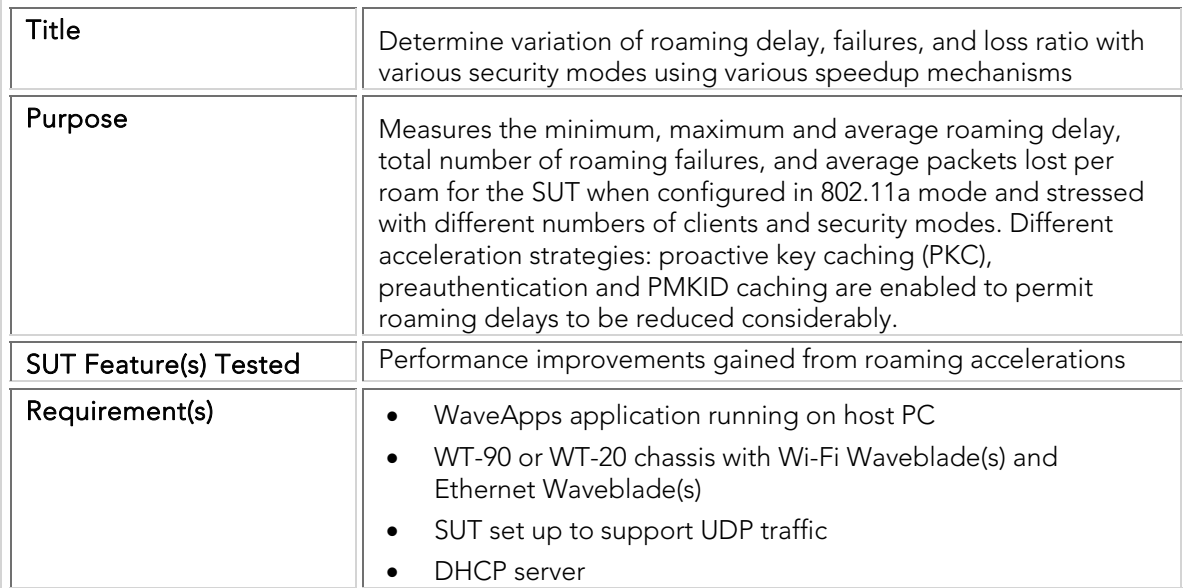

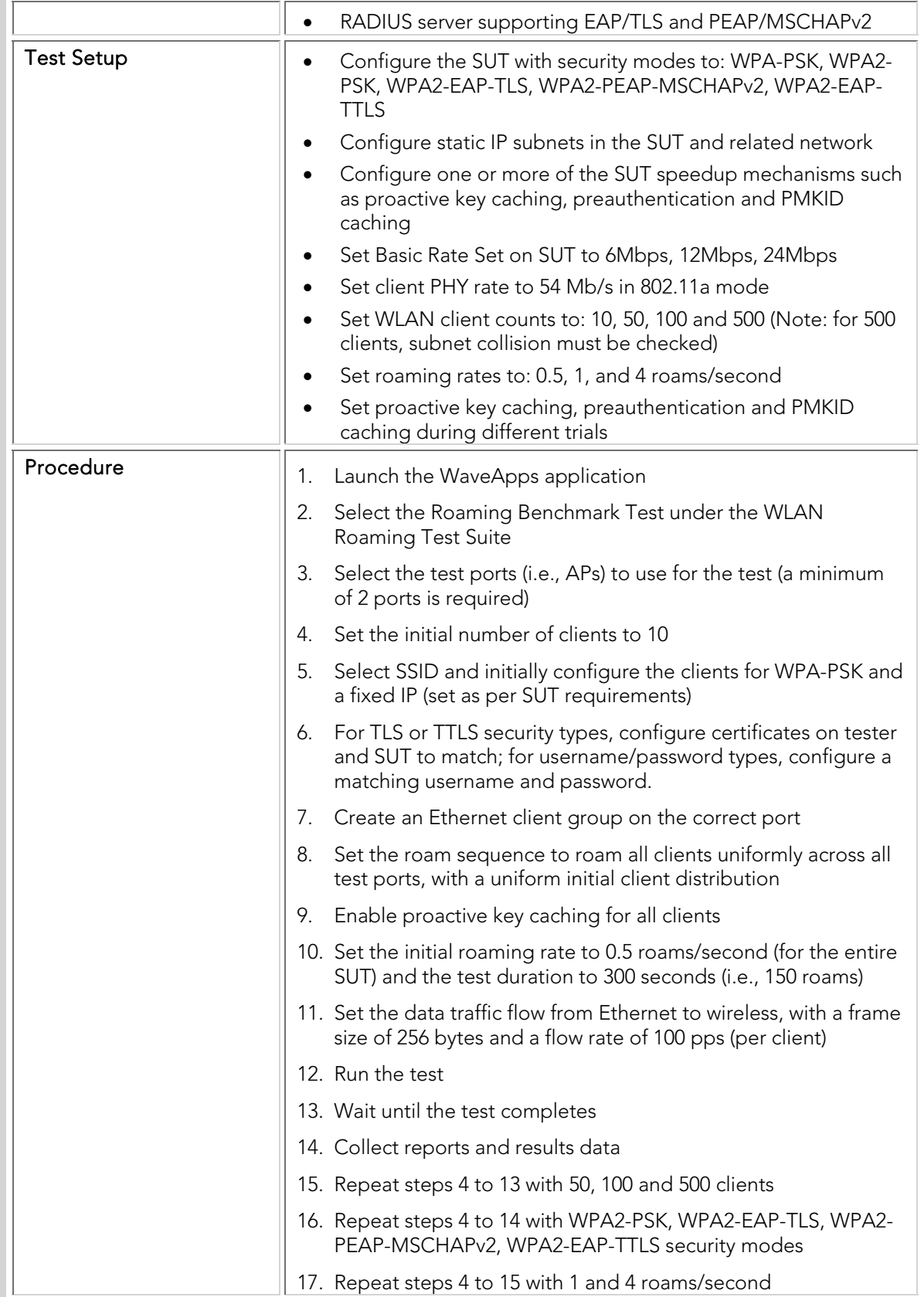

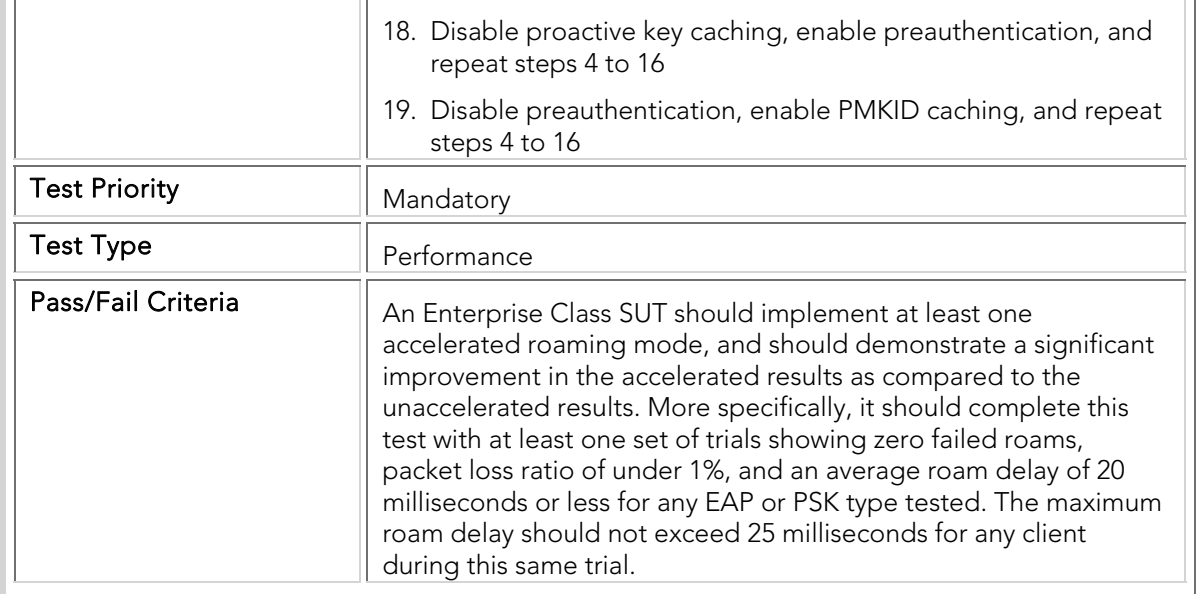

### PBTC 039 Roaming\_Delay\_80211g\_MultiSSID

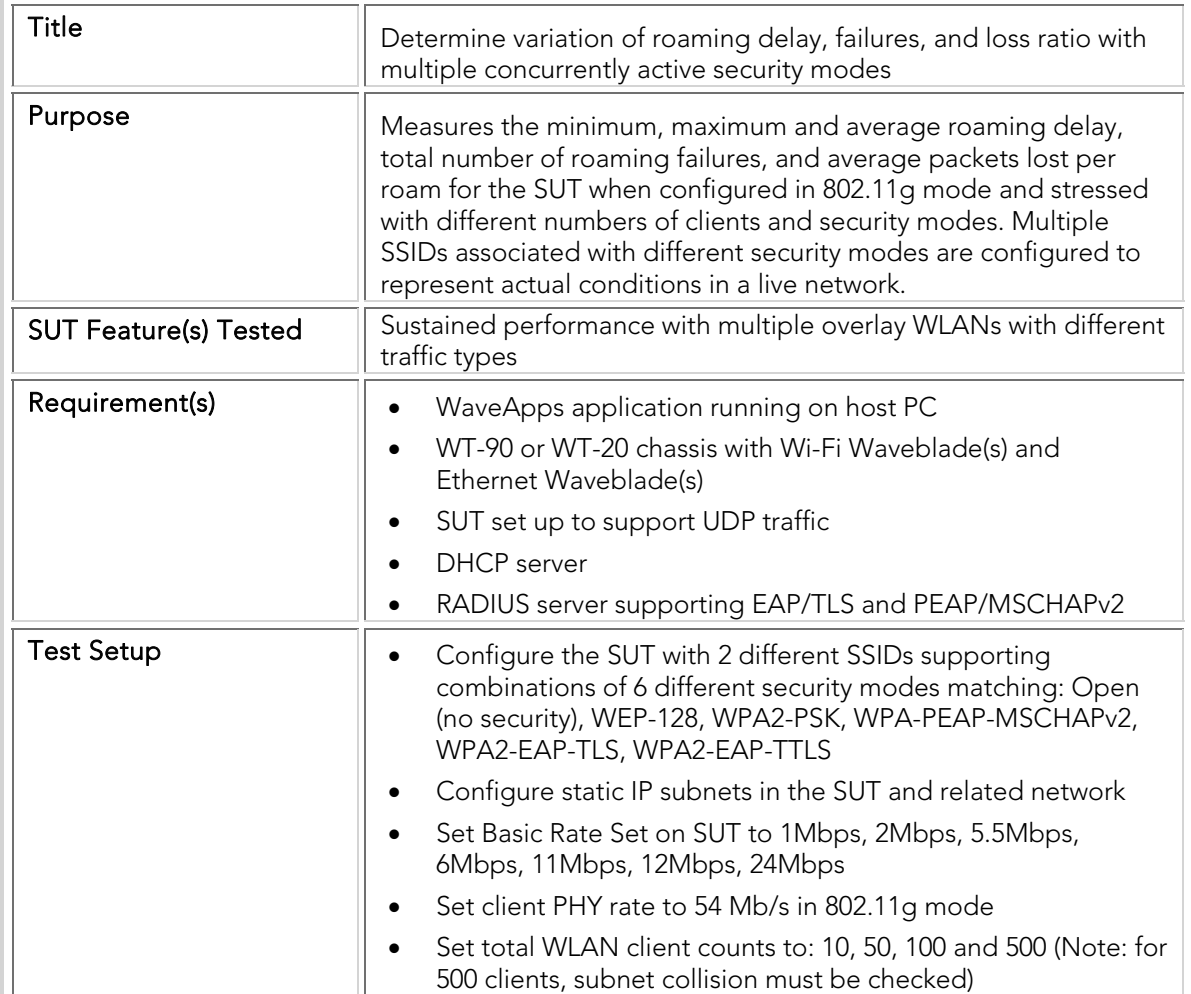

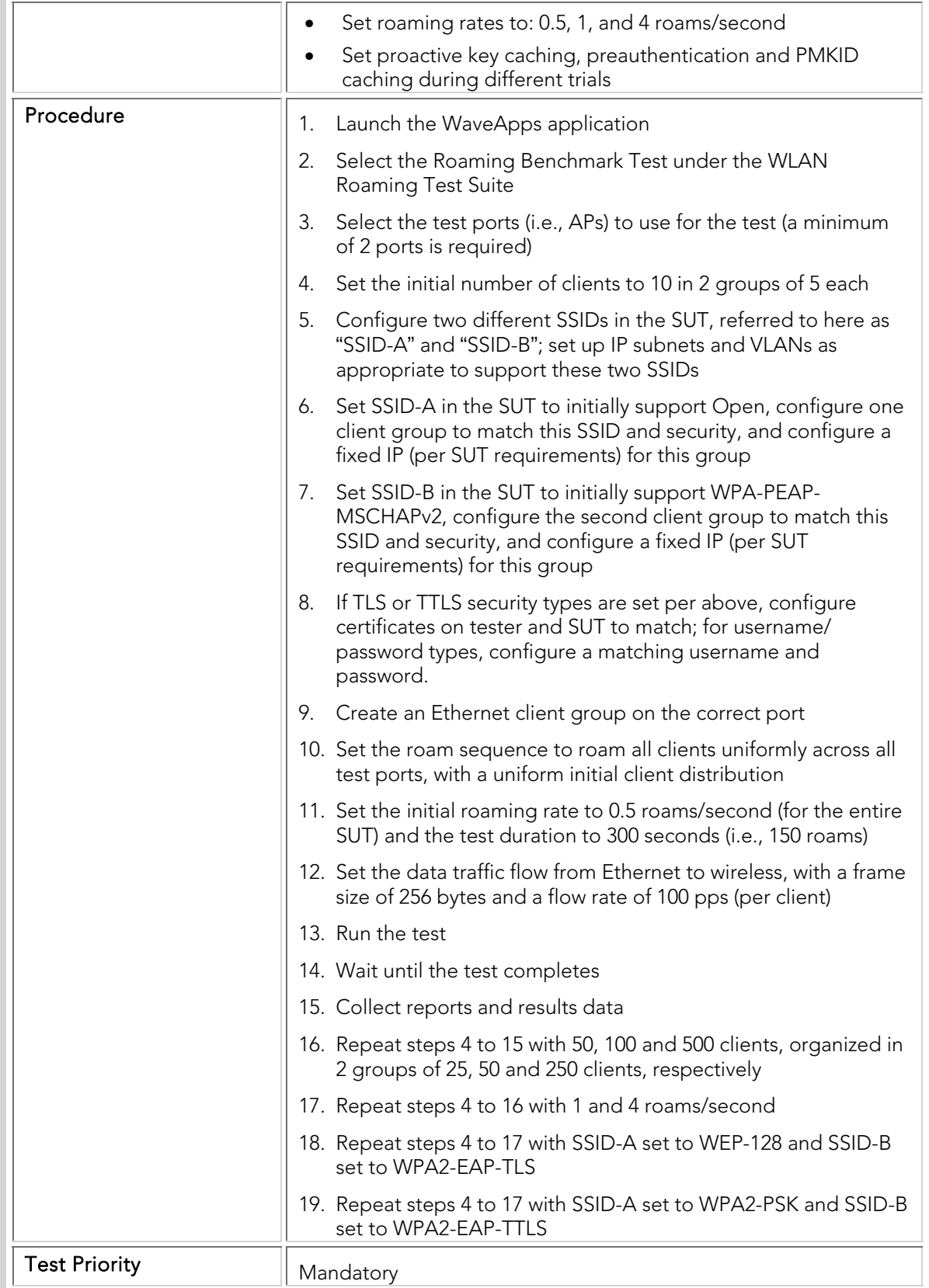

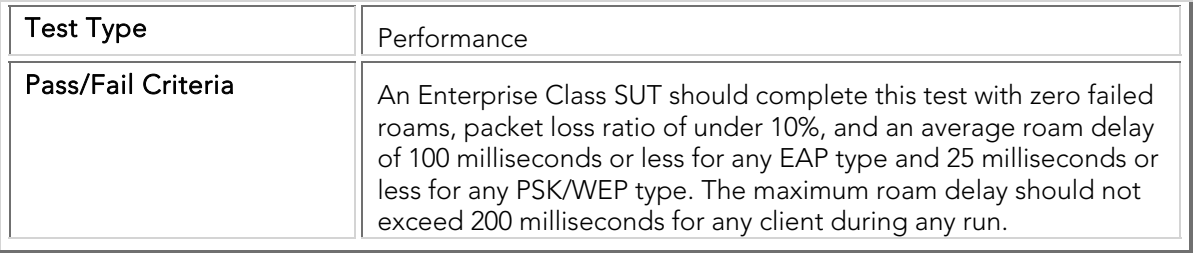

### PBTC 040 Roaming\_Delay\_80211a\_MultiSSID

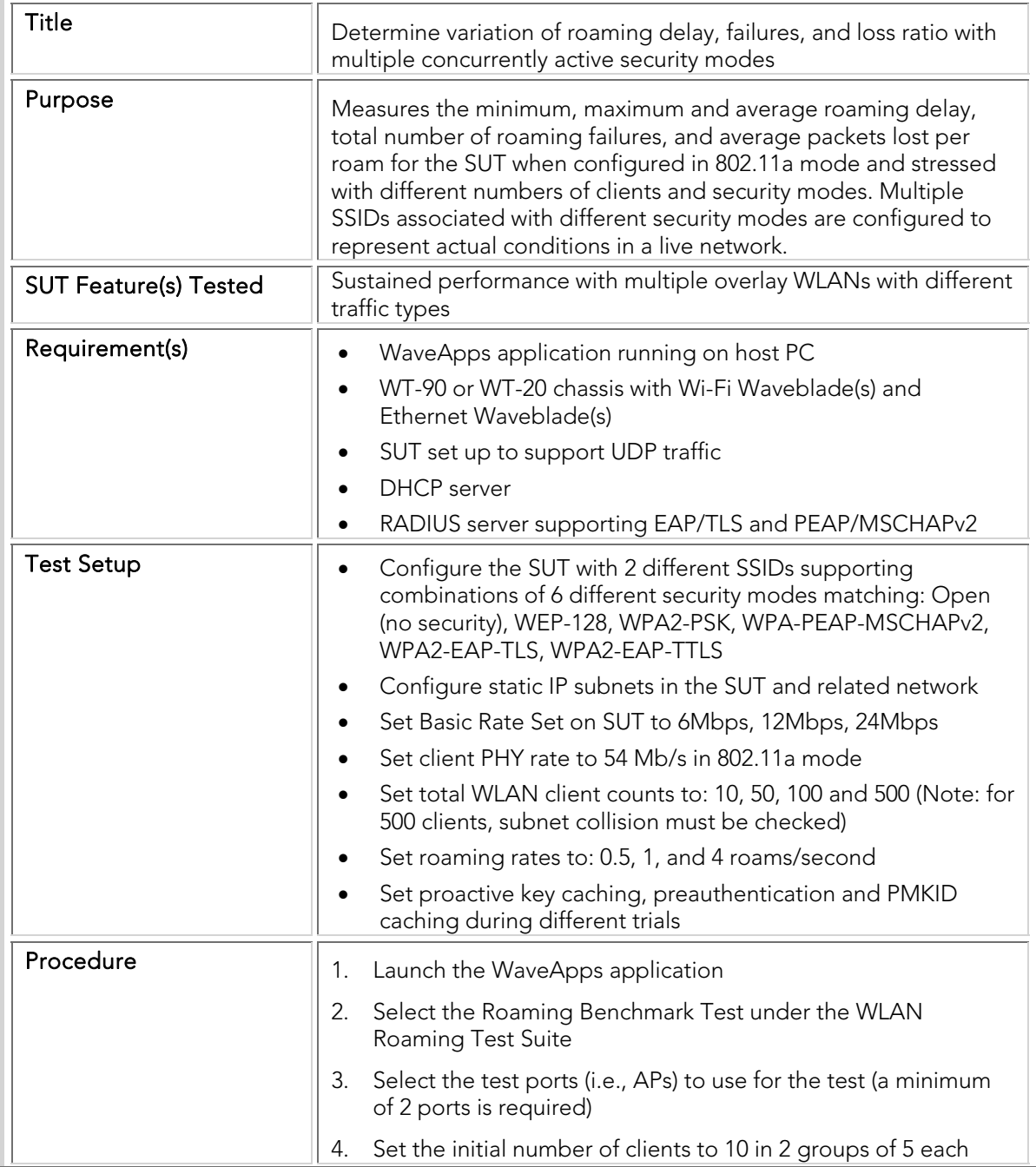

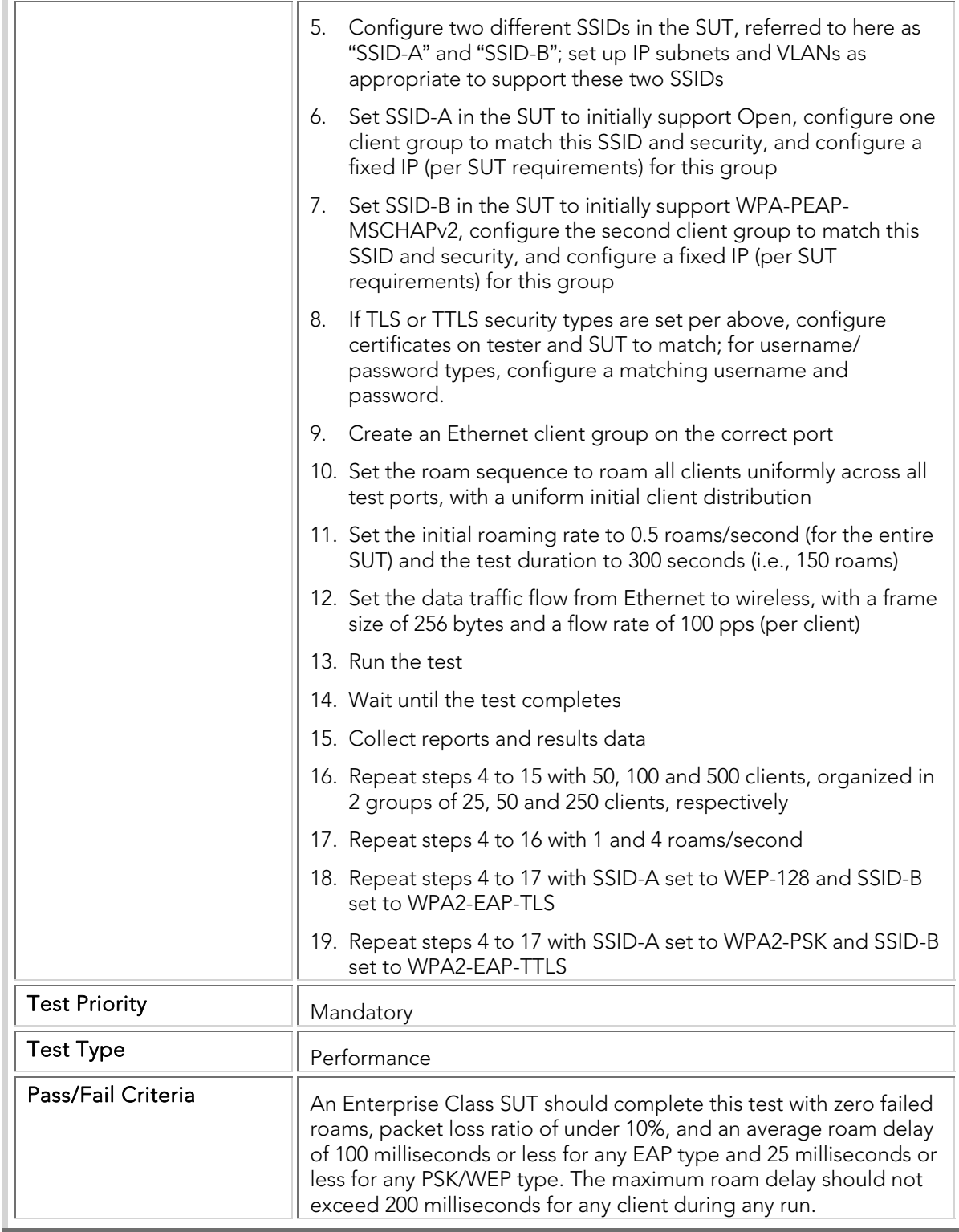

### Mesh Per-Hop and Aggregate Throughput

The following mesh throughput tests measure the maximum rate at which the mesh SUT can forward packets without loss, both on a per-hop basis (i.e.,

individually for each mesh AP) and an aggregate basis (i.e., collectively for all mesh APs taken as a whole). These throughput tests are key measurements of the performance of a mesh SUT under real-world conditions. For example, even small amounts of packet loss can cause TCP sessions to ratchet down their goodput considerably, and sometimes even enter slow-start mode (with very low transfer rates). These tests are hence indicative of how much traffic and how many users the SUT can support, and also of internal issues with the SUT forwarding datapaths and routing algorithms.

Also see the section dealing with tests on interference effects. Note that interference effects are not applied to the tests in this section.

The mesh throughput tests are conducted with different frame sizes, numbers of clients, security modes, and directions (i.e., upstream, downstream and bidirectional). They are also carried out with different traffic types (i.e., UDP and TCP).

Note that the test cases must be performed in the appropriate band used for client and subscriber access to the SUT. In many cases, this is the 802.11b/g channel set (2.4 GHz).

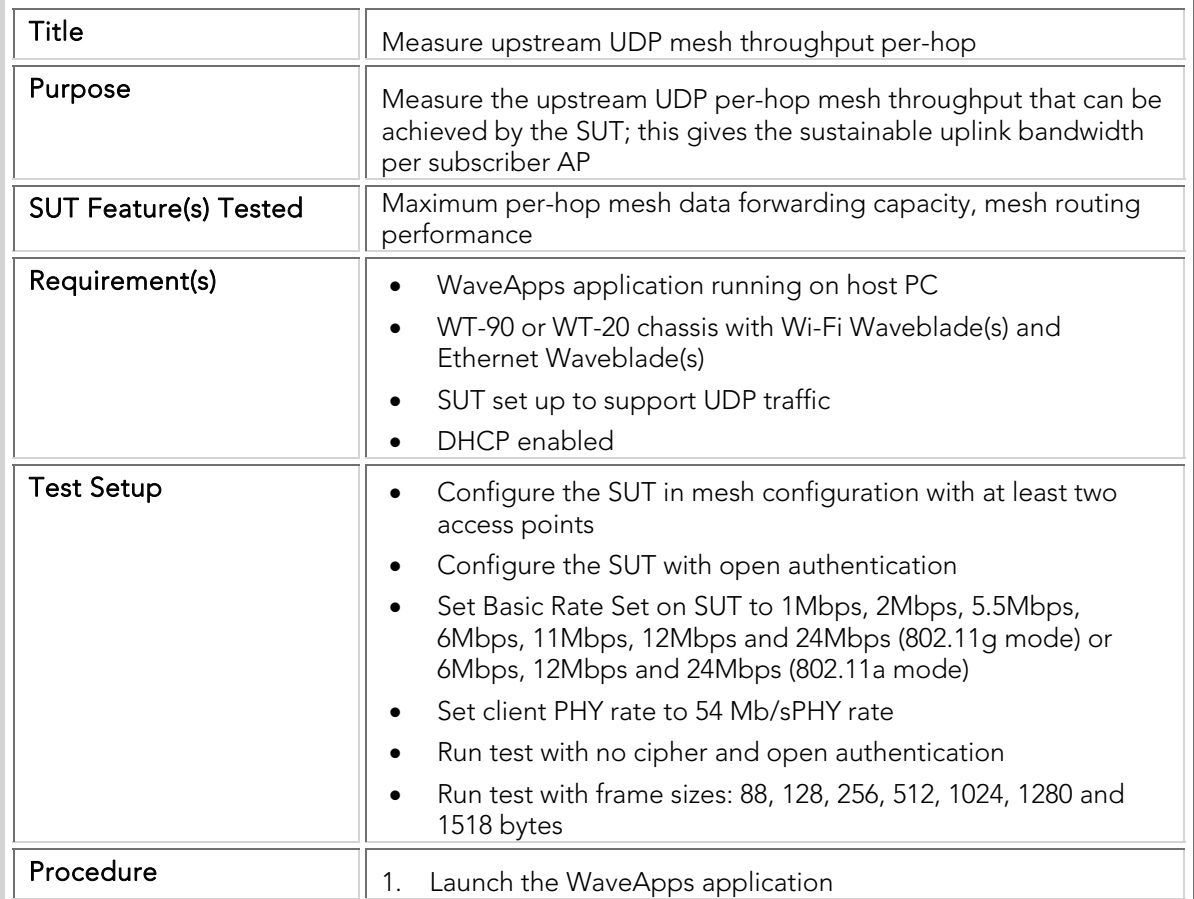

### PBTC 041 Upstream\_UDP\_Per-Hop\_Throughput

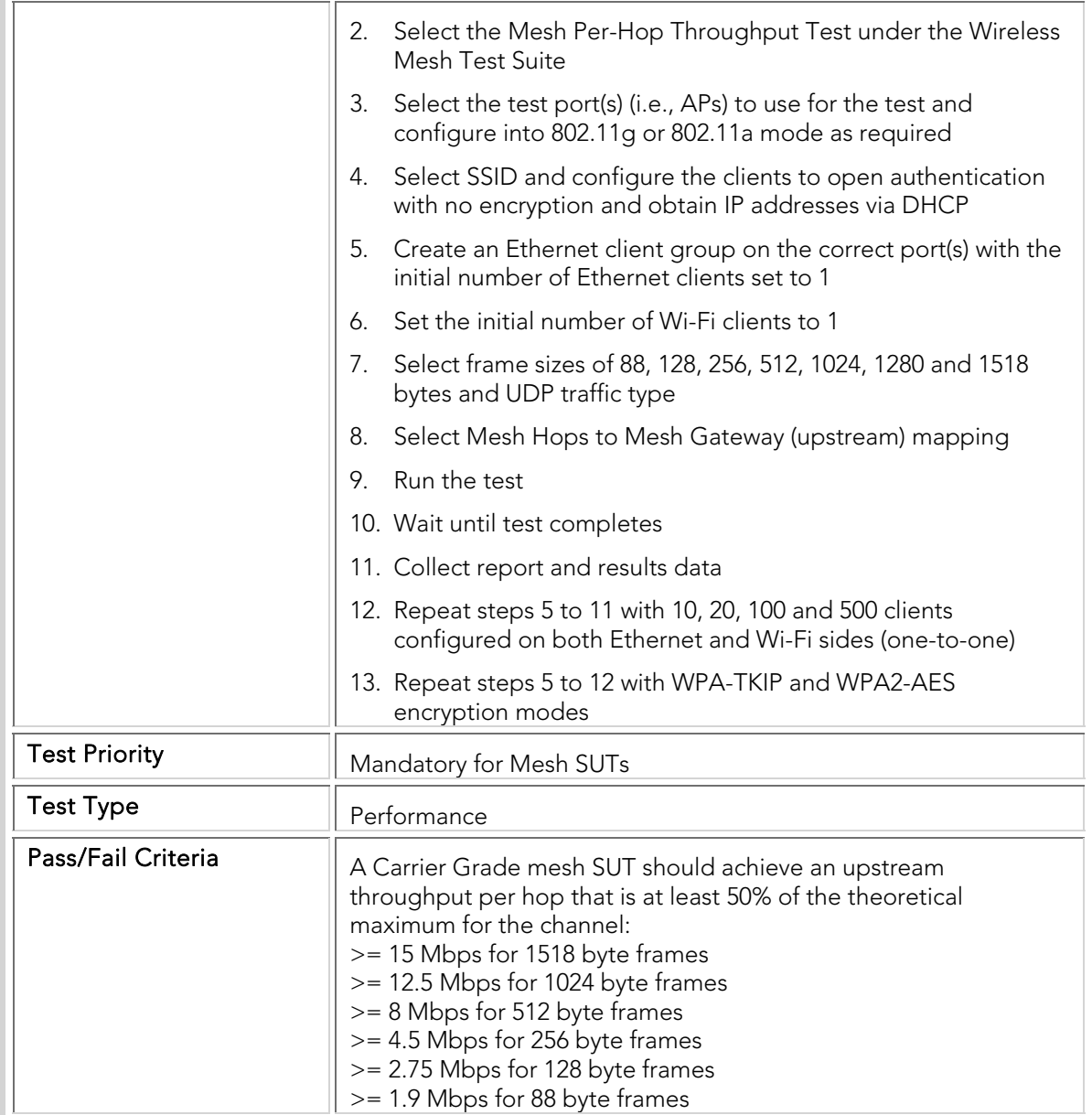

## PBTC 042 Downstream\_UDP\_Per-Hop\_Throughput

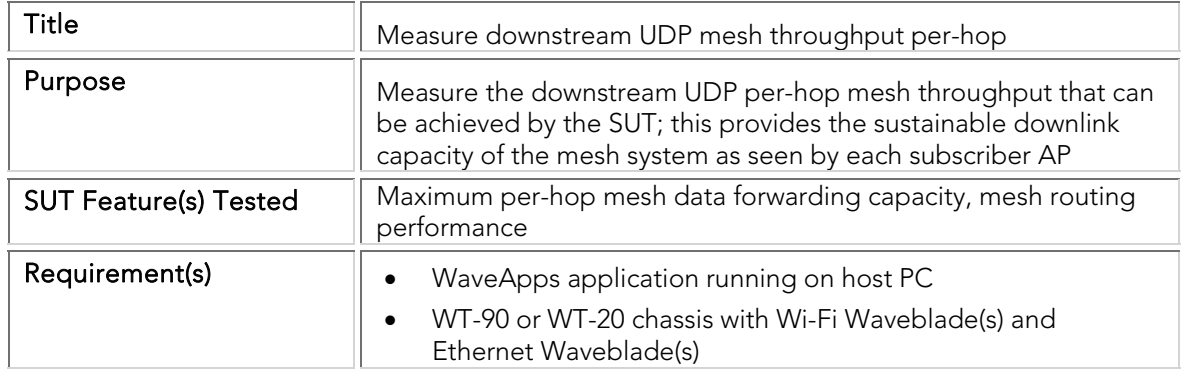

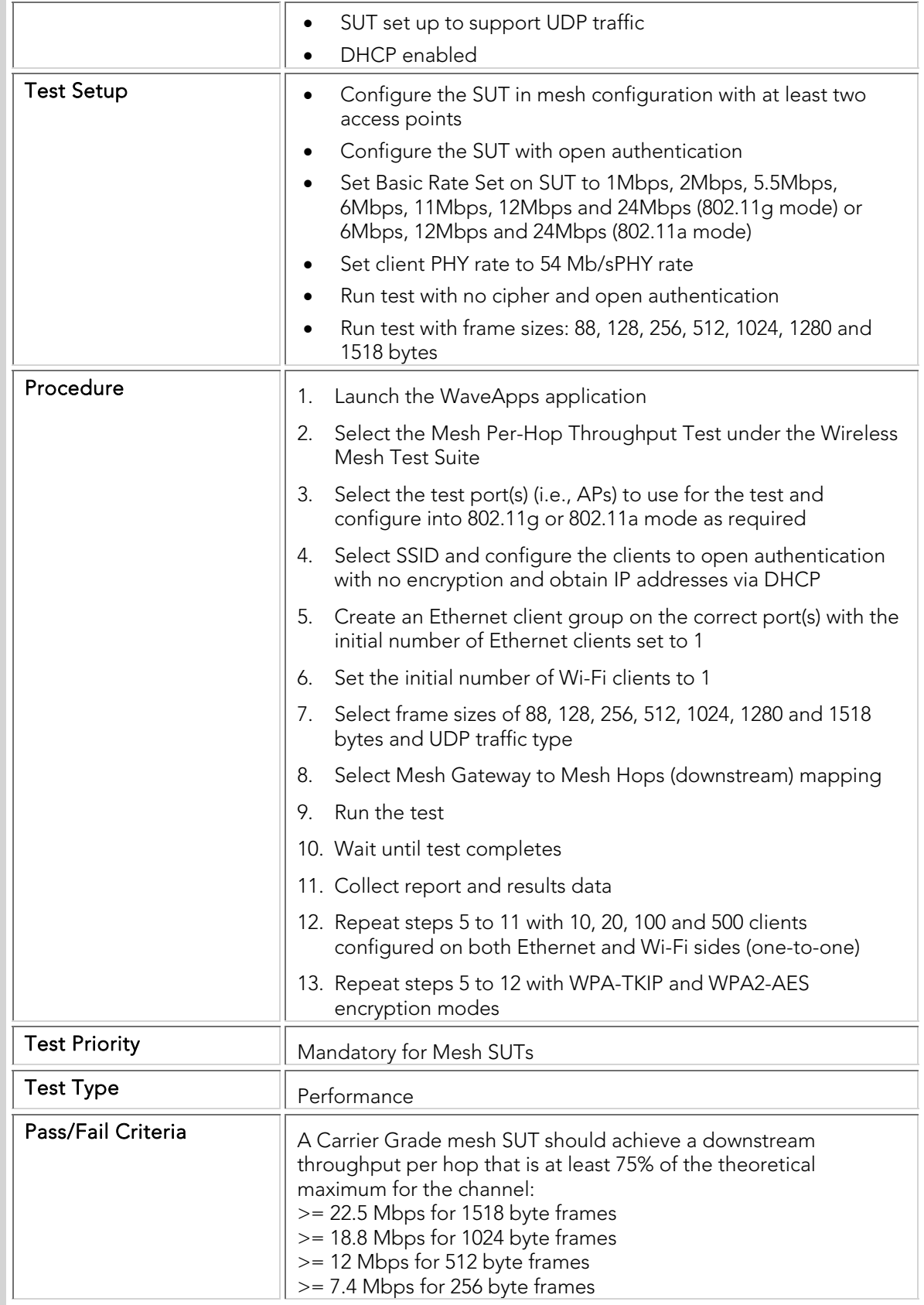

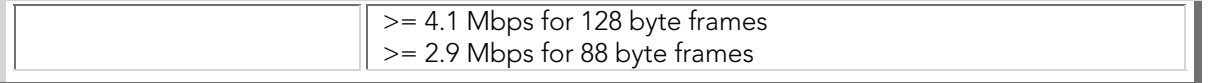

### PBTC 043 Bidirectional\_UDP\_Per-Hop\_Throughput

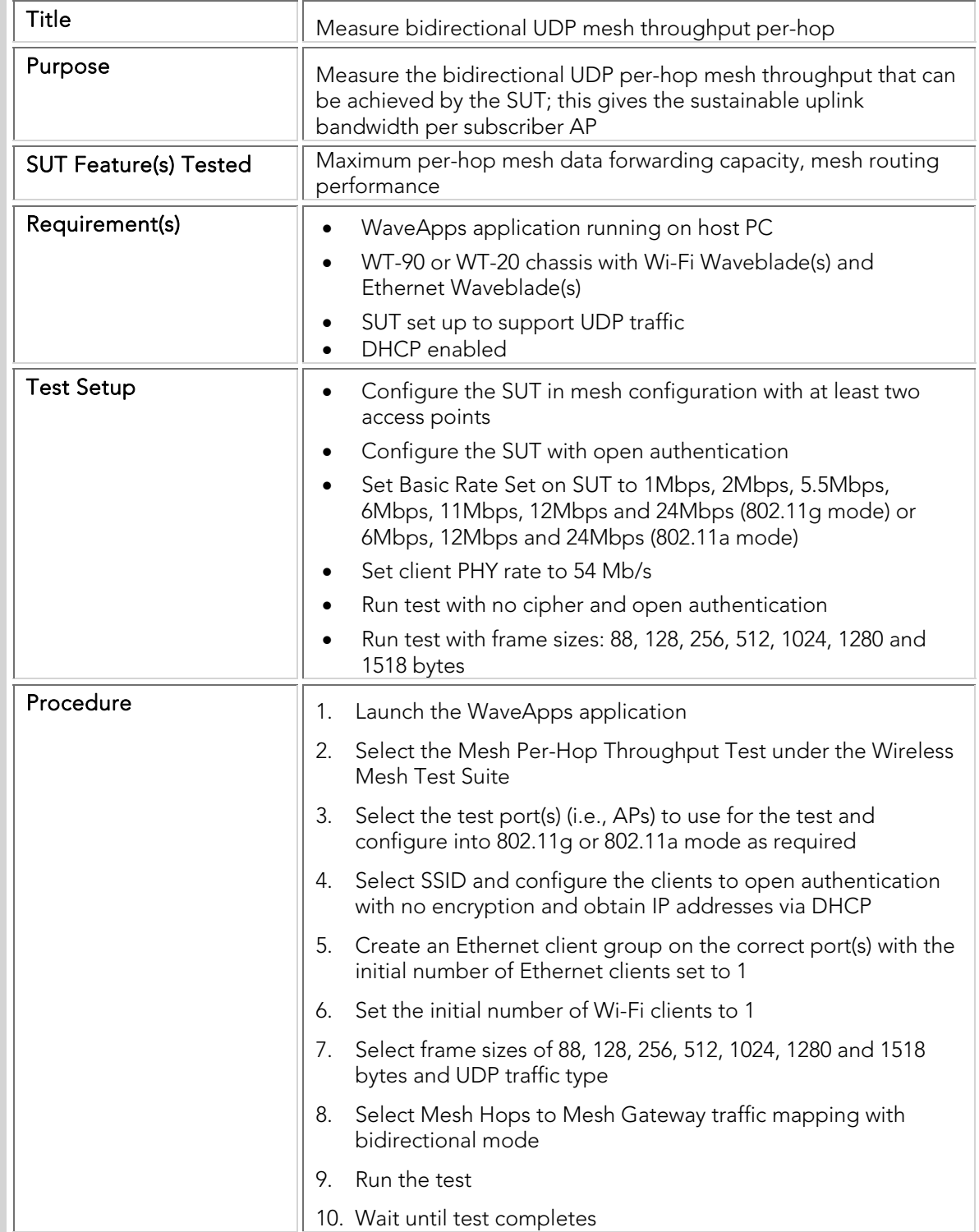

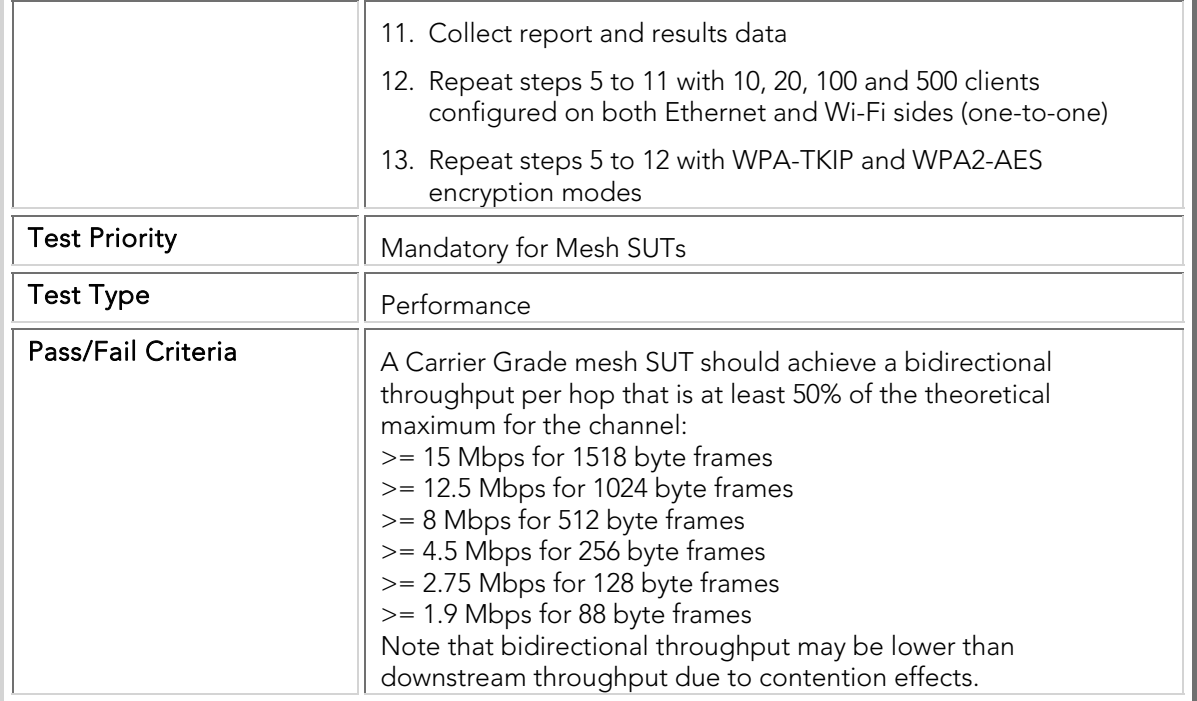

### PBTC 044 Upstream\_TCP\_Per-Hop\_Throughput

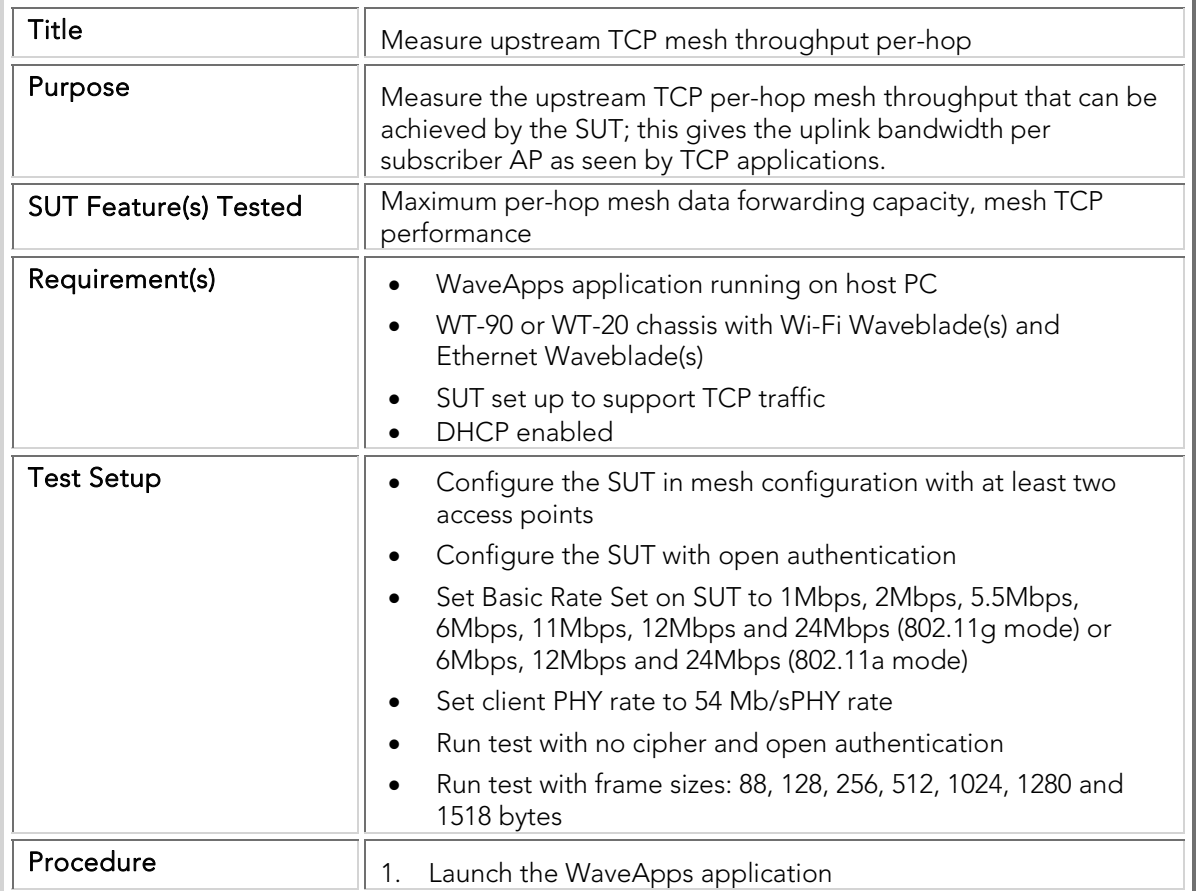

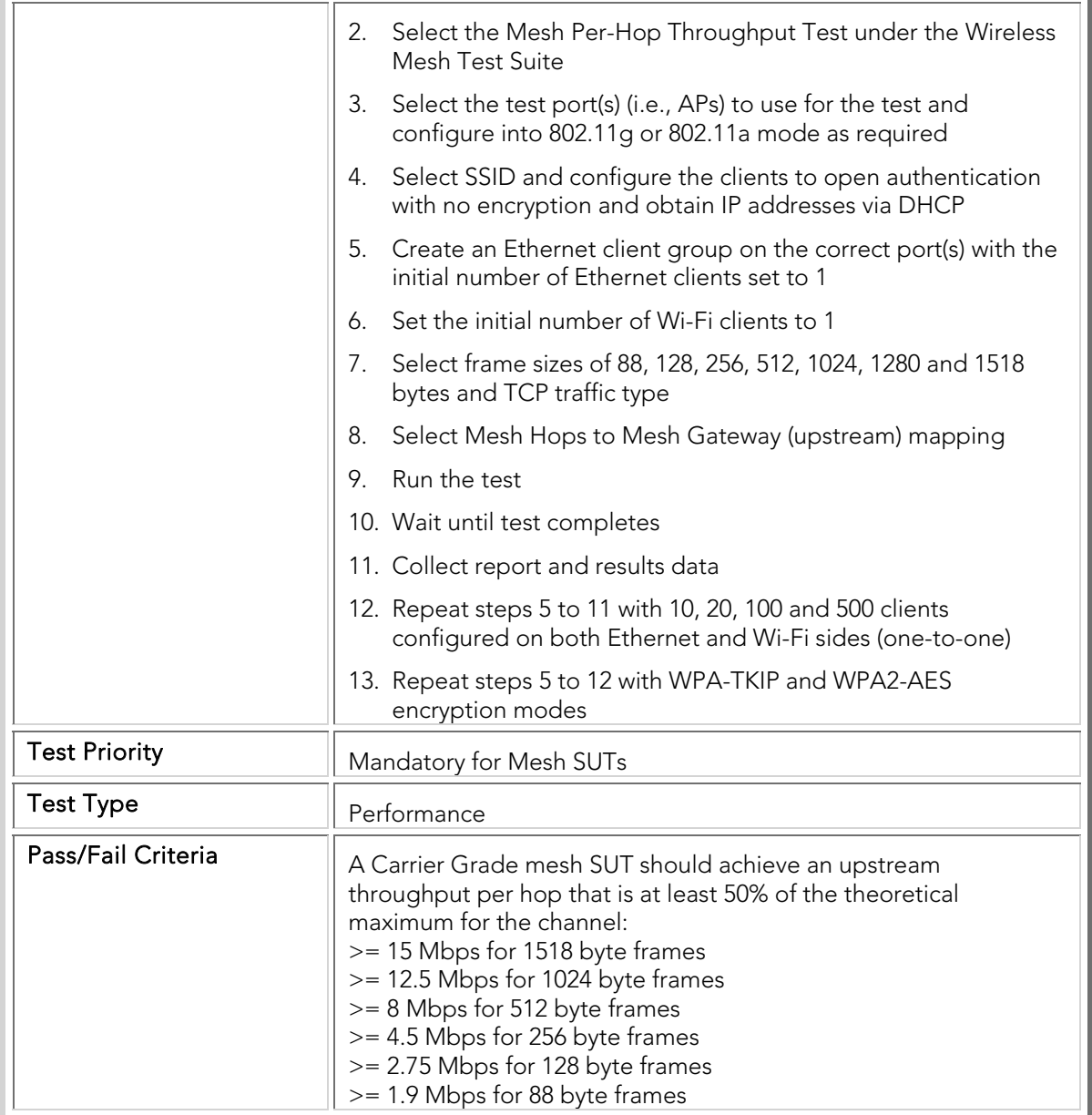

## PBTC 045 Downstream\_TCP\_Per-Hop\_Throughput

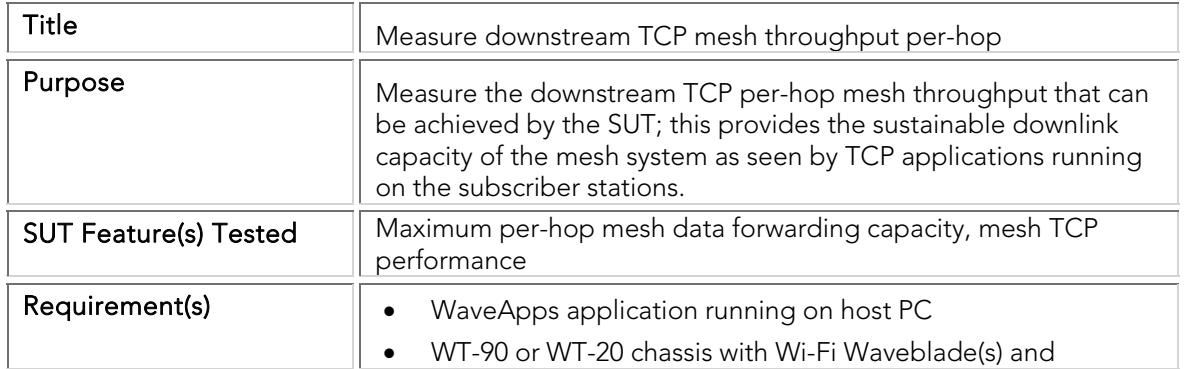

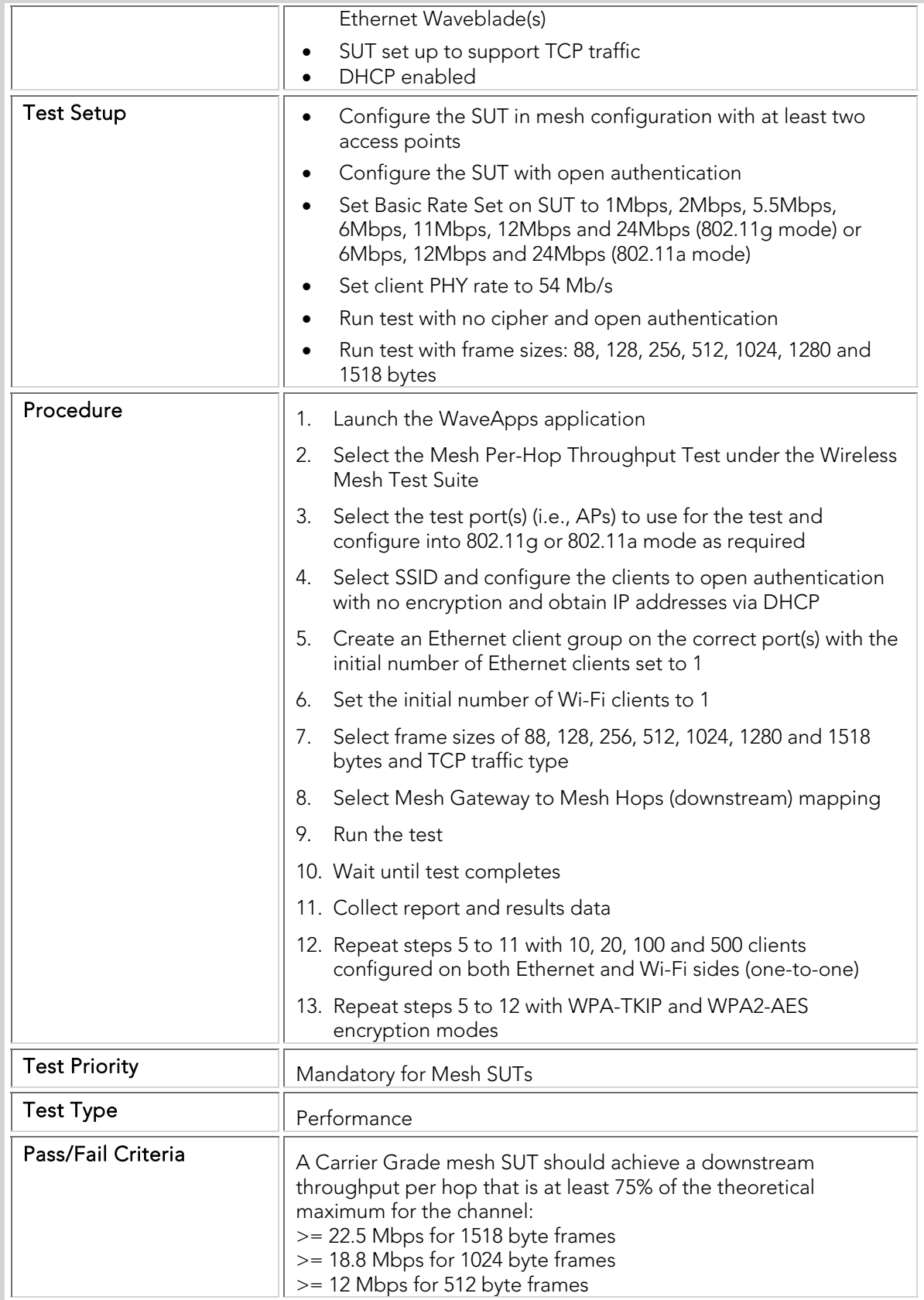

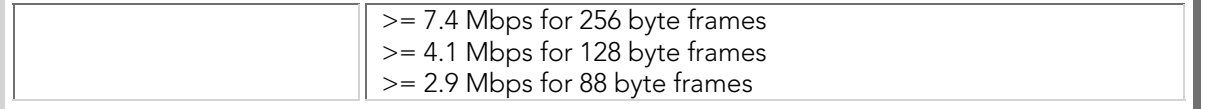

### PBTC 046 Bidirectional\_TCP\_Per-Hop\_Throughput

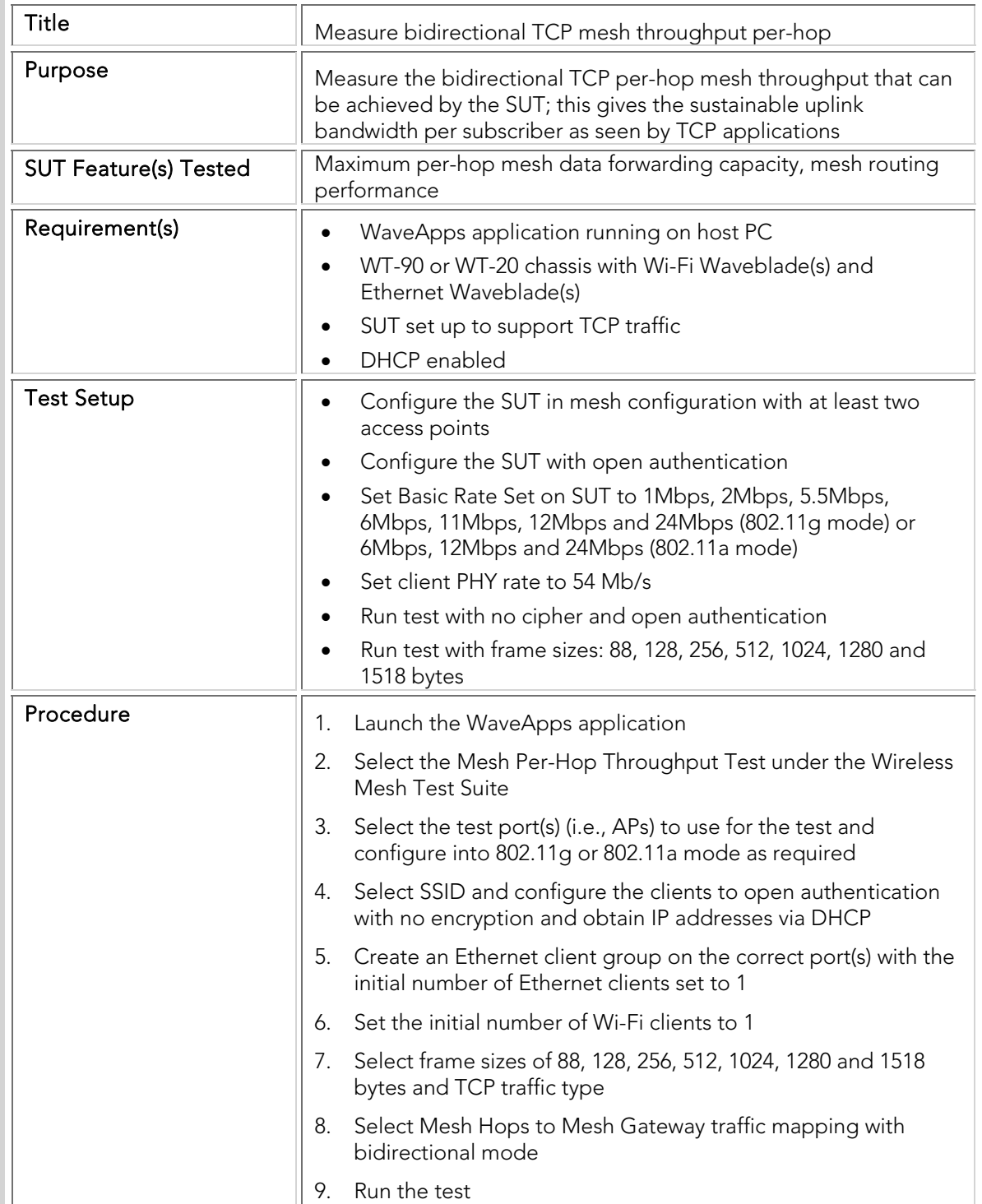

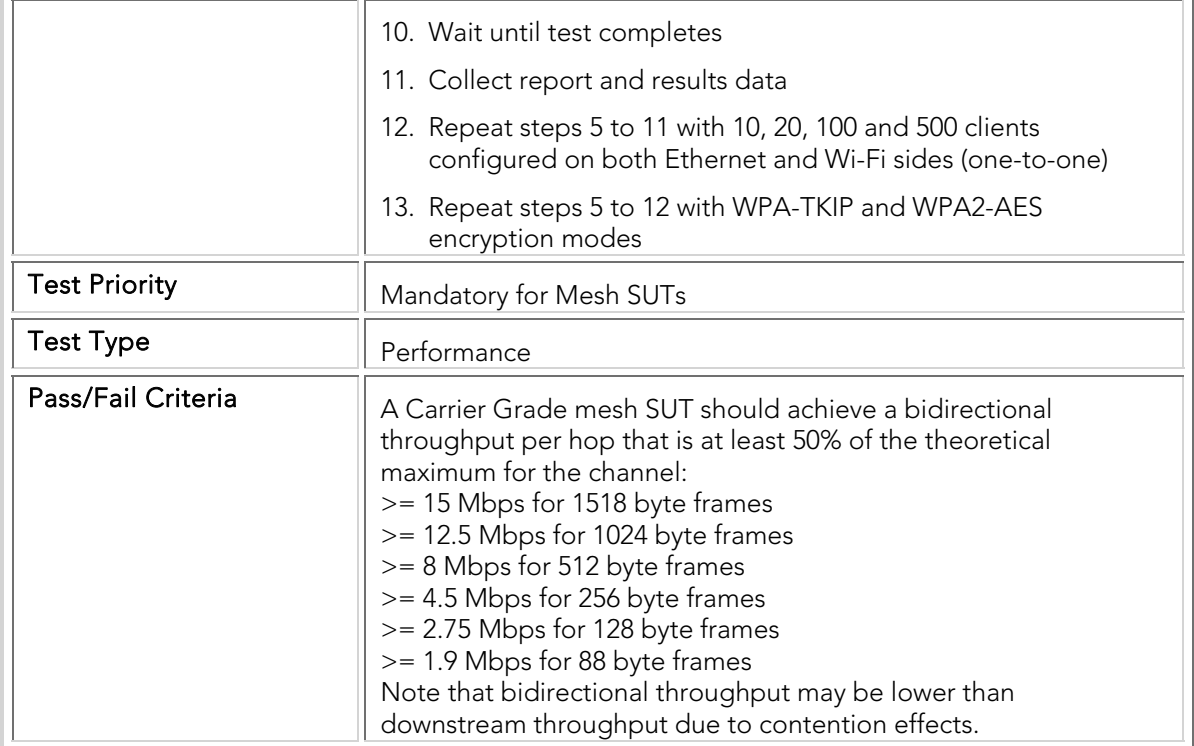

### PBTC 047 Upstream\_UDP\_Aggregate\_Throughput

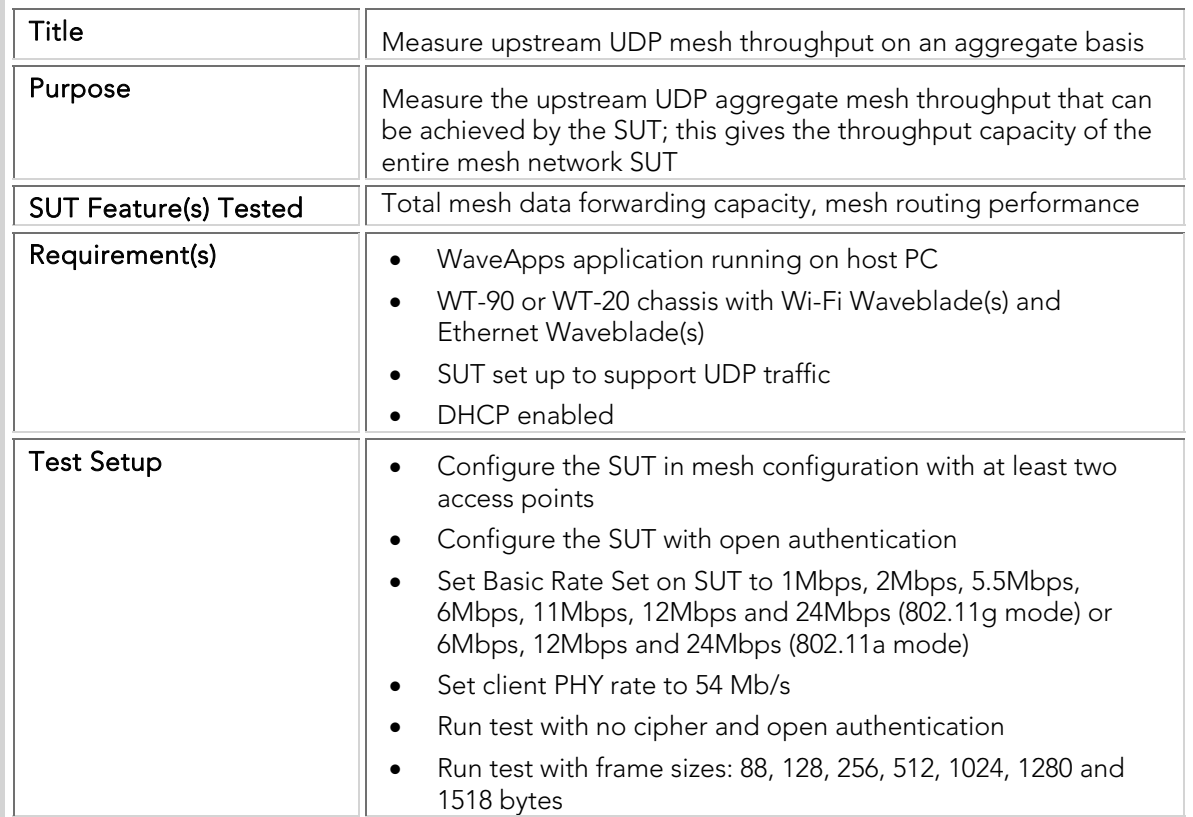

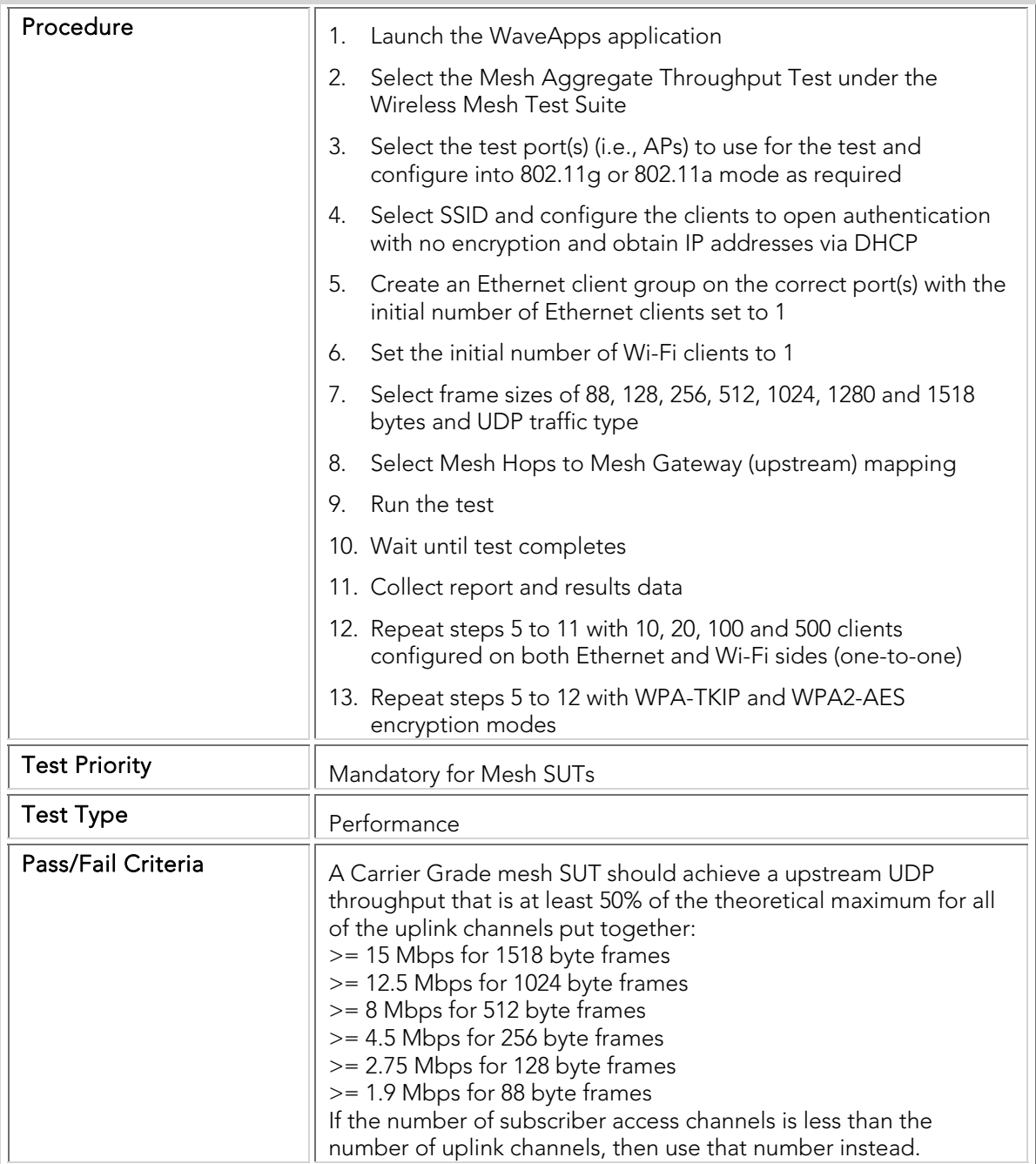

### PBTC 048 Downstream\_UDP\_Aggregate\_Throughput

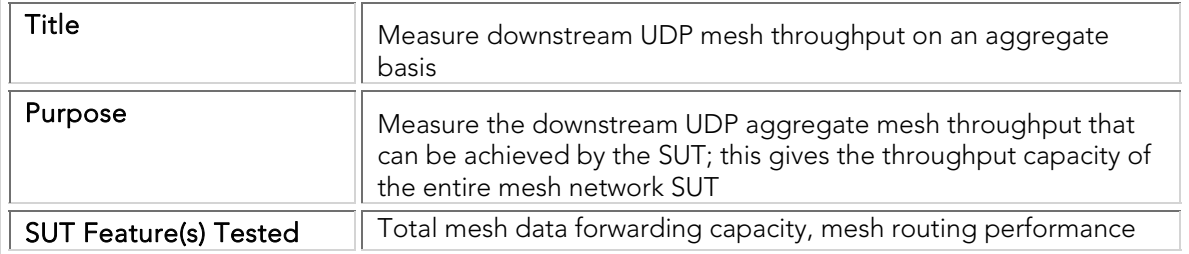

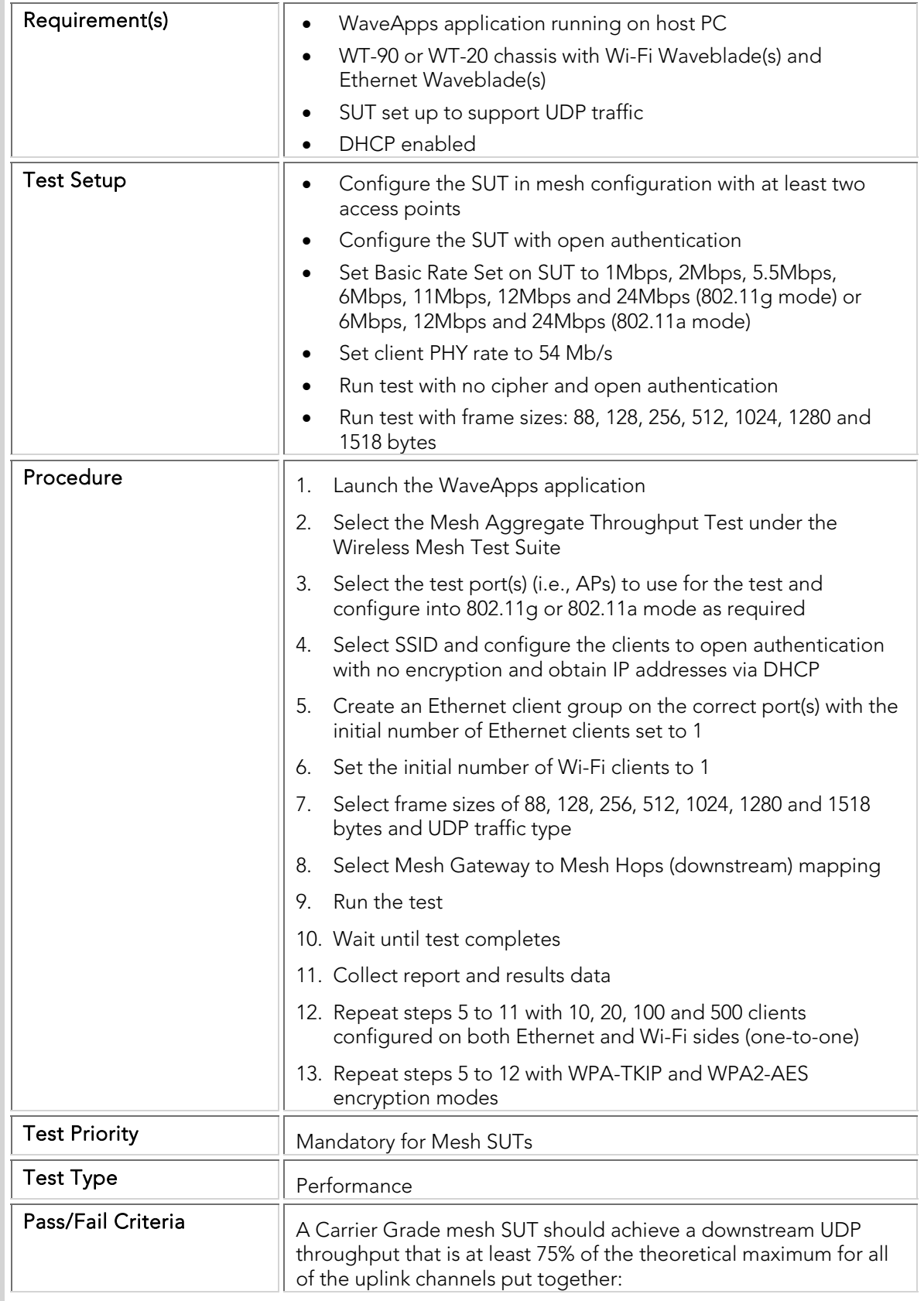

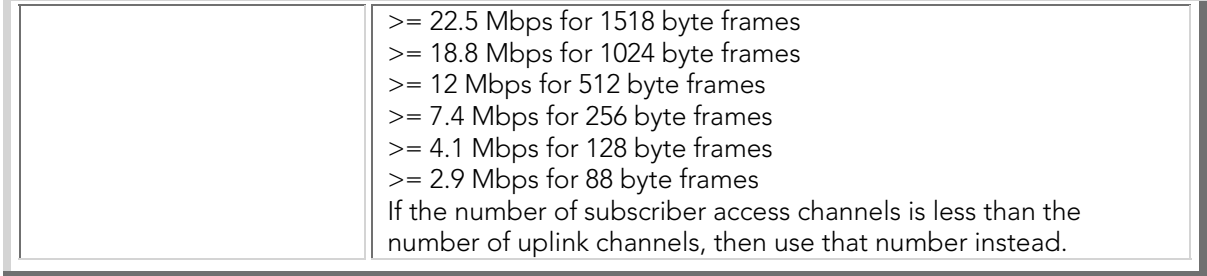

### PBTC 049 Bidirectional\_UDP\_Aggregate\_Throughput

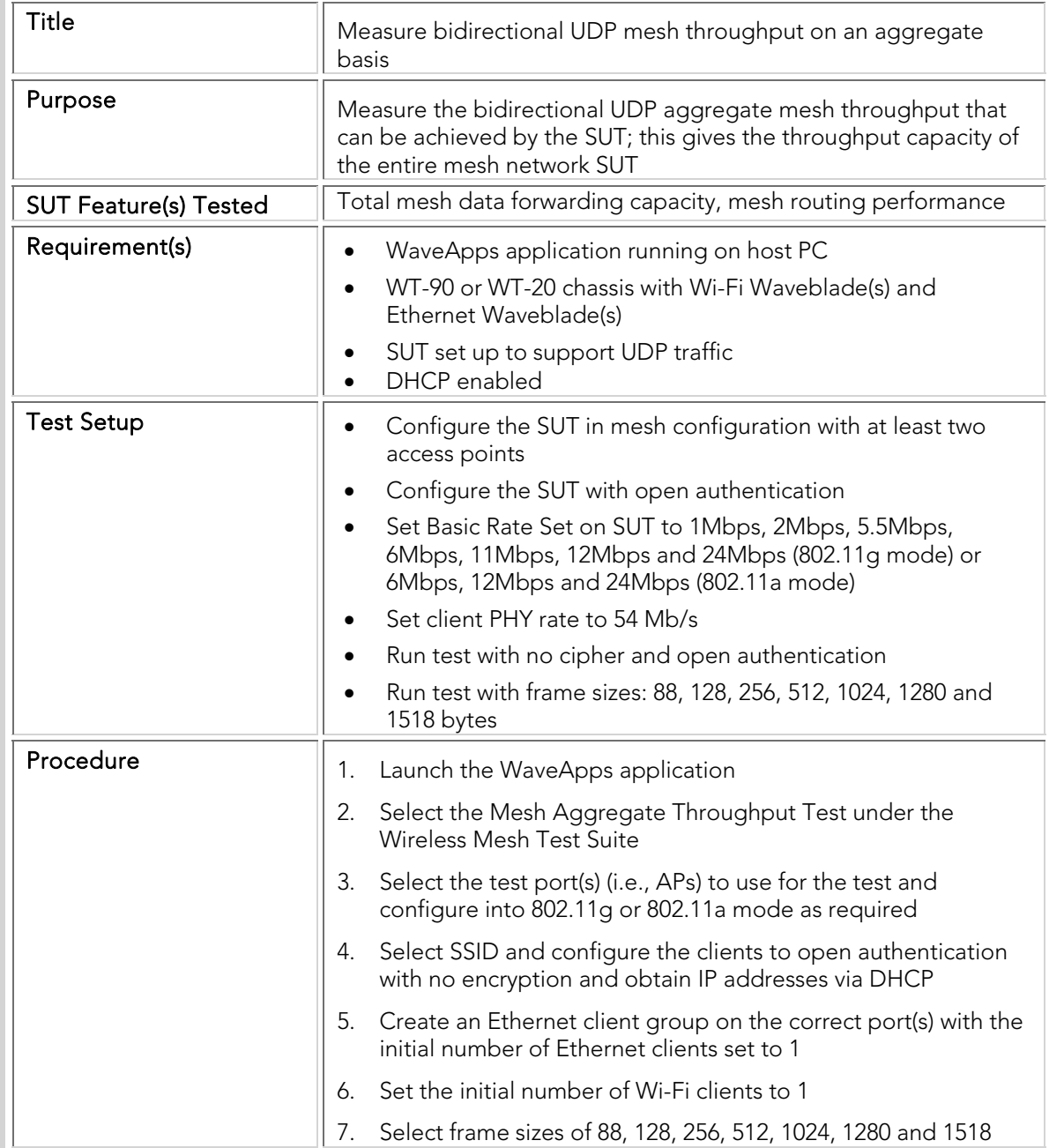

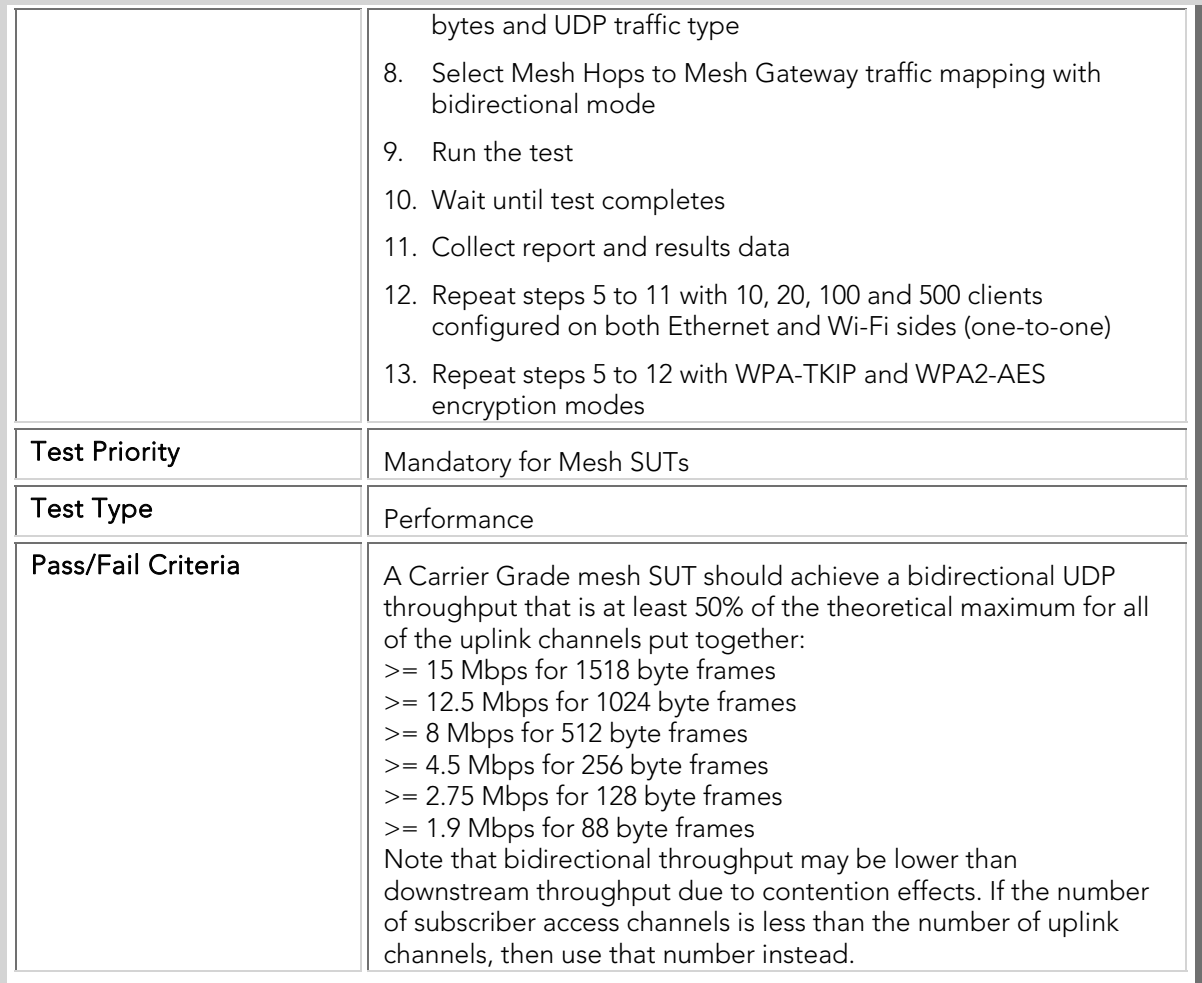

# PBTC 050 Upstream\_TCP\_Aggregate\_Throughput

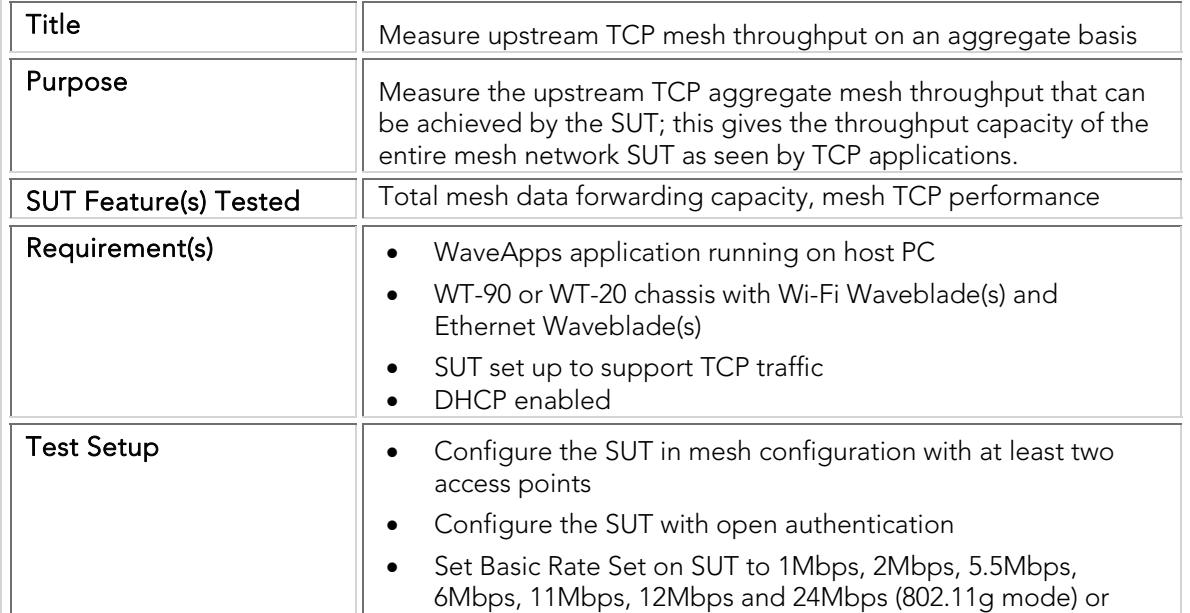

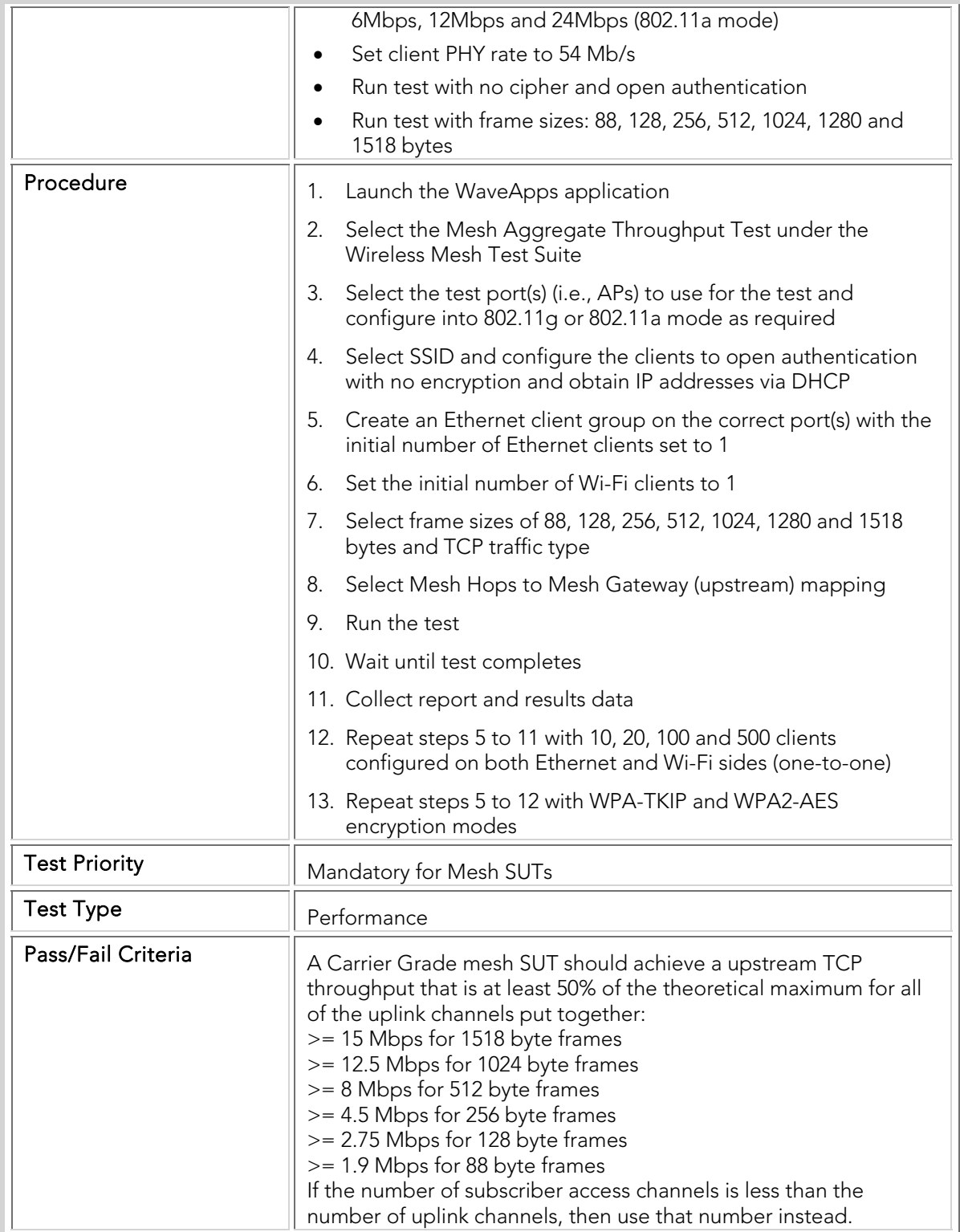

# PBTC 051 Downstream\_TCP\_Aggregate\_Throughput

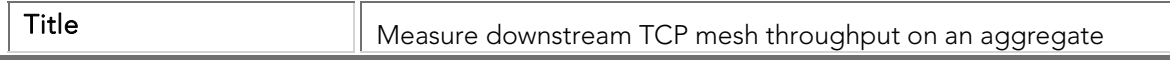

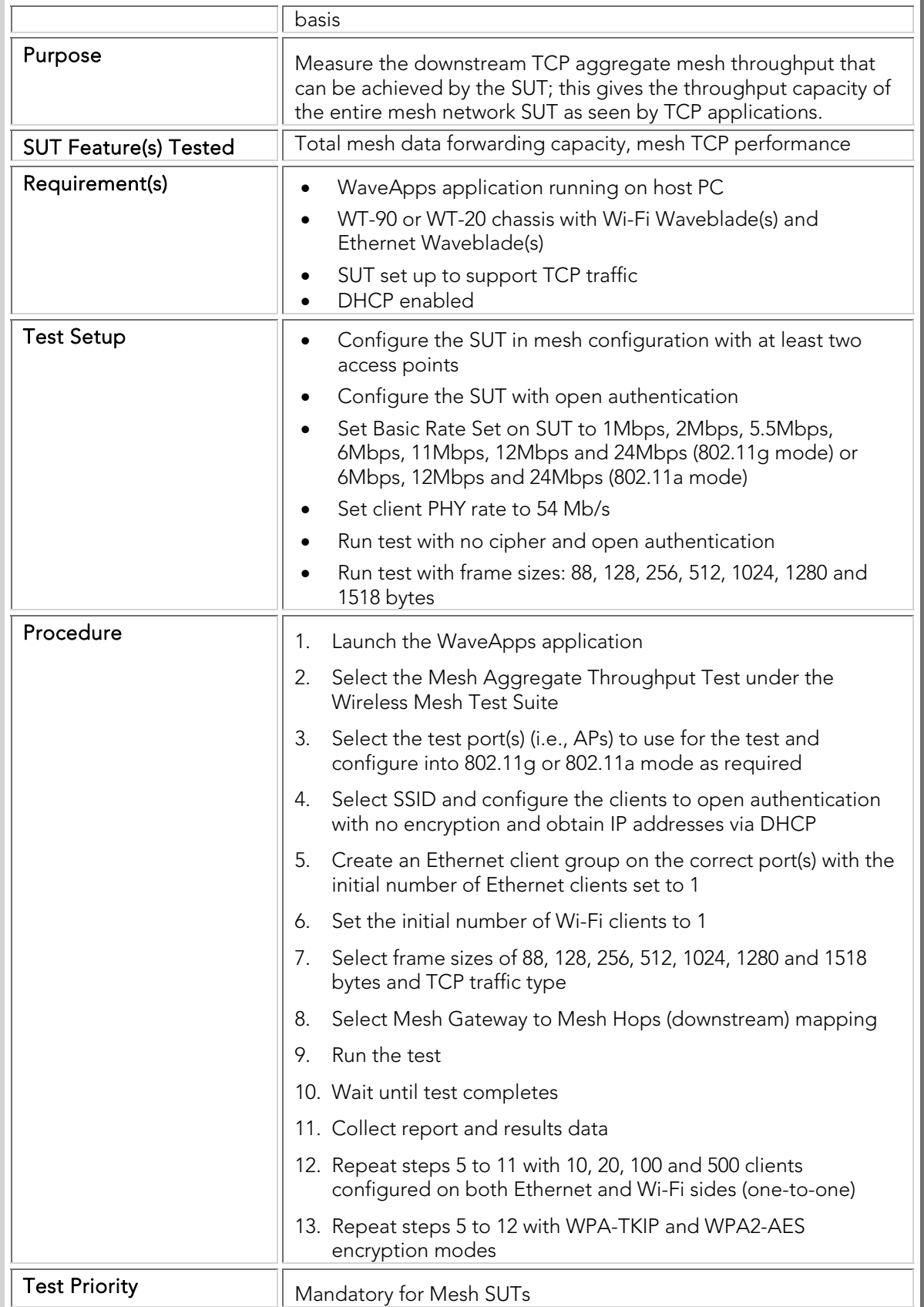

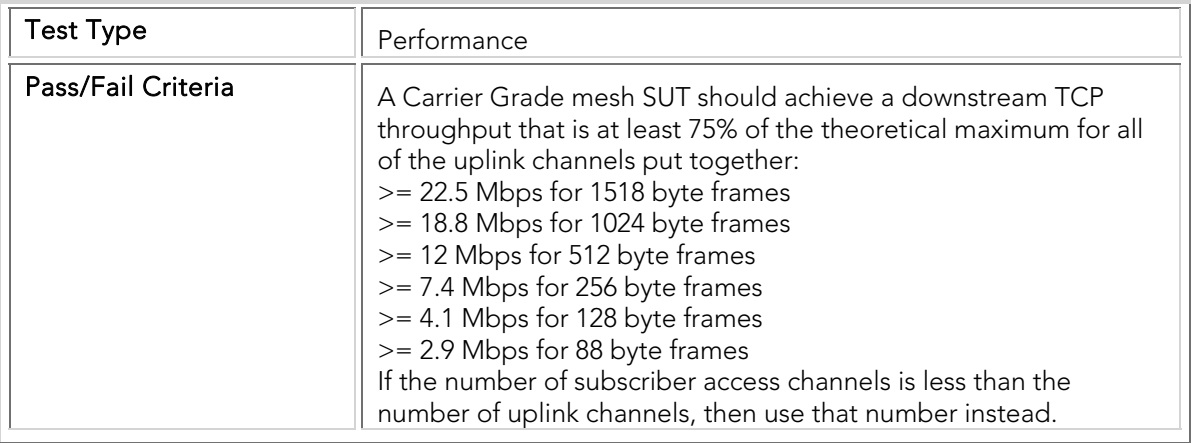

## PBTC 052 Bidirectional\_TCP\_Aggregate\_Throughput

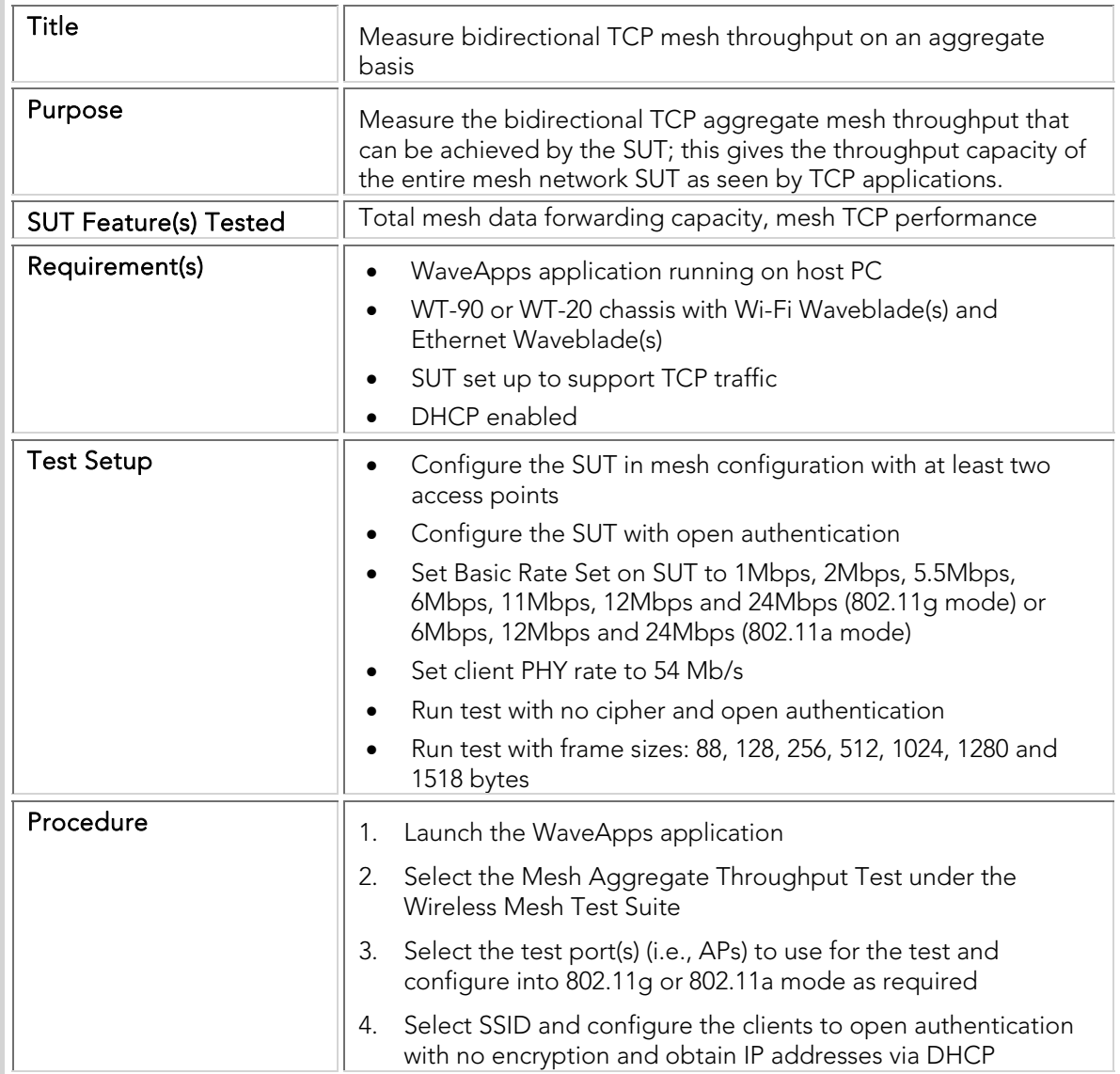

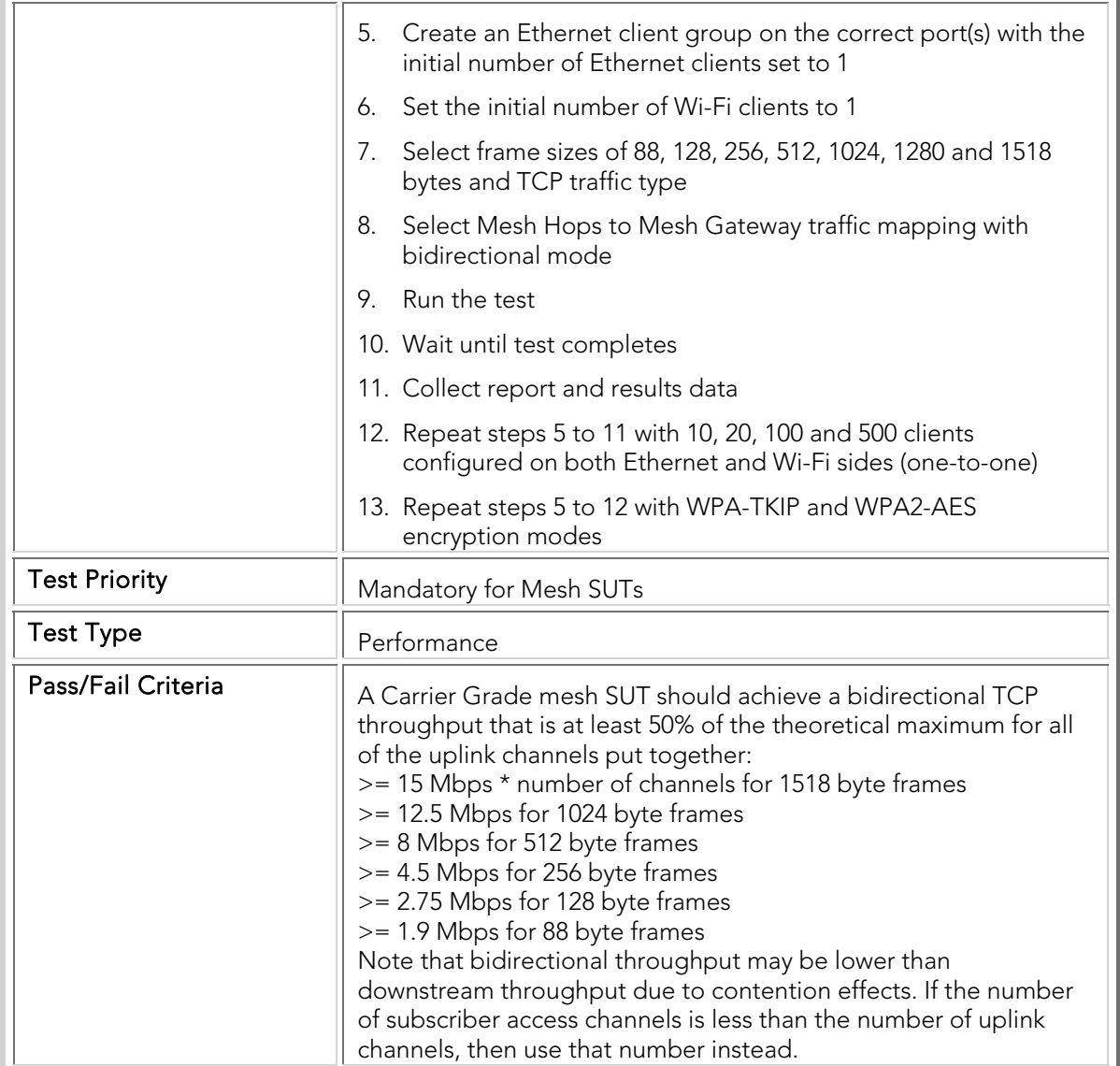

#### Mesh Per-Hop and Aggregate Packet Latency

The following mesh latency tests measure the delay required for packets to be forwarded through the SUT, both on a per-hop basis (i.e., individually for each mesh AP) and an aggregate basis (i.e., collectively for all mesh APs taken as a whole), under increasing client load. Delay-sensitive services such as streaming video and VoIP require low latency for a high-quality user experience. The latency tests present the SUT with an intended load for each frame size and measures the time it takes for each packet to travel from the source port to the destination port through the SUT.

Also see the section dealing with tests on interference effects. Note that interference effects are not applied to the tests in this section.
The intended load is divided equally between SUT ports, and should be adjusted to be just below the SUT throughput (i.e., the value measured using a previous throughput test). The latency tests are conducted with a variety of frame sizes, numbers of clients, security modes, and directions (i.e., upstream and downstream). Only UDP traffic is used for these latency tests.

Note that the test cases must be performed in the appropriate band used for client and subscriber access to the SUT. In many cases, this is the 802.11b/g channel set (2.4 GHz).

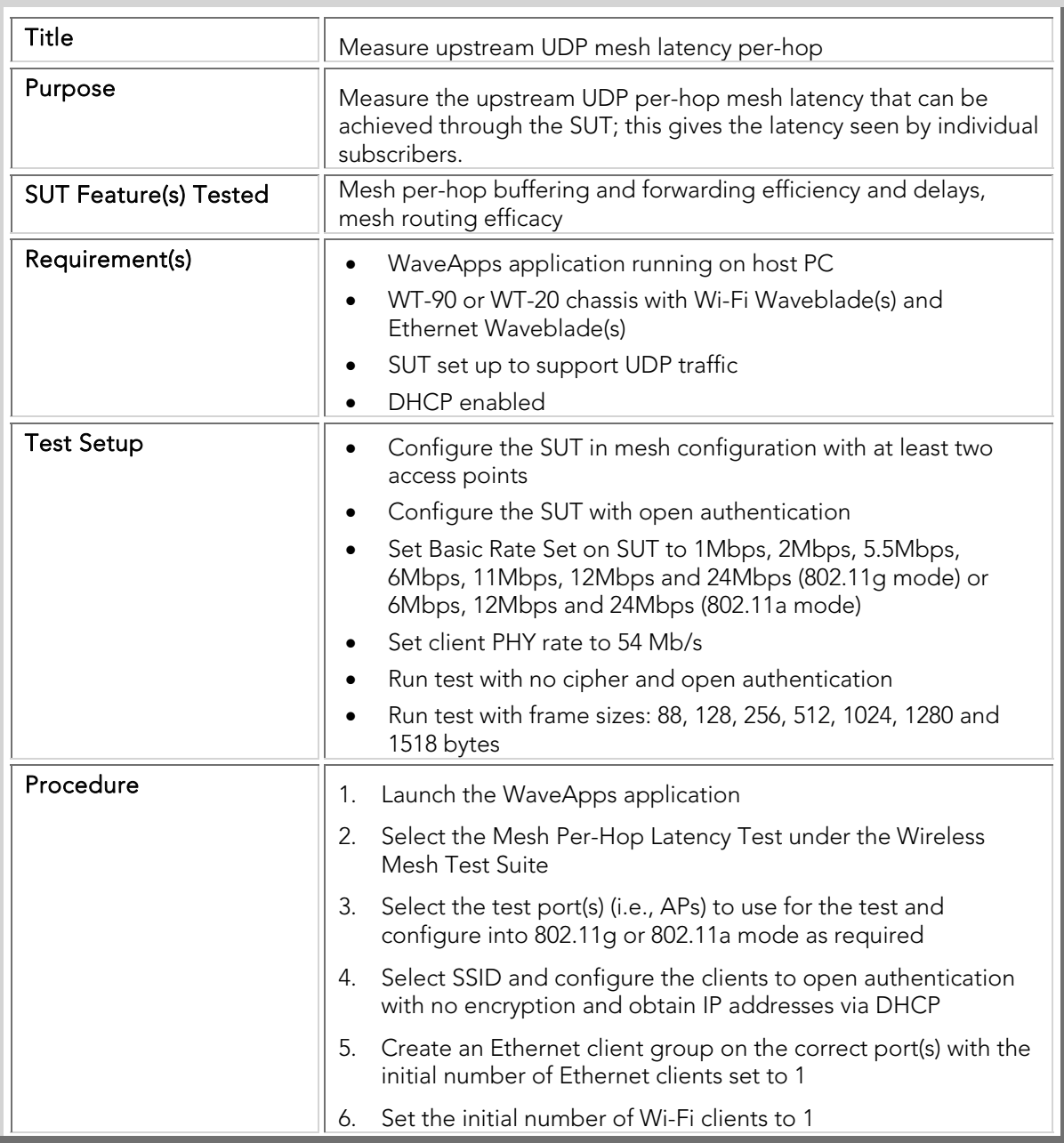

### PBTC 053 Upstream\_UDP\_Per-Hop\_Latency

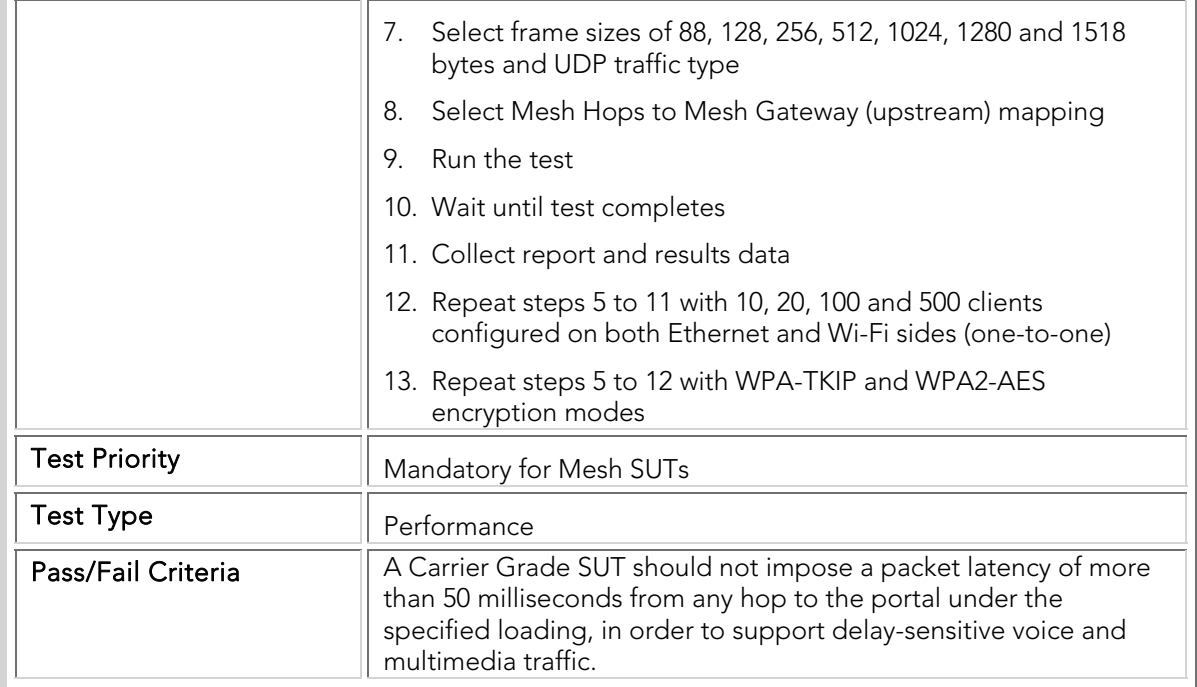

# PBTC 054 Downstream\_UDP\_Per-Hop\_Latency

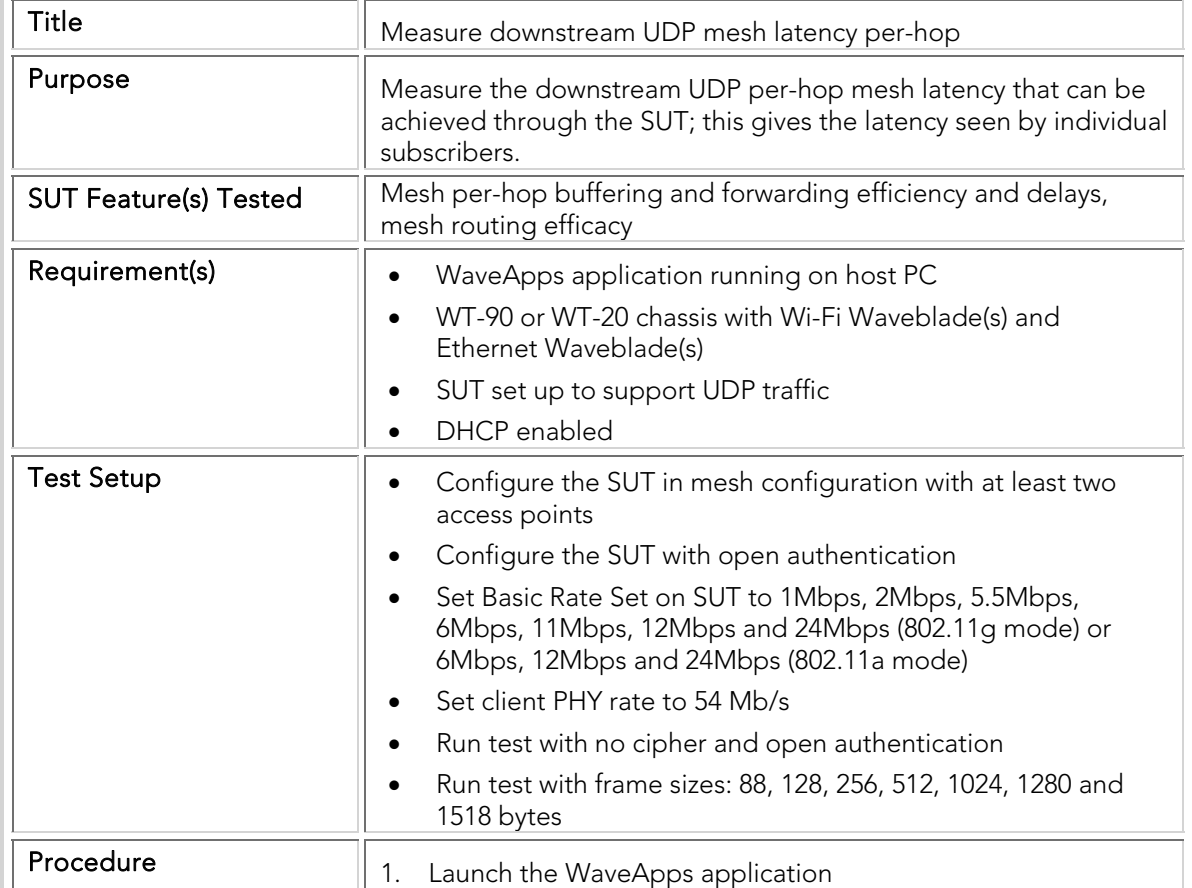

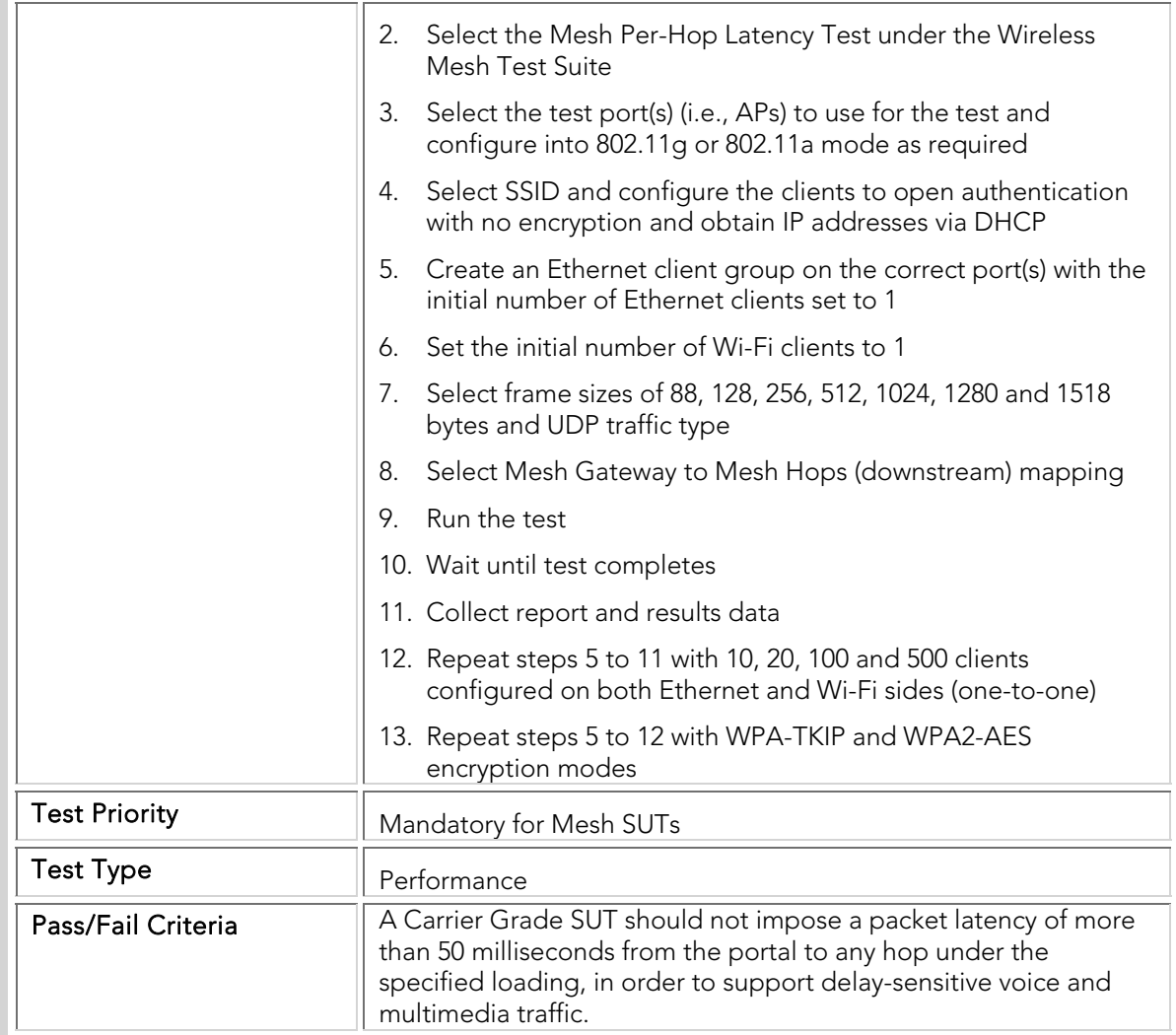

# PBTC 055 Upstream\_UDP\_Aggregate\_Latency

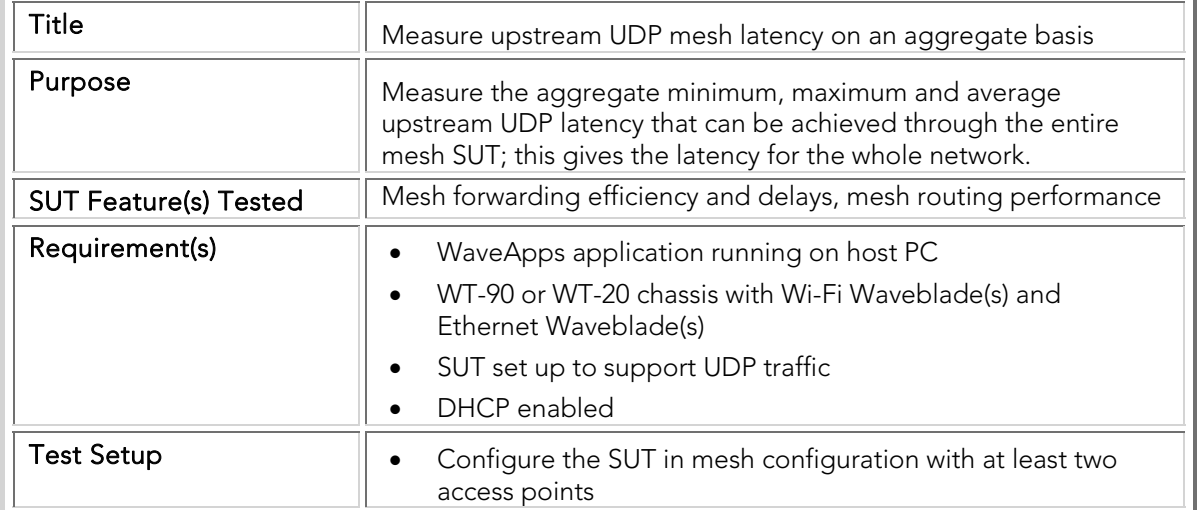

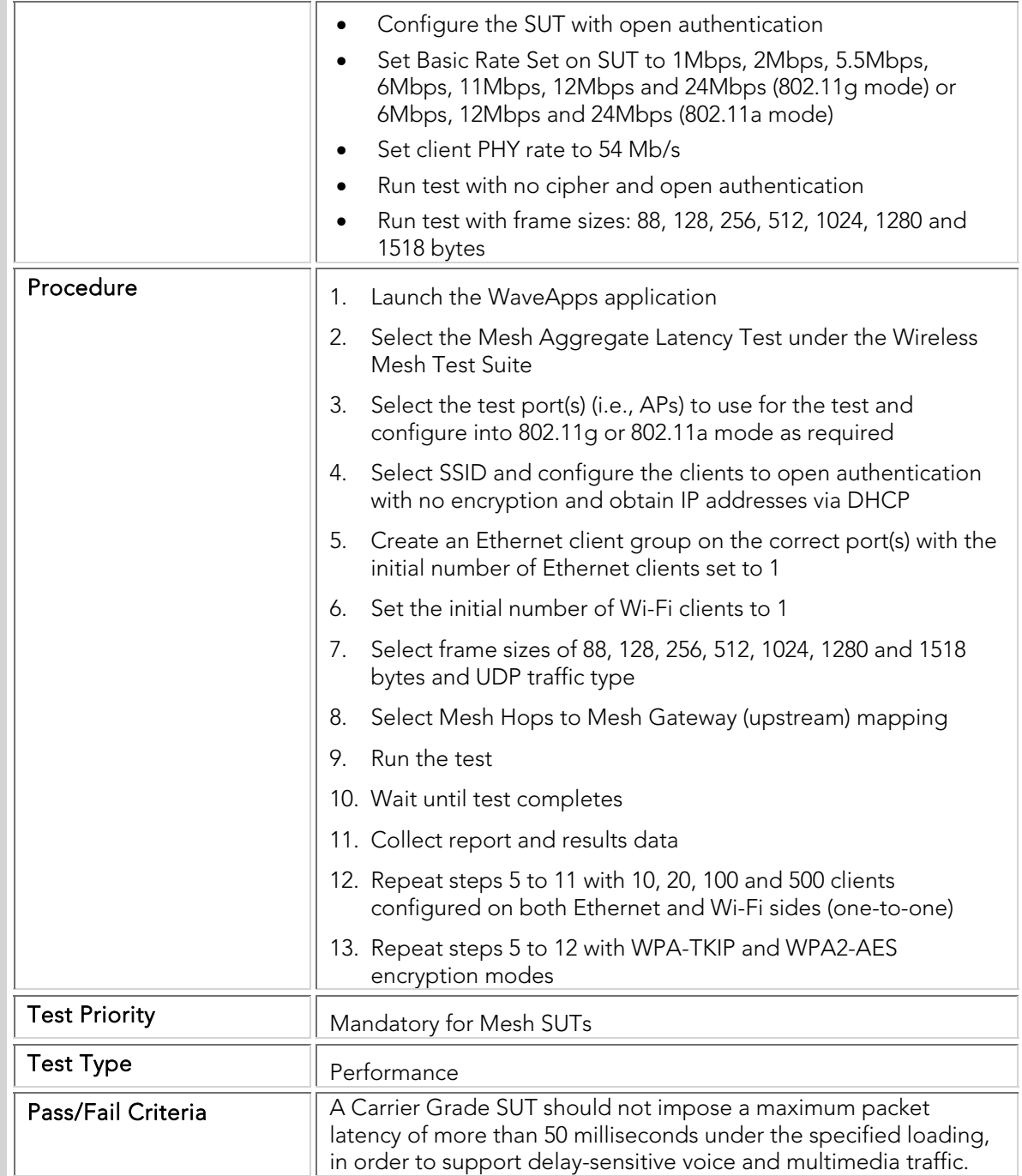

# PBTC 056 Downstream\_UDP\_Aggregate\_Latency

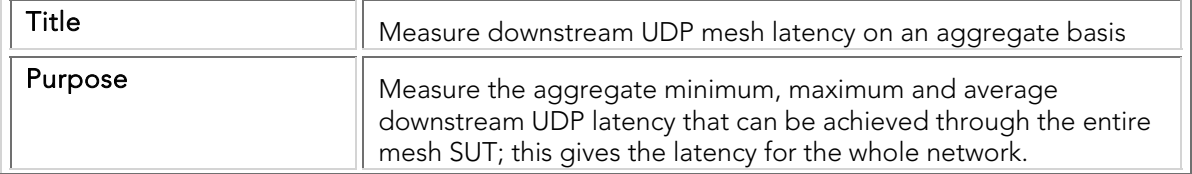

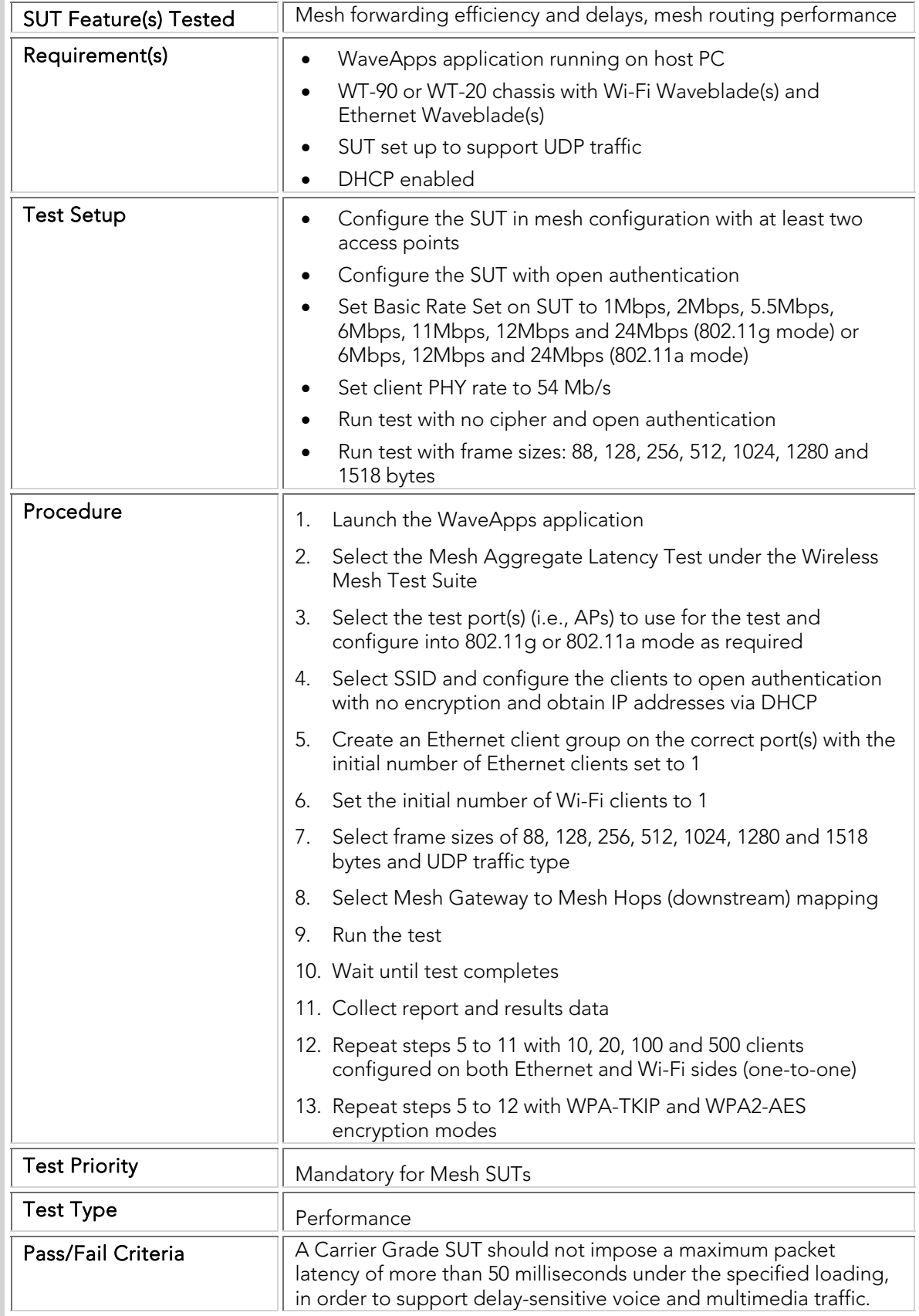

### Quality of Service

The following Quality of Service (QoS) tests measure the low-level QoS performance of the SUT, in terms of the ability of the SUT to distinguish between low-QoS flows and high-QoS flows, to isolate the high-QoS flows from the low-QoS flows, and to support large numbers of roaming VoIP handsets.

A high degree of isolation is essential in enterprise-class networks in order to insure that low-priority best-efforts traffic will not adversely impact critical voice and/or video streams. Failure to support QoS differentiation with high performance leads to dropped calls, poor call quality, and jerky or unusable video.

Modern enterprise WLAN infrastructures are often called upon to support VoIP handsets. An essential component of the VoIP user experience is mobility; handsets are expected to roam seamlessly between APs during use to ensure that users can maintain their phone conversations as they move about within a building or campus. It is therefore necessary to verify that mobility is supported without impacting call quality or causing call drops.

The QoS tests are conducted with a variety of numbers of clients and security modes; the service differentiation tests test different frame sizes, while the roaming tests configure different roaming rates. Only UDP traffic is used, as most delay-sensitive traffic is UDP. These tests are only applicable to SUTs that support WMM/802.11e QoS functions.

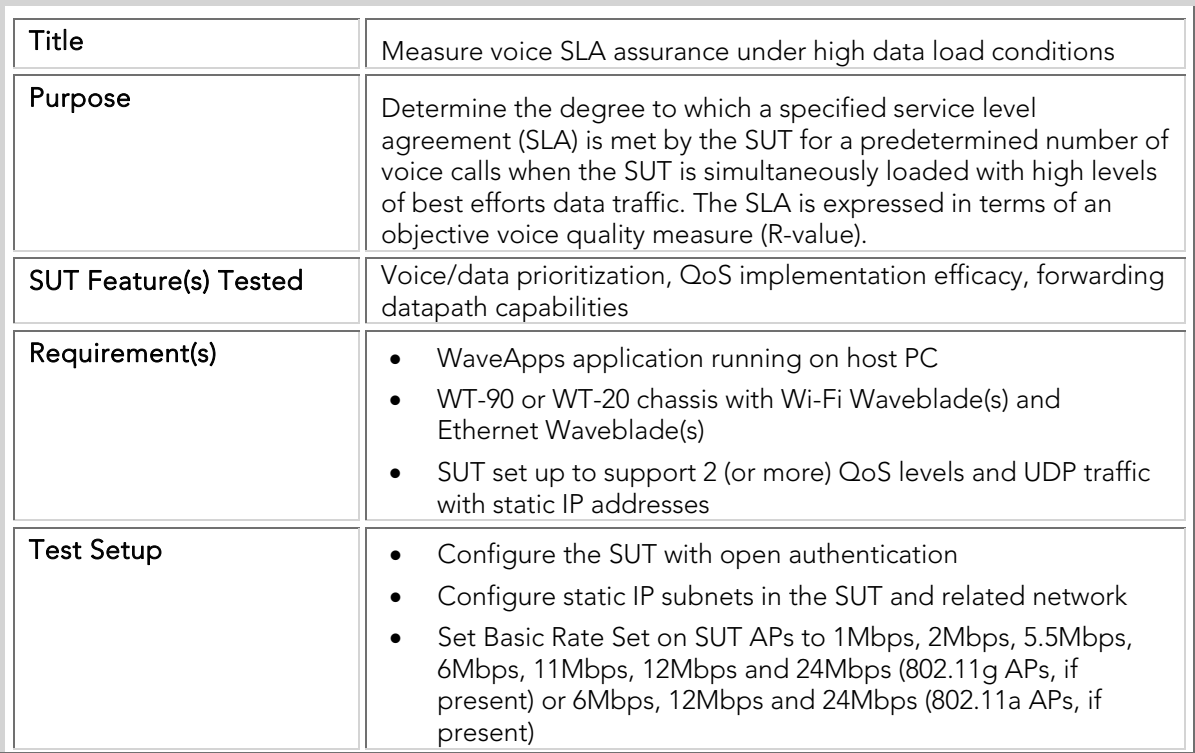

### PBTC 059 VoIP\_SLA\_Assurance

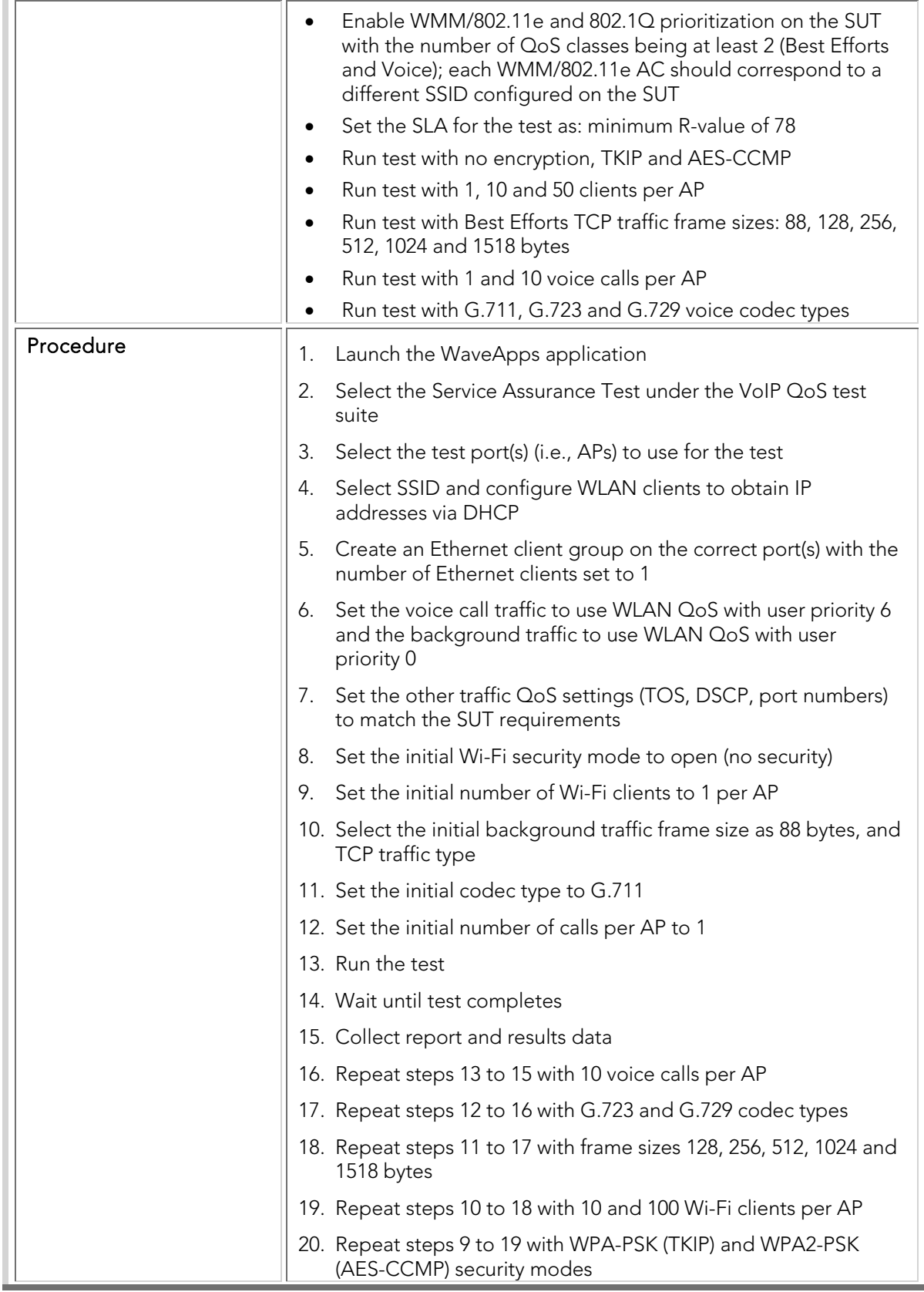

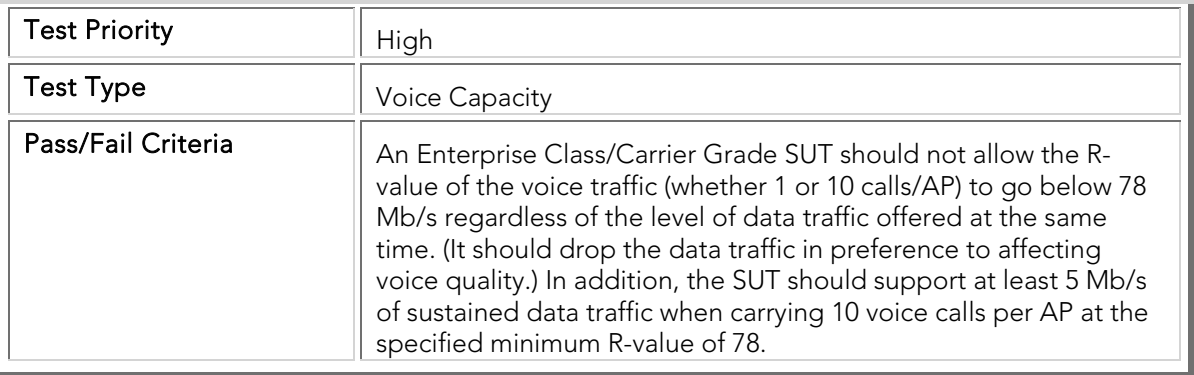

### PBTC 060 VoIP\_Roaming\_80211g

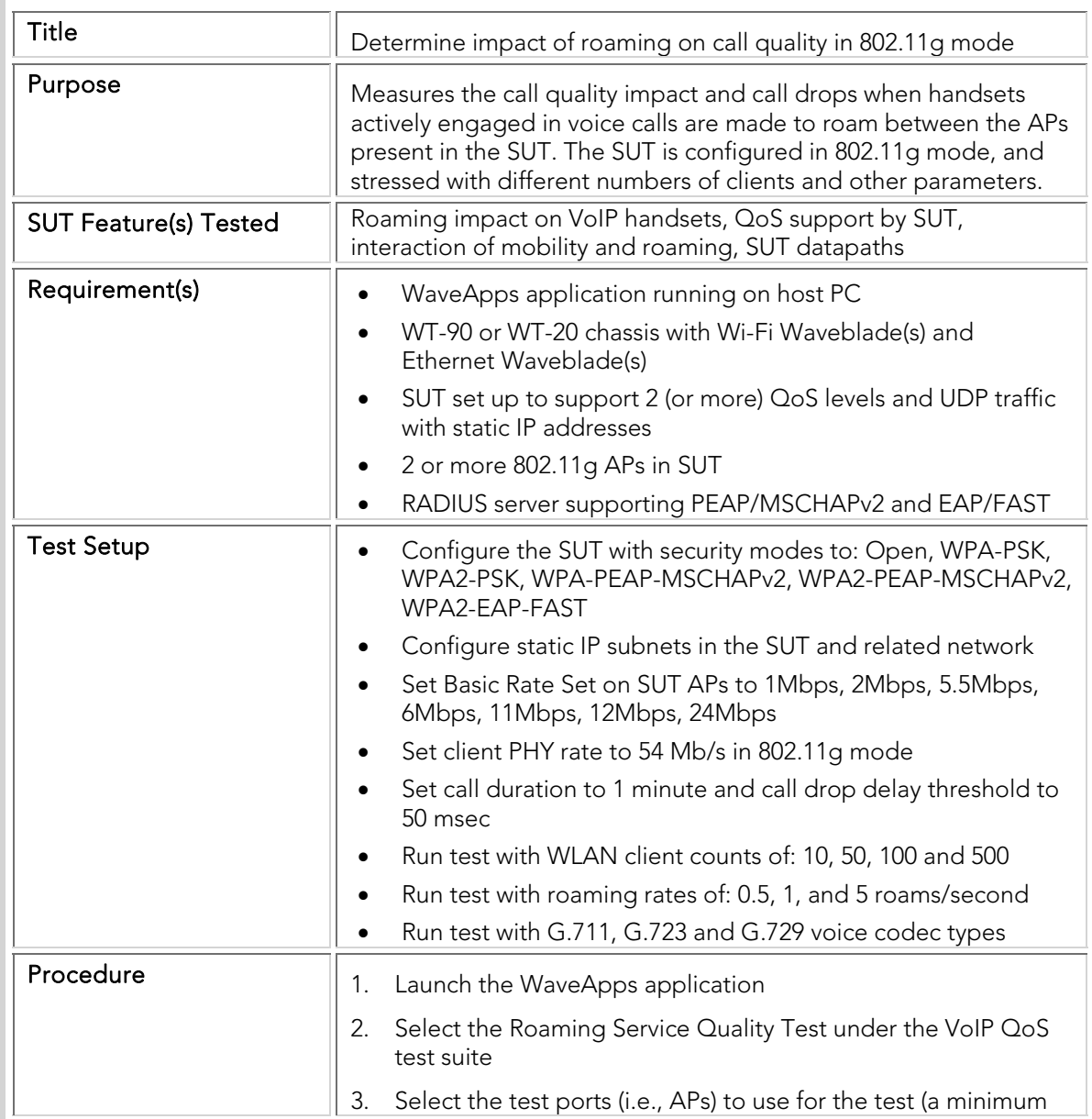

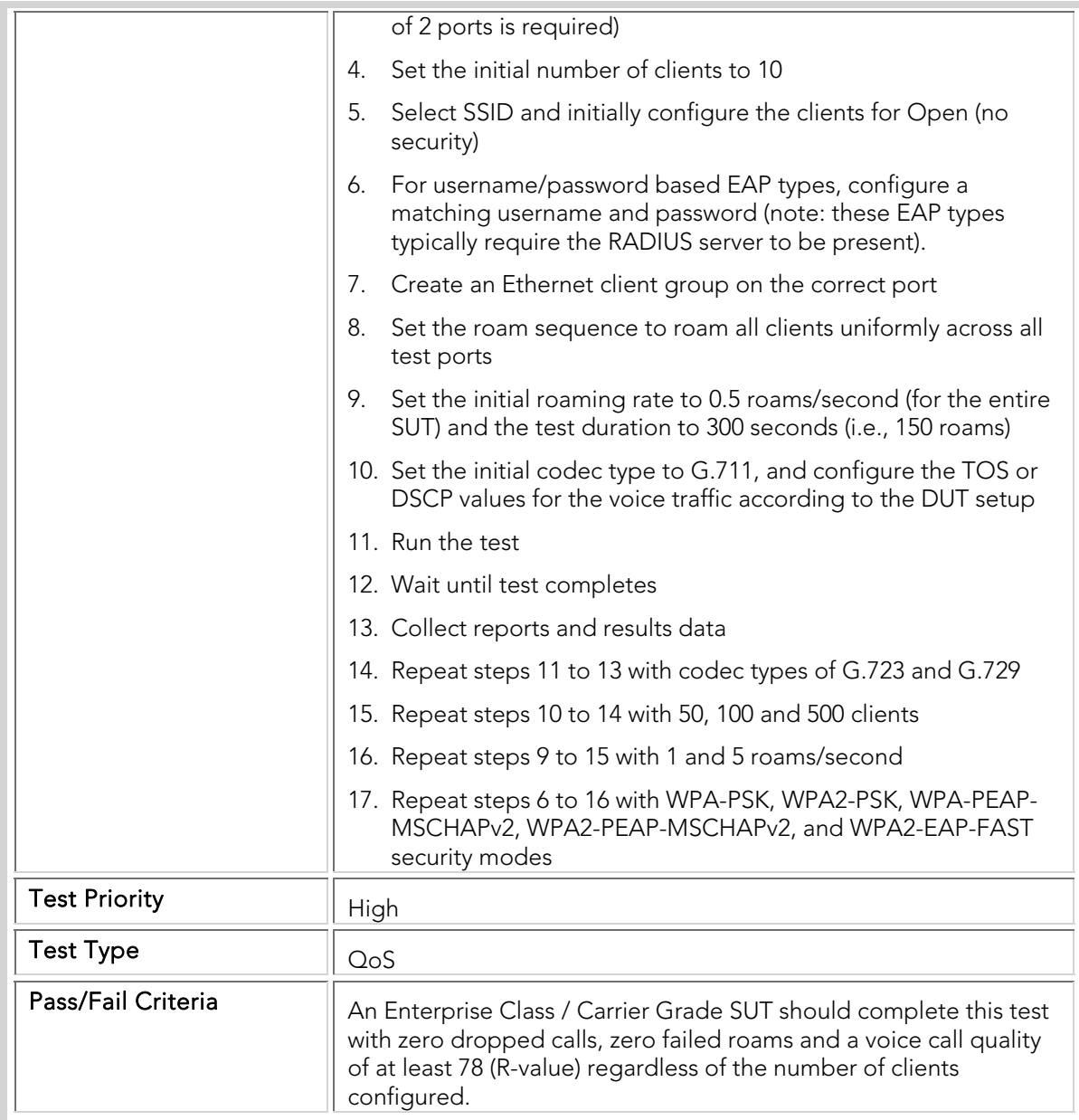

# PBTC 061 VoIP\_Roaming\_80211a

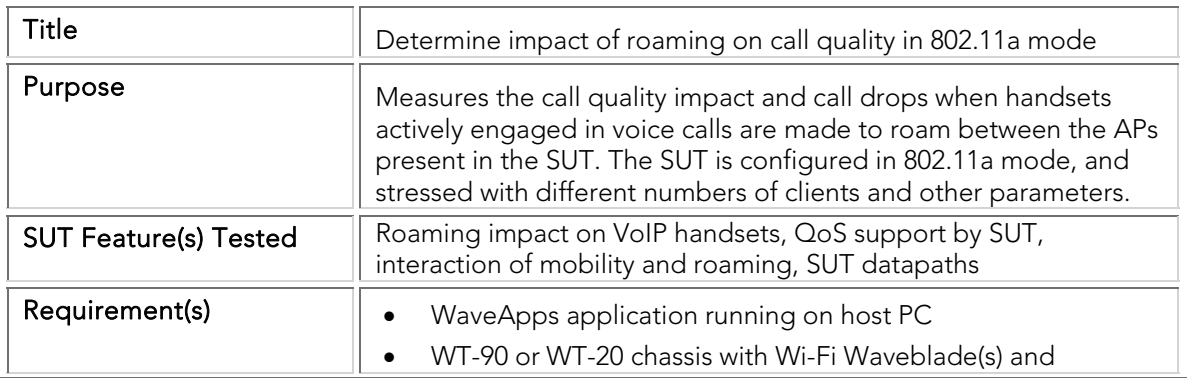

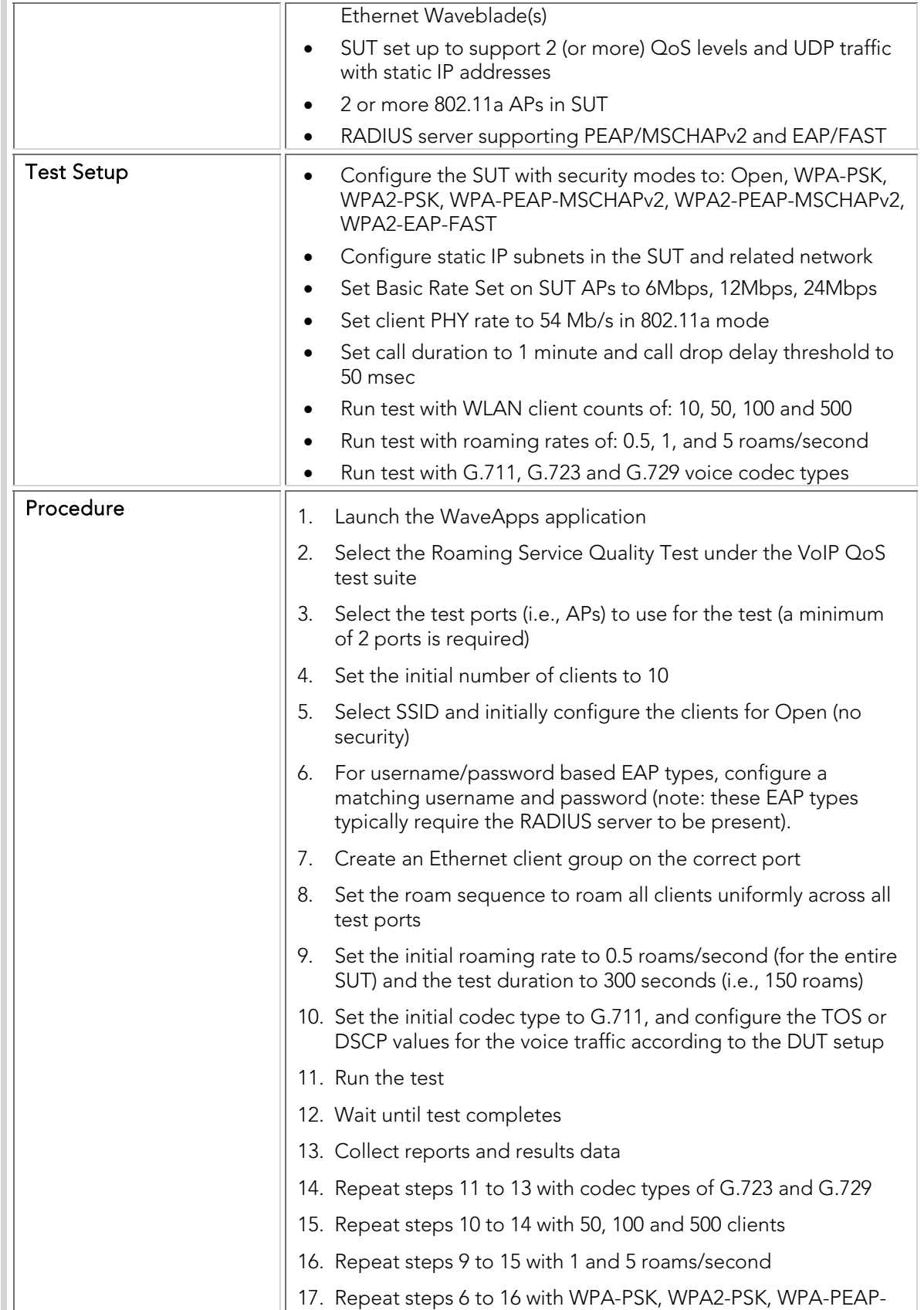

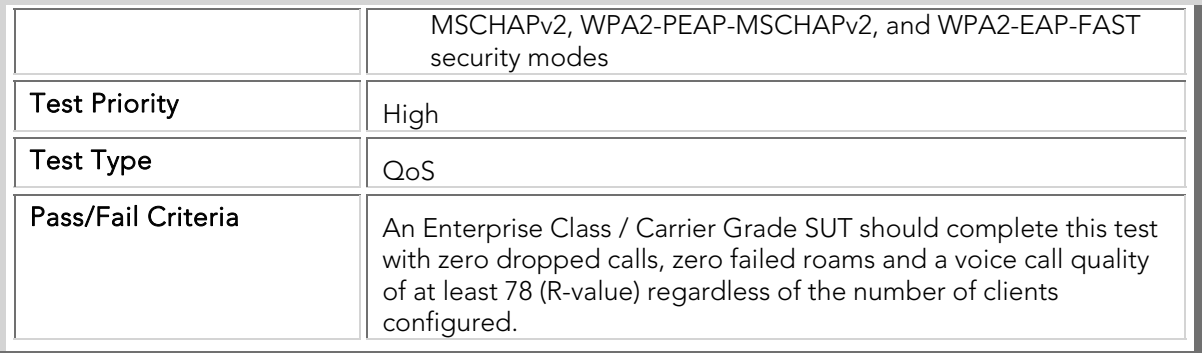

# PBTC 062 VoIP\_Roaming\_80211g\_Accel

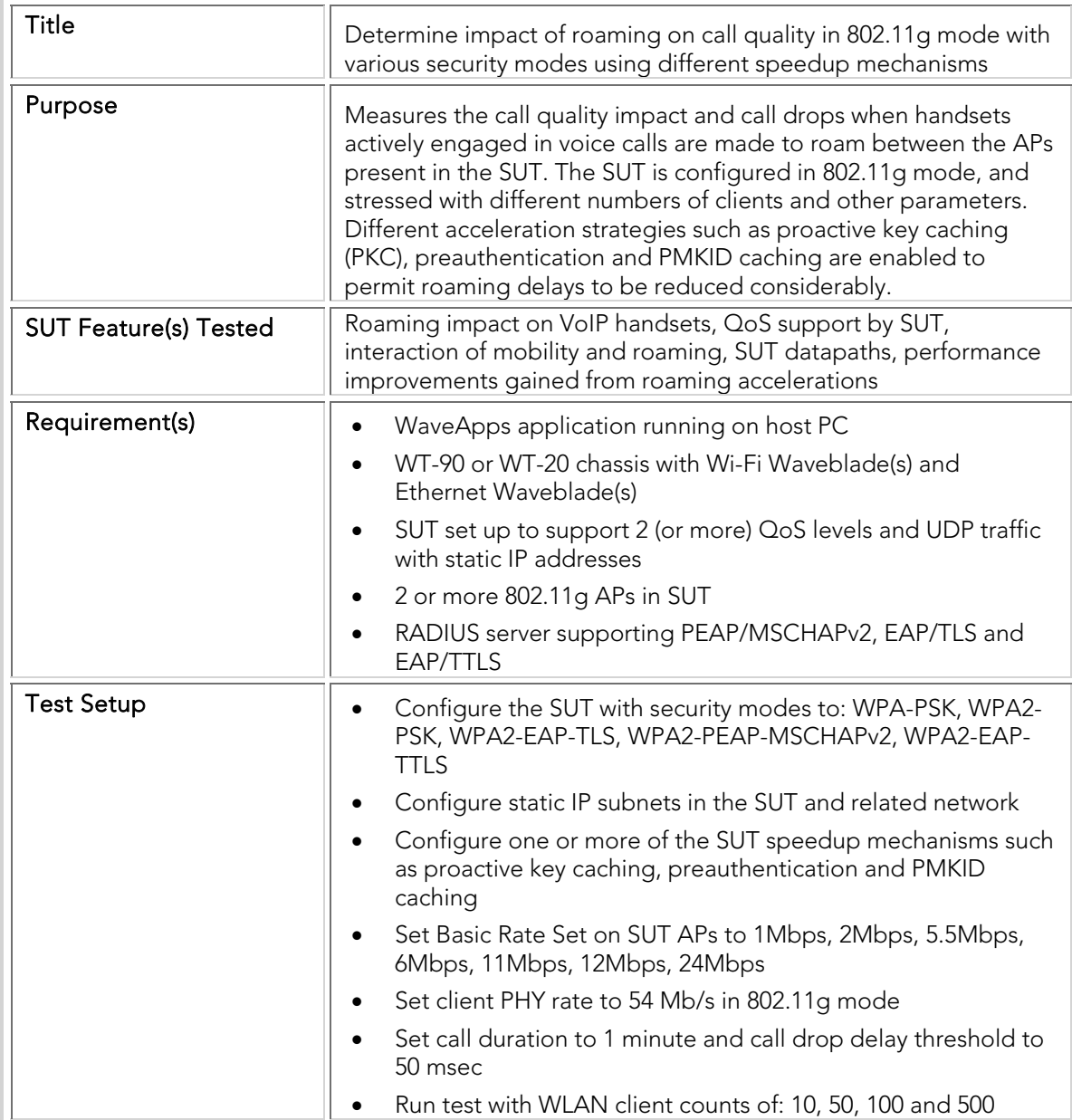

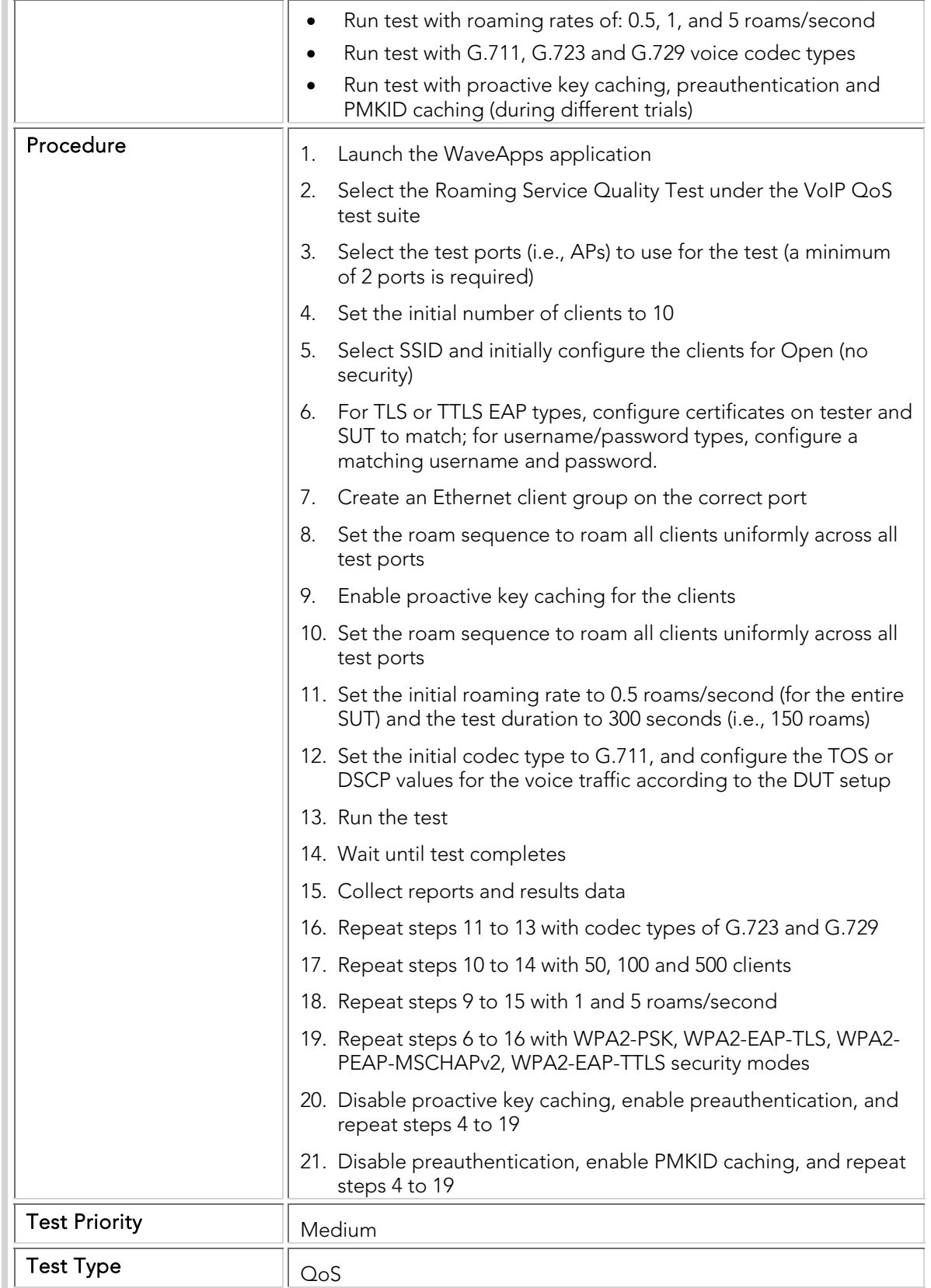

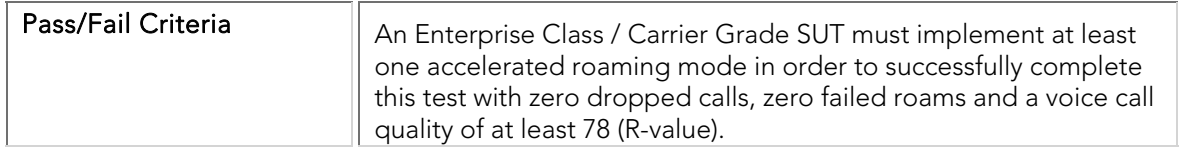

# PBTC 063 VoIP\_Roaming\_80211a\_Accel

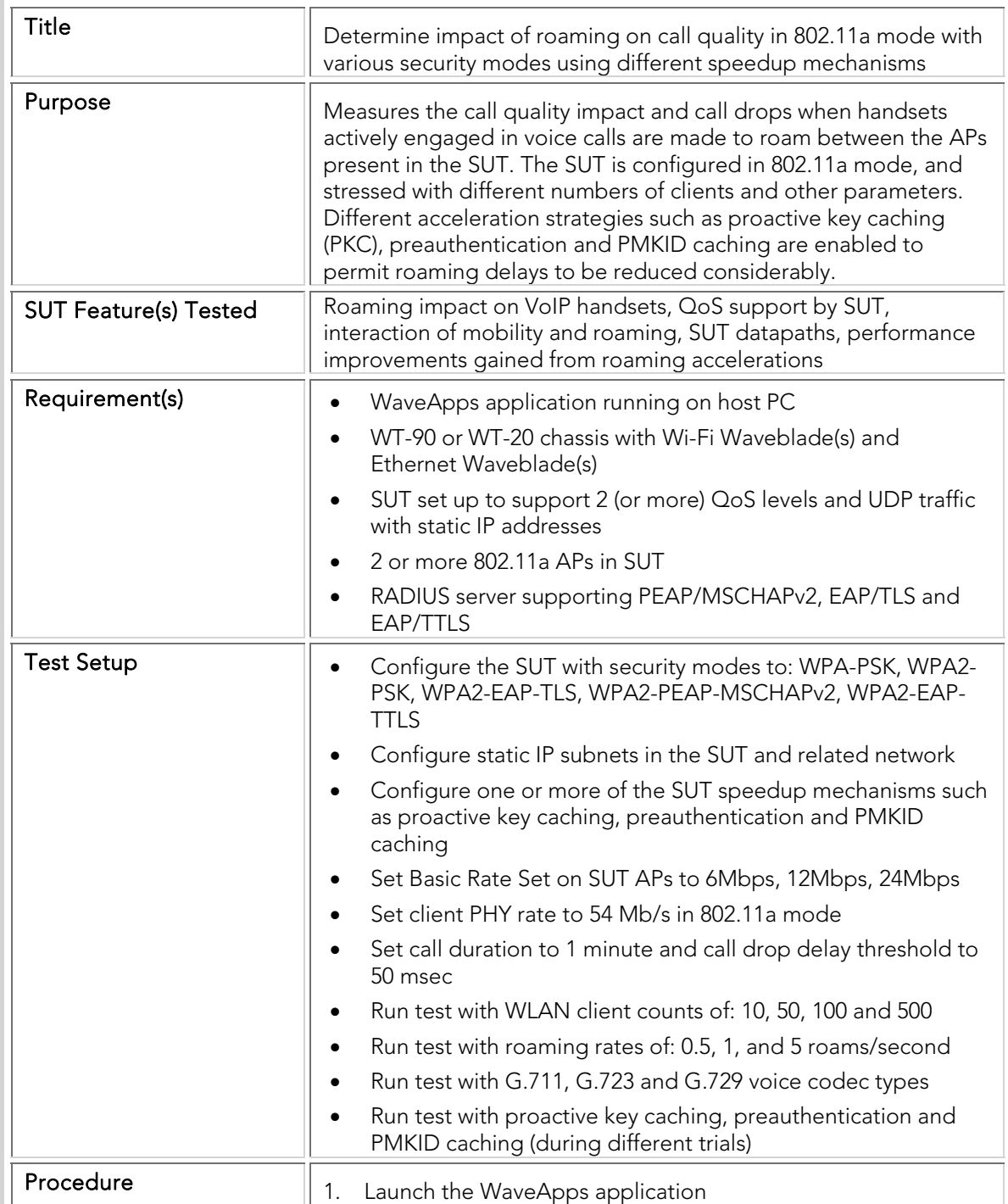

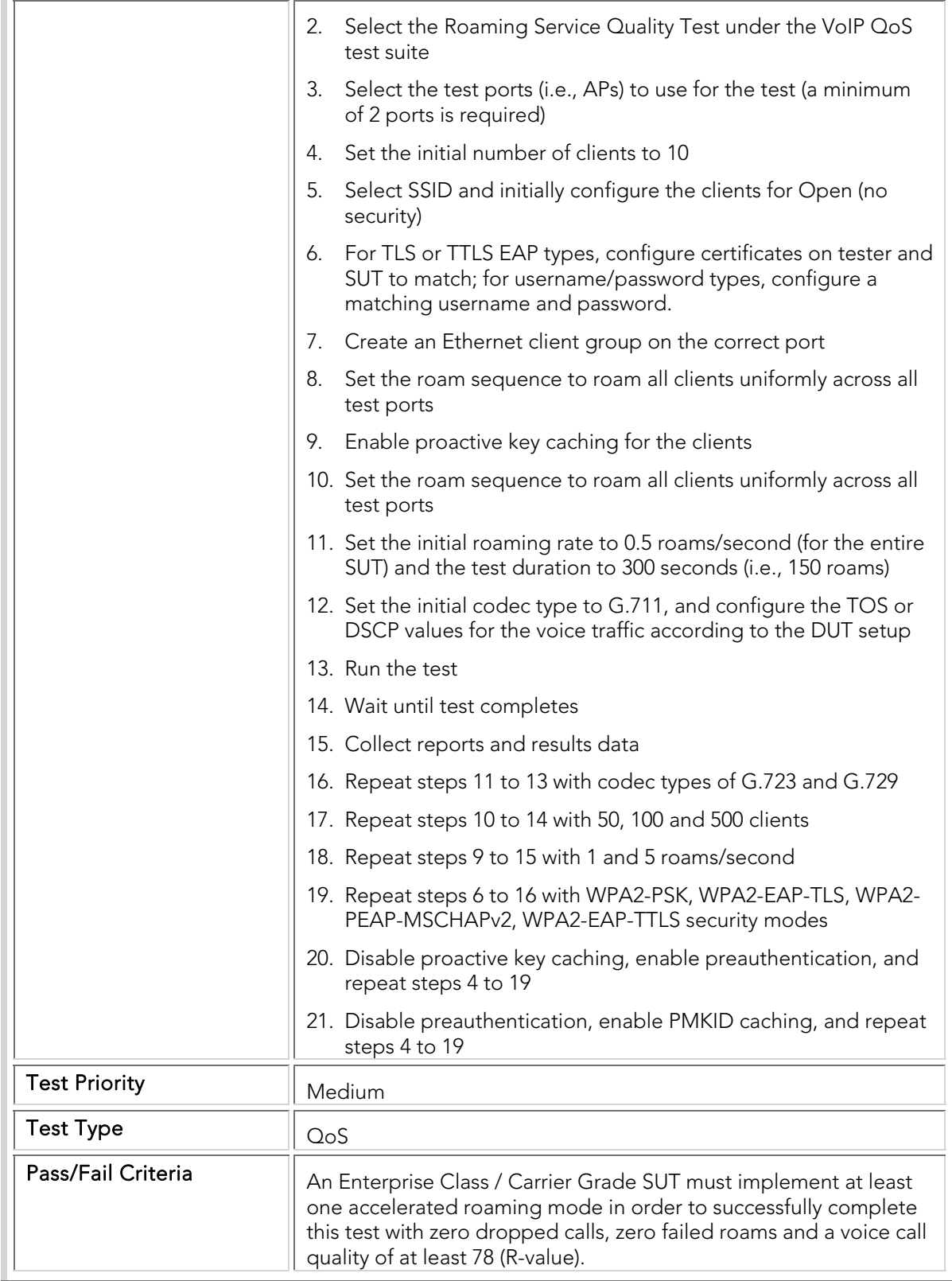

#### Client Association Rate

The client association rate tests determine how well the SUT can support large numbers of concurrently associating clients (i.e., many clients trying to connect to APs in the SUT at the same time). Most WLAN tests assume a steady-state level of client load, and connect all the clients before starting the test. However, a real-life network can be subjected to bursts of client connection attempts – for example, if an AP supporting a number of clients goes down, then all clients connected to the failed AP will simultaneously try to switch to a nearby or secondary AP, causing a burst load on the system. As another example, a power glitch can cause all client connections to be dropped, and every client will then attempt to reconnect before TCP or application layer protocol timers expire. Inability of the system to respond well to bursts of client connections results in lost user sessions and dropped handset calls.

The client association rate test is conducted iteratively until the maximum capacity of the SUT is reached, defined as the rate beyond which the SUT fails to successfully connect one or more clients. The test is performed with different numbers of clients and security modes, as well as with DHCP on and off. In the latter case, this also tests the capacity of the SUT and DHCP server to interwork well.

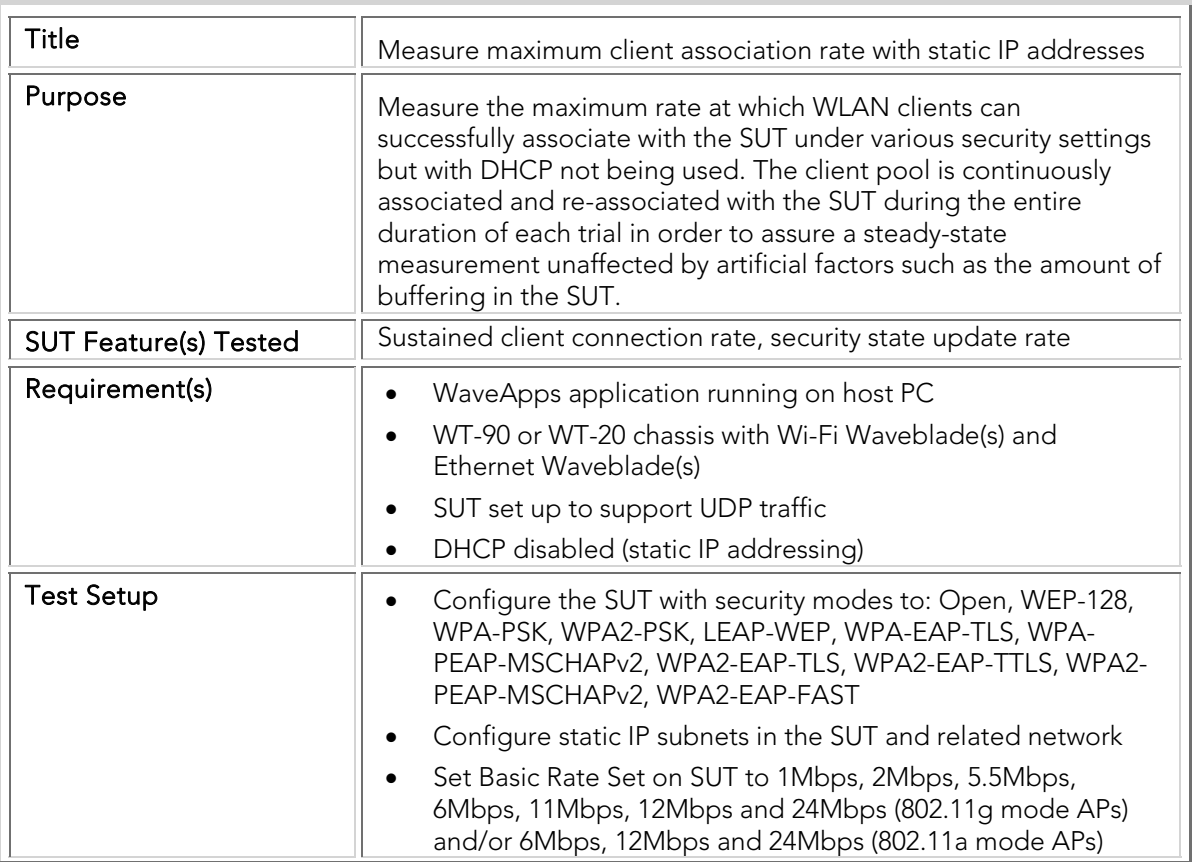

### PBTC 066 Max\_Client\_Association\_Rate

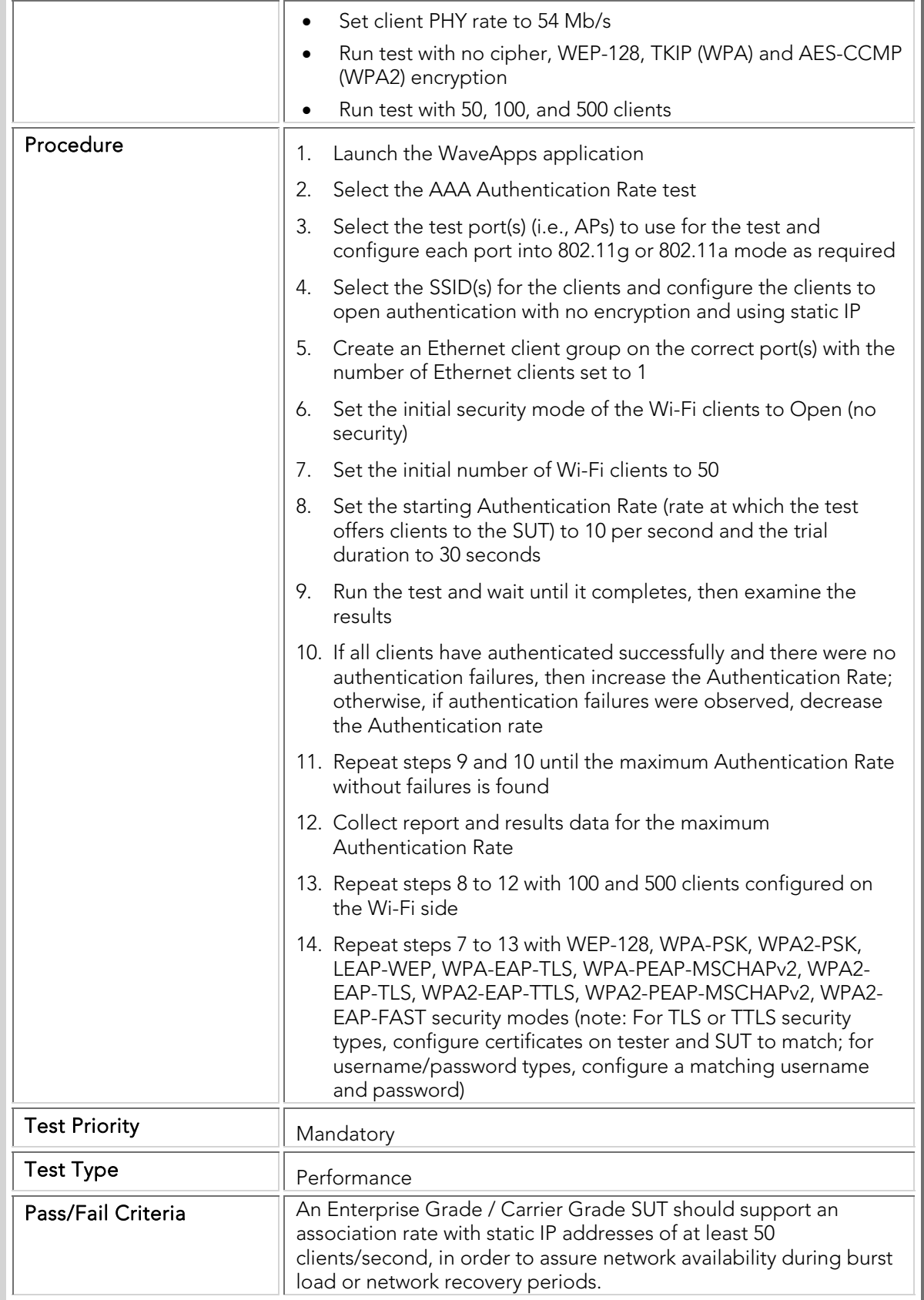

### PBTC 067 Max\_Client\_Association\_Rate\_DHCP

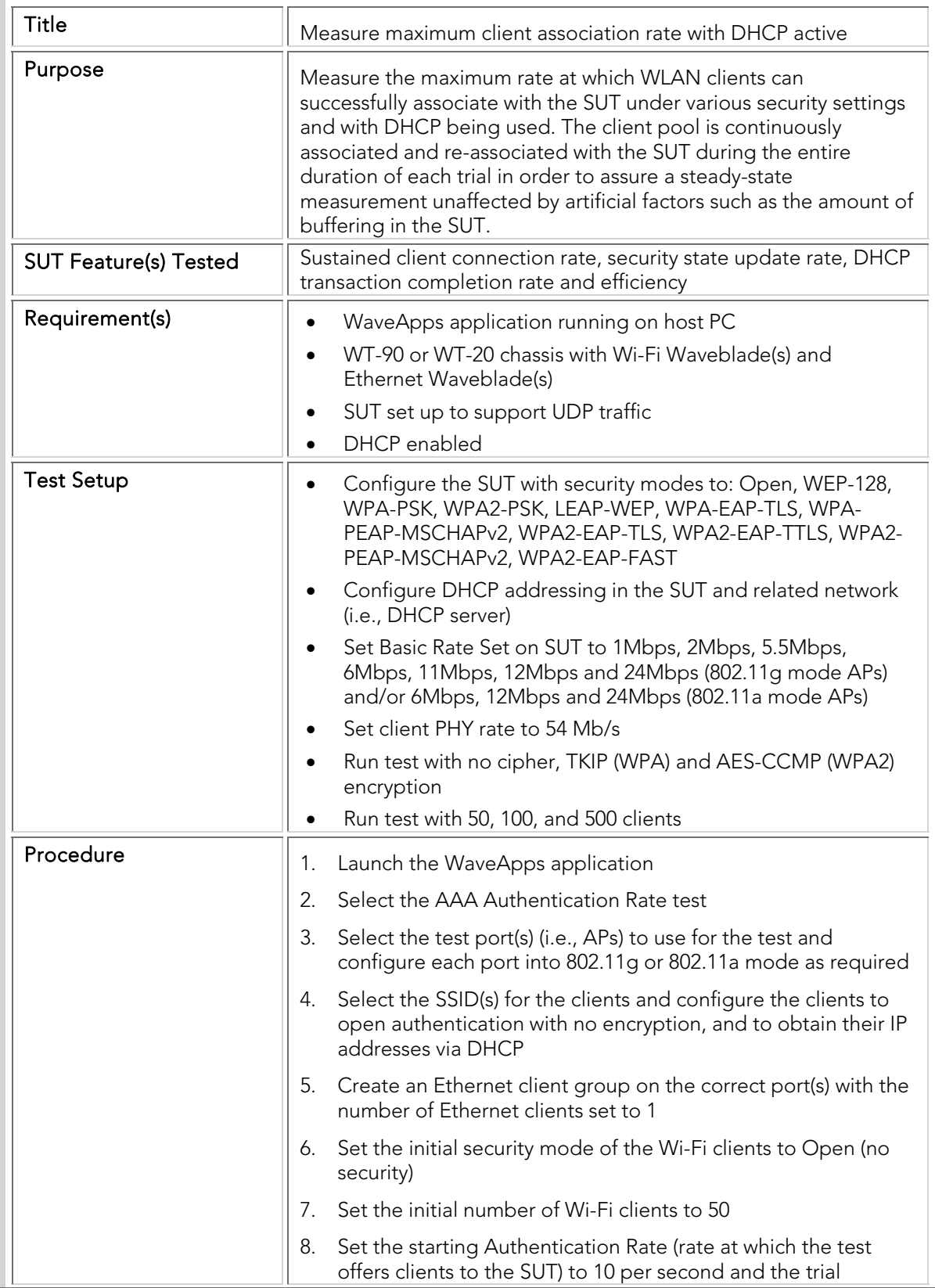

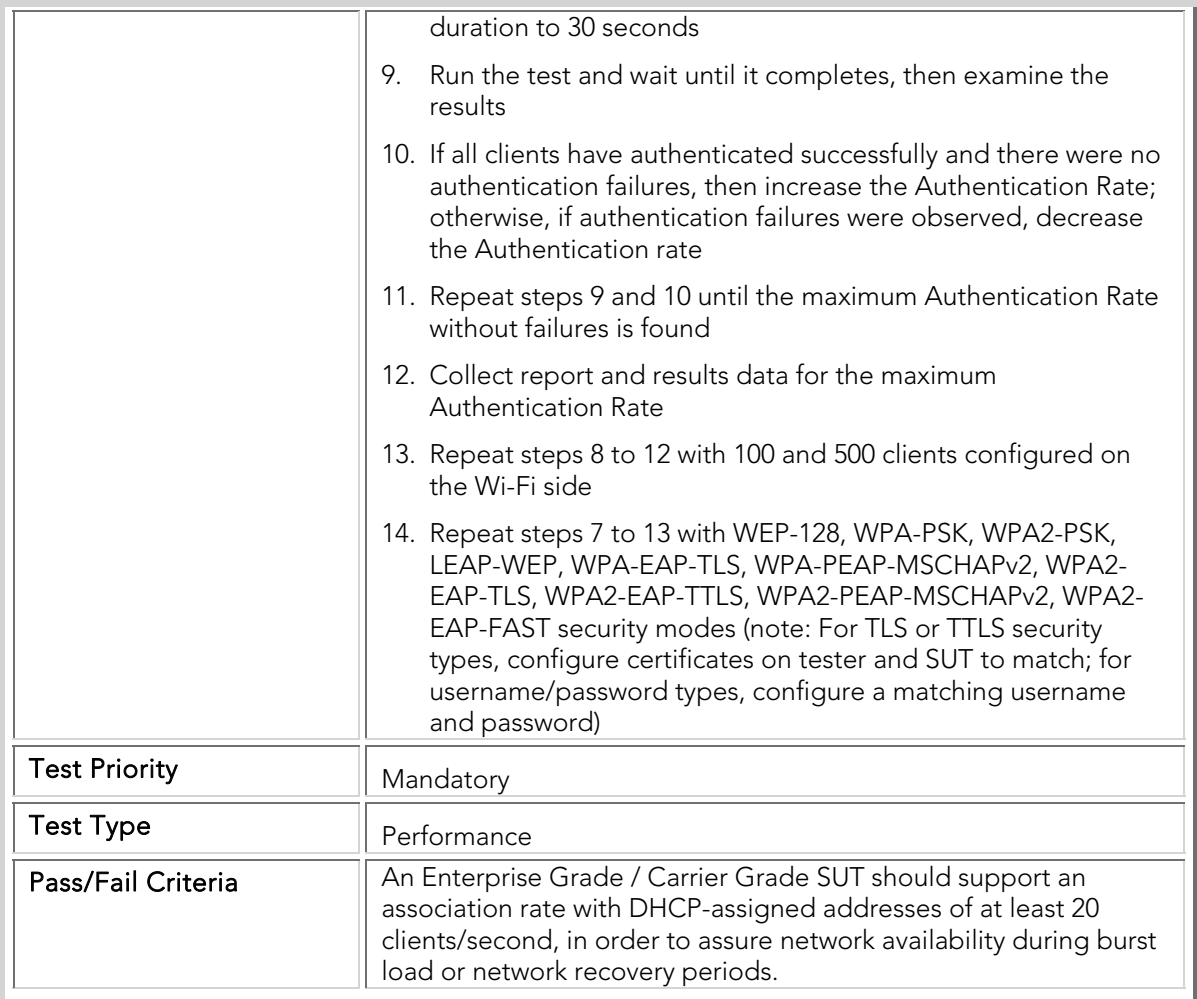

### System Testing

This section covers test cases conducted on a fully integrated system with all operational components ready so as to evaluate the system's compliance with specific system-level requirements. Test cases seek to detect defects both within the inter-component interfaces and also within the system as a whole. The results either indicate if the SUT passes or fails to meet specific conditions. A passing test result indicates that SUT is capable of operating effectively under those deployment conditions.

#### Traffic Variation

It is expected that the SUT will continue to provide high performance in spite of continuously changing network load conditions. Examples of such load conditions are data overloads and high-load roaming situations. An enterprise SUT is expected to continue to provide adequate service to clients in one portion of the network while overloads and stresses are occurring in another portion.

These tests are only applicable to SUTs having 4 or more APs attached to one or more WLAN controllers.

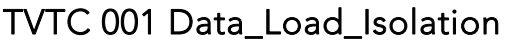

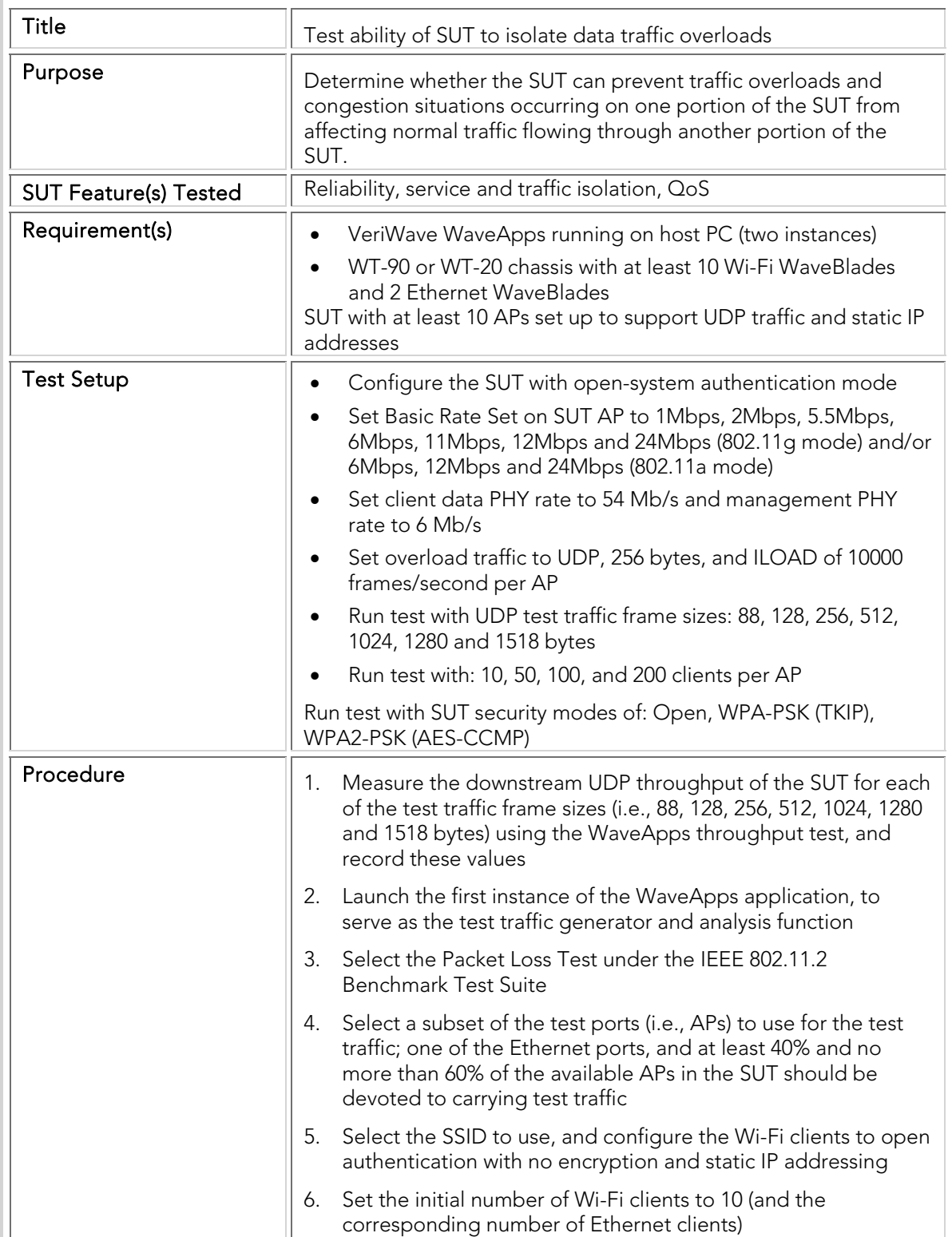

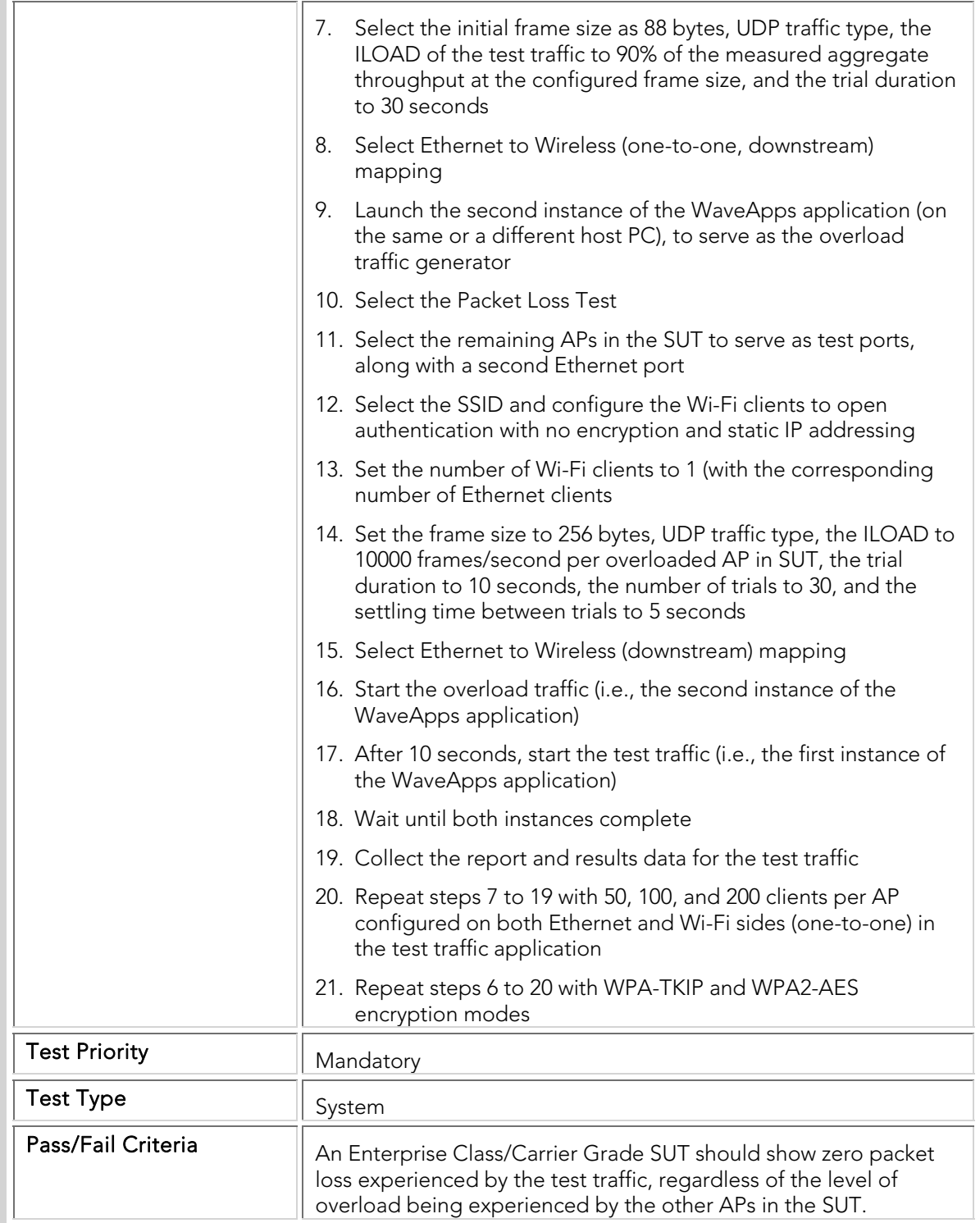

# TVTC 002 Roaming\_Isolation\_Network

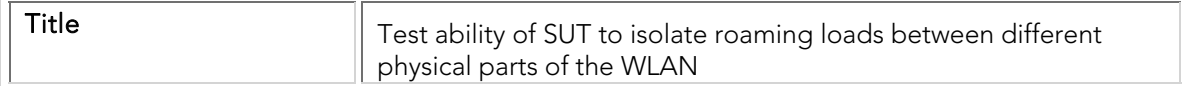

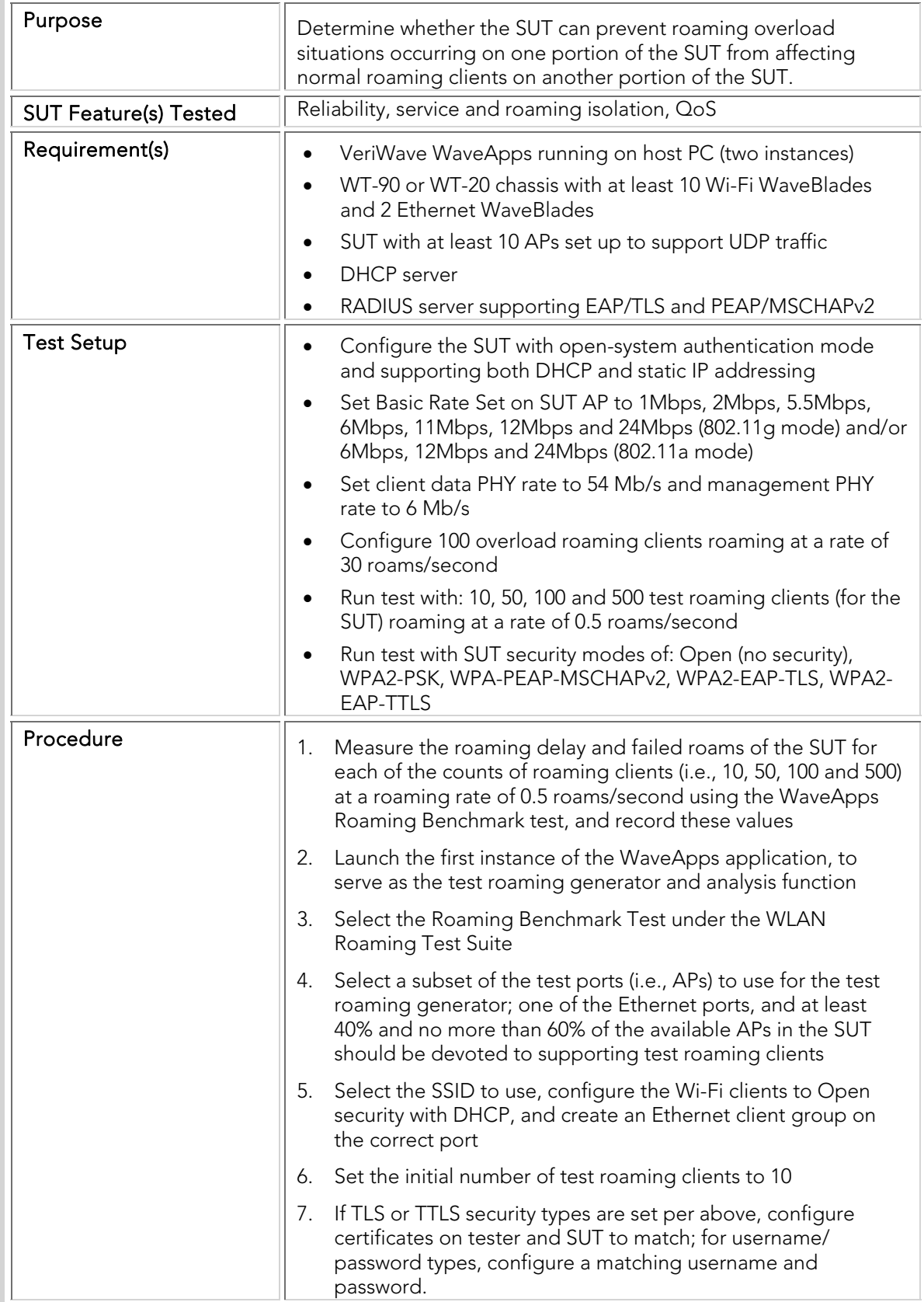

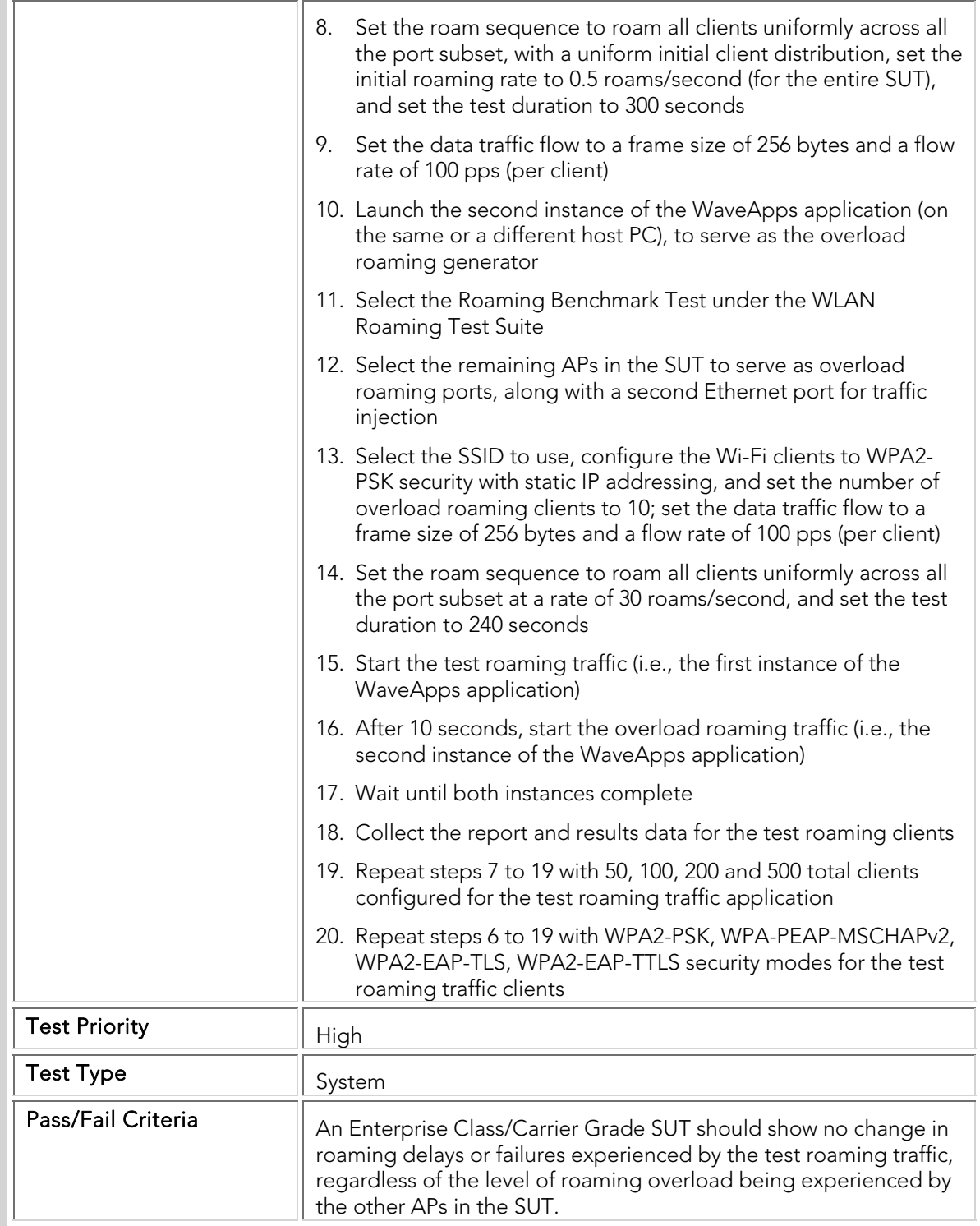

# TVTC 003 Roaming\_Isolation\_SSID

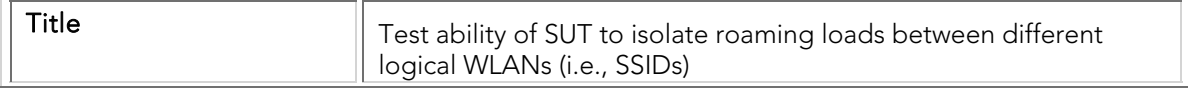

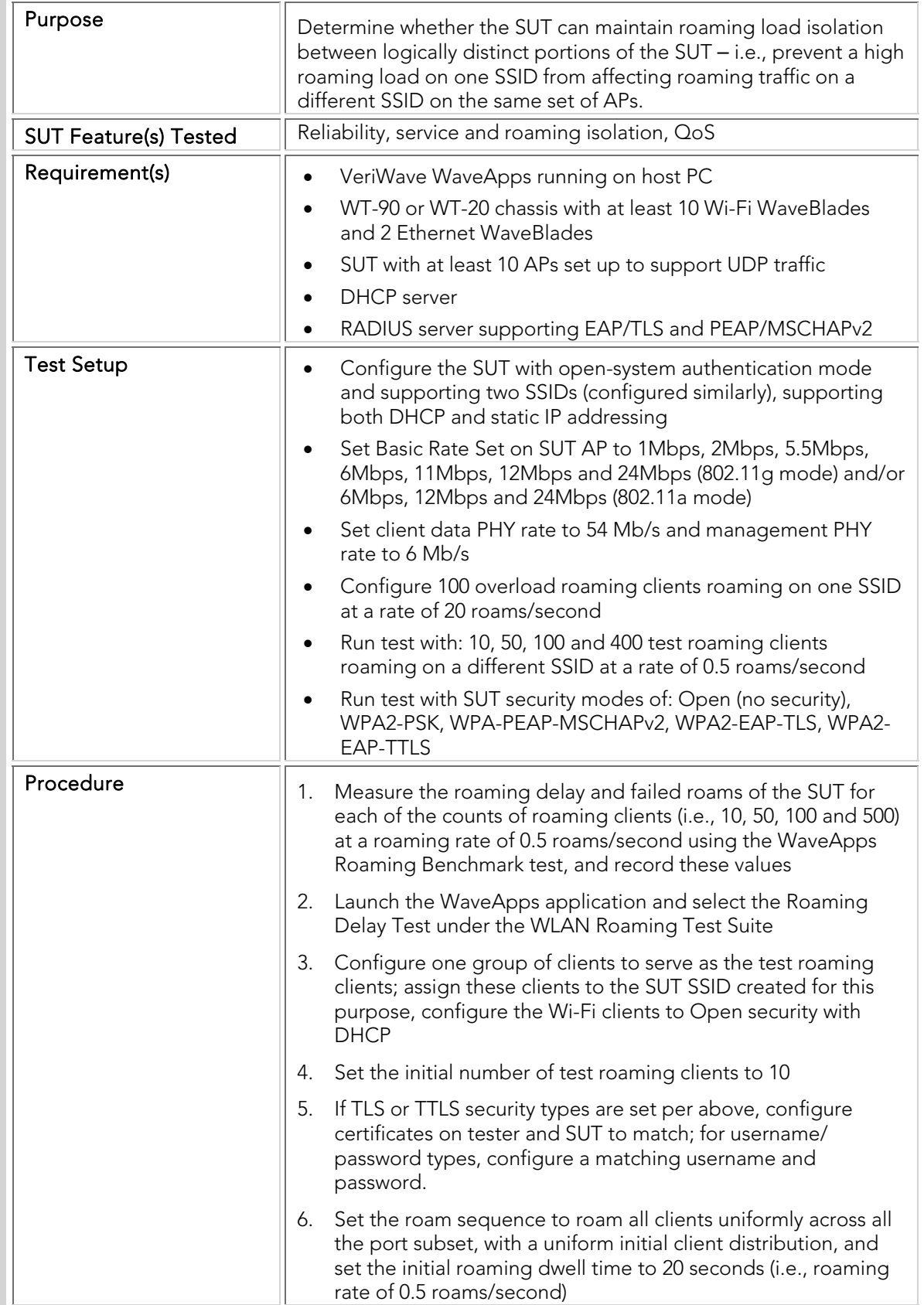

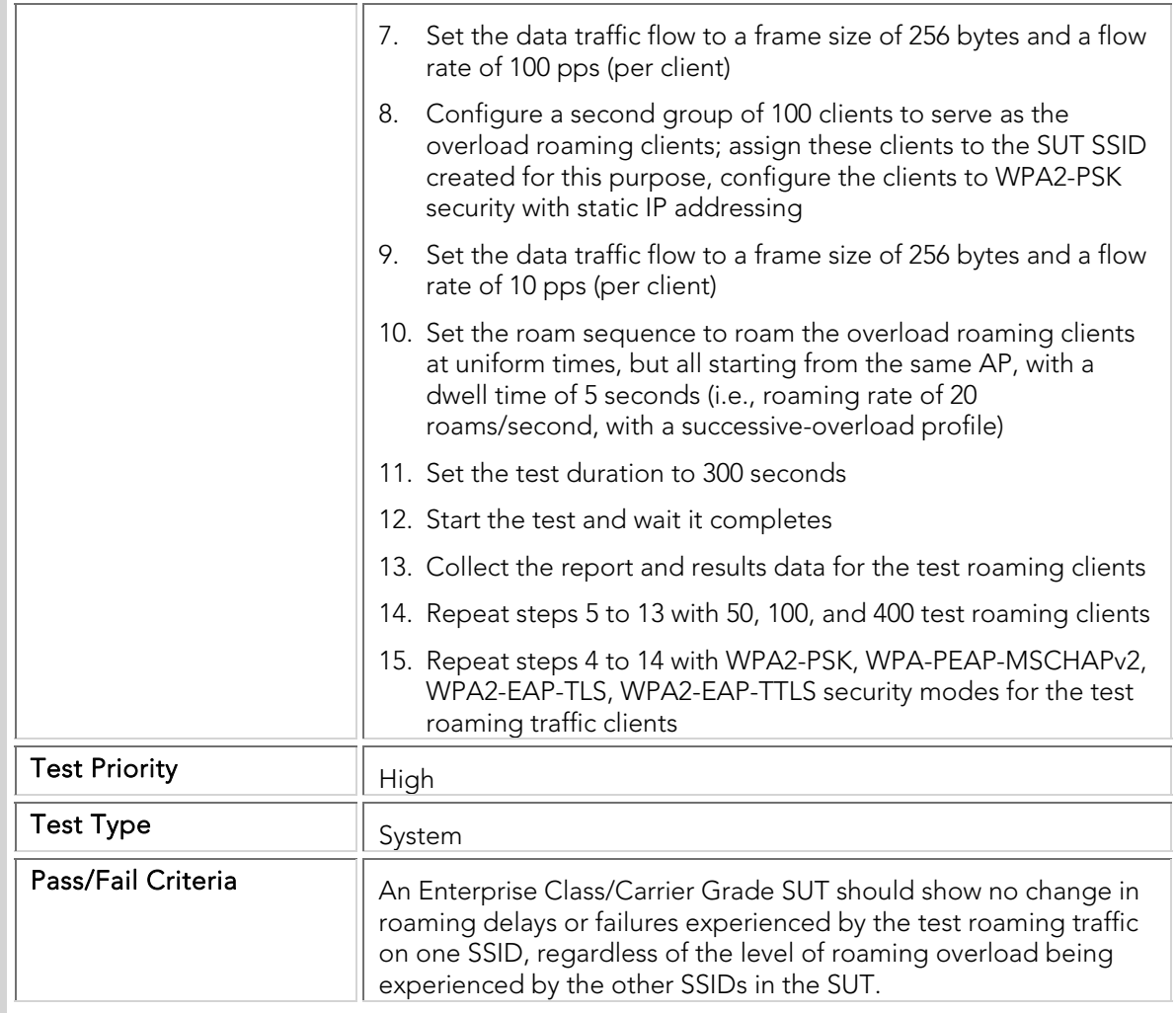

### WiMix Tests

The WiMix traffic tests verify operation of the SUT under real-world traffic loading scenarios.

### WMTC 001 WiMix\_Hospital\_Environment

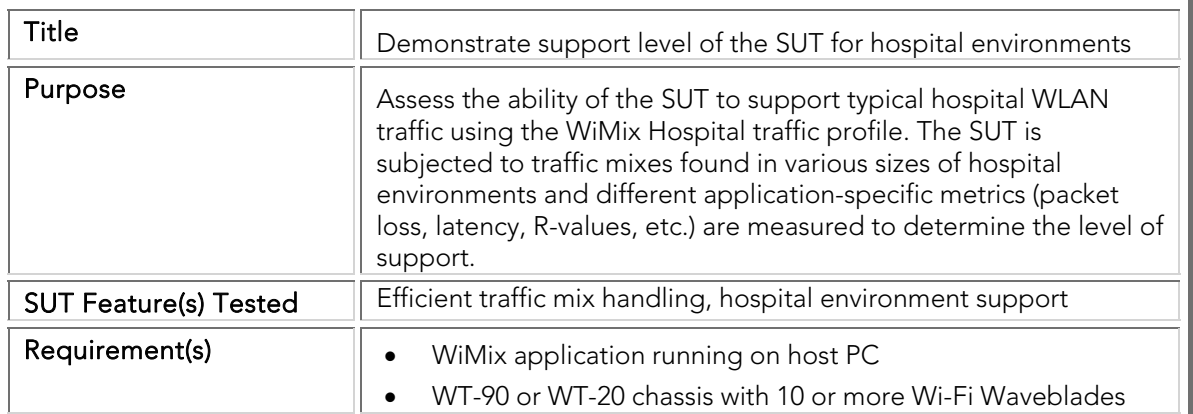

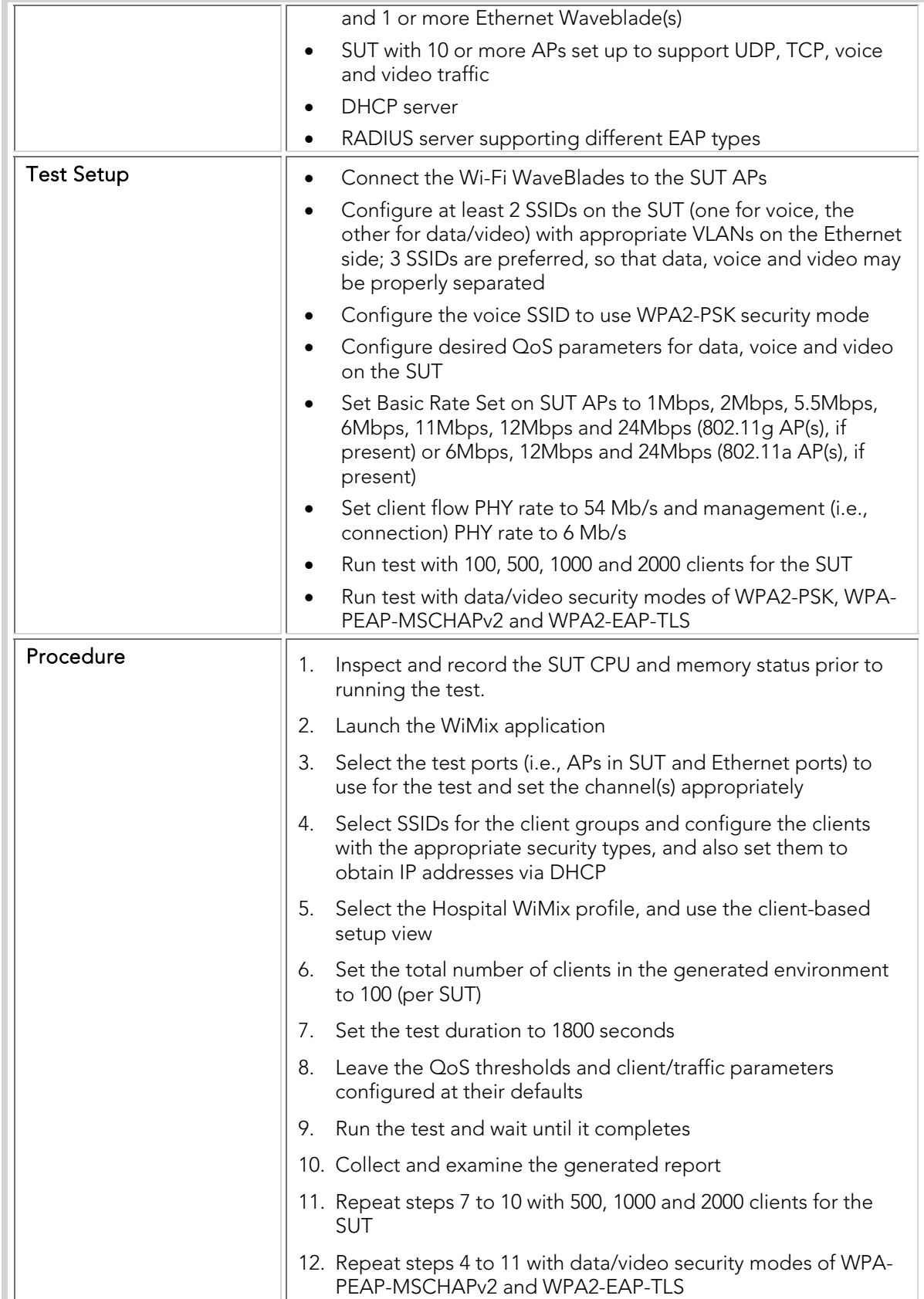

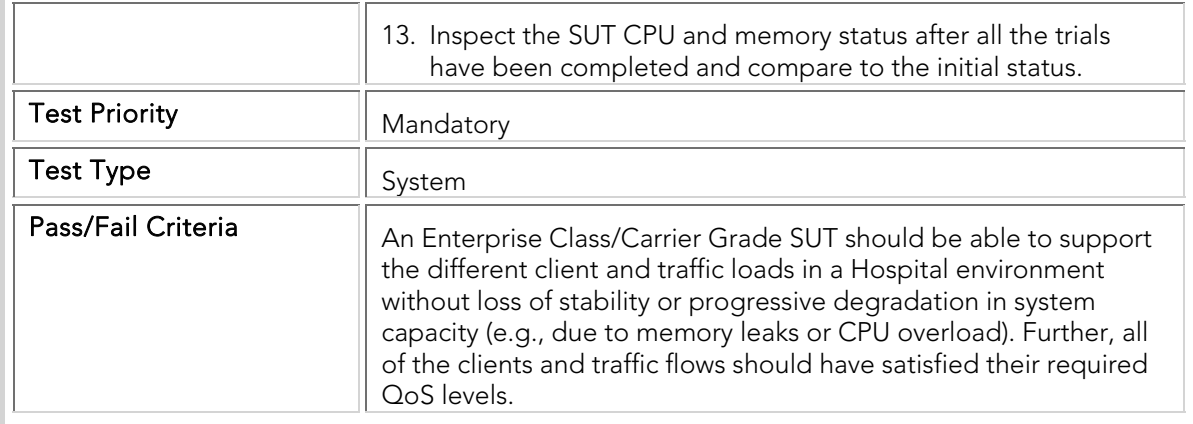

### WMTC 002 WiMix\_Enterprise\_Environment

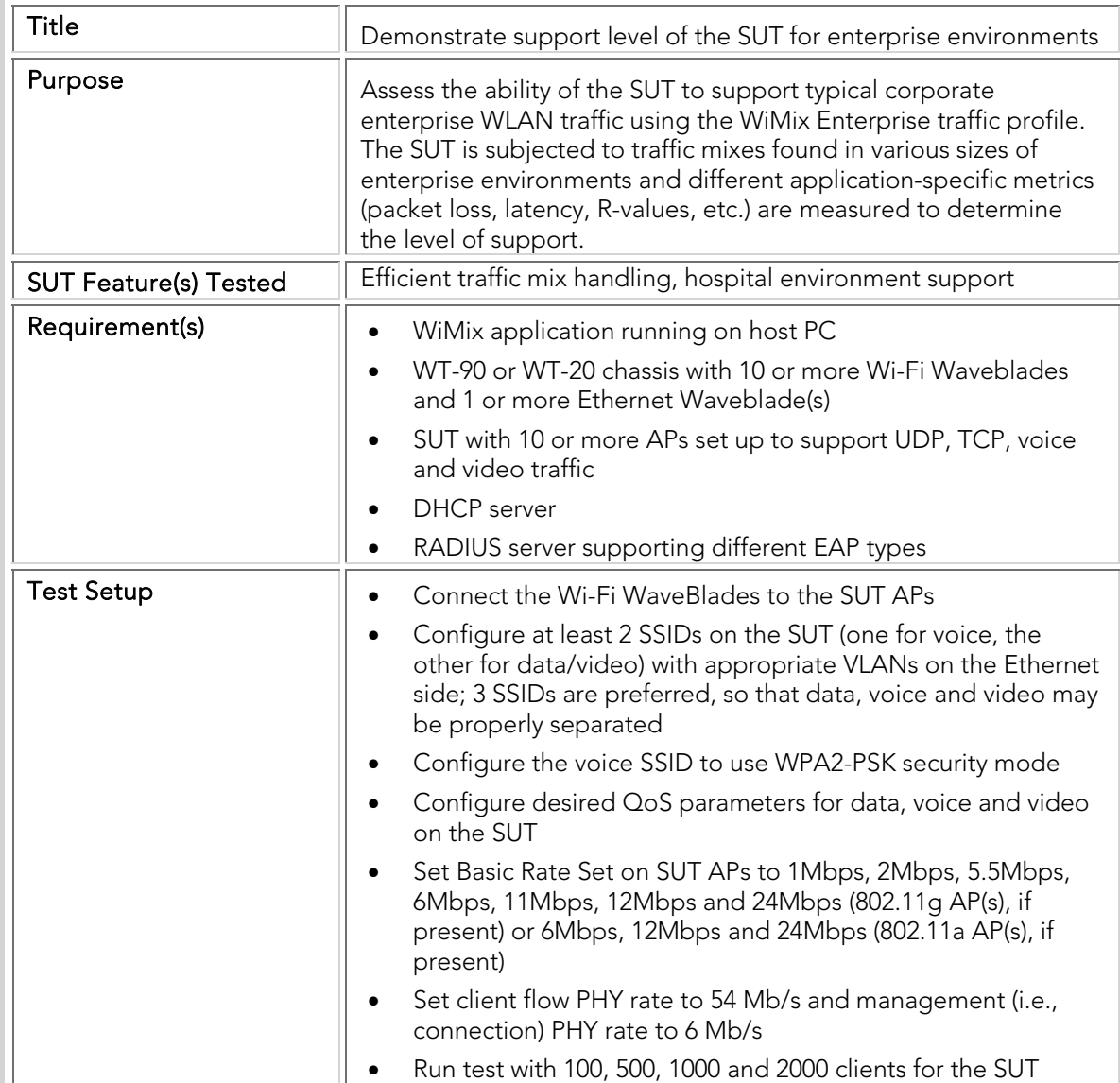

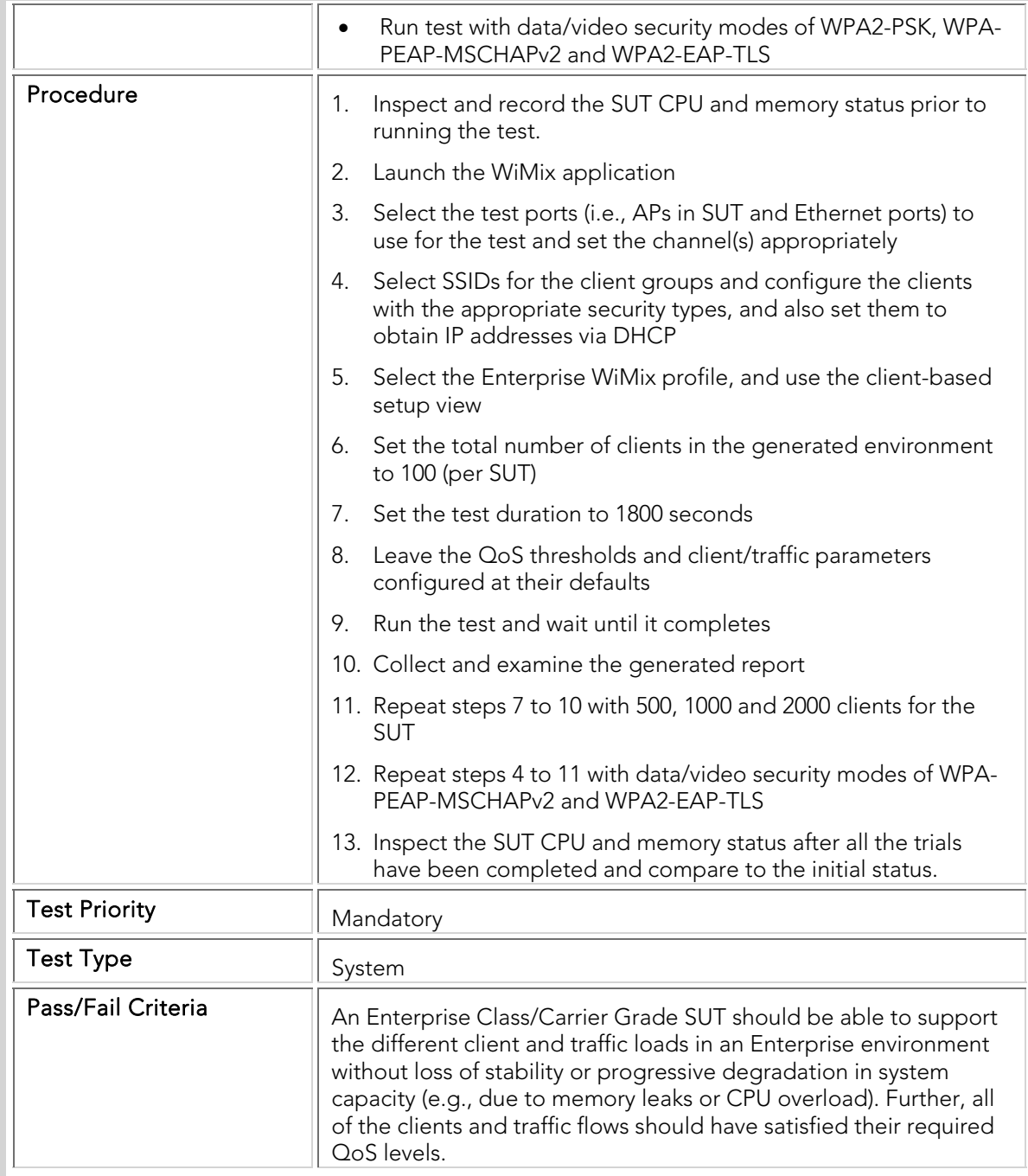

### WMTC 003 WiMix\_University\_Environment

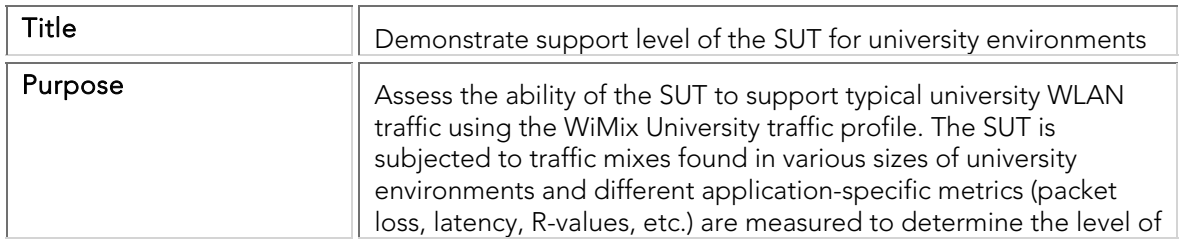

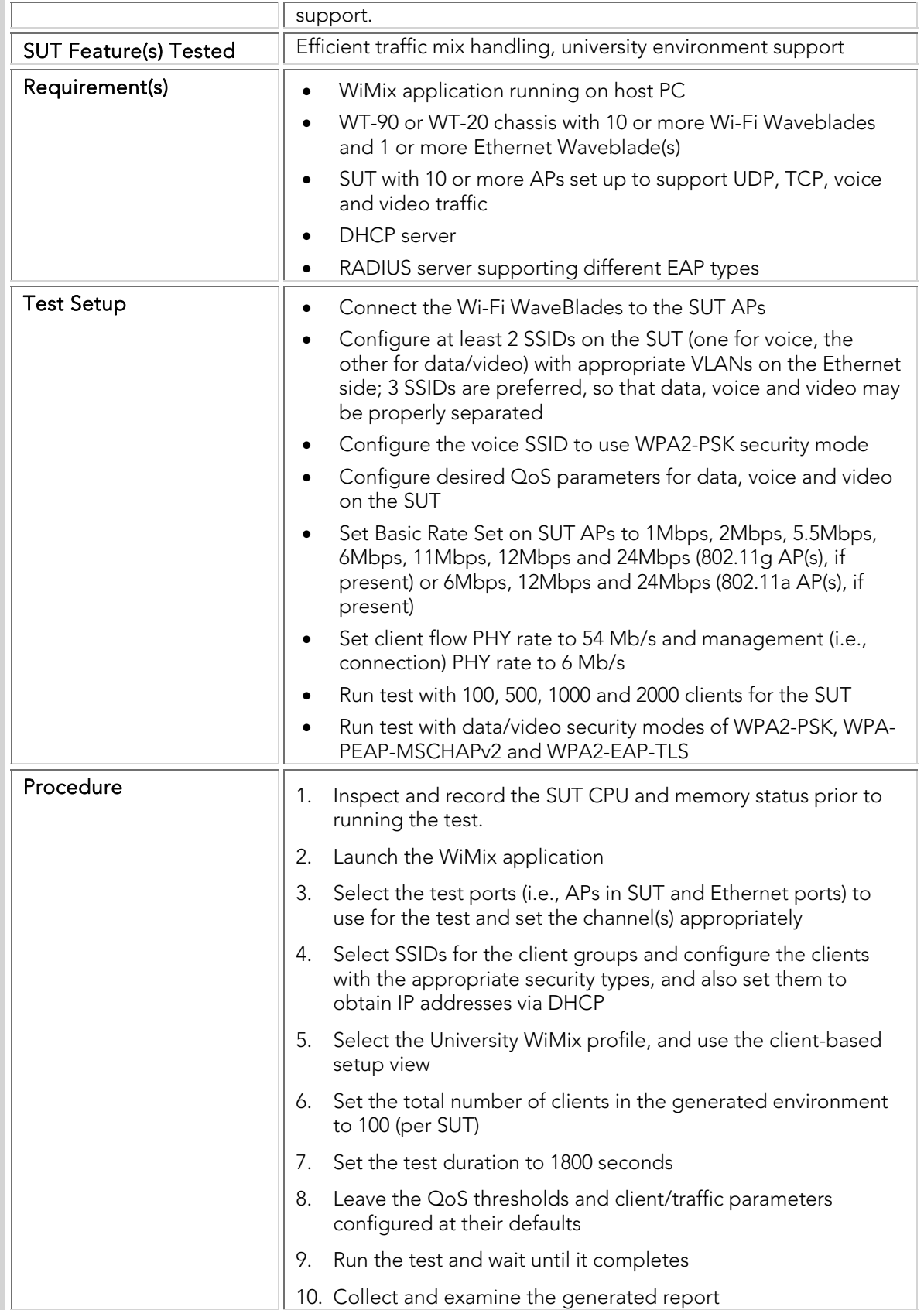

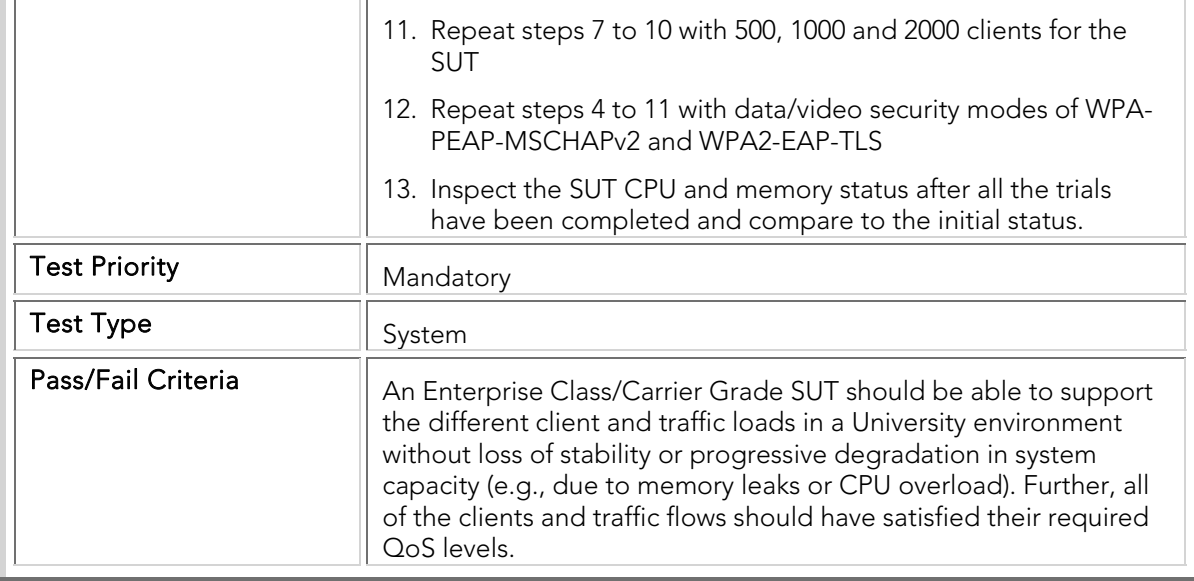

### WMTC 004 WiMix\_Retail\_Environment

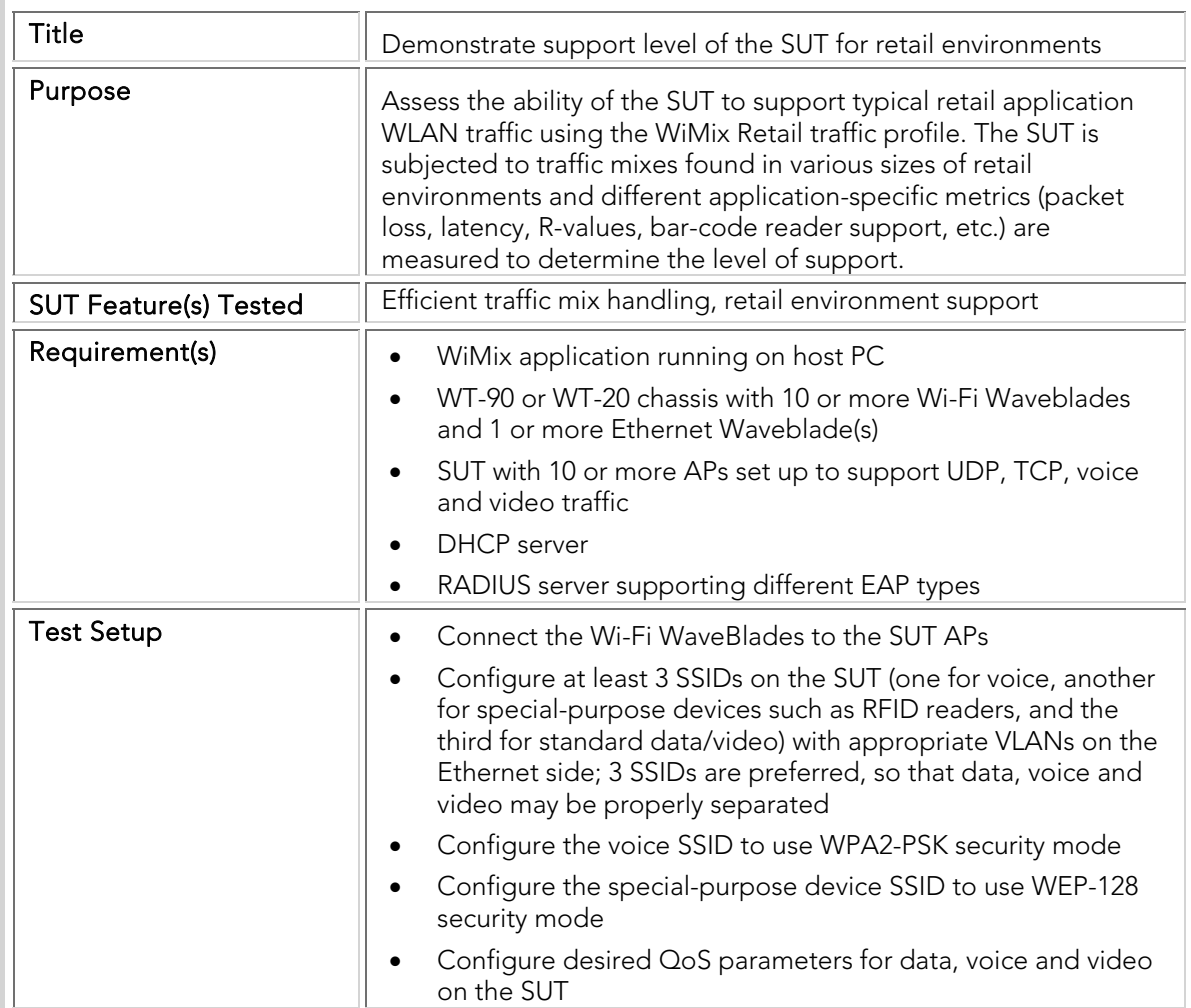

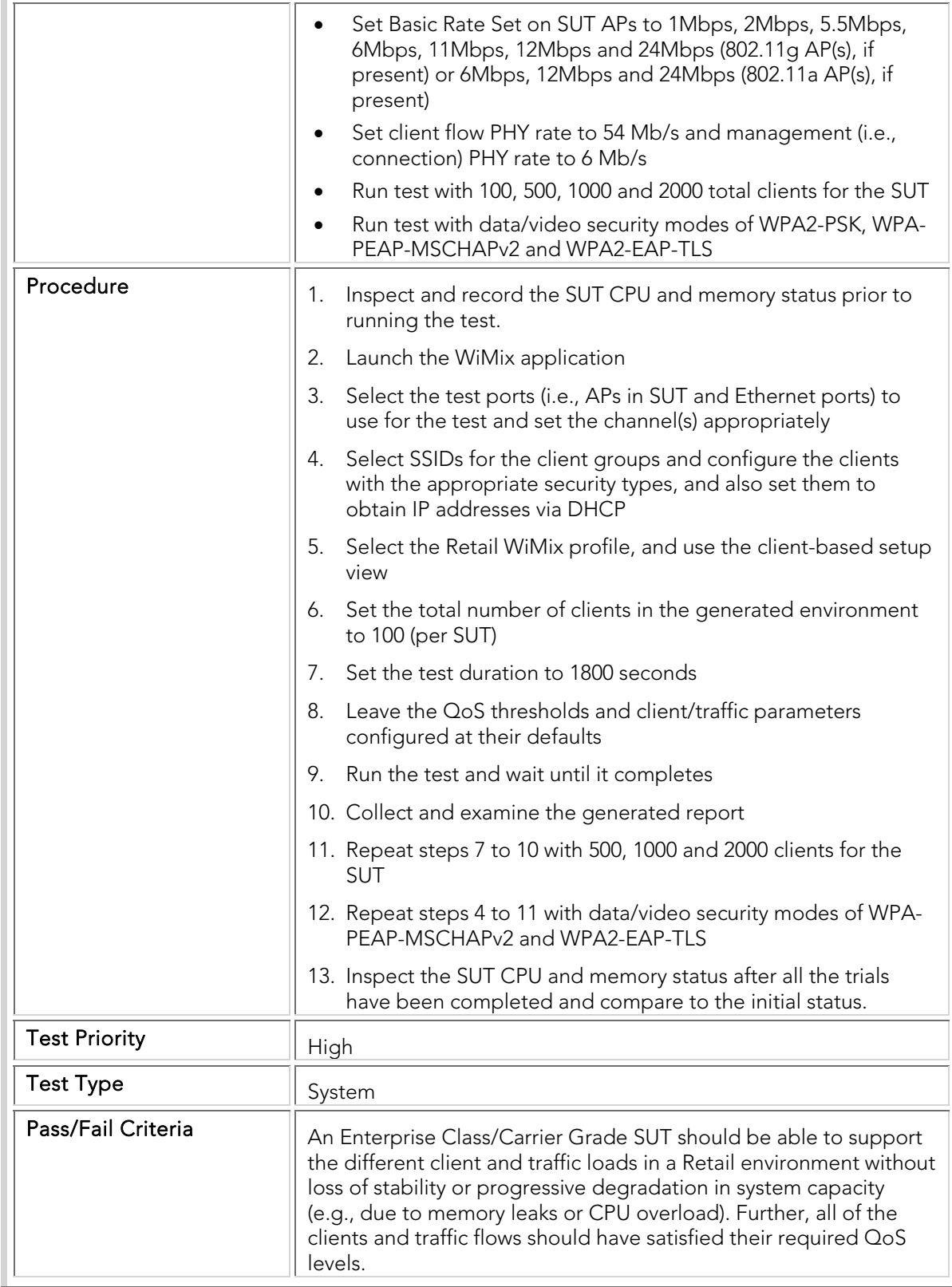

# WMTC 005 WiMix\_Triple\_Play\_Unicast

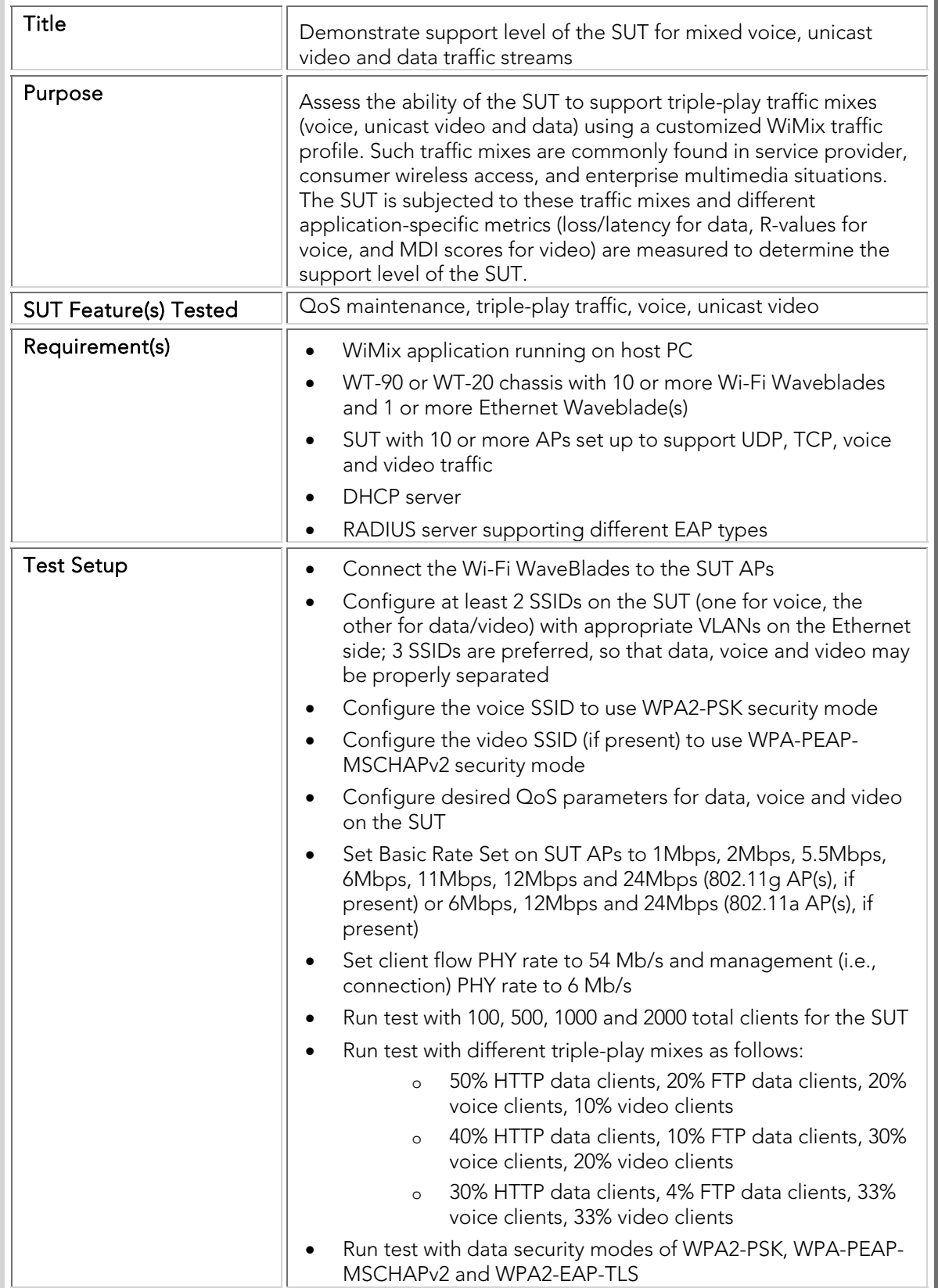

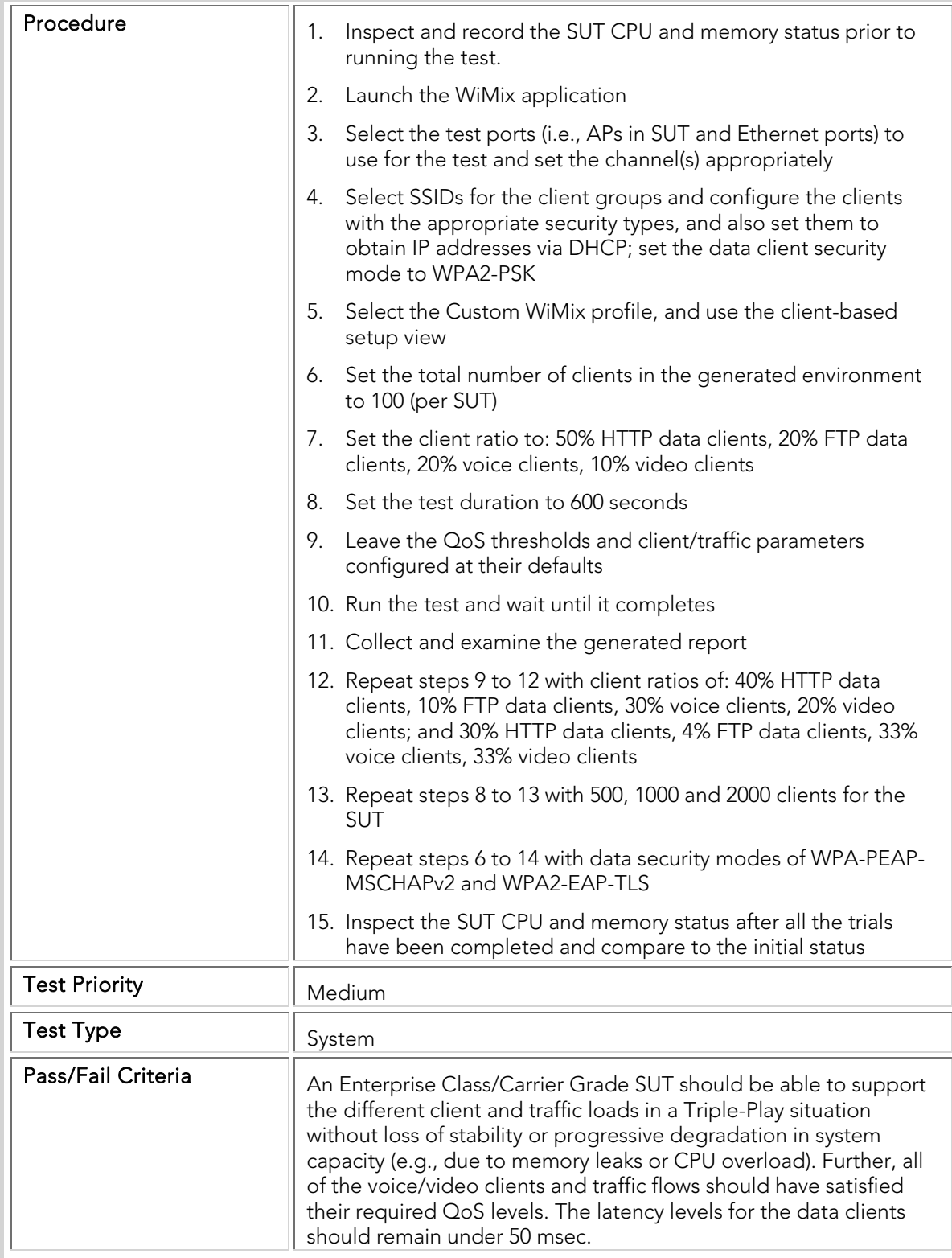

# WMTC 006 WiMix\_Triple\_Play\_Multicast

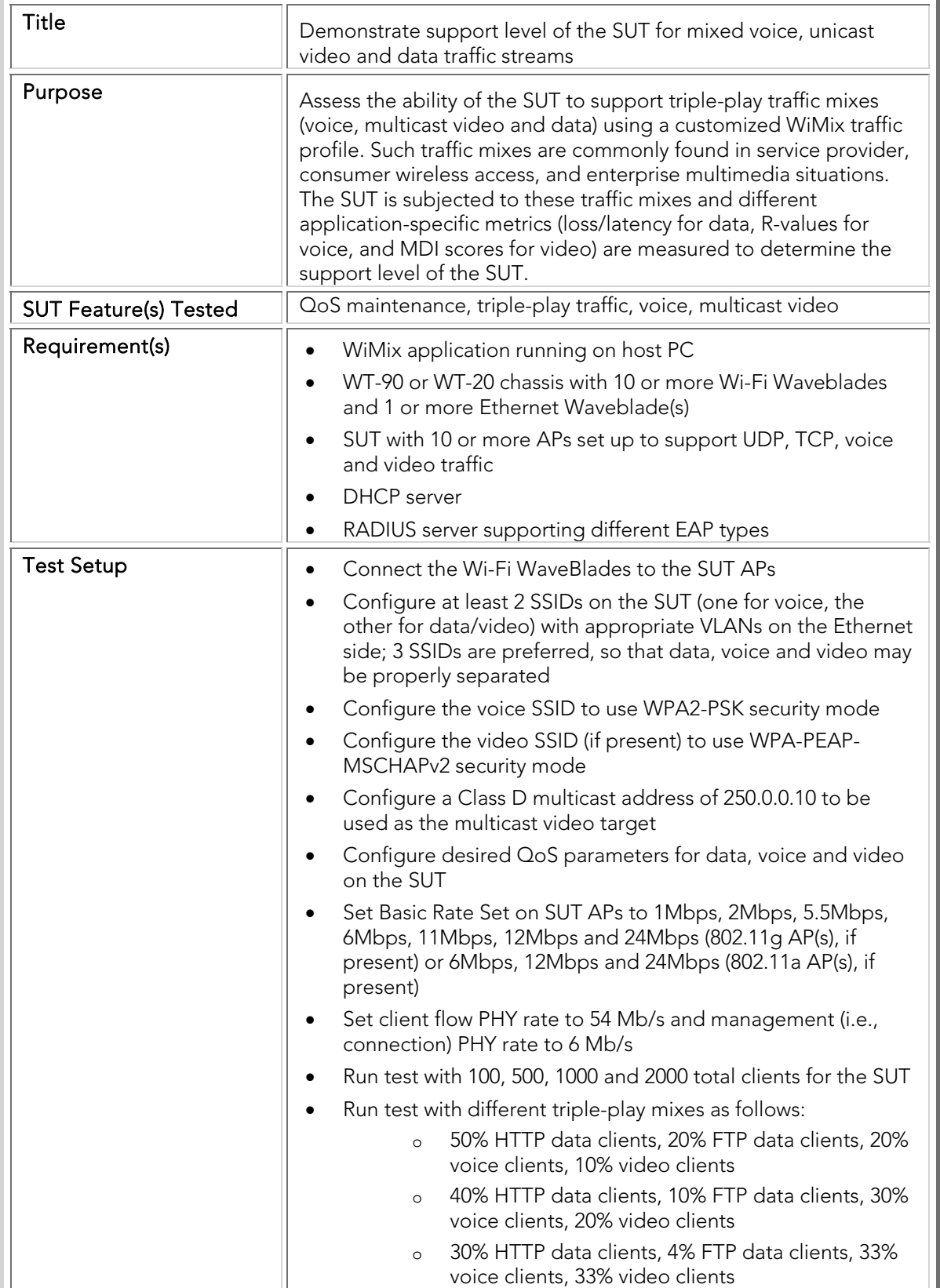

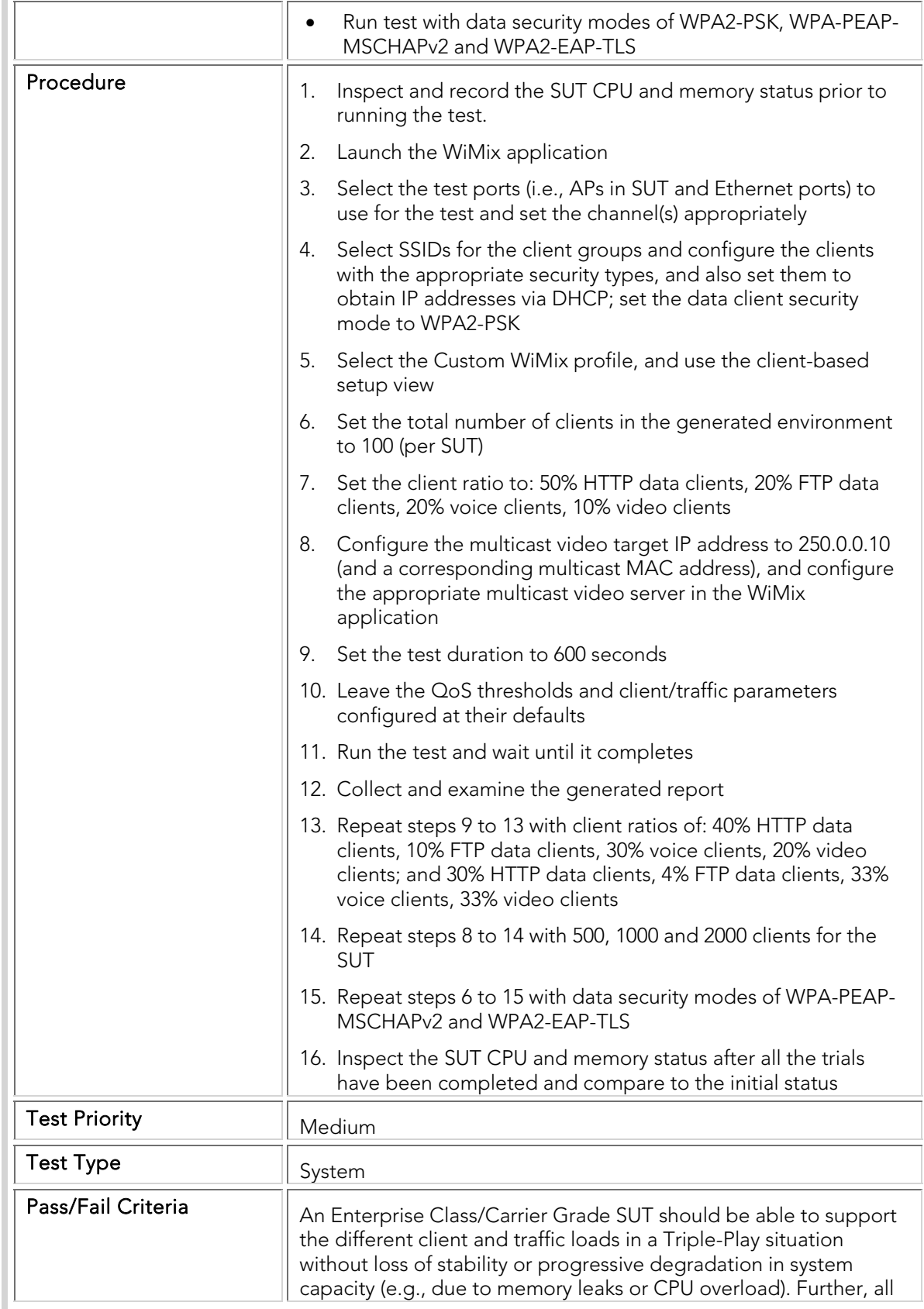

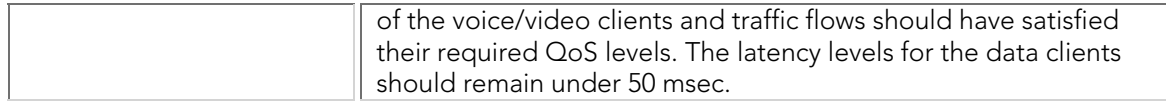

### Mesh Interference Effects

It is expected that mesh SUTs will handle interference and continue to maintain availability and performance to sections of the mesh that are not directly impacted by the interference. For example, if interference brings down one link, then the mesh routing algorithms are expected to discover a path around the interference and restore service to the affected portions.

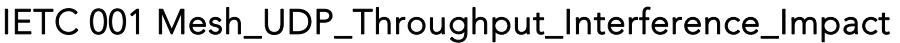

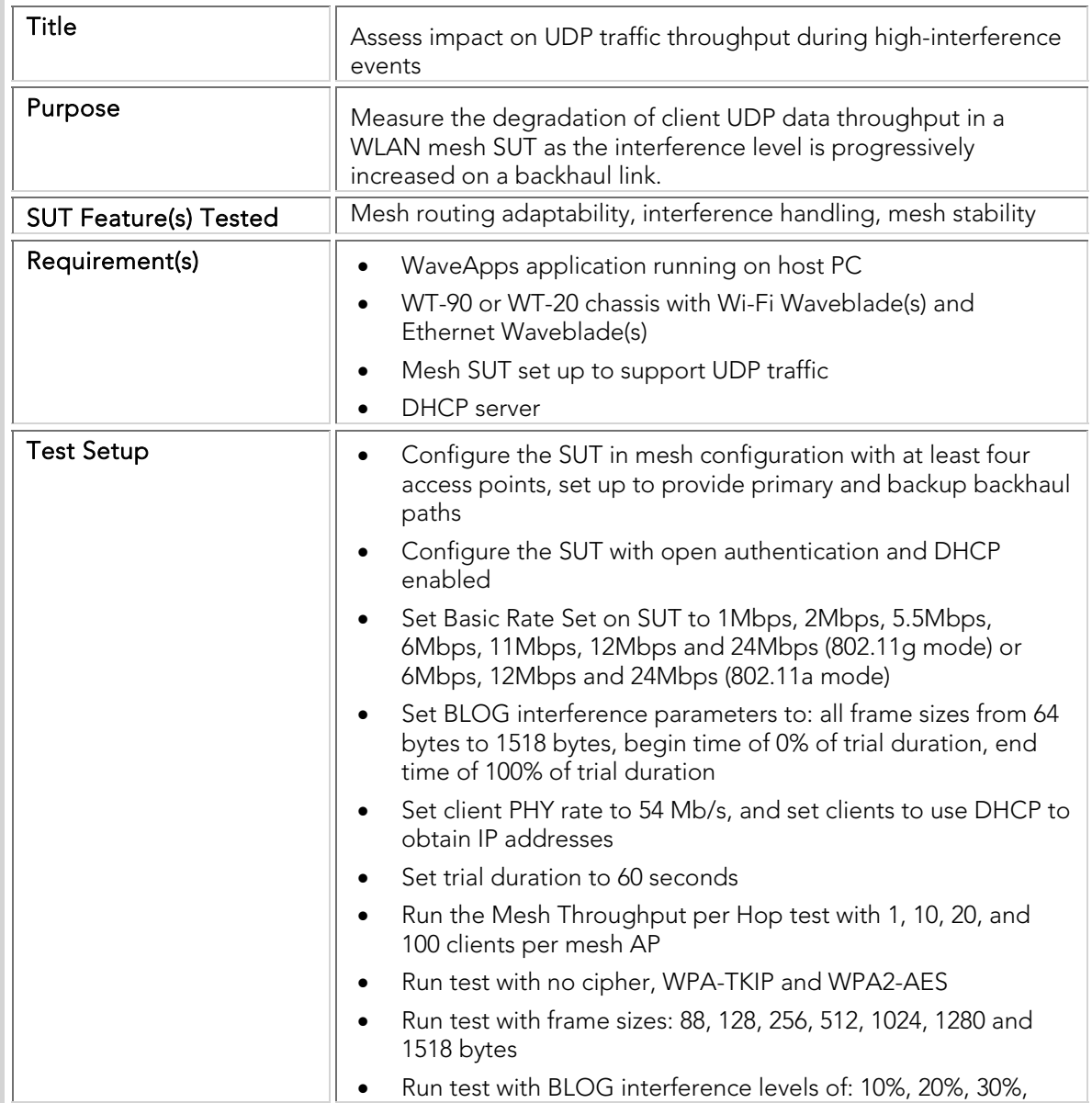

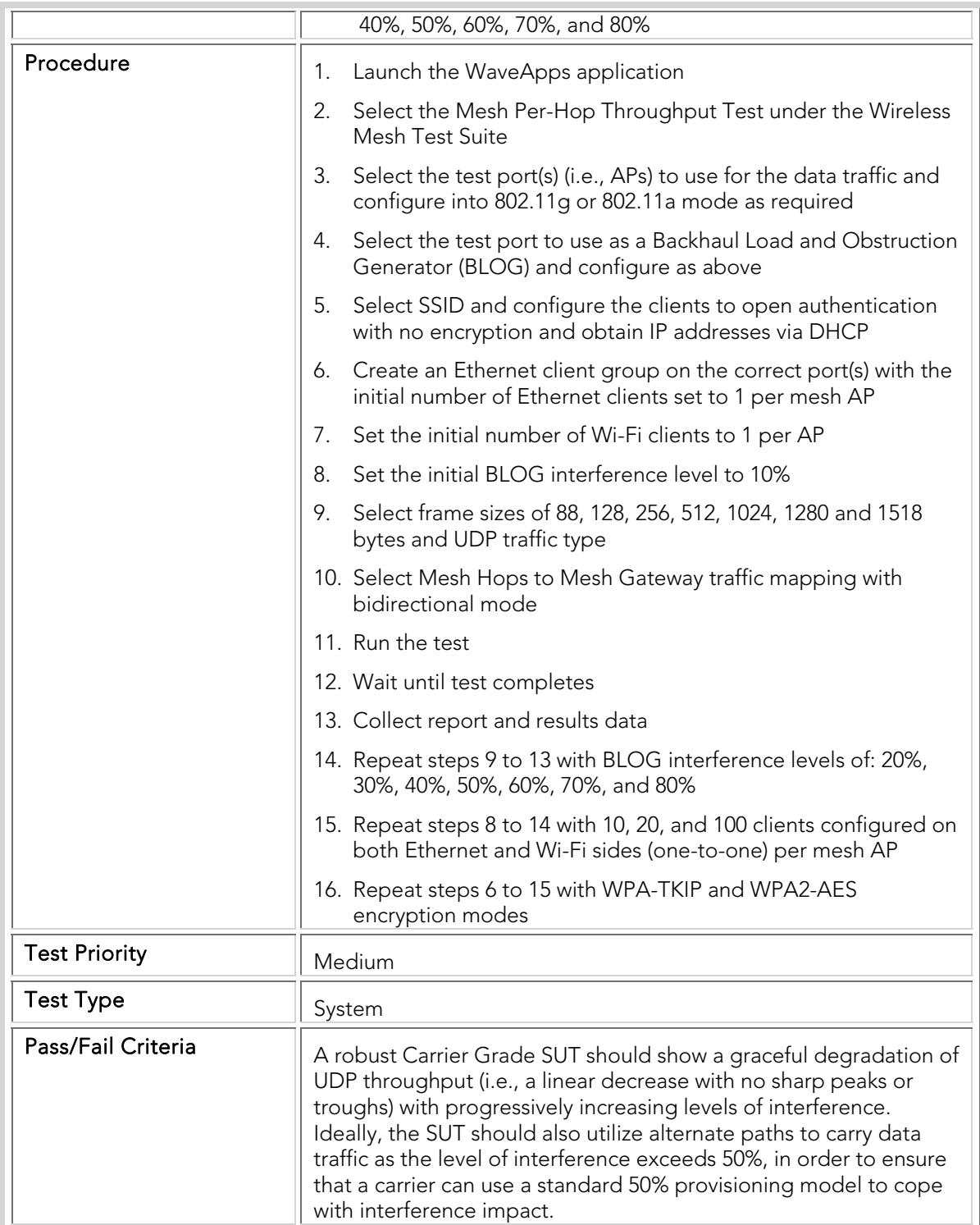

### IETC 002 Mesh\_Latency\_Interference\_Impact

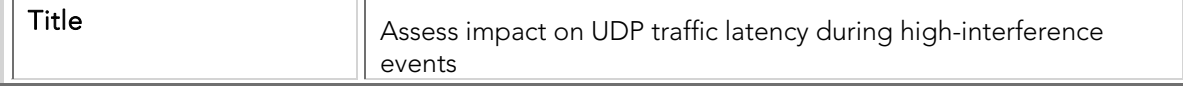
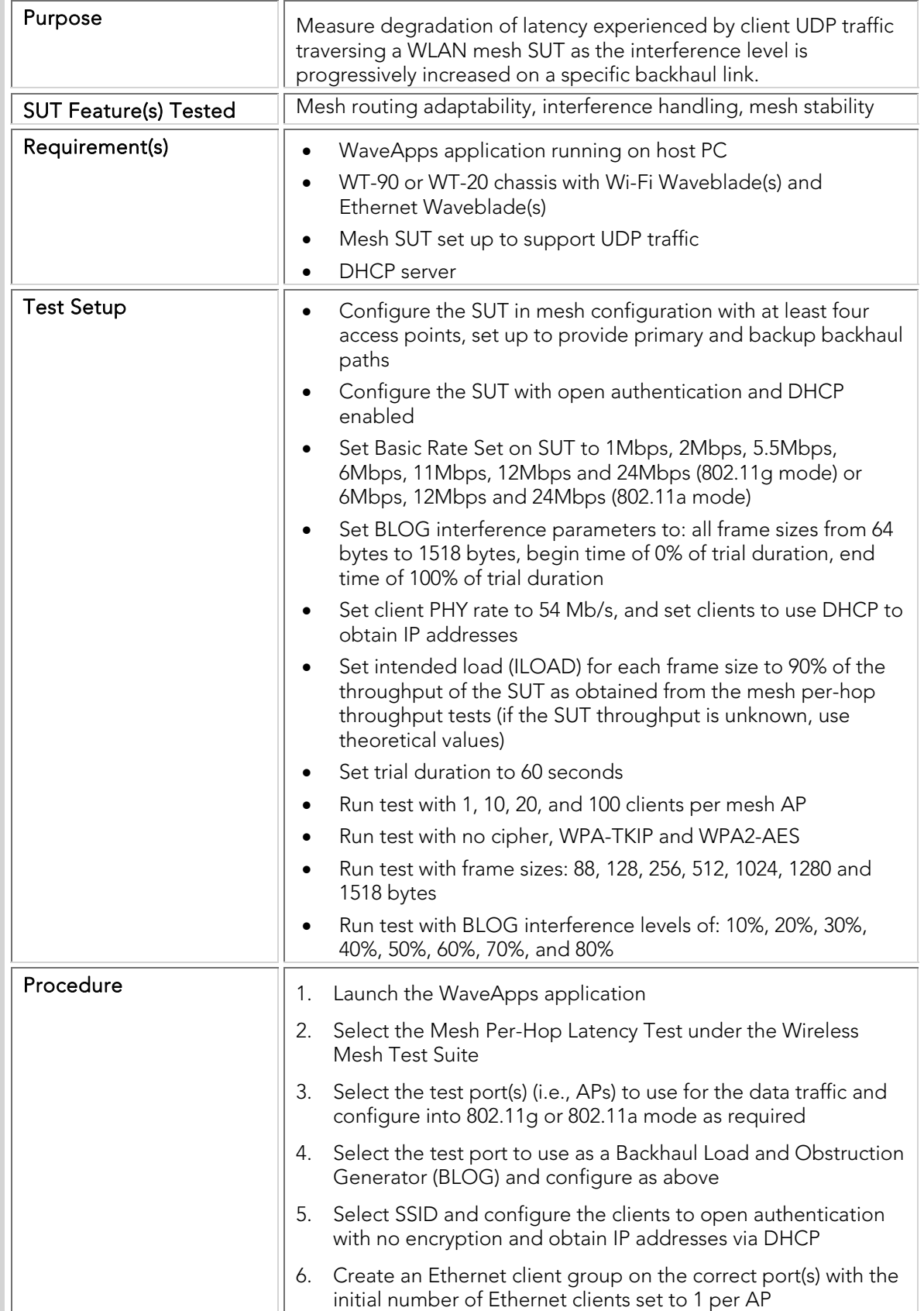

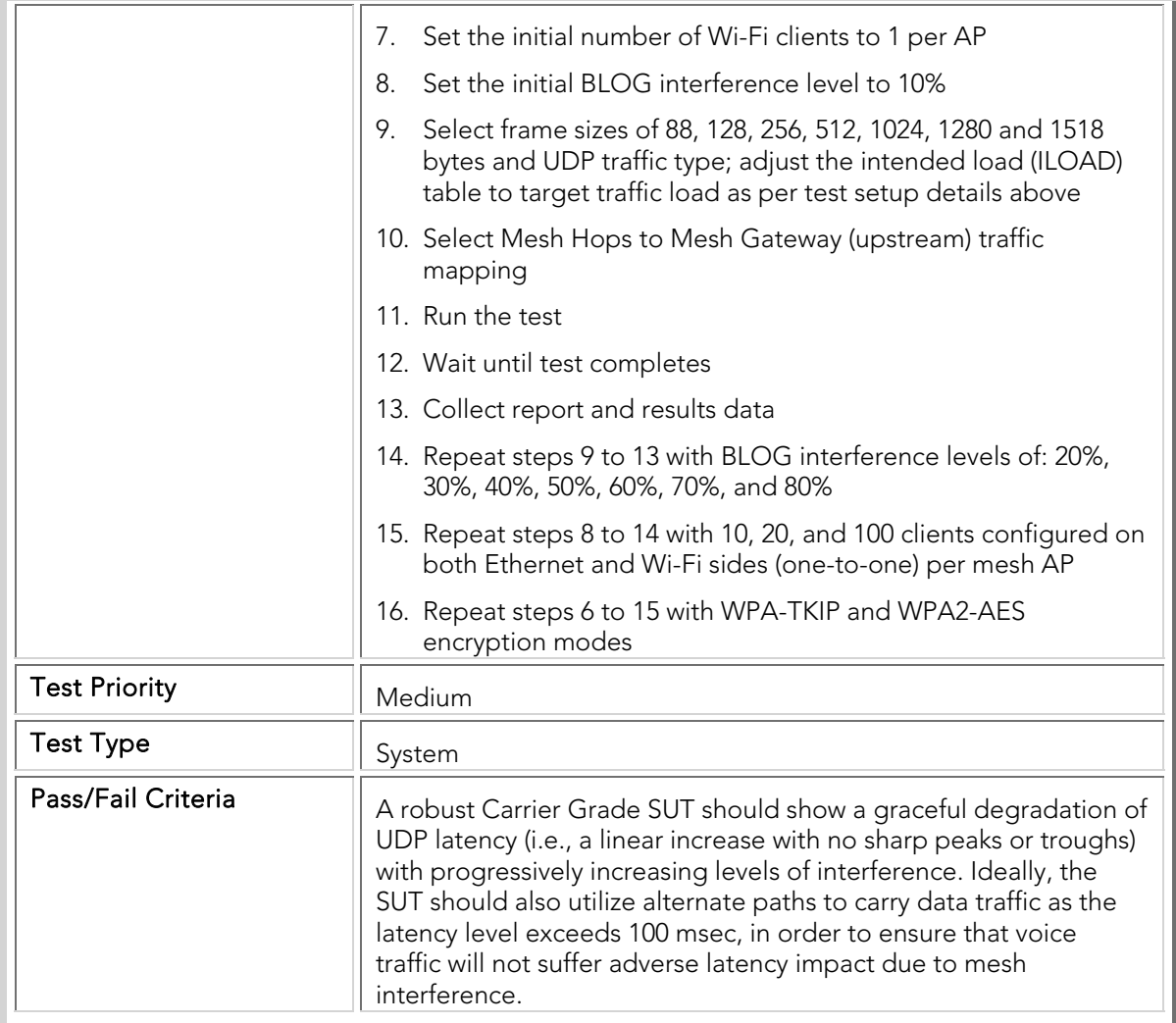

#### *Stress Testing*

Stress testing determines the long-term stability of the SUT under various extremes of operational conditions, such as large numbers of clients attempting to connect or roam for very long periods of time. It involves testing beyond normal operational capacity and often to a breaking point, in order to observe whether the SUT behaves predictably and reliably, and recovers fully after the stress is removed. Performing stress testing is essential to ensure reliability under busy enterprise or service provider deployment scenarios, where the WLAN equipment must function reliably and consistently for months or years without observable crashes or resets.

Stress test results are expressed as pass/fail criteria. A passing test result indicates that SUT is capable of withstanding the specific operational stresses applied during the test, and can recover to the level of performance and capability observed prior to the application of the stress. A failing result is cause for serious concern, as it indicates a potential field deployment issue caused by internal bugs.

In all cases, it is highly recommended that the largest feasible configuration of the SUT be tested. This maximizes the stress on the internal SUT functions and ensures the highest probability of finding functional issues.

Note that if the SUT has to be reset, rebooted or power-cycled during or after any of these stress tests, it must automatically be considered to have failed that test. These stress tests should preferably be run back-to-back without SUT resets in between, to ensure the maximum level of long-term traffic loading.

### Traffic Stress

Any enterprise SUT must be able to sustain high levels of traffic for very long periods of time without experiencing performance issues due to internal problems such as memory leaks or data structure corruption. The traffic stress test therefore subjects the SUT to a realistic enterprise traffic scenario for long periods of time. Throughput and latency measurements are made before and after the traffic stress, in order to verify that permanent degradation in SUT performance has not occurred as a consequence of the traffic stress.

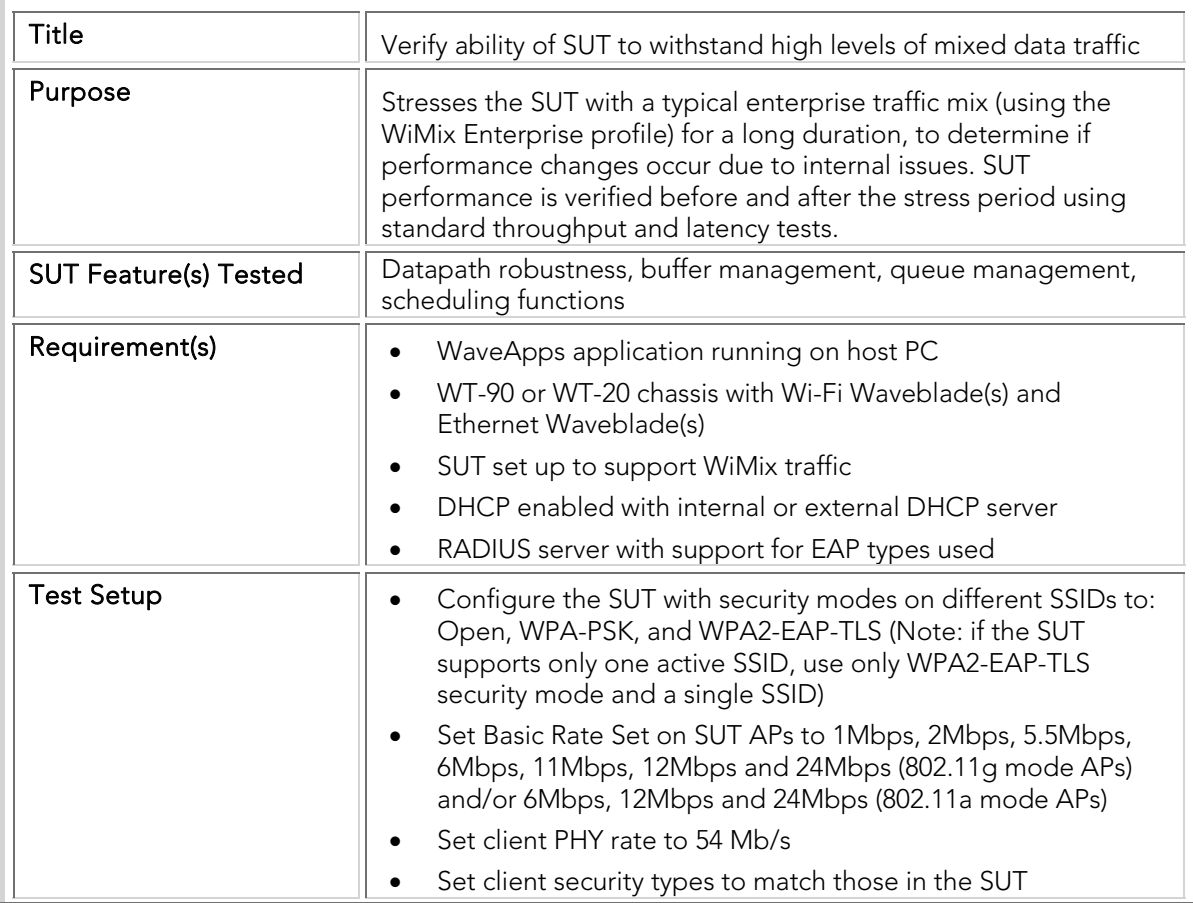

## TSTC 001 Traffic\_Stress

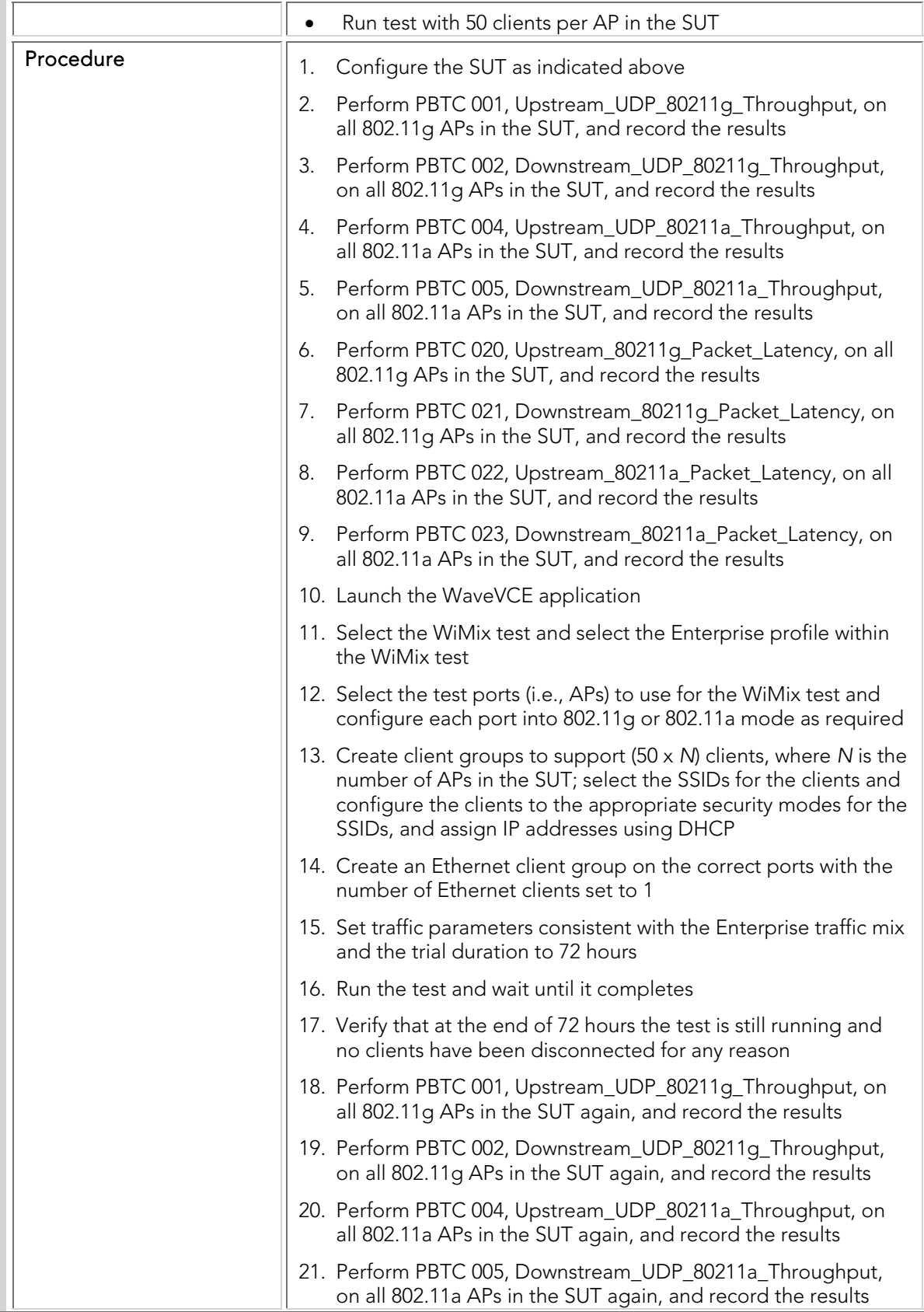

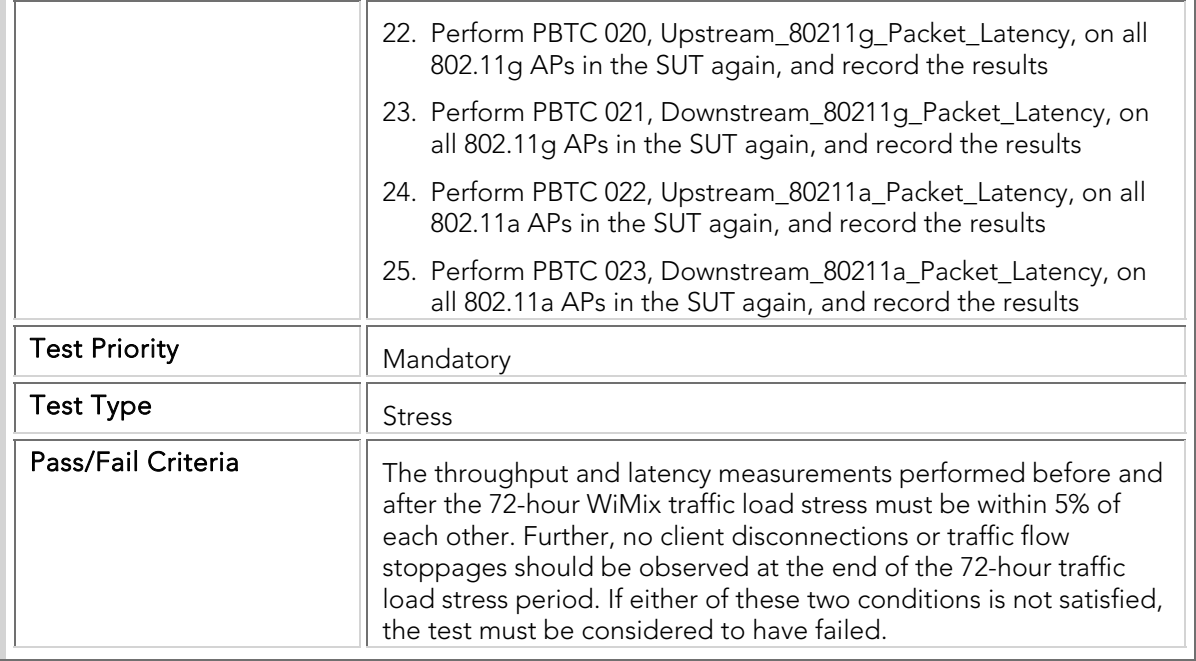

#### Roaming Stress

It is critical for the SUT to able to maintain good performance over very long periods of time even in the face of continuous internal state changes caused as connected clients move about in the WLAN. The roaming stress tests therefore subject the SUT to various types of dense mobile client environments for long periods of time, and verify that essential SUT performance parameters such as throughput, latency and QoS support are not affected.

### RSTC 001 Data\_Roaming\_Stress

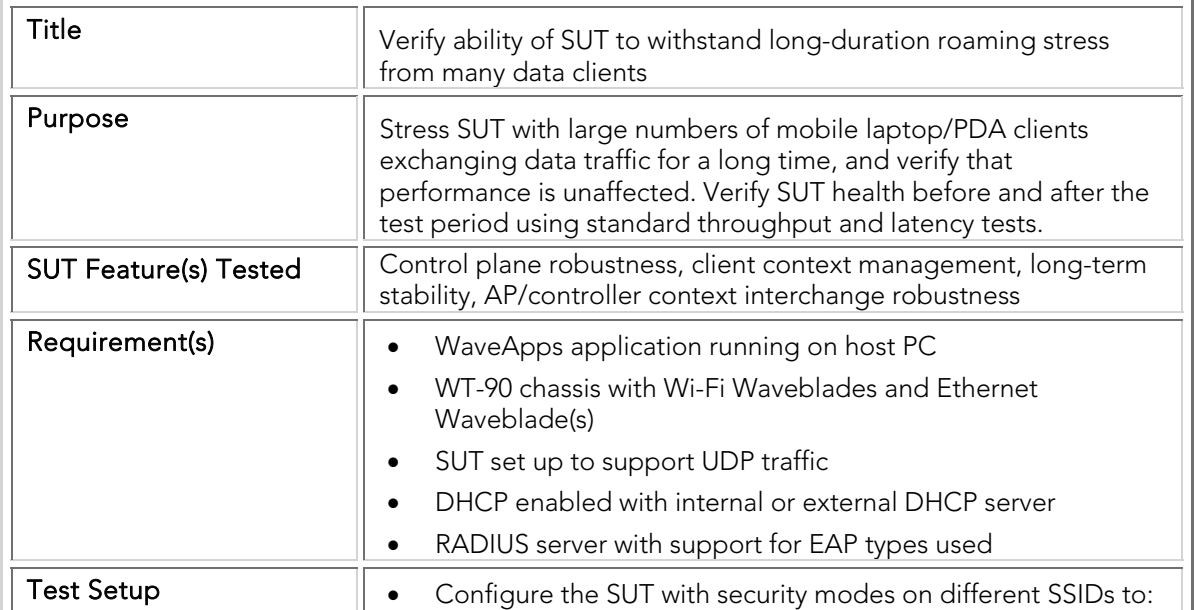

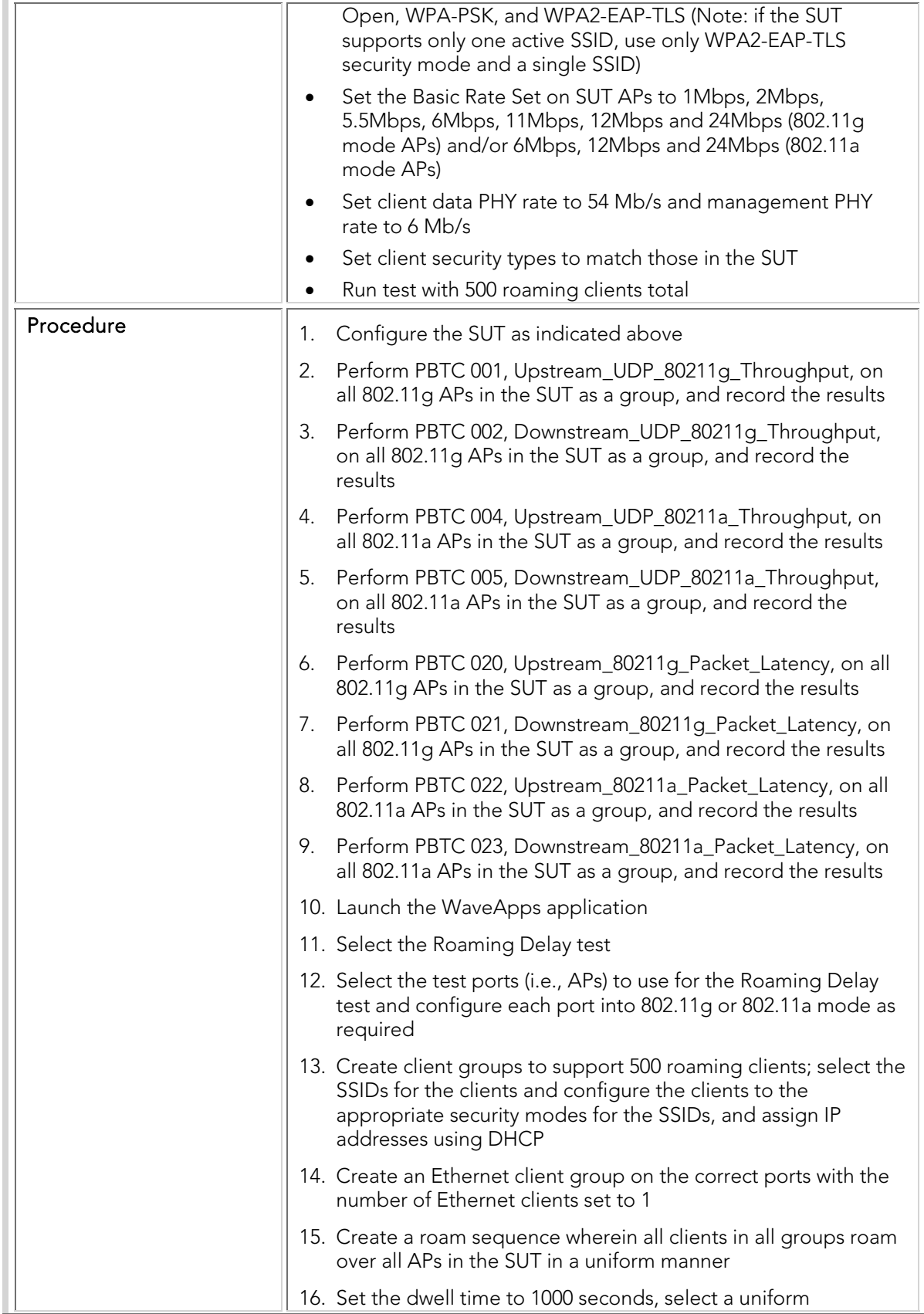

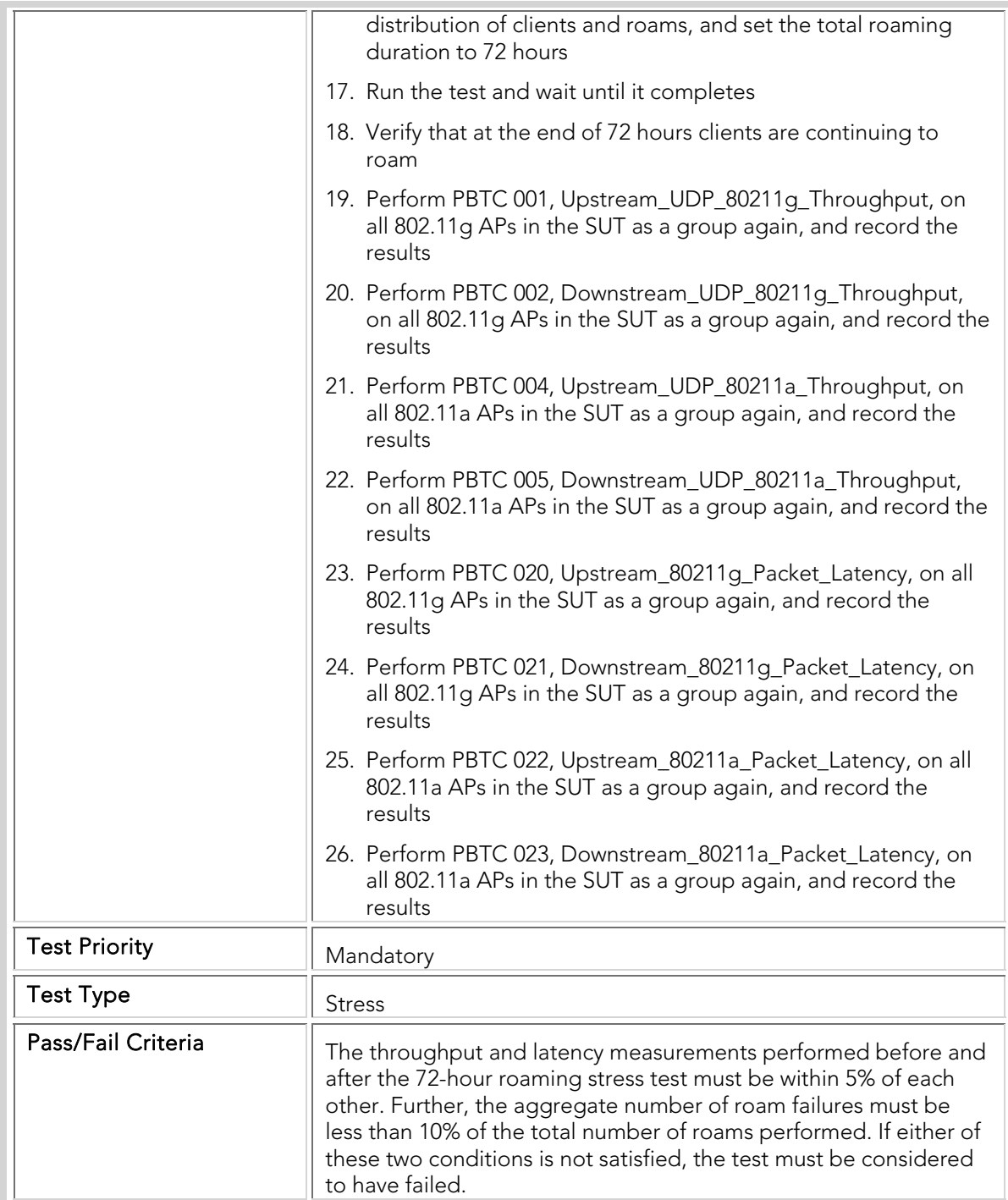

# RSTC 002 VoIP\_Roaming\_Stress

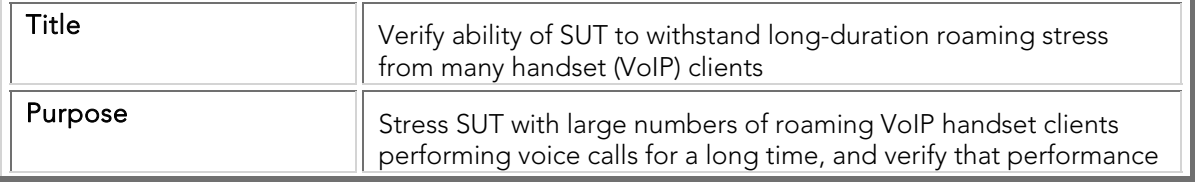

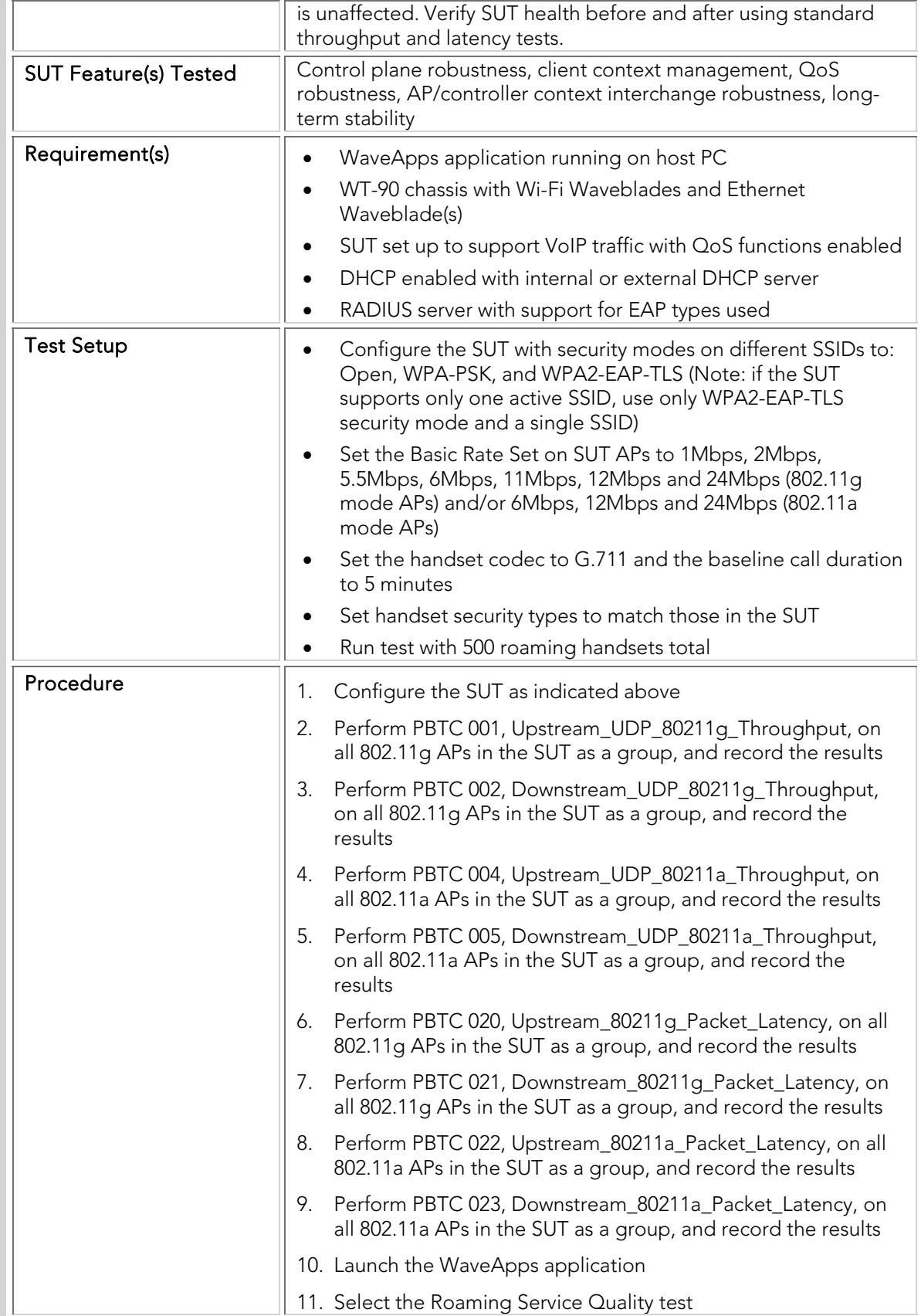

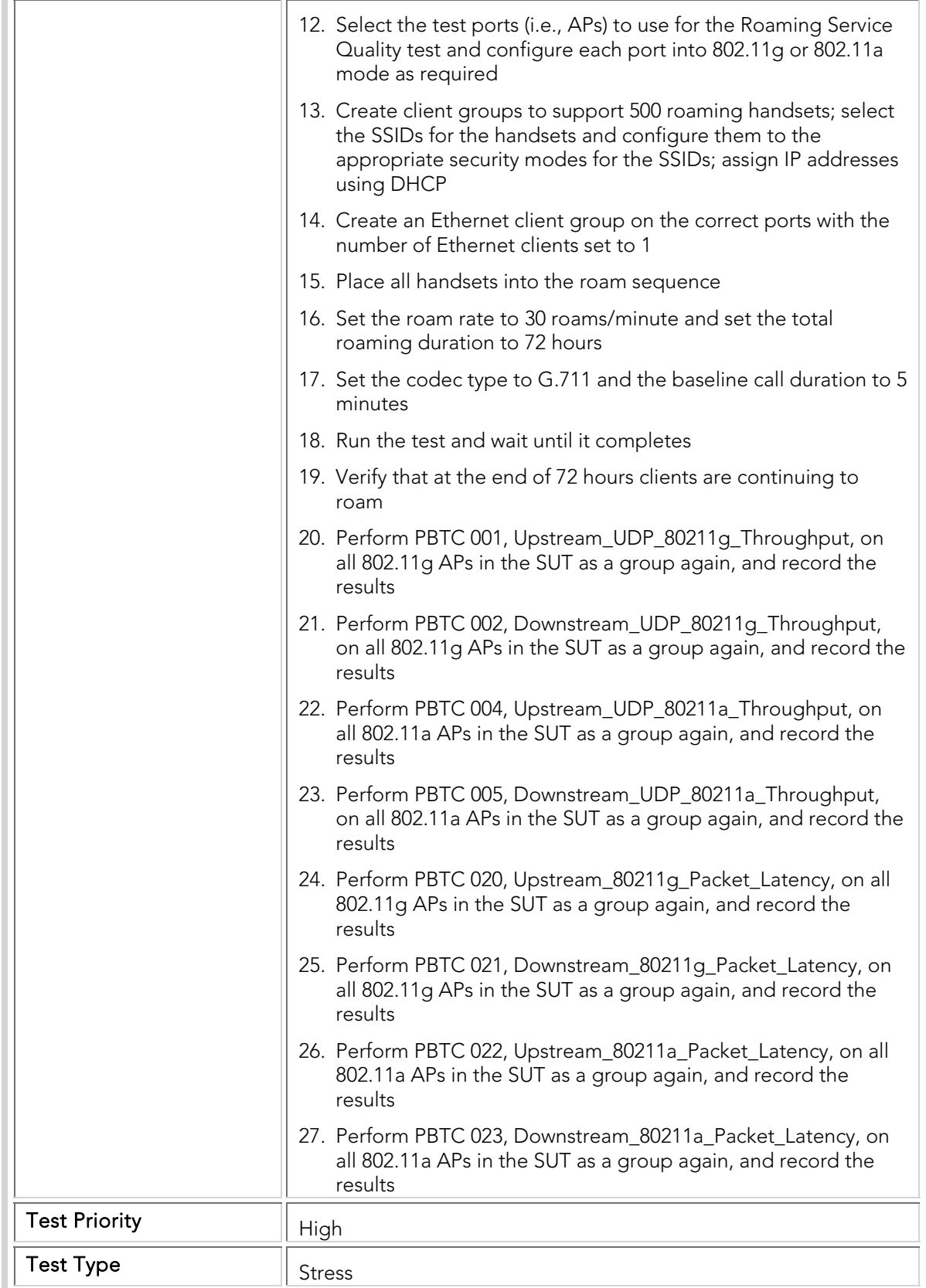

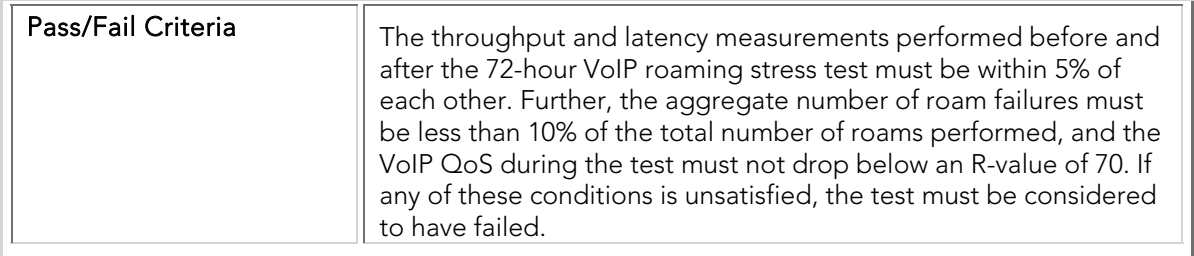

#### Connection Stress

The SUT must be able to maintain good performance over very long periods of time, even though clients may be constantly connecting and disconnecting from the network, while concurrently attempting to transfer high rates of traffic with multiple traffic types. The following stress tests therefore subject the SUT to extended periods of connection and disconnection, with a background traffic load in order to stress the data plane of the system, and verify that the SUT recovers properly and does not experience progressive degradation in capabilities.

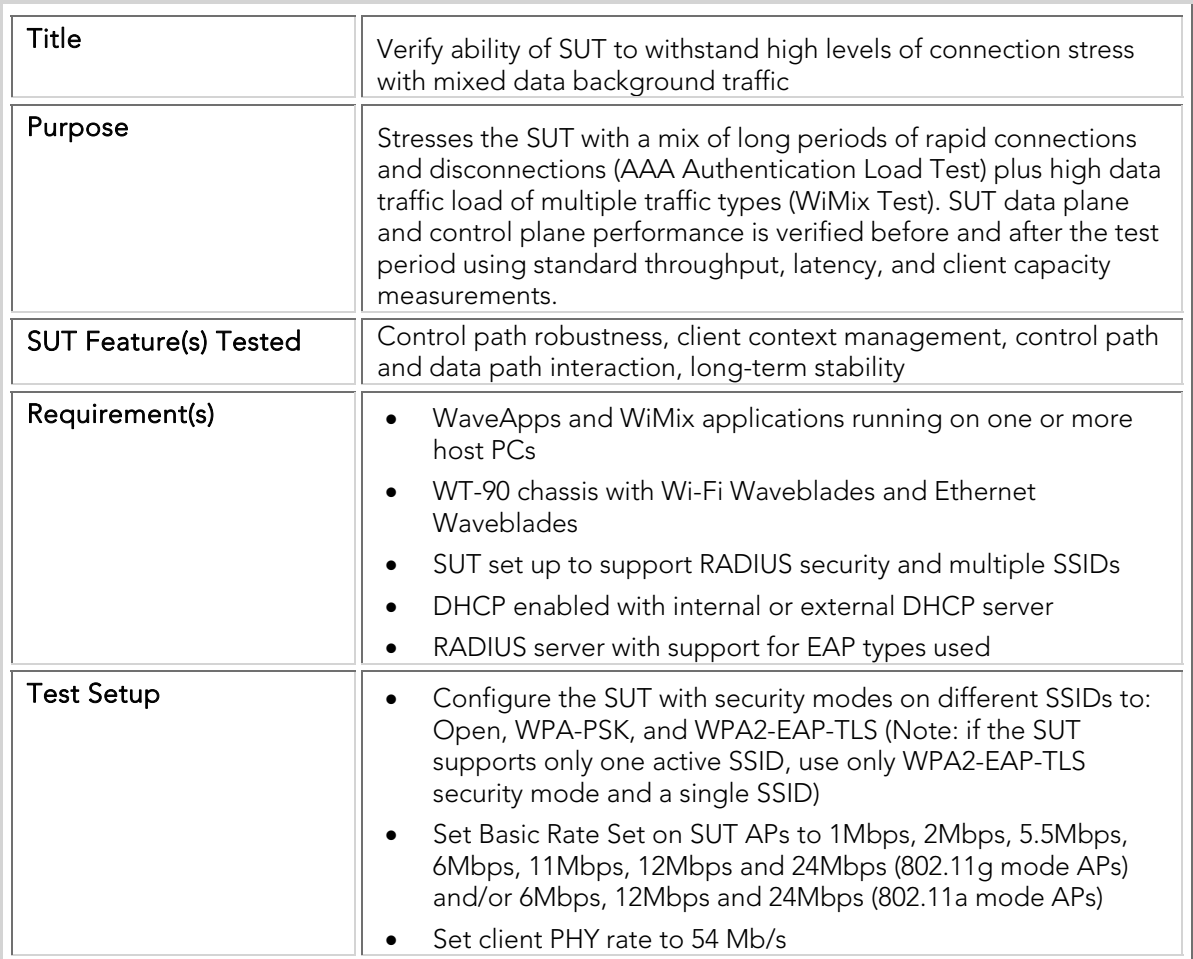

### CSTC 001 Client\_Connection\_Stress

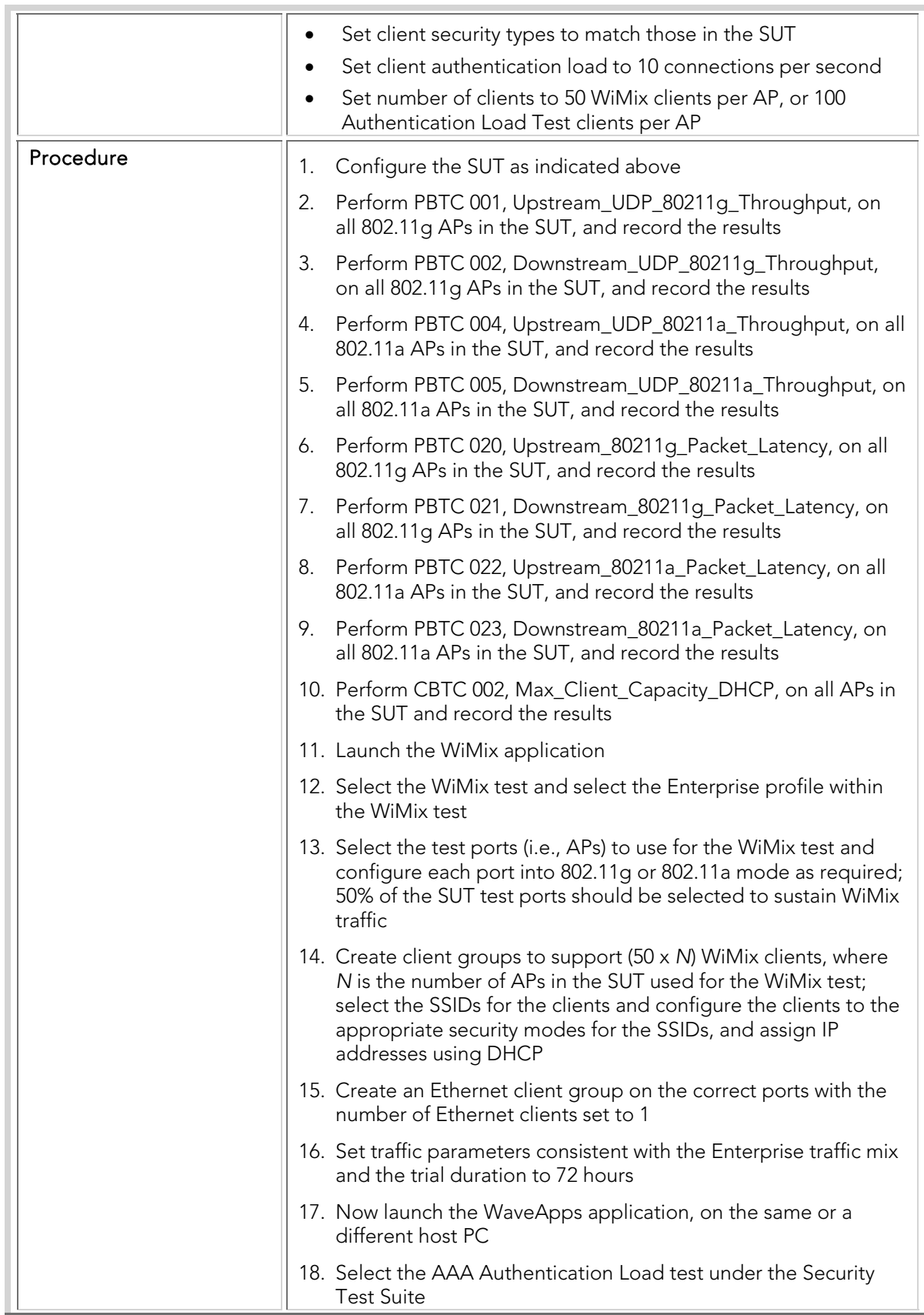

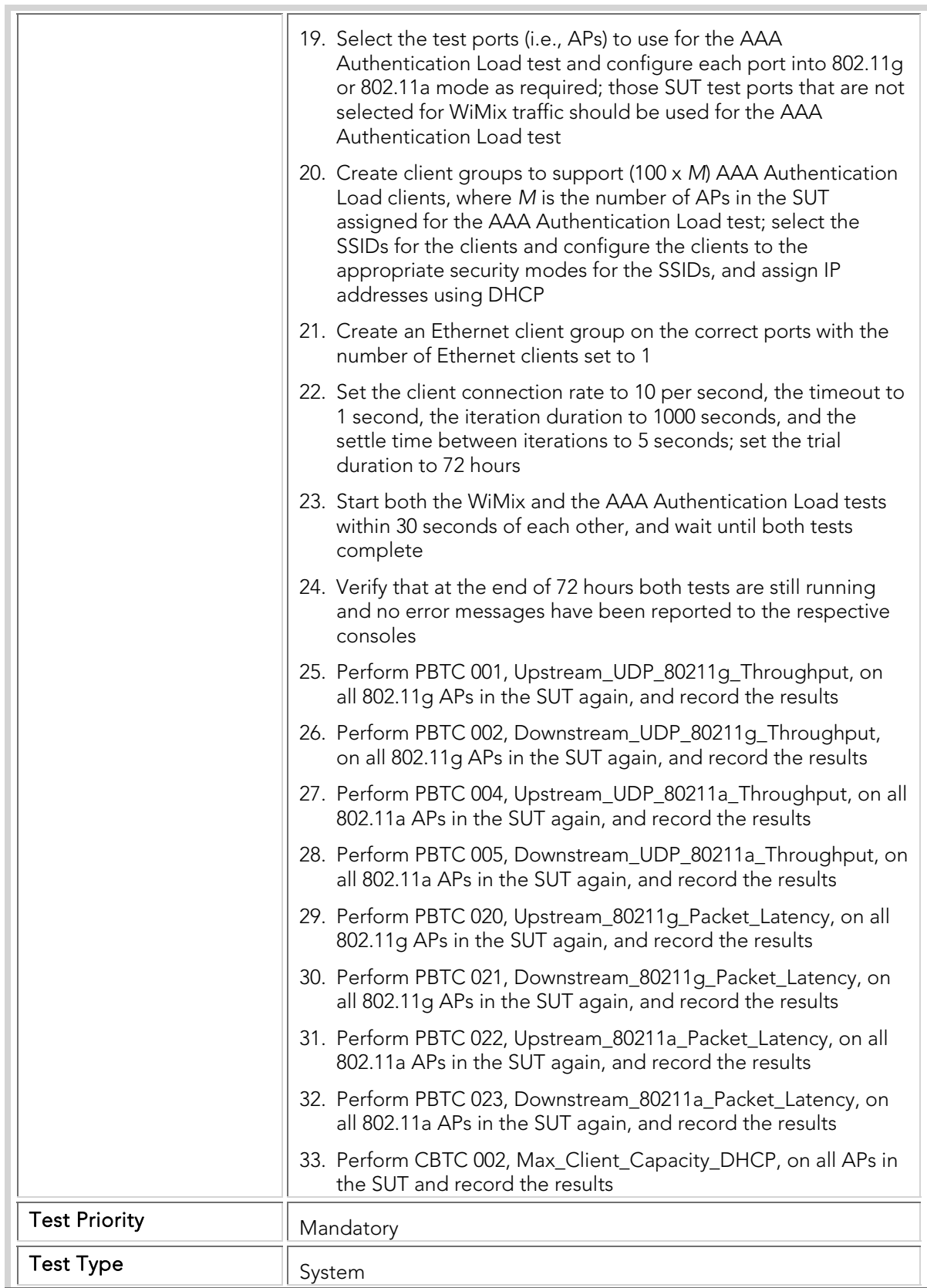

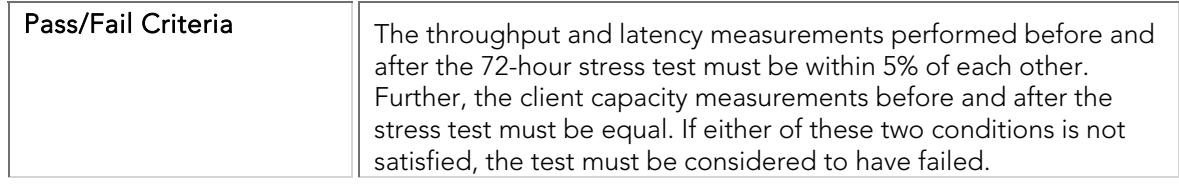

## CSTC 002 Client\_Connection\_Data\_Overload\_Stress

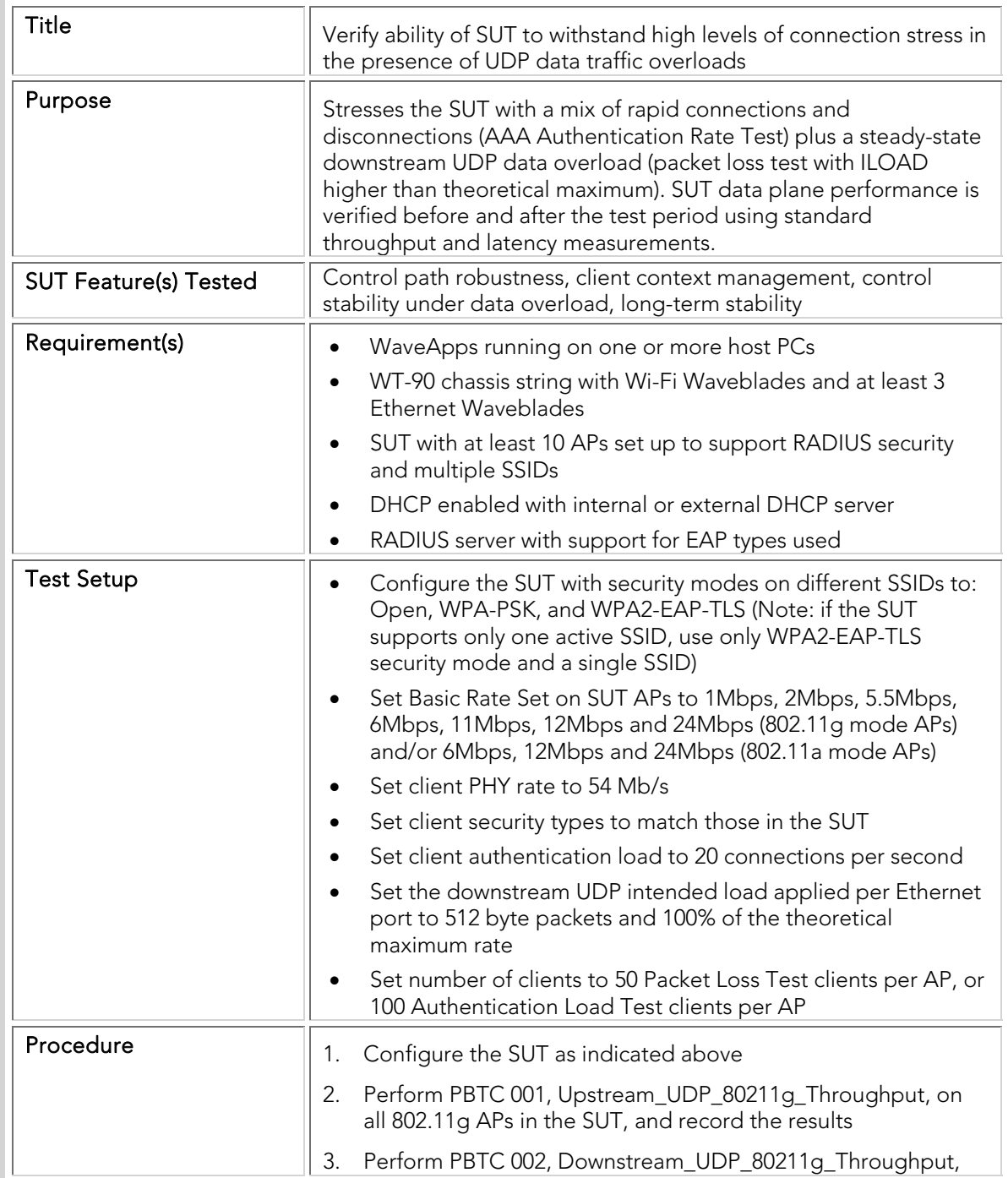

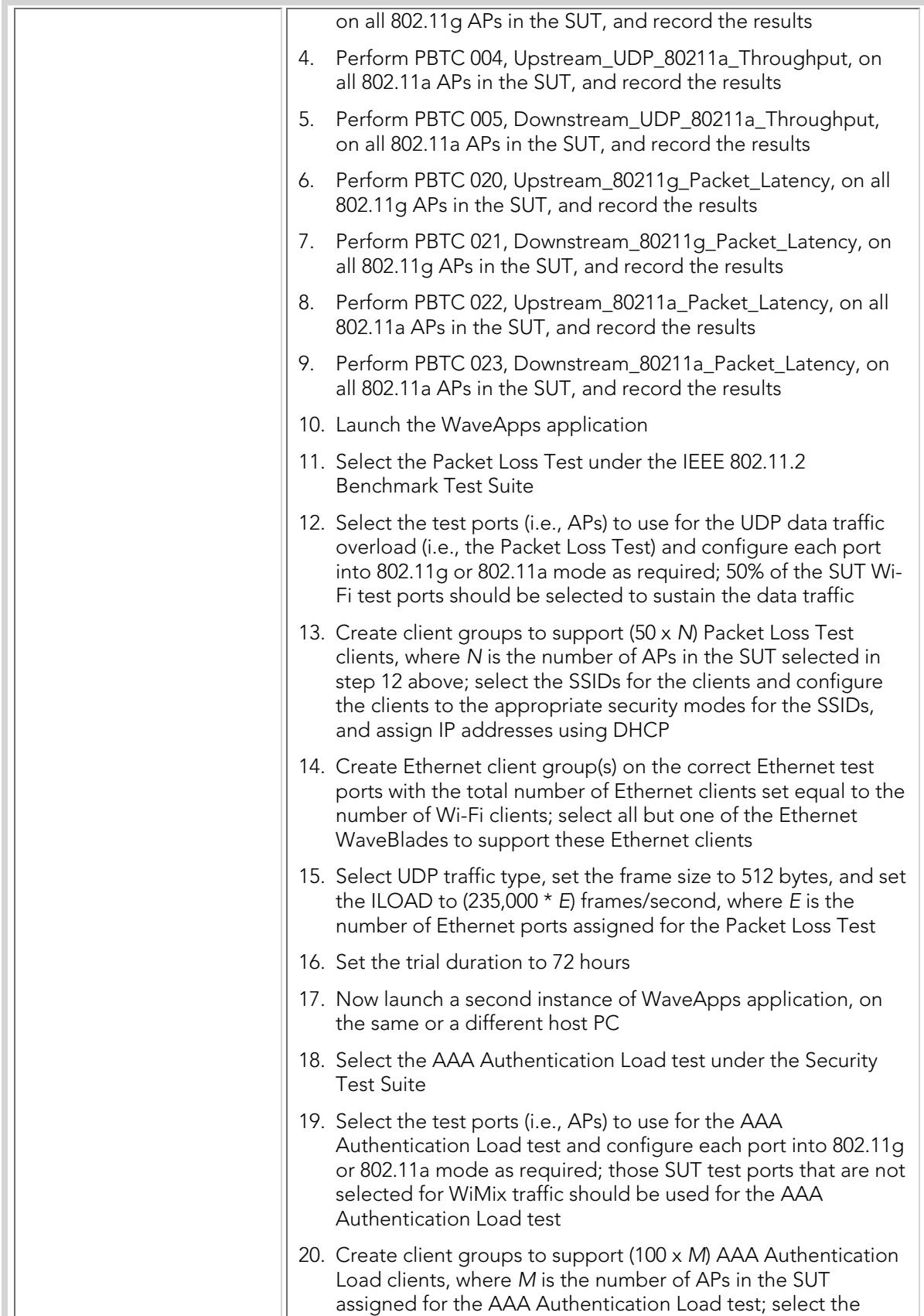

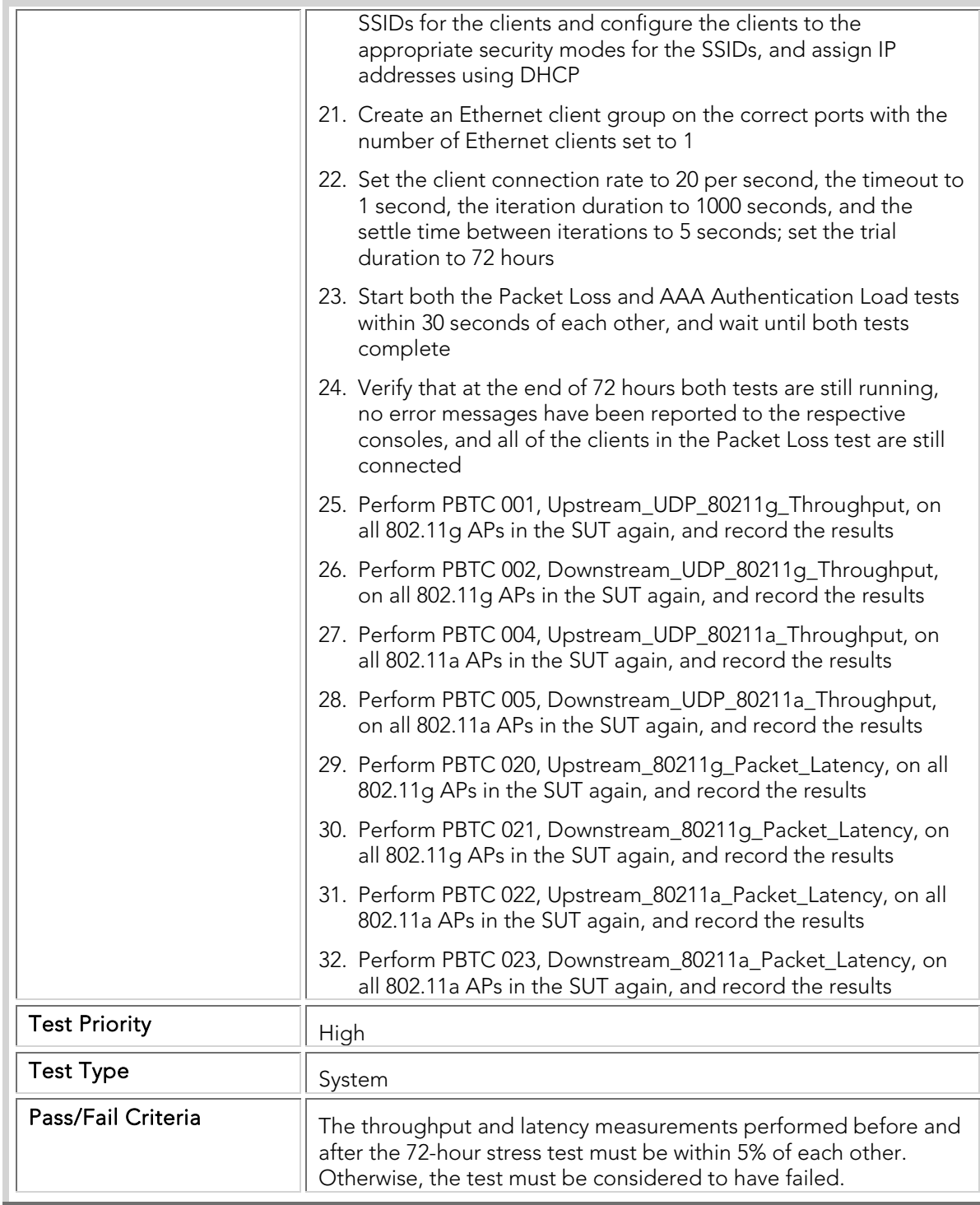

### Overload Recovery

The SUT must be able to withstand temporary overloads (in terms of both data and client connections) and recover after the overload is removed to the original state. Failure to recover to the original state indicates issues such as memory leaks or internal data corruption.

## ORTC 001 Data\_Overload\_Recovery

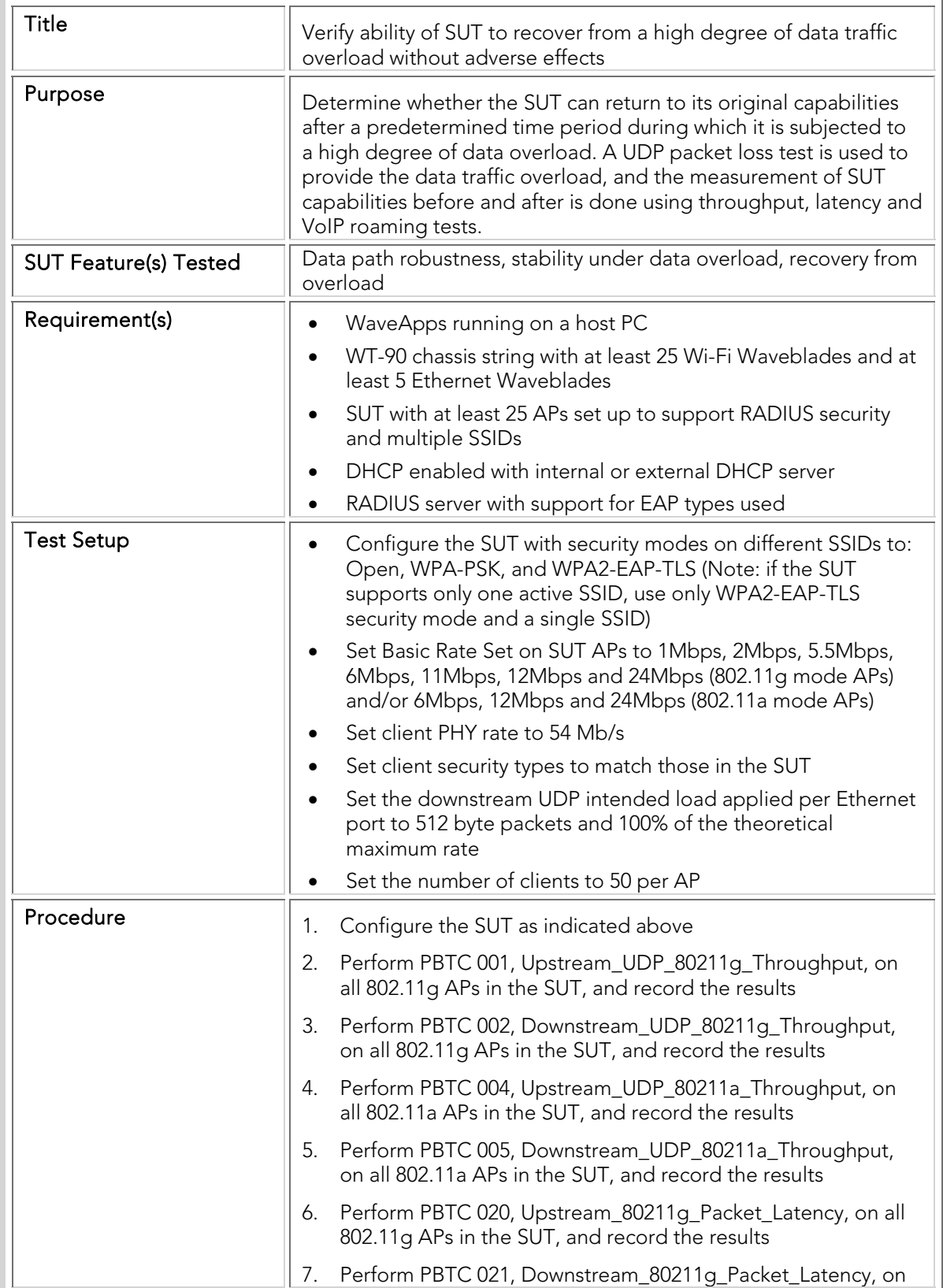

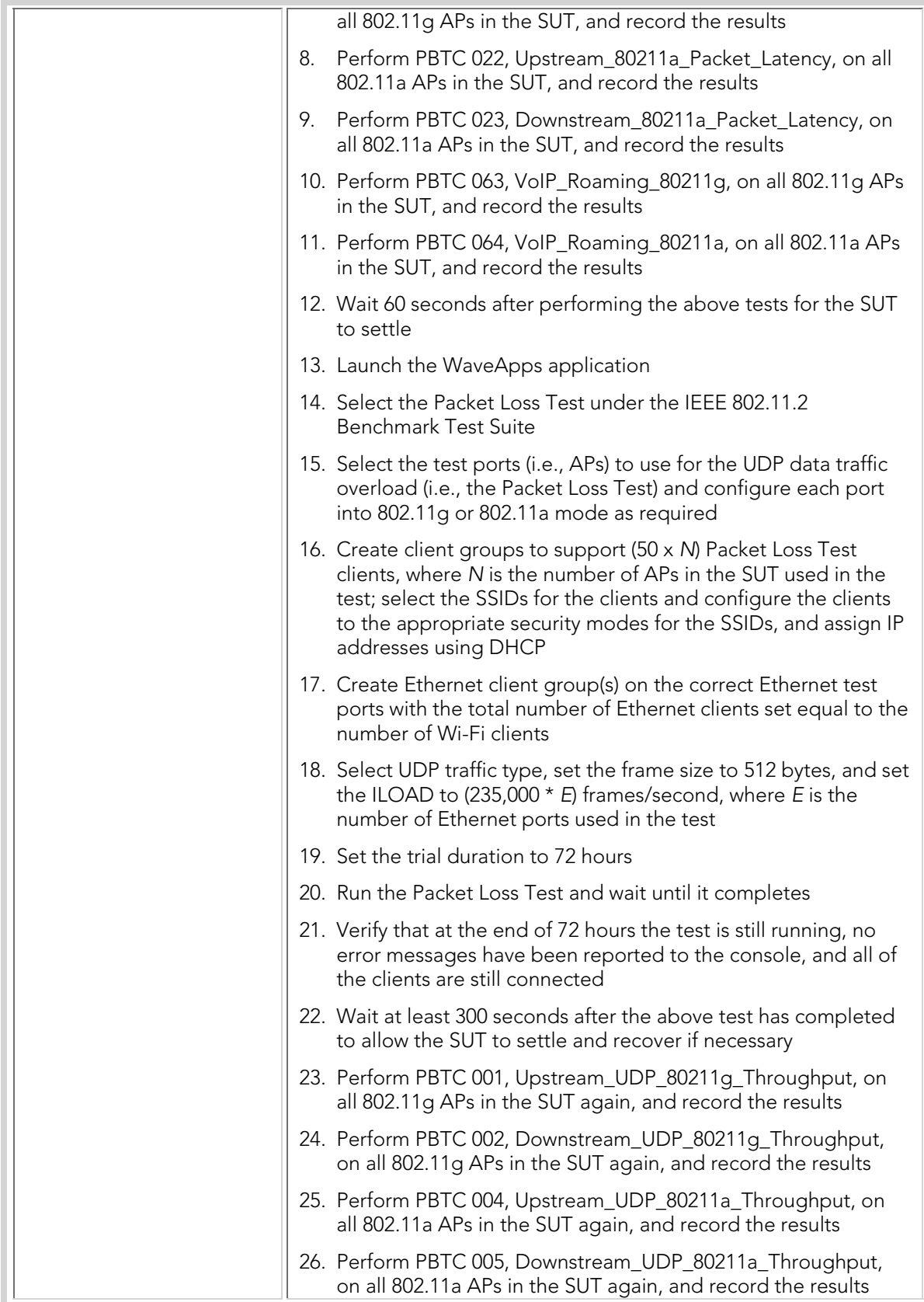

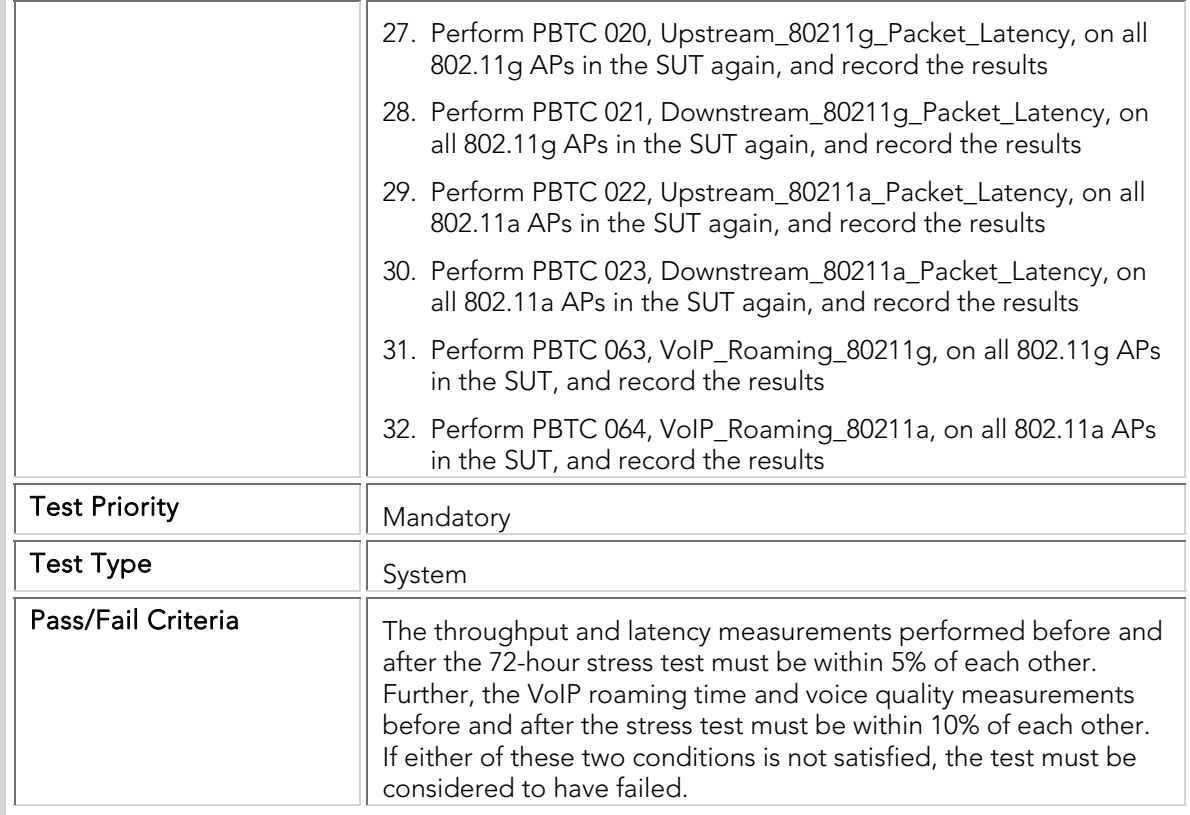

## ORTC 002 Connection\_Overload\_Recovery

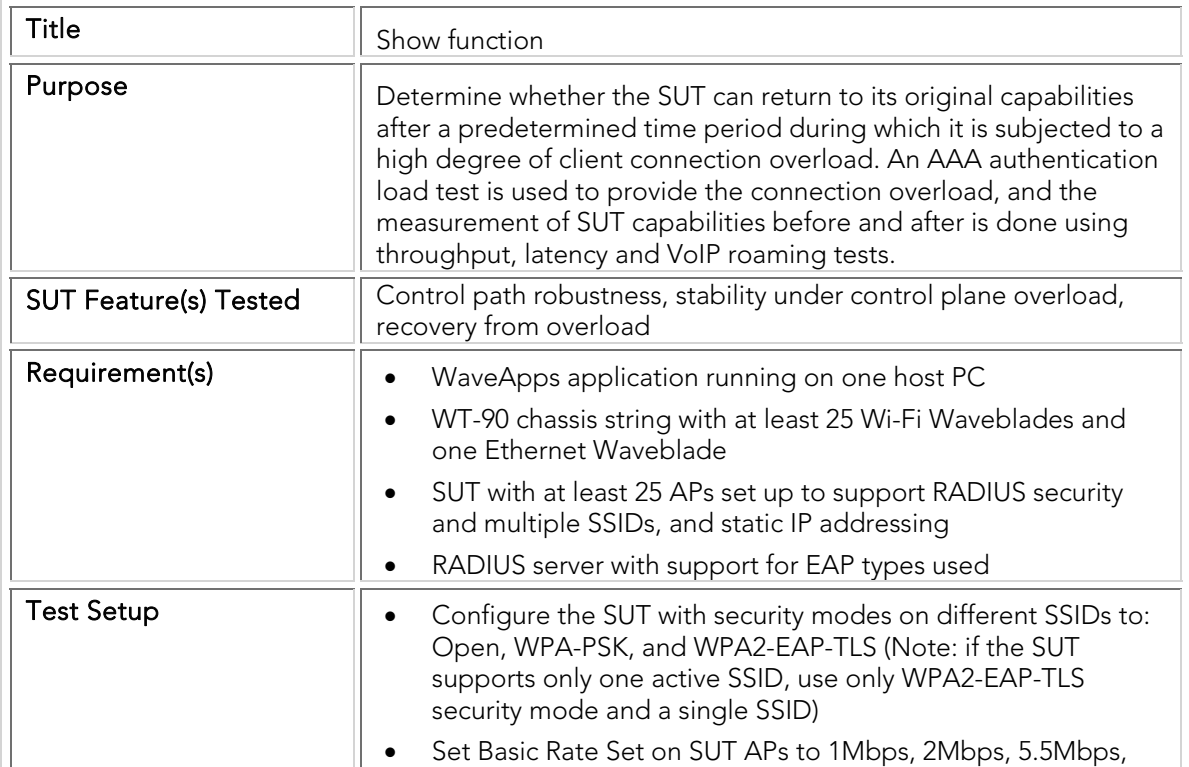

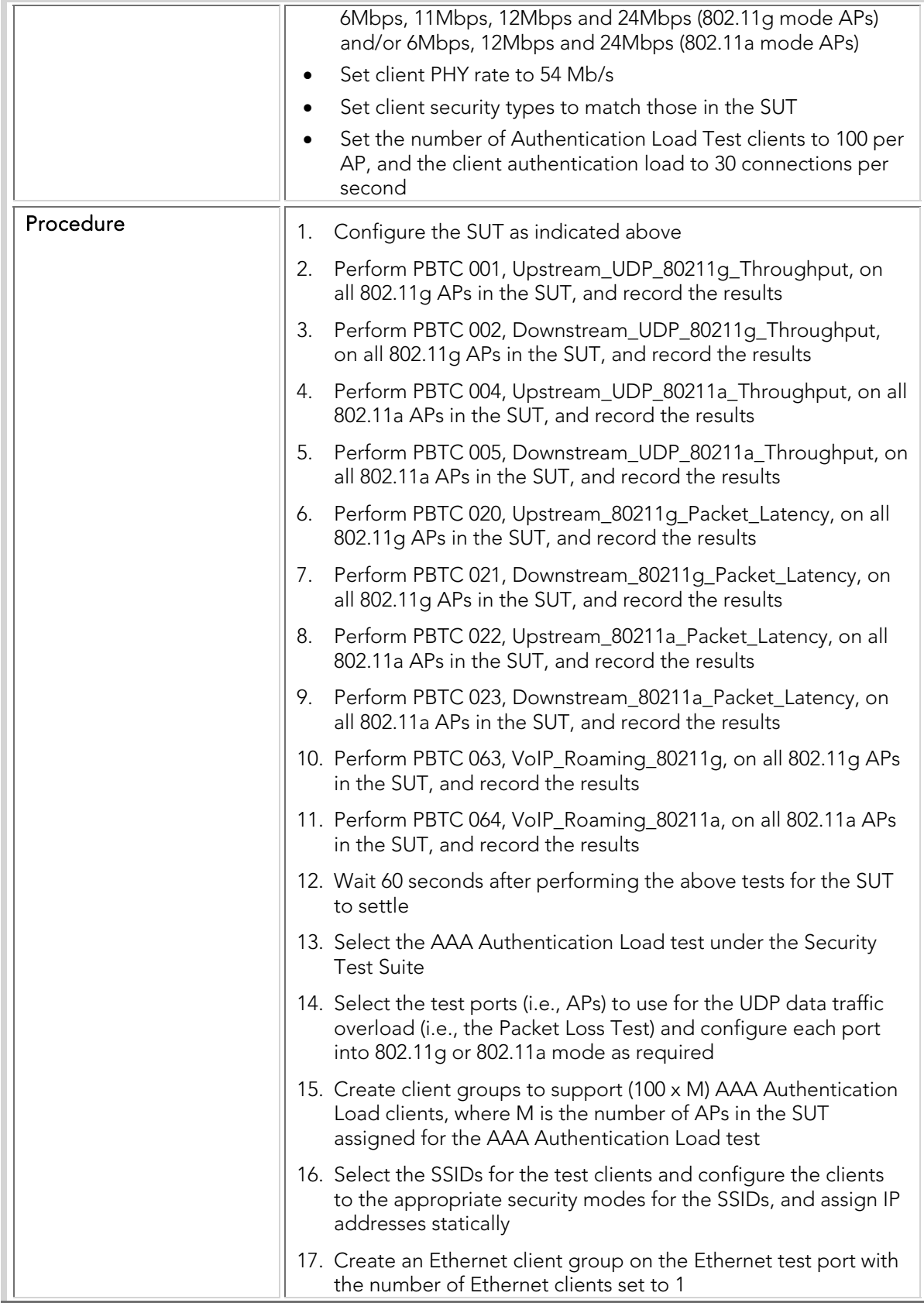

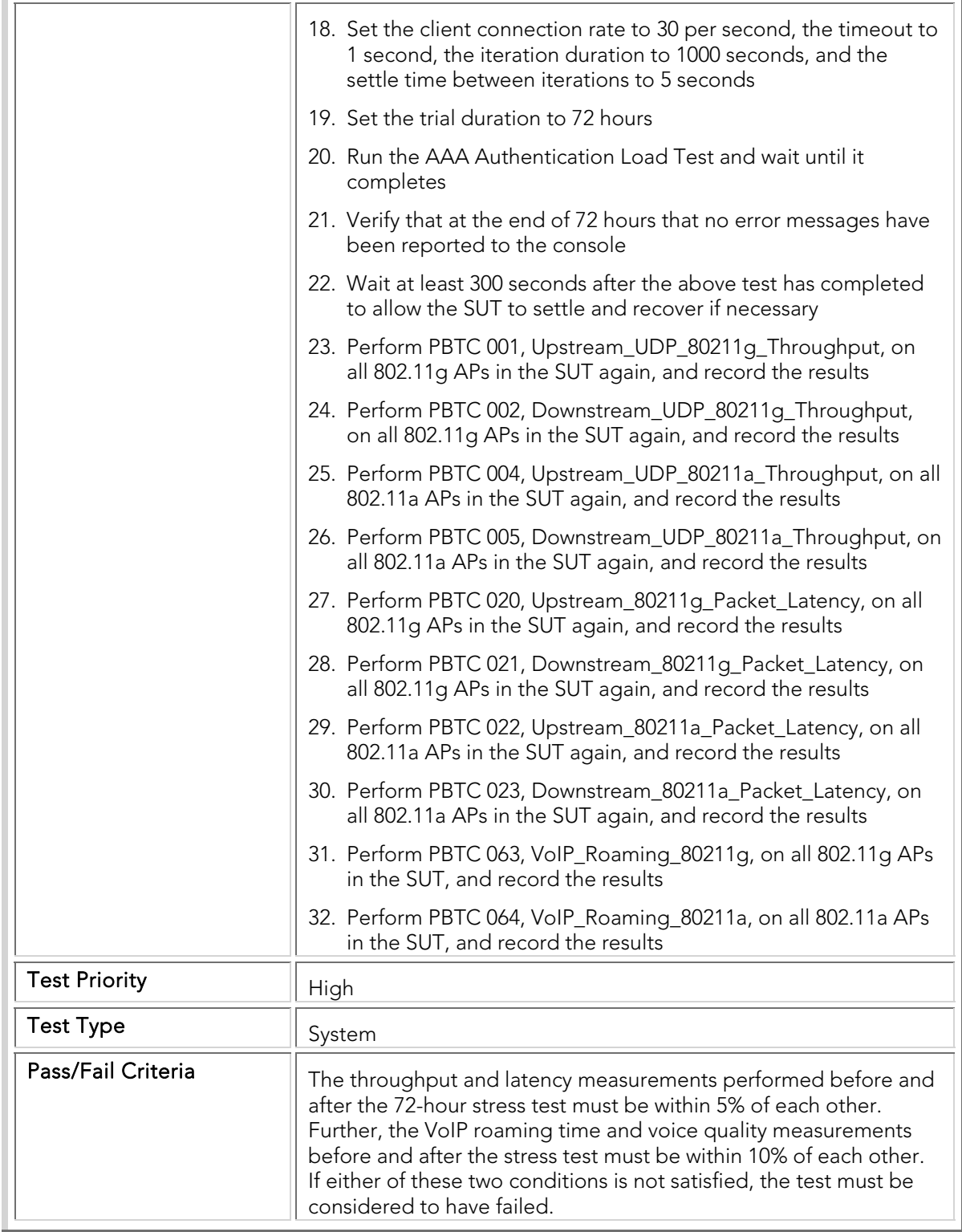